## **Cooling System Design Tool for Rapid Development and Analysis of Chilled Water Systems aboard U.S. Navy Surface Ships**

#### **By**

### **Amiel B. Sanfiorenzo**

Bachelor of Science in Computer Engineering Penn State University, **2005**

Master of Business Administration Charleston Southern University, **2008**

Submitted to the Department of Mechanical Engineering In Partial Fulfillment of the Requirements for the Degrees of

### **Naval Engineer**

and

### **Master of Science in Mechanical Engineering**

at the Massachusetts Institute of Technology June **2013 0 2013** Amiel B. Sanfiorenzo. **All** rights reserved.

The author hereby grants to MIT permission to reproduce and to distribute publicly paper and electronic copies of this thesis document in whole or in part in any medium now known or hereafter created.

 $\overline{A}$ 

Signature of Author **- - I - I I - - -** .Amiel B. Sanfiorenzo k Department of Mechanical Engineering / May **13, 2013** Certified by<sub>--</sub>  $-$ ,  $\overline{1}$ Chryssostomos Chryssostomidis Thesis Supervisor Professor of Mechanical and Ocean Engineering Accepted **by** David Hardt

Chairman, Committee for Graduate Students Department of Mechanical Engineering **(THIS PAGE INTENTIONALLY** LEFT BLANK)

 $\bar{\lambda}$ 

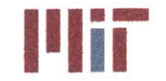

## **Cooling System Design Tool for Rapid Development and Analysis of Chilled Water Systems aboard U.S. Navy Surface Ships**

### **Amiel B. Sanfiorenzo**

**Submitted to the Department of Mechanical Engineering on May 14,2013 in Partial Fulfillment of the Requirements for the Degrees of**

> **Naval Engineer and Master of Science in Mechanical Engineering**

### **Abstract**

Over the last several decades, there has been a dramatic increase in the complexity and power requirements of radars and other combat systems equipment aboard naval combatants and this trend is expected to continue for the foreseeable future. This increase in the power demand has a direct effect on the amount of heat which has to be removed **by** the cooling systems, with future combatants expected to require **5-10** times the cooling capacity currently installed on naval combatants (McGillan, Perotti, McCunney, **&** McGovern). In the past, the cooling system could be designed and integrated into the ship towards the later stages of the ship design process; however, this is no longer possible. The growing complexity and size of the cooling systems needed require preliminary design and integration in the early-stages of the ship design process. To design and integrate cooling systems several tools are available to the naval architect, but vary in complexity and usefulness depending on the design stage considered.

The focus of this thesis is on the early-stage design of cooling systems aboard **U.S.** Navy surface ships utilizing the principles of naval architecture and mechanical engineering concepts. The intent was to study the heat transfer process within the chilled water system and the auxiliary seawater system and develop a Cooling System Design Tool **(CSDT)** based on the thermodynamic laws that govern heat transfer as well as the hydrodynamic principles that govern fluid flow, specifically the incorporation of flow network analysis **(FNA).** The key purposes of the **CSDT** are to provide rapid visualization and analysis of the cooling system to test overall feasibility and performance of the system.

The framework of the model was built using Matlab in conjunction with Excel. The program interacts with the user primarily through the command window, guiding the user through the design process. Some visualization is provided as the design progresses, allowing the user to quickly determine and correct errors in the design. The **CSDT** also displays important results of various analyses that can be performed on the data, including a weight summary, a static temperature distribution, and a temperature distribution that captures transients in space and time. The program interaction, chilled water plots and analyses output enables the user with the ability to quickly visualize, develop and analyze cooling systems aboard naval vessels.

Thesis Supervisor: Chryssostomos Chryssostomidis Title: Professor of Mechanical and Ocean Engineering

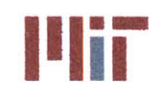

**is a Massachusetts Institute of Technology**<br>
77-massachusetts Avenue, Building 5-317 Cambridge, Massachusetts **02139-4307**

## **(THIS PAGE INTENTIONALLY** LEFT BLANK)

 $\bullet$ 

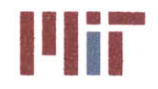

# **Table of Contents**

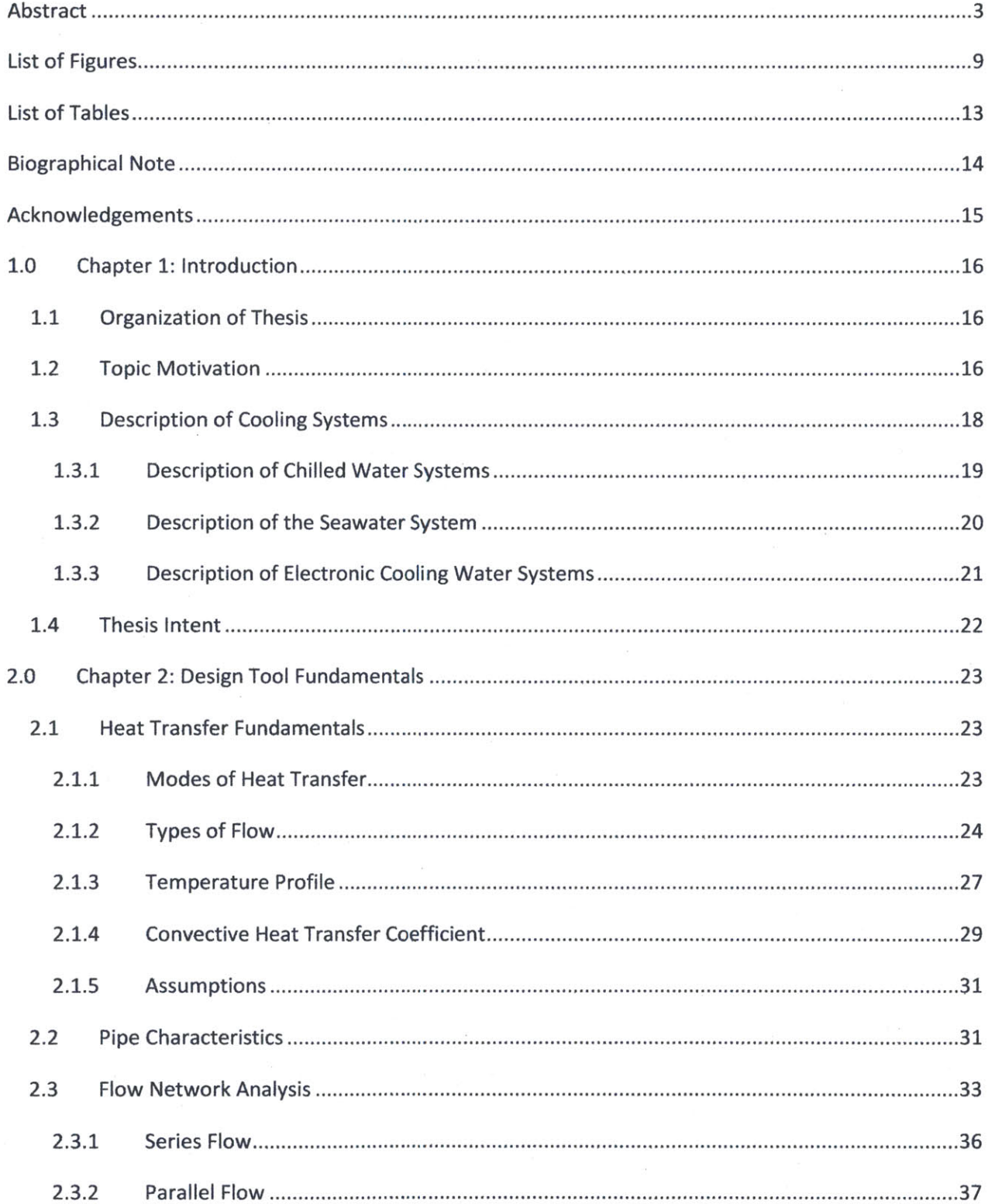

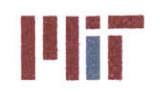

**Massachusetts Institute of Technology** 77-massachusetts Avenue, Building 5-317<br>Cambridge, Massachusetts 02139-4307

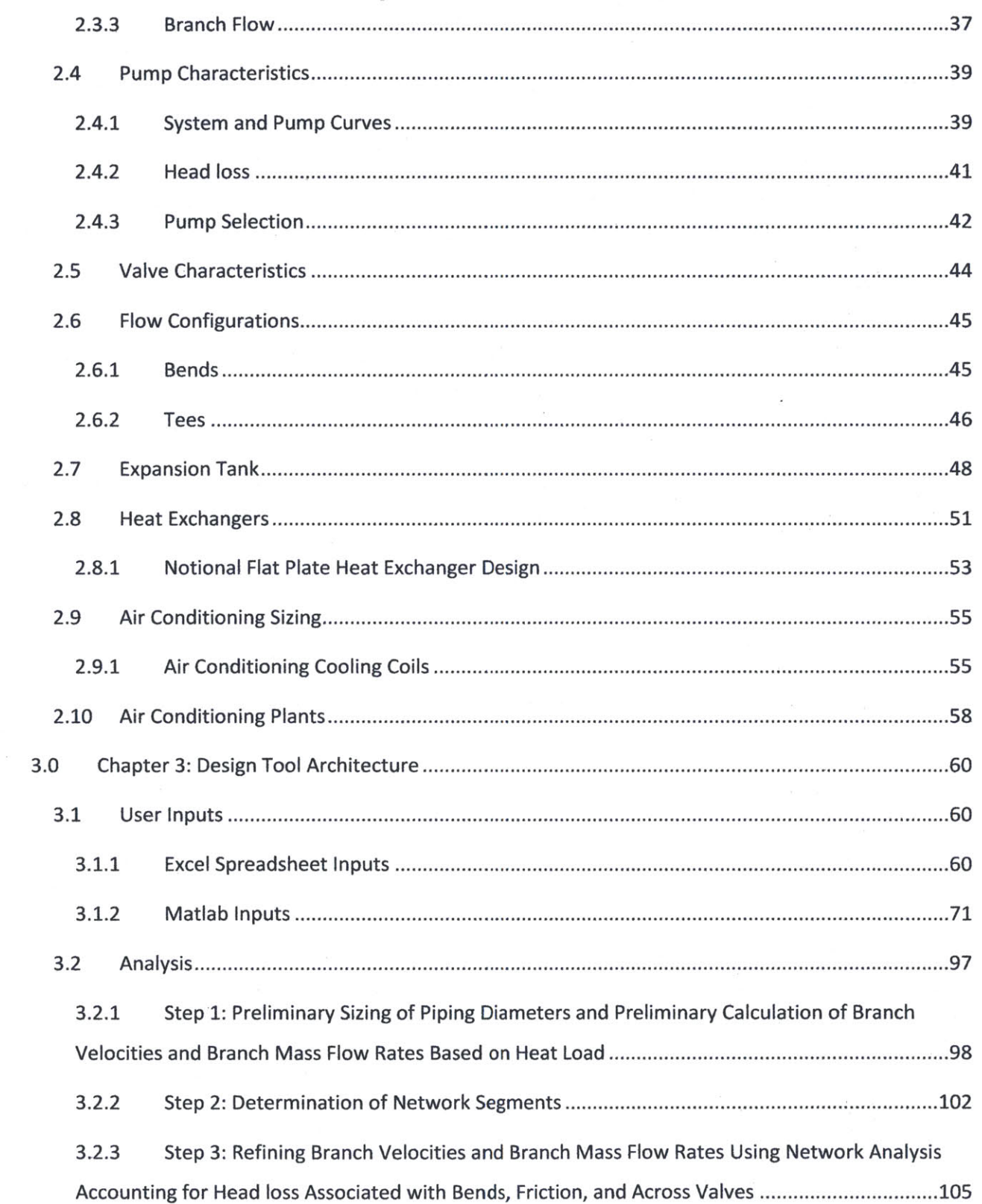

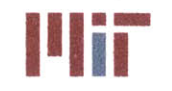

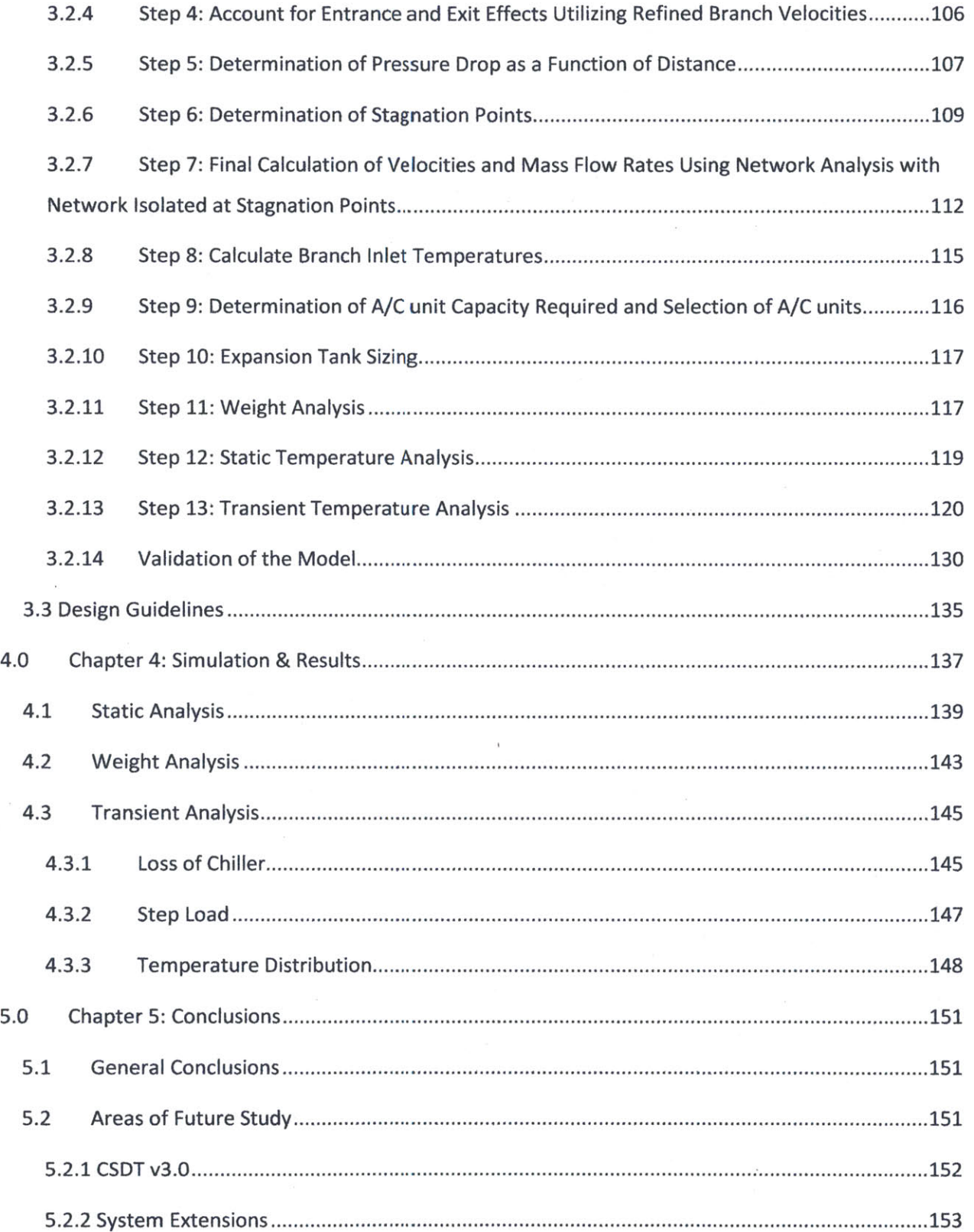

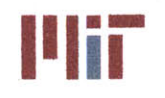

**Massachusetts Institute of Technology**<br>77-massachusetts Avenue, Building 5-317<br>Cambridge, Massachusetts 02139–4307

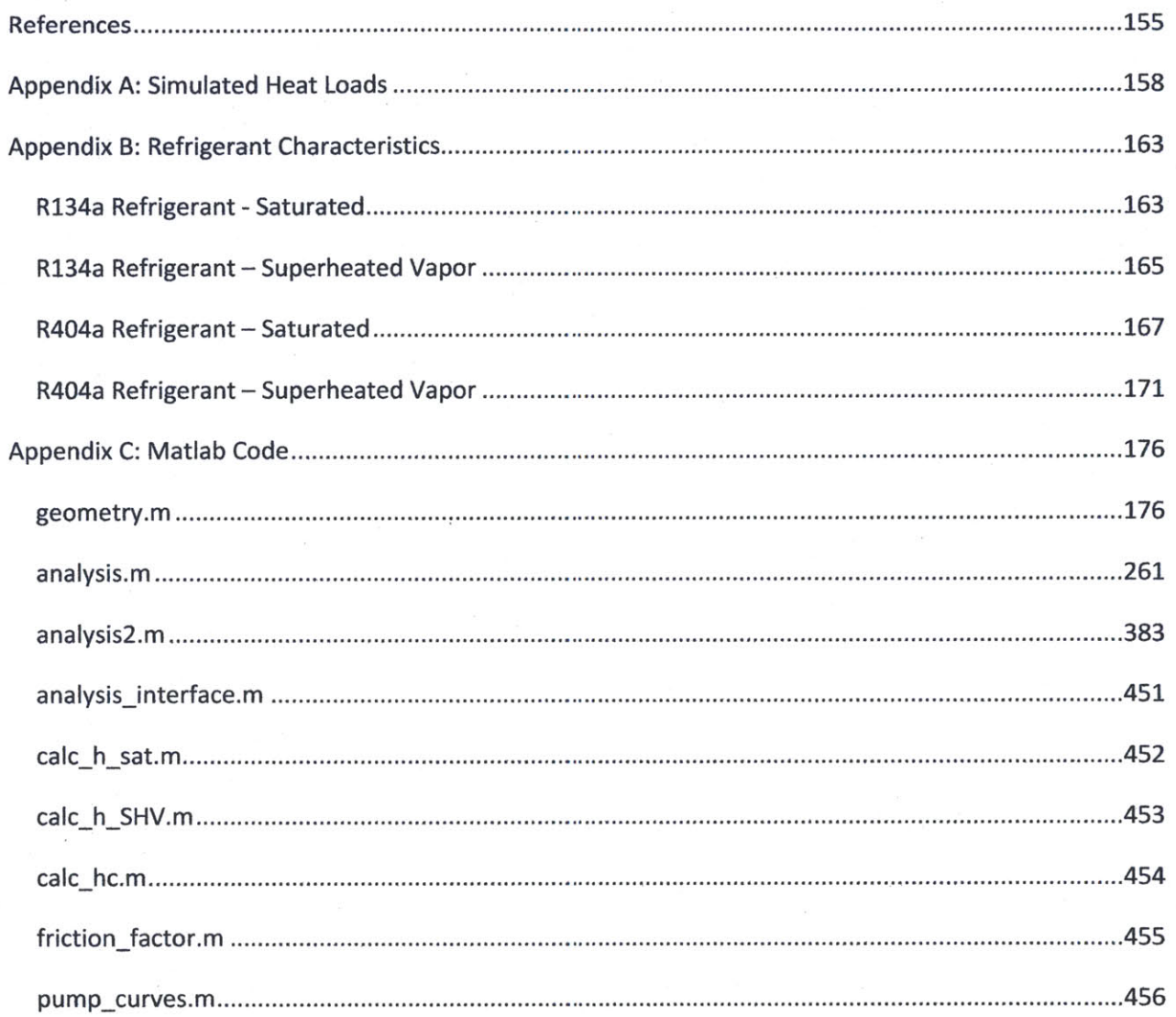

 $\bar{\alpha}$ 

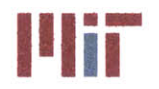

# List of Figures

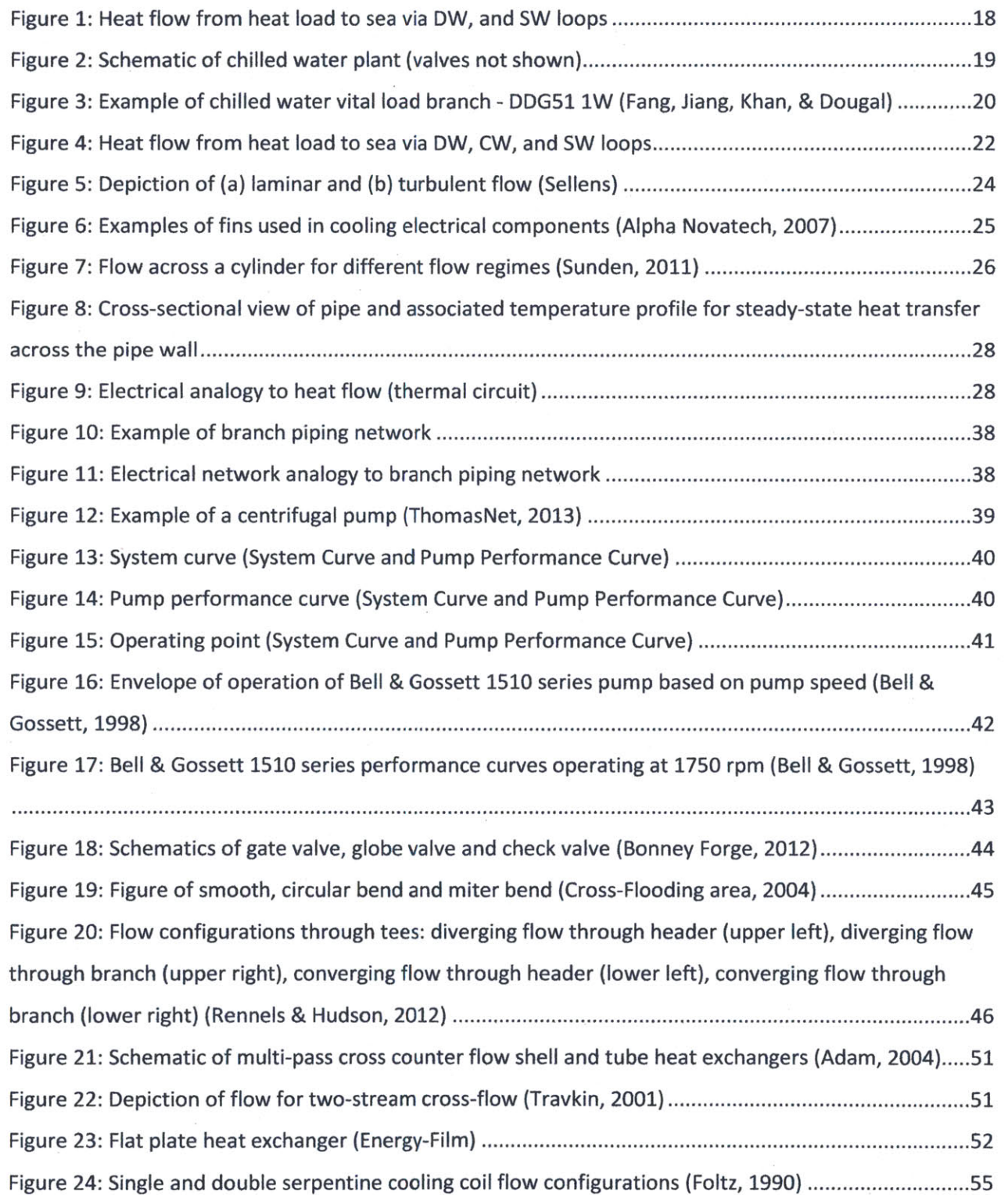

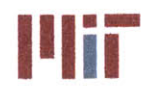

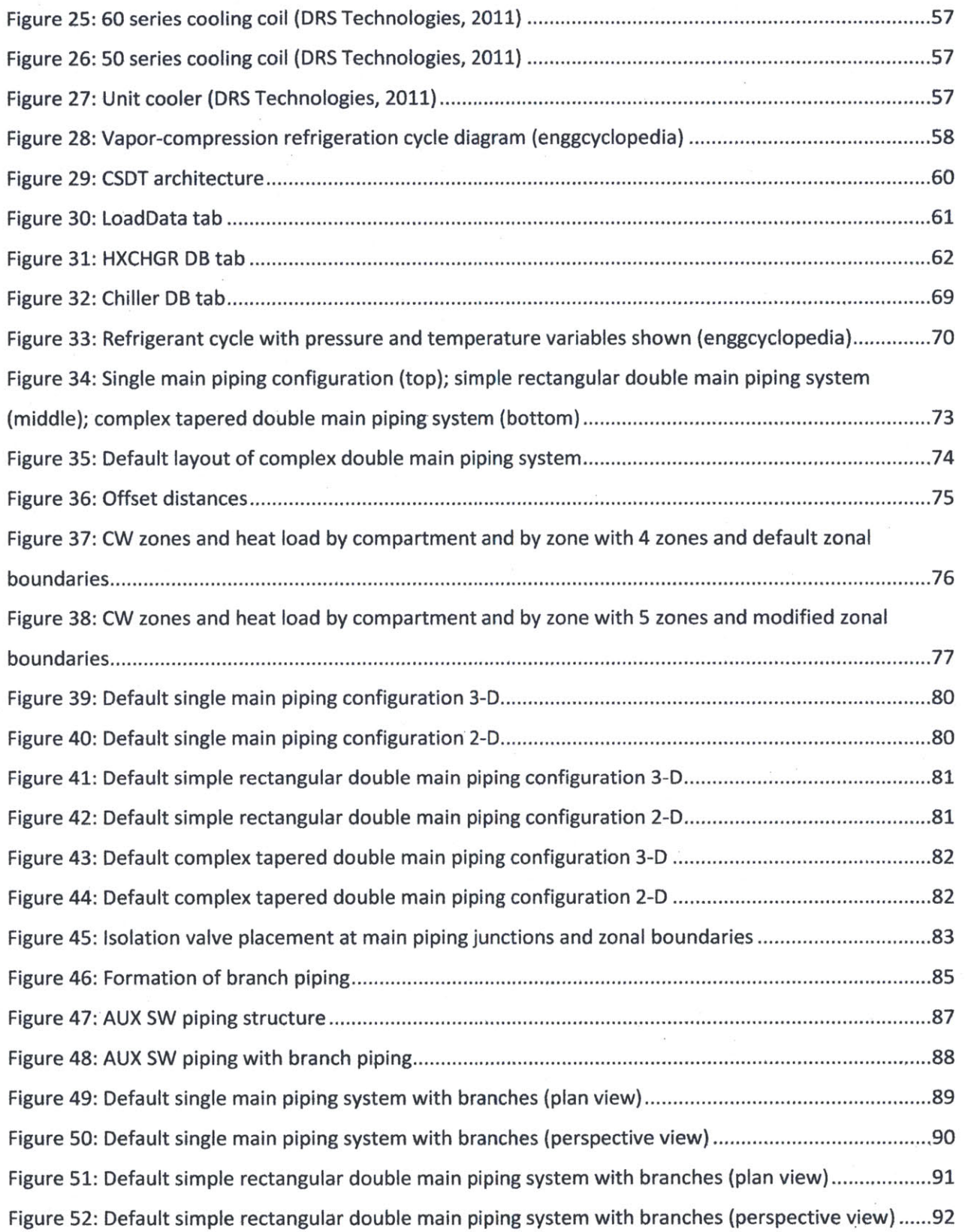

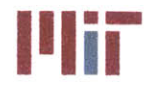

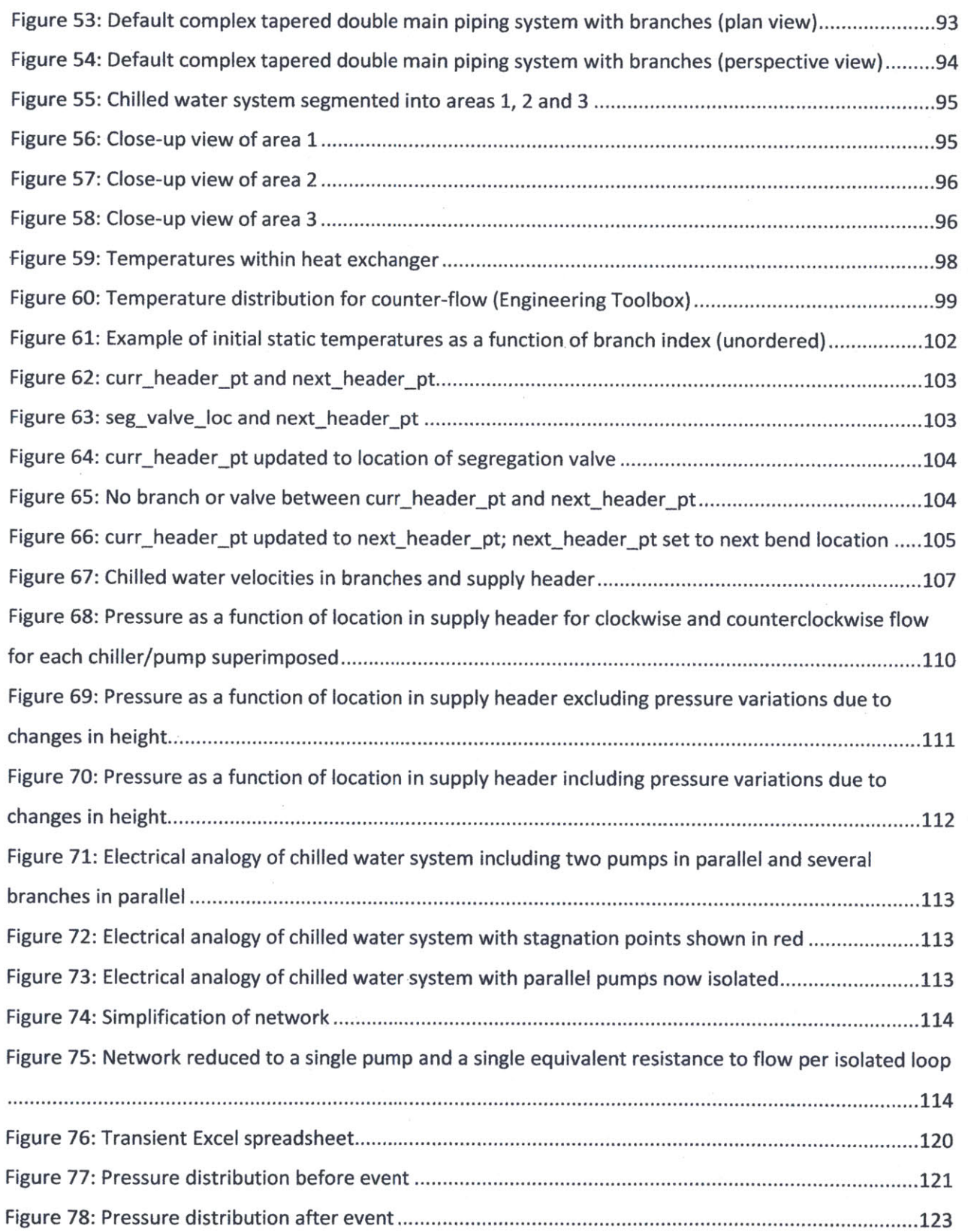

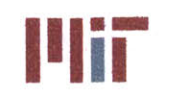

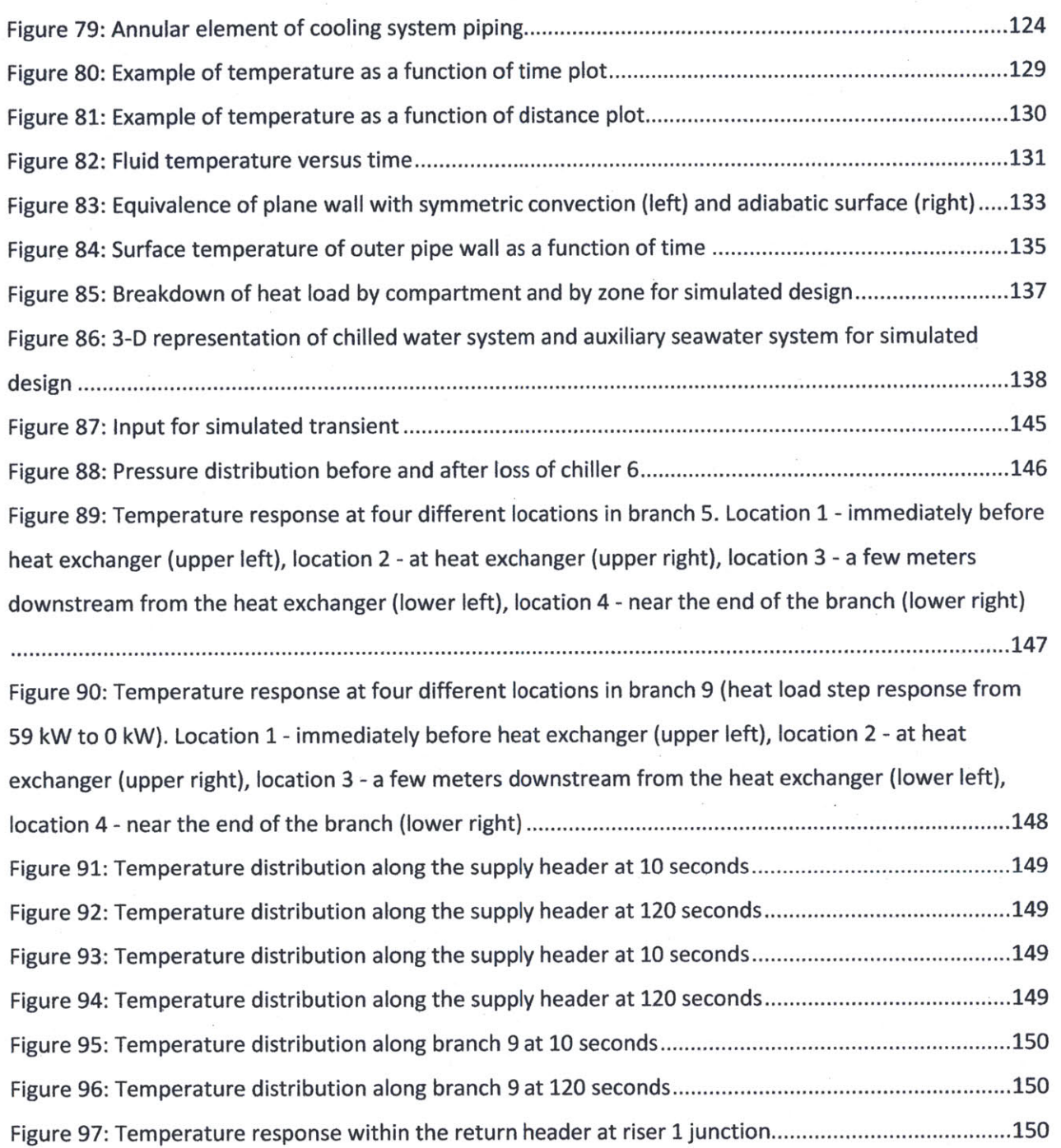

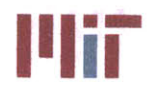

 $\alpha$ 

# **List of Tables**

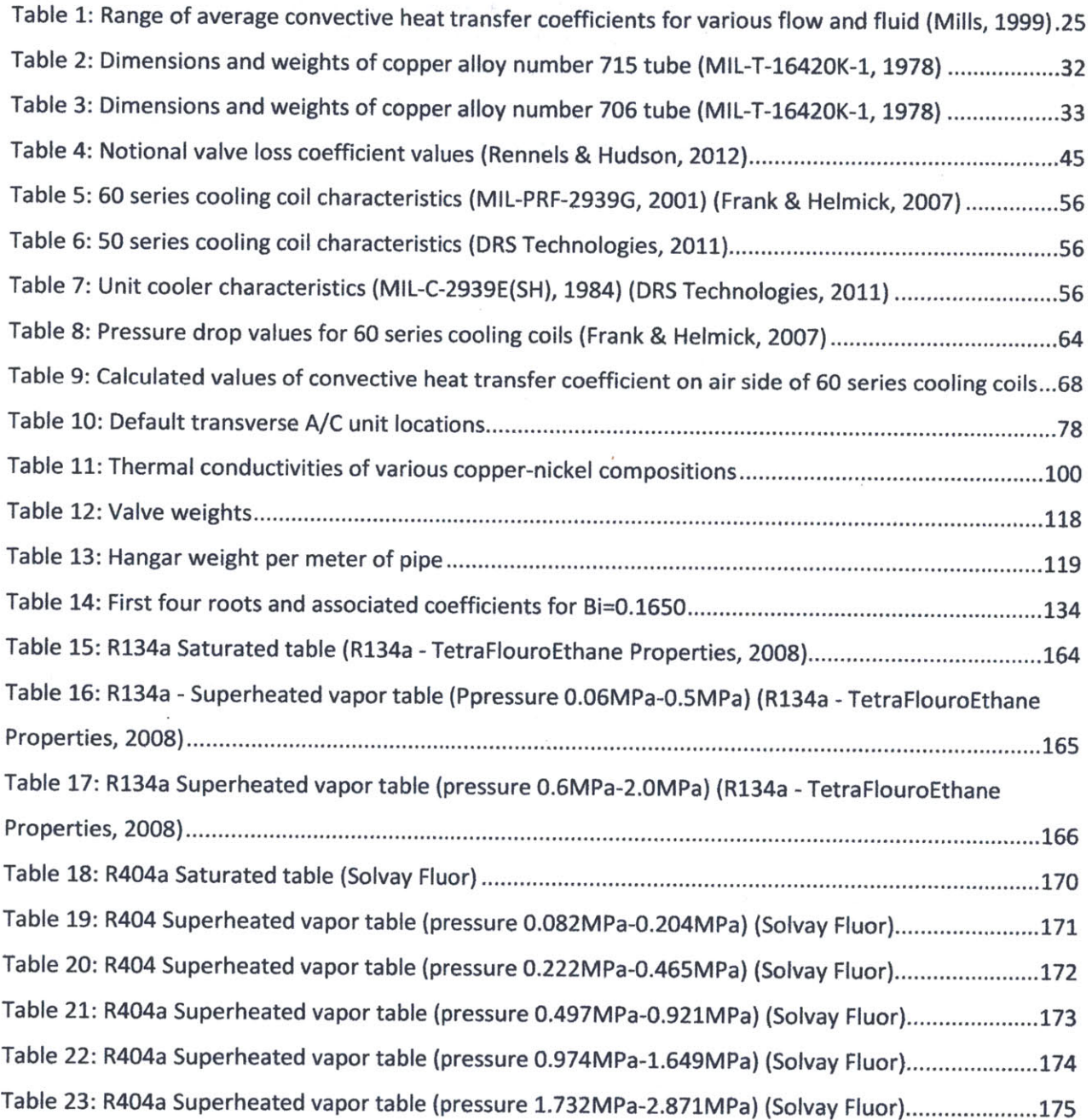

 $\bar{\nu}$ 

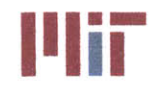

# **Biographical Note**

Lieutenant Ben Sanfiorenzo began his military career as an enlisted soldier in the United States Army. He enlisted in **1997** and following boot camp at Fort Jackson, **SC,** continued on at Fort Gordon, **GA** to complete his Advanced Individual Training as a Network Switching Systems Operator/Maintainer **(31F).** Upon completion of his training, he was stationed at Fort Richardson, AK as a team chief of a Small Extension Node. LT Sanfiorenzo earned his Associates of the Arts degree from the University of Alaska, Anchorage in 2001.

Following active duty, LT Sanfiorenzo joined the Pennsylvania Army National Guard in 2001 while concurrently earning his Bachelor's degree in Computer Engineering from Penn State University. In 2004, LT Sanfiorenzo returned to active duty through the Navy **NUPOC** program. LT Sanfiorenzo earned his Bachelor's degree in **2005.**

Upon completion of Officer Indoctrination School in Newport, RI in **2006,** LT Sanfiorenzo reported to Naval Nuclear Power Training Command where he was an instructor in the Enlisted Mathematics Department, the Enlisted Reactor Principles Department, and the Division Director of the Enlisted Mathematics Department. While at **NNPTC,** LT Sanfiorenzo earned his Master of Business Administration from Charleston Southern University in **2009.**

After being selected for lateral transfer into the Engineering Duty Officer community, LT Sanfiorenzo began his training **by** pursuing a Naval Engineers degree and a Master of Science in Mechanical Engineering degree from the Massachusetts Institute of Technology. Upon completion of his technical training, LT Sanfiorenzo will serve on a submarine to earn his warfare qualification **ED** dolphin pin.

Lieutenant Sanfiorenzo's awards include the Navy Commendation Medal and the Army Achievement Medal (two awards).

**Center for Ocean Engineering The Center of Technology Center of Technology and Massachusetts Institute of Technology Naval Construction & Engineering Program I I** 77-massachusetts Avenue, Building **5-317 Department of Mechanical Engineering** 

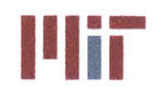

## **Acknowledgements**

First, and foremost, **I** would like to thank my wife for the support she has given me over the past year while working on this thesis and over the past few years while pursuing my degrees here at MIT. She is very supportive of my dedication to my work and understands all too well the sacrifice in time necessary to accomplish anything worthwhile. **I** would also like to thank my children, Joseph, Elle, and Zoe for their love and patience and hope **I** have instilled in them the importance of hard work and perseverance.

**I** would also like to thank my thesis supervisor, Prof. Chrysostomosis Chryssostimidis for his guidance and feedback while designing the **CSDT** and writing this thesis. **I** would also like to thank Dr. Julie Chalfant for her support and vast knowledge of ship systems which has helped me out tremendously. Lastly, **I** would like to thank Prof. George Karniadakis for his guidance and expertise in heat transfer which enabled me to overcome many difficulties in the design of the **CSDT.**

To the Navy, **I** give special thanks for allowing me the opportunity to attend MIT, which had been a dream of mine since **I** was a child.

Lastly, **I** would like to mention this work is supported **by** the **U.S.** Department of Defense, Office of Naval Research Award Number **N00014-08-1-0080,** ESRDC Consortium, and MIT Sea Grant College Program under **NOAA** Grant Number **NA060AR4170019,** MT **SG** Project Number 2008-ESRDC-01-LEV.

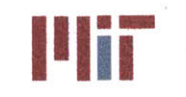

# **1.0 Chapter 1: Introduction**

The focus of this thesis is on the early-stage design of cooling systems aboard **U.S.** Navy surface ships utilizing the principles of naval architecture and mechanical engineering concepts. The intent was to study the heat transfer process within the chilled water system, the seawater system and the electronic cooling water system and develop a Cooling System Design Tool **(CSDT)** based on the thermodynamic laws that govern heat transfer as well as the hydrodynamic principles that govern fluid flow, specifically the incorporation of flow network analysis **(FNA).** The key purposes of the **CSDT** are to provide rapid visualization and analysis of the cooling system to test overall feasibility and performance of the system.

## **1.1 Organization of Thesis**

This thesis contains five chapters (Introduction, Design Tool Fundamentals, Design Tool Architecture, Simulation **&** Results, and Conclusions) and two appendices. The Introduction provides background information and fundamental concepts pertaining to chilled water systems, seawater systems and electronic cooling water systems. It also provides a brief discussion pertaining to the motivation behind the **CSDT** and the intent of this thesis. Design Tool Fundamentals provides the theory to which the **CSDT** algorithm was based upon. This includes: fundamental heat transfer concepts, pipe characteristics, flow network analysis, pump and valve characteristics, head loss associated with flow configurations and junctions, heat exchanger and cooling coil characteristics, expansion tank design concepts, and **A/C** unit characteristics. Design Tool Fundamentals also provides assumptions made pertaining to the theory behind the **CSDT** as well as validation of those assumptions wherever possible. Design Tool Architecture describes the layout of the **CSDT,** in particular the user inputs and outputs provided **by** the **CSDT,** and an in-depth explanation of the **CSDT** algorithm. Design Tool Architecture also explains the program requirements and the user pre-requisites, and guidelines in designing a chilled water system. Simulation **&** Results discusses in detail an example of a cooling system modeled using the **CSDT,** including pertinent analyses of the cooling system. The modeled cooling system is analyzed statically as well as dynamically. Several scenarios are explored to study the effects of the thermal transients. Lastly, Simulation **&** Results also contains validation of the **CSDT** transient analysis through the use of analytic comparison. The final chapter, Conclusions, the major benefits and drawbacks of the **CSDT** are discussed, as well as areas of future research. The attached appendices include the notional heat loads used in the simulation and refrigerant characteristics.

## **1.2 Topic Motivation**

Over the last several decades, there has been a dramatic increase in the complexity and power requirements of radars and other combat systems equipment aboard naval combatants and this trend is expected to continue for the foreseeable future. This increase in the power demand has a direct effect on the amount of heat which has to be removed **by** the cooling systems, with future combatants expected to require **5-10** times the cooling capacity currently installed on naval combatants (McGillan, Perotti, McCunney, **&** McGovern). In the past, the cooling system could be designed and integrated into

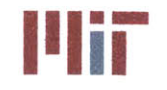

**Center for Ocean Engineering Western Community Controllering Massachusetts Institute of Technology** 

the ship towards the later stages of the ship design process; however, this is no longer possible. The growing complexity and size of the cooling systems needed require preliminary design and integration in the early-stages of the ship design process. To design and integrate cooling systems several tools are available to the naval architect, but vary in complexity and usefulness depending on the design stage considered.

For early-stage design, **ASSET** and Rhinoceros may be used. **ASSET** provides the naval architect with the basic idea of a ship based on relatively few input parameters. This is often the start to a new (or modified) ship design, and it offers much in return pertaining to weights, electric loads and general hydrostatic analyses. This information can then be used in conjunction with other tools such as **POSSE** or Rhinoceros for further development in other specific areas such as intact and/or damaged stability and **2-D/3-D** arrangement drawings of the ship. **ASSET** does provide output pertaining to the cooling system such as weight and power requirements. However, this is based on historical data of older surface ships. **ASSET** offers very little in the design of the cooling system, only allowing the user to specify weight, center of gravity, area and power through the use of the Payloads and Adjustments table.

Rhinoceros is a **CAD** tool that can be used to design the internal and external arrangements of a ship. This may be used in the design of a cooling system, but only gives the naval architect the ability to visualize the layout of the cooling system if the design is already known. Rhinoceros offers no capability to analyze the cooling system, other than visualization.

For mid-stage design, Paramarine can be used. The tool offers much capability in analyzing the cooling system, including visualization of the piping structure, weight analysis and flow analysis. The major drawback of using Paramarine is the complexity of the tool. There is a very steep learning curve associated with Paramarine and much time has to be invested in order to become proficient and take advantage of what Paramarine has to offer.

Finally for late-stage design, commercially available tools such as Flowmaster®, PIPE-FLO®, and FluidFlow<sup>®</sup> may be used. These tools are useful in solving for flow and pressure within the piping network, and have the capability to integrate several systems together such as the **HVAC** and chilled water systems, but require an in-depth model of the ship and piping structure.

**A** previous MIT **2N** student, Ethan Fiedel, recognized this need for an early-stage cooling system design tool that is easier to use than Paramarine and which does not require an in-depth model of the ship. Fiedel's version of the **CSDT (CSDT** v1.0) provided much insight into the design of the chilled water system and provided an interface with Paramarine for further analysis. However, a drawback to **CSDT** v1.0 was the use of rules of thumb for determining flow within the piping network (Fiedel, 2011). In contrast to CSDT v1.0, this version of the CSDT (CSDT v2.0<sup>1</sup>) focuses on designing the cooling system through the use of hydrodynamic and thermodynamic principles beginning with the projected heat loads of the ship and the location of these loads.

This paper refers to **CSDT** v2.0 simply as **CSDT.** When referring to Fiedel's version, the v1.0 is explicitly stated.

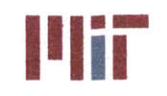

**Center for Ocean Engineering and Program And All and Massachusetts Institute of Technology**<br> **Naval Construction & Engineering Program All and All and All and All and All and All and All and All and All a** 

## **1.3 Description of Cooling Systems**

There are many different types of cooling systems aboard **U.S.** Navy surface ships. This paper focuses on three cooling systems including the chilled water system, the seawater system and the electronic cooling water system. **All** three cooling systems provide similar functions in providing cooling to various electronic components but vary in cooling water temperature and purity.

The chilled water system is only one of many freshwater systems aboard **U.S.** Navy vessels. The purpose of the chilled water system is to provide cooling for electronic cooling water heat exchangers for electronic components requiring demineralized water below a certain temperature and for other electronic equipment requiring cooling water. The **A/C** cooling coils use a significant amount of chilled water, accounting for as much as **75%** of the heat load serviced **by** the chilled water system. Other components requiring chilled water may include **SQS-53** (surface sonar), **SLQ-32** (surface electronic warfare system), SPY Antenna (surface radar), **A/C** Unit Lube Oil Cooler, among other electronics equipment and coolers (Frank **&** Helmick, **2007).**

The seawater system provides a low cost solution in removing waste heat offering a lower weight and smaller footprint than that of the chilled water system, but the cooling fluid temperature is generally higher (Johnson, West, Miller, **&** Zouridakis, 2004). Also, if used directly to cool electronic equipment, fouling of the channels may take place. Therefore, a flat plate heat exchanger is typically used to transfer heat between the seawater loop and a demineralized water loop as seen in Figure **1** below.

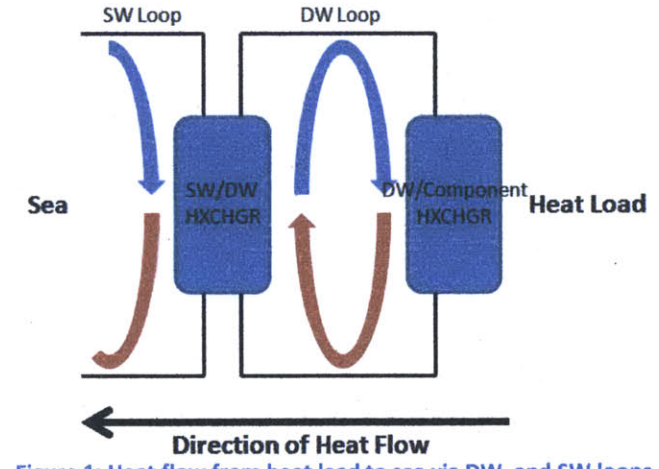

Figure **1:** Heat **flow** from heat load to sea via **Dw,** and sW loops

The electronic cooling water system is a system specifically designed to remove heat from electronic equipment **by** supplying necessary quantities of conditioned coolant water. The electronic cooling water system can be broken down further into three distinct cooling water systems based upon the cooling water temperature required **by** the electronic equipment.

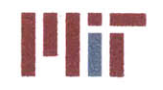

- **1.** For high temperature limit applications: The seawater primary cooling system supplies cooling water for electronic components requiring cooling water in excess of the highest expected seawater temperatures.
- 2. For low temperature limit applications: The chilled water primary cooling system supplies chilled water for electronic components requiring cooler cooling water.
- **3.** For mid temperature limit applications: **If** the required cooling water temperature is close to that of the maximum expected seawater temperature, then a hybrid approach may be taken. The electronic cooling water system is cooled **by** chilled water when the seawater temperature is high, but can be cooled **by** seawater if the seawater temperature is low enough.

Each of these three configurations utilize a heat exchanger to transfer heat from either the seawater or chilled water loop to the demineralized water within the electronic cooling water system.

#### **1.3.1 Description of Chilled Water Systems**

The chilled water system may be composed of several chilled water plants. Each chilled water plant is made up of several major components, including: an air conditioning chilled water plant (a chiller), chilled water pumps (historically centrifugal pumps), a chilled water expansion tank, a chilled water supply and return header, and various instruments and controls. The chilled water system is usually broken up into several zones within the ship. Each zone contains a chilled water plant and branch piping which serve to provide a closed looped system capable of circulating chilled water within the loop and provide cooling for all equipment within that zone. The chilled water supply and return piping have components which run longitudinally along the majority of the ship's length (chilled water mains) and vertical components (chilled water risers) which connect the chillers to the chilled water mains. The chilled water branches are typically smaller diameter piping which branches off of the supply header and provides cooling to the heat loads. The branch piping reconnects downstream to the return header, forming a closed loop. Cross-connections provide connections athwartships between chilled water mains. **A** diagram showing the interconnections of the major components is shown in Figure 2.

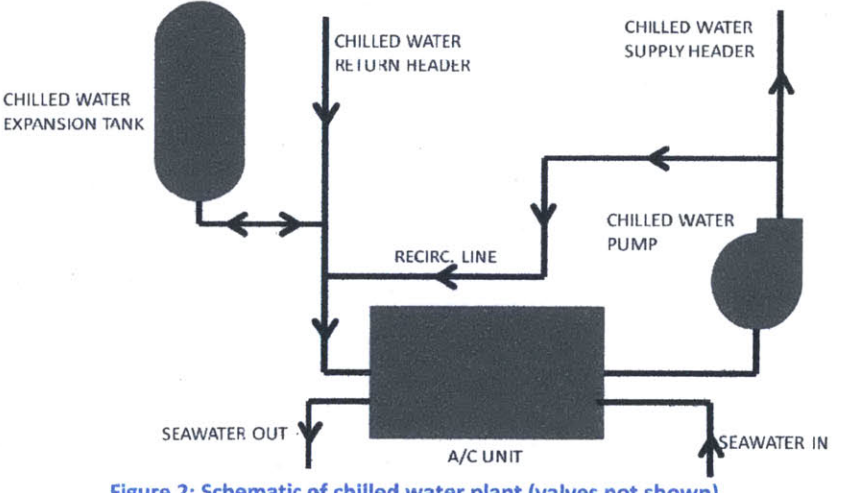

Figure 2: Schematic of chilled water plant (valves not shown)

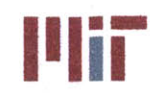

**Center for Ocean Engineering and Program and Constitute of Technology**<br> **Naval Construction & Engineering Program and Constitute of Technology**<br> **Naval Construction & Engineering Program and Constitute of the Constitution** 

The chilled water plant can be configured in several different ways. The simplest configuration consists of a single freshwater chiller, a single chilled water circulating pump and a single chilled water expansion tank. The chiller takes the hotter fluid returning from the branch piping and return header and cools it to approximately **6.60C** (Pruske **&** Kiehne). The cooler fluid is pumped **by** the circulating pump and is discharged into the supply header, where **it** diverges into the branch piping. Connected to the return header, the expansion tank provides an expansion volume when the chilled water is secured and the temperature of the water rises. In addition, the expansion tank provides a source of make-up water. Other configurations of chilled water plants consists of two chillers with two pumps operating within a single zone and sharing a single supply and return header. This increases the cooling capacity within that zone. It is also possible to have a single chiller and pump in two different zones, each with their own supply and return headers with the two zones having a cross-connection. This provides flexibility in separating the two zones **by** shutting the cross-connect valve; however, the cross-connect valve could be opened if one system is down, allowing the other chilled water plant to supply chilled water to both zones.

Within each zone, the heat loads can be broken up into vital and non-vital loads. Vital loads consist of machinery space services, electronic equipment, and vital air conditioning cooling coils. Non-vital loads contain all services not classified vital. An example of a vital load branch of the chilled water system is shown in Figure **3.**

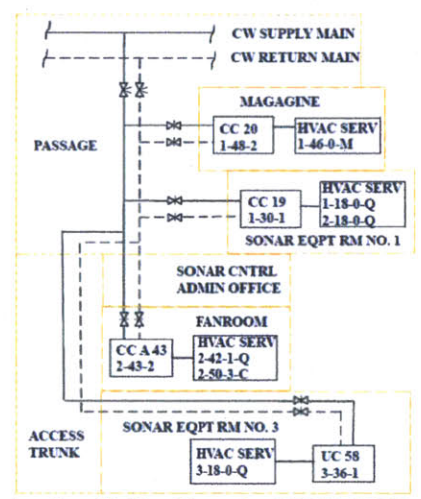

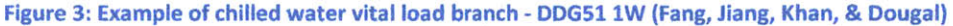

#### **1.3.2 Description of the Seawater System**

The seawater system provides seawater to the ship through the use of the main and auxiliary seawater systems. The auxiliary seawater system is of primary importance since this is the system used for **A/C** unit heat rejection. The auxiliary seawater system is composed of several SW pumps which pump seawater from the sea chests through a seawater piping system. The seawater can be used to transport waste heat from various locations such as the condensing coils within the **A/C** plant or the seawater side

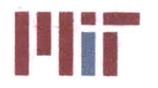

of FW/SW heat exchangers. **A** drawback to the seawater system is that the temperature of the sea has to be accounted for. Also, the impurity of the sea does not allow the seawater to be used directly to cool components in most applications. However, the main benefit of the seawater system is the plentiful source of water it provides and the relatively low cost of the seawater system, making it an attractive option for cooling systems. In fact, the use of a FW/SW cooling system is used wherever possible due to the lower cost over the chilled water system and the lower footprint required in implementing a FW/SW cooling system (Johnson, West, Miller, **&** Zouridakis, 2004).

### **1.3.3 Description of Electronic Cooling Water Systems**

The electronic cooling water system is a closed system that works in conjunction with either a chilled water loop or a seawater loop or both. As stated above, this is dependent on the cooling water temperature needed within the electronic cooling water system.

The most desirable type would be a seawater cooling system-electronic cooling water system configuration since this is the lowest cost solution. However, this configuration is only possible if the cooling water needed is **5-10"F** above the maximum seawater temperature. The electronic components transfer their heat to the electronic cooling water via a heat exchanger, possibly through the use of a cold plate with very thin channels. The warmer electronic cooling water then transfers heat to the seawater within the seawater loop via a seawater/demineralized water heat exchanger. The warmer seawater is then discharged overboard and cooler seawater is pumped in the seawater inlet.

Another configuration of the electronic cooling water system would be that of the chilled water cooling system-electronic cooling water system. This configuration is necessary when the electrical components require a high level of cooling water purity and a low temperature for the cooling water. The configuration is similar to that described above in that the electronic cooling water system comprises a closed loop that transfers heat via a heat exchanger. The heat exchanger transfers the heat from the warmer demineralized cooling water to the cooler chilled water. This cools down the demineralized water within the electronic cooling water system and this cooler water is circulated through the channels of the electronic component heat exchangers. The chilled water then rejects heat to the sea via the condenser<sup>2</sup> within the A/C unit.

The last configuration of the electronic cooling water system is the seawater/chilled water cooling system-electronic cooling water system. This configuration is used when the electronic components require a cooling water temperature between the two ranges discussed above. This configuration incorporates two heat exchangers, a SW/DW heat exchanger and a CW/DW heat exchanger. Seawater can be used as the primary heat sink. When the seawater inlet temperature is low enough, the heat is

**<sup>2</sup>**There is actually an additional closed loop within the **A/C** unit. The warmer chilled water transfers heat to the cooler refrigerant within the **A/C** unit. The refrigerant is compressed causing a rise in temperature. The hot refrigerant transfers heat to cool seawater. The warmer seawater is then discharged overboard. This is discussed in greater detail in Section 2.10.

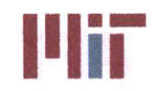

transferred to the seawater loop. However, if the seawater temperature is too great, the heat from the electronic cooling water system is transferred to the chilled water system via the CW/DW heat exchanger.

**A** diagram of the heat flow of the electronic cooling water system, the chilled water system and the seawater system and its interfaces are shown below in Figure 4.

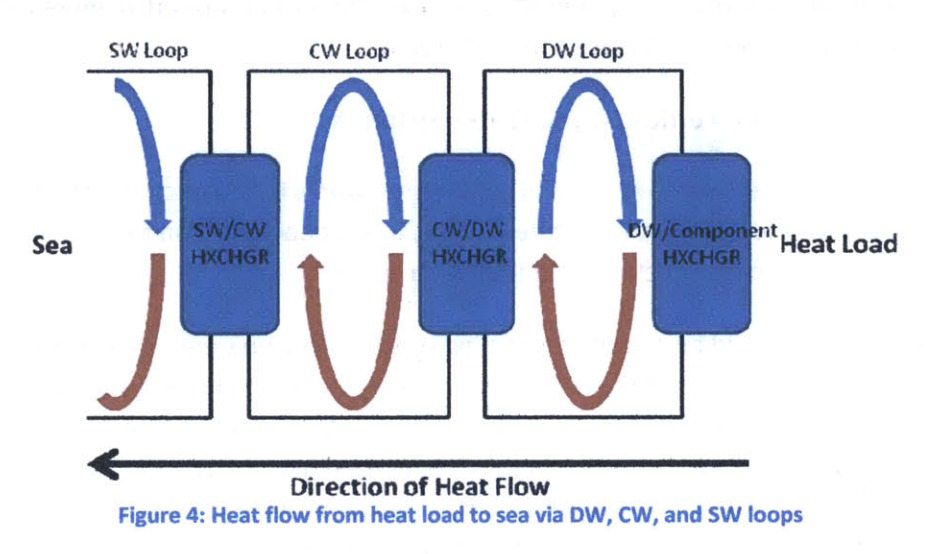

### 1.4 Thesis Intent

The intent of this thesis is to provide a more refined **CSDT** that can be used **by** Naval Architects, students training to become Naval Architects, Technical Warrant Holders and practicing engineers. This includes modeling the **CSDT** from thermodynamic and hydrodynamic principles. The framework of the model was built using Matlab in conjunction with Excel. The program interacts with the user primarily through the command window, guiding the user through the design process. Some visualization is provided as the design progresses, allowing the user to quickly determine and correct errors in the design. The **CSDT** also displays important results of various analyses that can be performed on the data, including a weight summary, a static temperature distribution, and a temperature distribution that captures transients in space and time. The program interaction, chilled water plots and analyses output enables the user with the ability to quickly visualize, develop and analyze cooling systems aboard naval vessels.

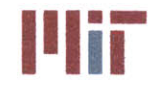

## **2.0 Chapter 2: Design Tool Fundamentals**

Thermodynamic laws and equations and hydrodynamic principles form the basis of the **CSDT.** This is the most fundamental difference between **CSDT** v1.0 and the version discussed in this paper. Where **CSDT** v1.0 incorporated rules of thumb to determine the pipe characteristics (e.g., diameter) and flow characteristics (e.g., velocity and mass flow rate), the current **CSDT** version uses thermodynamic and hydrodynamic principles to determine these characteristics (Fiedel, 2011).

### **2.1 Heat Transfer Fundamentals**

The major components that comprise the chilled water system include: valves, pumps, heat exchangers, expansion tanks, and the pipes that connect these components together. To determine the pipe dimensions it is necessary to explore the heat transfer processes involved within the chilled water system.

#### **2.1.1 Modes of Heat Transfer**

Conduction and radiation are the two modes of heat transfer; however, convection is also often thought as a separate and distinct mode of heat transfer. The main difference between conduction and radiation is the mean free path of the energy carriers. Conduction can be described as the transfer of energy between molecular elements with a short mean free path between interactions. Radiation is similar, but the mean free path is much larger. On the other hand, convective heat transfer can be described as the process of heat transfer between a solid and a moving fluid, an efficient way to transfer heat since thermal energy is transported due to fluid motion (Mills, **1999).** This paper focuses on the heat transfer processes involving conduction and convection. The basic equations used to compute the rate of heat transfer for convection and conduction are:

$$
\dot{Q} = \dot{m}c_p \Delta T_{conv}
$$

Equation **1** (Mills, **1999)**

and

$$
\dot{Q} = U A \Delta T_{cond}
$$

#### Equation 2 (Mills, **1999)**

respectively, where  $\dot{Q}$  is the rate of heat transfer [W],  $\dot{m}$  is the mass flow rate of the fluid [kg/s],  $c_p$  is the specific heat capacity of the fluid **[J/kg-K],** *ATconv* is the differential temperature of the fluid undergoing convection [K],  $\Delta T_{cond}$  is the differential temperature across the boundary/medium [K], *U* is the overall heat transfer coefficient [W/m<sup>2</sup>-K], and A is the area of the surface in which the heat transfer occurs  $[m<sup>2</sup>]$ .

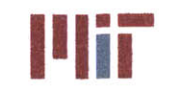

#### **2.1.2 Types of Flow**

In addition to the modes of heat transfer, it is also important to distinguish between the types of flow that exist for convective heat transfer. Flow can be laminar or turbulent, forced or natural, internal or external.

#### *2.1.2.1 Laminar vs. Turbulent*

When hydrodynamically fully developed, laminar flow within a cylindrical tube has a parabolic velocity profile consistent with Poiseuille flow, For turbulent flow, there is greater mixing of the fluid within the

center of the channel (tending to flatten out the velocity<br>profile towards the center of the channel), and therefore, there are greater rates of heat transfer and higher convective heat transfer coefficients. The flow regime can be determined **by** the Reynold's number: **(a)**

$$
Re = \frac{VD}{v}
$$

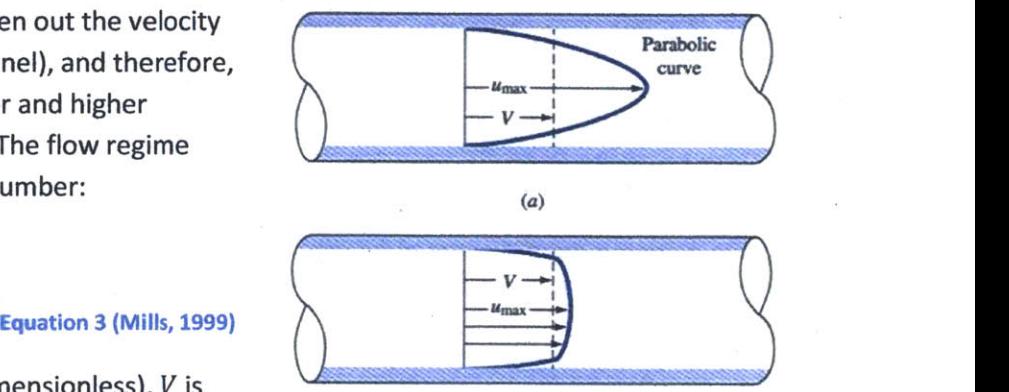

where *Re* is the Reynolds number (dimensionless), *V* is the velocity of the fluid [m/s], Dis the characteristic **Figure 5: Depiction of (a)** laminar and (b) turbulent dimension of length [m], which in this case is the diameter **flow (Sellens)**

of the pipe, and *v* is the kinematic viscosity [m2 /s] (Mills, **1999).** Laminar flow generally forms with Re **< 2,300,** while fully turbulent flow forms with Re **> 10,000.** There is a critical zone that exists for Re between **2,300-5000** and a transition zone that depends on the Re number and the relative roughness of the pipe (Mills, **1999). A** profile of flow within a channel is shown in Figure **5** which depicts laminar flow and turbulent flow in a cylindrical pipe.

#### *2.1.2.2 Forced Convection vs. Natural Convection*

For convective heat transfer, the main methods of heat removal are through forced convection (air), forced convection (liquid), natural convection (air), and natural convection (liquid). The difference between natural convection and forced convection is that in forced convection the fluid (either air or liquid) is propelled **by** some external force, usually a fan or a pump. With natural convection, the fluid circulates due to differences in density caused **by** differences in temperature. The hotter, less dense fluid rises and the cooler, denser fluid falls. This can result in circulation of the fluid with gravity as the force which sustains the flow of the fluid. The method of heat removal plays a crucial role in the efficiency of heat transfer between the heat source and the heat sink. Typical ranges of the average convective heat transfer coefficients of air and water undergoing forced convection and natural convection are summarized in Table **1** below. The average heat transfer coefficient is dependent on the geometry of the system, the fluid velocity, and the fluid thermal conductivity.

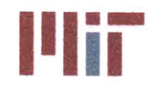

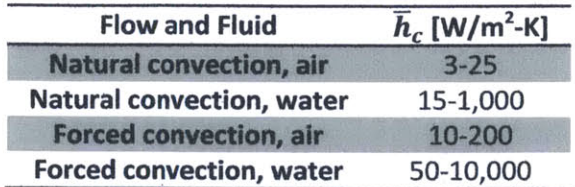

Table **1:** Range of average convective heat transfer coefficients for various flow and fluid (Mills, **1999)**

Higher average convective heat transfer coefficients will result in smaller differential temperatures needed for the same rate of heat transfer. Because of this, forced convection is generally used in chiller

systems; however, many systems aboard naval vessels use forced convection (air) to cool electrical components, which is not as efficient as direct contact with water as discussed in the paper Thermal-Electric Co-Simulation of Power Conversion Systems aboard an All-Electric Ship (Pruske **&** Kiehne). To increase the surface area of the electrical components, fins are generally used, which results in higher heat transfer coefficients. Some examples of fins used in standard integrated circuits packages can be seen in Figure 6. In Figure 6: Examples of fins used in cooling electrical addition, fins can be attached to the outer surface of components (Alpha Novatech, **2007)**

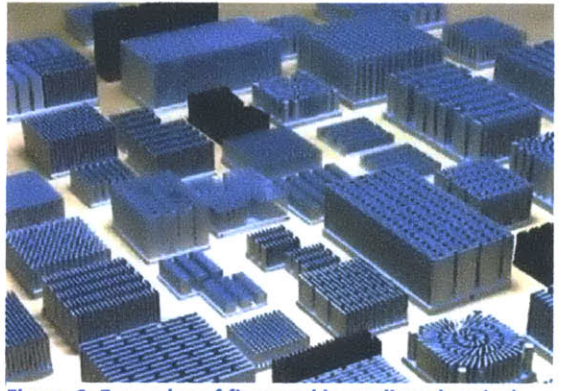

the chilled water piping in contact with the hot flowing air. This increases the surface area in contact with the air, thus increasing the heat transfer efficiency. However, even with the use of fins both on the electrical components and on the chilled water piping, the growing trend of increased heat generation and thermal loads may be too great as the Navy shifts towards larger and more powerful electrical systems and the all electric ship. With this in mind, other methods of thermal management should be explored such as direct contact of fluid with electrical components along with more exotic methods such as two-phase flow and jet spray methods.

#### *2.1.2.3 Internal vs. External Flow*

Internal flow describes the flow of chilled water within the cooling system. The velocity profile for internal flow is shown above in Figure **5.** External flow is a bit more complicated and is as equally important to the chilled water system because within the heat exchangers, forced air passes across the external surface of the pipe cylinders<sup>3</sup>. Figure 7 shows the flow pattern for flow across a cylinder for different regimes.

<sup>&</sup>lt;sup>3</sup> This is assuming the heat exchanger is similar to that of a cooling coil. For a flat plate heat exchanger, a cold plate heat exchanger, or a more exotic heat exchanger, the heat transfer mechanism on the secondary side differs.

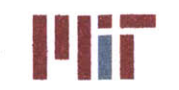

**<sup>I</sup>'Iir Massachusetts Institute of Technology** 77-massachusetts Avenue, Building **5-317** Cambridge, Massachusetts **02139-4307**

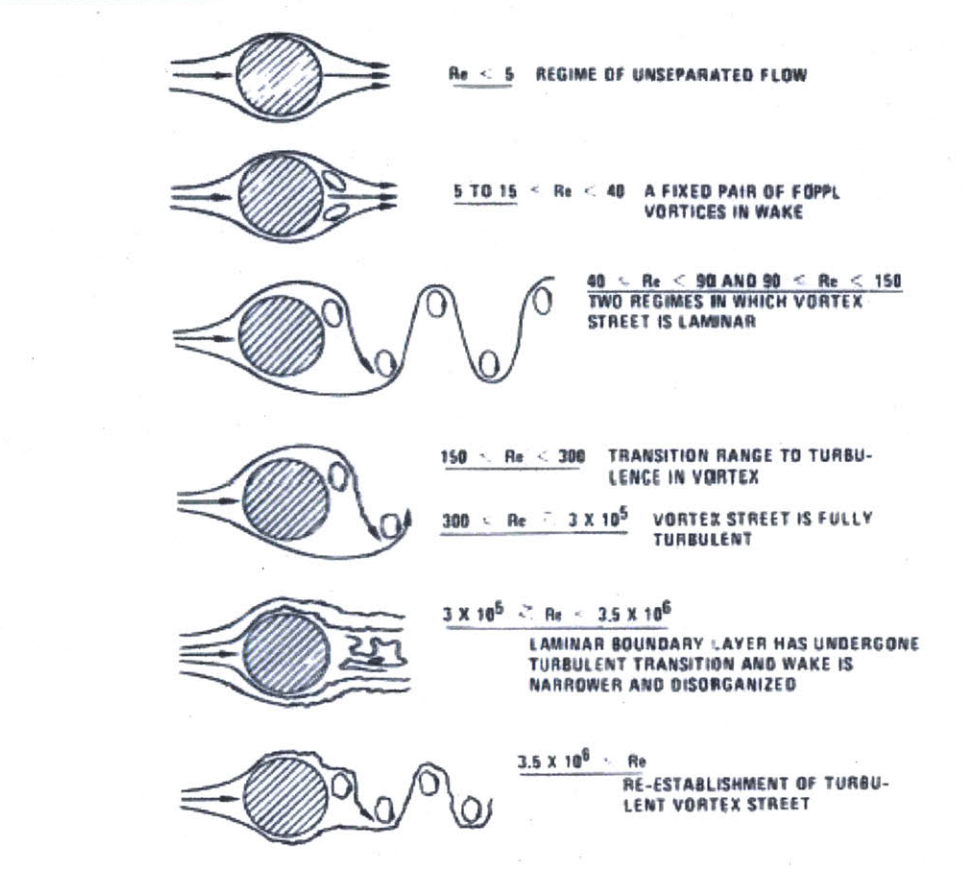

Figure **7:** Flow across a cylinder for different flow regimes (Sunden, 2011)

Most of the heat sources identified within the library of the **CSDT** have associated heat transfer coefficients; however, if not specified, a set of empirical equations can be used to determine the average Nusselt number. The equations suggested **by** Churchill and Bernstein are shown below.

$$
\overline{Nu}_D = 0.3 + \frac{0.62Re_D^{\frac{1}{2}}Pr^{\frac{1}{3}}}{\left[1 + \left(\frac{0.4}{Pr}\right)^{\frac{2}{3}}\right]^{\frac{1}{4}}} \text{ for } Re_D < 10^4
$$

Equation 4 (Mills, **1999)**

$$
\overline{Nu}_D = 0.3 + \frac{0.62Re_D^{\frac{1}{2}}Pr_{3}^{\frac{1}{3}}}{\left[1 + \left(\frac{0.4}{Pr}\right)^{\frac{2}{3}}\right]^{\frac{1}{4}}}\left[1 + \left(\frac{Re_D}{282,000}\right)^{\frac{1}{2}}\right] \text{ for } 2x10^4 < Re_D < 4x10^5
$$

Equation **5 (Mills, 1999)**

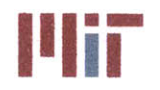

$$
\overline{Nu}_D=0.3+\frac{0.62Re_D^{\frac{1}{2}}Pr^{\frac{1}{3}}}{\left[1+\left(\frac{0.4}{Pr}\right)^{\frac{3}{4}}\right]^{\frac{1}{4}}}\left[1+\left(\frac{Re_D}{282,000}\right)^{\frac{1}{2}}\right]^{\frac{4}{5}}~~for~4x10^5
$$

Equation **6** (Mills, **1999)**

where  $\overline{Nu}_D$  is the average Nusselt number (dimensionless),  $Re_D$  is the Reynolds number (dimensionless), and *Pr* is the Prandtl number (dimensionless). These equations should be used with caution, as they represent external flow over a cylindrical pipe. **If** the geometry is more complex, including bends, fins, cross-flow, etc., then the above equations should not be used and the convective heat transfer coefficient should be determined experimentally.

#### **2.1.3 Temperature Profile**

The main purpose of the chilled water system is to cool electrical equipment such that the system and component levels of electrical equipment stay below a certain temperature threshold. **If** this threshold is surpassed, then failure of electrical systems and/or components will follow. With this in mind, a maximum temperature threshold is established for each group of equipment cooled **by** the chiller system. **By** default, it was assumed that the electrical components could not exceed a temperature of **100\*C.** Through the use of forced convection of air (or some liquid), the electrical components are cooled through the use of a fan blowing over the surface of the components (or recirculation pump in the case of a liquid). The hotter air (liquid) then passes over the surface of the piping of the chilled water system (the tube bundles within the heat exchanger). The surface temperature of the chilled water system piping is much cooler and thus cools the hot air (liquid), which is then recirculated back to the electrical components. The surface of the piping is heated up **by** the hot-air (liquid) and heat is transferred through conduction across the outer wall of the pipe to the inner wall of the pipe. The piping holds the chilled water which flows at some velocity. The forced convection of water within the pipe removes the heat generated **by** the electrical components and transfers the heat to the chiller unit. In steady state, the heat generated **by** the heat source is equivalent to the rate of heat transfer across each boundary, as well as the rate of heat transfer from inlet to outlet<sup>4</sup>. The cross-sectional view of the pipe and its associated temperature profile for steady-state heat transfer is shown below in Figure **8.**

<sup>&</sup>lt;sup>4</sup> This assumes the loss into the surrounding air is negligible. In reality, some of the heat load will be dissipated into the surrounding air through the boundaries of the component, such as the cabinet walls which house electronic equipment. The **CSDT** makes the assumption that the heat load provided **by** the user is not the total heat generated **by** the component, but rather the portion of that heat load which is to be removed **by** the chilled water.

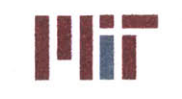

**Massachusetts Institute of Technology 77-massachusetts Avenue, Building 5-317 Cambridge, Massachusetts 02139-4307**

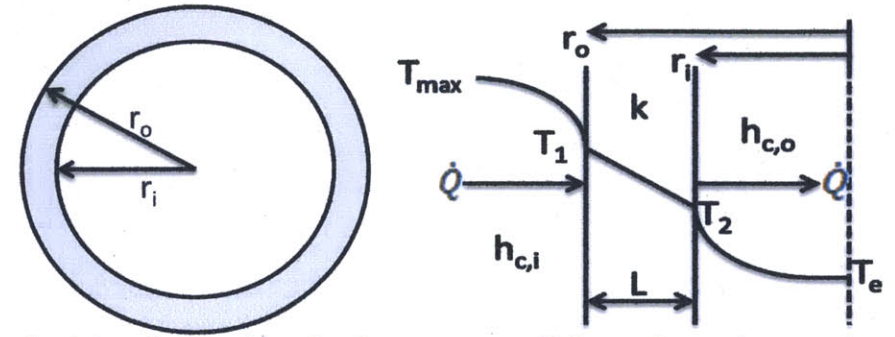

**Figure 8: Cross-sectional view of pipe and associated temperature profile for steady-state heat transfer across the pipe wall**

The temperature profile shows the rate of heat transfer from the hotter fluid through the pipe wall and into the fluid within the pipe with the distance varying radially from the center of the pipe. When in steady-state, the rate of heat transfer will be equal across each boundary and will be equivalent to the rate of heat generation of the heat source (electrical waste heat). The variable  $T_{\text{max}}$  corresponds to the temperature of the hotter fluid being blown across the surface of the electrical components. This hot fluid comes in contact with the surface of the outer pipe wall. The surface temperature of the outer pipe wall is T<sub>1</sub>. The temperature drops linearly through the pipe wall by conduction. Lastly, the temperature drops throughout the flowing fluid within the pipe, with the center of the pipe having a temperature of  $T_e$ . The surface temperature of the inner pipe wall is  $T_2$ . Each layer also has specific thermal properties described by the variables h<sub>c,i</sub>, h<sub>c,o</sub>, and k. The two fluids undergoing forced convection have associated heat transfer coefficients h<sub>c,i</sub> and h<sub>c,o</sub>. The pipe has a certain thickness, L, and a thermal conductivity, k, which is dependent on the material composition.

This heat transfer process can be depicted using an electrical diagram. The difference in temperature from the heat source to the free stream fluid flowing in the pipe can be thought of as a voltage potential. Each boundary also has some resistance to the flow of heat and can be thought of as a resistor. The flow of heat from the heat source to the heat sink (the fluid in the pipe) can be thought of as current. Figure **9** is a thermal circuit showing the heat transfer process.

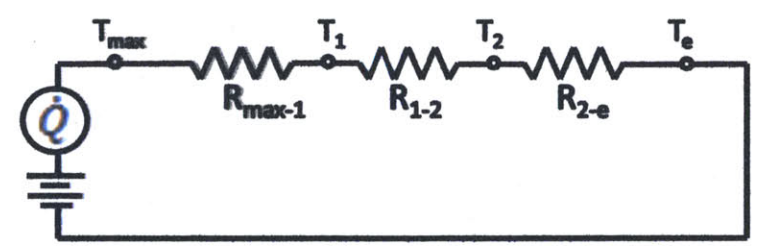

**Figure 9: Electrical analogy to heat flow (thermal circuit)**

Each resistance can be calculated if the properties of the medium are known. Going from the electrical components to the outer wall of the piping, the following equation was used to determine the resistance to heat flow, where  $A_i$  is the area of contact (the inner surface area of the pipe):

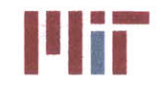

$$
R_{max-1} = \frac{1}{h_{c,i}A_i} = \frac{1}{h_{c,i}2\pi r_o}
$$

Equation **7** (Mills, **1999)**

To determine the resistance to heat flow across the piping wall, the following equation was used:

$$
R_{1-2} = \frac{\ln\left(\frac{r_0}{r_i}\right)}{2\pi k L}
$$

Equation **8** (Mills, **1999)**

The above equation had to take into account the curvature of the pipe, which is why there is a logarithmic term in the numerator as opposed to a linear term as is the case for a slab. Lastly, to determine the resistance to heat flow from the inner wall to the fluid in the center of the pipe, the following equation was used:

$$
R_{2-e} = \frac{1}{h_{c,o}A_o} = \frac{1}{h_{c,o}2\pi r_i}
$$

Equation **9** (Mills, **1999)**

Using the equations of resistance (Equations **7-9)** along with the analogy of Ohm's law, the temperature values at each node can be determined as shown in the equation below.

$$
T_{max} = T_e + \frac{\dot{Q}}{unit\ length} \sum R = T_e + \frac{\dot{Q}}{unit\ length} \left[ \frac{1}{h_{c,i} 2\pi r_o} + \frac{ln\left(\frac{r_o}{r_i}\right)}{2\pi k L} + \frac{1}{h_{c,o} 2\pi r_i} \right]
$$
  
Equation 10 (Mills, 1999)

#### 2.1.4 Convective Heat Transfer Coefficient

An important parameter to be calculated is the convective heat transfer coefficient. To determine the convective heat transfer coefficients  $h_{c,i}$  and  $h_{c,o}$  the flow regime must be known for the two fluids. For the case of laminar flow, the convective heat transfer coefficient can be computed using the following equation:

$$
h_c=3.66\frac{k}{D}
$$

Equation **11** (Mills, **1999)**

where kis the fluid thermal conductivity [W/m-K] and *D* is the diameter of the pipe [m]. This equation assumes that the temperature along the pipe wall is constant and that the point of interest is far from the entrance of the pipe, where there may be some fluctuations in  $h_c$  due to vortices and a step-change in heat exchange across the pipe length at the pipe entrance.

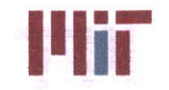

For the case of fully turbulent flow ( $Re<sub>D</sub>$  > 10,000) and  $Pr$  > 0.5, the convective heat transfer coefficient can be computed using the following equation:

$$
h_c = 0.023 \frac{V^{0.8} k^{0.6} (\rho c_p)^{0.4}}{D^{0.2} v^{0.4}}
$$

Equation 12 (Mills, **1999)**

where Vis the velocity of the fluid [m/s], *kis* the fluid thermal conductivity [W/m-K], **p** is the density of the fluid  $\{kg/m^3\}$ ,  $c_p$  is the specific heat capacity of the fluid  $[J/kg-K]$ , D is the diameter of the pipe  $[m]$ , and  $\nu$  is the kinematic viscosity [m<sup>2</sup>/s]. Again, it is assumed that the temperature along the pipe wall is constant and that the point of interest is far from the entrance of the pipe. This equation can be rewritten using dimensionless parameters as follows:

$$
Nu_D=0.023(Re_D)^{0.8}(Pr)^{0.4}
$$

Equation **13** (Mills, **1999)**

where  $Nu<sub>D</sub>$  is the Nusselt number and  $Pr$  is the Prandtl number defined as:

respectively, where  $\mu$  is the dynamic viscosity [kg/m-s].

$$
Nu_D=\frac{h_cL_D}{k}
$$

Equation 14 (Mills, **1999)**

Equation **15** (Mills, **1999)**

and

 $Pr = \frac{c_p \mu}{k}$ 

Initially, the convective heat transfer coefficient for turbulent flow is calculated using the above equation; however, the equation is not valid for  $Re<sub>D</sub>$  within the transition zone and only provides an approximation for the convective heat transfer coefficient. Once the pipe diameter and velocity have been estimated, a more refined approximation of the convective heat transfer coefficient can be obtained using Gnielinski's formula:

$$
Nu_D = \frac{{\left(\frac{f}{8}\right)(Re_D - 1000)Pr}}{{1 + 12.7\left(\frac{f}{8}\right)^{\frac{1}{2}}\left(Pr^{\frac{2}{3}} - 1\right)}}
$$

Equation **16** (Mills, **1999)**

This equation provides a more accurate value for the convective heat transfer coefficient, and is valid for thermally fully developed flow with  $Pr > 0.5$  and  $3,000 < Re<sub>D</sub> < 10<sup>6</sup>$ , although there is greater uncertainty with  $Re_D < 10^4$  due to intermittent turbulence with error reaching up to 20% (Mills, 1999).

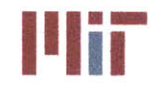

#### **2.1.5 Assumptions**

Some assumptions were made in order to simplify the equations involved in determining the necessary pipe diameter and fluid velocity within the pipe. This included:

- **e** A constant temperature of 6.6°C was assumed along the length of the supply header and at the inlet of each branch during the first iteration of computation involving pipe sizing and determination of head loss. However, the second iteration did not include this assumption, with the calculated head loss from the first iteration used in determining the associated inlet temperatures for each branch. These inlet temperatures were subsequently used in resizing the various branch diameters and header diameter.
- The effect of radiation is negligible.
- **e** The effect of natural convection is negligible.
- The temperature at a particular length of piping is only dependent on the radial component, r.
- The liquid is incompressible, with a constant  $\rho$  (during operation of the chilled water system).
- Changes in fluid properties are negligible, including:  $k$ ,  $\nu$ , and  $c_p$  (during operation of the chilled water system).
- Representative values for valve loss coefficient were chosen for gate, globe and check valves when loss coefficients were not known.
- Only gate, globe and check valves were modeled within the **CSDT.**
- The equations provided **by** Churchill and Berstein were assumed adequate in calculating the average Nusselt number for heat exchangers (with the exception of flat plate heat exchangers) that did not have an associated heat transfer coefficient within the **CSDT** library. The equations do not take into account specific arrangement of the cylindrical tubes or fin geometry, if present.
- The radius of curvature for pipe bends was assumed to be three times the inner pipe diameter. This value can be modified **by** the user within the **CSDT.**
- **e** The radius of pipe entrance/exit curvature was assumed to be **0.1** times the inner branch pipe diameter. This value can be modified **by** the user within the **CSDT.**

## 2.2 Pipe Characteristics

As mentioned earlier, the pipe material plays a role in the heat transfer from the heat source to the heat sink. The two types of piping material used include: copper-nickel alloy **90-10** (copper alloy number **715)** and copper-nickel alloy **70-30** (copper alloy number **706).** The thermal conductivity of copper-nickel alloys range from **10-50** W/m-K with copper alloy number **715** having a thermal conductivity of **50** W/m-K and copper alloy number **706** having a thermal conductivity of **29** W/m-K (Copper Development Association, Inc., 2012).

As specified in MIL-T-16420K, there are specific tube diameters and thicknesses used aboard naval vessels. These thicknesses depend on the copper alloy number and the class to which the pipe belongs.

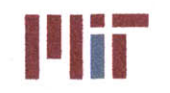

There are six classes covered in the document, of which five are discussed here. They include: Class 200, Class **700,** Class **1650,** Class **3300,** and Class **6000.** The Class denotes the maximum working pressure in lb/in<sup>2</sup>. Below, Table 2 summarizes the various diameters and thicknesses of pipes for each class of copper alloy number **715** tube.

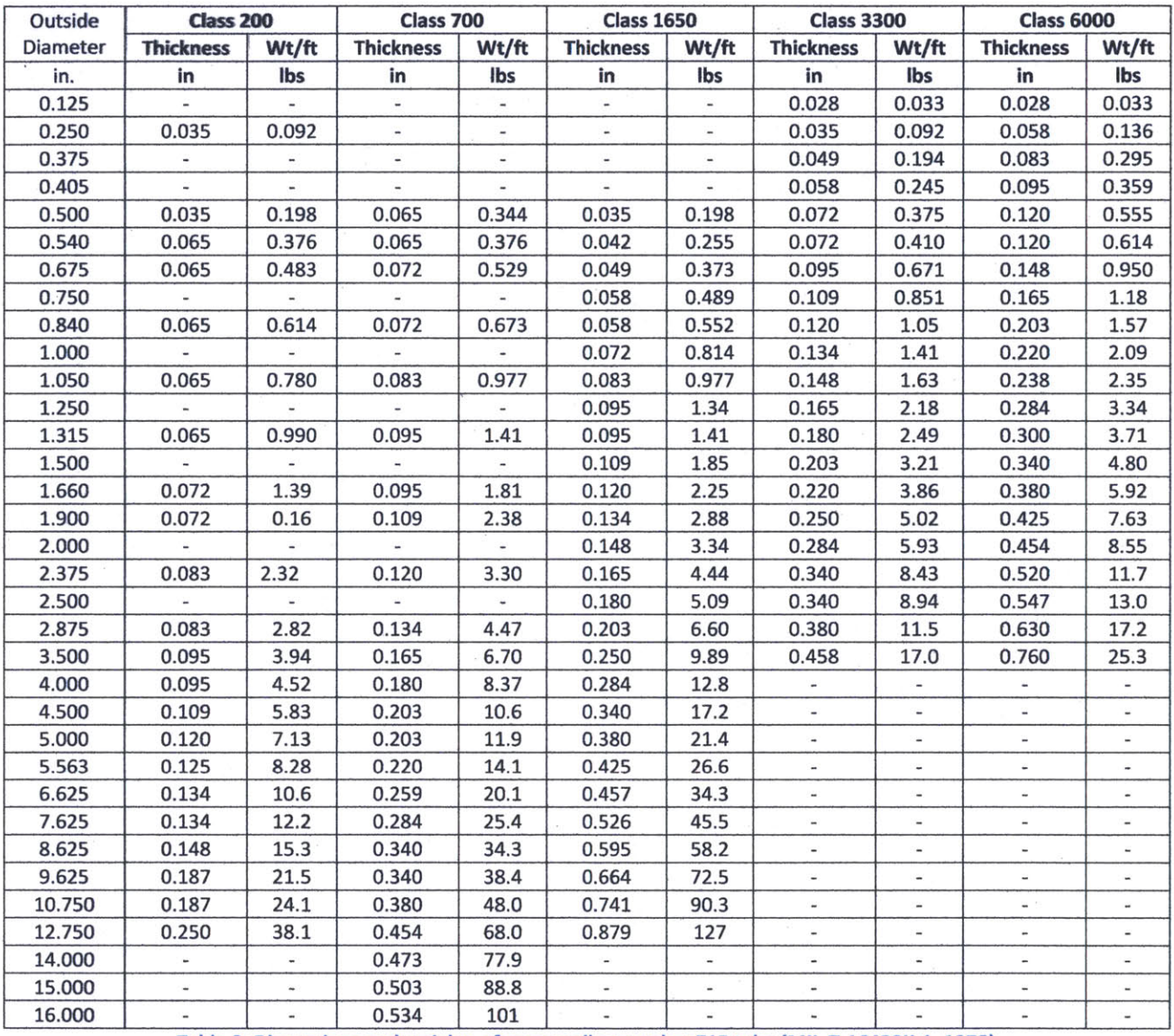

Table 2: Dimensions and weights of copper alloy number **715** tube (MIL-T-16420K-1, **1978)**

Table **3** summarizes the various diameters and thicknesses of pipes for class 200 copper alloy number 706 tube.

#### **Center for Ocean Engineering Naval Construction & Engineering Program Department of Mechanical Engineering**

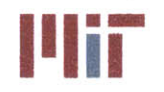

**<sup>I</sup>'Iir Massachusetts institute of Technology** 77-massachusetts Avenue, Building **5-317** Cambridge, Massachusetts **02139-4307**

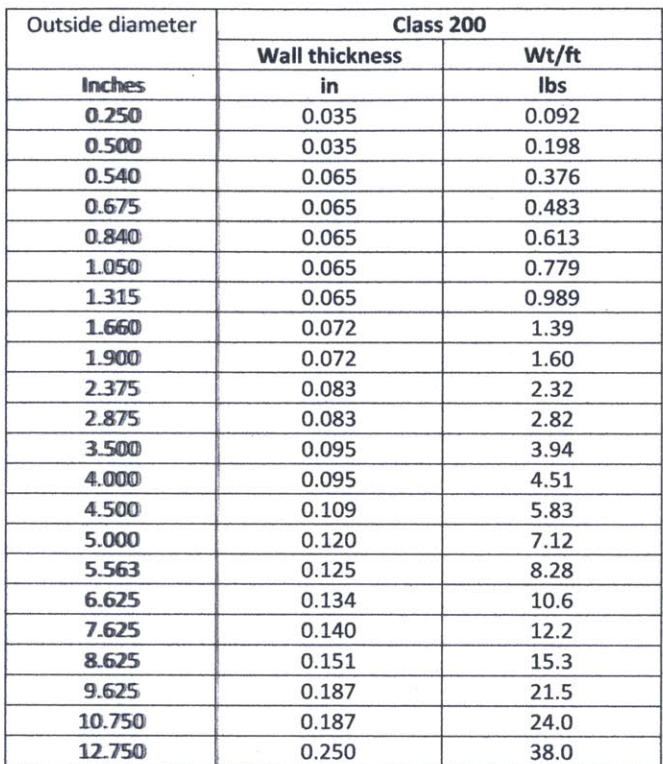

Table **3:** Dimensions and weights of copper alloy number **706** tube (MIL-T-16420K-1, **1978)**

### **2.3** Flow Network Analysis

Flow network analysis is a method that can be used to determine the velocities at every location of a pipe network simultaneously. It is important to use flow network analysis because each component of the network depends on every other component of the network. Branch velocities cannot be accurately solved in isolation. The analogy to flow network analysis would be solving for currents and voltages in an electrical circuit using Kirchoff's current law (KCL) and Kirchoff's voltage law (KVL).

The chilled water piping system is a network of interconnected pipes. The system is composed of two different pipe types, the header and branch pipes. The header pipes branch out into parallel segments which are the portions that come in contact with the heat sources. Each branch will vary in diameter, length and other characteristics such as bends, tees, and valves which will affect the mass flow rate within that branch, and ultimately the mass flow rate in the header piping. The fundamental equations that govern how fluid will flow within the network of pipes are based on the conservation of mass, momentum and energy.

Intuitively, the mass flow rate at the inlet of a branch segment is equal to the mass flow rate at the outlet of the segment (conservation of mass), and:

 $\dot{m} = \rho A V$ 

Equation **17** (Rennels **&** Hudson, 2012)

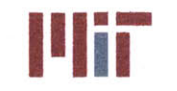

where  $\dot{m}$  is the mass flow rate [kg/s],  $\rho$  is the density of the fluid [kg/m<sup>3</sup>],  $A$  is the cross-sectional area of the pipe  $[m^2]$  and *V* is the average velocity of the fluid  $[m/s]$ . Therefore:

$$
(\rho AV)_1=(\rho AV)_2
$$

**Equation 18 (Rennels & Hudson, 2012)**

where 1 denotes the branch pipe inlet and 2 denotes the branch pipe outlet.

Conservation of momentum states that the sum of the forces acting on a control volume is equal to the change in momentum of the fluid. This can be shown in the equation below for a pipe with flow along the x-axis.

$$
F_x = (PA)_1 - (PA)_2 + \dot{m}(V_1 - V_2)_x
$$

**Equation 19 (Rennels & Hudson, 2012)**

where  $F_x$  is the apparent force acting on the control volume due to frictional resistance and/or difference in pressure across the control volume along the x-axis.

Lastly, the conservation of energy is used to derive the general energy equation. Neglecting forms of energy such as electrical, atomic or chemical, which are not germane to the flow problem pertaining to the chilled water system, the general energy equation takes the form:

$$
\frac{P_1}{\rho_1 g} + \frac{\varphi_1 V_1^2}{2g} + Z_1 + \frac{J U_1}{g} + \frac{J Q_1}{mg} + \frac{E_p}{mg} = \frac{P_2}{\rho_2 g} + \frac{\varphi_2 V_2^2}{2g} + Z_2 + \frac{J U_2}{g} + \frac{J Q_2}{mg} + \frac{E_T}{mg}
$$
  
Equation 20 (Rennels & Hudson, 2012)

where  $P$  is the pressure [N/m], $g$  is the acceleration due to gravity [m/s<sup>2</sup>],  $\varphi$  is the kinetic energy correction factor, Z is the relative height with respect to some reference height [m], **j** is a conversion factor used to convert heat units to specific work units [N-m/kcal], **Q** is heat flux [kcal/s], **E,** is the mechanical work done on the fluid by a pump [N-m/s], and  $E_T$  is the work done by the fluid on a turbine [N-m/s]. Some of these parameters are not relevant to the chilled water system, such as  $E_T$ , but are included above for completeness

Even though there are great temperature differences from the heat source to the bulk fluid, within the closed system of the chilled water, the temperature differences are within a few degrees. This does not contribute significantly to changes in density (pressure changes also have little impact on the density of the chilled water); therefore, the above equation can be simplified for the case of the chilled water system to the equation below:

$$
\left(\frac{P_1 - P_2}{\rho g}\right) + \left(\frac{\varphi_1 V_1^2 - \varphi_2 V_2^2}{2g}\right) + (Z_1 - Z_2) + \frac{E_p}{mg} = H_L
$$

**Equation 21 (Rennels & Hudson, 2012)**

where  $H_L$  is head loss [m]. Two main sources of head loss include: losses due to surface friction and losses due to induced turbulence. Whenever two mediums are in direct contact with one another and

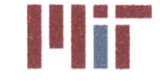

have a net difference in velocity, surface friction will be present. Flow regime plays a significant role in determining the head loss attributed to surface friction. The Hagen-Poiseuille law can be used to determine head loss due to surface friction for laminar flow. The Darcy-Weisbach equation can be used to calculate head loss for turbulent flow. The Hagen-Poiseuille law is shown below:

$$
H_L = \frac{32 \mu L V}{D^2 \rho g}
$$

Equation 22 (Rennels **&** Hudson, 2012)

The Darcy-Weisbach equation is shown below:

$$
H_L = f \frac{LV^2}{2Dg} = K \frac{V^2}{2g}
$$

Equation **23** (Rennels **&** Hudson, 2012)

where *K* is the loss coefficient (dimensionless) and is defined as:

$$
K = f\frac{L}{D}
$$

Equation 24 (Rennels **&** Hudson, 2012)

The loss coefficient can be found for any component that contributes to head loss. Examples of these include: pipe bends, valves, pipe expansions, pipe contractions, pipe orifices, pipe entrances, pipe exits and the intersection of pipes that form a tee. These pipe elements will be discussed in greater detail in the proceeding sections. The Darcy friction factor can easily be determined for laminar flow **by** combining the Hagen-Poiseuille law and the Darcy-Weisbach equation to obtain:

$$
f = \frac{64}{Re}
$$

#### Equation 25 (Rennels **&** Hudson, 2012)

For turbulent flow, the Colebrook-White equation can be used, which is valid even in the transition zone (2,100 **<** Re **< 5000).** The use of the Colebrook-White equation lends itself better to a computer program than does the Moody chart, which provides a visual representation of the equation to determine the Darcy friction factor. The Colebrook-White equation is shown below:

$$
f = \left(-2\log\left(\frac{\varepsilon}{3.7D} + \frac{2.51}{Re\sqrt{f}}\right)\right)^{-2}
$$

Equation **26** (Rennels **&** Hudson, 2012)

This requires an iterative approach as can be seen in the equation. An initial guess of *f* **=** 0.02 is assumed and plugged into the equation. This process is repeated **2-3** times with the Darcy friction factor converging quickly. For Cu-Ni alloy pipes, the surface roughness **(e)** is 0.05mm (Norsok Standard Fifth Edition, **2006).**

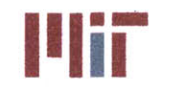

The second contributor to head loss is induced turbulence. The Borda-Carnot equation can be used to determine the head loss due to induced turbulence caused **by** a sudden expansion in pipe diameter. The Borda-Carnot equation is:

$$
H_L = \frac{V_1^2}{2g} \left( 1 - \frac{A_1}{A_2} \right)^2
$$

#### **Equation 27 (Rennels & Hudson, 2012)**

Using the equations described above, the flow network of the chilled water system can be analyzed. Network analysis can be divided into three types of flow: series flow, parallel flow and branch flow. The next three sections explain each of these flows in greater detail.

#### **2.3.1 Series Flow**

Series flow takes in to account several elements of a pipe that are aligned with one another such that the mass flow rates of each element are equal. An example of this would be a straight pipe connected to a gate valve followed **by** a segment of straight pipe, a **90\*** bend, straight pipe, a flow reducer, and a last segment of straight pipe. For this case, all elements are in series with one another with the outlet of one segment connected to the inlet of the following element. With the exclusion of a pump, there will be a pressure drop along the length of the pipe<sup>5</sup>, with each element contributing to the overall loss of pressure due to the associated surface friction losses and induced turbulence losses. Since the overall pressure loss is the sum of the individual pressure losses, the loss coefficients of the elements can be summed together as long as the cross-sectional area of each component is factored in. The overall head loss for series flow with **N** elements is:

$$
(H_L)_{0a} = \frac{\dot{m}^2}{2g\rho^2} \sum_{i=1}^N \frac{K_i}{A_i^2}
$$

**Equation 28 (Rennels & Hudson, 2012)**

In addition, the overall pressure loss can be found using:

$$
(\Delta P)_{0a} = \frac{\dot{m}^2}{2g\rho} \sum_{i=1}^N \frac{K_i}{A_i^2}
$$

**Equation 29 (Rennels & Hudson, 2012)**

<sup>&</sup>lt;sup>5</sup> This will not always be the case. It is possible for the pressure along a length of pipe to go up due to the decrease in velocity. The pressure will go up if the velocity head which is converted to pressure head is greater than the pressure drop associated with friction along the pipe length.
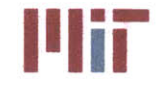

# **2.3.2 Parallel Flow**

Parallel flow pertains to flow coming from a central source which diverges into two or more paths and then converges back somewhere downstream. Applying the conservation of energy and the conservation of mass principles, the following equation can be found:

$$
\left(\!\frac{K}{A^2}\!\right)_{Oa} = \left[\!\sum_{i=1}^N\left(\!\frac{K}{A^2}\!\right)_i^{\,-0.5}\!\right]^{-2}
$$

Equation **30** (Rennels **&** Hudson, 2012)

Afterwards, the solution to this equation can be inserted into the following equation to solve for the individual mass flow rates for the parallel branches:

$$
\dot{m}_i = \dot{m}_{\text{Total}} \sqrt{\frac{\left(\frac{K}{A^2}\right)_{oa}}{\left(\frac{K}{A^2}\right)_i}}
$$

Equation **31** (Rennels **&** Hudson, 2012)

where the total mass flow rate is equal to the sum of the individual mass flow rates. Hence:

$$
\dot{m}_{Total} = \sum_{i=1}^{N} \dot{m}_i
$$

Equation **32** (Rennels **&** Hudson, 2012)

## **2.3.3 Branch Flow**

Branch flow is the combination of series flow and parallel flow, but may be more complicated since the parallel branches do not necessarily converge downstream. However, for chilled water systems, the branches do converge into the header pipe, and thus, the application of the equations for series flow and parallel flow will suffice for solving the branch flow problem that this particular system presents.

An example of a branch flow network can be modeled using an electrical circuit analogy. Figure **10** shows a diagram of a segment of a cooling system. With the various sources of head loss modeled as a resistive component, the flow through the various pipe branches can be determined given a differential pressure or an inlet mass flow rate. Figure **11** shows an electrical circuit analogy to the chilled water system diagram.

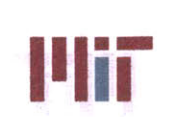

**Massachusetts Institute of Technology 77-massachusetts Avenue, Building 5-317 Cambridge,** Massachusetts **02139-4307**

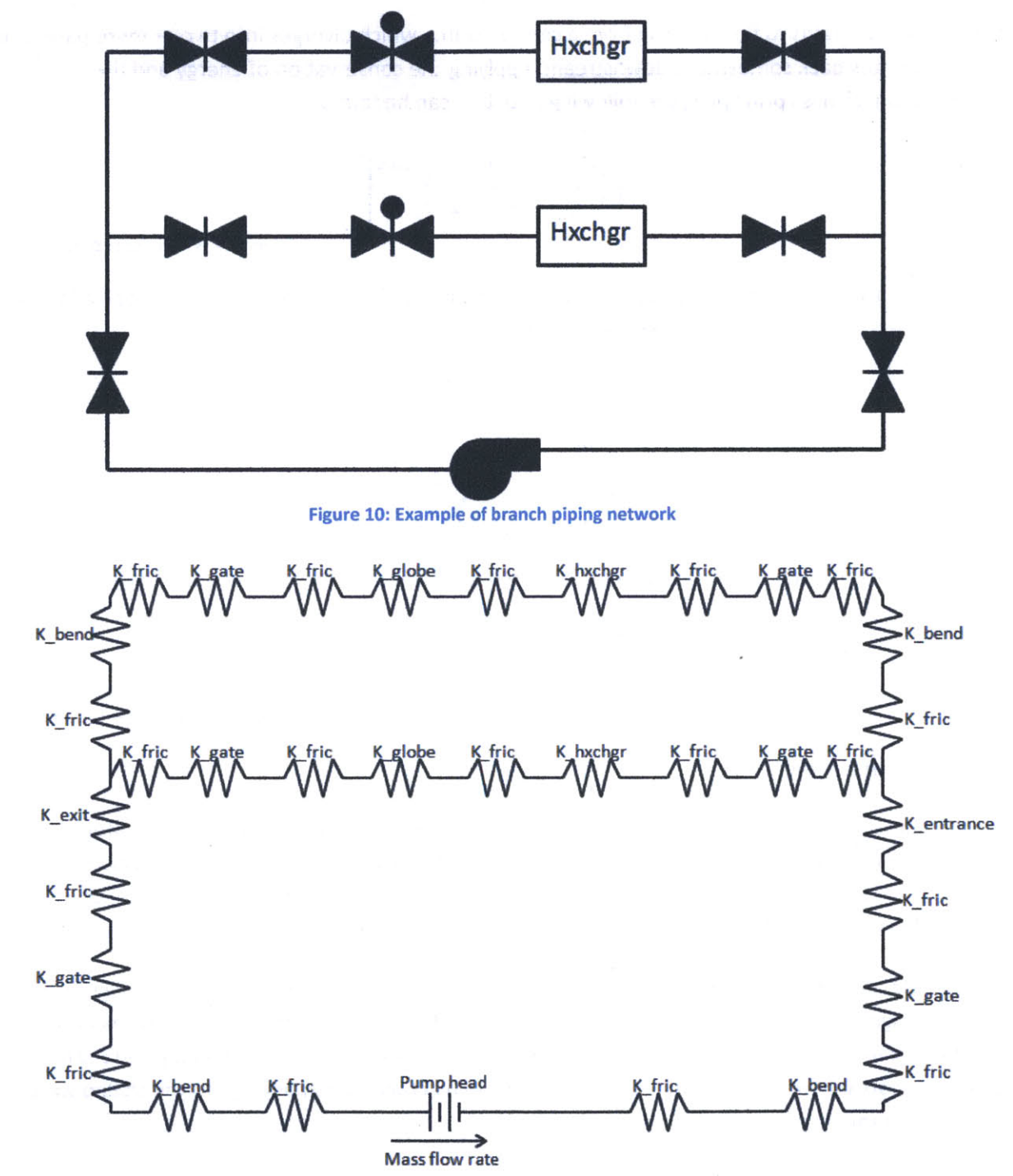

Figure **11:** Electrical network analogy to branch piping network

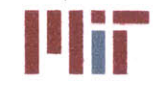

**<sup>I</sup>'Iir Massachusetts Institute of Technology** 77-massachusetts Avenue, Building **5-317** Cambridge, Massachusetts **02139-4307**

# 2.4 Pump Characteristics

The chilled water system has a circulating pump, typically a motor driven centrifugal pump, which provides the pump head needed to circulate the fluid within the chilled water system at the necessary flow rate. The sizing of these pumps depends on three factors: the required pump capacity, the pump head and the operating speed of the pump. An example of a centrifugal pump is shown in Figure 12 below.

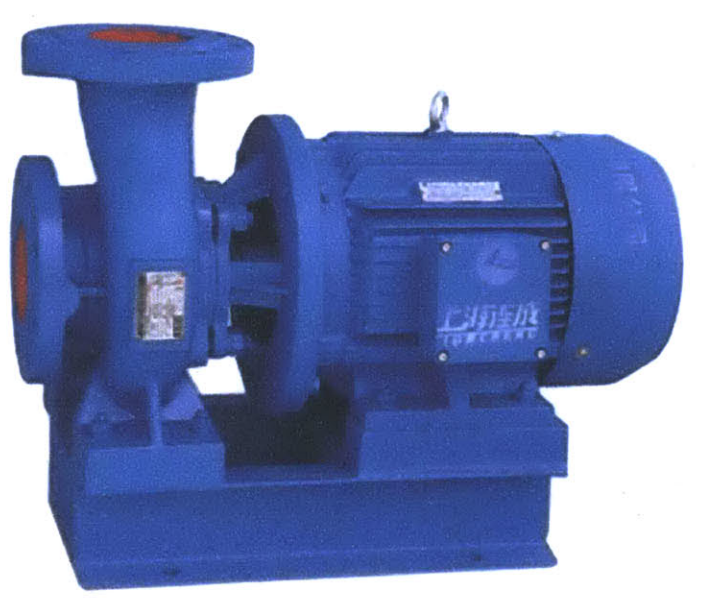

Figure 12: Example of a centrifugal pump (ThomasNet, **2013)**

## 2.4.1 System and Pump Curves

To properly size a pump, the system curve of the pump and the pump curve must be considered. The system curve shows the system head as a function of flow rate and is comprised of the static head in the system and the head loss associated with major and minor losses. Figure **13** below shows an example of the system curve along with how the curve shifts with changes in head loss (e.g., shutting or opening valves) (System Curve and Pump Performance Curve).

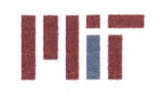

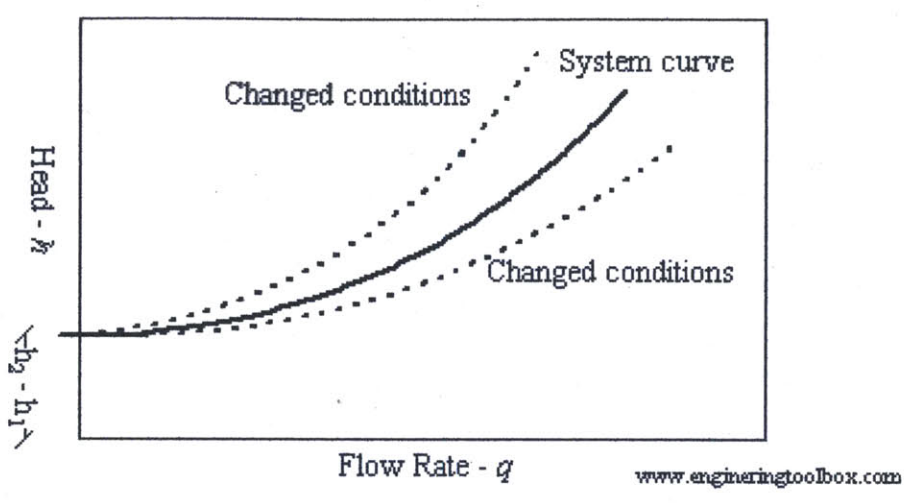

Figure **13:** System curve (System Curve and Pump Performance Curve)

The pump performance curve depends on the specific pump considered and provides the head of the pump as a function of flow rate. An example of pump performance curves for a pump with impeller diameters of **6** in, **8** in, and **10** in is shown in Figure 14 below (System Curve and Pump Performance Curve).

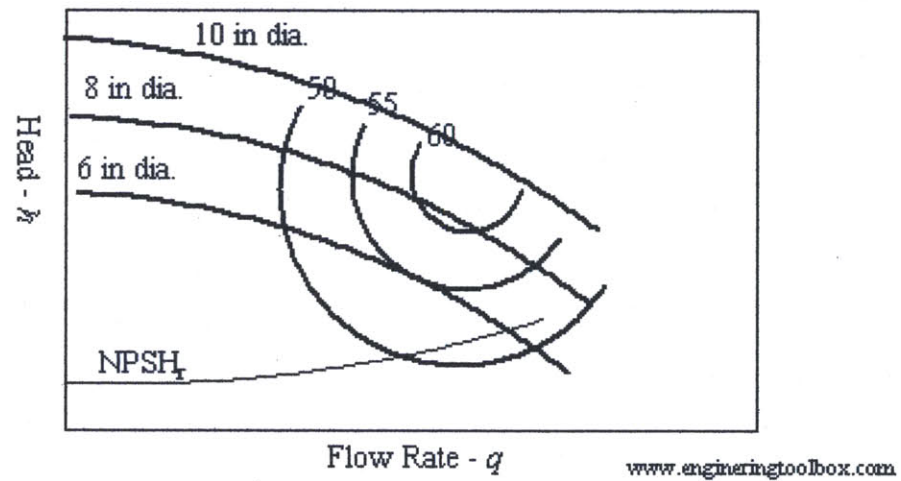

Figure 14: Pump performance curve (system Curve and Pump Performance Curve)

Superimposing the system curve and the pump curve will yield the operating point, the point at which the two curves intersect. The operating point specifies the head in the system along with the flow rate which will be expected for that specific system and selected pump. Figure **15** below shows an example of the operating point (System Curve and Pump Performance Curve).

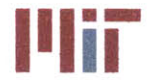

**<sup>I</sup>'Iii Massachusetts institute of Technology 77-massachusetts Avenue, Building 5-317** Cambridge, Massachusetts **02139-4307**

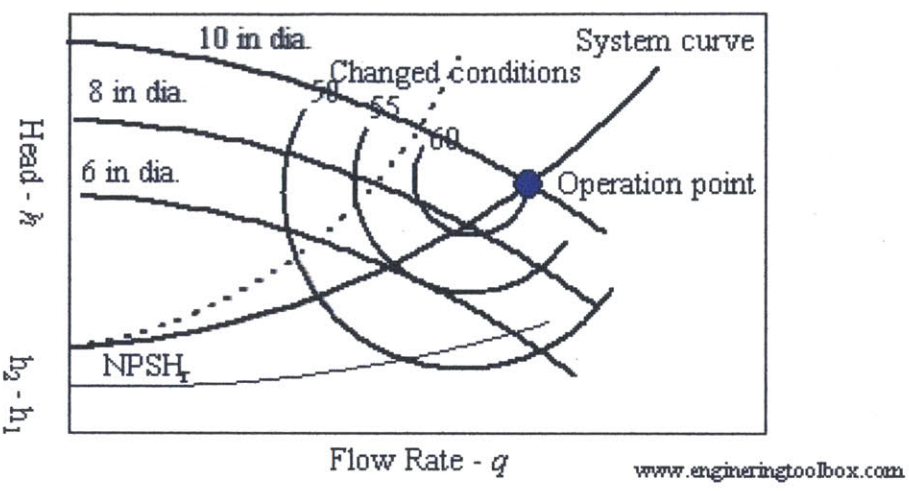

Figure **15:** Operating point (System Curve and Pump Performance Curve)

Typically, the pump selected should have the operating point coincide with the best efficiency point (BEP) (System Curve and Pump Performance Curve).

## 2.4.2 Head loss

The head loss accounts for friction losses, load losses and regulating fitting losses. The total pump head can be found using the equation:

$$
H_P = HL_F + HL_L + HL_{RF}
$$

Equation **33**

The pump capacity was found **by** determining the mass flow rates through each branch and the subsequent mass flow rate through the supply header. This is a somewhat complex process utilizing flow network analysis and dependent on the heat loads and the electronic component heat exchanger geometry.

As stated in Section **2.1.5,** it was assumed that the temperature inlet for each branch did not vary and was equal to the inlet temperature of the supply header of **6.6"C.** This assumption was validated **by** calculating the associated temperature rise along the length of the supply header due to head loss. The equation for the temperature rise **AT** due to head loss is shown below.

$$
\Delta T = \frac{H_L}{C_1 c_p}
$$

Equation 34 (Rennels **&** Hudson, 2012)

where  $C_1$  is a conversion factor equal to 778.169262 [ft-lbf/Btu]. A simulation was conducted that contained **180** heat loads with a branch for each load. The branch pipe diameter was calculated, along with the header pipe diameter and various flow velocities through the header and each branch. The greatest rise in temperature would be seen in the branch furthest downstream. The rise in temperature

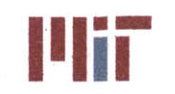

**<sup>I</sup>'Iir Massachusetts Institute of Technology** 77-massachusetts Avenue, Building **5-317** Cambridge, Massachusetts **02139-4307**

along the length of the supply header was on the order of 10<sup>-5</sup> °C. This is due to the relatively low velocities encountered within the chilled water system. Appreciable rises in temperature due to head loss is not seen until velocities approach sonic speeds. Therefore, neglecting the rise in temperature associated with head loss is reasonable. The heating up of the chilled water due to the environment is of greater concern with temperature rises on the order of 10<sup>-3</sup> °C calculated.

# **2.4.3 Pump Selection**

Due to the endless supply of pumps available, the approach used within **CSDT** v1.0 was also used, considering the **1510** series pump manufactured **by** Bell **&** Gossett (Fiedel, 2011). The **1510** series pumps which operate at **60** Hz can be operated at slow, medium, and high speed with speeds of **1150** rpm, **1750** rpm and **3500** rpm, respectively (Bell **&** Gossett, **1998).** Figure **16** shows the envelope of operation for the **1510** series pumps based on speed.

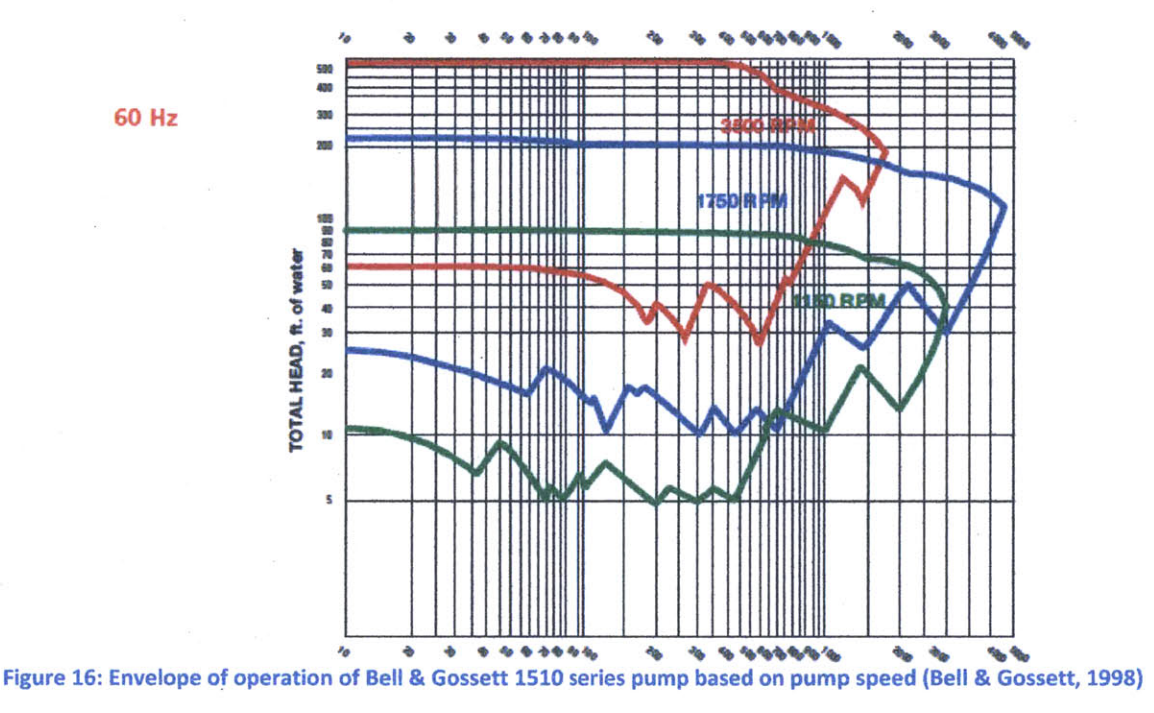

The **CSDT** only considers Bell **&** Gossett **1510** series pumps operating at **1750** rpm. The **1510** series performance curves operating at **1750** rpm is shown in Figure **17** below.

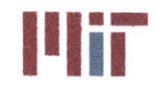

**Massachusetts institute of Technology** 77-massachusetts Avenue, Building **5-317** Cambridge, Massachusetts **02139-4307**

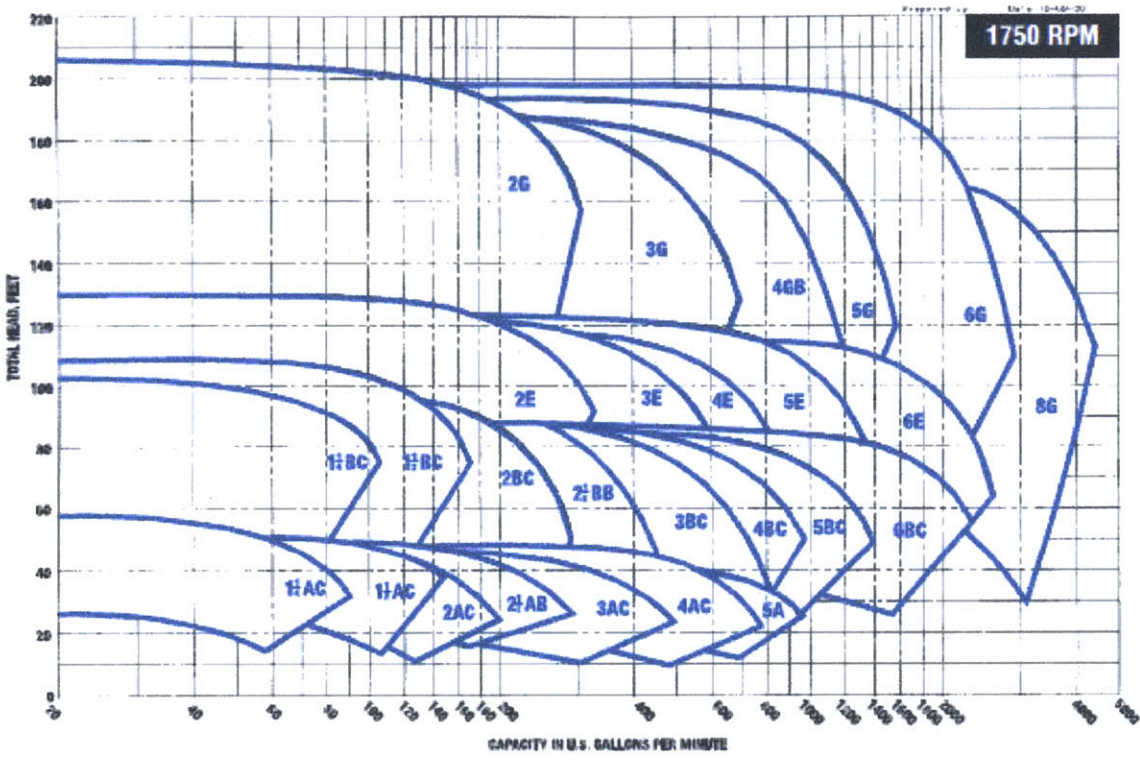

Figure **17:** Bell **&** Gossett **1510** series performance curves operating at **1750** rpm (Bell **&** Gossett, **1998)**

The pump selection process begins with the head loss of the system for a specific **A/C** unit line-up and operating condition (e.g., shore, design, cruise, battle). The mass flow rate can also be found based on the specific **A/C** unit line-up and operating condition. With this information, the intersection of head and mass flow rate yields the optimal pump for that **A/C** unit configuration.

**A** difficulty arises in that the head loss of the system and the requisite mass flow rate differs depending on the **A/C** unit line-up and operating condition. To select the pump, the design condition is used, but with many different options available for **A/C** unit line-up, there may be different optimal pumps considered. **A** solution to this problem may be the selection of a variable speed pump which operates efficiently at different speeds depending on the **A/C** unit line-up. **A** second solution may be selecting a pump with a high efficiency over a wide range of mass flow rates and heads.

For the development of the **CSDT** several points follow:

- **e** The pump selected provides a solution but does not guarantee the optimal solution.
- Only pumps of the Bell **&** Gossett **1510** series were considered. Other manufacturers and series  $\bullet$ would provide greater available options for pump selection.
- **0** Impeller diameters were not considered.
- **<sup>e</sup>**An average weight of 1200 **kg** was used for all pumps selected.

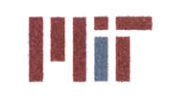

# 2.5 Valve Characteristics

Valves are used for a variety of reasons. Some are used for isolating a segment of the system such as a gate valve. Others are used for controlling the flow through the system such as a control valve or a globe valve. Yet, others are used for ensuring flow in a specific direction such as a check valve.

It is assumed that there is a gate valve at either end of the branch for branch isolation. Also, a control valve is assumed to be at the outlet of each branch to control the flow depending on temperature. For the header branch, it is assumed there is a gate valve on the supply header and on the return header. Lastly, it is assumed there is a check valve downstream of each chilled water pump.

Since valve geometry and size vary greatly, there is no explicit formula that can be used to calculate the loss coefficient of the specific valve accurately. The pressure drop must be specified **by** the manufacturer and included as an input into the **CSDT** program. Schematics of a gate valve and a globe valve can be seen in Figure **18.** As can be seen in the schematics, the flow path is much more tortuous for the globe valve, resulting in a higher loss coefficient and greater head loss. **If** no manufacturer data is available for the specific valve used in the chilled water system, a nominal value for the valve loss coefficient was used. The nominal values chosen for the valve loss coefficients can be seen in Table 4.

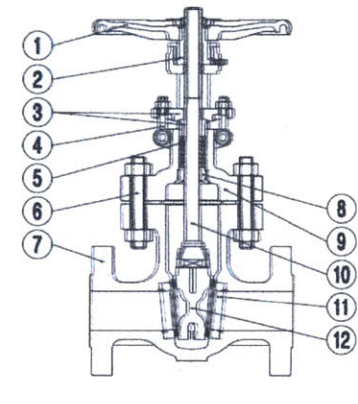

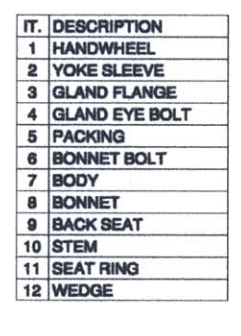

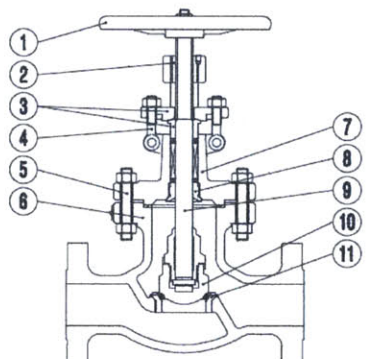

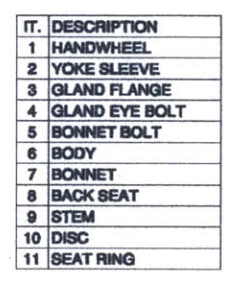

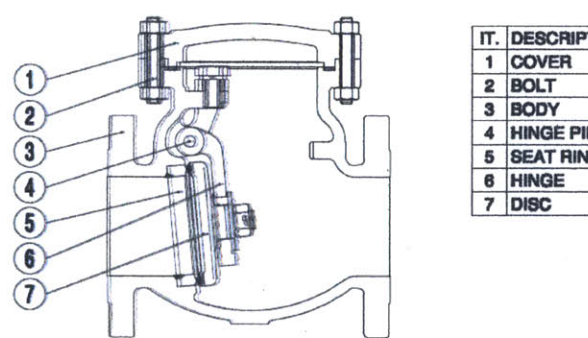

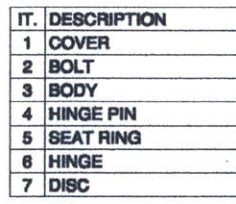

**Figure 18: Schematics of gate valve, globe valve and check valve (Bonney Forge, 2012)**

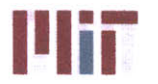

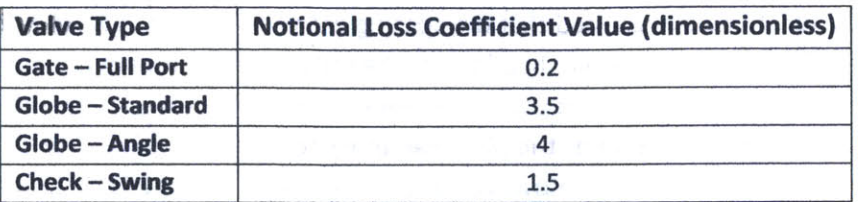

Table 4: Notional valve loss coefficient values (Rennels **&** Hudson, 2012)

# **2.6** Flow Configurations

As mentioned earlier, the specific elements of the flow need to be taken into account as they all contribute to the pressure drop across the pipe. Specifically, pipe bends and tees contribute to the head loss within the chilled water system.

# **2.6.1 Bends**

Bends in pipes contribute to the head loss that takes place within the chilled water system. For the design of the chilled water system, it was assumed that all bends constituted a **90\*** angle and that all bends were smooth.

An empirical equation used to calculate the loss coefficient due to a bend in a pipe was used. The equation is:

$$
K = f\alpha \frac{r}{d} + (0.10 + 2.4f)\sin\left(\frac{\alpha}{2}\right) + \frac{6.6f\left[\sqrt{\sin\left(\frac{\alpha}{2}\right)} + \sin\left(\frac{\alpha}{2}\right)\right]}{\left(\frac{r}{d}\right)^{\frac{4\alpha}{n}}}
$$

Equation **35** (Rennels **&** Hudson, 2012)

where  $\alpha$  is the bend angle in radians (0- $\pi$ ), r is the radius of curvature of the pipe measured from the centerline of the pipe [m], and *d* is the pipe diameter [m]. This equation is valid for smooth pipe bends. The loss coefficient for miter bends can be computed using a different empirical equation, but was not considered in the **CSDT.**

**A** picture of a smooth, circular bend and a miter bend is shown below in Figure **19.**

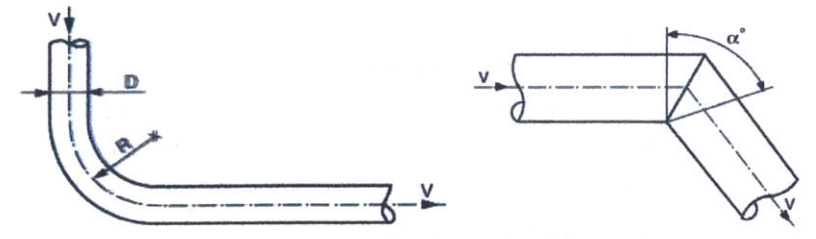

Figure **19:** Figure **of** smooth, circular bend and miter bend (Cross-Flooding area, 2004)

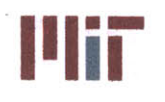

in the design of the **CSDT,** it was assumed that the spacing between the bends were sufficiently long such that coupling effects can be ignored. In addition, the radius of curvature was assumed to be equal to **3D,** or **3** times the pipe diameter. In industry, the radius of curvature varies from a short bend (one pipe diameter), to a long bend **(1.5** times the pipe diameter), to a bend that is **3, 5** or **10** times the diameter **(3D, 5D** and **10D** respectively). However, according to **MIL-STD-16278(SH),** the minimum bend radius allowed within piping systems is **2D,** thus short bends and long bends are not allowed without special permission **(MIL-STD-1627B(SH), 1981).** The default value of **3D** within the **CSDT** can be modified **by** the user to other values such as **2D, 5D** or **10D.**

# **2.6.2** Tees

An important source of head loss in the chilled water system is the convergence and divergence of flow. The most common angle of convergence and divergence is **90\*,** forming a T shape, i.e. tee. The four specific types of tee configurations used within the chilled water system are: the divergence of flow through the header, the divergence of flow through the branch, the convergence of flow through the header, and the convergence of flow through the branch. Figure 20 shows the four configurations of converging and diverging flow.

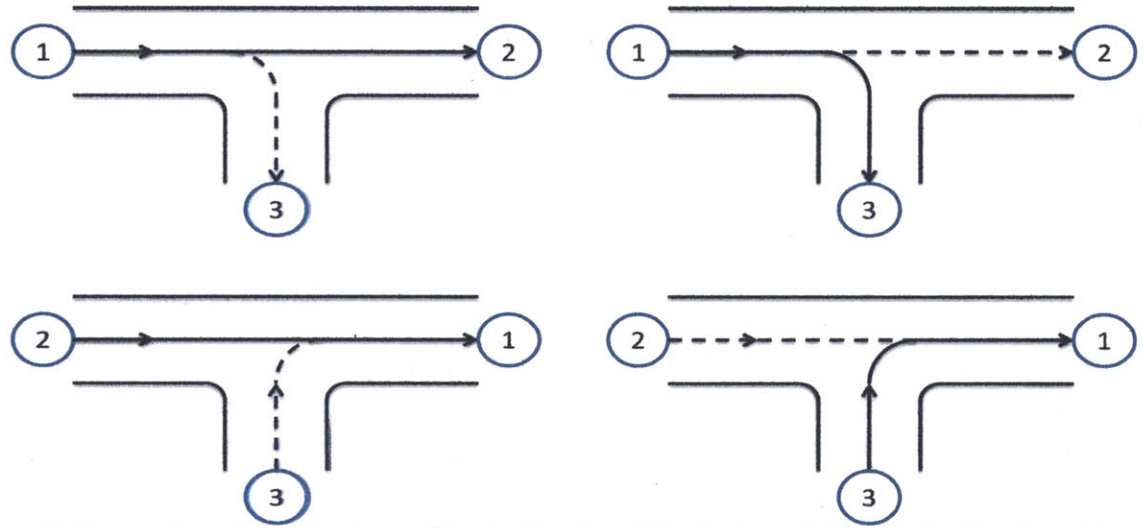

Figure 20: Flow configurations through tees: diverging flow through header (upper left), diverging flow through branch (upper right), converging flow through header (lower left), converging flow through branch (lower right) (Rennels **&** Hudson, 2012)

Entrance effects cause disruption in flow and tend to increase the rate of heat transfer at localized areas. For turbulent flow, fully developed hydrodynamic flow can exist **10-15** pipe diameters from the entrance of the pipe assuming no large scale eddies are present. The hydrodynamic entrance length<sup>6</sup> *(Lef)* may be as high as 20-40 pipe diameters **if** large scale eddies are present. The thermal entrance

**<sup>6</sup>** The hydrodynamic entrance length is the distance required for the friction factor (f) to decrease within **5%** of the fully developed value of the friction factor  $(f_{\infty})$ .

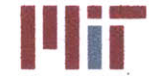

length<sup>7</sup> (L<sub>eh</sub>) is somewhat lower for high or low Pr, with 5 pipe diameters sufficient for fully developed thermal flow.

For diverging flow through the header, the loss coefficient can be found using the equations below:

$$
K_{12_1} = 0.36 - 0.98 \frac{\dot{m}_1}{\dot{m}_2} + 0.62 \left(\frac{\dot{m}_1}{\dot{m}_2}\right)^2 + 0.03 \left(\frac{\dot{m}_2}{\dot{m}_1}\right)^6
$$
  
Equation 36 (Rennels & Hudson, 2012)

and

$$
K_{12_2} = 0.62 - 0.98 \frac{\dot{m}_1}{\dot{m}_2} + 0.36 \left(\frac{\dot{m}_1}{\dot{m}_2}\right)^2 + 0.03 \left(\frac{\dot{m}_2}{\dot{m}_1}\right)^6
$$

Equation **37** (Rennels **&** Hudson, 2012)

where  $K_{12_1}$  and  $K_{12_2}$  are loss coefficients.

For diverging flow through the branch, the loss coefficient can be found using the equations below:

$$
K_{13_1} = 1.00 - 1.13 \frac{\dot{m}_3}{\dot{m}_1} + \left[ 0.81 + \left( 1.12 \frac{d_3}{d_1} - 1.08 \frac{d_3^3}{d_1^3} + K_{Eq} \right) \frac{d_1^4}{d_3^4} \right] \frac{\dot{m}_3^2}{\dot{m}_1^2}
$$
  
Equation 38 (Rennels & Hudson, 2012)

and

$$
K_{13_3} = \left(0.81 - 1.13\frac{\dot{m}_1}{\dot{m}_3} + \frac{\dot{m}_1^2}{\dot{m}_3^2}\right)\frac{d_3^4}{d_1^4} + 1.12\frac{d_3}{d_1} - 1.08\frac{d_3^3}{d_1^3} + K_{Eq}
$$
  
Equation 39 (Rennels & Hudson, 2012)

where

$$
K_{Eq} = 0.57 - 1.07 \left(\frac{r}{d_3}\right)^{\frac{1}{2}} - 2.13 \left(\frac{r}{d_3}\right) + 8.24 \left(\frac{r}{d_3}\right)^{\frac{3}{2}} - 8.48 \left(\frac{r}{d_3}\right)^2 + 2.90 \left(\frac{r}{d_3}\right)^{\frac{5}{2}}
$$
  
Equation 40 (Rennels & Hudson, 2012)

For converging flow through the header, the loss coefficient can be found using the equation below:

$$
K_{21_1} = 1 - 0.95 \frac{\dot{m}_2^2}{\dot{m}_1^2} - 2C_{xc} \left( \frac{\dot{m}_2}{\dot{m}_1} - \frac{\dot{m}_2^2}{\dot{m}_1^2} \right) - 2C_M \left( 1 - \frac{\dot{m}_2}{\dot{m}_1} \right)
$$

Equation 41 (Rennels **&** Hudson, 2012)

and

 $^7$  The thermal entrance length is the distance required for the Nusselt number to decrease within 5% of  $Nu_{\infty}$ .

**Center for Ocean Engineering and Architecture of Technology Center of Technology Naval Construction & Engineering Program I and Senate Construction & Engineering Program I and Senate Cambridge, Massachusetts 02139–4307<br><b>Department of Mechanical Engineering I and Senate Cambridge, Massachusetts 02139–4 Department of Mechanical Engineering** 

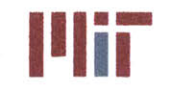

$$
K_{21_2} = \frac{\dot{m}_1^2}{\dot{m}_2^2} - 0.95 - 2C_{xc} \left( \frac{\dot{m}_1}{\dot{m}_2} - 1 \right) - 2C_M \left( \frac{\dot{m}_1^2}{\dot{m}_2^2} - \frac{\dot{m}_1}{\dot{m}_2} \right)
$$

Equation 42 (Rennels **&** Hudson, 2012)

where

$$
C_M = 0.23 + 1.46 \left(\frac{r}{d_3}\right) - 2.75 \left(\frac{r}{d_3}\right)^2 + 1.65 \left(\frac{r}{d_3}\right)^3
$$

Equation 43 (Rennels **&** Hudson, 2012)

and

$$
C_{xc} = 0.08 + 0.56 \left(\frac{r}{d_3}\right) - 1.75 \left(\frac{r}{d_3}\right)^2 + 1.83 \left(\frac{r}{d_3}\right)^3
$$

Equation 44 (Rennels **&** Hudson, 2012)

For converging flow through the branch, the loss coefficient can be found using the equation below:

$$
K_{31_1} = -1 + 2(2 - C_{xc} - C_M) \frac{\dot{m}_3}{\dot{m}_1} + \left[ (2C_{yc} - 1) \frac{d_1^4}{d_3^4} + 2(C_{xc} - 1) \right] \frac{\dot{m}_3^2}{\dot{m}_1^2}
$$
  
Equation 45 (Rennels & Hudson, 2012)

and

$$
K_{31_3} = 2C_{yc} - 1 + \frac{d_3^4}{d_1^4} \left[ 2(C_{xc} - 1) + 2(2 - C_{xc} - C_M) \frac{\dot{m}_1}{\dot{m}_3} - 0.92 \frac{\dot{m}_1^2}{\dot{m}_3^2} \right]
$$

Equation 46 (Rennels **&** Hudson, 2012)

where

$$
C_{\gamma C} = 1 - 0.25 \left(\frac{d_3}{d_1}\right)^{1.3} - \left[0.11\left(\frac{r}{d_3}\right) - 0.65\left(\frac{r}{d_3}\right)^2 + 0.83\left(\frac{r}{d_3}\right)^3\right] \frac{d_3^2}{d_1^2}
$$

Equation 47 (Rennels **&** Hudson, 2012)

# **2.7 Expansion Tank**

During normal operation of the chilled water system, the rise in temperature across the system is very small, on the order of **5-10\*C.** This will not result in an appreciable increase in volume due to changes in density; however, there would be an appreciable increase in volume due to a rise in temperature if the system is not in operation and the temperature within the pipes rises to ambient temperatures, or worse yet, if the heat loads are still present, causing even greater rises in temperature of the. chilled water. This volume expansion is accounted for through the use of an expansion tank. The expansion tank is connected to the chilled water system through the return header and can be isolated **by** use of a gate isolation valve. Each **A/C** unit-chilled water pump combination must have its own expansion tank.

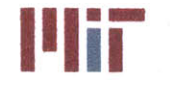

The expansion tank serves several purposes. The first is to serve as an expansion volume to mitigate the effects of pressure due to changes in chilled water temperature. The second purpose of the expansion tank is to collect air entrained in the system. The third purpose of the expansion tank is to provide a source of makeup water to replace water lost due to leaks within the system. Lastly, the expansion tank is to provide some predetermined pumping capacity for the chilled water pump. To determine the operating water capacity of the expansion tank, we multiply an assumed time **by** the pump flow rate:

$$
= t_r Q_{CW}
$$

where  $V<sub>O</sub>$  is the operating water capacity of the expansion tank [gal],  $t<sub>r</sub>$  is the assumed duration of time the expansion tank is required to supply water to the chilled water pumps [s], and  $Q_{CW}$  is the capacity of the pump [gal/min]. The default value for  $t_r$  is 30 seconds, but can be changed by the user. The capacity of the pump was determined **by** the method described in Section 2.4.

 $V_O$ 

To ensure air does not enter the chilled water system with a leak present, the system is operated at a minimum pressure,  $P<sub>O</sub>$ , of 5 psi under all conditions. To maintain this pressure, the expansion tank must be maintained at a pressure greater than this. The expansion tank charging pressure can be found using the equation:

$$
P_C = P_O + \rho_w H_T
$$

where  $P_c$  is the expansion tank charging pressure [psi] and  $H<sub>T</sub>$  is the vertical distance between the expansion tank and the highest point **[ft].**

Including a **10%** safety factor, the total expansion tank capacity was determined using the equation:

$$
V_{T_1} = 1.1 V_O \left( 1 + \frac{P_{ATM}}{P_C} \right)
$$

Equation **50**

Equation 49

Equation 48

where  $P_{ATM}$  is atmospheric pressure [psi].

**A** second method to compute the expansion tank volume is to determine the volume needed to account for the expanding fluid within the system from a rise in temperature from 32°F to 120°F.

The expanded volume can be calculated fairly easily since the pipe dimensions are known as well as the change in density occurring due to the rise in temperature. The density of pure water at **6.6\*C** is 999.41 **kg/m 3,** which is the target temperature within the supply header. **A** more conservative approach is taken, using pure water at 0°C, which has a density,  $\rho_c$ , of 1000 kg/m<sup>3</sup>. The assumed temperature rise in sizing the expansion tank is 120°F, which is equal to 48.89°C and has an associated density,  $\rho_h$ , of **988.31 kg/m 3.**Therefore, the volume expansion due to a rise in temperature from **32<sup>0</sup> F** to 120\*F is:

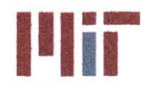

**Center for Ocean Engineering The Center of Technology Center Assachusetts Institute of Technology** 

$$
V_E = \left(\frac{\rho_c}{\rho_h} - 1\right) (V_P + V_O)
$$

**Equation 51**

**Equation 52**

where **V,** is the volume of water in the piping [gal]. Again, including a **10%** safety factor, the total expansion tank volume needed is then found using the equation:

$$
V_{T_2} = 1.1(V_E + V_O)
$$

The larger of the two values,  $V_{T_1}$  or  $V_{T_2}$ , is then used as the expansion tank volume.

The thickness of the expansion tank was calculated assuming the pressure vessel is thin-walled. With this assumption the radial stress is negligible in comparison to the tangential stress and the tangential stress can be assumed to be uniform across the wall. Summing the forces and rearranging yields the equation:

$$
=\frac{Pr}{\sigma}
$$

Equation **53** (storage Tank Thickness Determination, **2013)**

where  $P$  is the design pressure [psi],  $r$  is the tank inner radius [m], and  $\sigma$  is the maximum allowable stress of the material [ksi]. To account for the weld, a weld joint factor is added to the equation. The equation is then:

 $t$ 

$$
t = \frac{Pr}{\sigma E - 0.1P}
$$
  
Equation 54 (Storage Tank Thickness Determination, 2013)

where **E** is the weld joint factor. The weld joint factor was assumed to be **1.00** which is a recommended value for butt welds undergoing pressure loading (Conversion Factor of Weld Joint). The design pressure was assumed to be twice that of the operating pressure. With a maximum expected operating pressure of **100** psi, the design pressure is 200 psi. Using stainless steel to construct the tank, an allowable stress of 4900 psi was used. This yields an expansion tank thickness of **0.76** mm for a tank with a radius of 0.4 m. The minimum thickness of the tank was assumed to be the greater of the calculated value or 4 mm.

To calculate the dimensions of the expansion tank (radius and height), the surface area of a right circular cylinder was minimized for a given volume (calculated using the above method) with the ratio of the radius to height is equal to 0.2. Within the **CSDT** a maximum height of 2 m was allowed. Therefore, if a larger tank was needed, the right circular cylinder would not retain the optimal ratio between radius and height. **A** single tank with a non-optimal radius-to-height ratio will still have less surface area than multiple tanks with optimal radius-to-height ratios; therefore the program constructs a single expansion tank per **A/C** unit.

**Center for Ocean Engineering and Technology**<br> **Naval Construction & Engineering Program and Secure 2008 Constructs Avenue, Building 5-317<br>
Naval Construction & Engineering Program and Secure 2008 Constructs Avenue, Buildi Naval Construction & Engineering Program \* \* \* 17-massachusetts Avenue, Building 5-31<br><b>Department of Mechanical Engineering \* \* \* \* \* \* \* \* \* \* \* \* \* \* \* \* Cambridge, Massachusetts 02139–4307 Department of Mechanical Engineering** 

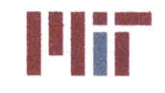

# **2.8 Heat Exchangers**

There are several types of heat exchangers available, but the concept is similar in all cases. The heat exchanger provides a way for heat to be transferred from one medium to another. The various heat exchangers vary based on the geometry of the flow configuration, the type of heat transfer surface and the construction materials. Some of the basic types of heat exchangers include: single stream, twostream parallel flow, two-stream counter flow, two-stream cross-flow with zero one or both streams either mixed or unmixed, two-stream cross-counter flow, and two-stream multi-pass. Some examples of these heat exchangers can be seen in Figure 21 and Figure 22 below.

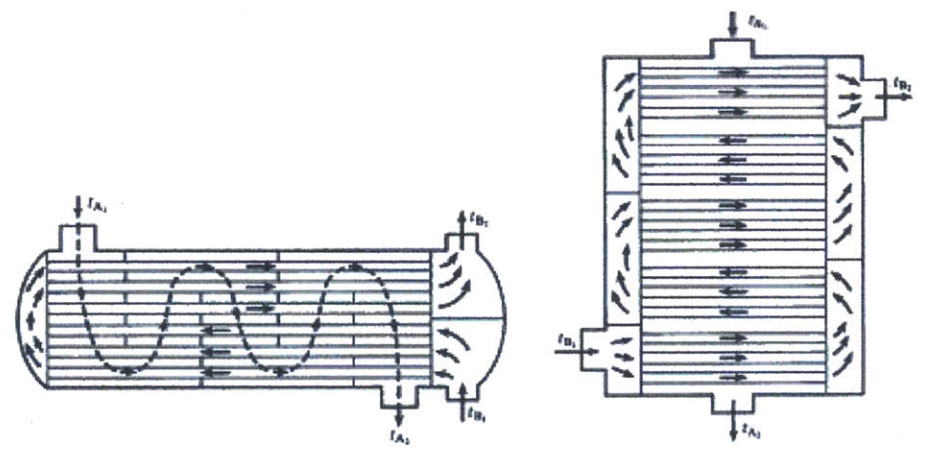

Figure 21: Schematic of multi-pass cross counter flow shell and tube heat exchangers (Adam, 2004)

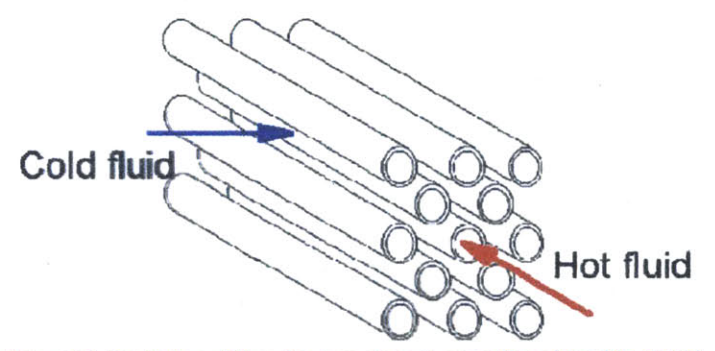

Figure 22: Depiction of flow for two-stream cross-flow (Travkin, 2001)

The type most encountered in chilled water systems is the shell-and tube type heat exchanger which is a two-stream multi-pass configuration. This is a more complicated heat exchanger design than most mentioned above, but is necessary to achieve compactness. The simpler heat exchangers such as a two stream parallel flow would require a very long section of piping in order to achieve the surface area contact between the heat source and heat sink and would not be practical for large heat loads. The shell and tube design heat exchanger provides the tube bundles which have greater surface area and the multiple passes the air flow makes with the tubes allows the heat exchanger the more compact form.

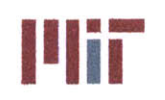

As can be assumed, heat exchanger selection greatly affects the thermal efficiency of the system and greatly contributes to head loss due to the number of bends encountered **by** the flow, the entrance and exit losses, and the greater surface area within the heat exchanger necessary for greater heat transfer from one medium to the other. Because of these factors, it will be difficult to determine the associated head loss of the heat exchanger and the rate of heat transfer across the heat exchanger based solely on geometry. Therefore, it is crucial that the **CSDT** have reliable, accurate and complete information pertaining to the parameters associated with head loss and heat transfer for each heat exchanger used within the chilled water system. Otherwise, the accuracy of the **CSDT** will diminish greatly, but a rough approximation for the rate of heat transfer across the heat exchanger and the head loss attributed to the heat exchanger can be determined using the fundamental equations described above, in particular, the equations used to determine the average Nusselt number given **by** Churchill and Bernstein. With the average Nusselt number, the average convective heat transfer coefficient and the rate of heat transfer can be determined.

The geometry of the heat exchanger can be very complicated, and the above method will only provide an approximate solution. The tubes of the heat exchanger may be staggered or aligned, which will affect the flow of air that passes external to the tubes. In addition, fins may be present on the outer surface of the tubes in order to increase the surface area in contact with the hotter air. This will affect the convective heat transfer coefficient, but is not considered in the determination of the average Nusselt number which introduces a source of error.

For the electronic cooling water system, there is an interface between the system and the heat sink (either the chilled water system and/or the seawater system). The interface is the heat exchanger between the demineralized water loop and the chilled water and/or seawater loop. The type of heat exchanger typically used for the seawater/demineralized water heat exchanger is a titanium flat plate heat exchanger. The type of heat exchanger typically used for the chilled water/demineralized water heat exchanger is a shell and straight tube heat exchanger with double tube sheet construction. The demineralized water flows through the shell side and the chilled water flows through the tube side. Figure **23** shows a schematic of a flat plate heat exchanger.

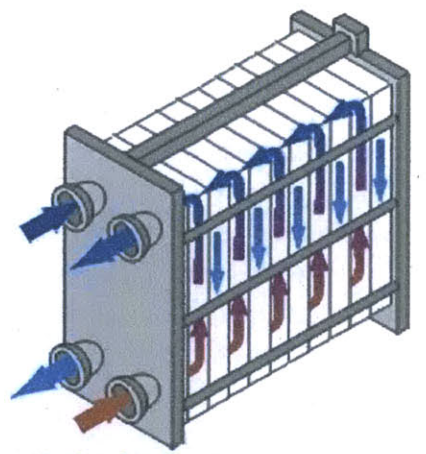

**Figure 23: Fiat plate heat exchanger (Energy-Film)**

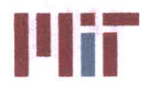

# **2.8.1** Notional Flat Plate Heat Exchanger Design

**<sup>A</sup>**notional flat plate heat exchanger is provided in the Excel spreadsheet used in conjunction with the Matlab program. The flat plate heat exchanger was designed starting from the fluid type on the secondary side, along with the expected inlet and outlet temperatures of the secondary fluid. The process in designing the flat plate heat exchanger was based on a similar example found in Fundamentals of Heat and Mass Transfer 7<sup>th</sup> ed. (Incropera & DeWitt, 2002).

The following bullets summarize the assumptions made in designing the notional flat plate heat exchanger:

- **"** The notional flat plate heat exchanger considers demineralized water on the secondary side with an inlet temperature of **30\*C** and an outlet temperature of **<sup>18</sup> 0C.**
- \* The mass flow rate of the demineralized water was assumed to be **0.5** kg/s. The resulting heat load was calculated to be **25.08** kW.
- \* The mass flow rate of the chilled water was assumed to be **3.6** gpm/ton, which is equivalently **1.6197** kg/s.
- **e** The inlet chilled water temperature was assumed to be **7.2\*C** and the outlet chilled water temperature was assumed to be **10.9"C.**
- Cross flow was assumed.
- **e** The dimensions of the heat exchanger (length, width, height) were assumed to be identical.
- \* **60** gaps were assumed within the heat exchanger.
- **A** plate thickness of **0.5** mm was assumed.

With the inlet and outlet temperatures on the primary side and the secondary side defined, the log mean temperature difference was found using the equation:

$$
\Delta T_{log-mean} = \frac{(T_{DW,in} - T_{CW,out}) - (T_{DW,out} - T_{CW,in})}{\ln[(T_{DW,in} - T_{CW,out}) / (T_{DW,out} - T_{CW,in})]}
$$
  
Equation 55 (increpera & DeWitt, 2002)

The log mean temperature was calculated to be 14.5\*C.

Assuming fully-developed laminar flow between the heat exchanger plates, the Nusselt number was determined to be (Incropera **&** DeWitt, 2002):

$$
Nu = \frac{h_c D_h}{k} = 7.54
$$

Equation **56** (Incropera **&** DeWitt, 2002)

which is valid for rectangular channels of infinite length (the thickness of the channel is much smaller than the length of the channel) and the surface temperature is uniform.

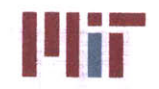

With this, the convective heat transfer coefficients for the primary and secondary sides were found to be:

$$
h_{c_{pri}}=4.28\;\frac{W}{m-K}\frac{N}{L}
$$

and

$$
h_{c_{pri}} = 4.54 \frac{W}{m-K} \frac{N}{L}
$$

where *N* is the number of gaps, and *L* is the length of the heat exchanger. The length of the heat exchanger was then computed to be **0.2218** m.

Assuming a plate thickness of **0.5** mm, the gap thickness was found to be **3.2** mm. With copper plates, the dry weight of the heat exchanger was calculated to be **12.75 kg.** Assuming a factor of **1.5** for casing, inlet and outlet plenums, the weight was estimated at **19.13 kg.** The wet weight accounts for half the gaps filled with chilled water and the other gaps filled with demineralized water. The heat exchanger wet weight was calculated at **28.57 kg.**

With a hydraulic diameter of 6.4 mm, the mean chilled water velocity and the mean demineralized water velocity were calculated as **0.0658** m/s and 0.0204 m/s, respectively. The corresponding Reynolds numbers are **336.896** and **135.592,** respectively. The assumption that laminar flow existed for the chilled water side and the demineralized water side was valid.

Additional flat plate heat exchangers could be modeled **by** copying the notional flat plate heat exchanger and modifying the following parameters:

- Secondary fluid
- \* Secondary fluid specific heat capacity (taken at the mean temperature)
- The design inlet temperature of the secondary fluid
- e The mass flow rate of the secondary fluid
- \* The design outlet temperature of the secondary fluid (this can be calculated and entered if the heat load is known)
- \* The convective heat transfer coefficient on the secondary side **-** This will most likely be the most challenging variable to determine. **If** the flow is laminar and fully developed, then the same approach above using the Nusselt number can be used.
- e The number of gaps
- The thermal conductivity of the plates

The calculation of the weight assumes copper as the material used in constructing the plate. **If** the user wishes to modify this, then the weight will also have to be entered manually along with the thermal conductivity of the plate material.

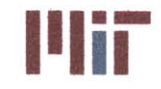

**<sup>I</sup>'Iir Massachusetts Institute of Technology** 77-massachusetts Avenue, Building **5-317** Cambridge, Massachusetts **02139-4307**

# **2.9** Air Conditioning Sizing

The chilled water system provides cooling to the Heating, Ventilation, and Air Conditioning **(HVAC)** system through the air conditioning cooling coils. To properly size the chilled water system, it is necessary to accurately model the **HVAC** system and size the air conditioning cooling coils. Similar to breaking up the ship's chilled water plants into zones, the **HVAC** system is also broken up into zones.

# **2.9.1** Air Conditioning Cooling Coils

Two typical air conditioning cooling coil configurations used aboard older **U.S.** Navy ships are the double-serpentine coils and the single-serpentine coils. The differences between the two configurations are the number of passes and circuits in each type of cooling coil. The single serpentine cooling coil has the same number of rows and the same number of tubes per row, but has half the number of circuits and twice the number of passes per circuit than the double serpentine cooling coil. The two air conditioning coil configurations are shown below in Figure 24.

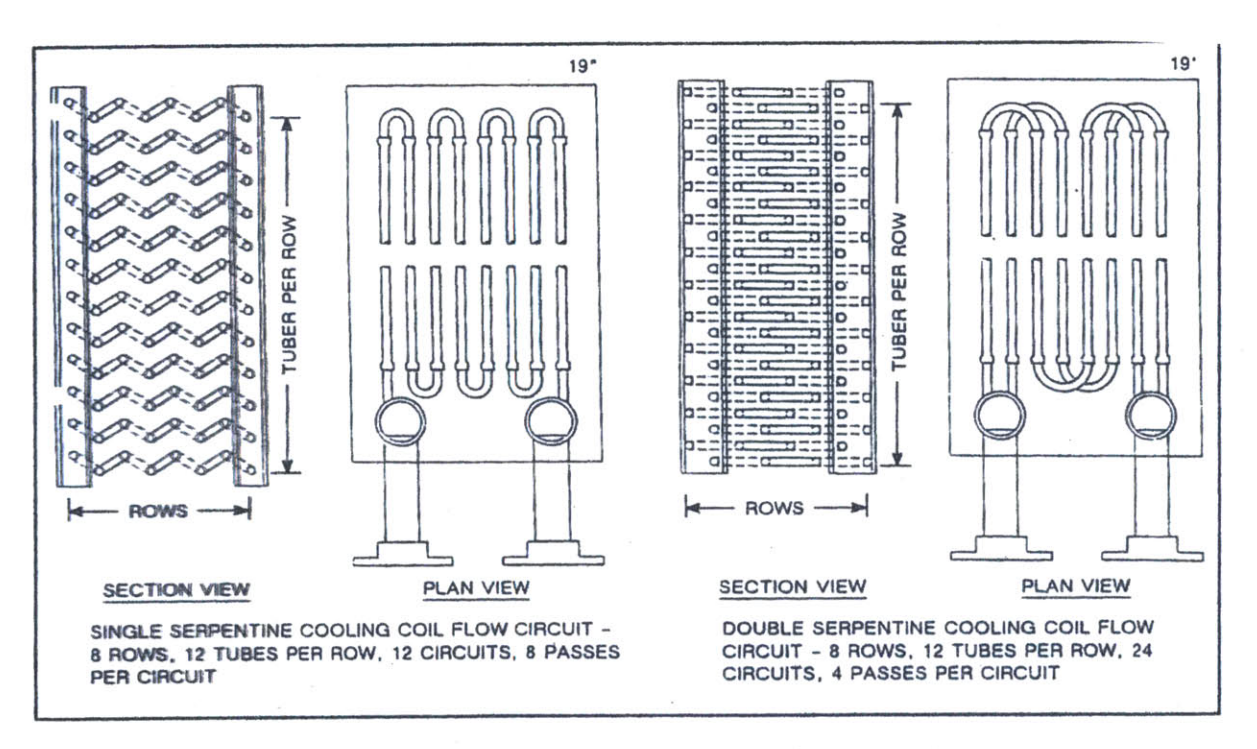

Figure 24: single and double serpentine cooling coil flow configurations (Foltz, **1990)**

As mentioned, the two serpentine cooling coils are an old design which may only exist on older ships. The double serpentine cooling coil **(50** series cooling coil) has been replaced **by** the **1.5** serpentine cooling coil **(60** series cooling coil). However, since the **50** series cooling coils may still be used on older ships, they were included in the heat exchanger database. In addition, unit coolers which are based off of the **50** series cooling coils have also been included within the heat exchanger database. The

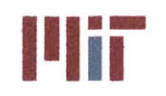

characteristics of the **50** series cooling coils, the **60** series cooling coils and the unit coolers have been included in Tables **6-8** below. Figures **16-18** show a photo of the unit cooler and the **60** series cooling coil.

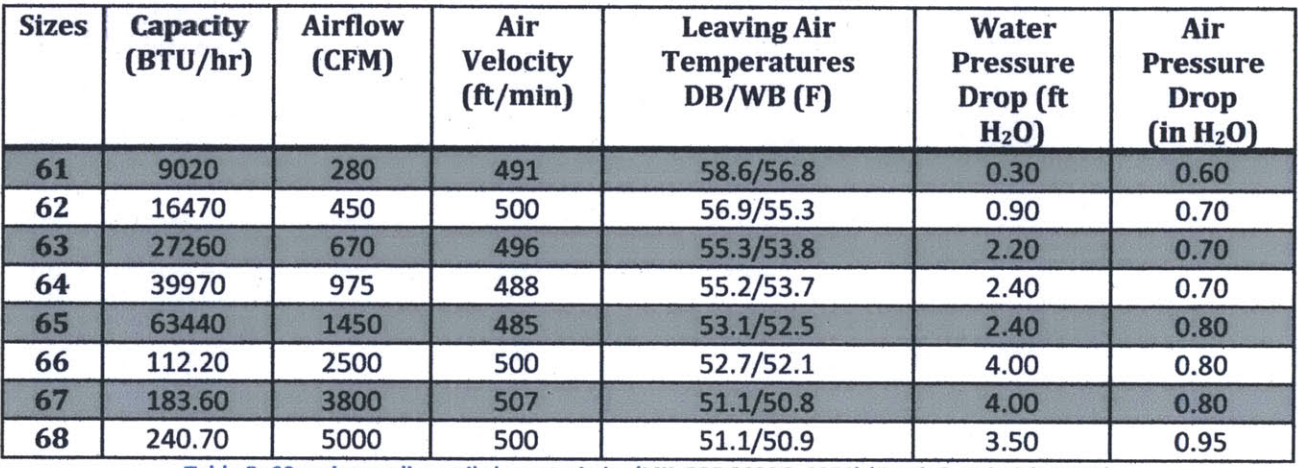

Table **5: 60** series cooling coil characteristics (MIL-PRF-2939G, 2001) (Frank **&** Helmick, **2007)**

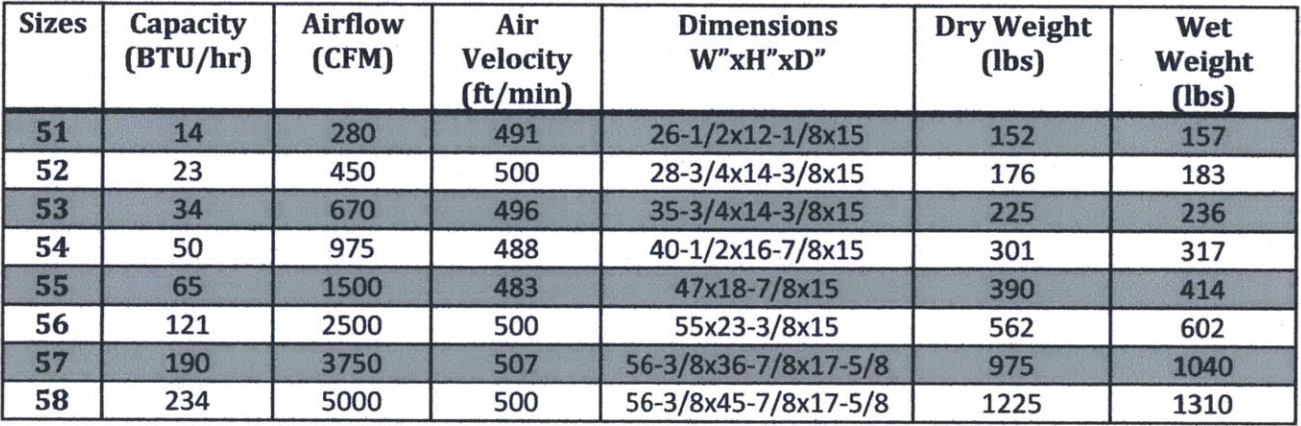

Table **6: 50** series cooling coil characteristics (DRS Technologies, 2011)

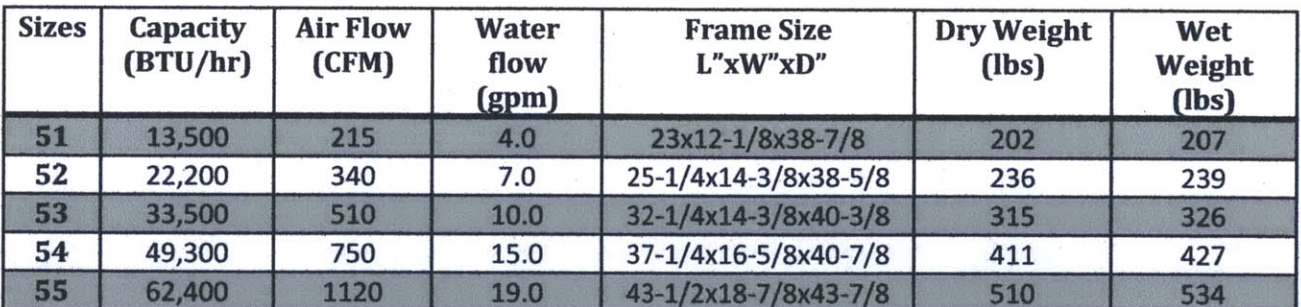

Table **7:** Unit cooler characteristics **(MIL-C-2939E(SH),** 1984) (DRS Technologies, 2011)

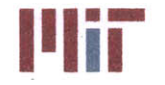

**Illiana Massachusetts Institute of Technology**<br>
77-massachusetts Avenue, Building 5-317<br>
Combridge Massachusetts 02139-4307 Cambridge, Massachusetts **02139-4307**

## Type DW61-68 Cooling Coils **(60** Series)

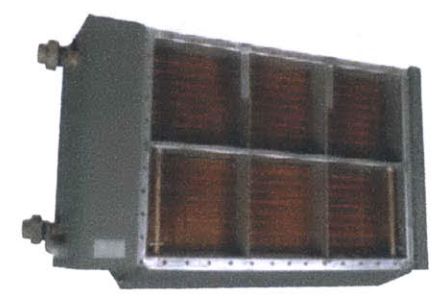

Figure **25: 60** series cooling coil (DRS Technologies, 2011)

**Type DW51-58** Cooling Coils **(50** Series)

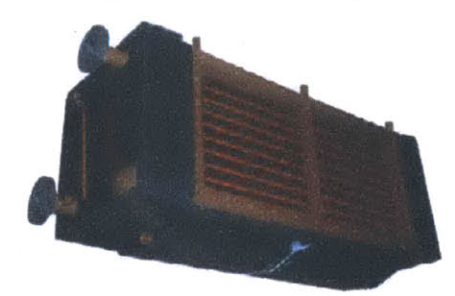

Figure **26: 50** series cooling coil (DRS Technologies, 2011)

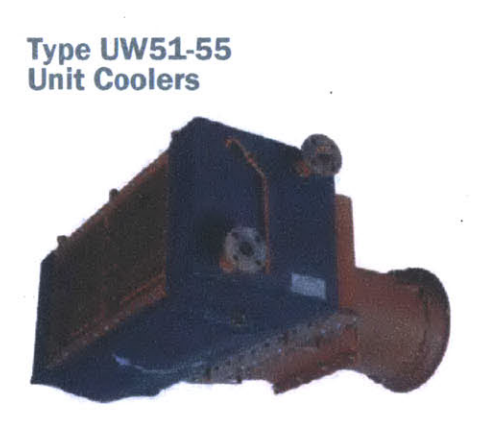

Figure **27:** Unit cooler (DRS Technologies, 2011)

The head loss across the cooling coils will affect the flow into the branch containing the cooling coils. **If** the head loss is high, then there is a greater resistance to flow and thus more flow will be diverted into other parallel branches of the chilled water system. To account for this, the loss coefficient and head loss across the cooling coils must be known or calculated. The loss coefficient is composed of the losses due to friction, which is a factor of length, diameter and friction factor; and the losses due to **180\*** bends. There will also be losses associated with entrance and exit effects. The **CSDT** can compute these

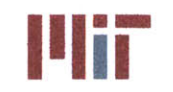

losses; however, the difficulty arises when determining the head loss on the secondary side. This will be discussed in greater detail in Section **3.1.1.2.**

# 2.10 Air Conditioning Plants

The air conditioning plants are the mechanisms used to lower the temperature of the warmer water within the return header to the 6.6°C inlet temperature of the supply header<sup>8</sup>. There are various types of **A/C** units such as centrifugal type, screw type, and reciprocating type, but they all operate using the same underlying principles. An example of a specific **A/C** unit is the R-114 centrifugal **A/C** plant. The R-114 air conditioning plant utilizes a vapor compression system using centrifugal compressors.

Figure **28** below shows a schematic of the refrigeration cycle internal to the **A/C** unit. The **A/C** unit contains a closed loop containing a refrigerant such as R134a. The refrigerant runs through two different heat exchangers, one being a heat exchanger involving the chilled water, where heat is absorbed from the chilled water, and the other being a heat exchanger involving seawater, where heat is discharged to the seawater.

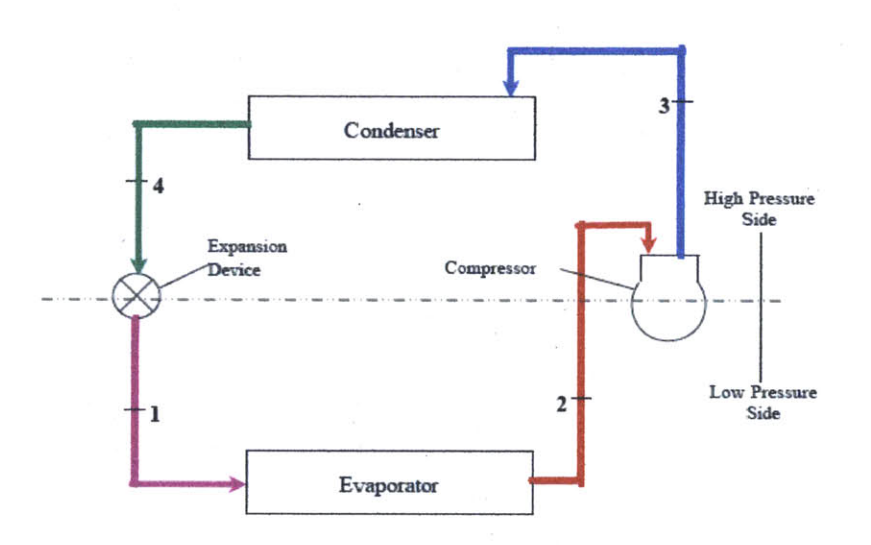

**Figure 28: Vapor-compression refrigeration cycle diagram (enggcyclopedia)**

The refrigeration cycle starts with a cool refrigerant such as R134a. The cool refrigerant is heated up **by** the warmer chilled water. With a low boiling point, the rise in temperature causes the refrigerant to change states and become a vapor. The vapor is then compressed **by** a centrifugal compressor, a screw compressor or some other mechanism. The refrigerant rises in pressure and temperature. The hot refrigerant enters a condenser (a heat exchanger), where heat is transferred from the hot refrigerant to seawater. The cooler refrigerant then enters an expansion valve. This reduces the pressure and temperature of the refrigerant. The process then repeats itself (Cloutier).

a This assumes the total heat load serviced **by** the **A/C** unit is less than or equal to the **A/C** unit cooling capacity. **If it** is not, the outlet temperature of the **A/C** unit will rise.

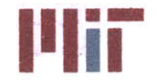

**Massachusetts Institute of Technology 77-massachusetts Avenue, Building 5-317 Cambridge, Massachusetts 02139-4307**

The total plant capacity is determined **by** the mass flow rate of the header and the differential temperature across the chiller. The chiller that most closely satisfies the plant capacity required is then selected for that particular zone. The refrigeration cycle is modeled using notional values for:

- Evaporator outlet temperature
- Compressor inlet pressure
- e Compressor outlet pressure
- Throttling inlet pressure
- Compressor efficiency
- mass flow rate

Using the heat transfer equations, the chilled water outlet temperature can be determined, along with the refrigerant compressor inlet temperature, the refrigerant compressor outlet temperature, the refrigerant throttling inlet temperature, the evaporator inlet temperature, the evaporator outlet temperature, and the seawater outlet temperature. This process is explained in greater detail in Section **3.1.1.3.**

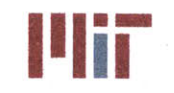

**<sup>I</sup>'Iir Massachusetts Institute of Technology** 77-massachusetts Avenue, Building **5-317** Cambridge, Massachusetts **02139-4307**

# **3.0 Chapter 3: Design Tool Architecture**

The **CSDT** is comprised of Matlab code and an Excel Spreadsheet. The Matlab code consists of a geometry module, an analysis module, a modification module, and several functions. **A** schematic of the **CSDT** architecture is shown in Figure **29** below.

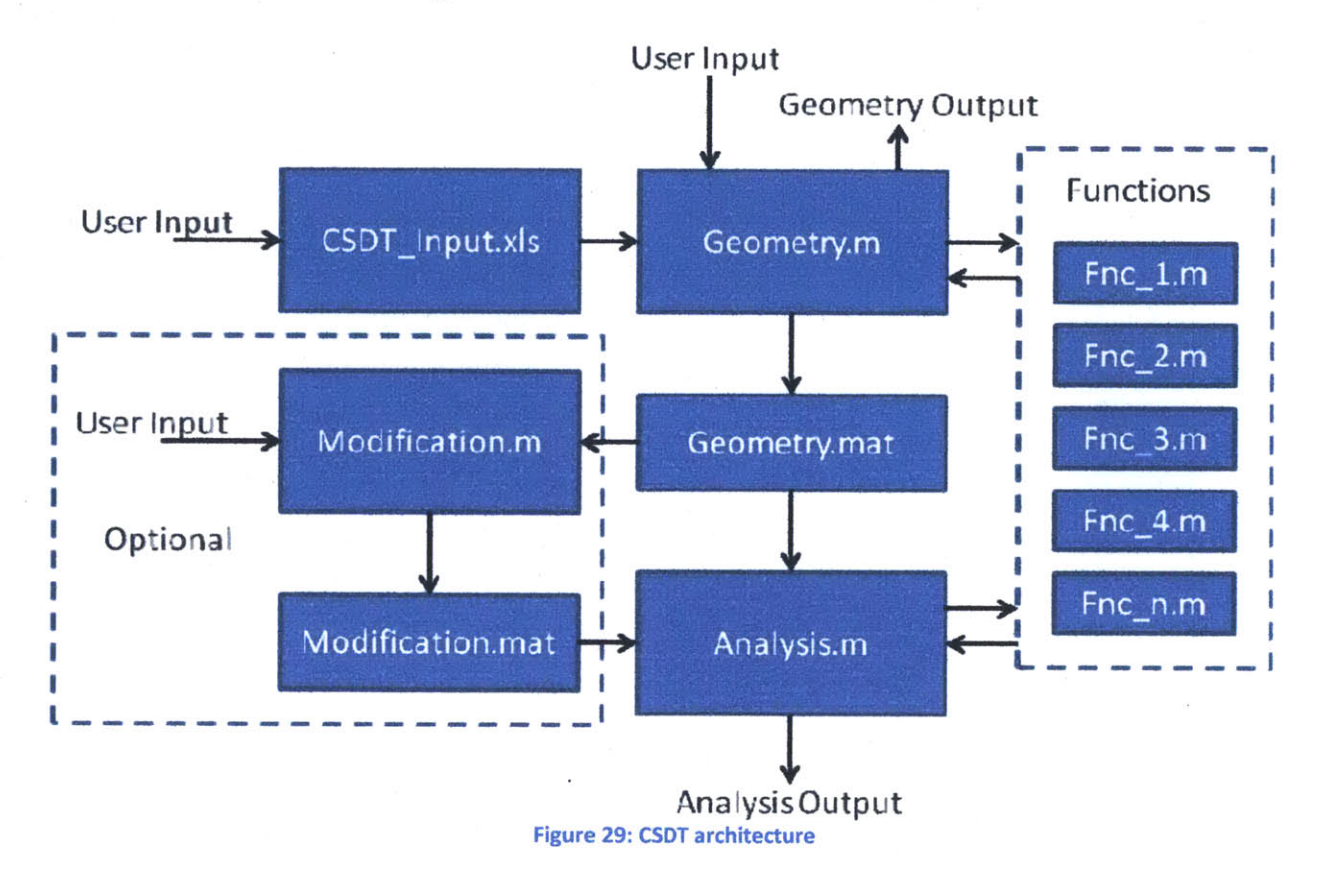

# **3.1 User Inputs**

There are two major components of the **CSDT,** the first being the Excel spreadsheets and the second being the Matlab program. The Excel spreadsheets contain the heat load data, the heat exchanger database and the **A/C** unit (chiller) database. The Matlab program reads in the information provided **by** the spreadsheets and designs and analyzes the chilled water system with the aid of the user. **A** minor component of the **CSDT** is the Modification module which is an optional component of the **CSDT.**

# **3.1.1 Excel Spreadsheet Inputs**

There are seven tabs within the Excel spreadsheet, with the first three requiring user input and the last four containing tables of refrigerant characteristics. The first tab contains data pertaining to the heat loads. The second and third tabs contain heat exchanger data and chiller data and serve as the program's database.

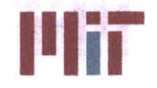

# *3.1.1.1 LoadData Tab*

When first starting the design of the chilled water system, the user needs to enter the load data in the excel spreadsheet "CSDT\_input" under the tab "LoadData". A screenshot of the "LoadData" spreadsheet is shown below in Figure **30.**

| 车                                                                                                    | B.             | с                                                                                                    | D                                          | E             |               | G             | н           |         |       | K                     |                     |
|----------------------------------------------------------------------------------------------------|----------------|----------------------------------------------------------------------------------------------------|--------------------------------------------|---------------|---------------|---------------|-------------|---------|-------|-----------------------|---------------------|
| $\mathbf{1}$                                                                                         |                |                                                                                                    |                                            |               |               |               |             |         |       |                       |                     |
| $\mathbf{2}$                                                                                         |                |                                                                                                    |                                            |               |               |               |             |         |       |                       |                     |
| <b>Enter Data in Yellow Area Below!!!</b>                                                            |                |                                                                                                    |                                            |               |               |               |             |         |       |                       |                     |
| $\mathbf{A}$<br>Priorities 1-2 are considered vital. All else are considered non-vital.              |                |                                                                                                    |                                            |               |               |               |             |         |       |                       |                     |
| 5<br>Coordinate system is based on distance from midships                                            |                |                                                                                                    |                                            |               |               |               |             |         |       |                       |                     |
| 6<br>*** For heat exchanger, can enter either the heat exchanger type, or a specific heat exchanger. |                |                                                                                                    |                                            |               |               |               |             |         |       |                       |                     |
| $\overline{7}$                                                                                       |                | Heat exchanger types: Cooling Coil (cc), 50 Series Cooling Coil (50cc), 60 Series Cooling Coil (60cc), Unit Cooler Cooling Coil (uc), Other Cooling Coil (oc), Flat Plate (fp), Shell and tube (st), Cold Plate (cp), Other (o |                                            |               |               |               |             |         |       |                       |                     |
| 8                                                                                                    |                | Example of specific heat exchanger: Enter cc for the heat exchanger type and 3 for the heat exchanger to select cc3 listed within the heat exchanger database                                                                  |                                            |               |               |               |             |         |       |                       |                     |
| 9                                                                                                    |                |                                                                                                    |                                            |               |               |               |             |         |       |                       |                     |
| <b>Number of Loads</b><br>10                                                                         | 180            |                                                                                                    |                                            |               |               |               |             |         |       |                       |                     |
| 11                                                                                                   |                |                                                                                                    |                                            |               |               |               |             |         |       |                       |                     |
| 12                                                                                                   |                |                                                                                                    | <b>Cooling Load for Various Conditions</b> |               |               |               | Location**  |         |       |                       |                     |
| <b>13 Load Name</b>                                                                                  | Priority*      | <b>Electrical Demand</b>                                                                                                    | <b>Shore</b>                               | <b>Design</b> | <b>Cruise</b> | <b>Battle</b> | $\mathbf x$ | ٧       | z     | <b>Heat Exchanger</b> | Heat                |
| 14 Data String                                                                                       | $1 =$ Highest  | kw                                                                                                    | kw                                         | kW            | kW            | kW            | m           | m       | m     | <b>Type***</b>        | <b>Exchanger***</b> |
| <b>15 RS01</b>                                                                                       |                | 47.8                                                                                                    | 9.56                                       | 7.91          | 6.93          | 7.91          | 32.81       | 0.00    | 25.20 | <b>60cc</b>           |                     |
| 16 RS02                                                                                              | 1              | 50                                                                                                    | 3.56                                       | 20.22         | 20.22         | 20.22         | 33.14       | 0.00    | 22.83 | <b>60cc</b>           |                     |
| 17 RS02 1                                                                                            | $\mathbf{1}$   | 20                                                                                                    | 3.56                                       | 1.97          | 1.97          | 1.97          | 26.45       | 0.00    | 3,29  | <b>60cc</b>           |                     |
| <b>18 RS04</b>                                                                                       | $\mathbf{I}$   | 2000                                                                                                    | 3.56                                       | 11.15         | 10.90         | 11.15         | 33.81       | 6.70    | 19.69 | <b>60cc</b>           |                     |
| 19 RS0405                                                                                            | $\mathbf{1}$   | 2500                                                                                                    | 0.24                                       | 13.54         | 12.52         | 13.54         | 33.81       | 0.00    | 19.69 | 60 <sub>cc</sub>      |                     |
| 20 RS0405 1                                                                                          | $\mathbf{1}$   | 750                                                                                                    | 45                                         | 5.31          | 4.99          | 5.31          | 29.12       | $-5.52$ | 19.69 | <b>60сс</b>           |                     |
| 21 RS04 1                                                                                            | $\mathbf{1}$   | 250                                                                                                    | 26                                         | 6.51          | 6.26          | 6.51          | 23.77       | 6.70    | 19.69 | <b>60сс</b>           |                     |
| 22 RS0405 2                                                                                          | 1              | 115                                                                                                    | 9.7                                        | 3.80          | 3.48          | 3.80          | 29.12       | 5.52    | 19.69 | <b>60cc</b>           |                     |
| 23 RS0405050                                                                                         | 1              | 200                                                                                                    | 9.7                                        | 45.72         | 41.82         | 45.72         | 29.12       | 0.00    | 19.69 | <b>60cc</b>           |                     |
| 24 RS05                                                                                              | $\mathbf{I}$   | 354                                                                                                    | 0.9                                        | 10.30         | 10.09         | 10.30         | 33.81       | $-6,70$ | 19.69 | <b>60cc</b>           |                     |
| <b>RS05 1</b><br>25                                                                                  | 1              | 264                                                                                                    | 1.74                                       | 6.65          | 6.40          | 6.65          | 23,77       | $-6.70$ | 19.69 | <b>60сс</b>           |                     |
| 26<br><b>RS07</b>                                                                                    | $\mathbf{I}$   |                                                                                                    |                                            | 5.42          | 4.92          | 5.42          | $-14.39$    | 0.00    | 22.83 | <b>60cc</b>           |                     |
| 27 RS07 1                                                                                            | 1              |                                                                                                    |                                            | 3.62          | 3.13          | 3.62          | $-17.74$    | 0.00    | 19.69 | <b>60cc</b>           |                     |
| 28<br><b>RS07 2</b>                                                                                  | 1              |                                                                                                    |                                            | 8.02          | 7.07          | 8.02          | $-15.06$    | $-3.85$ | 14.05 | 60 <sub>cc</sub>      |                     |
| 29<br><b>2508</b>                                                                                    | $\mathbf{I}$   |                                                                                                    |                                            | 3.62          | 3.62          | 3.62          | 39.17       | 0.00    | 16.59 | 60 <sub>cc</sub>      |                     |
| <b>RS12</b><br>30 <sub>2</sub>                                                                       | $\overline{2}$ |                                                                                                    |                                            | 6.72          | 6.72          | 6.72          | 33.14       | 0.00    | 14.05 | 60 <sub>cc</sub>      |                     |
| 31 RS12 1                                                                                            | $\overline{z}$ |                                                                                                    |                                            | 1.55          | 1.55          | 1.55          | 34.48       | $-8.54$ | 8.51  | <b>60cc</b>           |                     |

Figure **30:** LoadData tab

**A** heat load is defined **by** any piece of equipment or **HVAC** unit that requires chilled water cooling. As can be seen in the figure, there are several columns pertaining to data required for each heat load. The first is the heat load name.

After the name has been selected, a priority has to be assigned to the heat load. The priority ranges from **1-8** with **1** corresponding to the highest priority. This convention was retained from the previous version of the **CSDT.** The priority is used **by** the Matlab program to determine vital or non-vital status. **If** a heat load has a priority of **1** or 2, then the heat load is considered to be a vital load and the design pertaining to vital loads is adhered to; otherwise, the load is considered non-vital.

The third column contains the electrical power required **by** the heat load (in kW). This is different than columns 4-7 which is the heat load under various conditions (also in kW). The heat load is the amount of heat rejected **by** the component (radar, electrical cabinet, **HVAC** cooling coil, etc.) that needs to be removed **by** the chilled water system. The operating conditions considered include: shore, design, cruise and battle conditions. The heat load required in each condition is necessary because if only one condition was considered, the heat exchanger and branch piping associated with that load may be undersized when considering another operating condition.

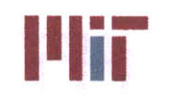

**A** very important parameter needed **by** the user is the location of the center of the heat load. The heat load location is entered in columns **8-10** (in meters) with the origin **(0,0,0)** corresponding to midships, centerline, and baseline of the ship, respectively.

The last two columns pertain to the heat exchanger associated with each load. The heat exchanger type is tied to the second Excel spreadsheet tab "HXCHGR DB" discussed in the next section. The user selects the type of heat exchanger used as the interface between the heat load and the chilled water system. The user can either select the heat exchanger type, selecting from: cooling coil (cc), **50** series cooling coil (50cc), **60** series cooling coil (60cc), unit cooler cooling coil (uc), other cooling coil (oc), flat plate heat exchanger **(fp),** shell and tube heat exchanger (st), cold plate heat exchanger (cp), or other heat exchanger (o). **If** the user selects to enter a heat exchanger type, then the next column should remain blank. Selecting a type of heat exchanger will prompt the Matlab program to select a heat exchanger of that type properly sized for that particular heat load (or as closely sized as is possible with the heat exchanger available within the heat exchanger database). **If** the user wishes to select a specific heat exchanger for a particular heat load, then the user specifies the type in column **11** (cooling coil (cc), flat plate **(fp),** shell and tube (st), or other(o)) and the number corresponding to the specific heat exchanger as listed in the tab "HXCHGR DB". When selecting a specific heat exchanger, it is important to properly size it. In other words, the greatest heat load possible in any operating condition must be lower than the rating of the heat exchanger, otherwise flow velocities and/or temperature limits may be exceeded.

## *3.1.1.2 HXCHGR DB tab*

The next tab in the "CSDT input" Excel spreadsheet is the "HXCHGR DB" tab. This tab includes data for several types of heat exchangers, forming a heat exchanger database. **A** screenshot of the "HXCHGR DB" tab is shown in Figure **31** below.

|                 |         |                                            |                | n             |          |                           | G              |                             |         |                                                               |        |                     |                                     |                         |                |                         |        |                 |                                                                                                    |                 |                 |                  |        |
|-----------------|---------|--------------------------------------------|----------------|---------------|----------|---------------------------|----------------|-----------------------------|---------|---------------------------------------------------------------|--------|---------------------|-------------------------------------|-------------------------|----------------|-------------------------|--------|-----------------|----------------------------------------------------------------------------------------------------|-----------------|-----------------|------------------|--------|
|                 |         | <b>Jant Facha</b><br>gest Thepe:           |                |               |          |                           |                |                             |         |                                                               |        |                     |                                     |                         |                |                         |        |                 | Note: Items can be added to the heat exchanger library under the respective grouping. All information listed must be included. For heat exchangers other than     |                 |                 |                  |        |
|                 |         | <b>Cooling Coil</b>                        | 21             |               |          |                           |                |                             |         |                                                               |        |                     |                                     |                         |                |                         |        |                 | cooling coils, flat plate heat exchangers, shell and tube heat exchangers, and coid plate heat exchangers include in the 'other' category. A flow rate of 3.6 gpm |                 |                 |                  |        |
|                 |         | 50 Soviet                                  | я              |               |          |                           |                |                             |         |                                                               |        |                     |                                     |                         |                |                         |        |                 | per ton capacity can be assumed when calculating the head loss across the heat exchanger. See Section 3.1.1 of Cooling System Early Stage Design Tool for Naval   |                 |                 |                  |        |
|                 |         | <b>GB Series</b>                           | я              |               |          |                           |                |                             |         | Applications (2013) for further explanation of the HXCHGR DB. |        |                     |                                     |                         |                |                         |        |                 |                                                                                                    |                 |                 |                  |        |
|                 |         | <b>Unit Coole</b>                          | 5              |               |          |                           |                |                             |         |                                                               |        |                     |                                     |                         |                |                         |        |                 |                                                                                                    |                 |                 |                  |        |
|                 |         | Other couling calls                        | $\bullet$      |               |          |                           |                |                             |         |                                                               |        |                     |                                     |                         |                |                         |        |                 |                                                                                                    |                 |                 |                  |        |
|                 |         | <b>Clar Plate</b>                          | $\overline{z}$ |               |          |                           |                |                             |         |                                                               |        |                     |                                     |                         |                |                         |        |                 |                                                                                                    |                 |                 |                  |        |
| $\overline{9}$  |         | <b>Shell and Tube</b>                      | o              |               |          |                           |                |                             |         |                                                               |        |                     |                                     |                         |                |                         |        |                 |                                                                                                    |                 |                 |                  |        |
| 10              |         | <b>Cold Plate</b>                          | ٠              |               |          |                           |                |                             |         |                                                               |        |                     |                                     |                         |                |                         |        |                 |                                                                                                    |                 |                 |                  |        |
| 11              |         | <b>Office</b>                              | ۰              |               |          | <b>Estimated/Notional</b> |                |                             |         |                                                               |        |                     |                                     |                         |                |                         |        |                 |                                                                                                    |                 |                 |                  |        |
| 12              |         | Total                                      | 25             |               |          |                           |                |                             |         |                                                               |        |                     |                                     |                         |                |                         |        |                 |                                                                                                    |                 |                 |                  |        |
| 13              |         |                                            |                |               |          |                           |                |                             |         |                                                               |        |                     |                                     |                         |                |                         |        |                 |                                                                                                    |                 |                 |                  |        |
| 14              |         |                                            |                |               |          |                           |                |                             |         |                                                               |        |                     | <b>Cooling Coil Heat Exchangers</b> |                         |                |                         |        |                 |                                                                                                    |                 |                 |                  |        |
| 15              |         |                                            |                |               | CW side  |                           |                |                             |         |                                                               |        |                     |                                     | <b>CW/Air Interface</b> |                | Air side                |        |                 |                                                                                                    |                 |                 |                  |        |
| 16              |         |                                            |                |               | Capacity |                           | h <sub>1</sub> | delta-T<br>In Temp Out Temp |         |                                                               |        | Surf. Area Heat Flu |                                     | п                       | tube k         | tube thick<br>tube dian |        |                 |                                                                                                    | <b>In Termo</b> | <b>Out temp</b> | delta-T          | mfr    |
| 17              | Coll #  | <b>Description</b>                         | Ref.           | <b>STU/hr</b> | Tons     | <b>kw</b>                 | $\mathbf{m}$   |                             |         |                                                               | kg/sec | cm <sub>A2</sub>    |                                     | W/cm^2 W/cm^2-4 W/m-K   |                | <b>crn</b>              |        | cm <sub>2</sub> | W/m^2-k                                                                                                    | (dbl)           | $60-10$         | $_{60}$          | hg/sec |
|                 | œ       | double serpentine, call size 51 ref.1 2011 |                | 14000         | 1.1667   | 4,1030                    |                | 7.2222                      | 10,9063 | 3.6841                                                        | 0.2650 | 23203.15            | 0.18                                |                         | $0.02$ 50,0000 | 1,5240                  | 0.0635 | 348047.22       | 11.84                                                                                                    | 26,6667         | 14,44           | $-12.22$         | 0.2238 |
| 19              | cc2     | double serpentine, coil size 52 ref.1 2011 |                | 23000         | 1.9167   | 6,7406                    | $\mathbf{1}$   | 7.2222                      | 10,9063 | 3,6841                                                        |        | 0.4353 25173.23     | 0.27                                | 0.02                    | 50,0000        | 1,5240                  | 0.0635 | 377598.40       | 17.99                                                                                                    | 26,6667         | 14.44           | $-12.22$         | 0.3677 |
|                 | œ       | double serpentine, coil size 53 ref.1 2011 |                | 34000         | 2.8333   | 9.9644                    |                | 7.2222                      | 10,9063 | 3,6841                                                        | 0.6435 | 31302.36            | 0.32                                | 0.03                    | 50,0000        | 1,5240                  | 0.0635 | 469535.40       | 22.20                                                                                                    | 26,6667         | 13.33           | $-13.33$         | 0.4982 |
| 21              | $^{cc}$ | double serpentine, coll size 54 ref.1 2011 |                | 50000         | 4.1667   | 14,6536                   |                | 7.2222                      | 10,9063 | 3.6841                                                        | 0.9464 | 35461.42            | 0.41                                | 0.04                    | 50,0000        | 1,5240                  | 0.0635 | 531921.23       | 28,66                                                                                                    | 26,6667         | 13.33           | $-13.35$         | 0.7327 |
| 22 <sup>2</sup> | cc      | double serpentine, call size 55 ref.1 2011 |                | 65000         | 5,4167   | 19,0496                   | $\mathbf{r}$   | 7.2222                      | 10,9063 | 3,6841                                                        | 1.2303 | 41152.75            | 0.46                                | 0.04                    | 50,0000        | 1,5240                  | 0.0635 | 617291.30       | 33.67                                                                                                    | 26,6667         | 12.22           | $-14.44$         | 0.8792 |
| 23              | co      | double serpentine, call size 56 ref.1 2011 |                | 121000        | 10,0833  | 35,4616                   | $\mathbf{I}$   | 7.2222                      | 10.906  | 3.6841                                                        | 2.2902 | 48157.48            | 0.74                                | 0.07                    | 50,0000        | 1.5240                  | 0.0635 | 722362.16       | 53.53                                                                                                    | 26.6667         | 12.22           | $-14.44$         | 1.6367 |
|                 | cci     | double serpertine, call size 57 ref.1 2011 |                | 190000        | 15,8333  | 55,6835                   | л              | 7.2222                      | 10,9063 | 3,6841                                                        | 3.5961 | 49361.41            | 1.13                                | 0.11                    | 50,0000        | 1.5240                  | 0.0635 | 740421.21       | 88.57                                                                                                    | 26,6667         | 11.11           | $-15.56$         | 2.3864 |
| 25              | cd      | double sempentine, coil size 58 ref.1 2011 |                | 234000        | 19,5000  | 68,5786                   | $\mathbf{1}$   | 7.2222                      | 10,9063 | 3,6841                                                        | 4,4289 | 49361.41            | 1.39                                |                         | $0.14$ 50,0000 | 1,5240                  | 0.0635 | 740421.21       | 110.15                                                                                                    | 26,6667         | 11.11           | $-15.56$         | 2.9391 |
|                 | cc9     | 1.5 serpentine, call size 61               | lref.12011     | 9020          | 0.7517   | 2.6435                    | 0.0914         | 7.2222                      | 10,9063 | 3.6841                                                        | 0.1707 | 23312.60            | 0.11                                | 0.01                    | 50,0000        | 1.5240                  | 0.0635 | 349688.95       | 7.36                                                                                                    | 26.6667         |                 | 14,7778 -11,8889 | 0.1591 |
| 27              | cc10    | 1.5 sententiine, call size 62              | ref.12011      | 16470         | 1.3725   | 4,8269                    | 0.27432        | 7.2222                      | 10.9063 | 3.6841                                                        | 0.3117 | 25337.40            | 0.19                                | 0.02                    | 50,0000        | 1.5240                  | 0.0635 | 380061.00       | 13.05                                                                                                    | 26,6667         |                 | 13.8333 -12.8333 | 0.2557 |
|                 | cc11    | 1.5 sensentine, call slag 63               | inef.12011     | 27260         | 2.2717   | 7,9891                    | 0.67056        | 7,2222                      | 10,9063 | 3,6841                                                        | 0.5160 | 31466.53            | 0.25                                | 0.02                    | 50,0000        | 1.5240                  | 0.0635 | 471998.00       | 17.93                                                                                                    | 26,6667         | 12,9444         | $-13, 7222$      | 0.3807 |
|                 | cc12    | 1.5 sergentline, call size 60              | ref.12011      | 39970         | 3,3308   | 11.7140                   | 0.73152        | 7.2222                      | 10.9063 | 3,6841                                                        | 0.7565 | 35570.86            | 0.33                                | 0.03                    | 50,0000        | 1,5240                  | 0.0635 | 533562.96       | 23.21                                                                                                    | 26,6667         | 12,8889         | $-13.7778$       | 0.5540 |
|                 | $ct13$  | 1.5 serpentline, call size 65              | ref. 1 2011    | 63440         | 5,2867   | 18,5924                   | 0.7315         | 7.2222                      | 10.9063 | 3.6843                                                        | 1,2007 | 41262.20            | 0.45                                | 0.04                    | 50,0000        | 1,5240                  | 0.0635 | 618933.03       | 33.65                                                                                                    | 26.6667         |                 | 11.7222 -14.9444 | 0.8523 |
|                 | cc14    | 1.5 sensentine, cail size 66               | ref.12011      | 112200        | 9.3500   | 32,8826                   | 1.2192         | 7.2222                      | 10,9063 | 3.6841                                                        | 2.1236 | 48266.93            | 0.68                                | 0.07                    | 50,0000        | 1,5240                  | 0.0635 | 724003.85       | 51,40                                                                                                    | 26,6667         |                 | 11,5000 -15,1667 | 1,4206 |
|                 |         |                                            |                |               |          |                           |                | R404a-superheated vapor     |         |                                                               |        |                     |                                     |                         |                |                         |        |                 |                                                                                                    |                 |                 |                  |        |

**i-igure 31: HXCHGR DB tab** 

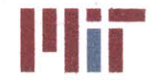

The figure above only displays the first type of heat exchanger type, the cooling coil. The database extends to the right containing similar data columns for the flat plate heat exchanger, the shell and tube heat exchanger, the cold plate heat exchanger and an 'other' category for more exotic types of heat exchangers. The heat exchangers currently modeled in the database include:

- **e 50** series cooling coil (double serpentine)
- **a 60** series cooling coil **(1.5** serpentine)
- **e** Unit cooler cooling coil (double serpentine)
- **e** Notional flat plate heat exchanger (cross-flow)
- **e** Notional cold plate heat exchanger
- **e** Notional concentric tube heat exchanger (cross-flow)

Although the **50** series cooling coils and unit cooler cooling coils are no longer implemented on **U.S.** Navy vessels, they were included in the database in case an older ship's chilled water system were to be modeled with the use of this tool.

To accurately model the temperatures within the chilled water system, and to attempt to capture the temperature profile extending beyond the chilled water system into the heat exchanger and finally to the secondary fluid (be it air, demineralized water, or even oil), an extensive set of data is needed for the heat exchangers within the heat exchanger database. This exemplifies the difficulty that arises between creating a simple-to-use model, and a model that makes few assumptions to accurately portray the flow and temperature distribution within the chilled water system. As a compromise, the most essential parameters that describe the heat exchanger are kept, while the specific heat exchanger geometries are not. Essentially, the heat exchanger is treated as a box, using only average inlet and outlet values to simplify the calculations and to reduce the amount of information required **by** the user to add a heat exchanger to the database. Values calculated from assumptions made about the heat exchanger are highlighted in red. The rationale for each assumption is stated in the preceding paragraphs.

The first column of the 'HXCHGR DB' tab lists the name of the heat exchanger. The convention is as follows: the heat exchanger type and ascending number. The Matlab program uses this information to identify the individual heat exchangers.

The second column gives a brief description of the heat exchanger. This affords the user with some information about the heat exchanger if the user wished to select a particular heat exchanger for a particular heat load. This column does not have to be filled in, in that the program does not use any data contained in the description columns, but it is helpful to provide a description of heat exchangers added to the database for future users.

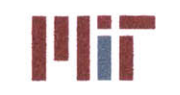

The third column provides references for the data contained for any specific heat exchanger. Again, the program does not require this information, but it is useful to provide source documentation if the need arises to further investigate a particular heat exchanger.

Columns 4-6 provide the heat capacity of the heat exchanger in BTU/hr, tons, and kW, respectively. The heat capacity is the heat transfer rate of the heat exchanger under certain conditions. The heat capacity should be greater or equal to the maximum heat load under any operating condition for a particular load for similar conditions.

Data for both sides of the heat exchanger is needed to accurately capture the performance of the heat exchanger. The chilled water side is referred to as the primary side or the primary loop. The air/demineralized water/oil/etc. side of the heat exchanger is referred to as the secondary side or the secondary loop.

To determine the head loss across the heat exchanger on the primary side, values from "21 $^{\rm st}$  Century **HVAC** System for Future Naval Surface Combatants-Concept Development Report" **NSWCCD-98-TR-2007/06** were used. The head loss values for the **60** series cooling coils are listed in Table **8** below.

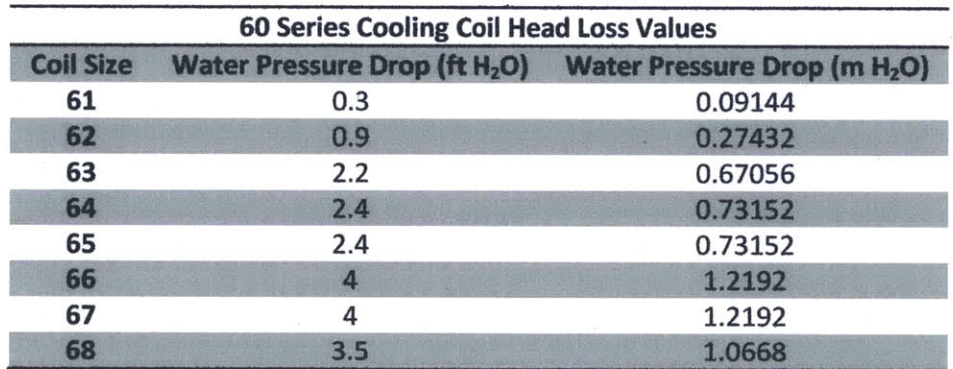

**Table 8: Pressure drop values for 60 series cooling coils (Frank & Helmick, 2007)**

Similar data for the **50** series cooling coils or the unit cooler cooling coils was not available. Therefore, nominal values for head loss were used for those types of heat exchangers.

Columns **8-10** list the inlet, outlet and differential chilled water temperatures. The heat exchanger heat capacity was calculated based on an inlet chilled water temperature of 45\*F or **7.22"C.** The outlet chilled water temperature was calculated using the equation:

$$
\dot{Q} = \dot{m}c_p(T_h - T_c)
$$

**Equation 1 (repeated)**

The chilled water mass flow rate needs to be entered in column **11.** For the cooling coils listed in the database, the chilled water mass flow rate was calculated using the equation below:

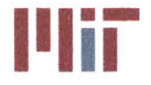

**Center for Ocean Engineering the Center of Technology of Technology**<br> **Naval Construction & Engineering Program and Center of Technology**<br> **Naval Construction & Engineering Program and Center of Technology Center of Techn** 

$$
\dot{m} = 3.6 \frac{gal}{min - ton} * tons\ capacity
$$

#### Equation **57**

The **3.6** gpm per ton capacity flow rate is the design flow rate of the cooling coils when determining the heat exchanger cooling capacity (Frank **&** Helmick, **2007).**

To determine the heat transfer across the heat exchanger boundary, the surface area on the primary and secondary side is needed. This is difficult, since different manufacturers of the same coil size and type will have differing geometry. Therefore, the surface areas were calculated based on assumptions of the heat exchanger geometry. The cooling coil outer diameters were assumed to be **0.625** inches with a thickness of 0.025 inches<sup>9</sup>. The 50 series cooling coils and the unit coolers are double serpentine configurations with **8** rows and 12 tubers. The **60** series cooling coils are a **1.5** serpentine configuration with **6** rows and 12 tubers. The length of a row was assumed to span the width of the heat exchanger. Therefore, the inner surface area can be calculated using the equation:

$$
SA_{inner} = (0.625in - 0.025in) * \pi * rows * tubes * widths_{hxchgr}
$$

Equation **58**

Error is introduced in calculating the surface area since bends are not considered, the outer diameter and tube thickness may vary depending on the coil size, if a flatter coil is used instead of a cylindrical coil, and if turbospirals are used within the cooling coil. **A** turbospiral is a spiral piece of copper on the inside of the cooling coil which acts to trigger turbulent flow within the cooling coil. However, the above equation gives at least a rough approximation of surface area for a particular cooling coil type.

The outer heat exchanger surface area is even more error-prone due to complex fin geometry and variations in fin design and heat exchanger design. To get at least a rough approximation of outer surface area, the inner surface area was scaled up **15** times. This value was chosen based on the paper "The Design of Air Conditioning and Ventilation Systems for nuclear Submarines" which performed calculations in the analysis of a 46DW cooling coil. The paper initially used a factor of **15** and revised this number to 14.31 (Foltz, **1990).** The value of **15** was chosen since there are many unknowns in the heat exchanger geometry and a precise value of 14.31 was unwarranted. The inner surface area of the coils and outer surface area of the coils are entered in columns 12 and **15,** respectively.

The heat flux of the heat exchanger is calculated in column **13.** This value is determined **by** dividing the cooling capacity by the inner surface area of the cooling coils. Values on the order of 1W/cm<sup>2</sup> was found for the net flux of the cooling coils, which was to be expected due to the inefficiency of forced convection air on the secondary side. The low heat fluxes associated with cooling coils was the main driver in offering a section for 'other' types of heat exchangers. This category of heat exchangers could include two-phase flow heat exchangers, heat exchangers utilizing jets, some combination of the two, or

**<sup>9</sup>** These values were chosen based on the paper "21st Century **HVAC** System for Future Naval Surface Combatants-Concept Development Report" **NSWCCD-98-TR-2007/06**

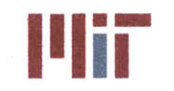

some other exotic heat exchanger type that is capable of heat fluxes on the order of 300-500 W/cm<sup>2</sup> or higher.

The overall heat transfer coefficient, *U,* is calculated using the equation below:

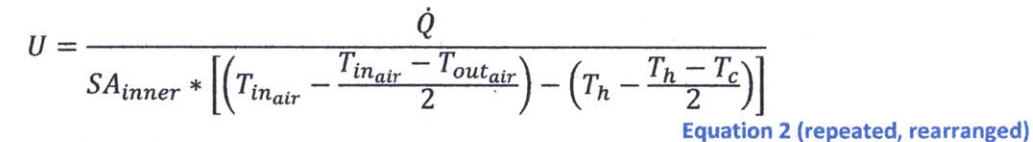

The overall heat transfer coefficient is with respect to the inner surface area of the cooling coils. The values for the overall heat transfer coefficient range from 0.02-0.15 W/cm<sup>2</sup>-K, which are reasonable values for this type of heat exchanger.

Column 16 lists the convective heat transfer coefficient,  $h_{c_{air}}$ , on the secondary side of the heat exchanger. This is the most difficult parameter to be determined. The convective heat transfer coefficient is actually an average value. To determine this value analytically, a finite element approach would have to be taken, with the local convective heat transfer coefficient found at each location on the outer surface of the cooling coils and then integrated over the entire surface. This is not computationally feasible, especially since the outer cooling coil geometry and flow are not known. To get a notional value of the convective heat transfer coefficient, the average temperature on the outer surface (estimated) and the average temperature on the secondary side are taken in conjunction with the estimated outer surface area and the known heat transfer rate. The convective heat transfer coefficient is then computed using the equation:

$$
h_{c_{air}} = \frac{\dot{Q}}{SA_{outer} * (\left[\left(T_{in_{air}} - \frac{T_{in_{air}} - T_{out_{air}}}{2}\right) - T_2\right])}
$$

Equation **59**

where,

$$
T_2 = \left(T_h - \frac{T_h - T_c}{2}\right) + \frac{\dot{Q}}{h_{c_{water}}SA_{inner}} + \frac{\dot{Q}_{per\ unit\ length}}{2\pi k_{copper}}\ln\left(\frac{D_{outer}}{D_{inner}}\right)
$$

Equation **60**

and,

$$
h_{c_{water}} = 0.023 \frac{V^{0.8} k^{0.6} (\rho c_p)^{0.4}}{D^{0.2} v^{0.4}}
$$

Equation 12 (repeated)

and,

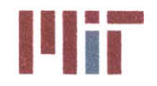

$$
\dot{Q}_{per\ unit\ length} = \frac{Q * S\dot{A}_{inner}}{D_{inner}}
$$

Equation **61**

As can be seen from the above equations, several simplifying assumptions are made in determining the convective heat transfer coefficient on the secondary side.

- **1.** The inner surface area assumes cylindrical tubing as opposed to flattened tubing. It also assumes the inner diameter of the tube is **0.6"** for all cooling coils, and turbospirals are neglected.
- 2. The outer surface area is estimated to be **15** times that of the inner surface area, which would, in reality, vary from manufacturer to manufacturer.
- 3. In calculating  $T_2$ , the wall temperature on the outer surface of the cooling coils, the convective heat transfer coefficient on the water side is calculate using the equation described in Section 2. This equation is valid for flow through a cylindrical tube. The turbospirals within the cooling coils will have an effect on the convective heat transfer coefficient and the only way to determine this effect would be to generate parametric equations based on a specific manufacturer's heat exchanger. The turbospirals are ignored in order to easily compute a value for the convective heat transfer coefficient on the primary side.
- 4. The temperature rise across the copper material of the cooling coils is calculated **by** again neglecting the outer fins and treating the heat exchanger as a simple cylindrical tube. This assumption has little effect on the overall temperature rise since the resistance to heat flow caused **by** the fins would be very small in comparison to the film layer on the air side or even the film layer on the water side.
- **5.** Pipe bends, entrance and exit effects, and friction resistance were also neglected with the thought that these are also all negligible in comparison to the temperature rise in the two film layers on either side of the heat exchanger boundary.

Because of these assumptions, the convective heat transfer coefficient on the secondary side is more of a notional value to be used in computations done **by** the Matlab program. To get the true convective heat transfer coefficient on the secondary side, the specific heat exchanger would have to be modeled in greater detail and the flow on the secondary side of the heat exchanger would also have to be modeled. The calculated values of the convective heat transfer coefficient on the secondary side are reasonable, however, as they do fall in the range expected for forced convection air. Forced convection air should result in values in the range of 5-200 W/m<sup>2</sup>-K for the convective heat transfer coefficient. The values computed for the **60** series cooling coils falls within this range. Table **9** summarizes the calculated convective heat transfer coefficient on the air side for the **60** series cooling coils.

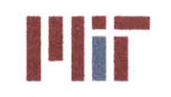

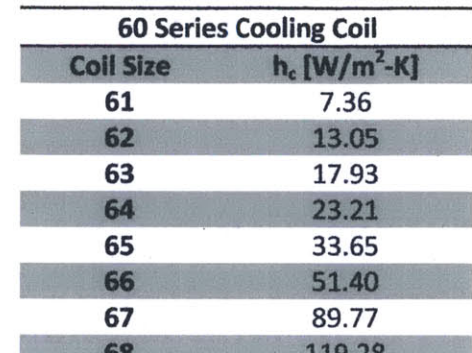

**Table 9: Calculated values of convective heat transfer** coefficient on air side **of 60 series cooling coils**

The inlet, outlet and differential temperatures on the secondary side are required in columns **17-19,** respectively. For the **60** series cooling coil, these values were available in MIL-PRF-2939-G. For the **50** series cooling coils and the unit cooler cooling coils, the inlet temperatures were known. The outlet temperatures were assumed to be **580F** (14.44\*C) for coil sizes **51** and **52, 56\*F (13.33\*C)** for coil sizes **53** and 54, 54\*F **(12.220C)** for coil sizes **55** and **56,** and **52\*F (11.11\*C)** for coil sizes **57** and **58.**

The mass flow rate of the air on the secondary side is required in column 20. This value was provided for the **60** series cooling coils. To determine the mass flow rate of the air on the secondary side for the **50** series cooling coils and the unit cooler cooling coils, the following equation was used:

$$
\dot{m} = \frac{\dot{Q}}{c_p \left( T_{in_{air}} - T_{out_{air}} \right)}
$$

### **Equation 1 (repeated, rearranged)**

The specific heat capacity of the air was unknown, but was back-calculated using the known values of the **60** series cooling coil. The specific heat capacity was calculated to be roughly **1500 J/kg-K** with a deviation of less than 2% for most of the cooling coils. This value also falls between that of the specific heat capacity of dry air at sea level (which has a value of **1003.5 J/kg-K)** and water (which has a value of 4203 **J/kg-K). A** value of **1500 J/kg-K** seems reasonable for the heat exchanger since the higher temperature and humidity would cause the specific heat capacity to fall within this range (but closer to the lower limit since air is being considered).

The dimensions of the heat exchangers are entered in columns **21-23.** These values are used **by** the Matlab program to size the heat exchangers when constructing the three-dimensional plot of the chilled water system. The varying size of the heat exchangers within the **3-D** plot allows quick visualization of where the larger heat loads are located. The heat exchanger dimensions for the cooling coils are listed in **MIL-C-2939-E** (outdated) and MIL-PRF-2939-G (current).

The dry and wet weights of the heat exchangers are entered in columns 24 and **25,** respectively. These weights are used **by** the Matlab program when performing a weight analysis of the chilled water system.

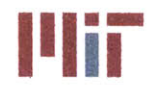

**Massachusetts Institute of Technology** 77-massachusetts Avenue, Building **5-317** Cambridge, Massachusetts **02139-4307**

With the heat load location, an accurate center of gravity of the chilled water system (with heat exchangers included) can also be determined.

Similar columns are included for data entry of the four other categories of heat exchangers: flat plate, shell and tube, cold plate and other types of heat exchangers.

# *3.1.1.3 Chiller DB tab*

The last tab in the **'CSDT** input' Excel spreadsheet is the 'Chiller DB' tab. This tab includes data for four types of chillers **(AC** units) forming the chiller database. **A** screenshot of the 'Chiller DB' tab is shown in Figure **32** below.

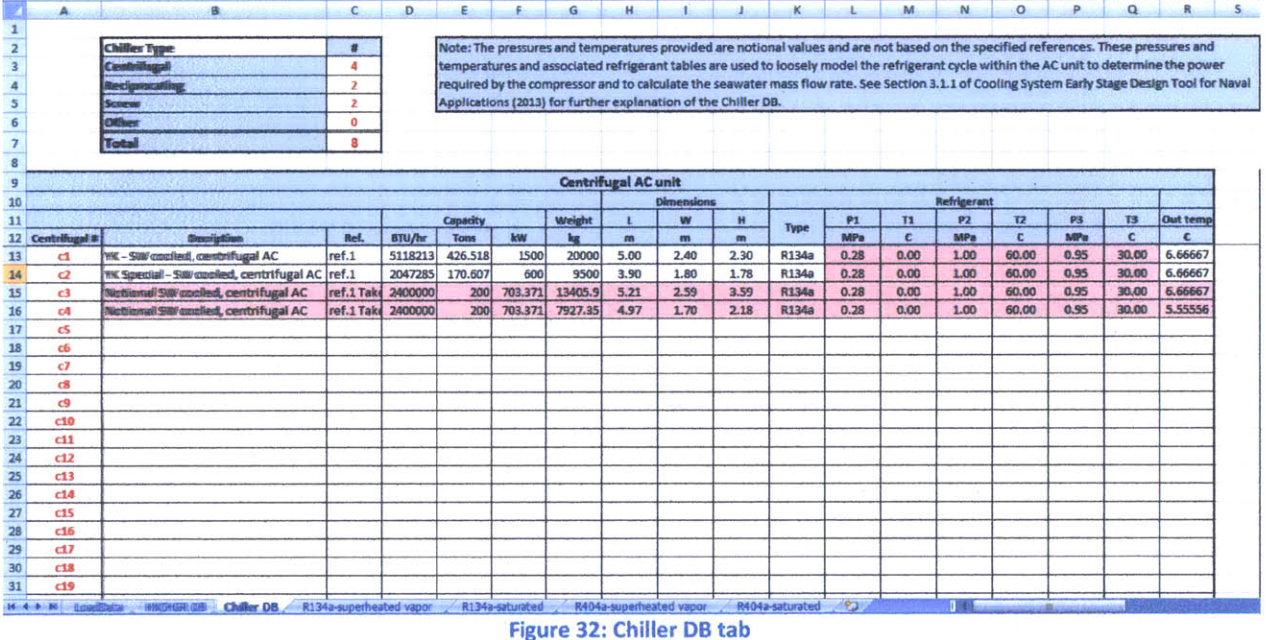

The four groups of chiller units include: centrifugal **A/C** unit types, reciprocating **A/C** unit types, screw **A/C** unit types, and other **A/C** unit types. The data required for each type of **A/C** unit is similar. **If** the user wishes to add to the database, all information needs to be documented within the spreadsheet.

Similar to the heat exchanger spreadsheet, the first three columns contain the name of the chiller using the same naming convention described for the heat exchangers. This name is what the Matlab program uses to identify the specific chillers. The second and third columns provide a description and/or name of the chiller and the source documents in which the chiller data was obtained.

Columns 4-6 include the capacity of the chiller in BTU/hr, tons, and kW, respectively.

The weight of the chiller (including coolant) is included in column **7.** With such large weights associated with the chillers, these weights should be as accurate as possible since a large error in chiller weight

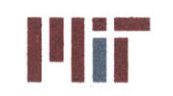

would cause a large error in overall weight of the chilled water system. The Matlab program uses the weight of the chiller in performing the weight analysis of the chilled water system. Along with the chiller location, which is found through the use of the Matlab program, an accurate center of gravity of the chilled water system is possible.

Column **8-10** includes the dimensions of the chiller units. These values also need to be accurate in order to ensure the chiller units fit within the compartments in which they are placed. This is especially true for the larger chiller units. Chiller units c3 and c4 were taken **CSDT** v1.0, which sized the chillers parametrically (Fiedel, 2011).

Column 12 includes the refrigerant type used for the chiller.

Columns **13-18** include the pressures and temperatures of the refrigerant at various locations within the refrigerant cycle shown in Figure **3310.** These pressures and temperatures are used in conjunction with the refrigerant tables to determine the corresponding enthalpies at these locations. The enthalpies are used to determine the heat transferred through the condenser into the seawater.

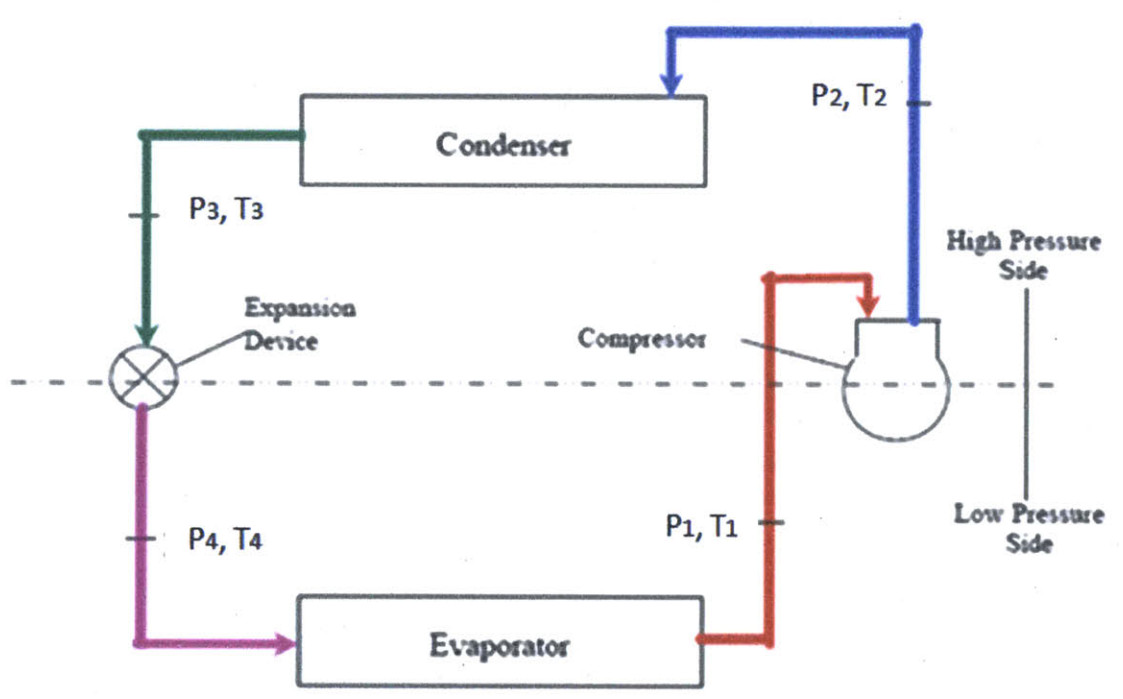

Figure **33: Refrigerant cycle with pressure and temperature variables shown (enggcyclopedia)**

Lastly, Column **19** includes the chilled water outlet temperature of the chiller unit. This temperature is assumed to be met as long as the total heat load removed **by** the chiller is less than the capacity of the

<sup>&</sup>lt;sup>10</sup>  $P_4$  and T<sub>4</sub> are not needed in the chiller database since the enthalpy does not change across the expansion valve.

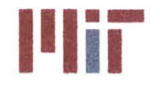

**Center for Ocean Engineering and Program and Constitute of Technology**<br> **Naval Construction & Engineering Program and Constitute of Technology**<br> **Naval Construction & Engineering Program and Constitution of the Constituti** 

chiller". Most **of** the chillers within the chiller database currently use the standard temperature of 44\*F **(6.670C),** but the ability is there to include chillers that output colder chilled water such as c4 which provides a chilled water temperature of 42"F **(5.56\*C).**

# **3.1.2 Matlab Inputs**

The main components of the chilled water design tool are the Matlab programs "geometry.m" and "analysis.m". The geometry module requires user input for principle ship dimensions and when a design decision needs to be made. The user interacts with the Matlab program through the use of command prompts in the command window. There are also some pop-up windows which appear throughout the program when a visual representation of the chilled water system would be beneficial in aiding design decisions.

The program starts out asking general questions about the ship's dimensions. These include:

- **"** Length Overall **(LOA)**
- \* Beam
- Engine Room Deck Height Above the Keel  $\bullet$
- Useable height in the engine room  $\bullet$

The program provides default vales for these ship parameters if the user does not have a specific ship in mind. These default values are notional ship values taken from **CSDT** v1.0 (Fiedel, 2011). The user has the ability to overwrite the default values for one or more of the ship's dimensions. The dimensions must be inputted in metric, just as all subsequent parameters must also be inputted in metric. The default values provided **by** the program are:

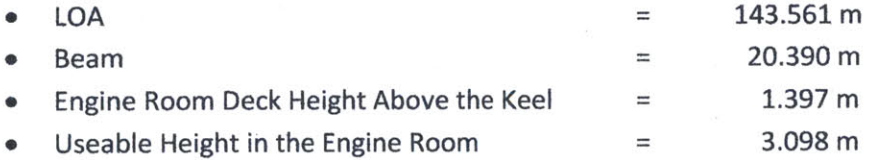

After providing ship dimensions or accepting the default values, the program asks for the transverse bulkhead locations. The bulkhead locations must be entered as an array following the format:

*[FP BKHD* **1** *BKHD 2 BKHD 3* **...** *BKHD N AP]*

The longitudinal axis is defined with midships at zero, the forward perpendicular (FP) at **LOA/2** and the aft perpendicular (AP) at **-LOA/2.** The bulkhead location array also must include the FP in the first cell of the array and the AP in the last cell of the array. The default values are again notional values and are determined **by** the following array:

<sup>&</sup>lt;sup>11</sup> If the chiller capacity is less than the total heat load serviced by the chiller, the outlet temperature will rise proportionately **by** the difference in heat transferred into the chilled water and heat transferred out **by** the chiller. The rate of temperature increase will depend on the thermal capacity of the chilled water.

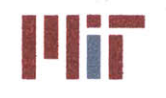

# *LOA* x [100 90 *82.5 67.5* 52.5 37.5 20 5 -10 -27.5 -43.5 -50 -80 -100]

The user has the ability to overwrite the default bulkhead locations keeping in mind the array format, or can accept the default locations if the locations are not known. It would be ideal if these first inputs were generated from a separate module preceding the design of the chilled water system. This could potentially be an area of future work. However, due to time constraints, the program gathers the general ship dimensions and bulkhead locations from the user through the use of the command window.

After the ship dimensions and bulkhead locations have been identified, the Matlab program reads in the data provided **by** the Excel spreadsheet. The spreadsheet must be saved in the same folder as the program with the file name 'CSDT\_input.xlsx' in order for the program to find it. If the Excel spreadsheet is not in the same folder as the program, an error message is displayed and the program ends. Any data entered previously is lost and would have to be re-entered after the excel spreadsheet is located in the correct folder.

At this point, no design decisions regarding the design of the chilled water system have been made. The first design decision encountered is the main piping configuration. The program offers three default main piping layouts. **If** the chilled water system is designed for an auxiliary ship, then a single main piping system should be selected, otherwise, a double main piping system should be chosen. The program offers two double main piping system layouts. The first layout is a simple rectangular loop. The second layout is a loop that can be modified to follow the shape of the hull. There are no crossconnections for either of the double main piping system layouts except at the bow and stern. An example of each piping layouts is shown in Figure 34 below.
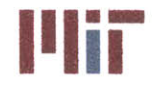

**<sup>I</sup>'Iir Massachusetts Institute of Technology** 77-massachusetts Avenue, Building **5-317** Cambridge, Massachusetts **02139-4307**

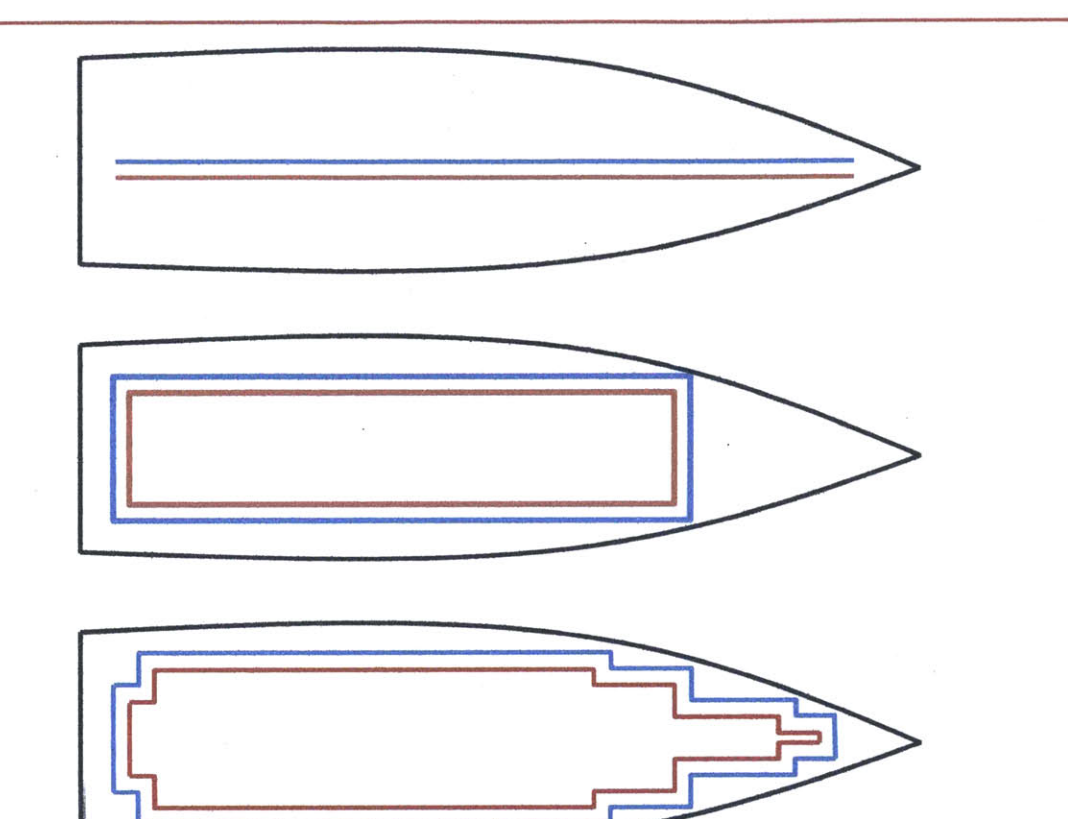

Figure 34: Single main piping configuration (top); simple rectangular double main piping system (middle); complex tapered double main piping system (bottom)

**If** the single main piping system is selected, the main piping height must be inputted. **If** the user does not have a main piping height, then the default value of **5.2** m is used. The single main piping system runs along the centerline of the ship **3** m from the bow to **3** m from the stern.

**If** the double main piping system is selected, then the main piping height port and starboard must be inputted. The default values are a height of **5.2** m on the port side and 10.2 m on the starboard side. The user can overwrite these default values, but should consider vertical separation of 1-2 decks for survivability consideration with one of the main piping heights corresponding to the damage control deck. The extents of the rectangular double main piping system is **3** m from the bow, **3** m from the stern, and half the beam minus **0.9** m from centerline. For the more complex double main piping system, there is a series of default locations corresponding to **90\*** bends in the piping. The bends results in a tapering of the double main piping system at the bow and at the stern. Figure **35** shows the default layout of the more complex double main piping system. **If** the user wishes to modify the layout of this main piping system, then the bend locations must be inputted in a matrix format. **If** the bends are symmetrical port and starboard, then the following format should be used:

 $[x_1 \quad y_1; x_2 \quad y_2; x_3 \quad y_3; x_4 \quad y_4; \dots; x_n \quad y_n]$ 

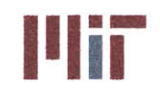

**<sup>I</sup>'Iir Massachusetts Institute of Technology 77-massachusetts Avenue, Building 5-317 Cambridge, Massachusetts 02139-4307**

where the bend locations (in the x-y plane)are entered starting from the centerline forward and continuing counter-clockwise until centerline aft. In the figure, the locations of the first six points are all outer bends. The last point, point **7** occurs within the aft taper and is an inner corner. The bend locations are specified for the supply header only. The return header bend locations will be offset **by** the offset distance discussed shortly.

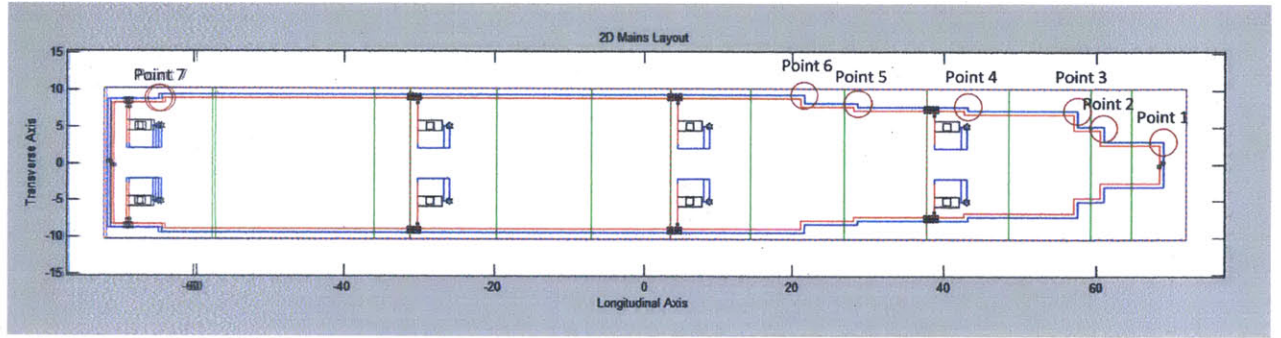

**Figure 35: Default layout of complex double main piping system**

**If** the bend locations are not symmetrical, then the following format should be used:

 $[x_1 \quad y_1; x_2 \quad y_2; x_3 \quad y_3; \ldots; x_m \quad y_m; x_{m+1} \quad y_{m+1}; x_{m+2} \quad y_{m+2}; x_{m+3} \quad y_{m+3}; \ldots; x_n \quad y_n]$ 

The points entered should start from centerline forward and be entered counter-clockwise until centerline forward. Similar to the case above, the points in the taper near the bow should be the outer bends and the points in the taper near the stern should be the inner bends.

The main piping should be within **3 ft** of the hull, except for curved sections of the hull which allows a maximum distance of **8 ft.** Since the hullform is not defined within the program, this step cannot be done automatically. An area of future study could be to incorporate the hull structure as mentioned earlier. **If** the hullform is known, this process could be automated, eliminating the need of the simple rectangular layout and optimizing the layout of the tapered double main piping system.

Next, the program asks for the piping offset distance between the supply and return header. Figure **36** below gives a visual representation of the offset distance. The default offset distance for the header is **0.5** m. Similarly, the offset distance for the branch piping is also prompted for. The default branch piping distance is **0.1** m.

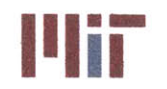

**Massachusetts Institute of Technology 77-massachusetts Avenue, Building 5-317** Cambridge, Massachusetts **02139-4307**

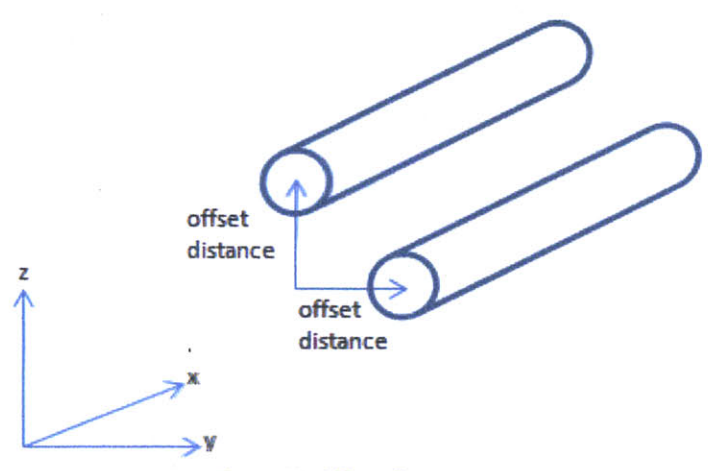

#### Figure **36:** Offset distances

The next step in designing the chilled water system is to determine the number of chilled water zones. The heat loads are broken up into zones along the length of the ship. The zones can be isolated from one another during a casualty. The greater the number of zones, the more survivable he ship is; however, increasing the number of zones also increases the weight, space required, and ultimately, cost. **All** zones terminate at a transverse bulkhead. The fewest number of zones allowed **by** the program is two. While, it is possible for each compartment to be designated as a zone, the number of zones will generally be much less. The default number of zones is four. To aid in decision making, the program plots the heat load in each compartment and the heat load within each default zone. **By** default, the four zones are broken up into approximately equal lengths, with the zones terminating at the nearest transverse bulkhead. Figure **37** below shows the output provided **by** the program.

**Center for Ocean Engineering Naval Construction & Engineering Program Center for Ocean Engineering Program and Construction & Engineering Program and Construction & Engineering Program<br>
<b>Naval Construction & Engineering Program and Construction of Mechanical Engineering of Technology<br>
Depar** 

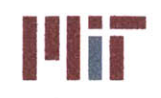

77-massachusetts Avenue, Building **5-317** Cambridge, Massachusetts **02139-4307**

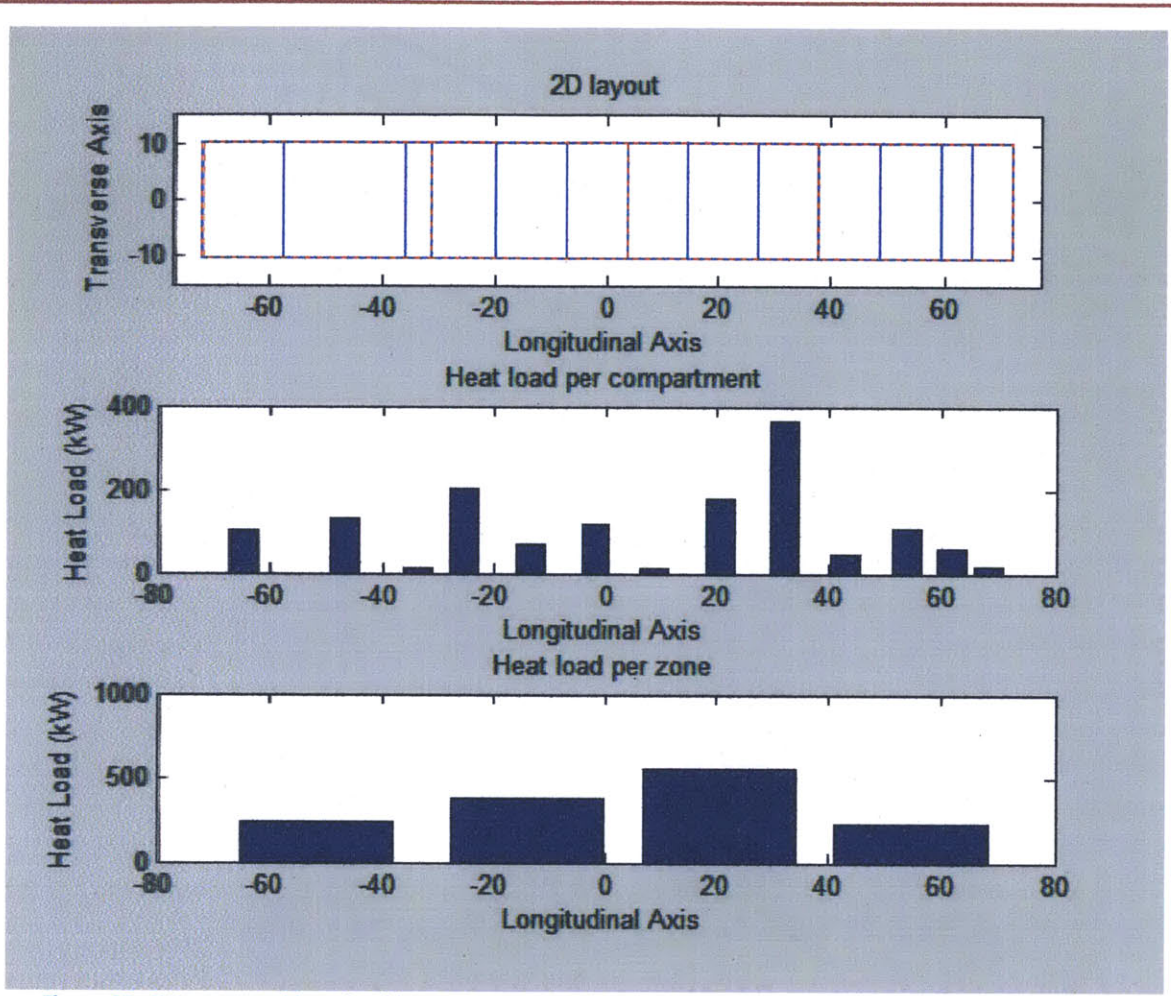

Figure **37:** CW zones and heat load **by** compartment and **by** zone with 4 zones and default zonal boundaries

With the heat load plots, the user can make a better decision on how many zones may be needed and where to terminate each zone so that the heat loads in each zone are relatively close in magnitude. **If** new zonal boundaries are provided **by** the user, the zonal boundaries must be entered as an array starting from the FP and proceeding aft. After the user provides the number of zones (or accepts the default) and provides new zonal boundaries (or accepts the default) the program shows the final heat loads in each compartment and within each zone. An example is shown in Figure **38** below with the number of zones changed to five and the zonal boundaries redefined to produce a more even distribution of the total heat load within each zone.

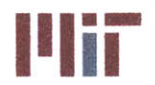

**Illianus Massachusetts Institute of Technology**<br>
77-massachusetts Avenue, Building 5-317<br>
Combridge Massachusetts 02139-4307 **Cambridge, Massachusetts 02139-4307**

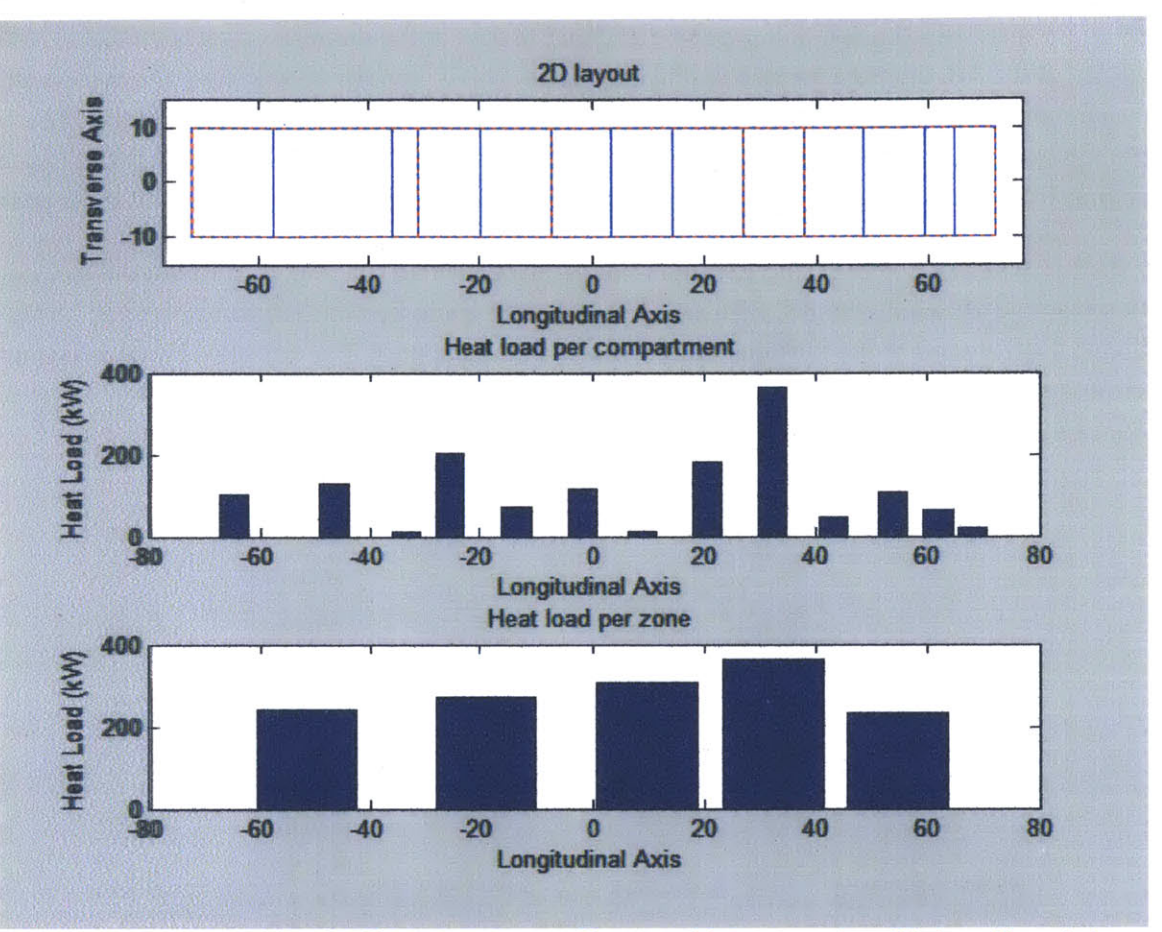

**Figure 38: CW zones and heat load by compartment and by zone with 5 zones and modified zonal boundaries**

The number of **A/C** units needs to be defined **by** the user next. The program provides default values which are dependent on the main piping configuration chosen. **If** a single main piping system is being designed, then the default number of **A/C** units is one per zone. **If** a double main piping system is being designed, then the default number of **A/C** units is two per zone (one port and one starboard). These default values are the minimum number of **A/C** units that can be installed for the number of zones chosen. **If** the user wishes to change the number of **A/C** units, then they must provide an array with the number of **A/C** units in each zone starting with the forward-most zone and proceeding aft.

To determine if the **A/C** units will fit within the compartments, the user is prompted to select the type of chiller to be used. First, the program provides a list of **A/C** units available from the **A/C** unit database within the Excel Spreadsheet. The categories include: centrifugal, reciprocating, screw, and other. **By** default, the program considers all types of **A/C** units and selects the **A/C** unit closest in capacity that satisfies the cooling needs within that zone. **If** the user wishes to select the type of **A/C** unit to be used, then a pop-up menu would appear which provides the user with the categories available. The program will then only consider the type of **A/C** unit selected **by** the user when designing the chilled water system. The user does not have the ability to select one type of **A/C** unit in one zone and another type of **A/C** unit in another zone.

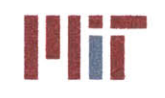

**<sup>I</sup>'Iir Massachusetts Institute of Technology** 77-massachusetts Avenue, Building **5-317** Cambridge, Massachusetts **02139-4307**

The program then uses the **A/C** unit type selected **by** the user or the default setting to make an initial estimation of the **A/C** unit size needed within each zone. This is done **by** determining the total heat load within each zone and dividing that total evenly **by** the number of **A/C** units within that zone. The program then looks within the **A/C** unit database for the **A/C** unit that most closely meets the capacity calculated. The dimensions of that specific **A/C** unit are then used **by** the program for sizing purposes.

Once the **A/C** unit size is known, the **A/C** units can be placed within the ship. **By** default, the **A/C** unit is positioned in the aft-most compartment which is large enough to fit it in each zone. The **A/C** unit is positioned **1** m forward of the bulkhead and on the engineering deck. The transverse locations of the **A/C** units are dependent on the number of **A/C** units within the zone. Below are the default transverse locations of the **A/C** units for each case.

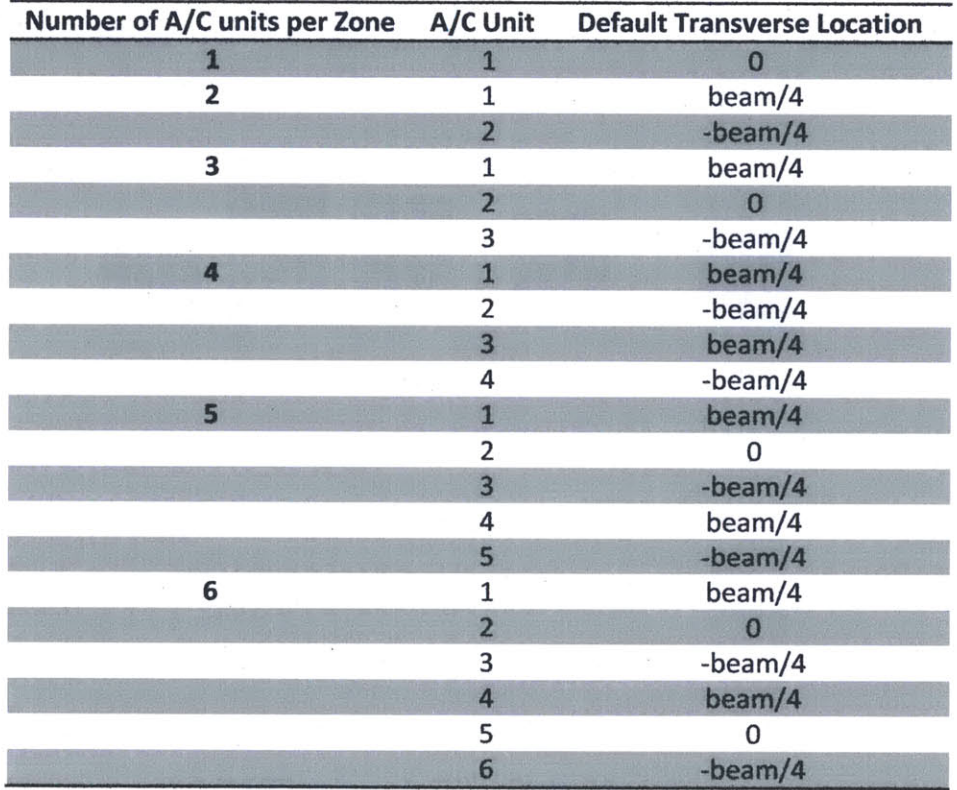

Table **10:** Default transverse **A/C** unit locations

For the case of 4 **A/C** units per zone, the first two **A/C** units are positioned in the aft-most compartment that can fit them and the remaining two are positioned in the adjacent compartment forward. For the cases of five or six **A/C** units per zone, the first three **A/C** units are positioned in the aft-most compartment that can fit them and the remaining **A/C** units are positioned in the adjacent compartment forward.

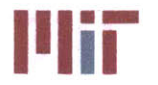

Although it is possible to have other configurations other than one pump to one **A/C** unit, this is the only option available **by** the program. The default location of the pump is **1** m forward of the **A/C** unit. This location cannot be modified **by** the user.

The program provides a plan view of the ship (treated as a rectangle with dimensions **LOA** x beam) with the transverse bulkheads, the chilled water zones, and the **A/C** units and pumps placed using the default locations mentioned above. **If** the user is satisfied, they can proceed through the design of the chilled water system; otherwise, the user has the ability to modify the **A/C** unit locations. The locations correspond to the center of the **A/C** unit. The locations have to be entered as a matrix starting from the forward most **A/C** unit portside working towards starboard, then aft. An example of the format is shown below.

 $[x_1 \quad y_1 \quad z_1; x_2 \quad y_2 \quad z_2; x_3 \quad y_3 \quad z_3; \ldots; x_n \quad y_n \quad z_n]$ 

After the **A/C** unit locations have been identified, the program creates the structure of the main piping system. The structure includes connections from the **A/C** unit to the pump, then a riser section, the supply header, cross-connections (if a double main piping system), the return header, the return riser, and a connection to the **A/C** unit. Also, a recirculation line across the pump is modeled. This structure is created for each **A/C** unit. The program then outputs a plan view of the main piping structure including pumps and **A/C** units, and also a 3-dimensional representation of the main piping structure. The 3-dimensional representation can be zoomed in and out and can be rotated along all three axes. **2-D** and **3-D** examples of the main piping structure for each main piping layout using all default parameters are shown below in Figures 39-44.

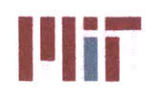

**Inches Massachusetts Institute of Technology**<br>
77-massachusetts Avenue, Building 5-317<br>
Combridge Massachusetts 02130, 4207 Cambridge, Massachusetts **02139-4307**

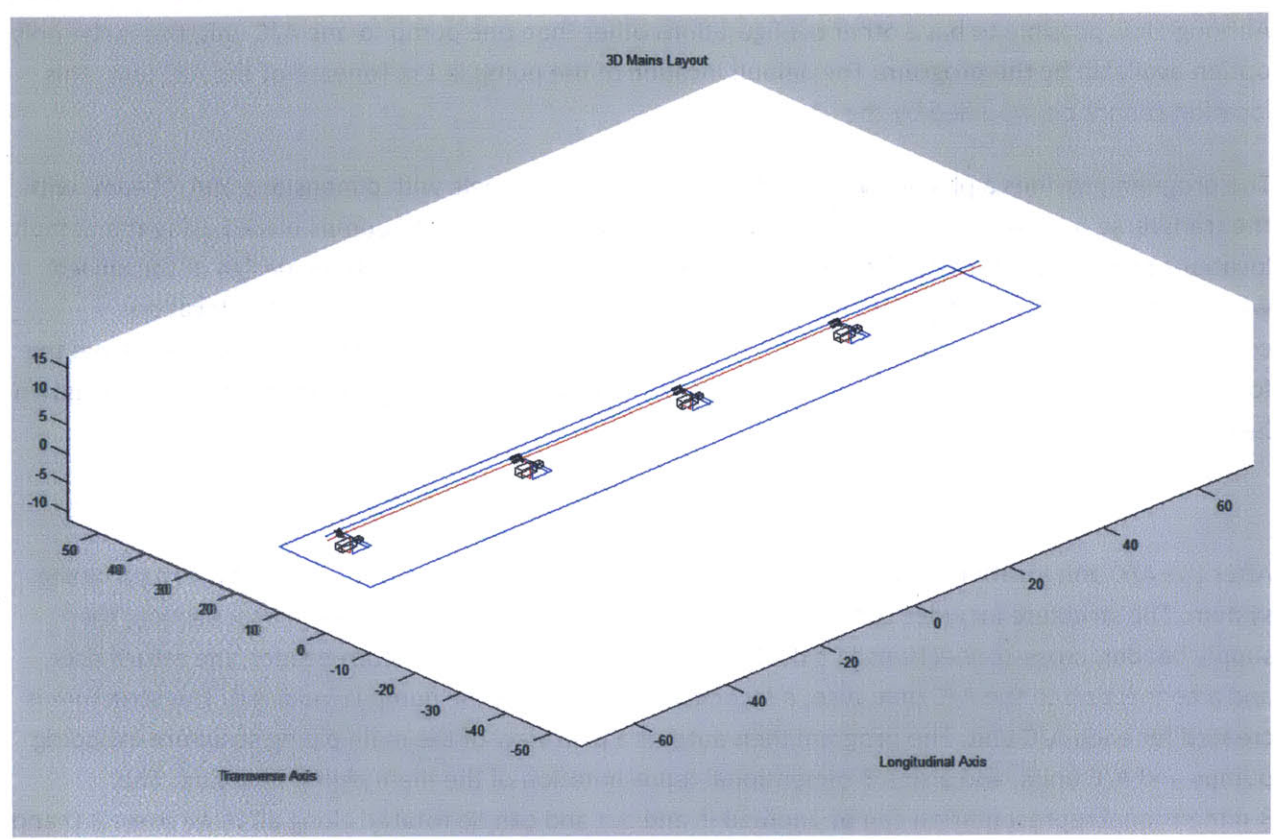

Figure **39:** Default single main piping configuration **3-D**

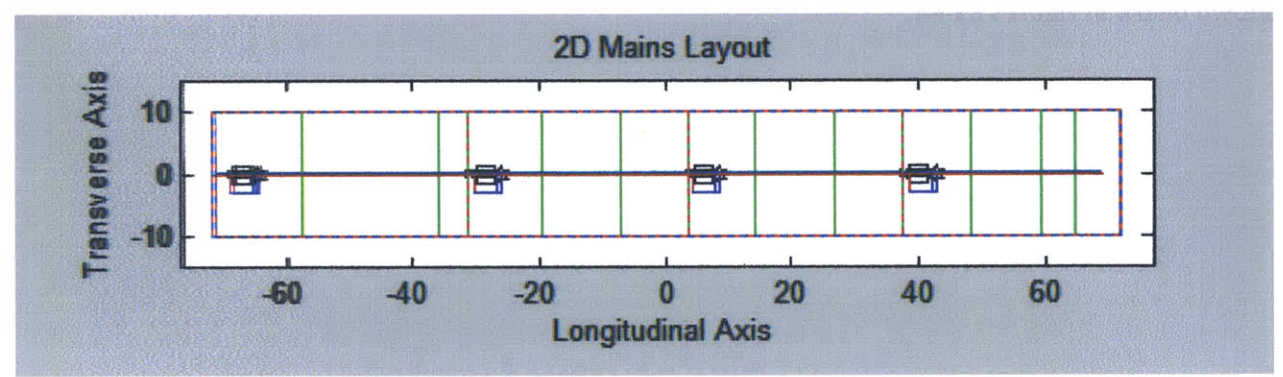

Figure 40: Default single main piping configuration 2-D

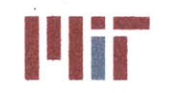

**Massachusetts Institute of Technology** 77-massachusetts Avenue, Building **5-317** Cambridge, Massachusetts **02139-4307**

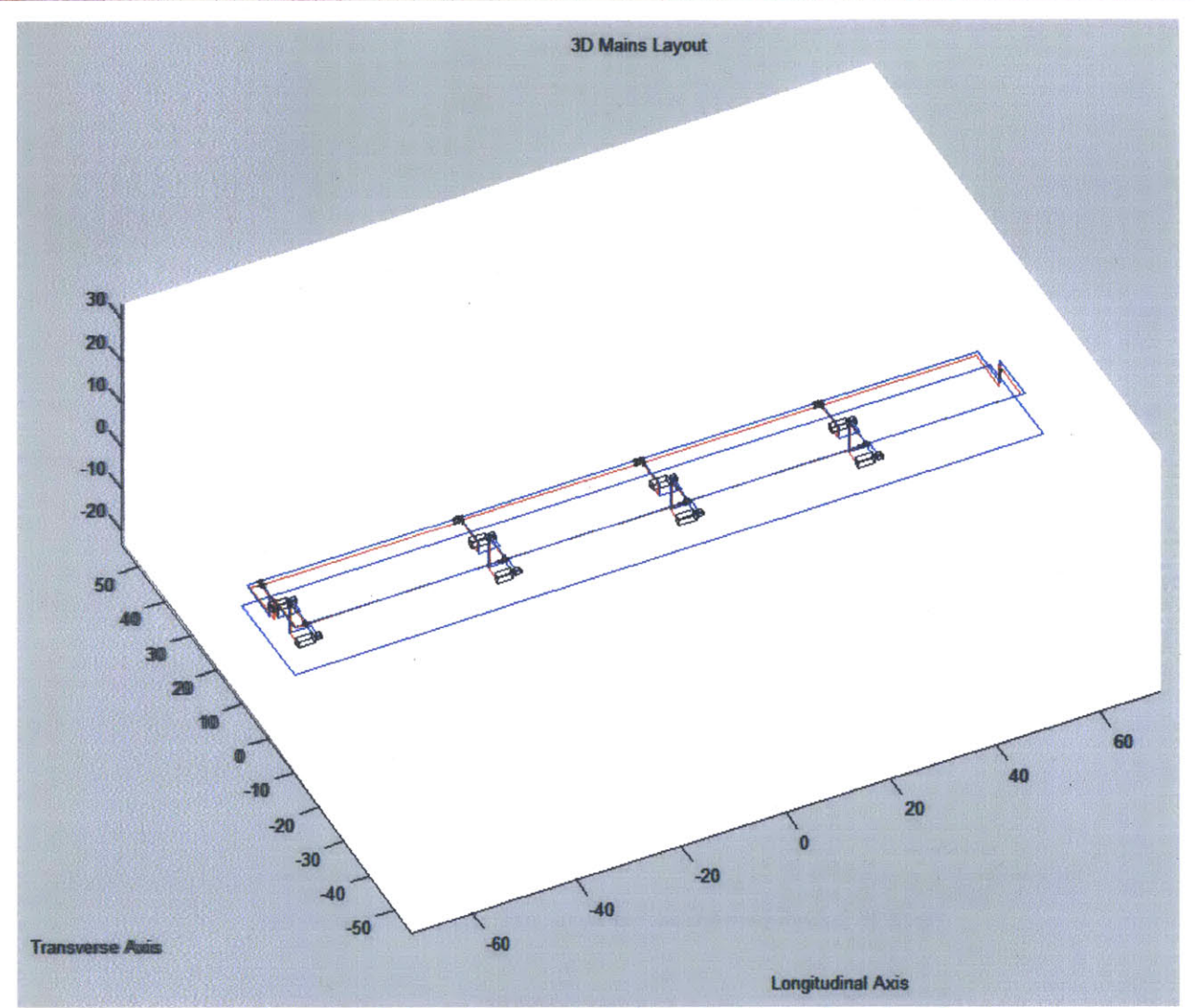

Figure 41: Default simple rectangular double main piping configuration **3-D**

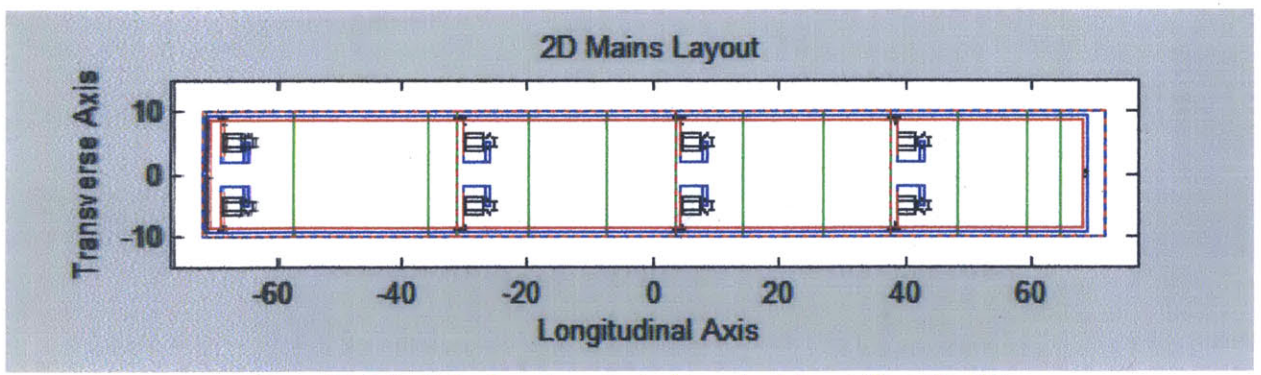

Figure 42: Default simple rectangular double main piping configuration **2-D**

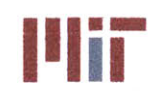

**Massachusetts Institute of Technology** 77-massachusetts Avenue, Building **5-317** Cambridge, Massachusetts **02139-4307**

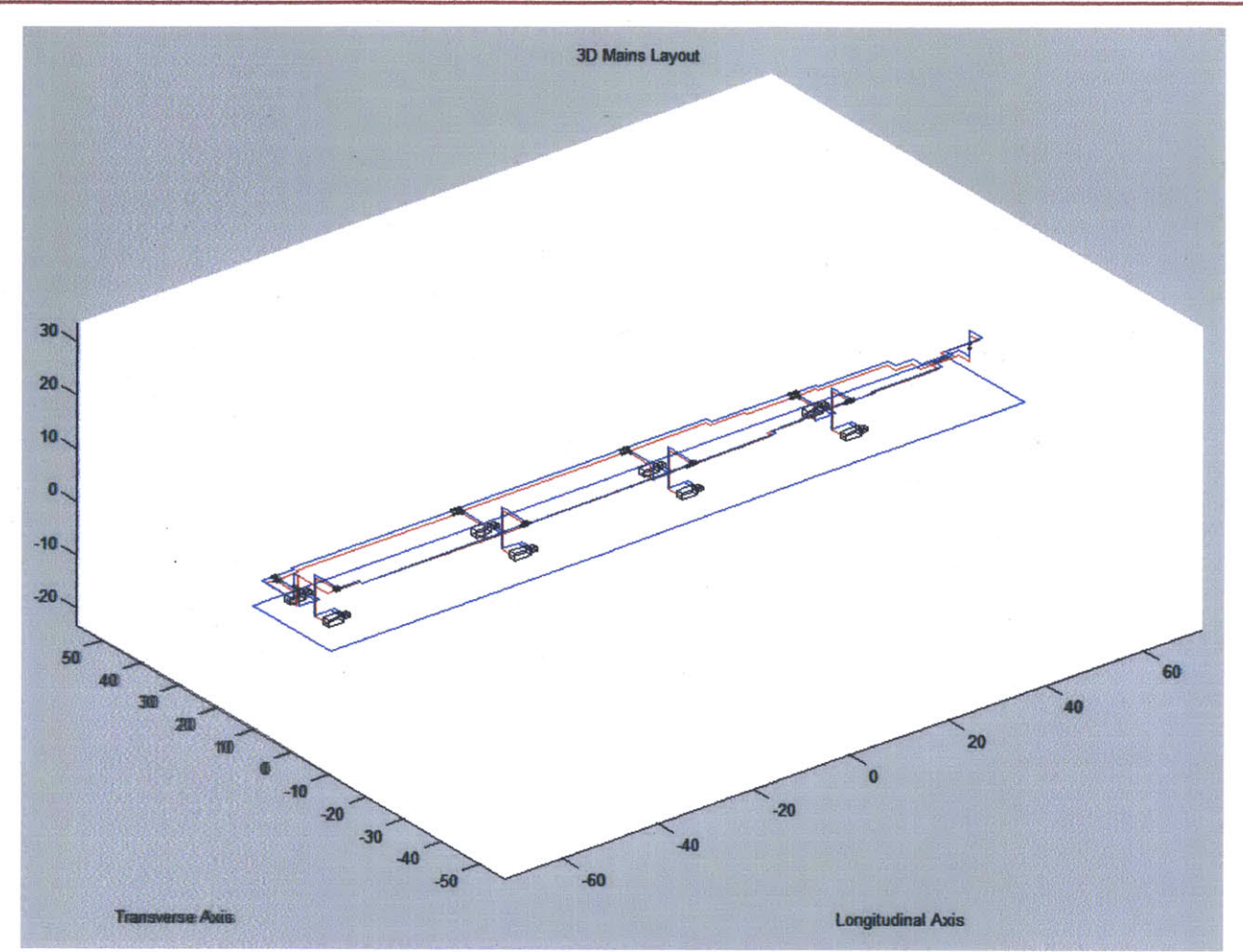

Figure 43: Default complex tapered double main piping configuration **3-D**

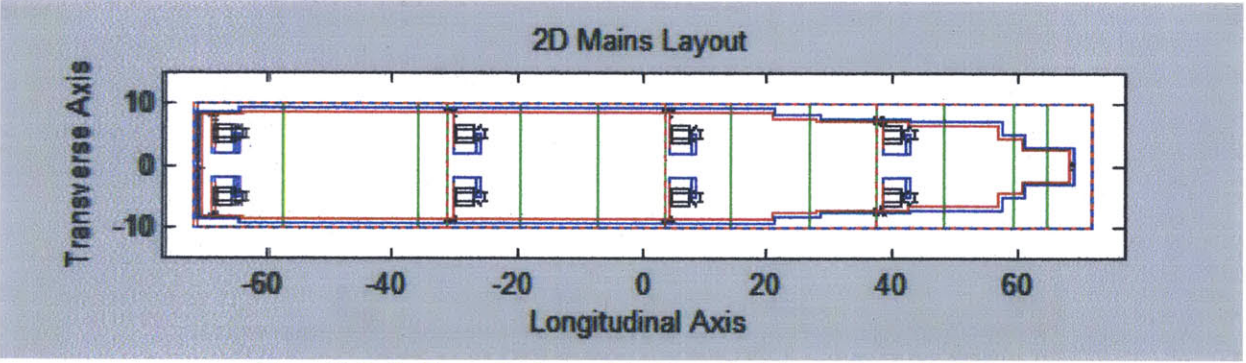

Figure 44: Default complex tapered double main piping configuration 2-D

Isolation valves are created **by** the program and added to specific locations within the main piping system. There are three isolation valves at the junction where the riser connects to the header. One isolation valve is located **1 ft** forward of the junction. Another isolation valve is located **1 ft** aft of the junction. **A** third isolation valve is located 2 **ft** from the end of the riser section. This configuration is repeated for each supply and return riser junction. In addition, isolation valves are located on either side

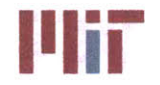

of a bulkhead separating CW zones for both the supply and return headers. This may result in some redundancy occurring in some spots with isolation valves in close proximity to one another. Modifications may be made through the optional Modification module. This requires extensive knowledge of the **CSDT** program and the associated variables, but with careful programming, changes can be made as to the number of isolation valves and their locations. Below, Figure 45 shows a close-up of the isolation valves at the junction of the risers and supply and return headers as well as the isolation valves located on either side of a bulkhead separating two CW zones.

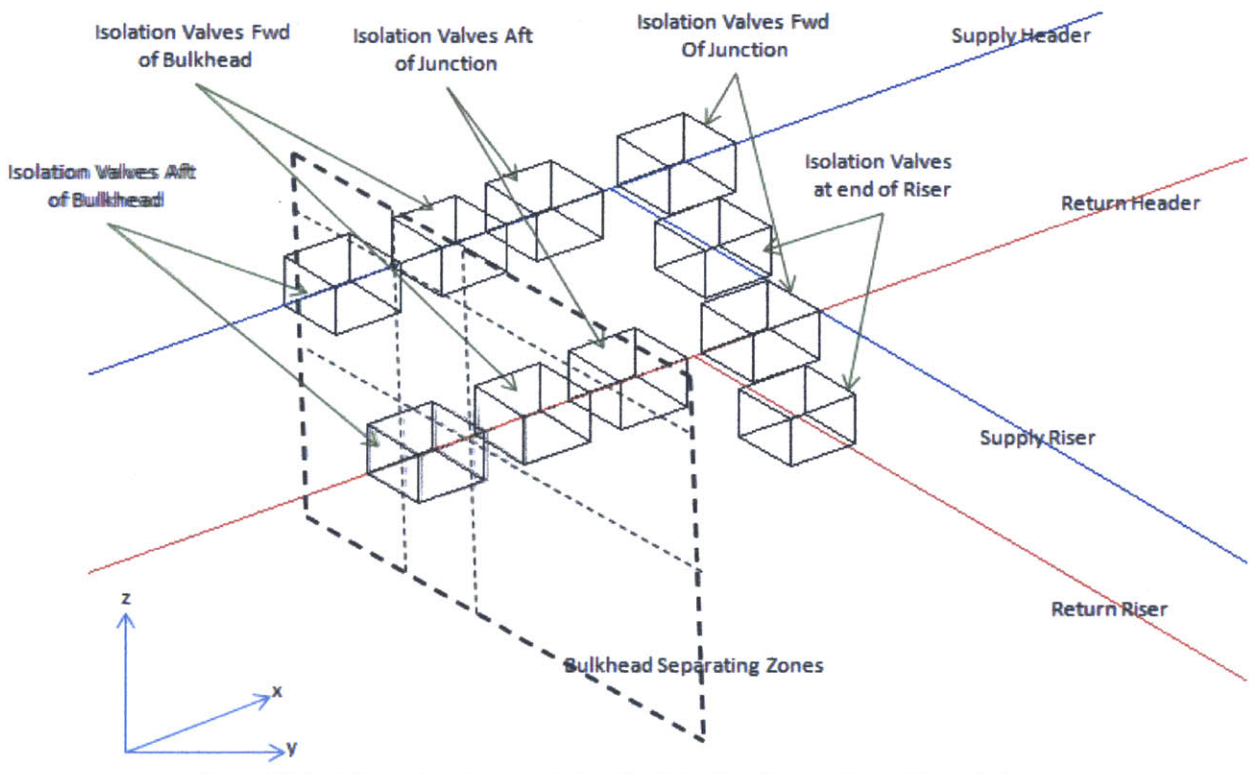

Figure 45: Isolation valve placement at main piping junctions and zonal boundaries

In addition to the isolation valve placement mentioned above, two isolation valves are placed at the athwartships cross-connection for the double main piping systems, one each for the supply and return headers.

**A** check valve is placed downstream of each chilled water pump to prevent flow going in the wrong direction and damaging the pump. The branch piping structure is then created. The vital/non-vital status of the branch piping determines if there is only a single path from the heat load to the main piping system or of there is a redundant path. The vital/non-vital status is determined **by** the program **by** reading in the priority of the heat load from the Excel Spreadsheet. **I f** the priority is less than three, the heat load is considered vital, else, it is considered non-vital. The set-point between vital and non-vital status can be changed **by** the user as well and the minimum priority could be greater than **8** if the user wishes to add more fidelity in the load priority.

 $\mathbf{v}$ 

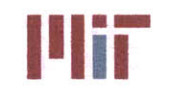

Each branch is considered to be in parallel with all other branches. Although this is not true in all cases, it was too complex to create a structure that was generic enough to allow for series/parallel branch configurations. The development for a more generic approach that allows for series/parallel branch structures is a potential area for future work.

Since each heat load is in parallel with all other heat loads, each heat load has its own dedicated branch piping which connects it to the main piping supply and return headers. The branch structure is stored as a 10x2x3x180 matrix. The **10** in the matrix corresponds to **10** points describing the start, bends, and end of each branch. The 2 in the matrix corresponds to the primary and secondary branch for each heat load. For vital loads, there will be a branch in each of these indices; however, for a non-vital branch, there will not be a branch in the second index. The **3** in the matrix corresponds to the x,y,z coordinates of either the start, end or bend of a branch. Lastly, the **180** is variable depending on the number of heat loads listed in the excel spreadsheet. The case study utilized **180** loads taken from **CSDT** v1.0 (Fiedel, 2011).

The program creates the branch structure automatically. The structure is dependent on the location of the heat load with respect to the main piping structure. The simplest case is that of the single main piping structure. **All** heat loads within the longitudinal extent of the main piping system is connected at the same longitudinal location of the supply and return headers. The branch piping is created starting at the x-location of the heat load on the supply header. It continues along vertically up to the vertical location of the heat load. The pipe then continues transversely up to the heat load. The pipe is then offset vertically **by** the branch offset distance specified earlier and is connected to the return header in the reverse fashion, accounting for the branch offset distances as well as the header offset distances. An example of the branch connection is shown in Figure 46 below.

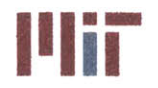

**Massachusetts Institute of Technology** 77-massachusetts Avenue, Building **5-317** Cambridge, Massachusetts **02139-4307**

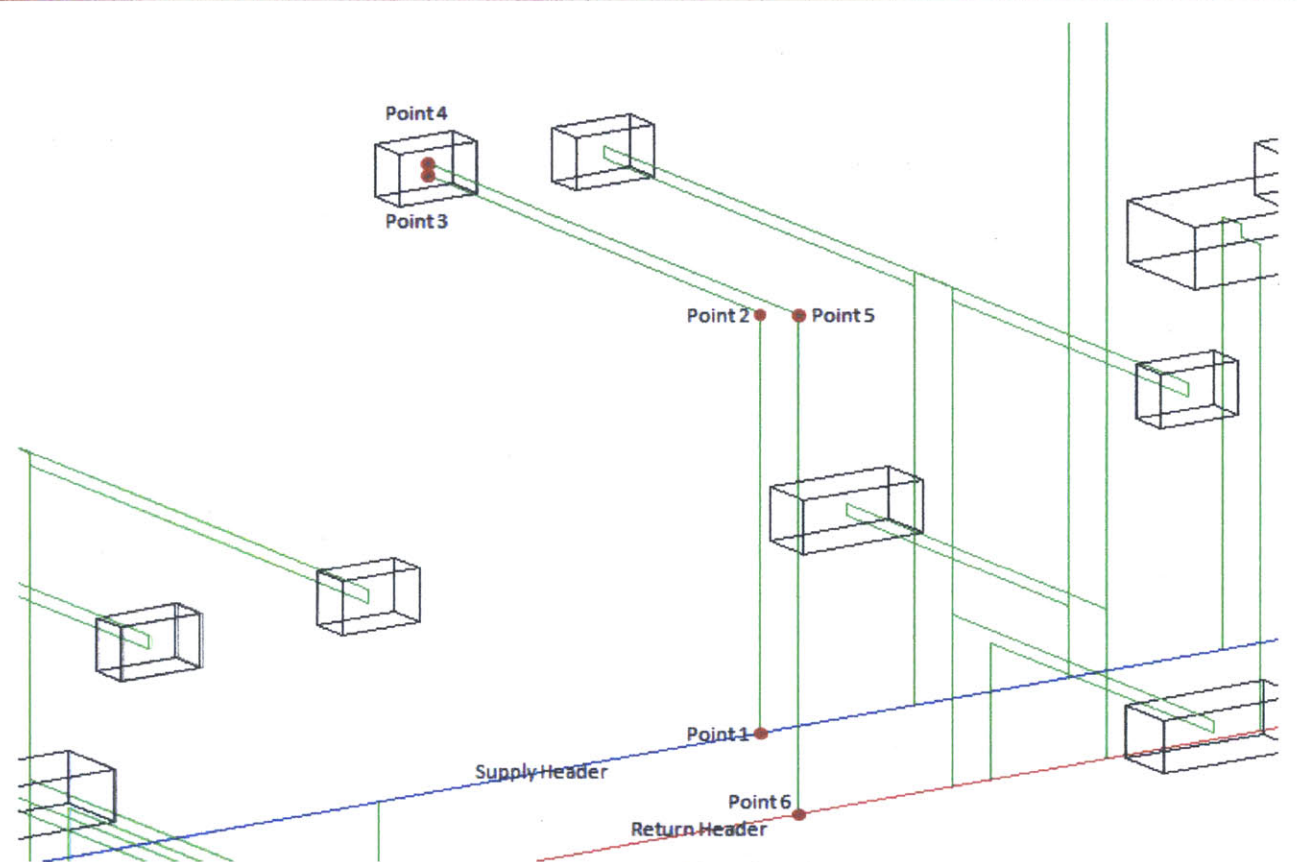

Figure 46: Formation of branch piping

For heat loads outside the longitudinal extent of the main piping, there would be additional bends in the branch piping, but the principle is the same.

For the double main configurations, there is a choice as to which supply and return header piping the heat load could be connected to. **As** mentioned before, if the heat load is vital, it would be connected to both, else it would be connected to the closest header. **If** the heat load is on the centerline of the ship, then it is connected to the starboard side **by** default.

Each branch also includes two gate valves and a globe valve. The gate valves are positioned one upstream of the heat load and the other downstream of the heat load. The globe valve is positioned downstream of the heat load. The gate valves allow for isolation of the branch in case of a casualty. The globe valve allows for throttling of flow through the branch. The locations of the valves are done automatically and does not allow for user manipulation within the Geometry module; however, the locations can potentially be modified through the use of the Modification module.

After the branch piping structure is defined, the program then sizes each heat load to a heat exchanger. The user input from the excel spreadsheet is used to identify what type of heat exchanger is to be used for each respective heat load. The heat exchanger of the proper type is then chosen based on having sufficient capacity to meet the demands of the heat load. The heat exchanger characteristics are then

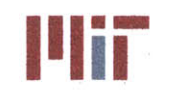

read in and stored in an array of arrays. One of the arrays includes the dimensions of the heat exchanger. This is used to properly size the heat exchangers in the subsequent plots.

At this point, the chilled water system is largely defined. The chilled water system interfaces with the seawater system through the **A/C** units. The next step of the program is then to model a generic seawater auxiliary system.

The program begins **by** locating four auxiliary seawater pumps. The four default locations are:

$$
\left[\pm 0.3 LOA ~~\pm 0.8 \frac{Beam}{2} ~~EngDeckH tAboveKeel + \frac{SWPumpHt}{2}\right]
$$

Seawater isolation valves are located in close proximity to the **AUX** SW pumps, two upstream and one downstream.

The piping of the **AUX** SW system is comprised of a connection from the sea chest to the pump then a riser section which forms a tee junction with the **AUX** SW supply header. There are two supply headers that run fore-aft. The supply headers are located port and starboard and are offset vertically to maintain vertical separation for survivability considerations. The two **AUX** SW supply headers are connected **by** two cross-connects. Figure 47 below shows the structure of the **AUX** SW piping created **by** the program.

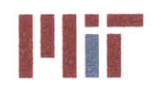

**<sup>I</sup>'IIF Massachusetts Institute of Technology** 77-massachusetts Avenue, Building **5-317** Cambridge, Massachusetts **02139-4307**

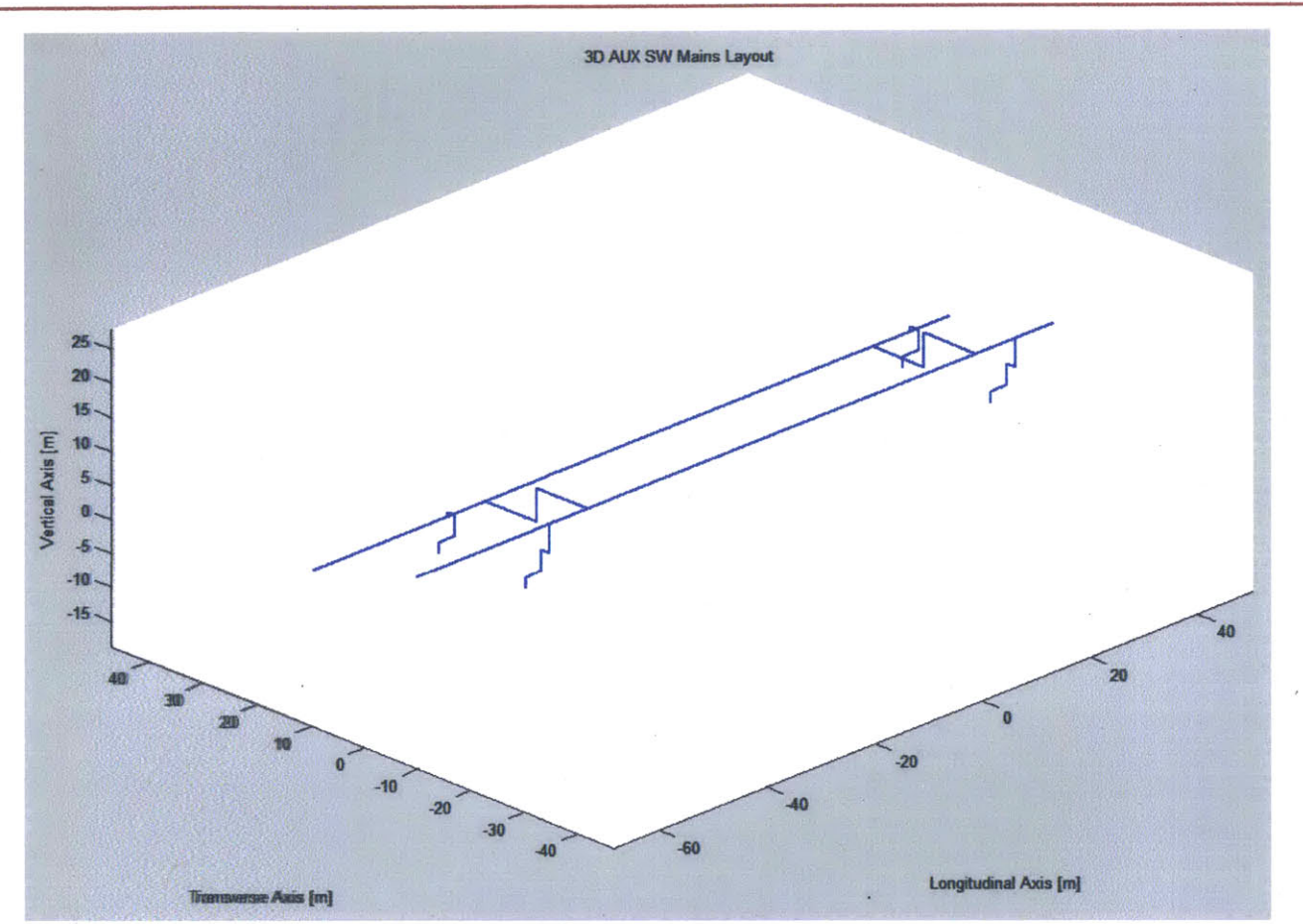

Figure 47: **AUX** SW piping structure

The **AUX** SW supply headers supply the seawater to the **AUX** SW branches. Each **A/C** unit has its own dedicated **AUX** SW branch. In addition, the user can specify the locations of other heat exchangers of the form SW/XX. The SW/XX heat exchangers also have their own dedicated **AUX** SW branch. Lastly, the user has the ability to specify if the shaft bearing is accounted for. **If** it is, the user specifies the location of the shaft bearing or uses the default value. The user also specifies the gpm flow rate to the shaft bearing and any SW/XX heat exchangers being accounted for in the design of the **AUX** SW system. Figure 48 below shows the **AUX** SW piping including the branch piping to the **A/C** units, a shaft bearing located at [-57.4 **0** 2.4]and two SW/XX heat exchangers located at [20 **3 10]** and **[-30** -2 **15].**

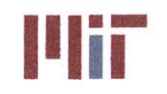

**Massachusetts Institute of Technology** 77-massachusetts Avenue, Building **5-317** Cambridge, Massachusetts **02139-4307**

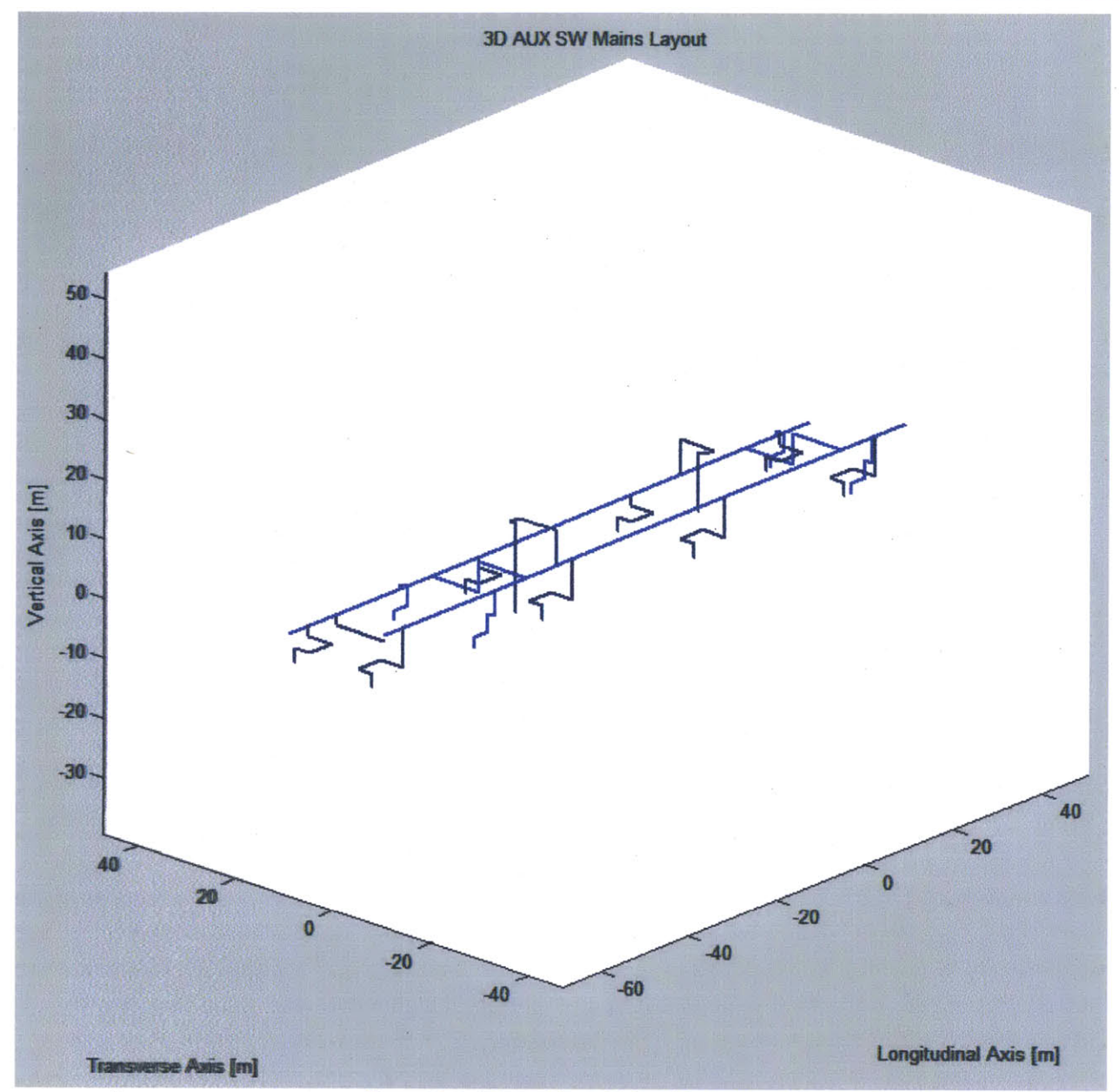

Figure 48: **AUX** SW piping with branch piping

The program outputs a 3-dimensional model of the chilled water system up to this point. The structure of the main piping system is included along with the **A/C** units, the pump, the structure of the branch piping system, the various check, gate, and globe valves, as well as the heat exchangers centered at the location of the heat load. The **AUX** SW system is also included in the plot. Examples of the plan and perspective views of the 3-dimensional chilled water models up to this point are shown in Figures 49-54 below.

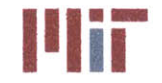

**Massachusetts institute of Technology** 77-massachusetts Avenue, Building **5-317** Cambridge, Massachusetts **02139-4307**

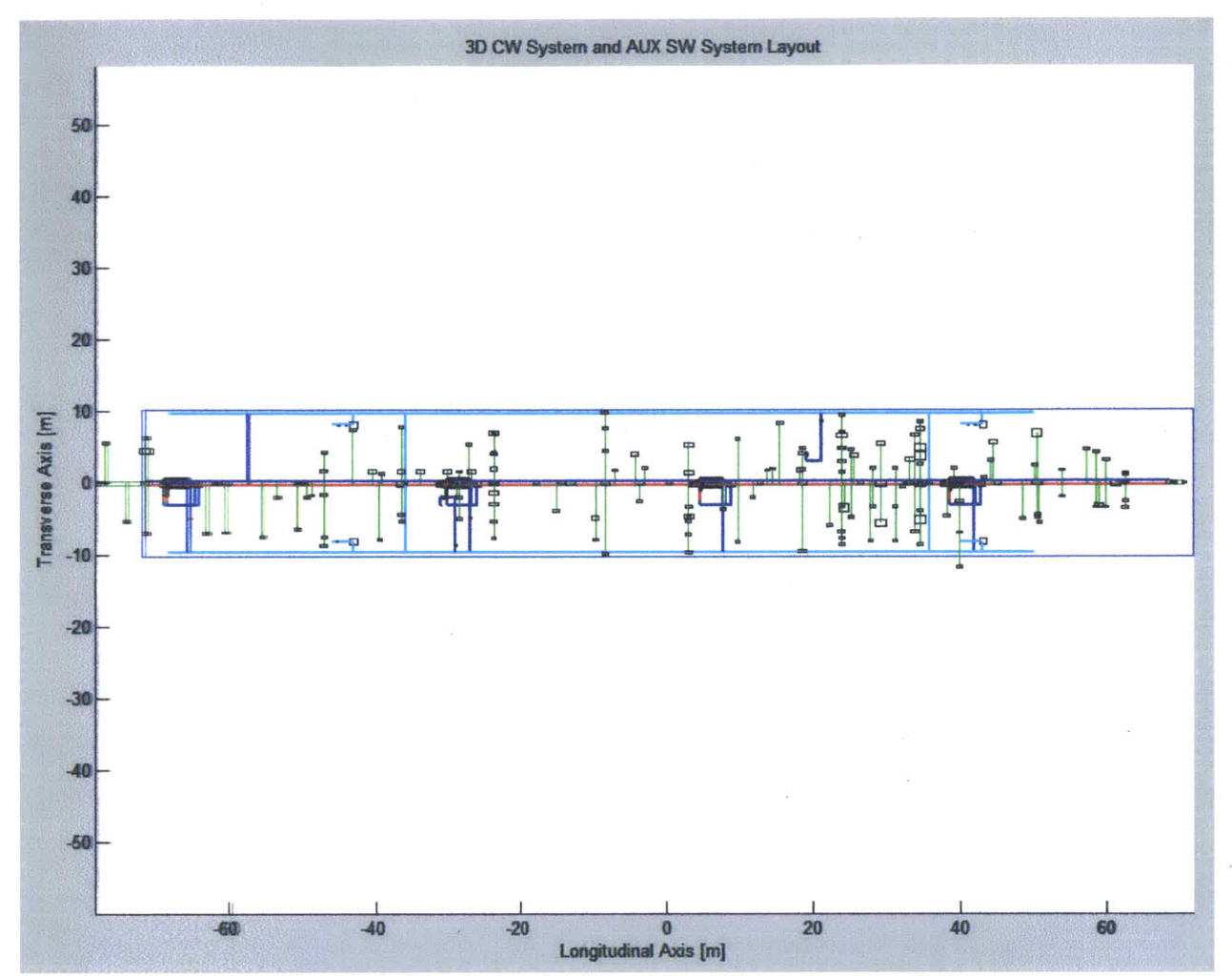

Figure 49: Default single main piping system with branches (plan view)

 $\overline{\mathcal{N}}$ 

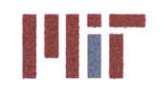

**MINIM Massachusetts institute of Technology** 77-massachusetts Avenue, Building **5-317** Cambridge, Massachusetts **02139-4307**

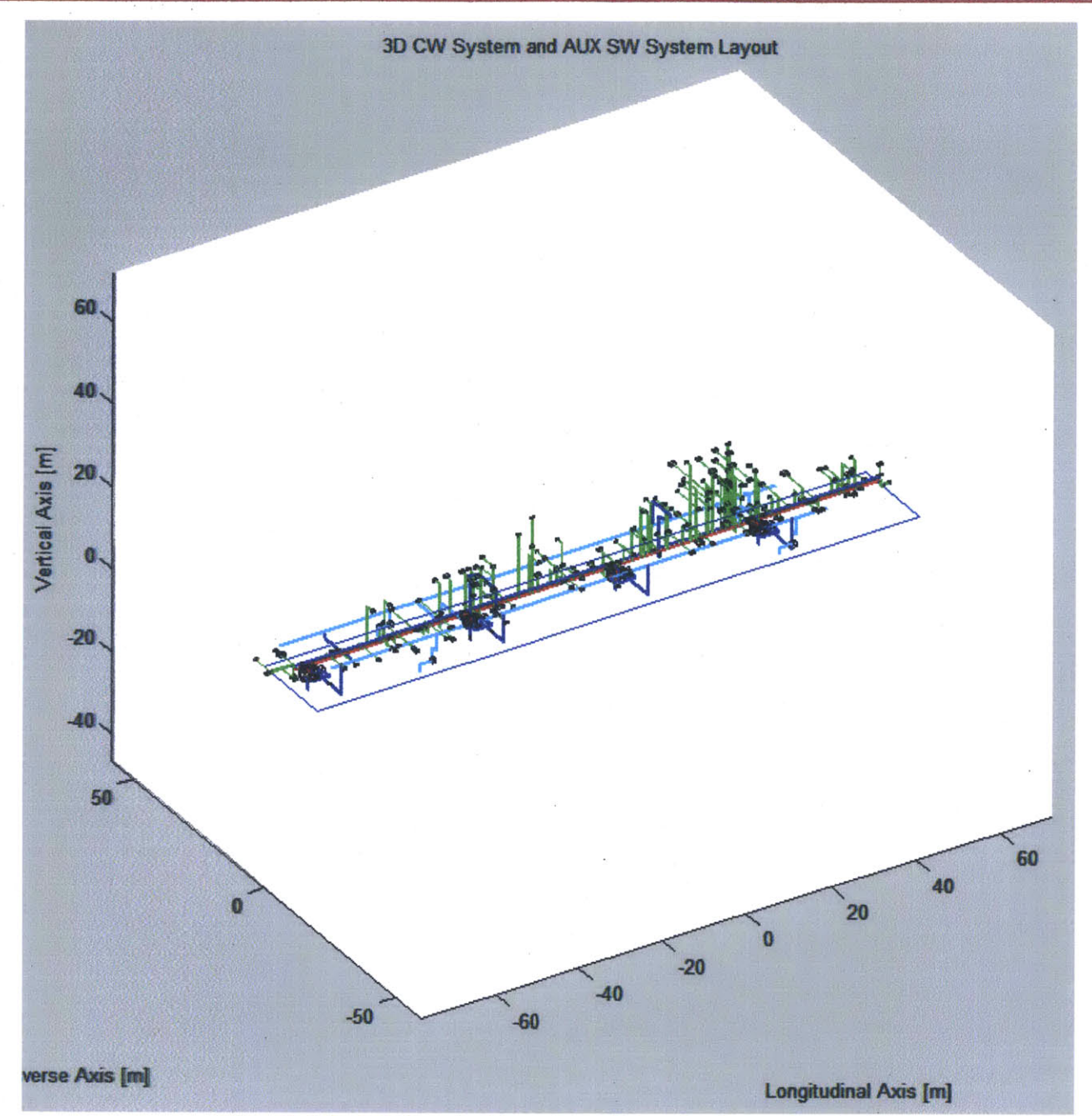

Figure 50: Default single main piping system with branches (perspective view)

 $\overline{\mathbf{v}}$ 

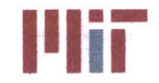

**Inc. Massachusetts Institute of Technology**<br>
77-massachusetts Avenue, Building 5-317<br>
Combridge Messachusetts Avenue, 80130, 4307 Cambridge, Massachusetts **02139-4307**

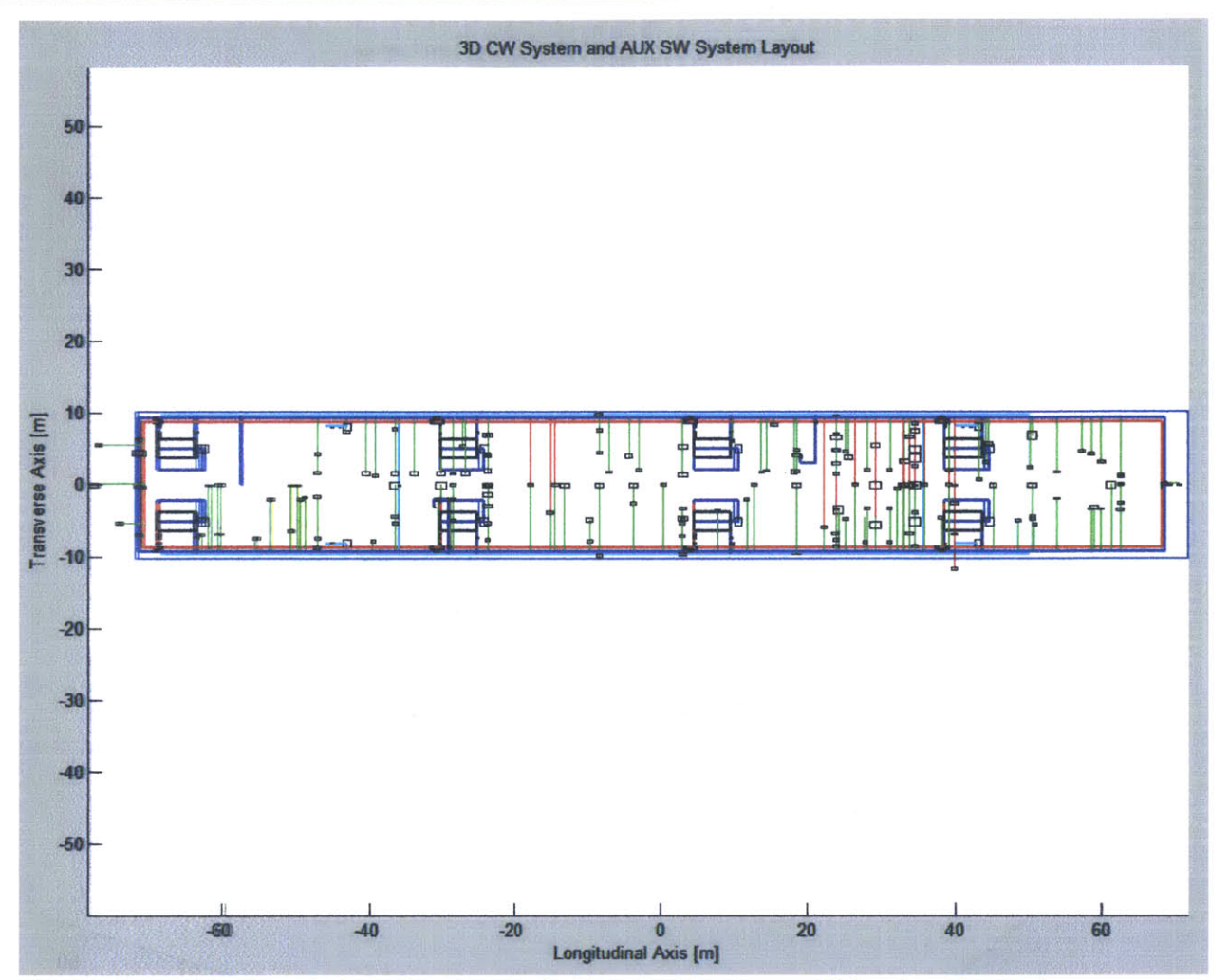

Figwe **51:** Default simple rectangular double main piping system with branches (plan view)

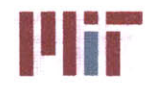

**IN Massachusetts Institute of Technology**<br>
77-massachusetts Avenue, Building 5-317<br>
Combridge Massachusetts 02130, 4207 Cambridge, Massachusetts **02139-4307**

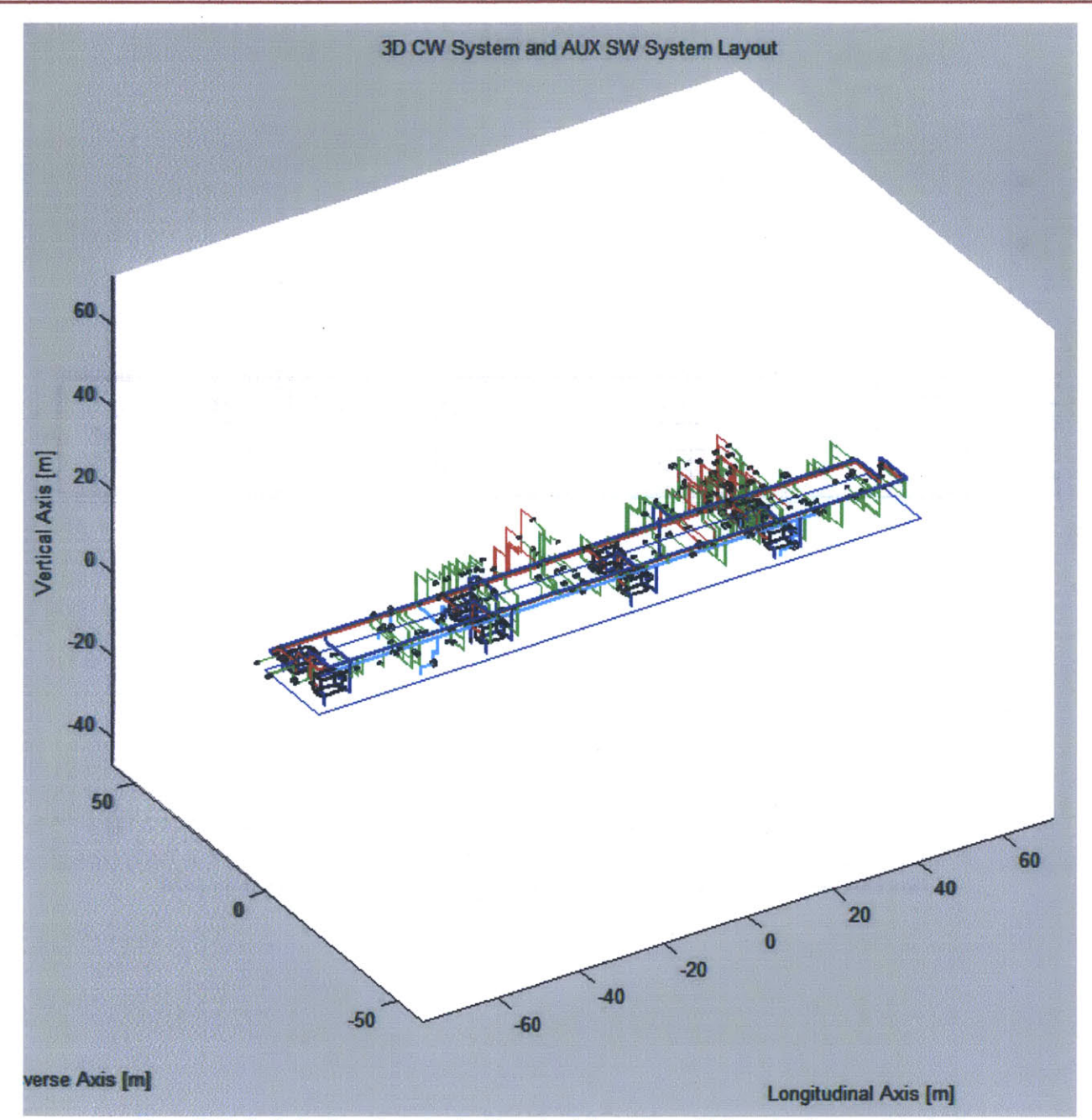

Figure 52: Default simple rectangular double main piping system with branches (perspective view)

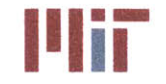

**I'IIIIE Massachusetts Institute of Technology**<br>
77-massachusetts Avenue, Building 5-317 Cambridge, Massachusetts **02139-4307**

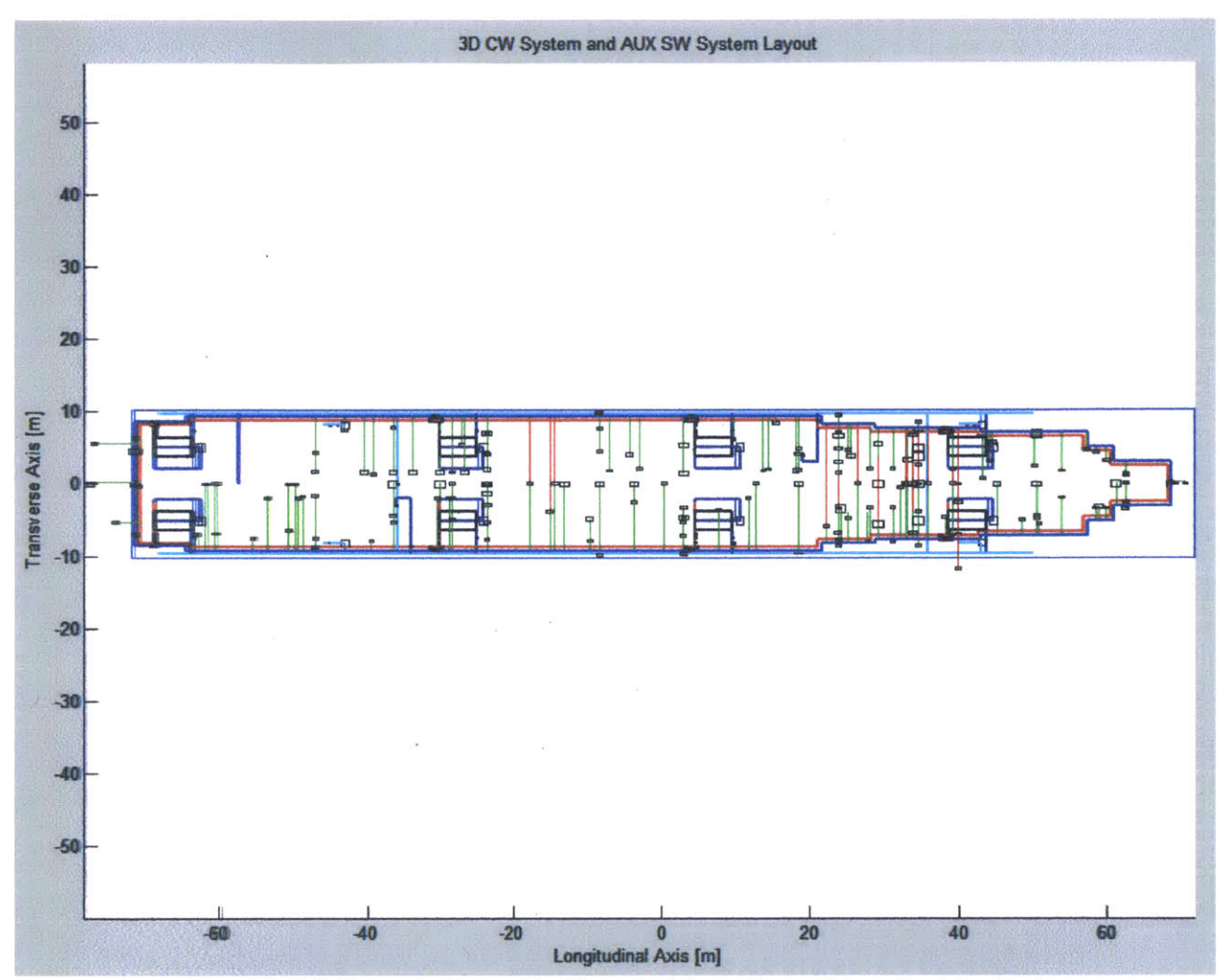

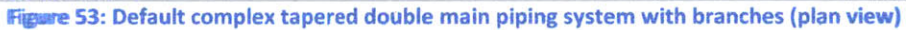

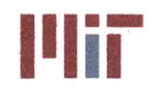

**Massachusetts Institute of Technology** 77-massachusetts Avenue, Building **5-317** Cambridge, Massachusetts **02139-4307**

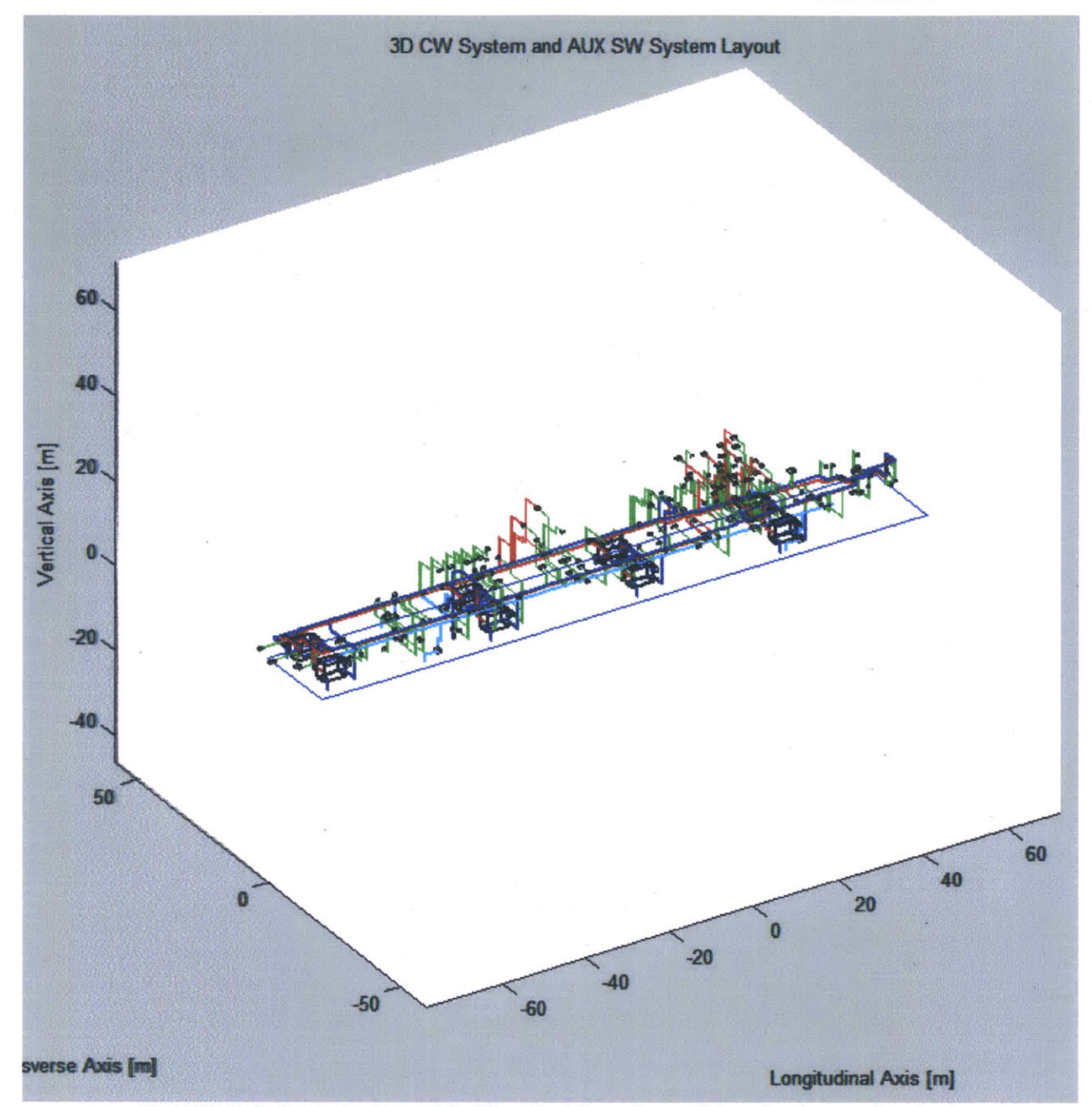

Figure 54: Default complex tapered double main piping system with branches (perspective view)

There is a lot represented in the above plots. To discern what is shown, the simple rectangular double main piping system with branches is shown in greater detail in the preceding figures. Figures **55-58** identifies each of the components in the **3-D** plot of the CW/SW systems.

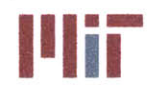

**Massachusetts Institute of Technology** 77-massachusetts Avenue, Building **5-317** Cambridge, Massachusetts **02139-4307**

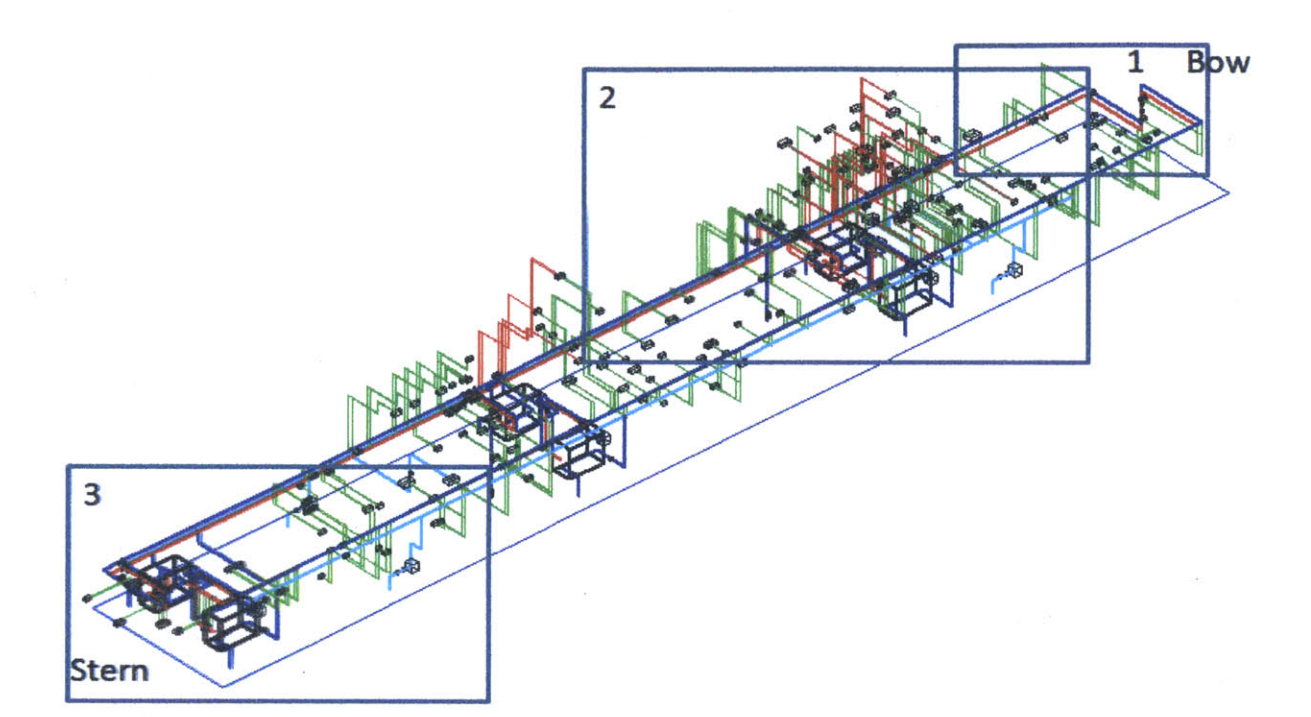

### Figure **55:** Chilled water system segmented into areas **1,** 2 and **3**

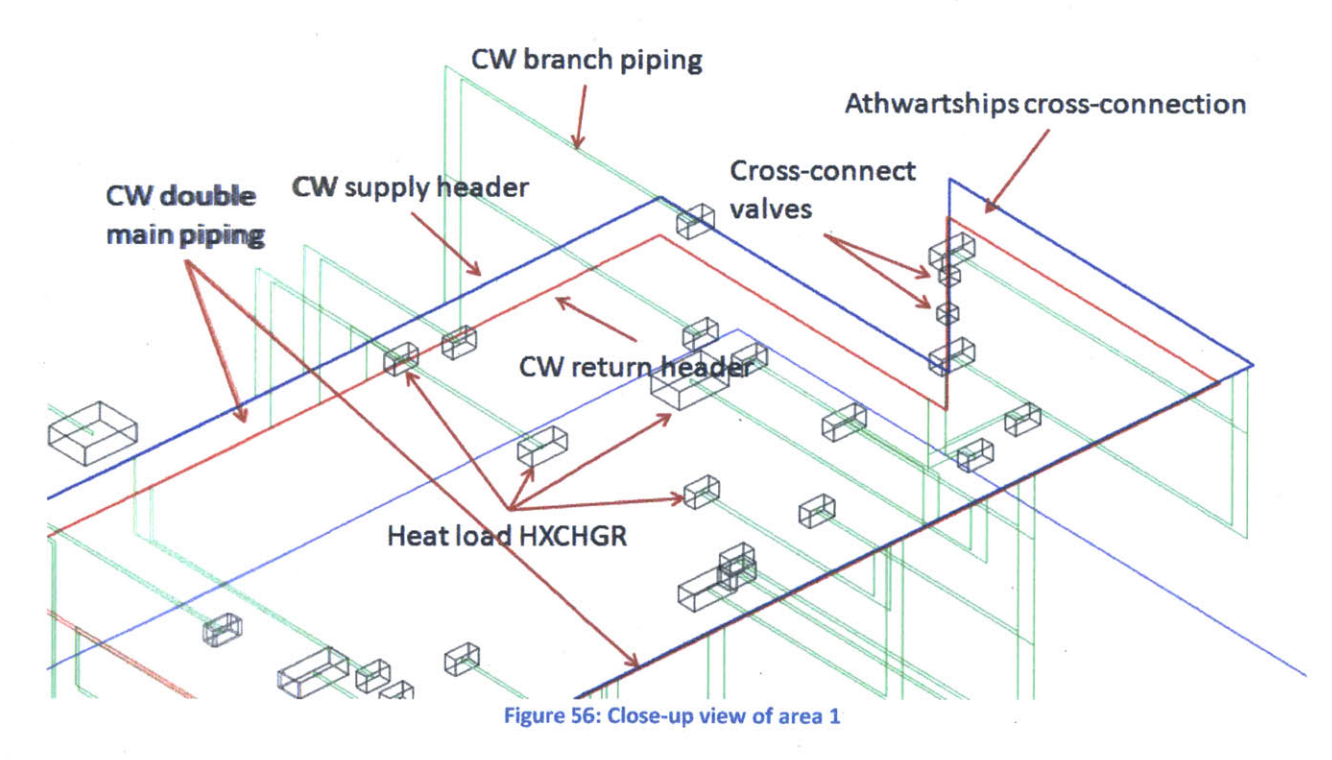

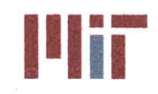

<sup>I</sup>'Iir **Massachusetts Institute of Technology** 77-massachusetts Avenue, Building **5-317** Cambridge, Massachusetts **02139-4307**

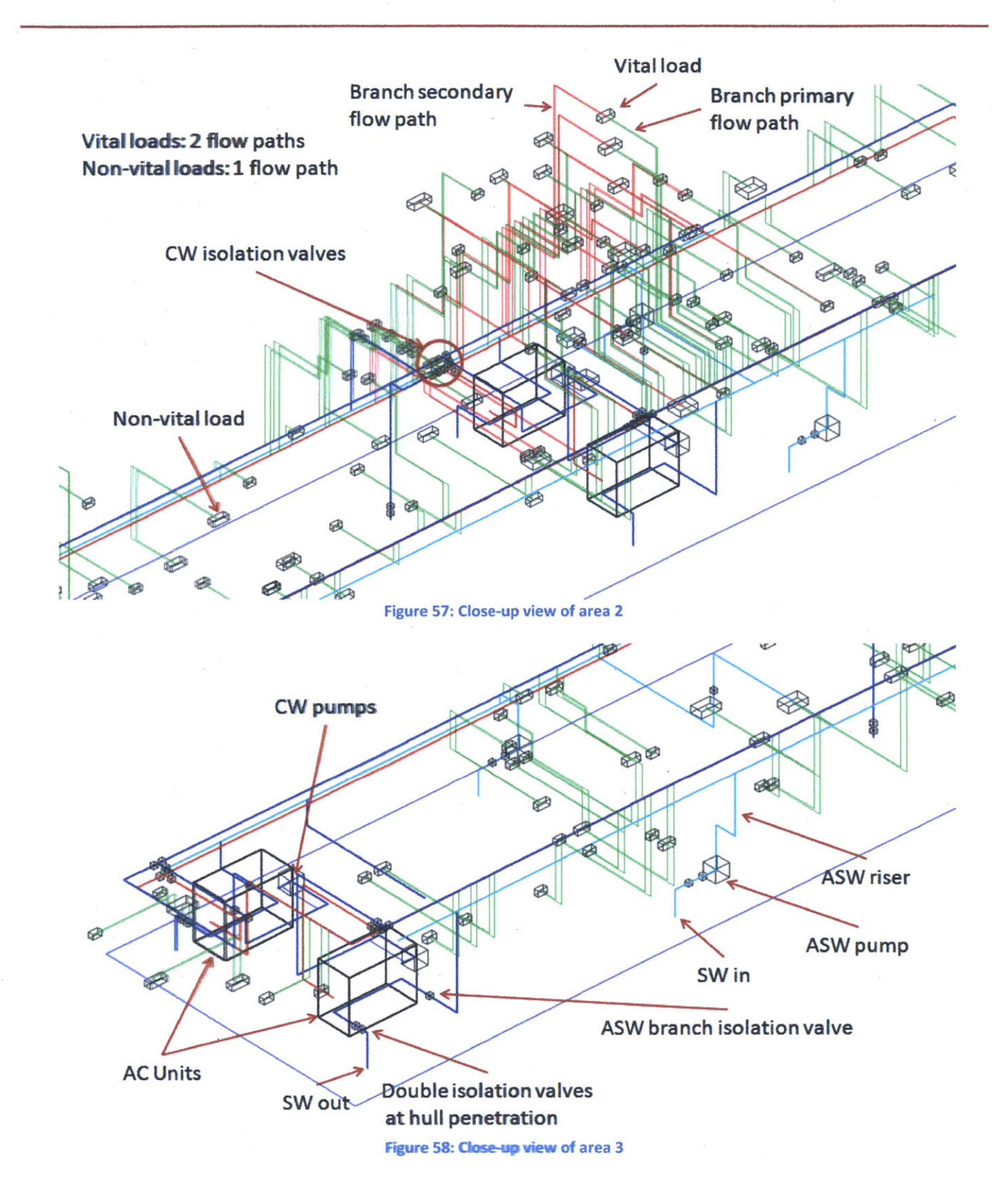

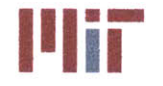

The program does not have the capability to **modify** the branch piping, such as the ability to route the branch piping around major pieces of machinery/equipment, etc. This level of refinement would have to be done in another program such as Paramarine (with an interface program between Matlab and Paramarine needed) or done through the use of the Modification module, but will require extensive knowledge of the program and programming expertise. Also, the number of hull penetrations are fixed based on the default **AUX** SW geometry created and the number of **A/C** units in the CW design (four for SW inlet and n number for SW outlet based on n number of **A/C** units included in the CW design). Further refinement could also be pursued in this area, allowing for grouping and placement of sea chests to minimize hull penetrations.

At this point, the program has gathered most of the user inputs required to design the initial layout of the chilled water system and auxiliary seawater system. The remaining portion of the program analyzes the system designed to determine the feasibility/performance of the system.

# **3.2** *Analysis*

As mentioned earlier, the Matlab program is broken up into two major modules. The first module utilized the user inputs to design the chilled water system and create the chilled water structure. The second module includes the analysis of the chilled water system modeled and is quite extensive. The analysis focuses on calculating the weight, the static temperature distribution, the temperature distribution and temperature response during transients of the chilled water system. This is accomplished through a structured process as summarized below:

- \* Step **1:** Preliminary sizing of pipe diameters and preliminary calculation of branch velocities and branch mass flow rate based on heat load
- Step 2: Determination of network segments
- Step 3: Refining branch velocities and branch mass flow rates using network analysis accounting for head loss associated with bends, friction, and across valves
- \* Step 4: Account for entrance and exit effects utilizing refined branch velocities
- \* Step **5:** Determination of pressure drop as a function of distance
- **•** Step 6: Determination of stagnation points
- \* Step **7:** Final calculation of velocities and mass flow rates using network analysis with network isolated at the stagnation points
- \* Step **8:** Calculate branch inlet temperatures
- \* Step **9:** Determination of **A/C** unit capacity required and selection of **A/C** units
- \* Step **10:** Expansion tank sizing
- Step 11: Weight Analysis
- Step 12: Static Temperature Analysis
- Step 13: Transient Temperature Analysis

Each of the steps listed above is described in greater detail in the proceeding sections.

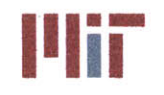

# **3.2.1** Step **1:** Preliminary Sizing of Piping Diameters and Preliminary Calculation of Branch Velocities and Branch Mass Flow Rates Based on Heat Load

Using the same approach as within **CSDT** v1.0, the branch piping diameter was found parametrically using the equation:

$$
D = \left(\frac{4KQ}{C\pi}\right)^{0.4}
$$

### Equation **62** (Fiedel, 2011)

where K is 4.5 gpm/ton, Q is the heat load [tons], C is 4 ft/(sec-in<sup>0.5</sup>), and D is the inner pipe diameter. This gives a reasonable diameter to begin analyzing the chilled water system. The diameters are then rounded up to the nearest diameter listed in Table 2 and Table **3** along with the corresponding pipe thickness.

At this point, the inlet temperature (the temperature of the chilled water entering the heat exchanger) is assumed to be equal to **6.67\*C.** The branch mass flow rate is also assumed to equal 4.5 gpm/ton. These two initial conditions are not entirely accurate, but provide a starting point for the program and are later updated. With these initial conditions, all other conditions across the heat exchangers are found. Figure **59** shows the corresponding temperatures.

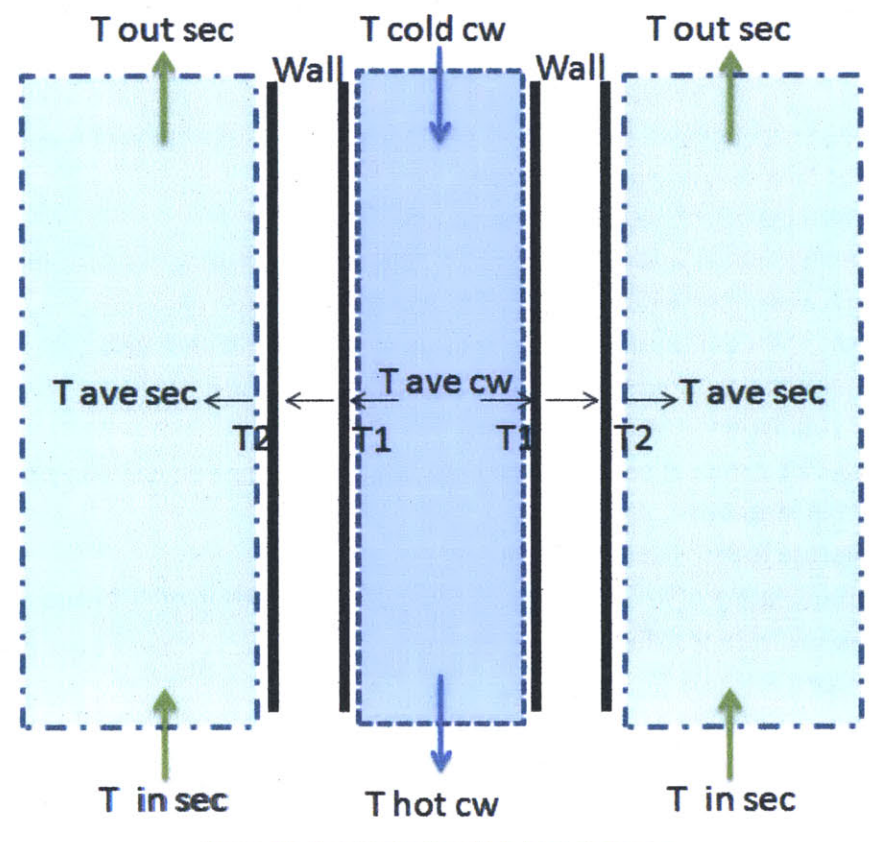

Figure **59:** Temperatures within heat exchanger

**98**

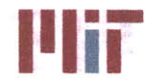

**A** second simplifying assumption is the temperature distribution for cross flow. The temperature distribution from inlet to outlet on the primary and secondary side would resemble that shown in Figure 60below, but is simplified as a linear rise and fall.

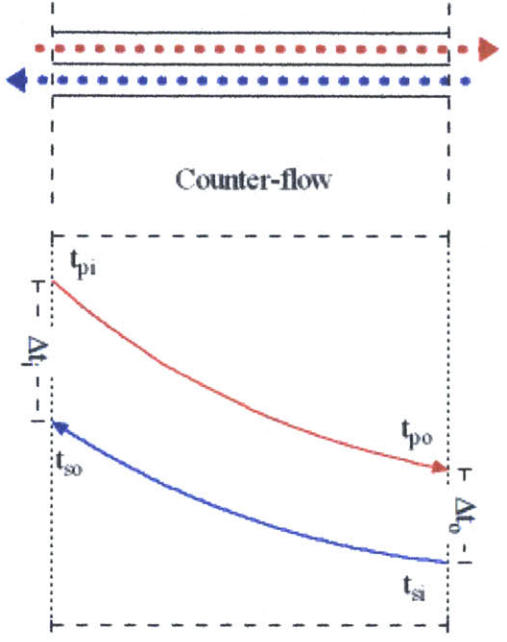

Figure **60:** Temperature distribution for counter-flow (Engineering Toolbox)

The outlet temperature (the temperature of the chilled water exiting the heat exchanger) is found using the equation:

$$
T_{out} = \frac{\dot{Q}}{\dot{m} \cdot c_p} + T_{in}
$$

Equation **1** (repeated, rearranged)

where  $\dot{Q}$  is the heat load [W],  $\dot{m}$  is the mass flow rate of the chilled water in the branch [kg/s],  $c_p$  is the specific heat capacity of the chilled water, taken to be 4203 **J/kg-K,** and *Tin* is the inlet temperature of the chilled water **[C].**

The temperature at the inner wall of the heat exchanger is found using the equation:

$$
T_1 = \frac{(T_{out} + T_{in})}{2} + \frac{\dot{Q}}{SA_{hxchgr_{inner}} \cdot h_{c_{cw}}}
$$

Equation **63**

where  $SA_{hxchgrinner}$  is the inner surface area of the heat exchanger [m<sup>2</sup>], and  $h_{c_{cw}}$  is the convective heat transfer coefficient of the chilled water  $\text{[W/m}^2\text{-K}$ ]. The convective heat transfer coefficient is found as described in Chapter 2.

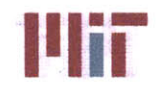

For heat exchangers with a tubular boundary (i.e., cooling coil), the temperature at the outer wall of the heat exchanger is found using the equation:

$$
T_2 = T_1 + \frac{\dot{Q}\pi D_{hxchgr\,tube}}{SA_{hxchgr,inner}} \ln \left( \frac{\left(\frac{D_{hxchgr\,tube}}{2} + t_{hxchgr\,tube}}{\frac{D_{hxchgr\,tube}}{2}} \right) \frac{1}{2\pi k_{hxchgr}}
$$
Equation 64

where Dhxchgr *tube* is the inner diameter of the tubes within the heat exchanger [m], *thxchgr tube* is the thickness of the tubes within the heat exchanger [m], and  $k_{\alpha}$ <sub>nar</sub> is the thermal conductivity of the tubes within the heat exchanger.

For heat exchangers with a slab boundary (i.e., flat plate heat exchanger), the temperature at the outer wall of the heat exchanger is found using the equation:

$$
T_2 = T_1 + \frac{\dot{Q}k_{hxchgr}SA_{hxchgr}}{t_{hxchgr\ plate}}
$$

where  $t_{\text{hxc} \text{hgr} \text{ plate}}$  is the thickness of the plates within the heat exchanger [m].

The thermal conductivity of the heat exchanger tubing is based upon the percentages of copper and nickel in the composition of the pipe. The program assumes the composition of the piping is **90%** copper and **10%** nickel. Other possible compositions include: **80%** copper and 20% nickel, **70%** copper and **30%** nickel, and **100%** copper. The thermal conductivities for each of these compositions are shown in Table 11.

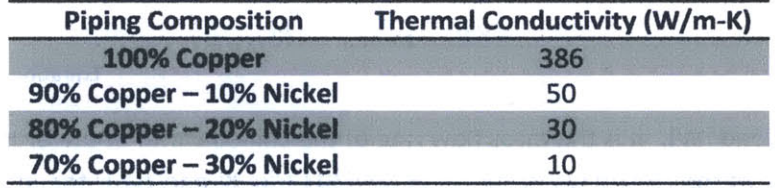

Table **11:** Thermal conductivities of various copper-nickel compositions

The average temperature of the fluid on the secondary side of the heat exchanger is found using the equation:

$$
T_{fluidavg} = T_2 + \frac{\dot{Q}}{SA_{hxchgrouter} \cdot h_{c_{fluid}}}
$$

Equation **65**

where  $SA_{hxchgr_{outer}}$  is the outer surface area of the heat exchanger  $[m^2]$ , and  $h_{c_{fluid}}$  is the convective heat transfer of the fluid on the secondary side of the heat exchanger  $[W/m^2-K]$ . The convective heat transfer of the fluid on the secondary side is not computed as it was for the chilled water on the primary

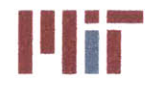

side, but instead had to be determined experimentally or **by** the manufacturer of the heat exchanger and provided to the program via the excel spreadsheet.

The differential temperature across the heat exchanger on the secondary side is found using the equation:

$$
\Delta T_{fluid} = \frac{\dot{Q}}{\dot{m}_{fluid} \cdot c_{p_{fluid}}}
$$

Equation **1** (repeated, rearranged)

where  $\dot{m}_{fluid}$  is the mass flow rate of the fluid on the secondary side of the heat exchanger [kg/s], and  $c_{p_{fluid}}$  is the specific heat capacity of the fluid on the secondary side  $[J/kg-K]$ .

The inlet and outlet temperatures of the fluid on the secondary side are determined **by** the equations:

$$
T_{fluid_{in}} = T_{fluid_{avg}} - \frac{\Delta T_{fluid}}{2}
$$

Equation **66**

and

$$
T_{fluid_{out}} = T_{fluid_{avg}} + \frac{\Delta T_{fluid}}{2}
$$

Equation **67**

**Of** course, these temperatures are only valid once the system is in equilibrium and the temperatures reach steady-state.

An example of the various temperatures for each branch is shown in Figure **61** below. The example considers **180** heat loads with the first load equal to **1** MW cooled through a flat plate heat exchanger. **All** other heat loads are **60** kW or less and are cooled through a cooling coil.

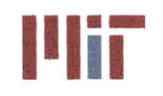

77-massachusetts Avenue, Building **5-317** Cambridge, Massachusetts **02139-4307**

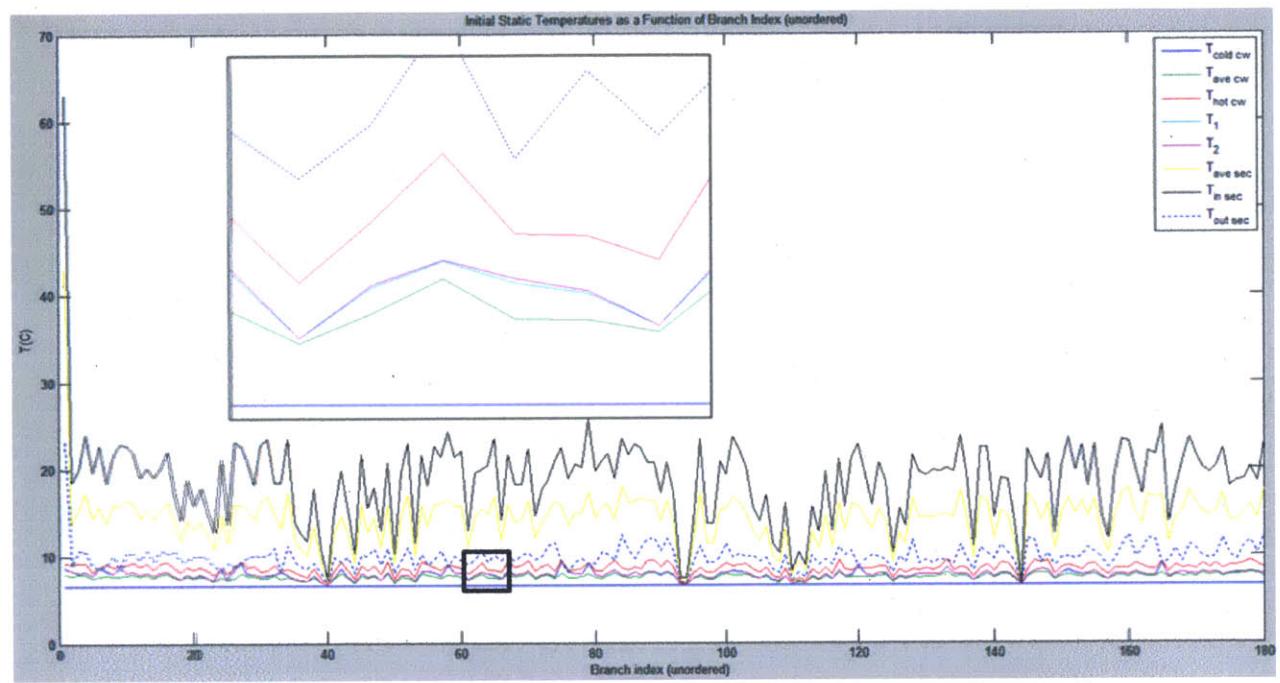

Figure **61:** Example of initial static temperatures as a function of branch index (unordered)

## **3.2.2 Step 2: Determination of Network Segments**

**Up to** this point, the program has data stored in vectors, such as the branch locations, but does not have the data ordered with respect to distance along the header. The determination of the network segments processes the data stored in the vectors and orders it with respect to the start of flow from a particular riser section and the direction of flow, either clockwise at the riser-header junction, or counterclockwise. Thus, a matrix is created which stores the index of various vectors, such as branch locations, with each row corresponding to a specific riser and direction.

Before proceeding, a quick description of variables is given:

- $curr$  header  $pt A$  point which keeps track of the current location in the supply header.
- next header pt A point which keeps track of the next bend in the supply header.
- **e** *branch\_loc* A matrix containing the x,y,z coordinates of each branch.
- **<sup>e</sup>**seg\_ *valve\_/oc* **- A** matrix containing the x,y,z coordinates of each segregation valve.
- **e** branch order A matrix which stores the riser number, the direction of flow (1 for clockwise, 2 for counterclockwise), and the branch index.
- **•** Location\_x A matrix which stores the position of the points in which pressure is calculated with respect to the associated riser. The position is simply the distance travelled along the length of the pipe from the riser to the point of interest.
- **e dPdX-A** matrix which stores the associated cause of the pressure drop at a specified point, i.e. 1=pressure drop due to friction along pipe walls, 3=pressure drop due to friction across segregation valves.

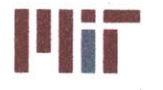

• Pressure\_height h - A matrix which stores the pressure drop associated with a change in height.

Initially, the program starts by defining curr\_header pt at the junction of the riser and supply header for the riser under consideration. Depending on the direction of flow (clockwise or counterclockwise), the program defines next\_header\_pt at the location of the next bend in the supply header. With these two points, the direction under consideration is found. Figure 62 gives a visualization of curr header pt and next header pt.

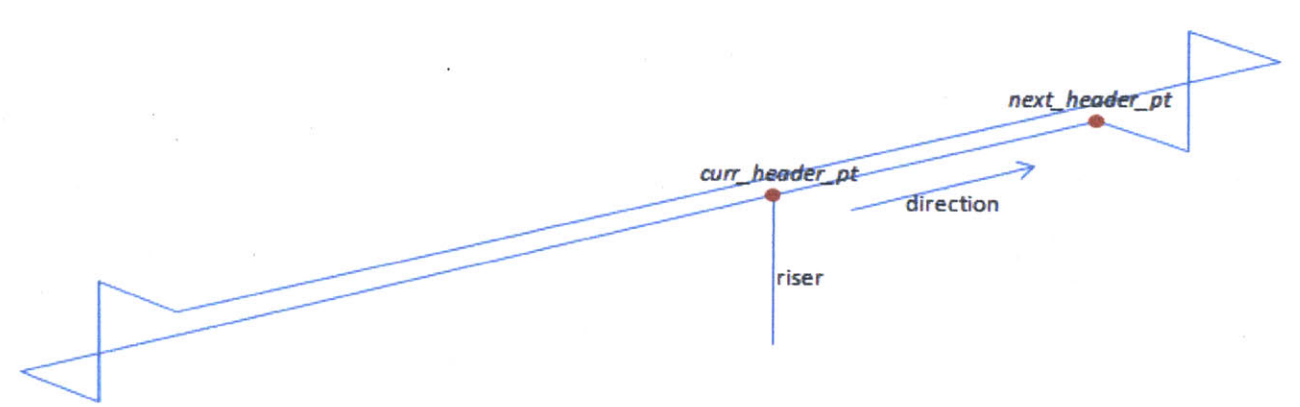

Figure 62: curr\_header\_pt and next\_header\_pt

The program searches through the vector containing the branches and determines the location of the next branch. Similarly, the program finds the location of the next valve. Figure **63** gives a visualization of seg valve loc and branch loc.

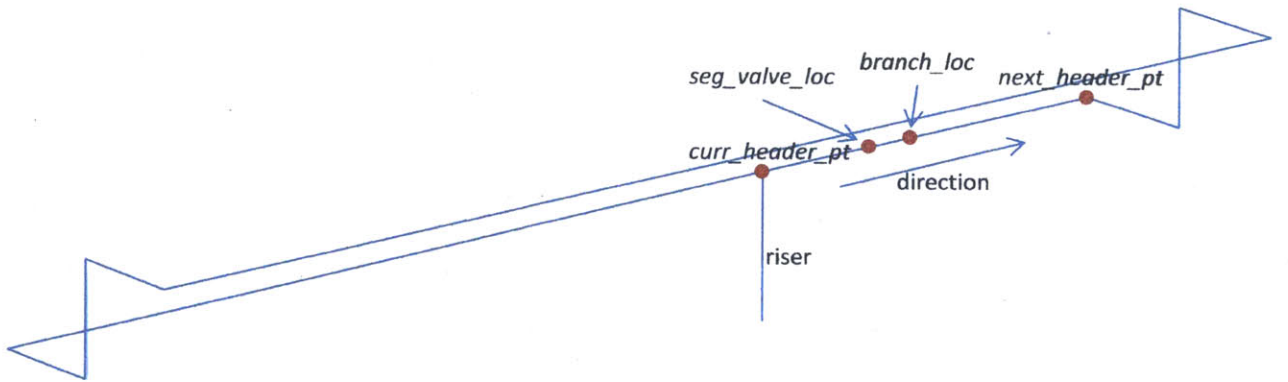

Figure 63: seg\_valve\_loc and next\_header\_pt

The program determines if the branch location is closer to curr\_header\_pt or if the valve location is closer. The curr\_header\_pt is updated to the closer of the two. This can be seen in Figure 64. If the next closest point was that of branch\_loc, then the next element in branch\_order is set equal to the index of brancl\_loc. In any event, the distance between the next element and that of curr header pt is stored in

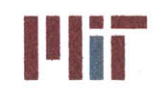

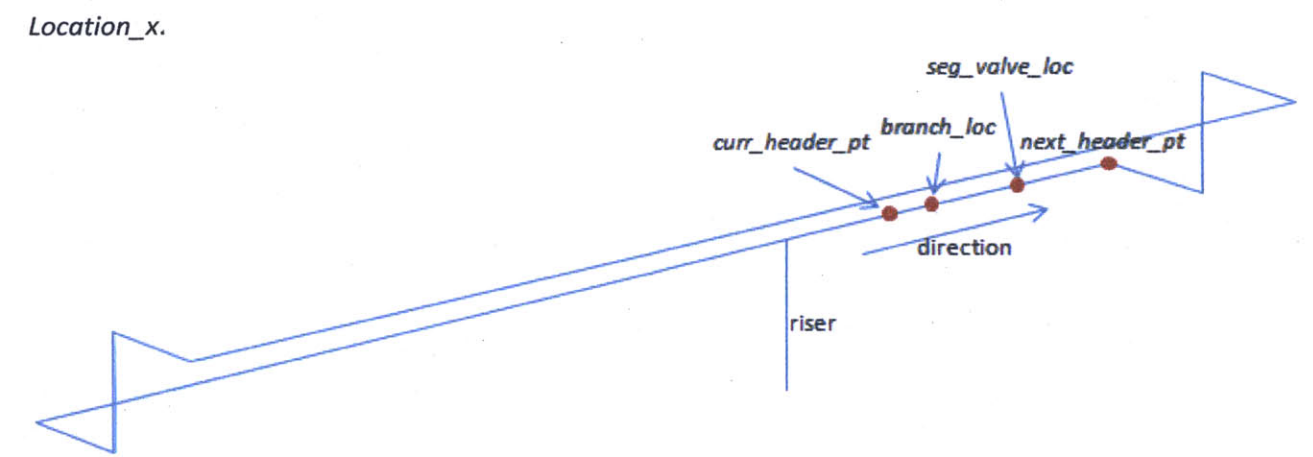

Figure 64: curr\_header\_pt updated to location of segregation valve

In addition, information pertaining to the pressure drop associated with the element and distance traveled is stored in the matrix, **dPdX.** The pressure drop associated with a change in height is stored in the matrix Pressure\_height\_h.

The process is repeated until there are no branches or valves between curr\_header\_pt and next\_header\_pt as seen in Figure 64. In that case, curr\_header\_pt is set to next\_header\_pt, next\_header\_pt is set to the next bend in the supply header piping, and the direction is updated. This can be seen in Figure **66.** The whole process is repeated until a complete loop is performed.

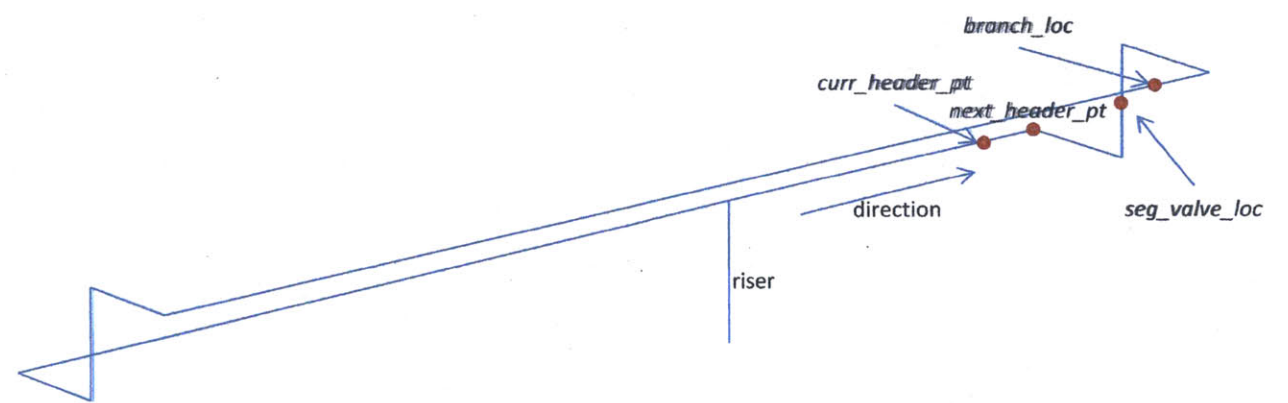

Figure 65: No branch or valve between curr\_header\_pt and next\_header\_pt

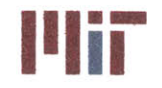

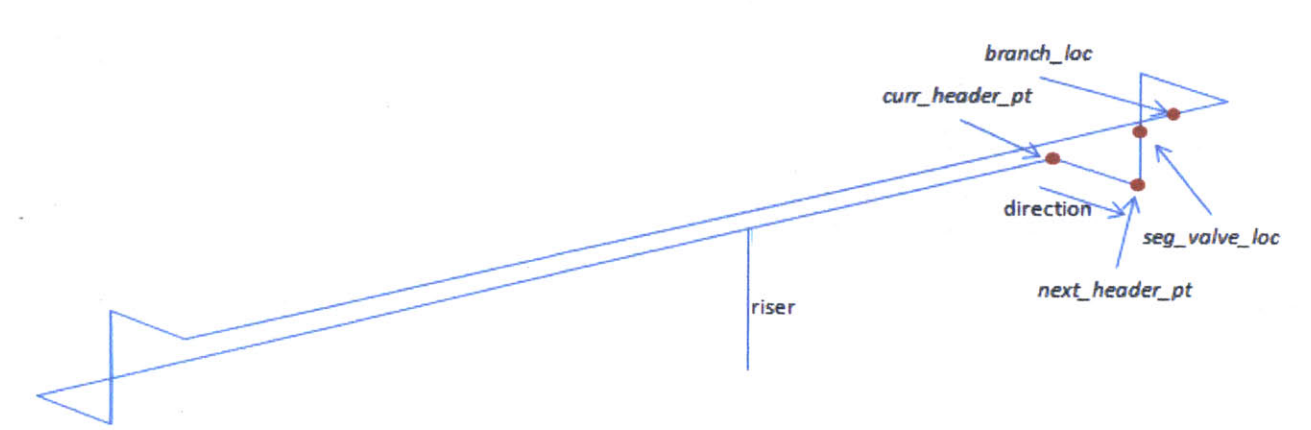

Figure 66: curr\_header\_pt updated to next\_header\_pt; next\_header\_pt set to next bend location

The process is then again repeated starting from the same riser with flow in the opposite direction. Afterwards, the program moves on to the next riser, where everything is repeated with clockwise flow and counterclockwise flow. This is continued until all risers are considered.

# **3.2.3** Step **3:** Refining Branch Velocities and Branch Mass Flow Rates Using Network Analysis Accounting for Head loss Associated with Bends, Friction, and Across Valves

Previously, in step **1,** it was assumed that the branch mass flow rates were equal to 4.5 gpm/ton. This is not necessarily true since the configuration of the piping network will have an effect on flow velocities and mass flow rates. In an attempt to get a more accurate value for branch mass flow rates, flow network analysis is used.

Initially, the total mass flow rate is assumed to be the sum of the branch mass flow rates found previously. The velocity for each branch is calculated from the contribution of each riser with flow going clockwise and counterclockwise. This is done taking into account the loss coefficient due to friction along the pipe walls, the loss coefficient due to bends in pipes, the loss coefficient due to friction across valves, and the loss coefficient due to friction across the heat exchangers. The sum of all loss coefficients within a branch yields the overall loss coefficient for that branch.

The overall loss coefficient is found **by** first calculating the Darcy friction factor. The Darcy friction factor is a function of the pipe diameter, the flow velocity within the branch, the thermal conductivity of the chilled water, the kinematic viscosity of the chilled water, the surface roughness factor, the density of the chilled water, and the specific heat capacity of the chilled water. Most of these values are assumed constant although there is temperature dependence, but for the range of temperatures considered, the error is negligible. The flow velocity, however, was assumed. The first iteration yields only an approximation of the Darcy friction factor.

The loss coefficient due to friction uses the calculated Darcy friction factor, and as a result is also just an approximation of the true loss coefficient due to friction. The other coefficients are also computed using

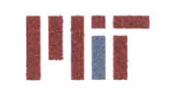

the equations described in **Ch.** 2. Similarly, the overall loss coefficient is calculated for the header segments separating the branch piping junctions.

With the overall loss coefficients of the branches and the header segments, a resistive network can be set up in which the flow velocities can be solved. The velocities of each branch is solved for in this way, along with the velocities within the header segments utilizing the conservation of mass.

After the iteration is complete, a delta will exist between the initial velocity assumed within a branch and the computed velocity at the end of the iteration. The process is repeated until the velocities converge with a delta of less than **10~8** m/sec (usually within 4-5 iterations).

With a better approximation of the velocities with a branch and within the header segments, the mass flow rates through those segments can be determined. The more accurate velocities also yield more accurate outlet temperatures on the chilled water side, as well as temperatures on the secondary side.

## 3.2.4 Step **4: Account for Entrance and Exit Effects Utilizing Refined Branch Velocities**

With more refined velocities, entrance and exit effects of the branches can be accounted for. Similar to the above step, the overall loss coefficients are calculated for each branch using the best estimate for flow velocity. The difference between the previous step is that in addition to accounting for the loss due to friction, bends, and valves, the loss coefficients due to flow entering a path and exiting from a path is also accounted for. These two loss coefficients are **highly** dependent on velocities, which is why time was spent getting a better approximation for velocity taking into account the other loss coefficients.

Also, similar to the method described above, the process is repeated until the differential velocities between iterations are negligible. Again, the mass flow rates, and various temperatures are recalculated. Figure **67** shows the evolution of the branch velocities after each refinement made. Note that the branch index corresponds to the order of the branch junctions along the supply header. Therefore, branch index **1** is the first branch junction after the riser junction (assuming flow in the clockwise direction). The isolation valve between the last branch junction and the riser is considered shut so that flow is in one direction throughout the supply header piping. Additionally, all other **A/C** pumps are off so flow is in response to a single **A/C** unit and pump in operation.

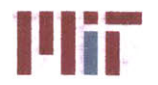

**<sup>I</sup>'Iir Massachusetts Institute of Technology** 77-massachusetts Avenue, Building **5-317** Cambridge, Massachusetts **02139-4307**

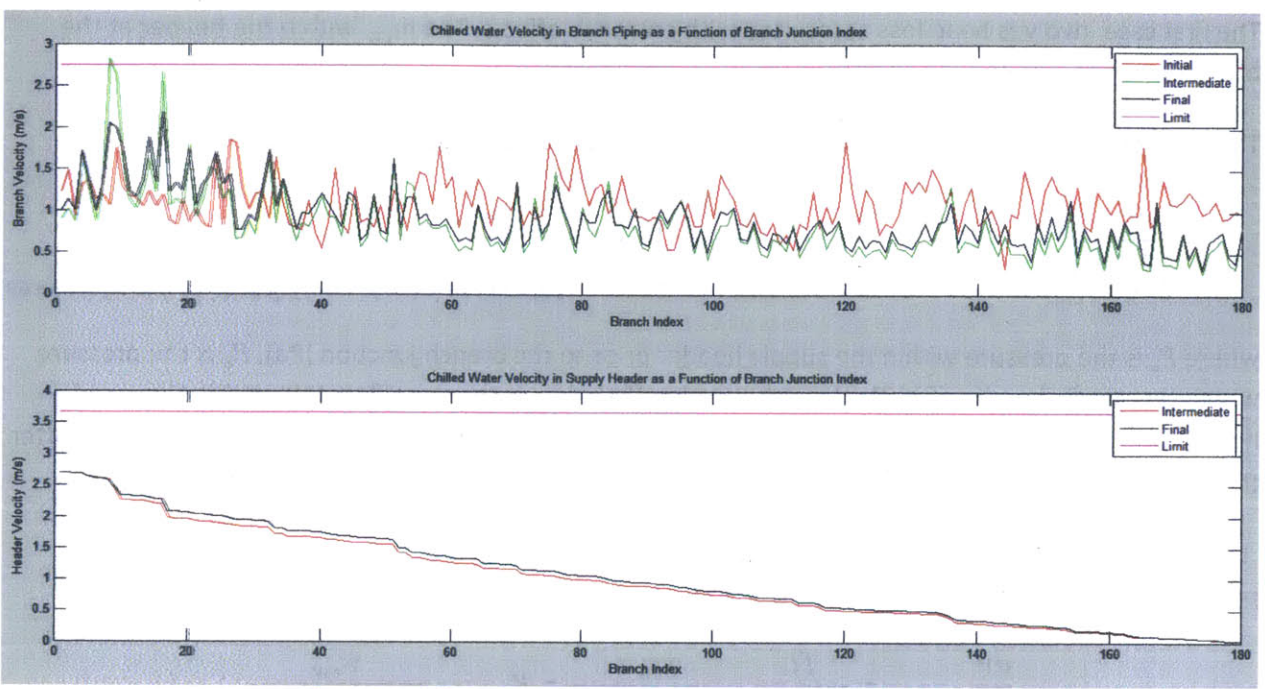

Figure **67:** Chilled water velocities in branches and supply header

As can be seen in the above plot, the initial assumption of velocity based solely on the branch geometry is incorrect with the branch velocities fluctuating about a horizontal line. In contrast, once **FNA** is used, the trend in branch velocities shows a decrease in velocity as the distance from the branch junction to the riser increases. The velocity of the chilled water also shows a decrease along the length of the supply header.

## **3.2.5** Step **5:** Determination of Pressure Drop as a Function of Distance

Using the information stored in the matrix **dPdX** along with the more accurate branch velocities and header segment velocities and the distance between pressure drop sources, the pressure as a function of distance along the supply header was determined.

Five sources of pressure drop were considered: the pressure drop associated with a branch junction, the pressure drop associated with friction along the pipe wall, the pressure drop across a valve, the pressure drop associated with a bend in the pipe, and the pressure drop across a heat exchanger. The pressure drop associated with changes in height was analyzed separately as discussed in Section **3.2.2.**

The pressure drop along the header could be found using the equation:

$$
\frac{dP}{dx} = K \frac{\dot{w}_{cw}}{2g\rho_{cw}A_{header}^2}
$$

Equation **68** (Rennels **&** Hudson, 2012)

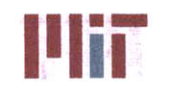

The first case involves head loss associated with entrance effects. The  $\dot{m}_{cw}$  within the header at the branch junction was converted to  $\dot{w}_{cw}$ .

The differential pressure across the branch entrance was determined using the equation:

$$
\frac{dP}{dx_{entrance}} = P_1 - P_2 = \frac{\dot{w}_{cw_2}}{2g\rho_{cw}A_{header}^2} \left(1.62 - 0.98\frac{\dot{w}_{cw_1}}{\dot{w}_{cw_2}} - 0.64\frac{\dot{w}_{cw_1}^2}{\dot{w}_{cw_2}^2} + 0.03\frac{\dot{w}_{cw_2}^6}{\dot{w}_{cw_1}^6}\right)
$$
  
Equation 69 (derived from Equation 37 and Equation 68)

where  $P_1$  is the pressure within the supply header prior to the branch junction [Pa],  $P_2$  is the pressure within the supply header after the branch junction [Pa],  $\dot{w}_{cw_1}$  is the mass flow rate within the supply header prior to the branch junction [lbm/sec],  $\dot{w}_{cw_2}$  is the mass flow rate within the supply header after the branch junction [lbm/sec], and *Aheader* is the cross-sectional area of the supply header.

The second case involves head loss associated with friction along the pipe walls. To determine the pressure drop along a length of pipe, the following equation was used:

$$
\frac{dP}{dx_{friction}} = \frac{fL}{D_{header}} \frac{\dot{w}_{cw}}{2g\rho_{cw}A_{header}^2} = K_{friction} \frac{\dot{w}_{cw}}{2g\rho_{cw}A_{header}^2}
$$
  
Equation 70 (derived from Equation 24 and Equation 68

where *f* is the Darcy friction factor associated with that segment of pipe, *L* is the length **of** pipe considered [m], and *Dheader* is the diameter of the supply header [m].

The third case involves head loss across a segregation valve. To determine the pressure drop across a segregation valve, the following equation was used:

$$
\frac{dP}{dx_{value}} = K_{value} \frac{\dot{w}_{cw}}{2g\rho_{cw}A_{header}^2}
$$

Equation **70** (repeated)

where  $K_{value}$  is the loss coefficient associated with the segregation valve. A value of 0.2 was used as a notional value for this type of valve (Rennels **&** Hudson, 2012).

The fourth case involves head loss associated with a bend in the supply header pipe. To determine the pressure drop associated with a pipe bend, the following equation was used:

$$
\frac{dP}{dx_{bend}} = \left[ f \frac{\pi r}{2 d} + \left( 0.10 + 2.4 f \sin \frac{\pi}{2} + \frac{6.6 f \left( \sqrt{\sin \frac{\pi}{2}} + \sin \frac{\pi}{2} \right)}{\left(\frac{r}{d}\right)^2} \right) \right] \frac{\dot{w}_{cw}}{2 g \rho_{cw} A_{header}^2}
$$
\nEquation 71 (derived from Equation 35 and Equation 68)

where  $\frac{r}{d}$  is the bend radius ratio (with a default value of 3.0).
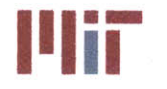

The fifth case involves head loss associated with the heat exchanger. This value is specified in the heat exchanger database and read in **by** the Matlab program. The head loss across a heat exchanger is a set value and is not calculated as a function of mass flow rate. This exemplifies the tradeoff between having a model which accurately portrays flow under all circumstances and a model that is easy to use. **If** the flow across the heat exchanger is close to the design flow rate, then the actual head loss should also be close to the specified head loss.

The sum of the differential pressures yields the total differential pressure at each corresponding index within the matrix.

> *dP dP dP dP dP dP*  $\frac{dX_{total}}{dx_{intra}} = \frac{dX_{intra}}{dx_{intra} + \frac{dX_{val}}{dx_{val}} + \frac{dX_{bend}}{dx_{hxc} + \frac{dX_{intra}}{dx_{intra}}$

Equation **72**

The pressure is then computed along the pipe length, with each point representing a source of pressure drop. This can be shown with the following Matlab code snippet:

```
for i=1:max(size(Location x))
        if i<max(size(Location x))
                Pressure(m,n,i+1)=Pressure(m,n,i)-dPdX_total_h(m,n,i);
        end
end
```
Other sources of pressure drop such as sudden contraction or expansion of pipe could be accounted for in this section, but since the supply header is of constant diameter this was not considered. **If** greater generality of the program is desired, then some code would have to be added in this step of the program to account for the desired sources of changes in pressure.

## **3.2.6** Step **6:** Determination of Stagnation Points

At the riser-header junction, a portion of the chilled water will flow clockwise and the remaining will flow counterclockwise. With several risers in parallel, there exist points between each pair of adjacent risers in which the clockwise flow exiting one riser junction will have the same pressure as the flow exiting the adjacent riser with counterclockwise flow exiting from  $it^{12}$ . At this point, the flow stagnates. To break up the network into smaller independent networks, it is imperative to determine these stagnation points. These stagnation points represent the points in which the network can be isolated and analyzed independently.

 $12$  This assumes the pumps are well balanced, meaning that one pump will not overpower an adjacent pump causing flow to go in the wrong direction. Check valves are located downstream of each pump to ensure this does not happen.

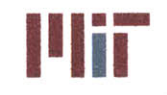

**<sup>I</sup>'Iir Massachusetts Institute of Technology** 77-massachusetts Avenue, Building **5-317** Cambridge, Massachusetts **02139-4307**

Assuming the pressures at the base of each riser are all equal, the pressure differentials caused **by** changes in height were neglected. The magnitude of the pressure along the length of the header pipe for each riser were then compared with one another, and the intersection of the lines were considered the stagnation points within the header network. Errorl **Reference source not found.** shows a representation of the pressures associated with each riser superimposed on one another. The reference point chosen **(0** on the x-axis) corresponds to the riser junction of the forward-most portside riser junction. Positive proceeds clockwise along the supply header piping.

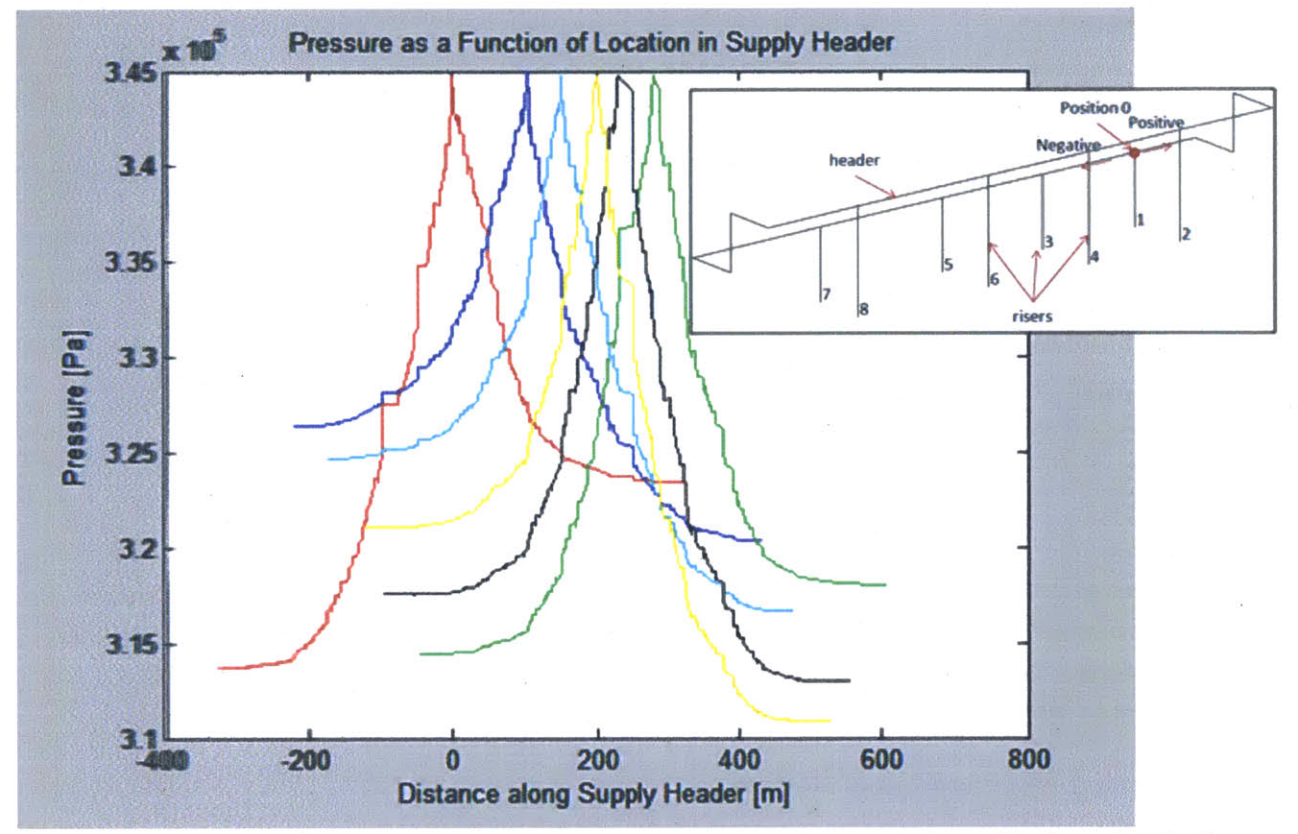

Figure 68: Pressure as a function of location in supply header for clockwise and counterclockwise flow for each chiller/pump superimposed

The pressure along the header pipe was plotted with respect to distance from the riser junction. It was interesting to see that the pressure drops were not symmetrical with clockwise flow and counterclockwise flow as one may assume. Since the pressure drops were a function of velocity, the difference in flow velocities at a point from clockwise flow or counterclockwise flow contributed to differences in head loss at the same point depending on the direction of flow. Figure **69** below shows the pressure drop from one junction with flow going clockwise (extending in the positive x-direction) and flow going counter-clockwise (extending in the negative x-direction). Figure **69** does not include the effects of changes in height along the pipe length.

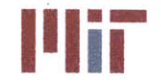

**Massachusetts Institute of Technology** 77-massachusetts Avenue, Building **5-317** Cambridge, Massachusetts **02139-4307**

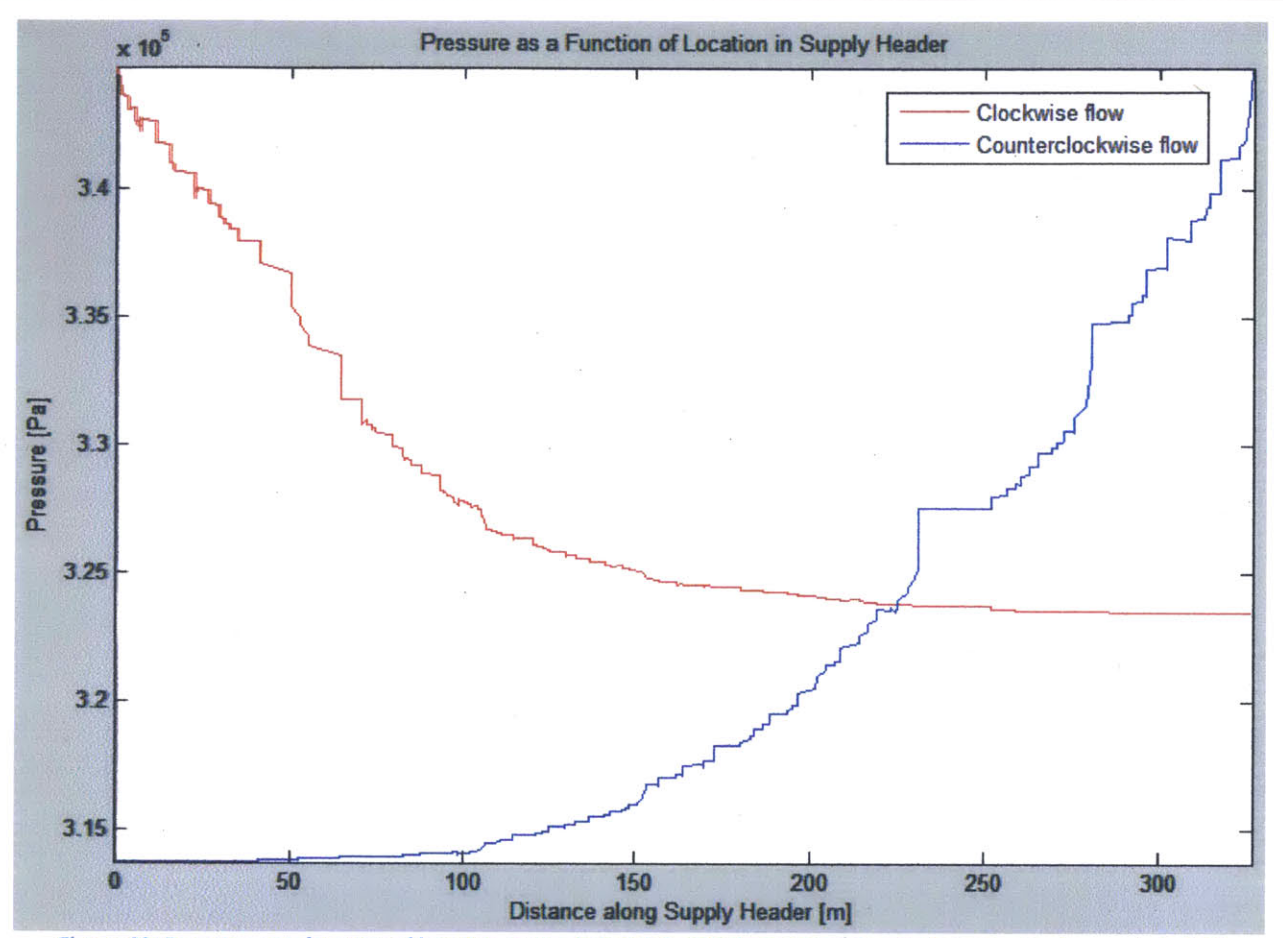

Figure **69:** Pressure as a function of location in supply header excluding pressure variations due to changes in height

Accounting for changes in height along the length of the header piping, the following pressure distribution is found (Figure **69)** for the same flow and junction as the figure above.

#### **Center for Ocean Engineering Naval Construction & Engineering Program Department of Mechanical Engineering**

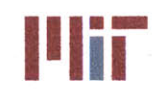

**INSTERNATION Massachusetts Institute of Technology**<br>
77-massachusetts Avenue, Building 5-317<br>
Combridge Messachusetts 02139, 4307 Cambridge, Massachusetts **02139-4307**

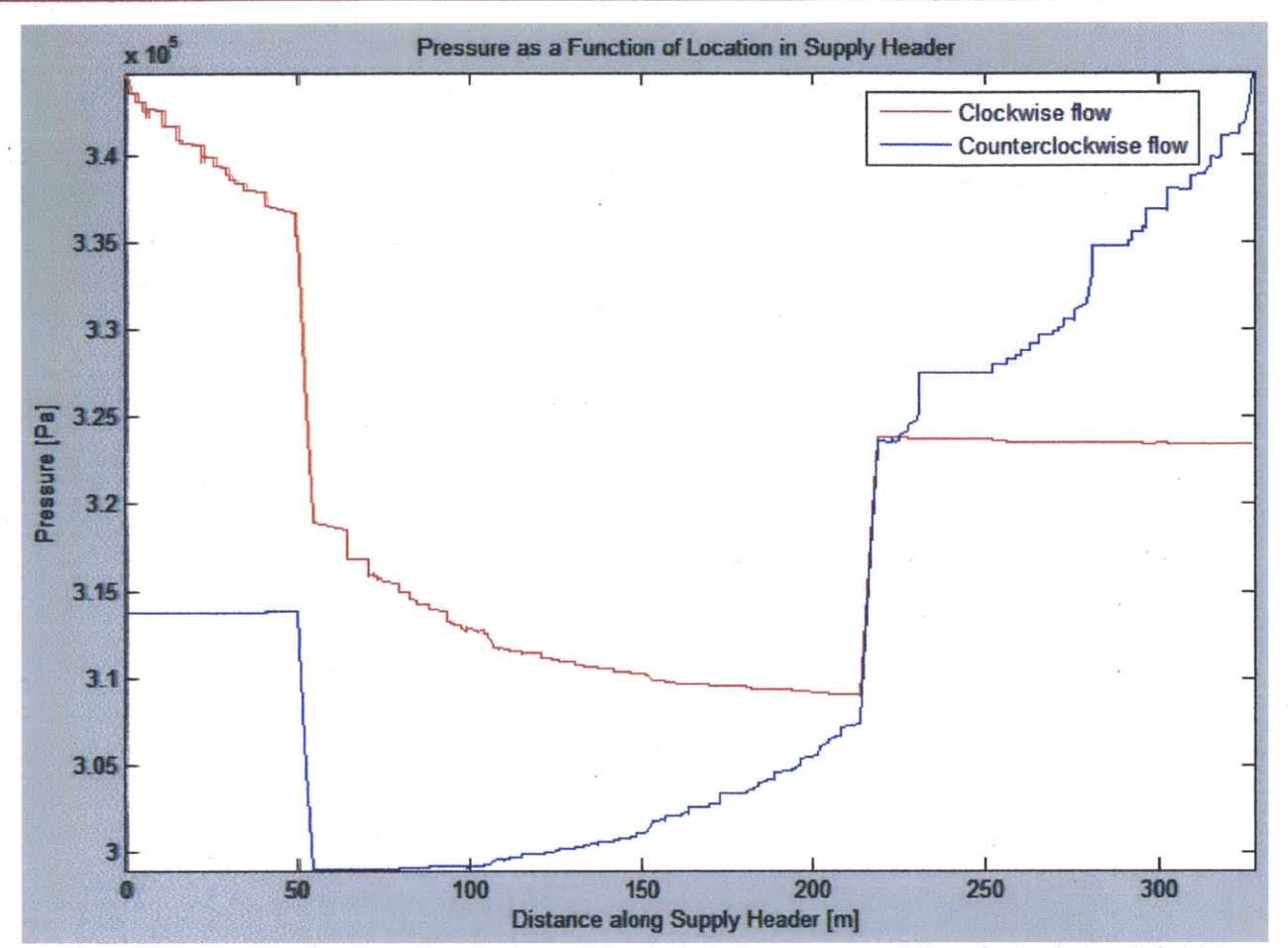

Figure 70: Pressure as a function of location in supply header including pressure variations due to changes in height

## **3.2.7** Step **7:** Final Calculation of Velocities and Mass Flow Rates Using Network Analysis with Network Isolated at Stagnation Points

The chilled water network was first analyzed considering only one riser junction at a time, i.e., only accounting for flow from one **A/C** unit/pump in operation at a time. The network becomes much more complicated when there are several sources of flow in parallel. To circumvent the difficulties arising from parallel sources of flow, the piping network is isolated at the stagnation points discussed in Section **3.2.6.** This can be seen in Figures **68-72** below.

#### **Center for Ocean** Engineering **Naval Construction & Engineering Program Department of Mechanical Engineering**

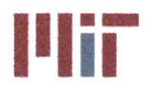

**Massachusetts Institute of Technology** 77-massachusetts Avenue, Building **5-317** Cambridge, Massachusetts **02139-4307**

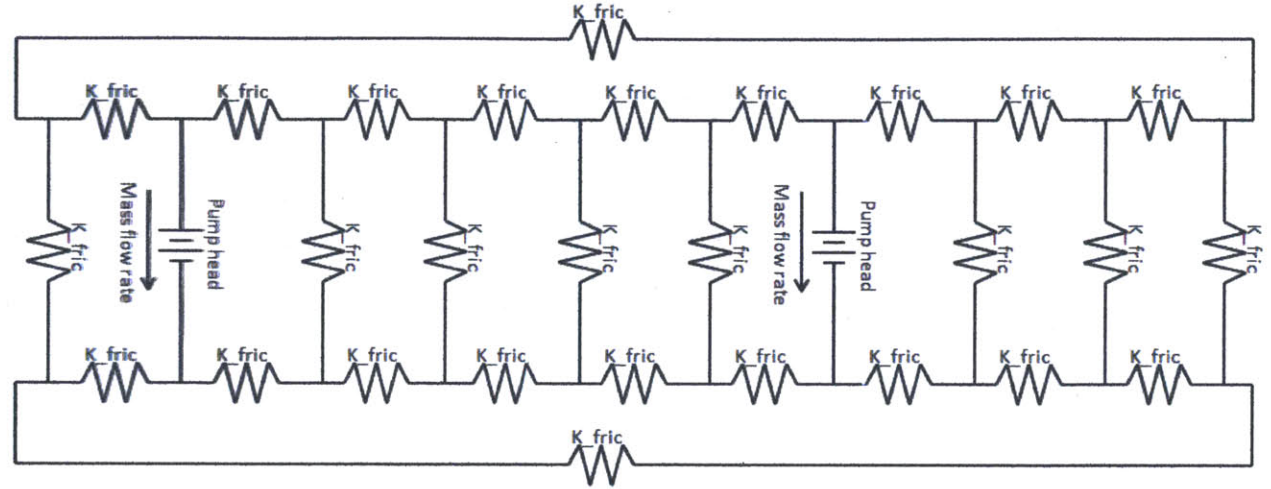

Figure **71:** Electrical analogy of chilled water system including two pumps in parallel and several branches in parallel

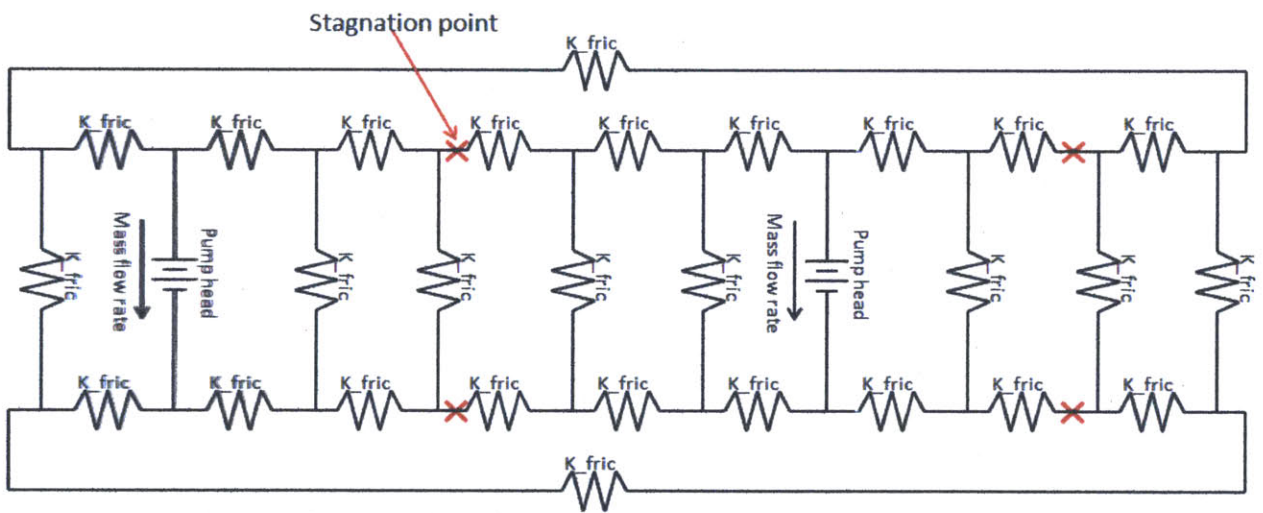

Figure **72:** Electrical analogy of chilled water system with stagnation points shown in red

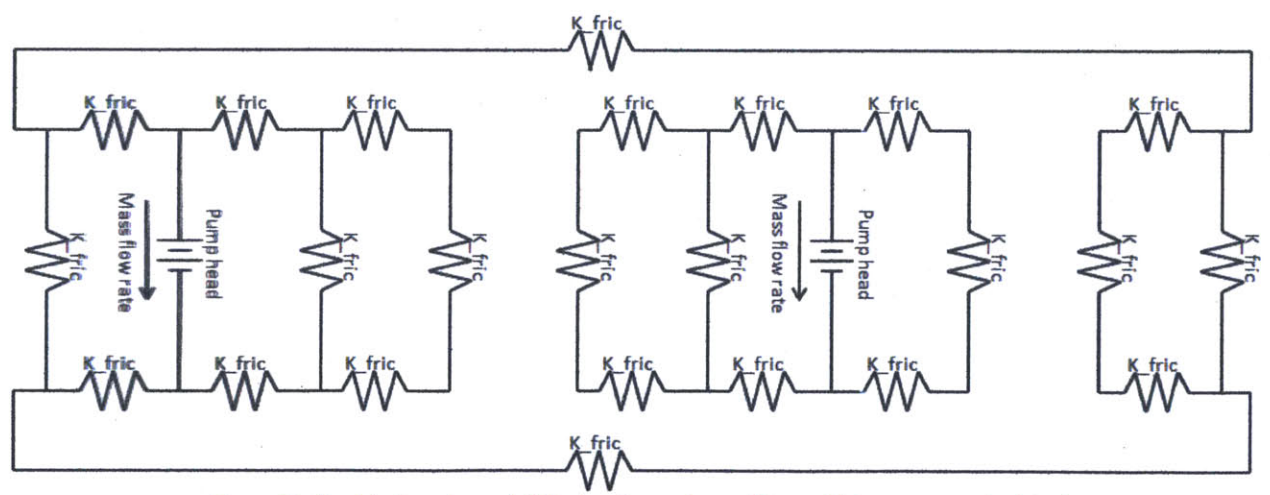

Figure **73:** Electrical analogy of chilled water system with parallel pumps now isolated

#### **Center for Ocean Engineering and Program Center of Technology**<br> **Naval Construction & Engineering Program Center of Technology**<br> **Naval Construction & Engineering Program Center of Technology Naval Construction & Engineering Program 77-massachusetts Avenue, Building 5-31**<br>**Department of Mechanical Engineering 77-massachusetts 02139–4307 Department of Mechanical Engineering**

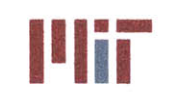

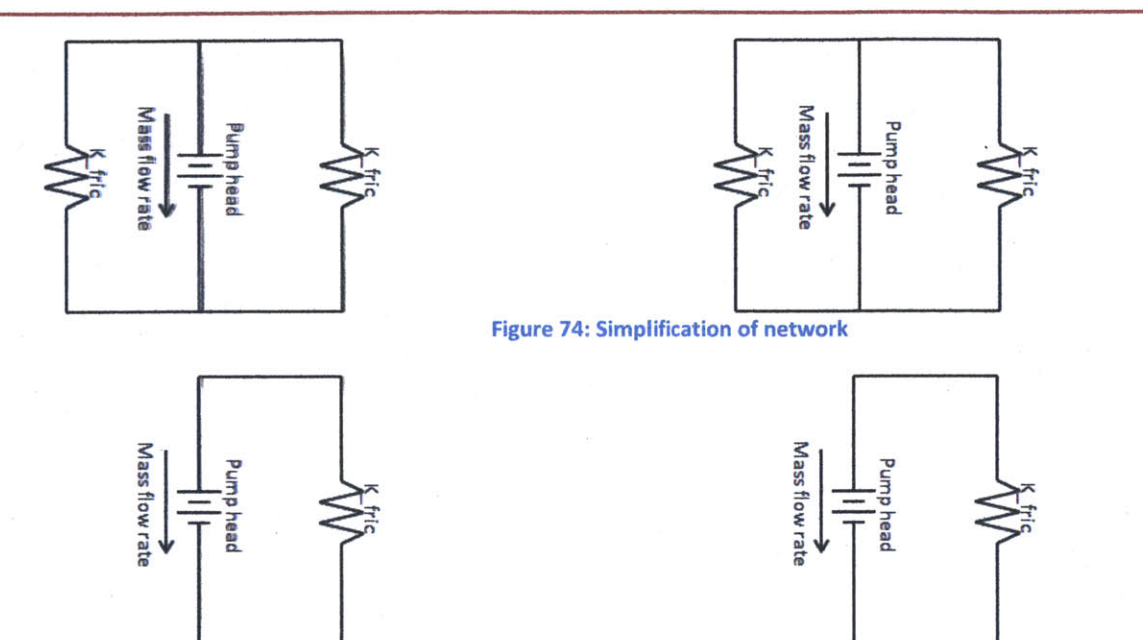

**Figure 75: Network reduced to a single pump and a single equivalent resistance to flow per isolated loop**

With the network segmented at the stagnation points, the velocity and mass flow rates are once again computed using network analysis. The network is isolated at the stagnation points, forming an isolated loop for each pump. The total head loss propagating clockwise from the riser junction and counterclockwise from the riser junction is found using flow network analysis. This is further reduced **by** considering the total head loss seen across each the pump. The pump head will equal the head loss.

An adequate pump would have to be selected such that the efficiency of the pump is satisfactory for the head calculated and mass flow rate calculated. This was not done **by** the program, but should be implemented in a future iteration of the **CSDT.** Using the pump curves shown in Section 2.4.3, a specific pump could be selected; however, equations would have to be developed possibly through the polyfit and polyval functions in Matlab in order to mathematically describe the pump curve plot for the **1510** series Bell **&** Gossett centrifugal pumps (or some other pump series). With pumps selected, the specific pump performance curve can be referenced to determine if the initial mass flow rate guessed at is correct based on the head loss of the system. **If** not, the mass flow rate would be adjusted and the process repeated (i.e., pressure distribution found using modified mass flow rates, stagnation points found, network simplified, total head loss across pump found, mass flow rate determined from pump performance curve for specified pump head).The **CSDT** currently assumes the mass flow rates were initially correct and the pressures at each riser junction are perfectly in balance.

Once the mass flow rate for each pump converges to a solution, the process is reversed. Starting from the simplified network with a single source and a single equivalent resistance to flow, the mass flow rate is found. To determine the mass flow rate propagating clockwise and counterclockwise from the riser junction, the network seen in Figure 74 is referred to. This is done **by** considering the conservation of mass at the junction (analogous to KCL) and **FNA.** The process is continued, solving for flow within each

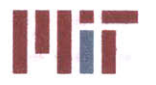

parallel branch applying **FNA** and mass conservation until the mass flow rates within each branch and header segment are known.

#### **3.2.8 Step 8: Calculate Branch Inlet Temperatures**

The assumption that the inlet temperature of the chilled water was equal to the outlet temperature of the **A/C** unit was revisited. The initial outlet temperature of the **A/C** unit was assumed to be **6.67\*C** (later on this is also revised to account for the actual outlet **A/C** unit temperature dependent on the actual **A/C** unit selected). It is known that the outlet temperature of the **A/C** unit will rise as the chilled water flows along the length of pipe. This rise in temperature is due to several factors, such as compression of the fluid across the pump, friction along the pipe walls, head loss across valves and bends, and head loss attributed to entrance and exit effects. These sources of head loss have already been determined **by** the program. The associated temperature rise is determined for the first branch junction **by** the equation:

$$
\Delta T_{branch\ junction} = T_{branch\ junction} - T_{AC\ out}
$$
  
=  $(T_{branch\ junction} - T_{pump\ out}) + (T_{pump\ out} - T_{pump\ in}) + (T_{pump\ in} - T_{AC\ out})$   
=  $K_2 \frac{V^2}{2g} \frac{1}{C_2 c_p} + \frac{H_p}{C_2 c_p \eta} + K_1 \frac{V^2}{2g} \frac{1}{C_2 c_p}$ 

where *Tbranch junction* is the temperature of the chilled water at the junction of the branch piping and supply header [°C],  $T_{AC\ out}$  is the outlet temperature of the chilled water from the A/C unit [°C],  $c_p$  is the specific heat capacity of the chilled water [Btu/lbf- $\degree$ F],  $K_1$  and  $K_2$  are the overall loss coefficients for the segment of pipe from the **A/C** unit to the pump and for the segment of pipe from the pump to the branch junction, respectively,  $H_p$  is the pump head [ft],  $\eta$  is the pump efficiency, and  $C_2$  is a conversion factor equal to **778.169262** [ft-lbf/BtuJ. The heat loss through the pump was ignored since this is much smaller than the pump power.

The branch junction's downstream **f** the first branch junction includes the differential temperature discussed above plus the differential temperature arising from the distance between the two junctions. The equation is as follows:

$$
\Delta T_{branch\ junctiondownstream} = T_{branch\ junctiondownstream} - T_{branch\ junction} \n= K_3 \frac{V^2}{2g} \frac{1}{C_2 c_p} - T_{branch\ junction}
$$

Equation 74

where  $K_3$  is the overall loss coefficient from the segment of piping extending from the first branch junction to the branch junction of interest.

In a similar manner, the chilled water inlet temperatures of the heat exchangers can be determined **by** the equation:

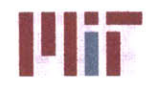

$$
\Delta T_{in}=T_{in}-T_{branch\ junctiondownstream}=K_4\frac{V^2}{2g}\frac{1}{C_2c_p}-T_{branch\ junctiondownstream}
$$

Equation **75**

where  $K_4$  is the overall loss coefficient from the segment of piping extending from the branch junction to the inlet of the heat exchanger.

With the refined chilled water inlet temperatures, the other temperatures of interest can be recalculated once again. The recalculated temperatures do not suffer from the initial assumptions of mass flow rate or branch inlet temperatures.

### **3.2.9** Step **9:** Determination of **A/C** unit Capacity Required and Selection of **A/C** units

With the revised temperatures and revised piping network (isolated at the stagnation points), the **A/C** unit capacity required can be determined. The differential temperature across the **A/C** unit can be found, (assuming an outlet temperature of **6.67"C by** default). In addition, the total mass flow rate is also known and is equal to the mass flow rate of the chilled water through the **A/C** unit. Therefore, the **A/C** unit capacity is found using the following equation:

$$
AC_{capacity} = \dot{m}c_{\rm p}\Delta T
$$

Equation **76**

The program selects all **A/C** units to have the same capacity. The capacity is chosen as the **A/C** unit within the chiller database that is closest (but greater) to the greater of the highest individual calculated **A/C** capacity or the average **A/C** capacity needed with **50%** of the **A/C** units operational. For example, assuming there are four **A/C** units with capacities of **100** tons, **65** tons, **110** tons and **85** tons, the total capacity needed is **360** tons. Assuming **50%** of the **A/C** units are operational at a given time, each **A/C** unit must at least supply **180** tons. The maximum individual **A/C** unit capacity is **110** tons, thus the greater of **110** tons and **180** tons is chosen. **If** the smallest available chiller available which is greater than or equal to **180** tons is a 200 ton chiller, the program will size each of the four chillers to 200 tons.

The user has the ability to override the program and select another **A/C** unit from the database. The outlet temperature of the **A/C** unit is then read in **by** the program to ensure the assumption of 45'F was valid. **If** it was, the program continues, if not, then the temperatures in the previous step are recalculated.

**If** a different **A/C** unit selection process is to be incorporated, this section of code would have to be modified. For example, an **N-1** approach could be taken, where the **A/C** units are sized such that the cooling needs of the heat loads under the worst case operating condition could be met with a loss of one **A/C** unit. This approach would have a significant effect on reducing the total weight of the chilled water system as compared to the method employed **by** the **CSDT.**

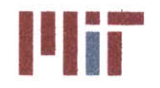

#### **3.2.10 Step 10: Expansion Tank** Sizing

To size the expansion tank, the same method used within **CSDT** v1.0 was used (Fiedel, 2011). The expansion tank has to be large enough to supply chilled water to the pump for the time specified **by** the user (the default is **30** seconds). In addition, the tank acts as a surge volume accounting for the expansion of the fluid as it changes in temperature. The more limiting of the two criteria is what drives the size of the tank. This process was discussed in detail in Section **2.7.**

#### **3.2.11 Step 11: Weight Analysis**

The **CSDT** also has the capability to perform a weight analysis of the chilled water system. The weight analysis includes the weight of the system as well as the **LCG, VCG,** and **TCG** of the system. The weight and center of gravity is broken down into the chilled water system and part of the auxiliary seawater system. Each system is then broken down further into the components which form each system. The weight breakdown structure is listed below:

- **1.** Chilled Water System
	- a. Piping
		- **1. M** ain Piping
		- ii. Br anch Piping
		- **b.** Lagging
			- i. La gging **-** Main
			- ii. La gging **-** Branch
		- c. Valves
			- i. Globe Valves
				- **1.** Main Globe Valves
				- 2. Branch Globe Valves
			- ii. Gate Valves
				- **1.** Main Gate Valves
				- 2. Branch Gate Valves
			- iii. Check Valves
				- **1.** Main Check Valves
				- 2. Branch Check Valves
		- **d. AC** Units
		- e. Expansion Tanks
		- **f. Pumps**
		- **g.** Brackets
	- h. Instrumentation
	- i. Chilled Water
	- **j.** Heat Exchangers
- 2. Auxiliary Seawater System
	- a. Piping
	- **b.** Valves
	- **c. Pumps**
	- **d.** Brackets
	- e. Salt Water

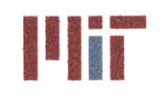

The weight breakdown is much more granular for the chilled water system, since this is the main focus of the **CSDT** program. The program also asks for a weight margin. The margin is added to the total weight of the systems.

Most of the components listed above are self explanatory as to how the weight and center of gravity were computed since the geometry, position and densities are known. However, some of the weights of the components were estimated.

To determine the weight of the valves within the chilled water system, typical valve weights were used based on valve size. The valves were sized according to the pipe diameter. Table 12 below lists the weights for various valve types.

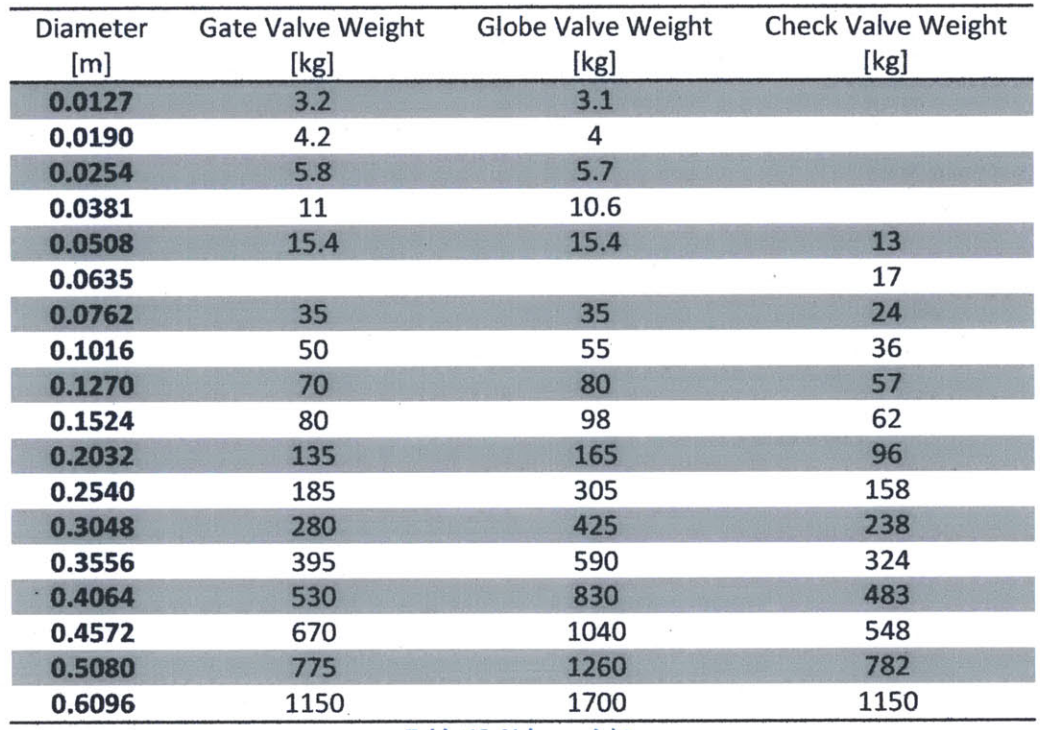

Table 12: Valve weights

The pipe hangar weight was accounted for **by** using a hangar weight per unit distance of pipe length. This metric was dependent on the diameter of the pipe being supported **by** the pipe hangars and was determined based on the dimensions of the pipe hangar, the pipe hangar density, and the pipe hangar spacing along the length of the pipe (ASTM International, **2008).** Table **13** lists the pipe hangar weight per meter of pipe for various pipe diameters.

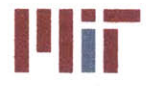

**<sup>I</sup>'Iir Massachusetts institute of Technology** 77-massachusetts Avenue, Building **5-317** Cambridge, Massachusetts **02139-4307**

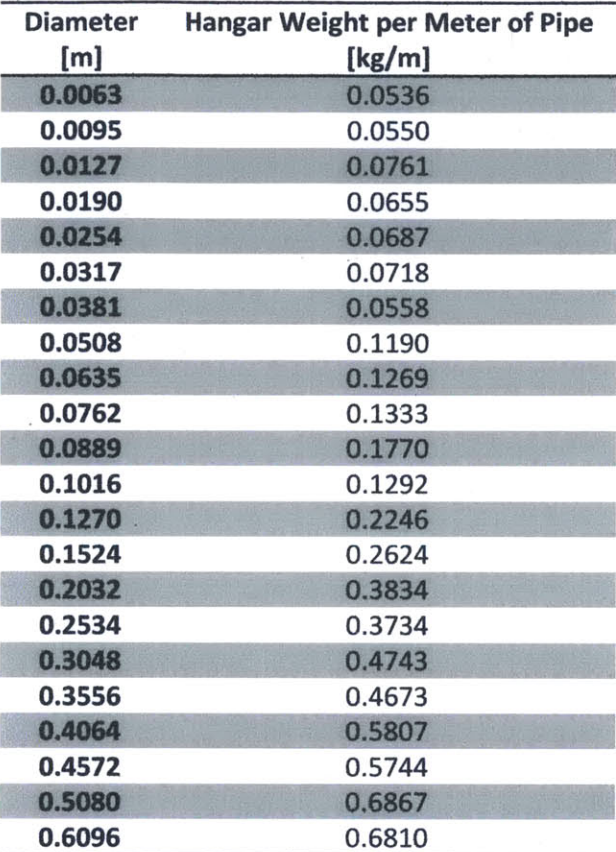

Table **13:** Hangar weight per meter of pipe

#### **3.2.12 Step 12: Static Temperature Analysis**

At this point, the velocity distribution is known within the system. Using an energy balance approach, the temperatures are found along the supply header with the temperature rising as the fluid propagates towards the stagnation points. The rise in temperature is insignificant, however. The conversion of mechanical energy to thermal energy through head loss is on the order of  $10^{-5}$ °C. The rise in temperature of the chilled water due to the temperature of the environment was neglected for the static temperature analysis since the fluid is flowing and the resistance to heat transfer is significant due to the pipe lagging<sup>13</sup>. The temperature across the heat exchanger is computed based on the mass flow rate and the heat load<sup>14</sup> and the chilled water exiting each heat exchanger within each branch is found. The temperature along the return header is found using an energy balance approach taking into account the outlet temperature and mass flow rate of each branch.

<sup>&</sup>lt;sup>13</sup> The transient analysis does take this into account; however, and the rise in temperature is on the order of a few hundredths of a degree Celcius assuming a quiescent air temperature of 20°C and a lagging thickness of 0.75". Even with a higher environmental air temperature, the rise in temperature will still be insignificant (<0.1°C). <sup>14</sup> Since the system is in steady-state, the heat load is equal to the heat transfer at each boundary between the heat soure and heat sink (neglecting internal heat generation which was found to be insignificant).

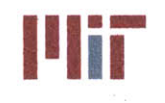

To determine the temperature distribution across the heat exchanger the same approach outlined in Section **3.2.1** was used.

### **3.2.13** Step **13:** Transient Temperature Analysis

The transient analysis section of the program is very extensive making up half of the analysis module. The analysis is performed in several steps. The first step gathers information from the user regarding the initial conditions of the system and the changes which occur during an event. The second step determines the initial pressures within the chilled water system. The third step calculates the initial velocities and stagnation points. The fourth step calculates the pressures after the event occurred. The fifth step calculates the velocities after the event. The sixth step calculates the temperatures throughout the chilled water system with respect to location and time. Lastly, the seventh step plots the temperature responses.

#### *Part A: User Input 3.2.13.1*

The program begins the transient analysis **by** first gathering user input. First, the program prompts for the load condition to be considered during the transient: shore, design, cruise, or battle. The program takes this response and populates an excel spreadsheet 'Transient.xlsx' with the heat loads corresponding to the load condition. The user is then directed to the spreadsheet to fill in the remaining information needed. **A** screenshot of the spreadsheet is shown in Figure **76** below.

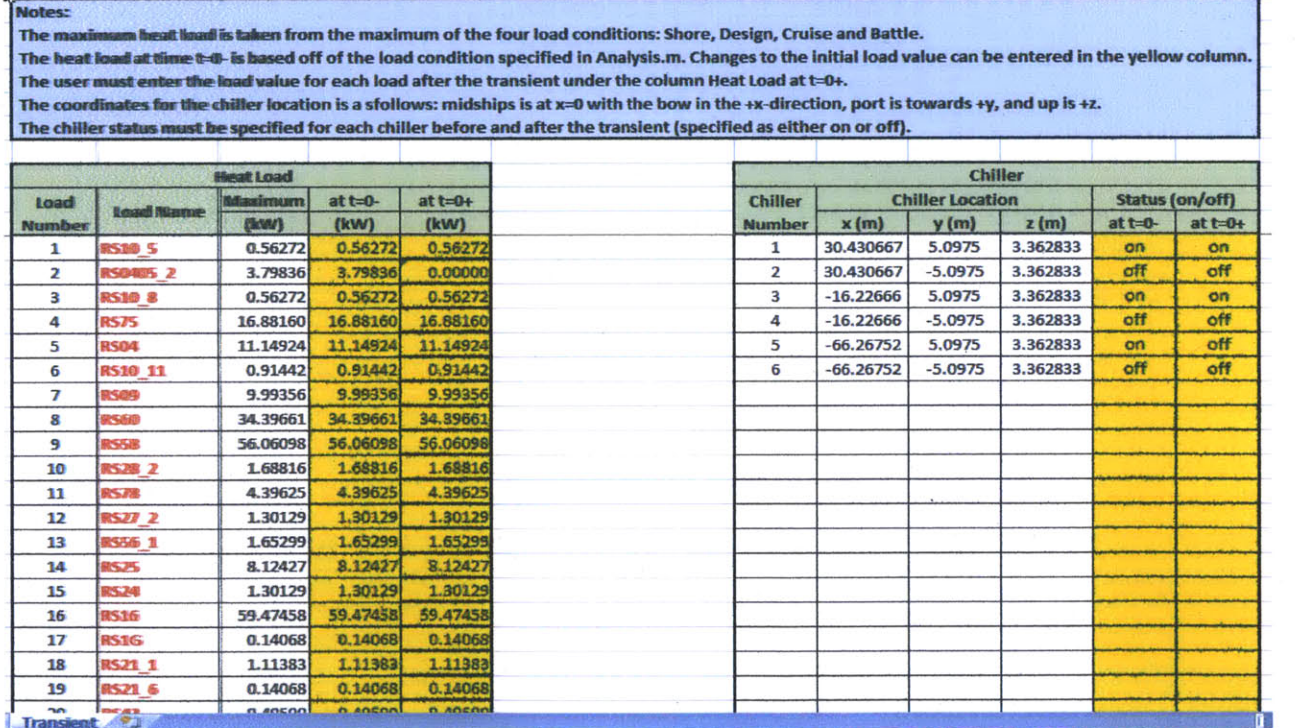

Figure **76:** Transient Excel spreadsheet

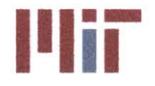

The first column **of** the spreadsheet simply numbers the heat load according to location of the branch junction along the supply header. The first load corresponds to the first junction clockwise from the forward-most portside riser junction. The load numbers increase clockwise along the supply header. The second column gives the load name for the corresponding heat load. This is the same load name specified in the Excel spreadsheet 'CSDT\_input' under the 'LoadData' tab. The maximum heat load is listed in the third column. The heat loads before and after the event need to be specified in the fourth and fifth column. The program populates the fourth column based on the load condition; however, if the initial heat loads deviate from this, the user needs to adjust the values. The chiller number column and chiller location columns are populated **by** the program. The chiller numbering is as follows: starting from the forward-most chiller portside proceeding starboard then aft. The last two columns need to be filled in **by** the user and correspond to the status of the chiller before and after the event.

# *3.2.13.2 Part B: Initial Pressures*

The program takes the input from the spreadsheet and determines the pressure distribution along the length **qf** the supply header. An example of the pressure distribution is shown in Figure **77** below.

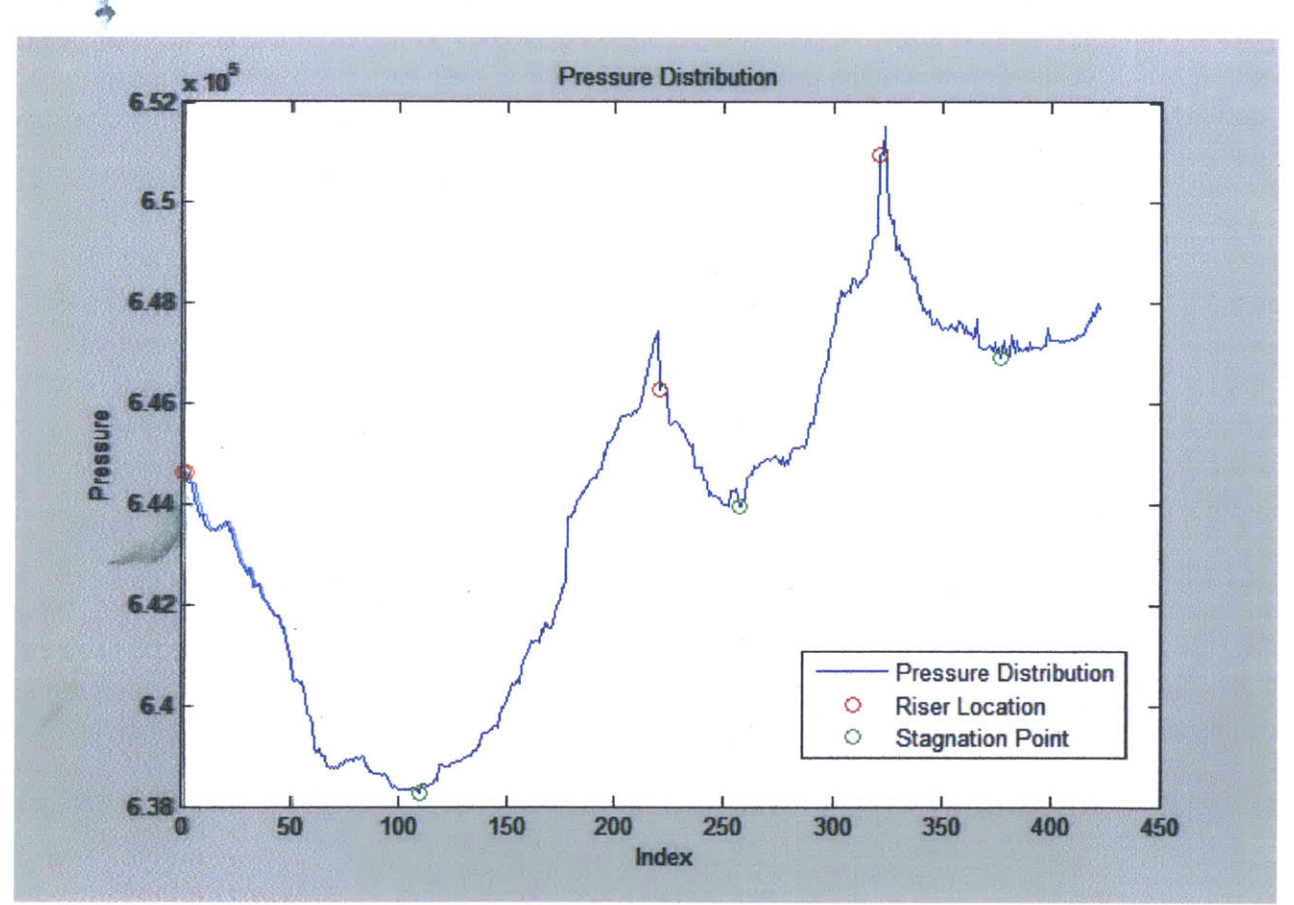

Figure **77:** Pressure distribution before event

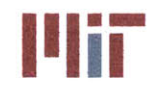

The above plot is formed **by** superimposing the pressures associated with flow going clockwise and counterclockwise with the source emanating from the chillers turned 'on' within the Excel spreadsheet. The peaks correspond to the riser locations of the chillers that are operational (red circles). The troughs correspond to the stagnation points (green circles). For the example above, there are six chillers with chillers one, three, and five are on and chillers two, four, and six are off.

There are a few areas of concern with the plot above which could be a potential candidate for future work. First, the peaks do not match up exactly with the risers. The index of the peak may be off **by** one or two. This is not a major concern, though because the peak is not used within the program, just the trough. More importantly, the beginning and end of the plot should line up with one another. It does not. This is because only a single iteration is done within the program. To achieve continuity at the boundaries of the plot, the process of determining the pressure distribution should be iterated. The stagnation points are found at the troughs of the pressure distribution plot. With this new information, the pressure distribution could then be recalculated. The plots again superimposed, and the stagnation points re-determined. This will result in a better approximation of the pressure distribution with the boundaries approaching one another. The process should then be repeated to the desired accuracy. This was not done because the absolute value of pressure is not needed. What is of importance is the pressure at a location relative to the pressure to other locations. Even with a second iteration **of** determining the pressure distribution is done, it was assumed the location of the minimum pressures will not change or will change very little.

#### *3.2.13.3 Part C: Initial Velocities and Temperatures*

The location of the stagnation points are used to determine the initial velocities as discussed in Section **3.2.6.** It takes into account the loss coefficients due to friction, bends, valves, and entrance and exit effects. The temperatures are also calculated within each branch and return header. The supply header is assumed to be a constant temperature equal to the outlet temperature of the chiller. This may contribute to error on the order of a fraction of a degree, but will approach the true value during the transient temperature analysis.

#### *3.2.13.4 Part D: Final Pressures*

The same approach described in Section **3.2.13.2** is used to determine the pressure distribution and the subsequent stagnation points after the event. Figure **78** shows an example of the pressure distribution for an example in which chiller five is turned off, leaving only chillers one and three operational.

**Center for Ocean Engineering Naval Construction & Engineering Program Department of Mechanical Engineering**

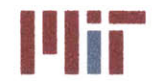

**Massachusetts institute of Technology** 77-massachusetts Avenue, Building **5-317** Cambridge, Massachusetts **02139-4307**

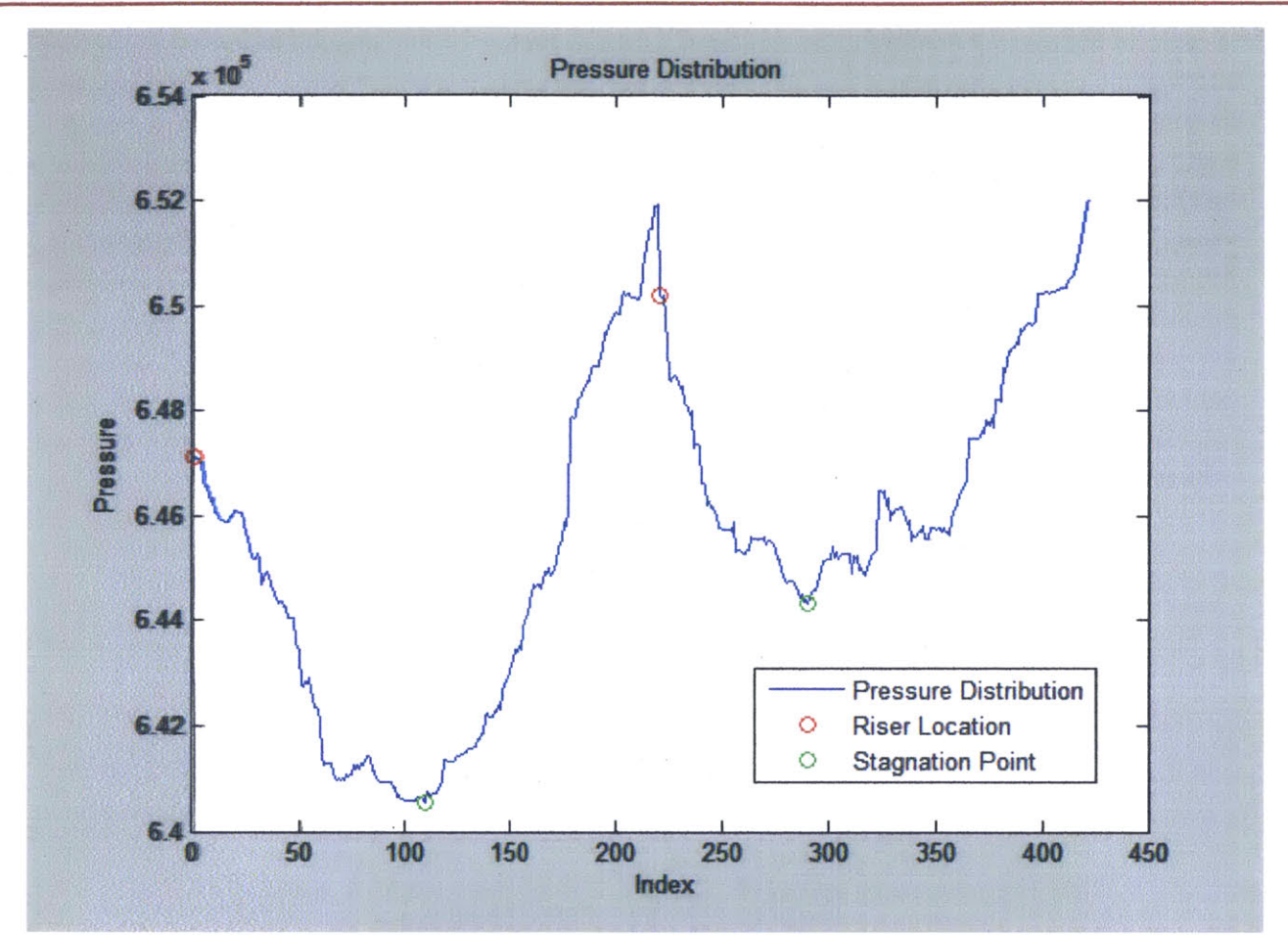

Figure **78:** Pressure distribution after event

#### *3.2.13.5 Part E: Final Velocities*

The final velocities are computed in a similar manner as in Section **3.2.13.3.** The difference comes in the calculation of the temperatures. **A** major assumption is the velocities change abruptly between the instant before and after the event. This assumption is made due to the difference in the timescale of the velocity transient and the temperature transient with the response of the temperature transient being much greater than the response of the fluid velocity transient. Further work could be done to eliminate this assumption and to incorporate the inertia of the fluid and the corresponding ramping up or down of the fluid velocity at each location within the piping structure.

#### *3.2.13.6 Part F: Final Temperatures (Transient Response)*

The purpose of the preceding steps was to determine the initial conditions prior to the event and the resulting change in velocity due to the reconfiguration of chiller operation. With this information, the transient temperature response can be determined using a finite element approach.

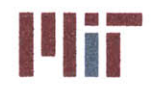

To perform the transient analysis, the cooling system was broken up into annular segments along the length of the pipe as shown in Figure **79.** The length of the annular segment within the branches was determined **by** finding the minimum branch length and dividing it into five segments. **If** the segment length is greater than one meter, then the annular length for the branch piping is set to one meter, else the annular length calculated for the shortest branch is used for all branches. The supply header is then broken up into segments between distinct branch junction locations. The minimum distance between distinct branch junction locations is then found and the shortest length is segmented further into two segments. **If** this length is greater than one meter, then the annular length for the header piping is set to one meter, else the annular length calculated for the shortest header segment is used for all header segments. This approach is used to minimize the number of segments within the piping structure while maintaining some level of granularity. The user can not change the size of the annular lengths to prevent unstable responses.

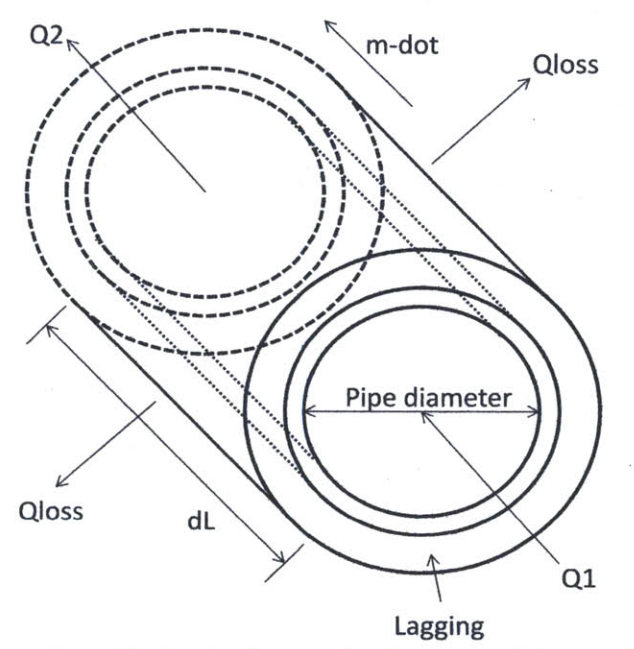

Figure **79:** Annular element of cooling system piping

**<sup>A</sup>**time step is then determined. **A** very important criterion for the time step is it must be less than the length of the annular segment divided **by** the maximum velocity of the fluid. **If** this is violated, then an unsteady condition is possible, with temperatures dropping and increasing in greater amplitude after each time step. Therefore, to ensure a stable temperature response, values for the minimum time step is calculated for the branches and for the header (since they will have different maximum velocities and may have different annular lengths). The minimum of the two time steps calculated is then used rounded down to the nearest tenth of a second<sup>15</sup>. The user can change the time step but must be careful to not select a time step greater than the minimum recommended value. Decreasing the time

**is** The program takes the floor of the quotient. **If** the result is zero, then the program computes the time to the nearest hundredth of a second. **if** this is still too large, an error will be displayed.

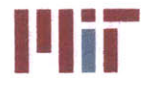

step will have a profound effect on the computing time needed to iterate through the code as well as the amount of memory needed to store the large matrices.

The default length of time considered **by** the program is roughly **60** seconds. The user has the ability to change this value, again considering the impact of increasing time will increase the computing time and memory needed.

At this point, the main loop of the program determines the temperature at each node, incrementing time **by** the specified time step. The temperature of the annular element was taken to be the average temperature within the differential volume of fluid. To determine the change in temperature over a small time increment *dt,* the following equation was used:

$$
\frac{dT}{dt} = \frac{1}{\rho c_p dV} \left( \dot{Q}_1 + \dot{Q}_2 + \dot{Q}_{loss} + \dot{Q}_{gen} \right)
$$

**Equation 77**

where  $dV$  is the differential volume of the cylindrical element of fluid  $[m^3]$ ,  $\dot{Q}_1$  is the rate of heat transfer into the volume from fluid entering the element [W],  $\dot{Q}_2$  is the rate of heat transfer out of the volume from fluid exiting the element [W],  $\dot{Q}_{loss}$  is the rate of heat transfer exiting the surface of the fluid in contact with the pipe wall [W], and  $\dot{Q}_{gen}$  is the rate of heat transfer generated within the fluid due to friction [W].

For the heat flux across the surface of the pipe, heat transfer is **by** conduction across the pipe and lagging, but also **by** convection from the fluid to the pipe and from the lagging to the quiescent air external to the cooling system. The heat transfer equation for  $\dot{Q}_{loss_{xt}}$  for element x at time t follows:

$$
\dot{Q}_{loss_{x,t}} = U_{x,t} A_x (T_{\infty} - T_{x,t})
$$
\nEquation 78

where  $T_{\infty}$  is the quiescent air temperature [°C],  $T_{x,t}$  is the average fluid temperature for the  $x^{th}$  element at time t [°C],  $A_x$  is the surface area of the inner pipe wall for the  $x^{th}$  element, and  $U_{x,t}$  is the overall heat transfer coefficient across the fluid to the quiescent air for the  $x^{th}$  element at time  $t$  [W/m $^2$ -K]. The quiescent air temperature was taken to be **20\*C** at all locations. Segmenting the ship into blocks and determining the surrounding air temperature can also be an area of future work. The overall heat transfer coefficient can be computed as **follows16:**

$$
U_{x,t} = \left(\frac{1}{\mathit{h_{fluid_{x}}}} + \frac{r_{1_x}ln\left(\frac{r_{2_x}}{r_{1_x}}\right)}{k_{Cu-Ni}} + \frac{r_1ln\left(\frac{r_{3_x}}{r_{1_x}}\right)}{k_{lagging}} + \frac{r_{1_x}}{r_{3_x}h_{air_{x,t}}}\right)^{-1}
$$

**Equation 79**

<sup>&</sup>lt;sup>16</sup> The overall heat transfer coefficient is computed with respect to the inner pipe surface wall, and thus, the radius of the pipe is used as the reference radius. Accordingly, the surface area is that of the inner pipe surface wall.

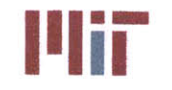

where  $r_{1}$ ,  $r_{2}$ ,  $r_{3}$  are the respective radii of the fluid, the copper-nickel alloy pipe, and the lagging for the  $x^{th}$  element [m],  $k_{Cu-Ni}$  is the thermal conductivity of the copper-nickel alloy pipe<sup>17</sup> [W/m-K],  $k_{lagging}$  is the thermal conductivity of the lagging<sup>18</sup> [W/m-K],  $h_{fluid_{xt}}$  is the convective heat transfer coefficient of the fluid within the pipe  $[W/m^2-K]$  for the  $x^{th}$  element at time t, and  $h_{air_{x,t}}$  is the convective heat transfer coefficient of the air external to the cooling system [W/m<sup>2</sup>-K] for the  $x^{th}$ element at time t.

The convective heat transfer of the fluid within the pipe was determined using the equations below, depending on the flow regime. For laminar flow:

$$
h_{fluid_{x,t}} = 3.66 \frac{k_{fluid}}{2r_{1_x}}
$$

Equation **80** (derived from Equation **11)**

which is independent of time. For turbulent flow:

$$
h_{fluid_{x,t}} = 0.023 \frac{V_{x,t}^{0.8} k_{fluid}^{0.6} (\rho c_p)_{fluid}^{0.4}}{2r_{1_x}^{0.2} v_{fluid}^{0.4}}
$$

Equation **81** (derived from Equation 12)

which is valid for *Pr >* **0.5** and *Re* **> 10,000. If** the Reynolds number falls within the transition range, then Gnielsinki's formula was used to determine the convective heat transfer coefficient.

The convective heat transfer of the quiescent air was computed using the equations for natural convection of horizontal cylinders:

$$
\bar{h}_{air} = \frac{\overline{Nu}_D k_{air}}{2D_x}
$$

Equation 82 (incropera **&** DeWitt, 2002)

where, for a horizontal cylinder:

$$
\overline{Nu}_D = \left\{ 0.60 + \frac{0.387 Ra_{D_{xt}}^{1/6}}{\left[1 + \left(\frac{0.559}{Pr}\right)^{9/16}\right]^{8/27}} \right\}^2
$$

Equation **83** (incropera **&** DeWitt, 2002)

where  $Ra_{D_{xt}}$  is the Rayleigh number for the  $x^{th}$  element at time t. The Rayleigh number can be computed using the equation:

<sup>&</sup>lt;sup>17</sup> The default value used is for Cu-Ni 70-30 alloy with a value of 50 W/m-K.

<sup>&</sup>lt;sup>18</sup> The default value used for the insulation was 0.035 W/m-K.

**Naval Construction & Engineering Program 17-massachusetts Avenue, Building 5-31**<br>**77-massachusetts 02139-4307**<br>**Renartment of Mechanical Engineering Department of Mechanical Engineering** 

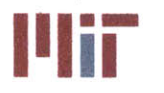

**Center for Ocean Engineering the Center of Technology of Technology**<br> **Naval Construction & Engineering Program Angle Construction of Technology**<br> **Naval Construction & Engineering Program Angle Construction of Technology** 

$$
Ra_{D_{x,t}} = \frac{g\beta (T_{S_{x,t}} - T_{\infty})2r_{S_x}^3}{\alpha\nu}
$$

Equation 84 (Incropera **&** DeWitt, 2002)

where g is gravity,  $\beta$  is the fluid coefficient of thermal volumetric expansion,  $T_{s_{xx}}$  is the surface temperature of the lagging for the  $x^{th}$  element at time  $t$  [°C], and  $\alpha$  is the thermal diffusivity [m $^2$ /s]

The fluid coefficient of thermal volumetric expansion for air can be found using the equation:

$$
\beta = T_{air}^{-1}
$$

Equation **85** (Incropera **&** DeWitt, 2002)

where  $T_{air}$  is the air temperature, taken to be the average between the surface temperature and the quiescent air temperature [\*K].

The majority of the cooling system involves horizontal cylinders, so for preliminary analyses, this was the only equation used for the external environment.

The rate of heat generation within'the fluid is based solely on friction of the fluid with the piping. Friction causes the conversion of mechanical energy to internal energy of the fluid. This conversion of energy can be accounted through the pressure drop that takes place along some length of pipe. The heat transfer equation for  $\dot{Q}_{gen_{xt}}$  for element x at time t follows:

$$
\dot{Q}_{gen_{x,t}} = \left(\frac{K_{x,t}V_{x,t}^2}{2g\epsilon_p \cdot 778.169 \frac{ft - lb}{BTU}}\right) \left(\frac{5\textdegree K}{9\textdegree F}\right) \left(\frac{\rho c_p dV_{x,t}}{dt}\right)
$$

Equation **86** (incropera **&** DeWitt, 2002)

where  $K_{x,t}$  is the loss coefficient along the length of the annular segment for element x at time t (dimensionless),  $V_{x,t}^2$  is the fluid velocity for element x at time t, 778.169  $\frac{ft-lb}{BTU}$  is a conversion factor,  $c_p$ is the specific heat capacity with units of  $\frac{B}{lbf - P}$  within the first set of brackets and units of  $\frac{f}{kg - P}$  within the third set of brackets<sup>19</sup>,  $dV_{x,t}$  is the differential volume of the fluid<sup>20</sup> within the annular element for element x at time t, and *dt* is the incremental time step set **by** the user. **Of** note, the loss coefficient is the sum of the loss coefficient due to friction of the fluid along the pipe, the loss coefficient due to bends within the pipe, the loss coefficient due to various valves, and the loss coefficient due to entrance and exit effects of piping. The loss coefficient due to friction along the length of the pipe is a continuous variable and is a function of the length of the pipe. However, the other loss coefficients are treated as discrete variables. Because of this, these loss coefficients are lumped into a single element. For example, a particular gate valve may extend into **3** elements (if the analysis is done with sufficient granularity). The loss coefficient associated with the gate valve would then be attributed to only one of these

**<sup>19</sup> A** consequence of working in both English units and metric units

<sup>&</sup>lt;sup>20</sup> Not to be confused with the derivative of velocity

**Center for Ocean Engineering the Second Book of Massachusetts Institute of Technology Naval Construction & Engineering Program 1** 1I77-massachusetts Avenue, Building **5-317 Department of Mechanical Engineering** 

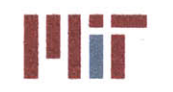

elements, say, the second of the three elements. This was initially considered; however, after careful consideration, the contribution of  $\dot{Q}_{gen_{xt}}$  due to friction is negligible for the speeds considered and only comes into play for fluid velocities approaching the speed of sound.

The remaining two variables,  $\dot{Q}_1$  and  $\dot{Q}_2$ , is greatly dependent on the fluid velocity. The two variables can be thought of as accounting for the amount of heat transferred **by** the slug of water preceding the annular segment from the previous time step which is occupying the annular segment in the current time step and the amount of heat transferred **by** the slug of water which occupied the annular segment in the preceding time step which has since moved to the following segment in the current time step. This is the reason that the time step is so critical. The slug of water being transferred between time steps must be equal to or less than the actual volume of water occupying the annular segment, else instabilities may result.

The temperature at each node is then calculated **by** taking the temperature from the preceding time step at the same location and adding the corresponding differential temperature change over the time step in question. This is shown in the equation:

$$
T_{x,t} = T_{x,t-1} \left(\frac{dT}{dt}\right)_{x,t} dt_{x,t}
$$

Equation **87**

where  $T_{x,t}$  is the temperature at location x and time t,  $T_{x,t-1}$  is the temperature at location x and time  $t-1$ ,  $\left(\frac{dT}{dt}\right)_{xt}$  is the differential temperature at location x and time t over the time step, and  $dt_{x,t}$  is the time step.

#### *3.2.13.7 Part G: Plots*

The last portion of the transient analysis plots the temperature response with respect to time and/or location. The first option provided **by** the program is the temperature response as a function of time. The program prompts the user to specify the general location under consideration: supply header, branch, or return header.

**If** the supply header (or return header) is selected, the program provides the user with pertinent indices including the indices corresponding to the riser locations, the indices corresponding to the stagnation points and the indices for all branch junctions. The program then prompts the user for the supply header (or return header) index which the user wishes to analyze. The output is a plot of temperature starting at the steady-state temperature at that location computed as described in Section **3.2.13.3** and the corresponding transient temperature response over the time interval specified.

**If** the branch is selected, the program provides the user with the number of branches in the chilled water system. The user must specify the branch which is to be analyzed. The program then displays the number of indices within the specified branch along with the index of the heat exchanger in that branch.

**128**

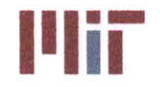

77-massachusetts Avenue, Building **5-317** Cambridge, Massachusetts **02139-4307**

The user is then prompted for the branch index which is to be analyzed. The output is similar to that described above. An example of the temperature response is shown in Figure **80.**

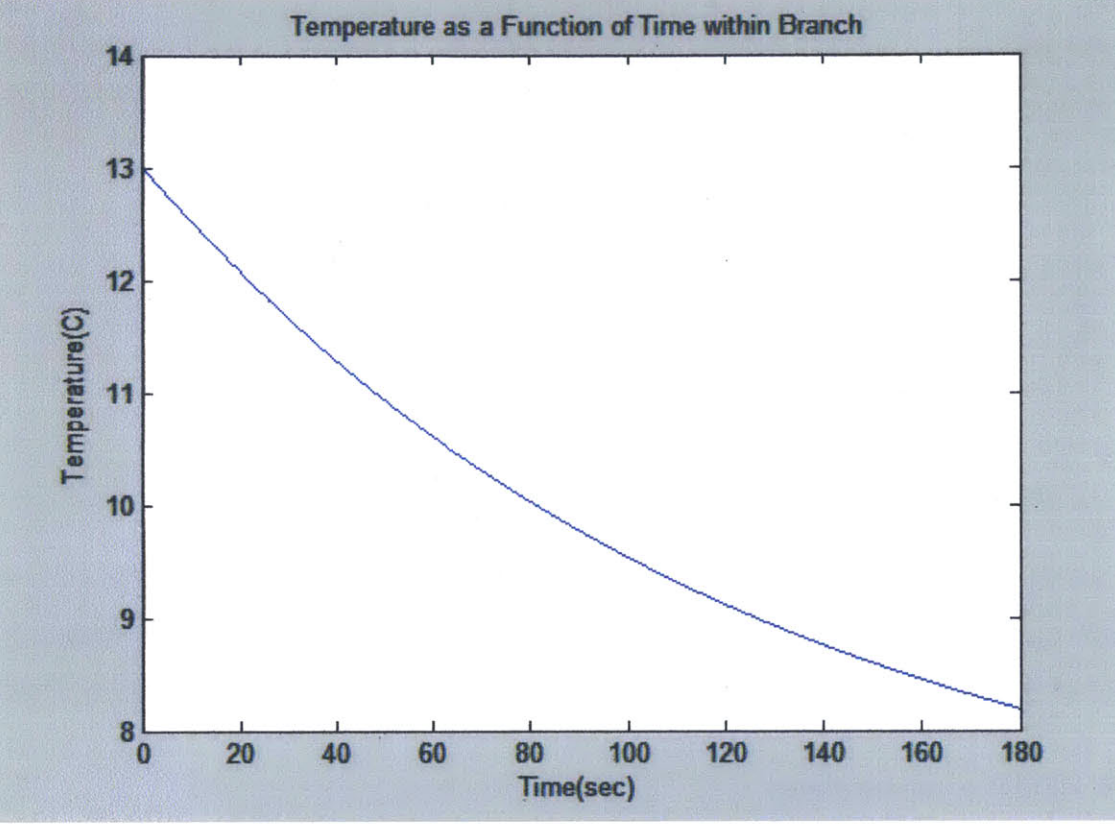

Figure 80: Example of temperature as a function of time plot

The user can look at other locations until they are satisfied and exits the loop. At this point, the program asks the user if they want a plot of the temperature distribution over a section of pipe at a specified time. The user selects the general location to be analyzed as before choosing between the supply header, the return header or a branch. **If** the supply header or return header is selected, the user is only prompted for the time at which the temperature distribution is to be plotted. **If** the user specifies a branch, the user must enter the branch number and the time. The program outputs the temperature distribution at the specified time. An example of the temperature distribution at a specific time is shown in Figure **81** below.

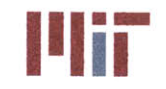

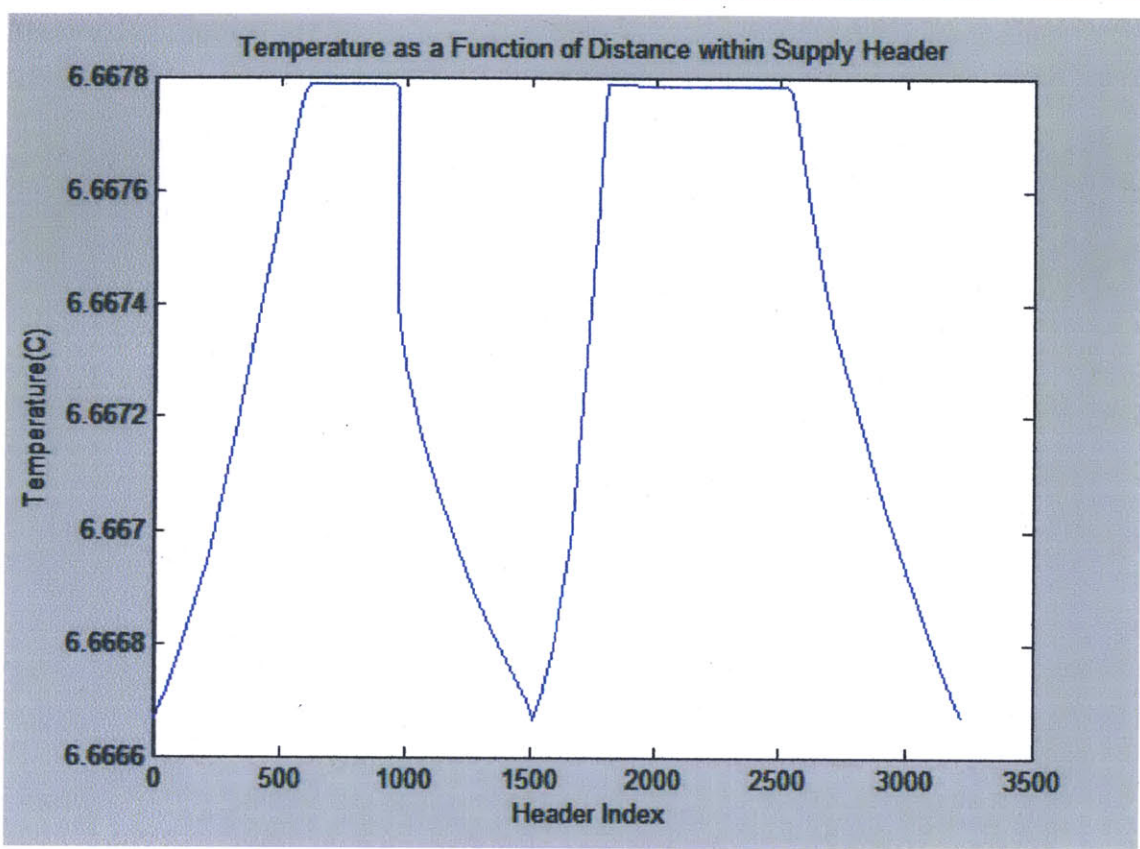

Figure **81:** Example **of** temperature as a function of distance plot

#### 3.2.14 Validation of the Model

To validate the model, the time dependent output of the model was compared with a simple example that could be solved analytically. The example focused on verifying how the **CSDT** models conductive heat transfer from the fluid through the pipe, through the lagging and to the surrounding quiescent air.

The example used to validate the model considered the outer surface temperature of the supply header pipe. The pipe considered was a nickel-copper 70-30 alloy with a density of 8950 kg/m<sup>3</sup>, a therma conductivity of 50 W/m<sup>2</sup>-K and a specific heat capacity of 376.812 J/kg-K. The pipe had a diameter of **59.055** mm and a thickness of **2.1082** mm. The lagging had a thickness of **1** cm and a thermal conductivity of 0.035 W/m<sup>2</sup>-K. The initial temperature of the pipe, fluid, lagging and quiescent air was **20 <sup>0</sup> C.** At time t=0- seconds, the fluid had a velocity of **1.5288** m/s, and the fluid temperature was **200C.** Friction was ignored along with the heat generated due to friction. At time t=0+ seconds, the fluid had the same velocity, but the fluid temperature was **6.6\*C,** representing the fluid exiting the chiller. The step response of the fluid temperature can be seen in Figure **82.**

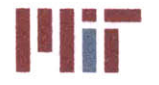

**iii. Massachusetts Institute of Technology**<br>
77-massachusetts Avenue, Building 5-317<br>
Combridge Messachusetts 22130, 4307 Cambridge, Massachusetts **02139-4307**

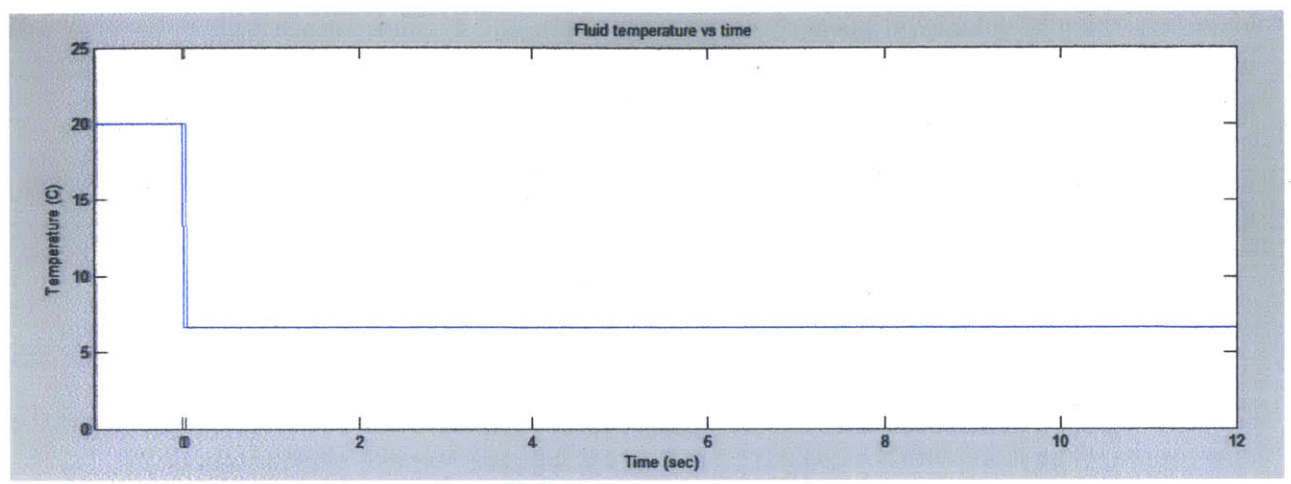

Figure 82: Fluid temperature versus time

The example was first modeled using the lumped capacitance method. The equation used to determine the outer pipe wall temperature was:

$$
T = T_{\infty} + e^{-B_i F_o} (T_i - T_{\infty})
$$

Equation **88** (Incropera **&** DeWitt, 2002)

where  $T_{\infty}$  is the temperature of the bulk fluid [°C], in this case it is 6.6°C,  $T_i$  is the original temperature of the pipe wall  $[°C]$ , in this case it is 20°C,  $F<sub>o</sub>$  is the Fourier number, and  $B<sub>i</sub>$  is the Biot number.

The Fourier number is dimensionless time that corresponds to the ratio of the heat conduction rate to the rate of thermal energy storage in a solid. The Fourier number can be found using the equation:

$$
F_o = \frac{\alpha t}{L_c}
$$

Equation **89** (Incropera **&** DeWitt, 2002)

where  $\alpha$  is the thermal diffusivity [m<sup>2</sup>/s], t is time [s], and  $L_c$  is the characteristic length.

The thermal diffusivity can be found using the equation:

$$
\alpha = \frac{k}{\rho c_p}
$$

Equation **90** (Incropera **&** DeWitt, 2002)

For the copper-nickel alloy pipe, the thermal diffusivity was found to be 1.4826x10<sup>-5</sup> m<sup>2</sup>/s.

The characteristic length can be found using the equation:

$$
L_c=\frac{V}{A_s}
$$

Equation **91** (Incropera **&** DeWitt, 2002)

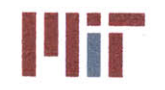

where  $V$  is the pipe volume [m $^3$ ] over some arbitrary length, and  $A_{_S}$  is the surface area of the inner wall  $[m<sup>2</sup>]$  over the same arbitrary length. For the supply header pipe, the characteristic length was found to be **1.0729** mm, which is approximately half of the pipe thickness.

The Biot number corresponds to the ratio of the internal thermal resistance of a solid to the boundary layer thermal resistance. The Biot number can be found using the equation:

$$
B_i = \frac{hL_c}{k}
$$

Equation **92** (Incropera **&** DeWitt, 2002)

To calculate the Biot number, the convective heat transfer coefficient was needed. This depends on the flow regime of the fluid. With the diameter and fluid velocity, the Reynolds number was easily calculated to be **62,265.** This corresponds to fully turbulent flow and the equation:

$$
h = 0.023 \frac{V^{0.8} k^{0.6} (\rho c_p)^{0.4}}{D^{0.2} v^{0.4}}
$$

Equation 12 (repeated)

was valid in determining the convective heat transfer coefficient since *Re >* **10,000** and *Pr* **> 0.5** *(Pr* for water at **6.6\*C** is about **10.7).** The Biot number was determined to be **0.1615.** This value is greater than what is recommended for the lumped capacitance model to be used  $(B<sub>i</sub> < 0.1)$ , but was computed due to its ease with the knowledge that the results of the lumped capacitance model would have some error associated with it.

To get a better estimate of the outer pipe wall surface temperature, the pipe wall was modeled as a semi-infinite wall. This is reasonable since the thickness of the wall is much less than the diameter of the pipe. With lagging on one side of the pipe, a wall of thickness L with an adiabatic condition on one surface and some surface condition on the other surface corresponds to a wall of thickness 2L with symmetric surface conditions on both walls due to the boundary condition at  $x^* = 0$  is similarly  $\frac{\partial \theta^*}{\partial x^*} = 0$ . This is illustrated in Figure **83** below.

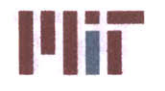

**Massachusetts institute of Technology** 77-massachusetts Avenue, Building **5-317** Cambridge, Massachusetts **02139-4307**

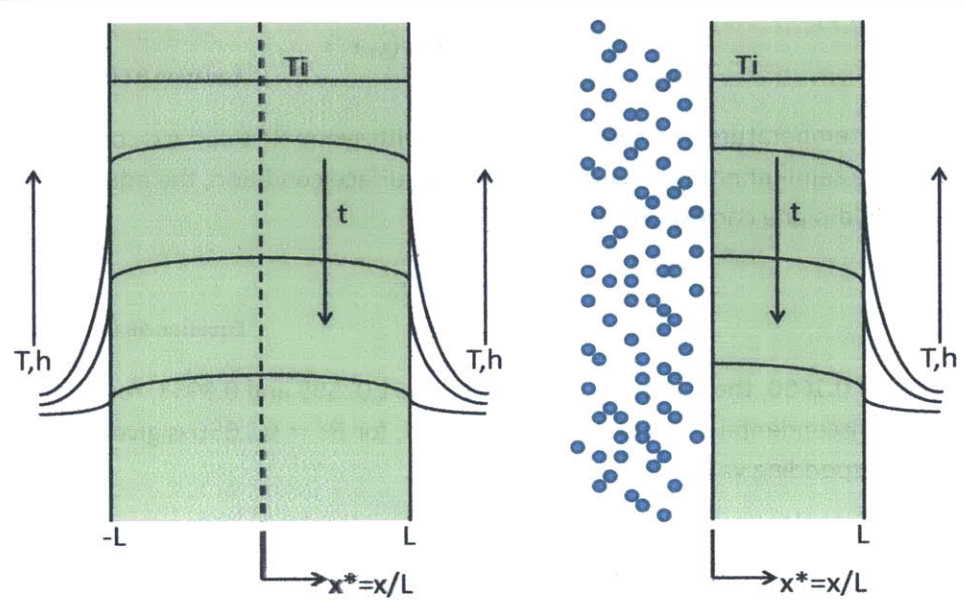

Figure **83:** Equivalence of plane wall with symmetric convection (left) and adiabatic surface (right)

To simplify the analysis, radiation was considered negligible, and thus omitted from the analysis. With these assumptions, the temperature within the semi-infinite solid wall could be solved analytically. An exact analytical solution can be obtained through the infinite series:

$$
\theta^* = \sum_{n=1}^{\infty} C_n e^{-\zeta_n^2 F_0} \cos(\zeta_n x^*)
$$

Equation **93** (Incropera **&** DeWitt, 2002)

where  $x^*$  is the dimensionless form of the cylinder radius with

$$
x^* = \frac{x}{L}
$$

Equation 94 (incropera **&** DeWitt, 2002)

and the coefficient  $C_n$  is given by

$$
C_n = \frac{4\sin(\zeta_n)}{2\zeta_n + \sin(2\zeta_n)}
$$

Equation **95** (Incropera **&** DeWitt, 2002)

and the discrete values of  $\zeta_n$  are positive roots of the transcendental equation

$$
\zeta_n \tan(\zeta_n) = Bi
$$

Equation **96** (Incropera **&** DeWitt, 2002)

An approximate solution can be obtained **by** including only the first term of the infinite series. This reduces the above equation to:

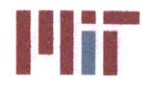

$$
\theta^* = C_1 e^{-\zeta_1^2 F_0} \cos(\zeta_1 x^*)
$$

Equation **97** (Incropera **&** DeWitt, **2002)**

Since the mid-plane temperature of a semi- infinite wall with symmetric surface conditions corresponds to the outer wall of a semi-infinite wall with an adiabatic surface condition, the equation can be further reduced since the mid-plane corresponds to  $x^* = 0$ .

$$
\theta^* = C_1 e^{-\zeta_1^2 F_0}
$$

Equation **98** (incropera **&** DeWitt, 2002)

For a Biot number of 0.1650, the coefficients  $C_1$  and  $\zeta_1$  are 1.02595 and 0.3953, respectively. The first four roots of the transcendental equation  $\zeta_n tan(\zeta_n) = Bi$ , for  $Bi = 0.1650$  is given in Table 14 below along with the corresponding values for  $C_n$ .

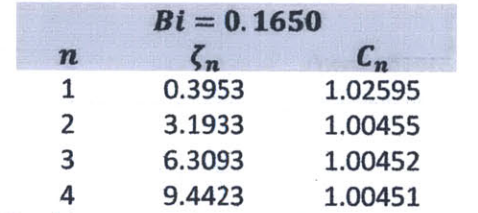

Table 14: First four roots and associated coefficients for Bi=0.1650

The **CSDT** model considered the rate of heat transferred from the cooler fluid and into the pipe. The model also considered the rate of heat transferred from the warmer quiescent air external to the lagging, through the lagging and into the pipe. The model actually computes the average temperature within the pipe and not the temperature external to the pipe; however, since the temperature gradient across the pipe wall is small, the average pipe temperature gives a good approximation to the external surface temperature of the pipe.

**A** plot of the pipe outer wall temperatures for the various analytical methods described above along with the predicted pipe outer wall temperature versus time is shown in Figure 84 below. As can be seen from the figure, the **CSDT** model is in close agreement with the analytical models. For small values of time, there is some disagreement with the series solution model. This is due to the error associated with the approximated series solution for values of  $F<sub>o</sub> < 0.2$  which corresponds to  $t < 0.06$  sec. To get a **highly** refined curve, the time step used within the model was **0.01** sec.

## **Naval Construction & Engineering Program and Construction & Engineering Program and Construction & Engineering Program and Cambridge, Massachusetts 02139–4307 Department of Mechanical Engineering**

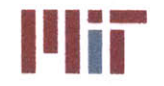

**Center for Ocean Engineering The Center of Technology Center of Technology** 

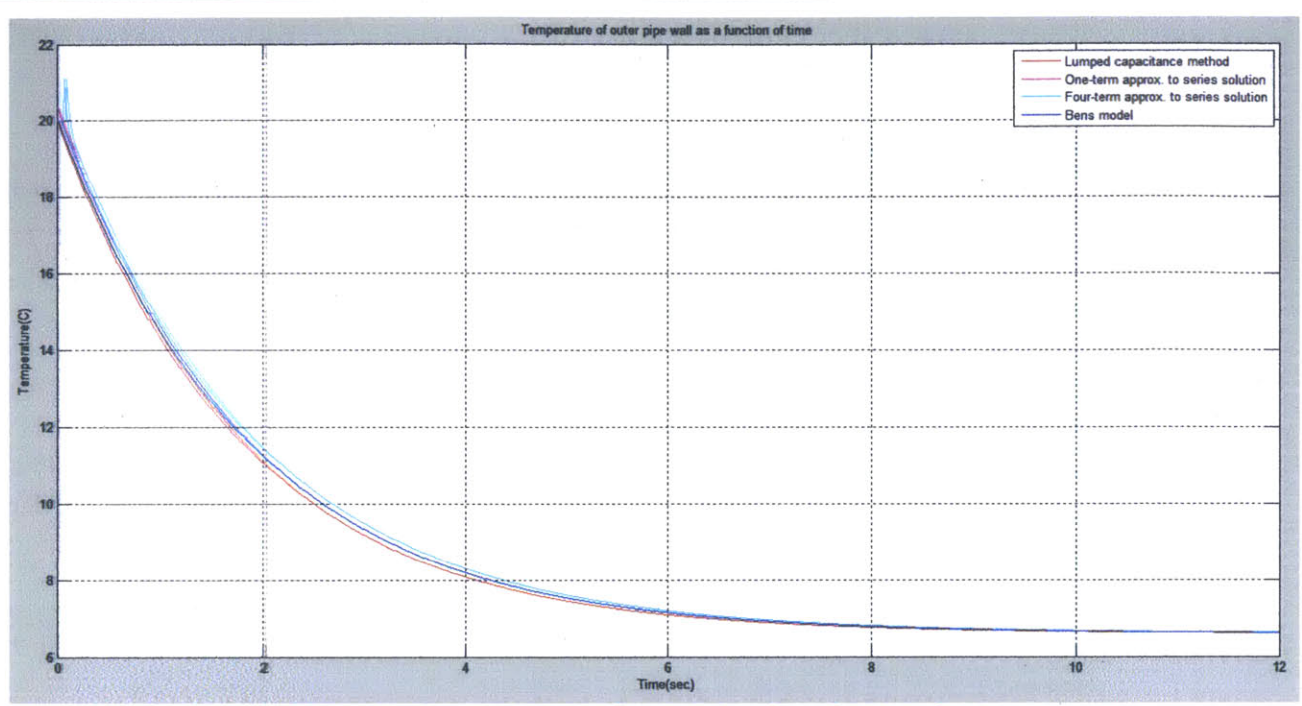

Figure 84: Surface temperature of outer pipe wall as a function of time

In addition to the example discussed above, the output of the transient analysis code was compared to the output of the steady-state code. After enough time, the temperature transient passes and a state of thermal equilibrium is reached. These temperature values were calculated for several elements of a simple cooling system network. The steady-state temperatures were calculated at the same locations of the cooling system network. The cooling system modeled comprised of four heat loads all of equal value (3 kW). The four heat loads were connected in parallel, with a single supply header and a single return header. The cooling system had a single chiller, pump and expansion tank.

There is much agreement between the two methods along the length of the piping system with differences less than 0.01°C. This gives greater confidence in the validity of the transient code.

# **3.3 Design Guidelines**

In designing the cooling system, there are many criteria that must be satisfied. These criteria are in place to ensure adequate redundancy and survivability of the cooling system. These criteria focus on the main piping system separation, the isolation of the cooling systems vital and non-vital loads, and the additional capacity of the chillers to supply vital loads with cooling when the ship has sustained battle damage.

Depending on the level of redundancy required, the main piping system may consist of a single main or a double main. Single mains comprise of a single supply and return header which runs longitudinally, centerline of the ship. For the double main system, separation between the two mains is essential for

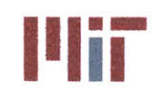

**Center for Ocean Engineering \* f Massachusetts Institute of Technology**

survivability. Athwartship separation of the double main piping system is achieved **by** placing the mains close to the most outboard structure. The port and starboard mains are also separated vertically.

The risers are vertical sections of pipe that connect the chiller to the main piping. **A** segregation valve should be located on either side of the main where the riser connects to the main to allow restriction of flow either clockwise or counterclockwise from the junction. In addition, the riser should have a segregation valve right before the connection to the main to allow for total isolation of flow from that riser.

The design of the cooling system should also satisfy some damage loss criteria. The damage criteria may be damage along some length of the ship as a percent of the ship's length, or it may be a specified number of compartments (e.g., 2 compartment flooding). Considering a loss of all chillers located within the worst case damage scenario should not degrade the ability of the entire cooling system in supplying cooling to all vital loads.

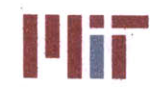

# 4.0 Chapter 4: Simulation **&** Results

**A** simulation of a chilled water system was conducted utilizing the **CSDT** to model the chilled water system and the auxiliary seawater system. The simulation was conducted with all analyses performed.

The simulation included the same heat loads used within **CSDT** v1.0 (Fiedel, 2011). These heat loads are summarized in Appendix **A.** The simulation included all default values provided **by** the program with the exception of the number of zonal boundaries, which was set to three for more efficient sizing of the **A/C** units as well as the addition of auxiliary seawater piping to the shaft bearing and auxiliary seawater piping to three generic SW/XX heat exchangers. The breakdown of heat loads **by** compartment and **by** zone is shown in Figure **85. A 3-D** representation is shown in Figure **86** below.

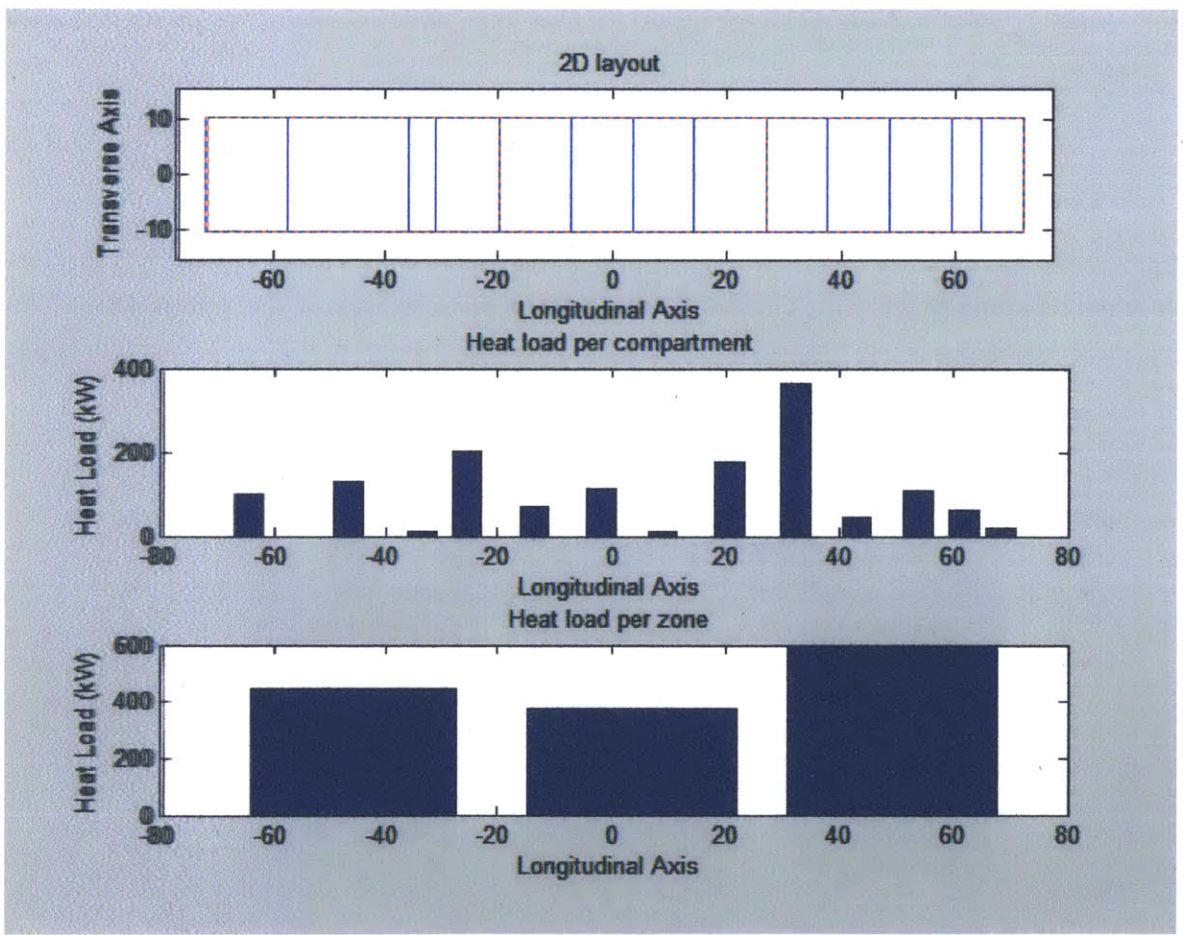

Figure 85: Breakdown of heat load by compartment and by zone for simulated design

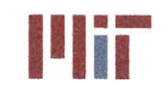

**IIIER IIIIER IIIIER INSTRUMASSAChusetts Institute of Technology**<br>T7-massachusetts Avenue, Building 5-317 Cambridge, Massachusetts **02139-4307**

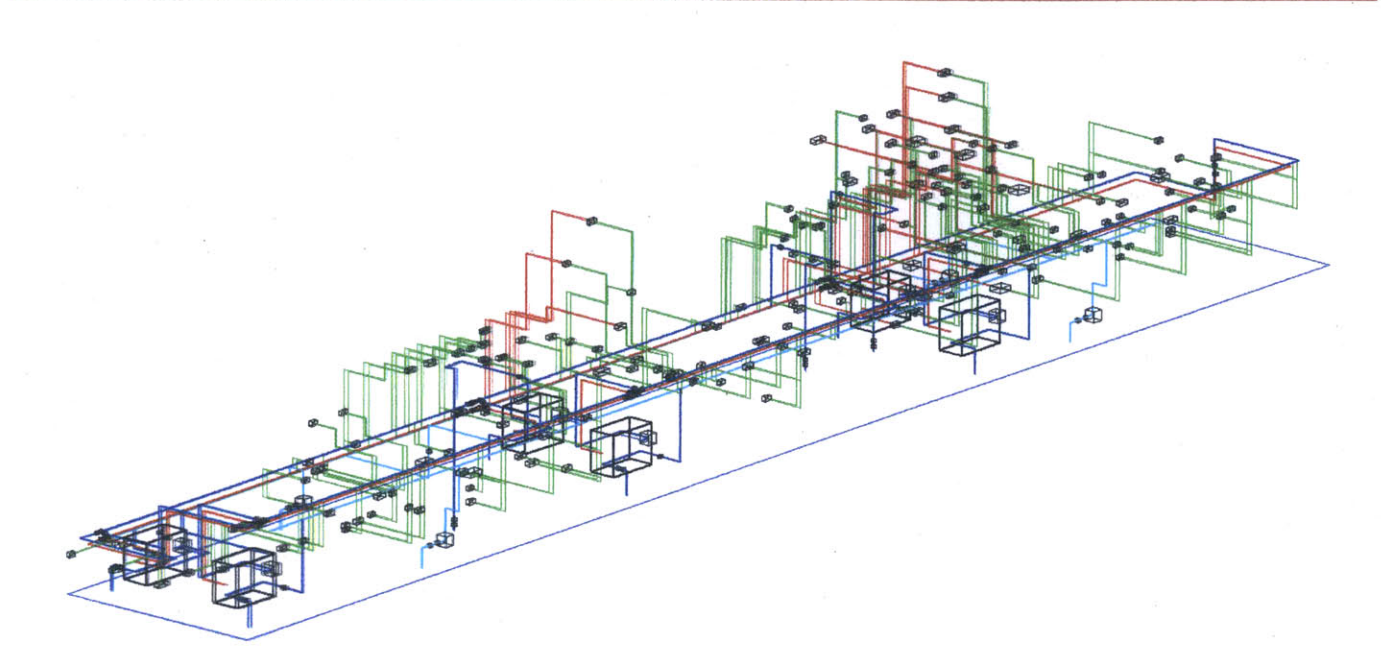

### Figure **86: 3-D** representation of chilled water system and auxiliary seawater system for simulated design

The program provides a few reports throughout the design of the chilled water system. The first two of these reports pertain to the sizing of the **A/C** units. For the simulated design, the reports are:

Report **1:** Minimum Chiller Capacity

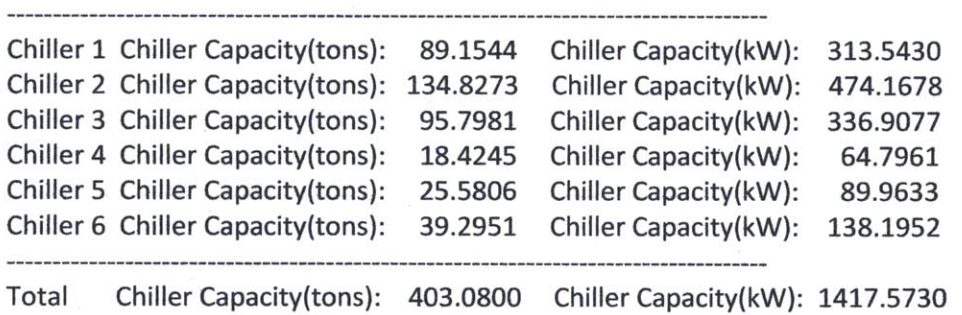

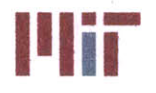

Report 2: Default Chillers Selected

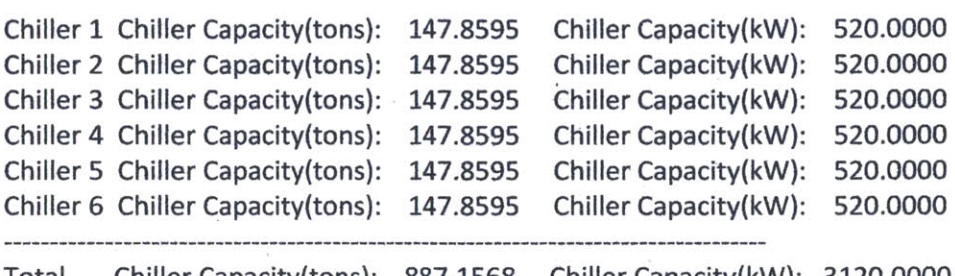

Total Chiller Capacity(tons): 887.1568 Chiller Capacity(kW): 3120.0000 Capacity Installed/Minimum Capacity Required: 2.20 Minimum number of chillers needed to meet maximum heat load demands: **3**

As can be seen **by** report **1,** the largest capacity chiller is chiller 2. This makes sense when looking at the **3-D** model of the chilled water system. Most of the heat loads are located in the forward-most zone. **By** default, the program allocates the starboard side chiller to support any loads which are centerline. Thus, with chiller 2 being the forward-most chiller on the starboard side, it is expected that this chiller will need to have the highest capacity.

Report 2 shows what the program sets each chiller's capacity to. They are all equal and are the smallest sized chillers within the chiller database which meets the requirements specified in Section **3.2.9.** Report 2 also shows that the installed chiller capacity is 220% greater than what is needed, but this provides redundancy (at a cost and weight penalty). Only three of the six chillers are needed to meet the cooling needs of the ship at any given time.

Report **3** provides the sizing of the expansion tanks. For the simulated design, report **3** is:

Report **3:** Expansion Tank Sizing

Expansion Tank Height(m): **1.980539** Expansion Tank Radius(m): **0.990270** Expansion Tank Thickness(mm): 4.000000

# **4.1 Static Analysis**

The first analysis performed was the static temperature analysis. **All** fluid flow and heat transfer is assumed to be in steady-state. When performing the static analysis, all four operating conditions should be considered along with all possible combinations of chillers in operation to ensure flow and cooling requirements are met under all conditions. An example of the static temperature output for the design condition and for a single chiller configuration is provided below.

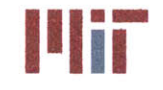

**Center for Ocean Engineering The Center of Late of Technology and E II Massachusetts Institute of Technology** 

Load: **1 Q(W): 562.7200** Diameter(m): **0.01532** Velocity(m/sec): **1.1977** Mass flow rate(kg/s): **0.2207** Thot(C): **7.2737** Telec(C): **7.9882** Load: 2 **Q(W):** 14490.0400 Diameter(m): **0.03975** Velocity(m/sec): **0.5093** Mass flow rate(kg/s): 0.1522 Thot(C): **12.6038** Telec(C): 10.4922 Load: **3 Q(W): 3798.3600** Diameter(m): **0.01951** Velocity(m/sec): **0.6579** Mass flow rate(kg/s): 0.1212 Thot(C):. **7.7715** Telec(C): **8.2372** Load: 4 **Q(W): 1336.4600** Diameter(m): **0.01532** Velocity(m/sec): 1.4005 Mass flow rate(kg/s): **1.7381** Thot(C): **8.9779** Telec(C): **9.7203** Load: **5 Q(W): 562.7200** Diameter(m): **0.01532** Velocity(m/sec): **0.6509** Mass flow rate(kg/s): 0.4909 Thot(C): **12.0705** Telec(C): **11.9295** Load: **6 Q(W): 1793.6700** Diameter(m): **0.01532** Velocity(m/sec): **1.3833** Mass flow rate(kg/s): 0.2549 Thot(C): **7.5206** Telec(C): **8.7480** Load: **7 Q(W): 16881.6000** Diameter(m): **0.03975** Velocity(m/sec): **1.2070** Mass flow rate(kg/s): **0.9103** Thot(C): **9.2790** Telec(C): **10.2692** Load: **8 Q(W): 17690.8617** Diameter(m): **0.03975** Velocity(m/sec): 1.2435 Mass flow rate(kg/s): 3.2040 Thot(C): **9.2213** Telec(C): **8.7854** Load: **9 Q(W):** 11149.2417 Diameter(m): **0.03099** Velocity(m/sec): **1.0825** Mass flow rate(kg/s): **2.7893** Thot(C): 11.4490 Telec(C): **10.5077** Load: **10 Q(W): 1899.1800** Diameter(m): **0.01532** Velocity(m/sec): **0.6657** Mass flow rate(kg/s): **0.1227** Thot(C): 9.9416 Telec(C): **11.3539** Load: **11 Q(W):** 914.4200 Diameter(m): **0.01532** Velocity(m/sec): **1.1023** Mass flow rate(kg/s): **0.5223** Thot(C): **8.6697** Telec(C): **10.8986** Load: 12 **Q(W):** 949.5900 Diameter(m): **0.01532** Velocity(m/sec): **1.4798** Mass flow rate(kg/s): **0.2726** Thot(C): **7.8026** Telec(C): **9.5877** Load: **13 Q(W): 9993.5555** Diameter(m): **0.03099** Velocity(m/sec): **0.5852** Mass flow rate(kg/s): **0.1078** Thot(C): 10.3148 Telec(C): **11.4785** Load: 14 **Q(W): 1336.4600** Diameter(m): 0.01532 Velocity(m/sec): **0.9372** Mass flow rate(kg/s): **0.7068** Thot(C): 9.4018 Telec(C): **9.8892** Load: **15 Q(W): 34396.6117** Diameter(m): **0.05728** Velocity(m/sec): **0.5559** Mass flow rate(kg/s): 0.1024 Thot(C): **9.6898** Telec(C): **10.5305** Load: **16 Q(W): 9706.9200** Diameter(m): **0.03099** Velocity(m/sec): 1.4551 Mass flow rate(kg/s): **5.5393** Thot(C): **9.2215** Telec(C): **9.6364** Load: **17 Q(W): 56060.9800** Diameter(m): **0.05728** Velocity(m/sec): 1.4460 Mass flow rate(kg/s): 0.2664 Thot(C): **6.7926** Telec(C): **6.9841** Load: **18 Q(W): 6506.4500** Diameter(m): 0.02456 Velocity(m/sec): **1.2766** Mass flow rate(kg/s): **0.2352** Thot(C): **7.7937** Telec(C): 9.2436 Load: **19 Q(W): 1688.1600** Diameter(m): **0.01532** Velocity(m/sec): 0.5144 Mass flow rate(kg/s): 0.0948 Thot(C): **7.0202** Telec(C): **7.0979** Load: 20 **Q(W): 3851.8184** Diameter(m): **0.01951** Velocity(m/sec): **0.9333** Mass flow rate(kg/s): **0.7039** Thot(C): **9.8766** Telec(C): 10.4425 Load: 21 **Q(W):** 4396.2500 Diameter(m): 0.02456 Velocity(m/sec): **0.9050** Mass flow rate(kg/s): **0.1667** Thot(C): **7.5704** Telec(C): **8.2636** Load: 22 **Q(W): 932.3567** Diameter(m): **0.01532** Velocity(m/sec): **0.6661** Mass flow rate(kg/s): **0.3156** Thot(C): **10.2196** Telec(C): 11.9047 Load: **23 Q(W): 1301.2900** Diameter(m): **0.01532** Velocity(m/sec): **1.2206** Mass flow rate(kg/s): 0.3648 Thot(C): **8.1238** Telec(C): 11.4333 Load: 24 **Q(W):** 9144.5517 Diameter(m): **0.03099** Velocity(m/sec): **0.5808** Mass flow rate(kg/s): **0.1070** Thot(C): **10.5771** Telec(C): **11.7989** Load: 25 **Q(W): 1652.9900** Diameter(m): **0.01532** Velocity(m/sec): **1.0160** Mass flow rate(kg/s): **0.7663** Thot(C): **9.0368** Telec(C): **10.3695** Load: **26 Q(W): 3165.3000** Diameter(m): **0.01951** Velocity(m/sec): 0.8428 Mass flow rate(kg/s): **0.6356** Thot(C): 9.4052 Telec(C): 10.4463 Load: **27 Q(W): 8124.2700** Diameter(m): **0.03099** Velocity(m/sec): **0.9389** Mass flow rate(kg/s): **0.1730** Thot(C): **8.1666** Telec(C): **9.3908** Load: **28 Q(W):** 6524.7384 Diameter(m): 0.02456 Velocity(m/sec): 1.5714 Mass flow rate(kg/s): **0.2895** Thot(C): **7.9676** Telec(C): **10.1828** Load: **29 Q(W): 1301.2900** Diameter(m): **0.01532** Velocity(m/sec): 0.9491 Mass flow rate(kg/s): 0.4497 Thot(C): **8.7886** Telec(C): **10.6803** Load: **30 Q(W):** 2110.2000 Diameter(m): **0.01532** Velocity(m/sec): **0.6374** Mass flow rate(kg/s): 0.1174 Thot(C): **8.5911** Telec(C): **9.3476** Load: **31 Q(W):** 59474.5802 Diameter(m): **0.06962** Velocity(m/sec): 0.7490 Mass flow rate(kg/s): 0.3549 Thot(C): **9.9208** Telec(C): **9.8826** Load: **32 Q(W): 1336.4600** Diameter(m): **0.01532** Velocity(m/sec): **1.8033** Mass flow rate(kg/s): 4.6465 Thot(C): **8.3689** Telec(C): **8.3560** Load: **33 Q(W):** 140.6800 Diameter(m): **0.01532** Velocity(m/sec): **0.6602** Mass flow rate(kg/s): **0.1216** Thot(C): **8.1805** Telec(C): **8.8232** Load: 34 **Q(W): 879.2500** Diameter(m): **0.01532** Velocity(m/sec): **1.5795** Mass flow rate(kg/s): **1.9602** Thot(C): **8.6222** Telec(C): **9.4726** Load: **35 Q(W): 1113.8339** Diameter(m): **0.01532** Velocity(m/sec): **0.5395** Mass flow rate(kg/s): 0.0994 Thot(C): **8.7718** Telec(C): **9.3095** Load: **36 Q(W):** 14771.4000 Diameter(m): **0.03975** Velocity(m/sec): 1.0280 Mass flow rate(kg/s): 0.1894 Thot(C): **6.8438** Telec(C): **7.0101** Load: **37 Q(W):** 140.6800 Diameter(m): **0.01532** Velocity(m/sec): **0.6602** Mass flow rate(kg/s): **0.1216** Thot(C): **9.2125** Telec(C): **10.2939** Load: **38 Q(W): 13681.1300** Diameter(m): **0.03975** Velocity(m/sec): **1.9355** Mass flow rate(kg/s): **0.3566** Thot(C): **8.0287** Telec(C): 11.0402 Load: **39 Q(W): 9495.9000** Diameter(m): **0.03099** Velocity(m/sec): **1.6082** Mass flow rate(kg/s): **0.2963** Thot(C): **7.7684** Telec(C): **9.6984** Load: 40 **Q(W): 1055.1000** Diameter(m): **0.01532** Velocity(m/sec): 0.9453 Mass flow rate(kg/s): **1.1732** Thot(C): 11.2034 Telec(C): **10.2587** Load: 41 **Q(W): 633.0600** Diameter(m): **0.01532** Velocity(m/sec): **0.6619** Mass flow rate(kg/s): 0.1220 Thot(C): **7.7649** Telec(C): **8.2337** Load: 42 **Q(W): 8370.4600** Diameter(m): **0.03099** Velocity(m/sec): **1.3501** Mass flow rate(kg/s): **1.0182** Thot(C): **8.9353** Telec(C): 10.0514 Load: 43 **Q(W): 4712.7800** Diameter(m): 0.02456 Velocity(m/sec): **0.6619** Mass flow rate(kg/s): 0.1220 Thot(C): **8.6569** Telec(C): **9.5083** Load: 44 **Q(W): 1582.6500** Diameter(m): **0.01532** Velocity(m/sec): 1.0436 Mass flow rate(kg/s): **0.7871** Thot(C): **9.3888** Telec(C): 10.1012 Load: 45 **Q(W): 2233.6467** Diameter(m): **0.01951** Velocity(m/sec): 0.4437 Mass flow rate(kg/s): **0.0817** Thot(C): **8.3048** Telec(C): 8.5034 Load: 46 **Q(W):** 6506.4500 Diameter(m): 0.02456 Velocity(m/sec): 0.4303 Mass flow rate(kg/s): **0.0793** Thot(C): 10.4671 Telec(C): **10.8612** Load: 47 **Q(W): 1758.5000** Diameter(m): **0.01532** Velocity(m/sec): 0.6043 Mass flow rate(kg/s): **0.1806** Thot(C): 11.4401 Telec(C): **11.7186** Load: 48 **Q(W): 738.5700** Diameter(m): **0.01532** Velocity(m/sec): **1.6135** Mass flow rate(kg/s): **0.7645** Thot(C): **8.2651** Telec(C): 9.1491 Load: 49 **Q(W): 7631.8900** Diameter(m): **0.03099** Velocity(m/sec): **0.6593** Mass flow rate(kg/s): **0.1970** Thot(C): 10.3194 Telec(C): **10.7171** Load: **50 Q(W):** 4572.1000 Diameter(m): 0.02456 Velocity(m/sec): **0.7200** Mass flow rate(kg/s): **0.1327** Thot(C): 9.0640 Telec(C): **10.2859** Load: **51 Q(W): 7315.3600** Diameter(m): **0.03099** Velocity(m/sec): 1.1834 Mass flow rate(kg/s): 4.5051 Thot(C): **9.8934** Telec(C): **10.0986** Load: 52 **Q(W):** 2550.5284 Diameter(m): **0.01951** Velocity(m/sec): **0.5728** Mass flow rate(kg/s): **0.1055** Thot(C): 9.0456 Telec(C): **9.7664** Load: **53 Q(W): 1090.2700** Diameter(m): **0.01532** Velocity(m/sec): **0.9028** Mass flow rate(kg/s): **2.3262** Thot(C): **10.8290** Telec(C): **9.8605** Load: 54 **Q(W): 7209.8500** Diameter(m): **0.03099** Velocity(m/sec): 0.5454 Mass flow rate(kg/s): **0.1005** Thot(C): **10.3312** Telec(C): **11.2972** Load: **55 Q(W): 1582.6500** Diameter(m): **0.01532** Velocity(m/sec): 0.7494 Mass flow rate(kg/s): **0.5652** Thot(C): **11.0052** Telec(C): **11.2278** Load: **56 Q(W): 8688.0451** Diameter(m): **0.03099** Velocity(m/sec): **0.9748** Mass flow rate(kg/s): **1.2097** Thot(C): **9.3302** Telec(C): 9.5643

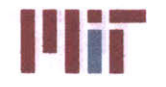

**Center for Ocean Engineering** - **Massachusetts Institute of Technology**

Load: **57 Q(W): 4009.7317** Diameter(m): 0.02456 Velocity(m/sec): **0.7391** Mass flow rate(kg/s): **0.3502** Thot(C): **10.2752** Telec(C): **10.2236** Load: **58 Q(W): 20679.9600** Diameter(m): **0.03975** Velocity(m/sec): **0.6328** Mass flow rate(kg/s): **0.2998** Thot(C): **11.9975** Telec(C): 11.5491 Load: **59** (W): 949.5900 Diameter(m): **0.01532** Velocity(m/sec): **0.7829** Mass flow rate(kg/s): **0.9716** Thot(C): 11.6194 Telec(C): **10.3781** Load: **60 Q(W): 1055.1000** Diameter(m): **0.01532** Velocity(m/sec): **0.7428** Mass flow rate(kg/s): **0.5602** Thot(C): **10.0279** Telec(C): **10.1935** Load: **61 Q(W):** 4853.4600 Diameter(m): 0.02456 Velocity(m/sec): **1.5035** Mass flow rate(kg/s): **0.2770** Thot(C): **6.7879** Telec(C): **6.9824** Load: **62 Q(W): 10309.3821** Diameter(m): **0.03099** Velocity(m/sec): **1.5035** Mass flow rate(kg/s): **0.2770** Thot(C): **6.8785** Telec(C): **7.2188** Load: **63 Q(W): 33235.6500** Diameter(m): **0.05728** Velocity(m/sec): **0.7198** Mass flow rate(kg/s): **0.1326** Thot(C): **9.1911** Telec(C): **10.4781** Load: 64 **Q(W):** 4150.0600 Diameter(m): 0.02456 Velocity(m/sec): **1.0580** Mass flow rate(kg/s): **2.7260** Thot(C): **10.6577** Telec(C): **9.9376** Load: **65 Q(W): 773.7400** Diameter(m): **0.01532** Velocity(m/sec): **0.9023** Mass flow rate(kg/s): 0.4275 Thot(C): **9.6225** Telec(C): **8.2558** Load: **66 Q(W): 1230.9500** Diameter(m): **0.01532** Velocity(m/sec): **0.9160** Mass flow rate(kg/s): **0.1688** Thot(C): **7.6588** Telec(C): 8.4374 Load: **67 Q(W): 16107.8600** Diameter(m): **0.03975** Velocity(m/sec): **1.3061** Mass flow rate(kg/s): 0.3904 Thot(C): **8.3391** Telec(C): **9.5223** Load: **68 Q(W):** 8440.8000 Diameter(m): **0.03099** Velocity(m/sec): **0.5185** Mass flow rate(kg/s): **0.0955** Thot(C): **11.5725** Telec(C): **10.5705** Load: **69 Q(W): 879.2500** Diameter(m): **0.01532** Velocity(m/sec): **0.9211** Mass flow rate(kg/s): 0.4364 Thot(C): **9.8500** Telec(C): **10.1865** Load: **70 Q(W): 10093.7900** Diameter(m): **0.03099** Velocity(m/sec): 1.4415 Mass flow rate(kg/s): 3.7142 Thot(C): **10.3011** Telec(C): **10.0568** Load: **71 Q(W):** 140.6800 Diameter(m): **0.01532** Velocity(m/sec): **0.8909** Mass flow rate(kg/s): 0.1641 Thot(C): **8.2475** Telec(C): **9.4336** Load: **72 Q(W): 10.0000** Diameter(m): **0.01532** Velocity(m/sec): 0.5045 Mass flow rate(kg/s): **0.0929** Thot(C): **9.0080** Telec(C): 9.4940 Load: **73 Q(W): 1301.2900** Diameter(m): **0.01532** Velocity(m/sec): **0.4883** Mass flow rate(kg/s): **0.0900** Thot(C): 9.6434 Telec(C): **10.1908** Load: 74 **Q(W): 9179.3700** Diameter(m): **0.03099** Velocity(m/sec): **0.7965** Mass flow rate(kg/s): **0.3774** Thot(C): **10.8575** Telec(C): **10.9619** Load: **75 Q(W):** 2040.9151 Diameter(m): **0.01532** Velocity(m/sec): 0.4323 Mass flow rate(kg/s): **0.0797** Thot(C): **10.7643** Telec(C): **11.1980** Load: **76 Q(W): 2426.7300** Diameter(m): **0.01951** Velocity(m/sec): **1.6158** Mass flow rate(kg/s): **1.2186** Thot(C): 8.2464 Telec(C): 9.3154 Load: **77 Q(W): 1371.6300** Diameter(m): **0.01532** Velocity(m/sec): 1.1415 Mass flow rate(kg/s): 1.4167 Thot(C): **8.9185** Telec(C): **9.3351** Load: **78 Q(W): 8194.6100** Diameter(m): **0.03099** Velocity(m/sec): **0.9386** Mass flow rate(kg/s): 0.4447 Thot(C): **8.8686** Telec(C): **10.8012** Load: **79 Q(W): 22368.1200** Diameter(m): **0.03975** Velocity(m/sec): **0.8118** Mass flow rate(kg/s): 0.1496 Thot(C): 10.0240 Telec(C): **12.1707** Load: **80 Q(W): 5873.3900** Diameter(m): 0.02456 Velocity(m/sec): 1.3458 Mass flow rate(kg/s): 0.2480 Thot(C): **7.6795** Telec(C): **9.0820** Load: **81 Q(W): 562.7200** Diameter(m): **0.01532** Velocity(m/sec): **1.6115** Mass flow rate(kg/s): 0.4816 Thot(C): **7.8138** Telec(C): 11.4428 Load: **82 Q(W): 3007.3867** Diameter(m): **0.01951** Velocity(m/sec): **1.1791** Mass flow rate(kg/s): **0.5587** Thot(C): **8.6740** Telec(C): 11.1431 Load: **83 Q(W): 9706.9200** Diameter(m): **0.03099** Velocity(m/sec): **0.9251** Mass flow rate(kg/s): 1.1481 Thot(C): **11.3757** Telec(C): 10.3744 Load: 84 **Q(W):** 5047.2467 Diameter(m): 0.02456 Velocity(m/sec): 1.4491 Mass flow rate(kg/s): **1.0929** Thot(C): 8.4894 Telec(C): 9.5042 Load: **85 Q(W): 1019.9300** Diameter(m): **0.01532** Velocity(m/sec): 0.8441 Mass flow rate(kg/s): **0.6366** Thot(C): 9.5194 Telec(C): **10.6319** Load: **86 Q(W): 1794.0217** Diameter(m): **0.01532** Velocity(m/sec): 1.2111 Mass flow rate(kg/s): 0.9134 Thot(C): **8.8200** Telec(C): **9.6659** Load: **87 Q(W): 9003.5200** Diameter(m): **0.03099** Velocity(m/sec): **0.5973** Mass flow rate(kg/s): **0.1100** Thot(C): **7.8836** Telec(C): 8.2940 Load: **88 Q(W): 1073.0367** Diameter(m): **0.01532** Velocity(m/sec): **0.7368** Mass flow rate(kg/s): 0.2202 Thot(C): **10.7329** Telec(C): 11.4595 Load: **89 Q(W): 562.7200** Diameter(m): **0.01532** Velocity(m/sec): **0.9675** Mass flow rate(kg/s): **0.2891** Thot(C): **9.6189** Telec(C): **10.7861** Load: **90 Q(W):** 51243.7451 Diameter(m): **0.05728** Velocity(m/sec): **1.2069** Mass flow rate(kg/s): 0.2224 Thot(C): **7.8712** Telec(C): **9.3090** Load: **91 Q(W): 1266.1200** Diameter(m): **0.01532** Velocity(m/sec): **1.2119** Mass flow rate(kg/s): 1.5040 Thot(C): 8.9400 Telec(C): **9.4798** Load: **92 Q(W): 13575.6200** Diameter(m): **0.03975** Velocity(m/sec): **0.7970** Mass flow rate(kg/s): 0.1468 Thot(C): **7.7498** Telec(C): **8.4171** Load: **93** 0(W): **3622.8617** Diameter(m): **0.01951** Velocity(m/sec): **0.9765** Mass flow rate(kg/s): **0.7365** Thot(C): **9.3598** Telec(C): **9.9507** Load: 94 **Q(W): 13716.6517** Diameter(m): **0.03975** Velocity(m/sec): 1.4488 Mass flow rate(kg/s): **1.0927** Thot(C): 8.4514 Telec(C): 9.4542 Load: **95 Q(W):** 5134.8200 Diameter(m): 0.02456 Velocity(m/sec): **0.8736** Mass flow rate(kg/s): 0.4139 Thot(C): 9.4071 Tele(C): 11.5422 Load: **96 Q(W):** 2954.2800 Diameter(m): **0.01951** Velocity(m/sec): **0.8703** Mass flow rate(kg/s): **1.0801** Thot(C): **10.9589** Telec(C): **9.9984** Load: **97 Q(W):** 3024.6200 Diameter(m): **0.01951** Velocity(m/sec): **0.5339** Mass flow rate(kg/s): **0.2530** Thot(C): **11.7611** Telec(C): **11.0183** Load: **98 Q(W): 4185.2300** Diameter(m): 0.02456 Velocity(m/sec): **0.6228** Mass flow rate(kg/s): **0.4697** Thot(C): **10.7289** Telec(C): **10.5662** Load: **99 Q(W): 1336.4600** Diameter(m): **0.01532** Velocity(m/sec): **0.5236** Mass flow rate(kg/s): **0.1565** Thot(C): **12.1747** Telec(C): **12.0967** Load: **100 Q(W): 3094.9600** Diameter(m): **0.01951** Velocity(m/sec): 0.7614 Mass flow rate(kg/s): **0.3607** Thot(C): 10.4944 Telec(C): **10.4979** Load: **101 Q(W): 61090.2900** Diameter(m): **0.06962** Velocity(m/sec): **1.7350** Mass flow rate(kg/s): **0.3197** Thot(C): **7.9236** Telec(C): 10.3491 Load: 102 **Q(W): 2321.2200** Diameter(m): **0.01951** Velocity(m/sec): 1.3408 Mass flow rate(kg/s): 1.6640 Thot(C): **9.1663** Telec(C): **9.9355** Load: **103 Q(W): 1055.1000** Diameter(m): **0.01532** Velocity(m/sec): 1.4468 Mass flow rate(kg/s): **0.6855** Thot(C): **8.1990** Telec(C): **10.6806** Load: 104 **Q(W): 1195.7800** Diameter(m): **0.01532** Velocity(m/sec): **0.7905** Mass flow rate(kg/s): **0.5961** Thot(C): 11.4816 Telec(C): 10.4925 Load: **105 Q(W): 40691.3383** Diameter(m): **0.05728** Velocity(m/sec): **1.2108** Mass flow rate(kg/s): **0.9132** Thot(C): **8.9305** Telec(C): **9.8359** Load: **106 Q(W): 6811.3739** Diameter(m): 0.02456 Velocity(m/sec): 1.4163 Mass flow rate(kg/s): **1.7577** Thot(C): **8.9093** Telec(C): **9.7135** Load: **107 Q(W):** 1547.4800 Diameter(m): **0.01532** Velocity(m/sec): 0.6405 Mass flow rate(kg/s): 0.1914 Thot(C): **10.5359** Telec(C): **10.8956** Load: **108 Q(W): 2567.4100** Diameter(m): **0.01951** Velocty(m/sec): **1.3771** Mass flow rate(kg/s): **0.2537** Thot(C): **7.7554** Telec(C): **9.3156** Load: **109 Q(W):** 10304.8100 Diameter(m): **0.03099** Velocity(m/sec): **1.3579** Mass flow rate(kg/s): 0.6434 Thot(C): **8.3968** Telec(C): **10.9836** Load: **110 Q(W):** 2110.2000 Diameter(m): **0.01532** Velocity(m/sec): **0.7578** Mass flow rate(kg/s): **0.3591** Thot(C): 9.4170 Telec(C): **11.1058** Load: 111 **Q(W):** 13540.4500 Diameter(m): **0.03975** Velocity(m/sec): **1.3829** Mass flow rate(kg/s): 0.4133 Thot(C): **8.5297** Telec(C): **9.9825** Load: 112 **Q(W): 2426.7300** Diameter(m): **0.01951** Velocity(m/sec): 1.0349 Mass flow rate(kg/s): **2.6665** Thot(C): **11.4088** Telec(C): **10.6347**

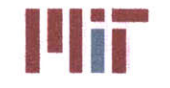

**Massachusetts Institute of Technology** 77-massachusetts Avenue, Building **5-317** Cambridge, Massachusetts **02139-4307**

Load: **113 Q(W): 5310.6700** Diameter(m): 0.02456 Velocity(m/sec): **0.7838** Mass flow rate(kg/s): 0.1444 Thot(C): **9.6802** Telec(C): 11.4898 Load: 114 **Q(W): 1547.8317** Diameter(m): **0.01532** Velocity(m/sec): **1.1669** Mass flow rate(kg/s): **0.5529** Thot(C): **8.6648** Telec(C): **11.0936** Load: **115 Q(W): 6717.4700** Diameter(m): 0.02456 Velocity(m/sec):1.4154 Mass flow rate(kg/s): **1.0675** Thot(C): **8.5092** Telec(C): **9.5117** Load: **116** Q(W): 2004.6900 Diameter(m): **0.01532** Velocity(m/sec): 1.4180 Mass flow rate(kg/s): **3.6537** Thot(C): **9.8665** Telec(C): **9.6956** Load: **117 Q(W): 20222.7500** Diameter(m): **0.03975** Velocity(m/sec): 0.5400 Mass flow rate(kg/s): **0.0995** Thot(C): **8.6015** Telec(C): **9.0992** Load: **118 Q(W): 5169.9900** Diameter(m): 0.02456 Velocity(m/sec): **0.6175** Mass flow rate(kg/s): 0.1845 Thot(C): **9.7505** Telec(C): 12.5403 Load: **119 Q(W): 7913.2500** Diameter(m): **0.03099** Velocity(m/sec): 0.4919 Mass flow rate(kg/s): **0.2331** Thot(C): 12.4830 Telec(C): 11.4522 Load: 120 **Q(W): 2638.1017** Diameter(m): **0.01951** Velocity(m/sec): 0.4944 Mass flow rate(kg/s): 0.2342 Thot(C): **13.2585** Telec(C): **12.1213** Load: 121 **Q(W):** 140.6800 Diameter(m): **0.01532** Velocity(m/sec): **0.8716** Mass flow rate(kg/s): **0.2605** Thot(C): **9.0765** Telec(C): **12.6581** Load: 122 **Q(W): 2391.5600** Diameter(m): **0.01951** Velocity(m/sec): **1.1826** Mass flow rate(kg/s): **0.5603** Thot(C): **8.8622** Telec(C): **9.4765** Load: **123 Q(W):** 246.1900 Diameter(m): **0.01532** Velocity(m/sec): 1.2500 Mass flow rate(kg/s): **0.2303** Thot(C): **8.7379** Telec(C): **11.3367** Load: 124 **Q(W): 5697.8917** Diameter(m): 0.02456 Velocity(m/sec): **1.2537** Mass flow rate(kg/s): **0.3747** Thot(C): **8.2079** Telec(C): **11.8358** Load: **125 Q(W):** 1406.8000 Dlameter(m): **0.01532** Velocity(m/sec): **1.0156** Mass flow rate(kg/s): **0.1871** Thot(C): **8.6351** Telec(C): 10.4554 Load: **126 Q(W): 6489.2167** Diameter(m): 0.02456 Velocity(m/sec): **0.6337** Mass flow rate(kg/s): **0.1168** Thot(C): **10.9672** Telec(C): 12.6442 Load: **127 Q(W):** 45721.0000 Diameter(m): **0.05728** Velocity(m/sec): **1.0176** Mass flow rate(kg/s): 0.3041 Thot(C): **8.6754** Telec(C): **12.3215** Load: 128 **Q(W): 808.9100** Diameter(m): **0.01532** Velocity(m/sec): 0.5052 Mass flow rate(kg/s): **0.0931** Thot(C): **9.7232** Telec(C): **10.3620** Load: **129 Q(W): 5310.6700** Diameter(m): 0.02456 Velocity(m/sec): **0.8726** Mass flow rate(kg/s): 0.4135 Thot(C): **10.5864** Telec(C): **10.8923** Load: **130 Q(W):** 4642.4400 Diameter(m): 0.02456 Velocity(m/sec): **1.0176** Mass flow rate(kg/s): 0.3041 Thot(C): **8.4828** Telec(C): **11.7853** Load: **131 Q(W):** 703.4000 Diameter(m): **0.01532** Velocity(m/sec): 0.5437 Mass flow rate(kg/s): **0.1625** Thot(C): **11.1987** Telec(C): 11.2110 Load: **132 Q(W): 8264.9500** Diameter(m): **0.03099** Velocity(m/sec): **0.6532** Mass flow rate(kg/s): **0.3095** Thot(C): **9.8841** Telec(C): **11.3597** Load: **133 Q(W): 2743.2600** Diameter(m): **0.01951** Velocity(m/sec): **0.8716** Mass flow rate(kg/s): **0.2605** Thot(C): **9.3653** Telec(C): **10.1920** Load: 134 Q(W): 49132.4900 Diameter(m): **0.05728** Velocity(m/sec): **1.0251** Mass flow rate(kg/s): **1.2722** Thot(C): **9.2059** Telec(C): **9.5157** Load: **135 Q(W): 1969.5200** Diameter(m): **0.01532** Velocity(m/sec): **1.2662** Mass flow rate(kg/s): 1.5714 Thot(C): 8.7440 Telec(C): **9.2990** Load: **136 Q(W): 1828.8400** Diameter(m): **0.01532** Velocity(m/sec): **1.0899** Mass flow rate(kg/s): **2.8081** Thot(C): **11.0088** Telec(C): 10.2564 Load: **137 Q(W): 5838.2200** Diameter(m): 0.02456 Velocity(m/sec): 1.4927 Mass flow rate(kg/s): **0.2750** Thot(C): 7.5954 Telec(C): **9.0757** Load: **138 Q(W):** 53141.8700 Diameter(m): **0.05728** Velocity(m/sec): **0.7651** Mass flow rate(kg/s): 0.1410 Thot(C): **9.6951** Telec(C): 11.4280 Load: **139 Q(W): 56729.2100** Diameter(m): **0.05728** Velocity(m/sec): **0.6348** Mass flow rate(kg/s): **0.1897** Thot(C): 10.4385 Telec(C): **10.7636** Load: 140 **Q(W): 3235.6400** Diameter(m): **0.01951** Velocity(m/sec): **1.2818** Mass flow rate(kg/s): **0.6073** Thot(C): 8.6444 Telec(C): **9.3320** Load: 141 **Q(W): 1090.2700** Diameter(m): **0.01532** Velocity(m/sec): **0.7335** Mass flow rate(kg/s): 0.3475 Thot(C): **10.6880** Telec(C): **10.6061** Load: 142 **Q(W): 1160.6100** Diameter(m): **0.01532** Velocity(m/sec): **1.8508** Mass flow rate(kg/s): **1.3958** Thot(C): **8.0639** Telec(C): 9.2741 Load: 143 **Q(W):** 914.4200 Diameter(m): **0.01532** Velocity(m/sec): 1.1495 Mass flow rate(kg/s): 0.3435 Thot(C): **8.3476** Telec(C): 11.9064 Load: 144 **Q(W): 4677.6100** Diameter(m): 0.02456 Velocity(m/sec): **1.1351** Mass flow rate(kg/s): **0.2091** Thot(C): **6.6783** Telec(C): **6.6907** Load: 145 **Q(W):** 1125.4400 Diameter(m): **0.01532** Velocity(m/sec): **0.5559** Mass flow rate(kg/s): 0.4193 Thot(C): **11.8761** Telec(C): 11.4286 Load: 146 **Q(W):** 4150.0600 Diameter(m): 0.02456 Velocity(m/sec): 0.6492 Mass flow rate(kg/s): 0.4896 Thot(C): **11.5723** Telec(C): 11.4963 Load: 147 **Q(W): 6647.1300** Diameter(m): 0.02456 Velocity(m/sec): **1.2979** Mass flow rate(kg/s): **0.9788** Thot(C): **8.7186** Telec(C): **9.6766** Load: 148 **Q(W): 5803.0500** Diameter(m): 0.02456 Velocity(m/sec): 1.2784 Mass flow rate(kg/s): **0.2355** Thot(C): 7.9104 Telec(C): 9.5242 Load: 149 **Q(W): 1371.6300** Diameter(m): **0.01532** Velocity(m/sec): 1.3724 Mass flow rate(kg/s): **0.6503** Thot(C): **8.1854** Telec(C): 10.4845 Load: **150 Q(W): 1688.1600** Diameter(m): **0.01532** Velocity(m/sec): 0.6414 Mass flow rate(kg/s): 0.4838 Thot(C): **11.7375** Telec(C): **11.6253** Load: **151 Q(W): 8089.1000** Diameter(m): **0.03099** Velocity(m/sec): **1.3693** Mass flow rate(kg/s): 0.4092 Thot(C): **8.1498** Telec(C): 12.0246 Load: **152 Q(W):** 17479.4900 Diameter(m): **0.03975** Velocity(m/sec): **0.8895** Mass flow rate(kg/s): **0.6709** Thot(C): 9.2240 Telec(C): **10.3571** Load: **153 Q(W): 13405.3972** Diameter(m): **0.03975** Velocfty(m/sec): **1.3748** Mass flow rate(kg/s): **1.0368** Thot(C): **8.6606** Telec(C): **9.6849** 4414.1867 Diameter(m): 0.02456 Velocity(m/sec): 1.0845 Mass flow rate(kg/s): 1.3460 Thot(C): **10.3225** Telec(C): **9.7252** Load: 154 **Q(W):** 4115.2417 Diameter(m): 0.02456 Velocity(m/sec): **0.6983** Mass flow rate(kg/s): **0.1287** Thot(C): **8.6181** Telec(C): **9.5572** Load: **155 Q(W): 12063.3100** Diameter(m): **0.03099** Veloclty(m/sec): **1.1130** Mass flow rate(kg/s): 0.5274 Thot(C): **9.6023** Telec(C): 10.2825 Load: **156** Q(W): 2110.2000 Diameter(m): **0.01532** Velocity(m/sec): **0.5127** Mass flow rate(kg/s): 0.0945 Thot(C): **8.5273** Telec(C): **8.9352** Load: **157 Q(W): 8686.9900** Diameter(m): **0.03099** Velocity(m/sec): **0.5576** Mass flow rate(kg/s): 0.2642 Thot(C): 10.7842 Telec(C): **12.1026** Load: **158** Q(W): **1055.1000** Diameter(m): **0.01532** Velocity(m/sec): **1.0599** Mass flow rate(kg/s): **0.1953** Thot(C): **8.5952** Telec(C): **10.5059** Load: **159** Q(W): **16565.0700** Diameter(m): **0.03975** Velocity(m/sec): 0.6541 Mass flow rate(kg/s): 0.4933 Thot(C): **10.7039** Telec(C): 10.6342 Load: **160** Q(W): **2321.2200** Diameter(m): **0.01951** Velocity(m/sec): **0.5896** Mass flow rate(kg/s): **0.1086** Thot(C): **8.9778** Telec(C): **9.7352** Load: **161 Q(W): 3112.8967** Diameter(m): **0.01951** Velocity(m/sec): **1.1157** Mass flow rate(kg/s): **1.3846** Thot(C): **9.2052** Telec(C): **9.6523** Load: **162** Q(W): **4712.7800** Diameter(m): 0.02456 Velocity(m/sec): **0.7804** Mass flow rate(kg/s): **0.9685** Thot(C): **10.0280** Telec(C): **9.9535** Load: **163 Q(W): 3622.5100** Diameter(m): **0.01951** Velocity(m/sec): **0.6279** Mass flow rate(kg/s): **0.1157** Thot(C): **8.4752** Telec(C): **9.1629** Load: 164 Q(W): Load: **165 Q(W): 22722.2819** Diameter(m): **0.03975** Velocity(m/sec): **1.3837** Mass flow rate(kg/s): 0.2549 Thot(C): 7.9144 Telec(C): **9.7183 Q(W): 8018.7600** Diameter(m): **0.03099** Velocity(m/sec): **1.3837** Mass flow rate(kg/s): 0.2549 Thot(C): **8.6365** Telec(C): 11.4865 Load: **166 Q(W): 8370.4600** Diameter(m): **0.03099** Velocity(m/sec): **1.7897** Mass flow rate(kg/s): 0.8480 Thot(C): **8.4977** Telec(C): **9.7227** Load: **167 Q(W):** 5416.1800 Diameter(m): 0.02456 Velocity(m/sec): 0.6472 Mass flow rate(kg/s): 0.1934 Thot(C): **10.5603** Telec(C): 10.9541 Load: **168**

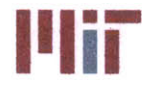

**Center for Ocean Engineering and Program Constitute of Technology**<br> **Naval Construction & Engineering Program Constitute of Technology**<br> **Naval Construction & Engineering Program Constitution of the Constitution of the En** 

Load: **169 Q(W): 7631.8900** Diameter(m): **0.03099** Velocity(m/sec): **0.8729** Mass flow rate(kg/s): **0.2609** Thot(c): **10.1801** Telec(c): **11.2730** Load: **170 Q(W):** 19484.1800 Diameter(m): **0.03975** Velocity(m/sec): **1.3837** Mass flow rate(kg/s): 0.2549 Thot(C): **7.5372** Telec(c): **8.7949** Load: **171 Q(W): 8264.9500** Diameter(m): **0.03099** Velocity(m/sec): **0.9915** Mass flow rate(kg/s): **0.7478** Thot(C): **9.5766** Telec(c): 10.2574 Load: **172 Q(W): 8194.6100** Diameter(m): **0.03099** Velocity(m/sec): **0.6056** Mass flow rate(kg/s): **0.1116** Thot(c): 10.4918 Telec(C): **11.8355** Load: **173 Q(W): 562.7200** Diameter(m): **0.01532** Velocity(m/sec): **0.9219** Mass flow rate(kg/s): 1.1441 Thot(c): 10.3462 Telec(c): **10.6213** Load: 174 **Q(W):** 4766.9418 Diameter(m): 0.02456 Velocity(m/sec): **1.1980** Mass flow rate(kg/s): **0.2207** Thot(c): **8.7142** Telec(C): 11.1462 Load: **175 Q(W): 3763.1900** Diameter(m): **0.01951** Velocity(m/sec): 0.6144 Mass flow rate(kg/s): **0.1132** Thot(c): **8.6630** Telec(c): **9.3856** Load: **176 Q(W): 668.2300** Diameter(m): **0.01532** Velocity(m/sec): **0.4776** Mass flow rate(kg/s): **0.0880** Thot(c): **10.2805** Telec(c): 10.8944 Load: **177 Q(W): 3587.3400** Diameter(m): **0.01951** Velocity(m/sec): **0.9529** Mass flow rate(kg/s): **0.7186** Thot(c): **9.8808** Telec(c): **10.5393** Load: **178 Q(W): 8335.2900** Diameter(m): **0.03099** Velocity(m/sec): **0.6332** Mass flow rate(kg/s): **0.3000** Thot(c): **11.8267** Telec(c): **9.6590** Load: **179 Q(W):** 1125.4400 Diameter(m): **0.01532** Velocity(m/sec): **1.1980** Mass flow rate(kg/s): **0.2207** Thot(c): **8.1077** Telec(c): 9.8154 Load: **180 Q(W):** 1125.4400 Diameter(m): **0.01532** Velocity(m/sec): **0.9191** Mass flow rate(kg/s): 1.1406 Thot(C): **9.6896** Telec(c): **9.8763**

The load number corresponds to the branch index. **Q** is the heat load [W]. The inner branch diameter [m] and chilled water velocity [m/sec] within the corresponding branch are shown. The mass flow rate [kg/sec] is also shown. Thot **[C]** corresponds to the temperature downstream of the heat exchanger. Telec **[C]** corresponds to the outlet (colder) temperature on the secondary side.

For the example above, the heat exchangers considered for all heat loads were the cooling coils since these were the most well-defined heat exchangers within the heat exchanger database. Because of this, the low Telec temperatures are to be expected since the hot inlet air temperatures are estimated to be **26.7\*C.** For other applications such as heat exchangers with high heat fluxes used for the removal of heat from high energy radars, the inlet temperature will play a critical role in determining an accurate outlet temperature on the secondary side. This outlet temperature is expected to be much higher as those shown above (on the order of 100°C).

#### 4.2 Weight Analysis

The second analysis performed was the weight analysis. The weight of the chilled water system and the seawater system was determined along with a breakdown **by** components. The center of gravity for each component group and overall system was also included. **A** weight margin of **10%** was included to account for miscellaneous items unaccounted for and for uncertainty in the design. For the simulated design, report 4 is:

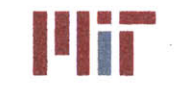

Report 4: CW/SW Weight Summary

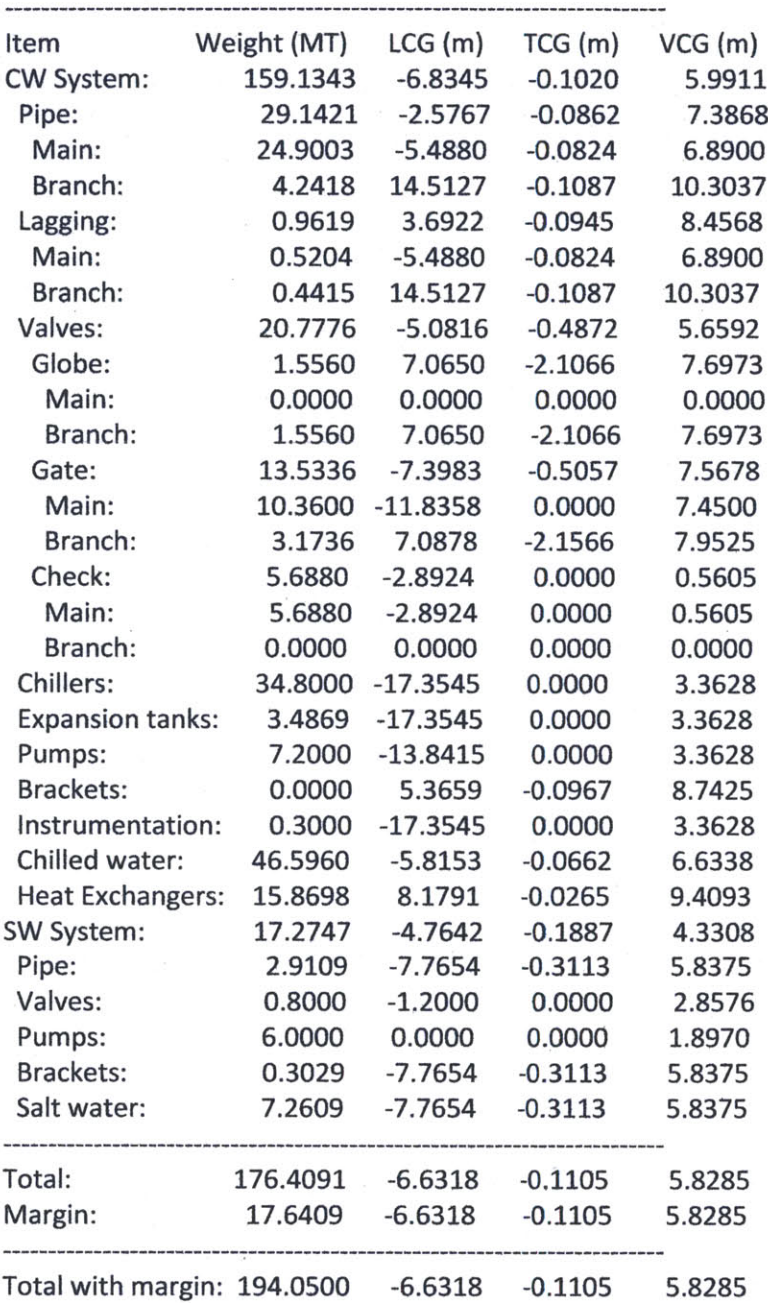

As can be seen in the weight report, the chilled water system weighs approximately **159** MT, the auxiliary seawater system weighs approximately **17** MT and the combined systems with the added 10% weight margin weighs approximately 194 MT. The center of gravity is **6.6** m aft of midships, slightly starboard, and nearly **6** m from the baseline. This is also consistent with the **3-D** model which is fairly symmetric forward-aft and port-starboard. The large, heavy **A/C** units will bring down the **VCG** so the **6.6** m **VCG** is reasonable.
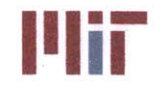

## 4.3 Transient Analysis

Transient analysis is an important part of determining the feasibility and performance of a particular cooling system design. When in steady-state, the temperatures and flow velocities may be satisfactory, but without performing transient analysis on particular scenarios, it is not possible to guarantee the localized temperatures of certain regions or flow velocities are within acceptable limits.

Transient analyses were performed on the modeled chilled water system for two simultaneous events, a loss of a chiller with the chiller riser secured and no further action taken and a step load of a heat load with no action taken. The design heat loads were considered for the simulation. Figure **87** below shows the heat loads and the status of each chiller before and after the event. Only heat load **RS58** (load number nine) differs before and after the event with a step response from **56** kW to **0** kW.

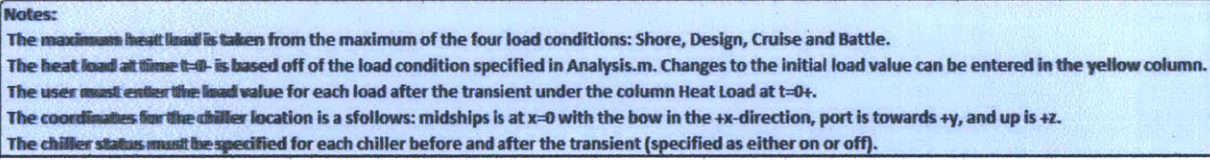

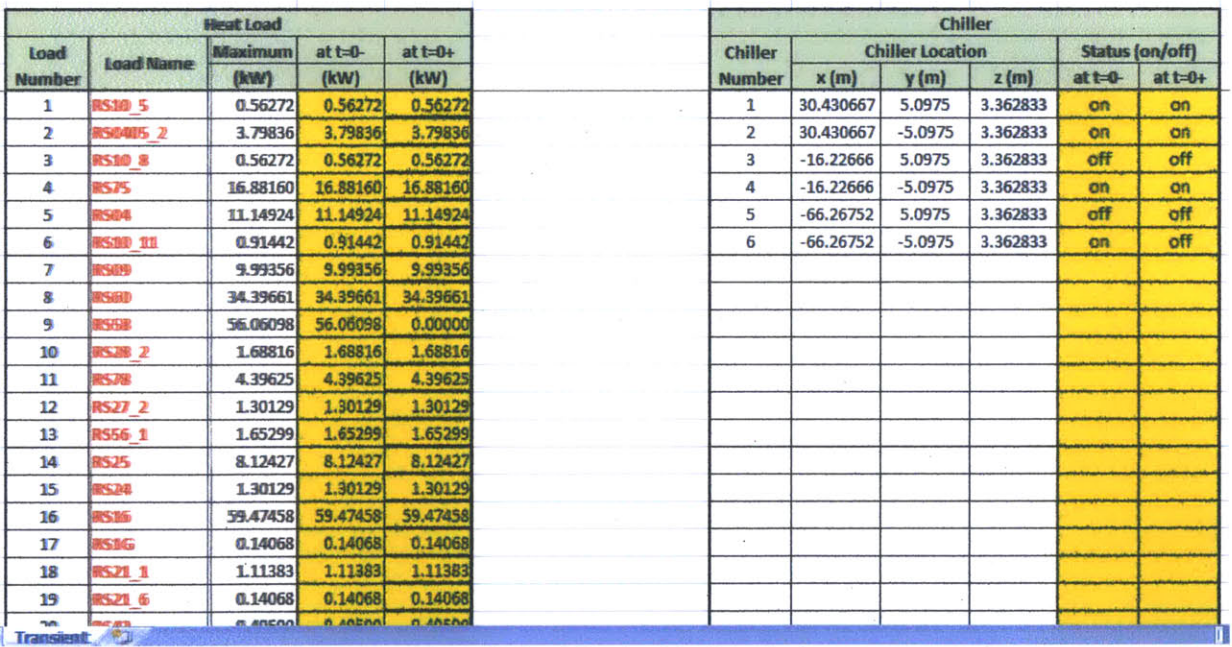

**Figure 87: Input for simulated transient**

### 4.3.1 Loss of Chiller

The loss of a chiller with the chiller riser secured will result in changes in the velocity within the supply header, a differing number and location of the stagnation points and resulting changes in the branch velocities. These differing velocities will then have an effect on the temperature response at each of the heat exchangers. Figure **88** shows the pressure distribution before and after the loss of chiller six along

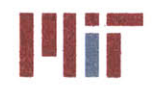

with the resulting effect on stagnation location. Figure **89** shows the temperature response at four locations in a single branch, immediately before, at and two different locations after the heat exchanger. The temperature variation as a function of time is due primarily to the change in the velocity within that branch, but some initial discrepancy may exist between the steady-state temperatures calculated and the transient temperatures calculated.

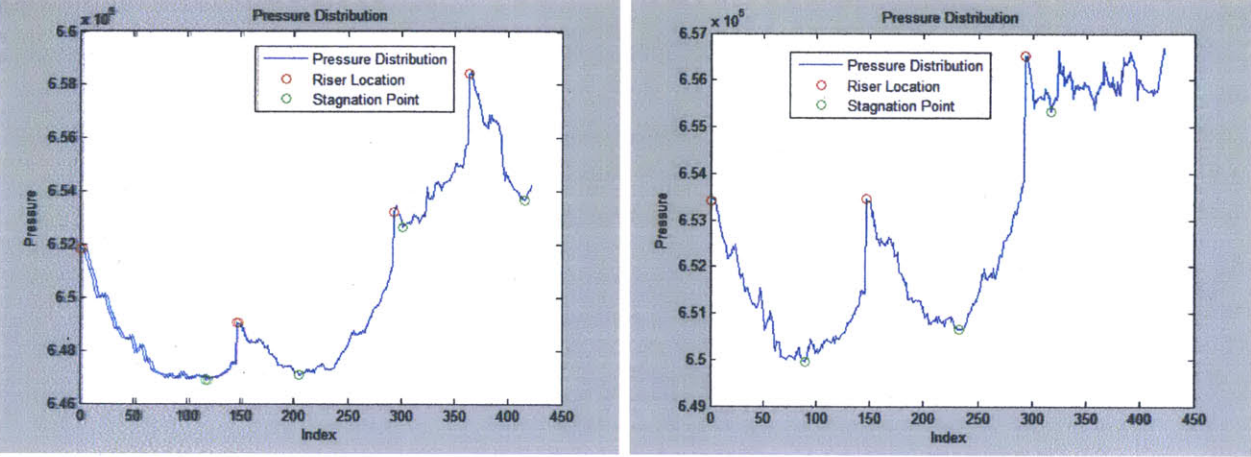

Figure **88:** Pressure distribution before and after loss of chiller **6**

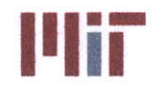

**III. Massachusetts Institute of Technology**<br>
77-massachusetts Avenue, Building 5-317<br> **II. States Avenue, Building 5-317** Cambridge, Massachusetts **02139-4307**

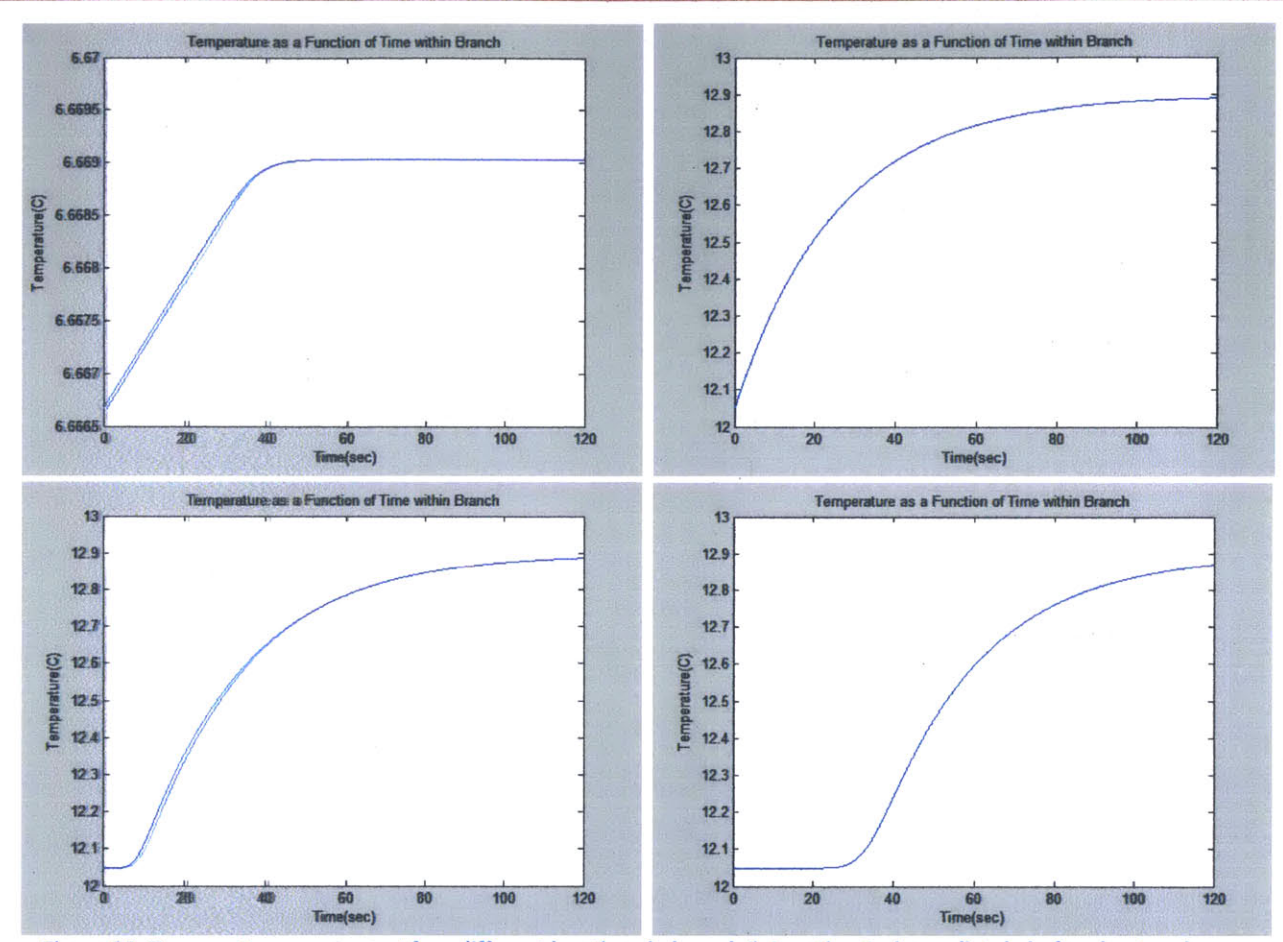

Figure **89:** Temperature response at four different locations in branch **5.** Location **1 -** immediately before heat exchanger (upper left), location 2 **-** at heat exchanger (upper right), location **3 -** a few meters downstream from the heat exchanger (lower left), location 4 **-** near the end of the branch (lower right)

The temperature response at location 1 may seem alarming, but after considering the temperature scale, it is reasonable to assume that the rise is due to error between the more simplified steady-state temperature analysis and the transient analysis. The difference in temperature is few hundredths of a degree Celsius and can be assumed constant. The temperature response at location 2 shows the correct behavior for a step-change in velocity. The beginning and ending values are also consistent with steadystate calculations using the initial and final velocities to determine the respective mass flow rates and resulting differential temperatures across the heat exchanger. The temperature response at locations **3** and 4 are in line with what is to be expected. The curve shifts to the right as the location analyzed moves downstream of the heat exchanger.

### **4.3.2 Step Load**

Similar temperature responses to those described above are shown in the branch with a heat load step response.

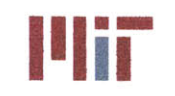

**Massachusetts Institute of Technology** 77-massachusetts Avenue, Building **5-317** Cambridge, Massachusetts **02139-4307**

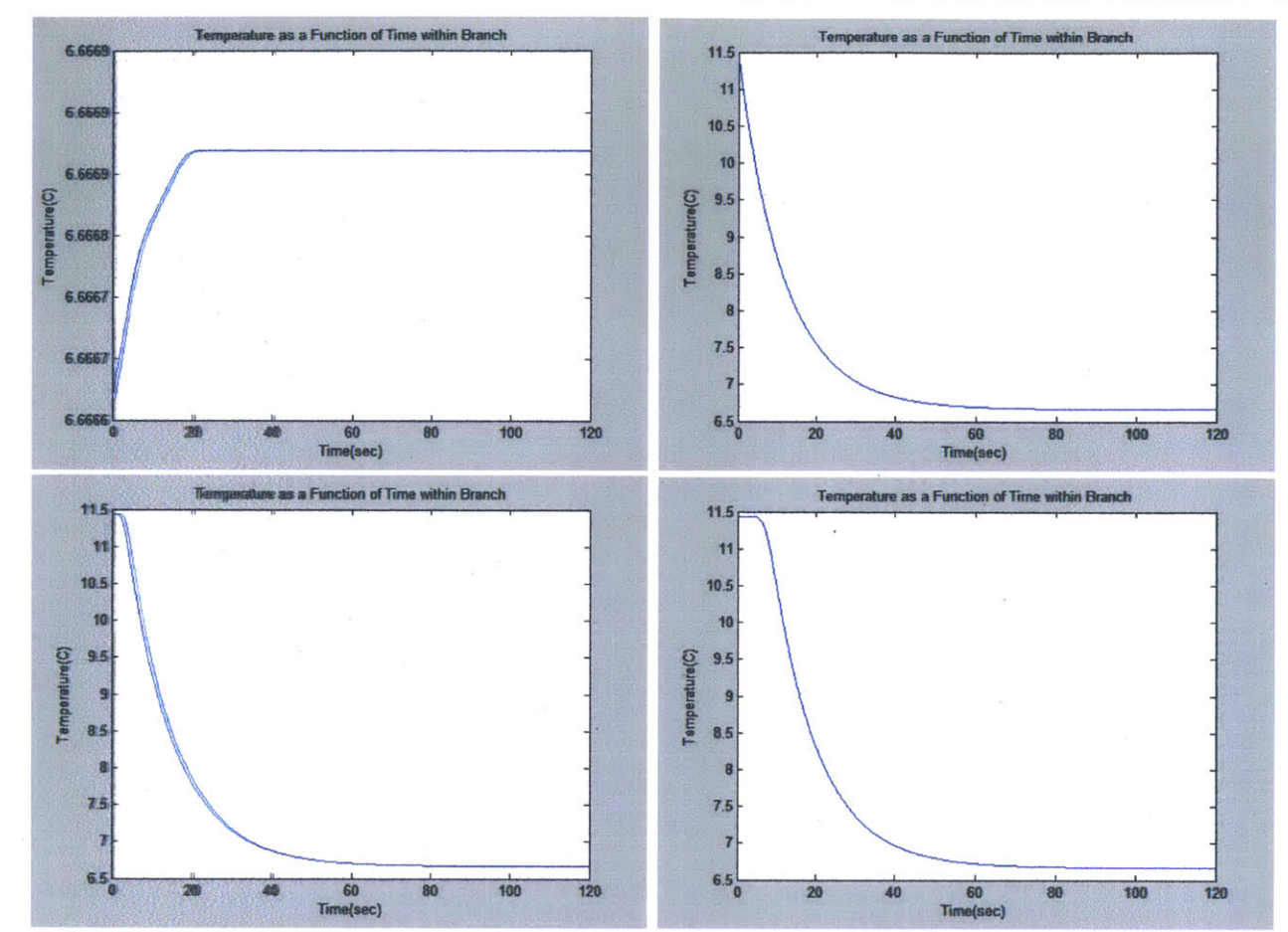

Figure **90:** Temperature response at four different locations in branch **9** (heat load step response from **59** kW to **0** kW). Location **1 -** immediately before heat exchanger (upper left), location 2 **-** at heat exchanger (upper right), location **3 -** a few meters downstream from the heat exchanger (lower left), location 4 **-** near the end of the branch (lower right)

In the above figures, the heat load step response from **59** kW to **0** kW results in a decreasing temperature from approximately **11.250C** to **6.70C** as expected.

### 4.3.3 Temperature Distribution

The temperature distribution can also be found using the **CSDT.** Figures **74-75** show the temperature distribution along the supply header at **10** seconds and 120 seconds after the event, respectively. Figures **76-77** show the temperature distribution along the return header at **10** seconds and 120 seconds after the event, respectively.

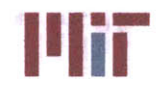

**If Allen Constitute Massachusetts Institute of Technology**<br>
77-massachusetts Avenue, Building 5-317 Cambridge, Massachusetts **02139-4307**

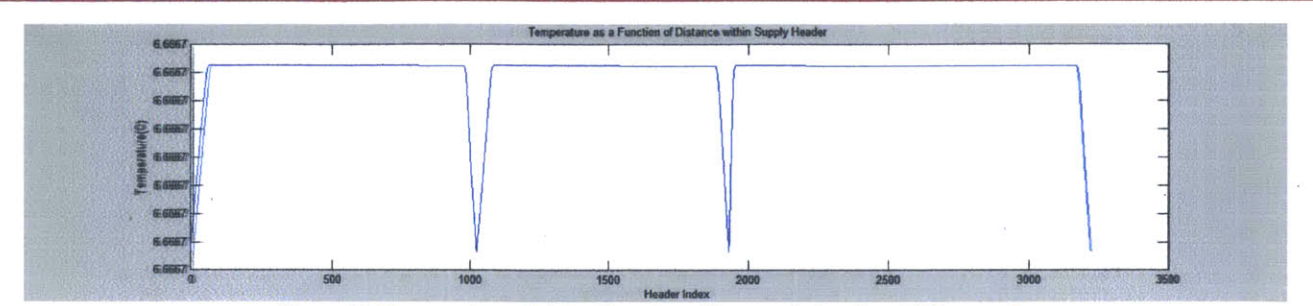

Figure **91:** Temperature distribution along the supply header at **10** seconds

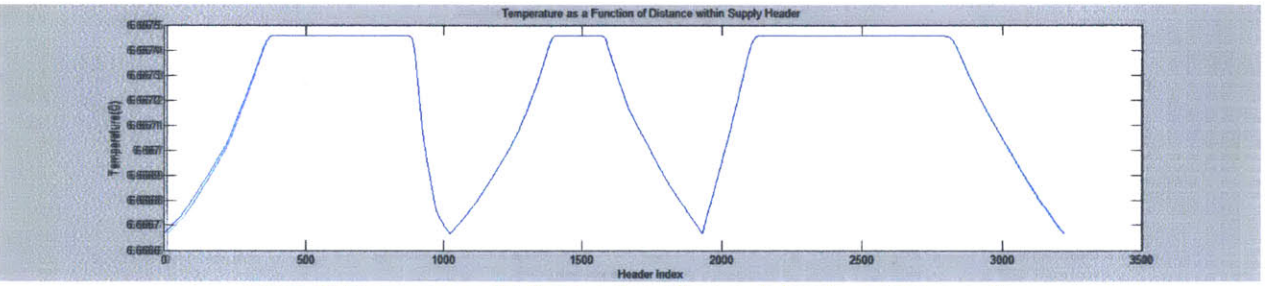

Figure **92:** Temperature distribution along the supply header at 120 seconds

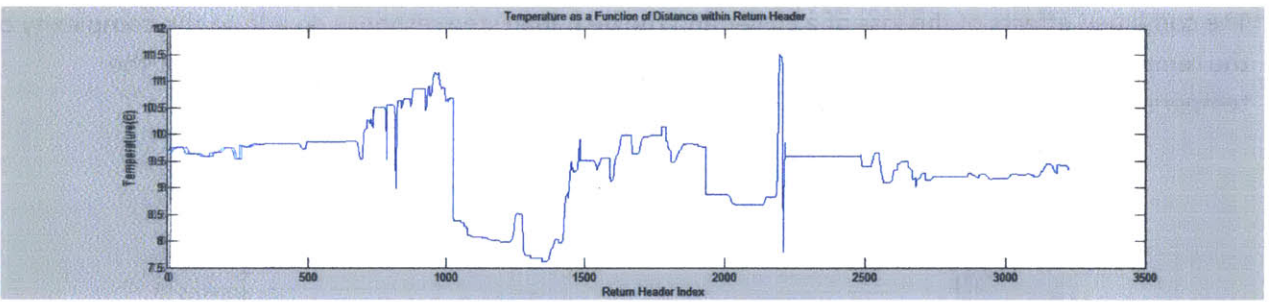

Figure **93:** Temperature distribution along the supply header at **10** seconds

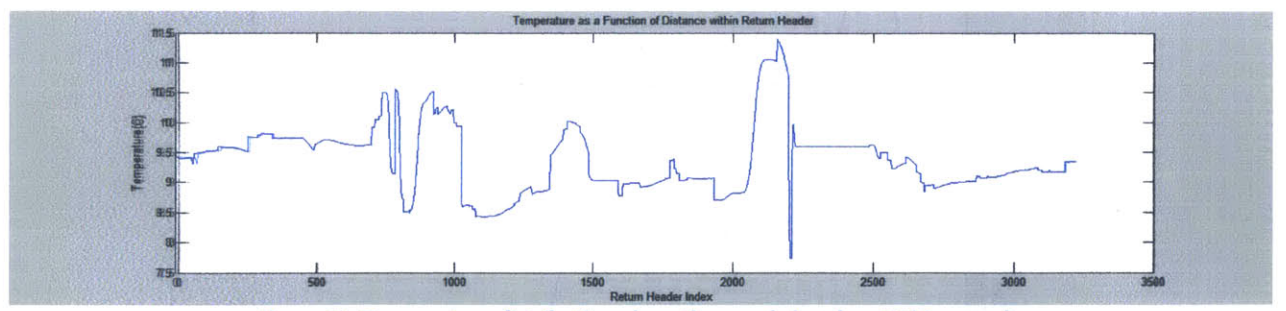

Figure 94: Temperature distribution along the supply header at 120 seconds

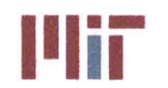

**Massachusetts Institute of Technology** 77-massachusetts Avenue, Building **5-317** Cambridge, Massachusetts **02139-4307**

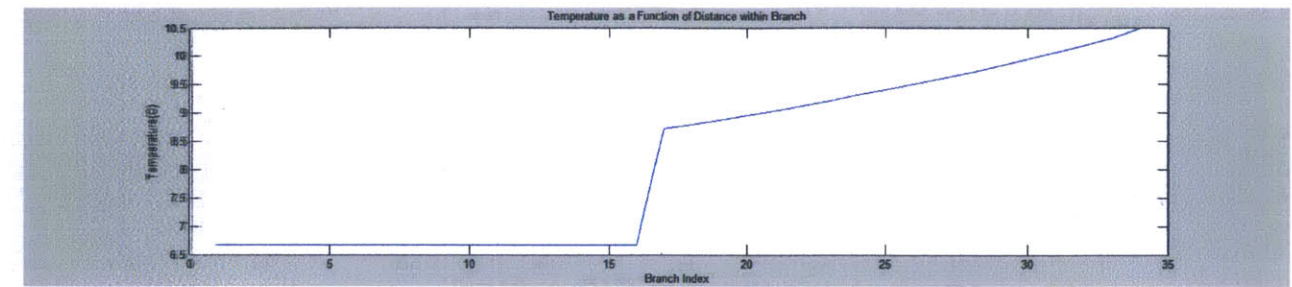

Figure **95:** Temperature distribution along branch **9** at **10** seconds

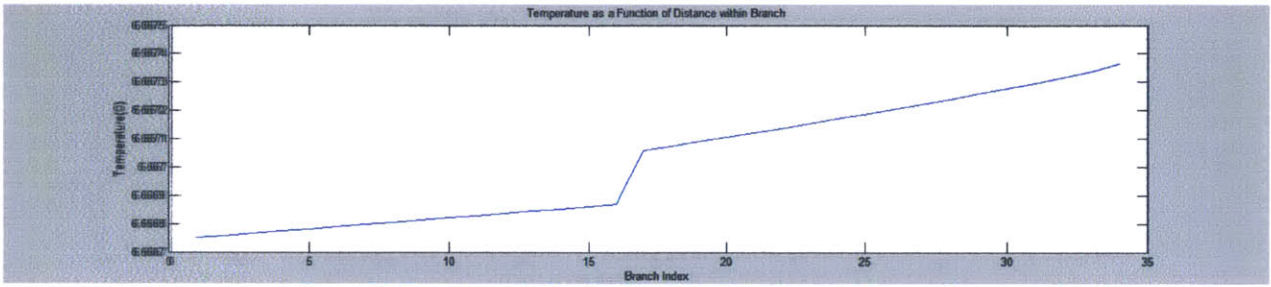

Figure **96:** Temperature distribution along branch **9** at 120 seconds

The combined effects of the loss of a chiller and the heat load step response do add to the complexity of the temperature response. An example of this can be seen in Figure **97** below which shows the temperature response at the junction for riser **1** within the return header.

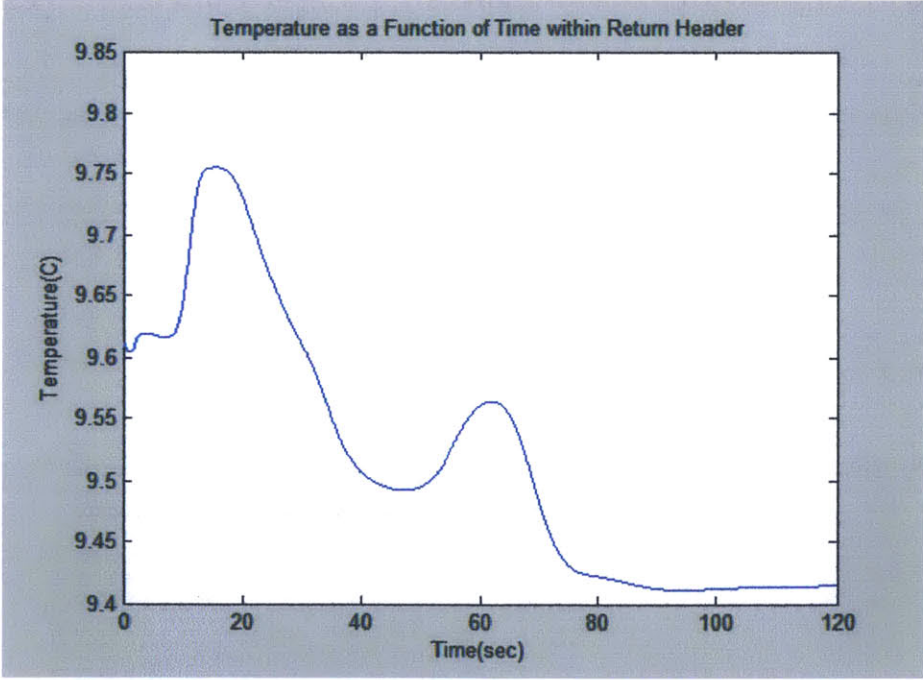

Figure **97:** Temperature response within the return header at riser **1** junction

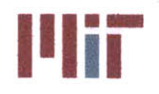

# **5.0 Chapter 5: Conclusions**

## **5.1 General Conclusions**

The intent of this thesis was to rapidly model and explore the design **of** the chilled water system using a mathematically rigorous approach. In this respect, the **CSDT** is a success. With relatively few inputs, the **CSDT** provides **2-D** and **3-D** visual representations of the chilled water and auxiliary seawater systems. In addition, the incorporation of **FNA** is essential in modeling the chilled water system. Without **FNA,** it is not possible to accurately determine the pressure and fluid velocity distribution within the system and without knowing these, it is impossible to determine the true temperature distribution within the system.

Other successes of the program include the analyses of the chilled water system. The three analyses available with the **CSDT** are the weight analysis, the static temperature analysis, and the transient temperature analysis.

The **CSDT** weight analysis not only captures the weight of the chilled water system, but also provides an accurate center of gravity of the chilled water system along with the weight and center of gravity of the auxiliary seawater system.

The static temperature analysis outputs the temperature at every junction and at the heat exchanger. With the properties of the secondary side known, the steady-state temperature of the exiting secondary fluid can also be known. This fluid may be the air blowing in a space, or the fluid surrounding a solidstate semiconductor chip. This brings the user one step closer in determining the average temperature within a space cooled **by** chilled water, or the surface temperature of electronic equipment.

The transient analysis is even more powerful. It provides the user with temperature fluctuations in time or space during transient states. The method employed within the **CSDT** to perform transient analyses has also been verified with two different analytical methods. The transient temperatures also reach steady-state values after sufficient time has elapsed. This gives greater confidence in the accuracy of the transient analysis.

The **CSDT** provides the naval architect with a tool to rapidly and accurately model the chilled water system under several operating conditions. Furthermore, the associated analyses also provide the naval architect with a means to easily determine the feasibility of their design.

## **5.2 Areas of Future Study**

There are two broad categories for areas of future study. The first category involves improving the current version of the **CSDT by** offering more analyses, eliminating the few assumptions still remaining within the program, and improving the user interface. The second category involves incorporation of

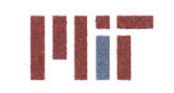

extensions beyond the chilled water system including the **HVAC** system, the SW system and the ship as a whole.

### **5.2.1 CSDT v3.0**

There are a few areas the **CSDT** program could be improved, many involving the removal of the remaining assumptions and providing more capability to analyze the CW system, but the area that would have the most profound impact would be the user interface.

Currently, the user interacts through the program via the Excel spreadsheet which contains the library of heat exchangers and **A/C** units and through the command window. It would be beneficial if the interface between the user and the program was through the use of a Graphical User Interface **(GUI). A** well laid out **GUI** could provide all of the functionality of the program, but in a more user friendly way through the use of tabs, lists, graphs, charts and buttons which execute certain functions. More enhanced graphics could also provide a better means of displaying the **2-D** and **3-D** model of the CW system. Currently, valves, heat exchangers, and pumps are all displayed as a box. Better graphics could provide a means to display each of these components distinctly. Drag and drop ability would enhance the ability to place equipment accurately. Piping could be captured as a vector of nodes, with the ability to drag nodes to alter the shape of the piping. This ability would allow the user to easily route piping around equipment and to connect piping to each other while avoiding the need to manually describe each branch as a vector of points. For greater visualization, a program other than Matlab should be utilized. Some suggestions include: Python, Qt, GTK+, or **C#.**

Using one of the programming languages above will also allow for a better structuring of the program. The Matlab program uses some functions and is broken up into a few very large blocks of code, but the program was written in a brute-force fashion, with the focus more on correctness and less on efficiency or readability of the code.

Other than visual representation, the program could be improved **by** refining the **FNA** and removing assumptions made. **FNA** is used **by** the program, but could be structured to be more generic than it currently is. **A CSDT** v3.0 should include a generic node structure of the pipe network, with the ability to have any combination of branches in parallel and series. The **FNA** should then be able to solve the generic network, as opposed to assuming the branches are all in parallel. This can be done through the use of a flow solver. Flow solvers exist for solving current within electrical networks (the power flow problem), but could be modified to solve for fluid flow within a piping network. The incorporation of a flow solver would eliminate the need to solve for stagnation points and would remove all of the assumptions made in finding those stagnation points.

Other assumptions that still exist within the **CSDT** include: neglecting the inertia of the fluid, simplifying the temperature distribution to allow variation in only one dimension, simplifications in the modeling of the temperature distribution within the heat exchangers, simplifying the heat exchange process within

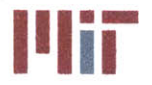

**Center for Ocean Engineering The Second Line of Massachusetts Institute of Technology** 

the **A/C** units, and assuming constant properties of the CW and other fluids (density, specific heat capacity, etc.). Greater complexity of the **CSDT** program could overcome all of these assumptions.

The **CSDT** currently can perform weight analyses, static temperature analyses, and transient temperature analyses. An area of future study would be the inclusion of survivability analysis capability. This could be done **by** specifying a blast center and radius (assuming a spherical blast). **All** heat loads within the blast could be easily determined and would be considered damaged. The pipe branches are vectors. To see if the pipe is ruptured, the pipe would be discretized **by** where there is a bend. **If** any bend is located within the blast radius, then the pipe is damaged. **If** the line perpendicular to the pipe corners which passes through the blast center is between the pipe corners and has a length less than the blast radius, then that segment of pipe is damaged. The same procedure can be used to determine which segments of the header piping are damaged. Also, the chillers and pumps would be checked to see if they also fall within the blast radius (or if they are damaged due to flooding if the blast causes damage below the waterline). With the piping network redefined **by** damaged sections, the valves which would isolate those damaged sections would be assumed shut. This would further reduce the piping network. Once this is complete, undamaged heat loads would be checked for connectivity to a chiller/pump. Lastly, a priority queue would be used to determine which loads would get flow and which loads would have to be secured due to a lack of chilled water available.

Coupling of the survivability analysis and the transient analysis would be one step further. The transient analysis is performed on a select few scenarios, but is not general enough to be performed during casualties. The coupling of these two analyses would be beneficial in determining the transient temperatures, velocities, and pressures during a casualty.

Lastly, the **CSDT** provides three default layouts of the header mains. Providing more default layouts would be beneficial, especially when designing chilled water systems on other types of ships, such as an amphibious assault ship which has a large well-deck aft. The pipe bends are also created artificially. **If** the hullform were known beforehand, the header mains could be laid out according to the curvature of the hull.

### **5.2.2** System Extensions

The three areas in which extension of the chilled water system is most vital include the **HVAC** system, the SW system and the ship environment.

As stated earlier in the report, nearly **%** of the heat load serviced **by** chilled water is related to the **HVAC** system. The **CSDT** currently needs to be provided the heat loads at the various spaces within the ship where the chilled water system interfaces with the **HVAC** system. It would be greatly beneficial to model the **HVAC** system **by** compartments with air flow modeled to determine the actual heat load produced based on environmental temperature, number of personnel in a room, heat dissipated **by** machinery, etc. With this information, the secondary side (air side) of the heat exchanger could be better modeled, and better yet, dynamically modeled, and then tied into the **CSDT.**

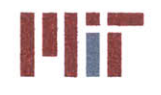

The SW system was modeled generically within the **CSDT,** but more time could be taken to more completely model the SW system. The most important aspect of modeling the SW system would be to accurately model the **A/C** units, including the closed loop of the refrigerant. This may prove to be difficult since there are several types of **A/C** units available, but it may be possible to model the most pertinent types, most notably a centrifugal **A/C** unit with R134a refrigerant. Several sizes **of** the **A/C** units could be modeled as well. With the interface between the CW system and the SW system defined, the interdependency between seawater temperature and the chilled water outlet temperature of the **A/C** unit could be determined. Other facets of the SW system could also be modeled, such as loads cooled directly with SW or loads that are cooled using a SW/FW heat exchanger (a cheaper alternative to a SW/CW heat exchanger). **FNA** would still have to be incorporated into this model since there is a strong relationship between parallel branch pressures and flow rates of the SW system.

**A** third area of future study could be modeling the ship as a whole. This would include a more macroscopic temperature profile of the ship, focusing on how air flows within the ship and how hot spots develop within the ship due to machinery, personnel, and other heat sources, and the effects of stagnant or forced air on those spaces. The macroscopic temperature distribution of the ship could be tied into the **HVAC** system, which could then be tied into the CW system. In addition, the ship temperature distribution and air flow could be directly tied into the CW system **by** accounting for the heat loss across the pipe walls and lagging. This loss should be negligible, but will eliminate an assumption of constant and quiescent air external to the CW piping within the **CSDT.**

Lastly, the reason the **CSDT** was first considered involved the increasing importance of the CW system based on projected heat loads of all electric ships, and the increasing heat fluxes associated with smaller, more dense equipment operating at increasing switching frequencies. The challenge then becomes removal of heat through less surface area. Focus should be spent on researching and developing methods and models of exotic heat removal techniques which can achieve these higher heat fluxes needed. With models developed, they can be experimentally verified and modeled using the **CSDT.** With more heat exchanger options available to the naval architect, greater flexibility is afforded in designing the CW system to meet the cooling demands of the future Navy.

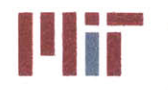

## **References**

(n.d.). Retrieved from enggcyclopedia: http://www.enggcyclopedia.com/wp-

content/uploads/2012/01/refrigeration-cycle.png

**(2007).** Retrieved from Alpha Novatech: http://www.alphanovatech.com/almult.html

**(2008).** Retrieved from R134a **-** TetraFlouroEthane Properties:

http://www.ohio.edu/mechanical/thermo/property\_tables/R134a/R134a\_TempSat1.html

**(2013).** Retrieved from ThomasNet: http://www.thomasnet.com/articles/image/centrifugal-pump.jpg

Adam, **D. N.** (2004). Module 4: Heat Exchanger. Retrieved from Dr. Nor Mariah Adam's Homepage: http://eng.upm.edu.my/~mariah/KMP3203/module4.htm

ASTM International. (2008). *Standard Practice for Design and installation of Rigid Pipe Hangars.* 

Bell **&** Gossett. **(1998).** Series **1510** Base Mounted Centrifugal Pump Performance cURVES **- 60** Hz. Morton Grove: Xylem Inc.

Bonney Forge. (2012). Retrieved from www.bonneyforge.com:

http://www.bonneyforge.com/images/products/csvalves/gate/Gate%20Vave%2ODiagram.gif Cloutier, M. (n.d.). Refrigeration Cycles.

Conversion Factor of Weld Joint. (n.d.). Retrieved from AutoDesk Inventor:

http://wikihelp.autodesk.com/inventor/enu/2012/Help/0073-Autodesk73/0742-

Engineer742/0743-Joints743/0744-Fixed Jo744/0773-Weld Joi773/0800-Conversi800

- Copper Development Association, Inc. (2012). Information about Copper Nickels and their Properties. Retrieved from Copper.org: Copper Nickel: Alloys, Properties and Fabrication: http://www.copper.org/applications/cuni/txt-properties.html
- Cross-Flooding area. (2004, November). Retrieved from Rules for Classification of Steel Ships: http://www1.veristar.com/Veristar/bvrules/E\_11\_a1\_1\_1.htm
- DRS Technologies. (2011). Retrieved from 2011 lntgrated Marine Systems Catalog: www.drs.com/Products/PESG/PDF/IMScatalog.pdf
- Energy-Film. (n.d.). Retrieved from http://www.energy-film.com/wordpress/wpcontent/uploads/2010/05/xchanger.jpg

Engineering Toolbox. (n.d.). Retrieved from

http://docs.engineeringtoolbox.com/documents/436/logarithmic mean temperature differenc e.png

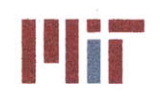

Fang, R., Jiang, W., Khan, **J., &** Dougal, R. (n.d.). Thermal Modeling and Simulation of the Chilled Water Systemfor Future **All** Electric Ship. Columbia: University of South Carolina.

Fiedel, E. (2011). Cooling System Early Stage Design Tool for Naval Applications. Cambridge: MIT.

Foltz, **D.** F. **(1990).** The Design of Air Conditioning and Ventilating Systems for nuclear Submarines Since the Nautilus. New England: The Society of naval Architects and Marine Engineers.

Frank, M. V., **&** Helmick, **D. (2007).** 21st Century **HVAC** System for Future Naval Surface Combatants **-** Concept Development Report. West Bethseda: Naval Surface Warfare Center Carderock Division.

Incropera, F. R., **&** DeWitt, **D.** P. (2002). Fundamentals of Heat and Mass Transfer, 5th Edition. New York: John Wiley **&** Sons.

Johnson, **A.,** West, **E.,** Miller, B., **&** Zouridakis, F. (2004). DD(X) Rail-Gun Conversion Feasibilty Study. Cambridge: MIT.

- McGillan, **J.,** Perotti, T., McCunney, **E., &** McGovern, M. (n.d.). Shipboard Thermal Management Systems. Naval Surface Warfeare Center, Carderock Division **(NSWCCD).**
- **MIL-C-2939E(SH).** (1984). Cooling Coils, Air, Duct Type and Gravity Type; Cooler Units, Air, Naval Shipboard Environmental Control Systems.
- **MIL-C-2939F(SH). (1990).** Cooling Coils, Airr, Duct Type, and Gravity Type, Naval Shipboard Environmental Control Systems.
- Mills, **A.** F. **(1999).** Basic Heat **&** Mass Transfer Second Edition. Upper Saddle River: Prentice Hall.
- MIL-PRF-2939G. (2001). Cooling Coils, Air, Duct Type, and Gravity Type, naval Shipboard Environmental *Control* Systems.
- **MIL-STD-1627B(SH). (1981).** Military Standard Bending of Pipe or Tube for Ship Piping System. Washington, **DC: NAVSEA.**
- M i L-T-16420K-1. **(1978,** April 24). Military Specification, Tube Copper Alloy, Seamless and Welded. Washington, **DC: NAVSEA.**
- **NAVSEA. (1987). NAVSEA** Design Practices and Criteria manualfor Surface Ship Freshwater Systems, Chapter **532.** Washington, **DC: NAVSEA.**

Norsok Standard Fifth Edition. **(2006,** September).

Pruske, M. **A., &** Kiehne, T. M. (n.d.). Thermal-Electric Co-Simulation of Power Conversion Systems aboard an All-Electric Ship.

Rennels, **D. C., &** Hudson, H. M. (2012). Pipe Flow. Hoboken: John Wiley **&** Sons.

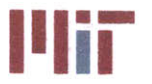

Sellens. (n.d.). Retrieved from http://me.queensu.ca/People/Sellens/images/Profiles.jpg

Solvay Fluor. (n.d.). Solkane 404A Thermodynamics. Hannover, Germany. Retrieved from

www.n8fan.net/item/table-r404a-superheat-proerties-pressure/

Storage Tank Thickness Determination. **(2013).** Retrieved from Science and Engineers Guide:

http://inclusive-science-engineering.com/storage-tank-thickness-determination/

Sunden, B. (2011). Tubes, Crossflow over. Retrieved from thermopedia:

http://www.thermopedia.com/content/5637/TUBES\_CROSSFLOW\_OVER\_FIG2.gif

System Curve and Pump Performance Curve. (n.d.). Retrieved from The Engineering Toolbox: http://www.engineeringtoolbox.com/pump-system-curves-d\_635.html

Travkin, V. (2001). Thermal Physics. Retrieved from www.travkin-hspt.com: http://travkinhspt.com/thermph/pic/fig7\_01.gif

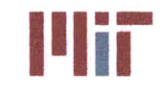

 $\bar{r}$ 

# **Appendix A: Simulated Heat Loads**

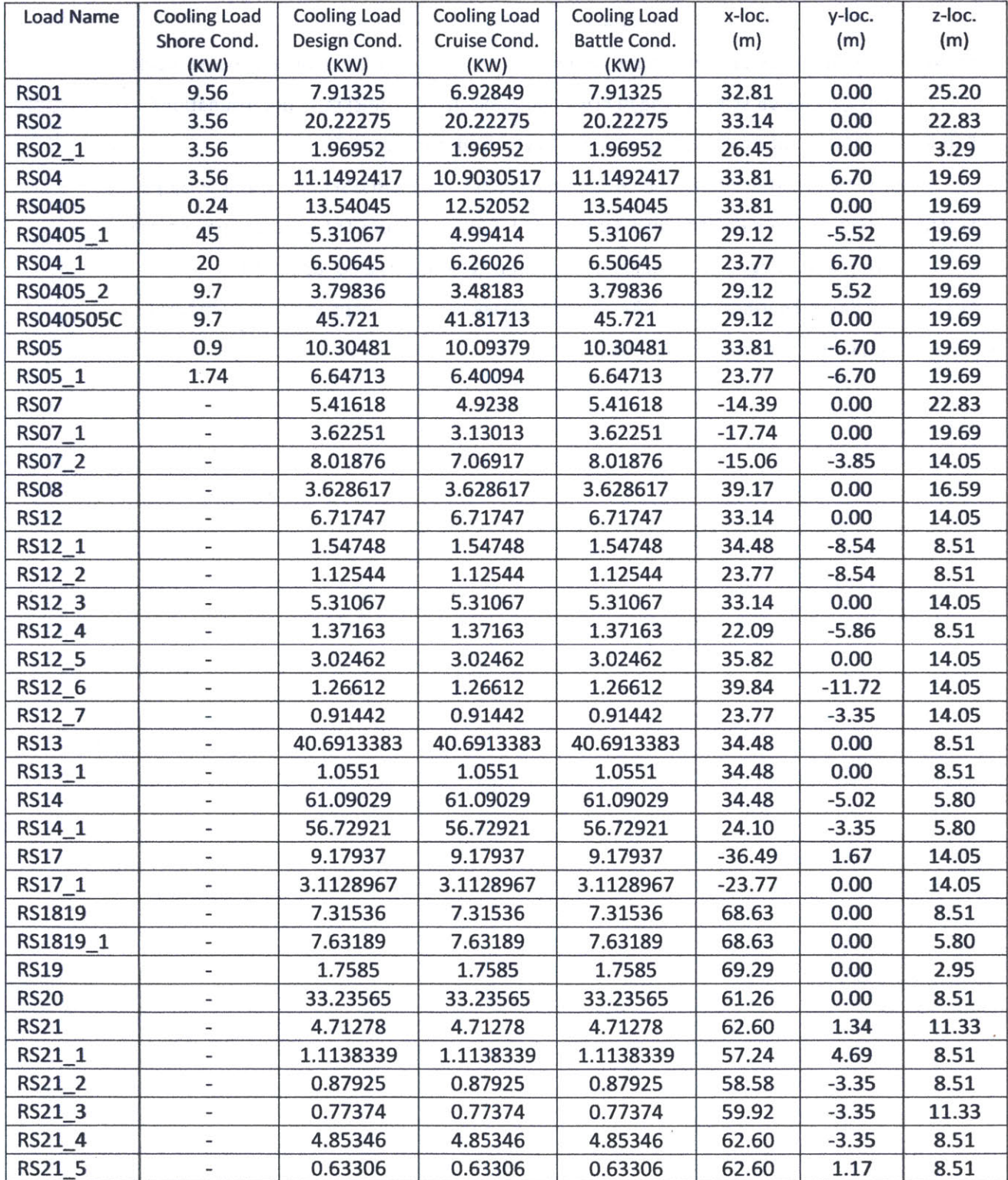

### **Center for Ocean Engineering Naval Construction & Engineering Program Department of Mechanical Engineering i'i~r Massachusetts Institute of Technology**

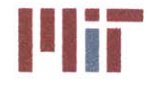

77-massachusetts Avenue, Building **5-317** Cambridge, Massachusetts **02139-4307**

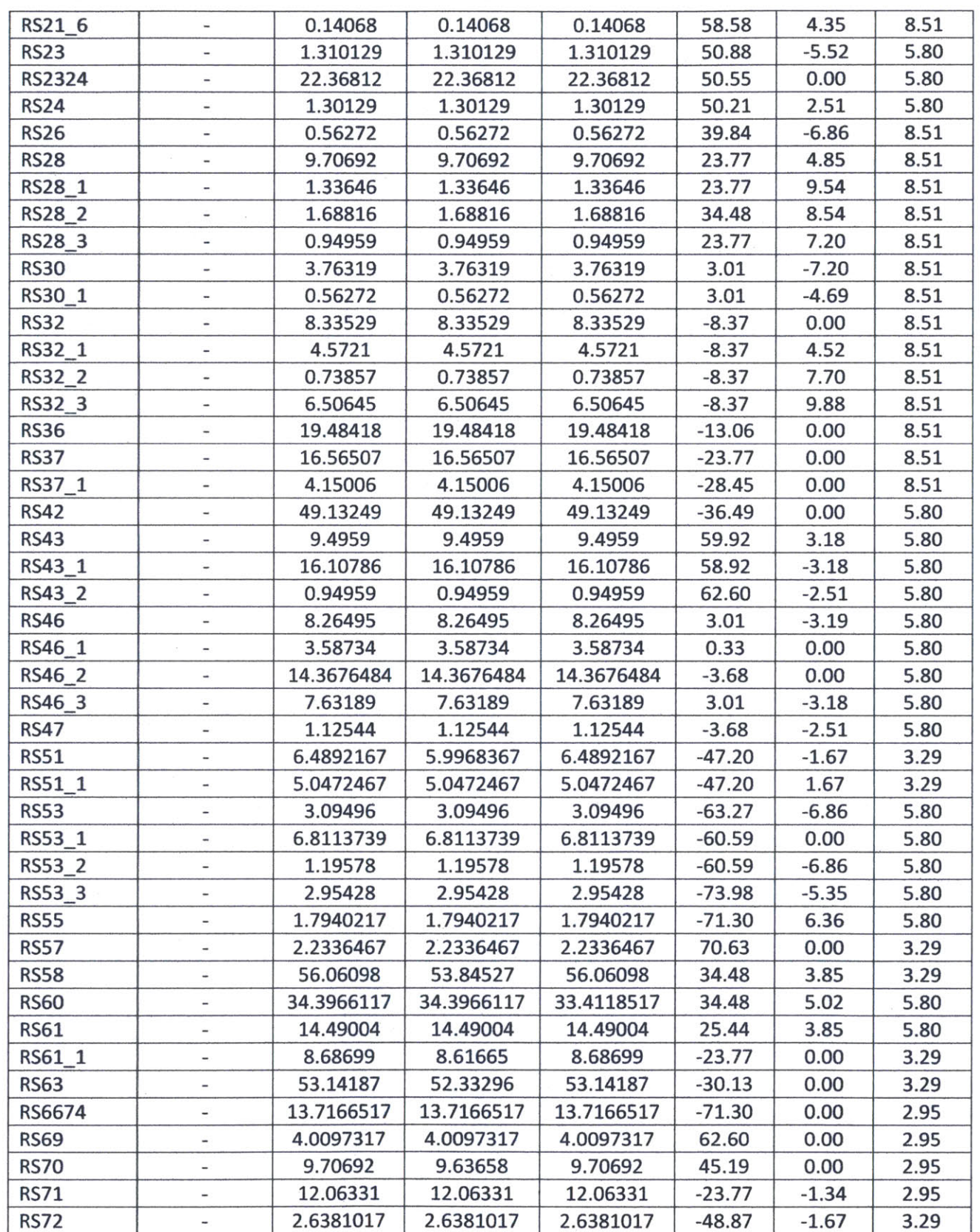

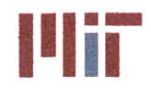

**INSTERNAL MASSachusetts Institute of Technology**<br>
77-massachusetts Avenue, Building 5-317<br>
Combidee Messachusetts Avenue, 93130, 4327 Cambridge, Massachusetts **02139-4307**

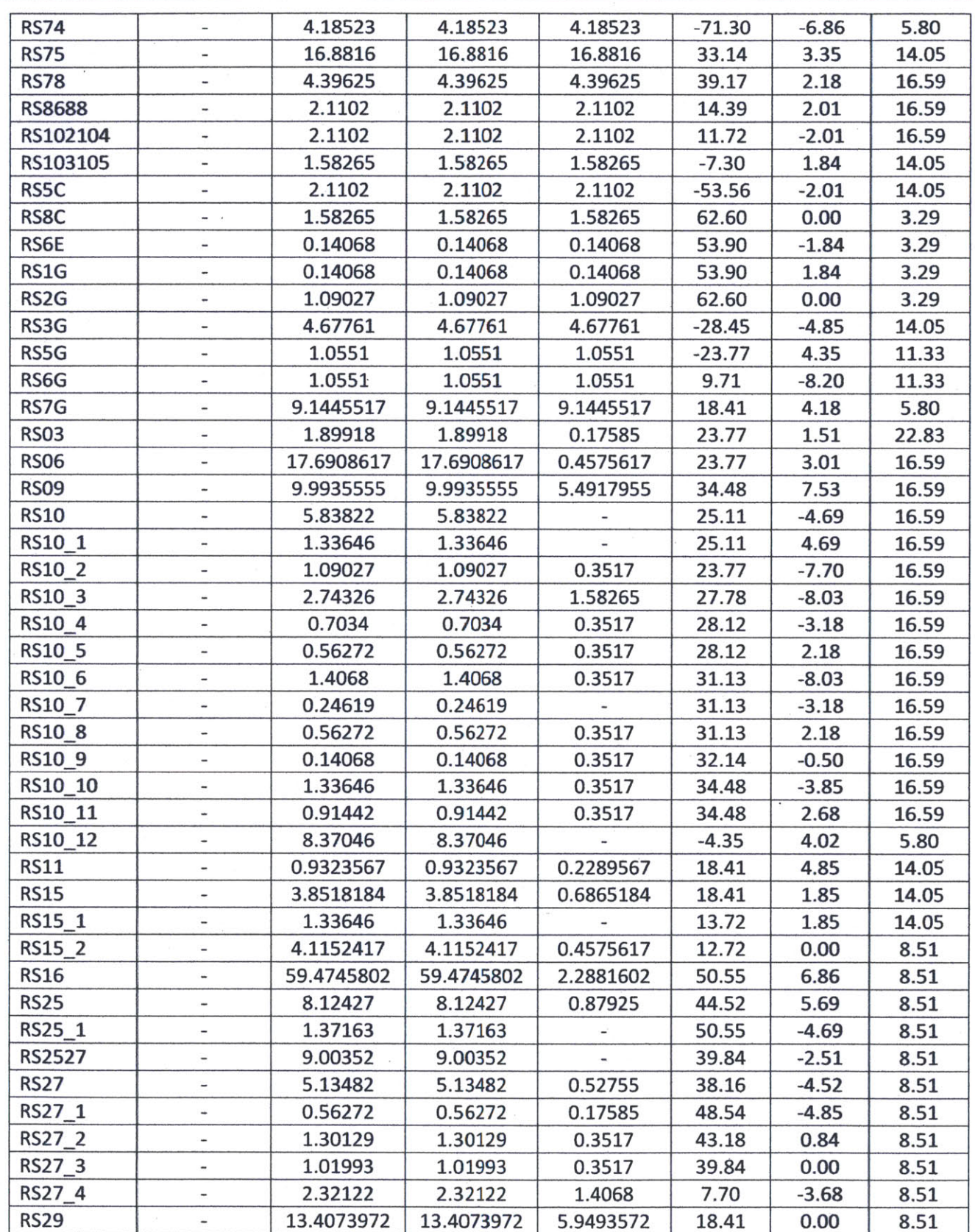

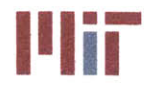

**Massachusetts Institute of Technology** 77-massachusetts Avenue, Building **5-317** Cambridge, Massachusetts **02139-4307**

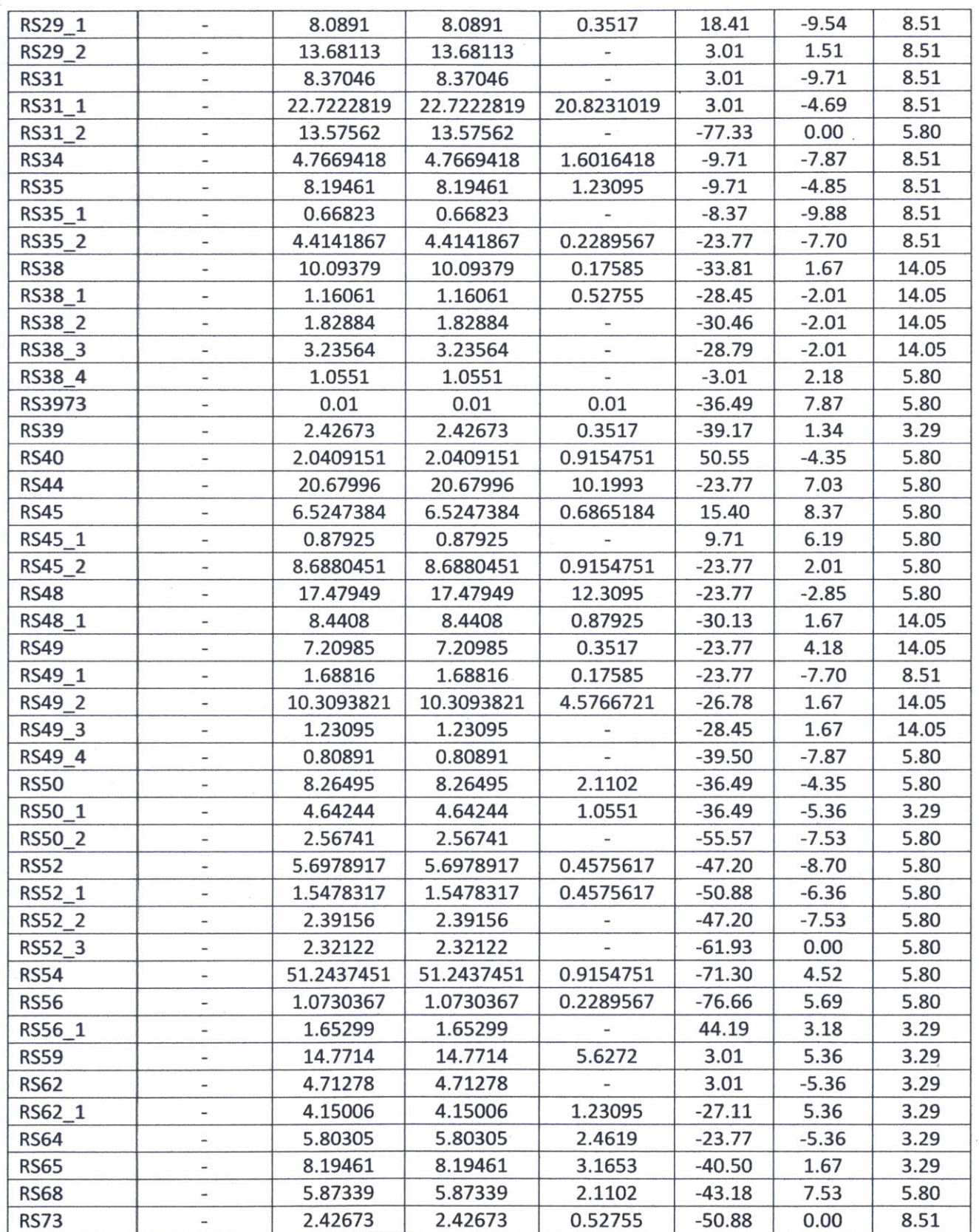

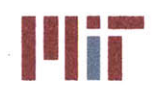

**INSTERNATION Massachusetts Institute of Technology**<br>77-massachusetts Avenue, Building 5-317 Cambridge, Massachusetts **02139-4307**

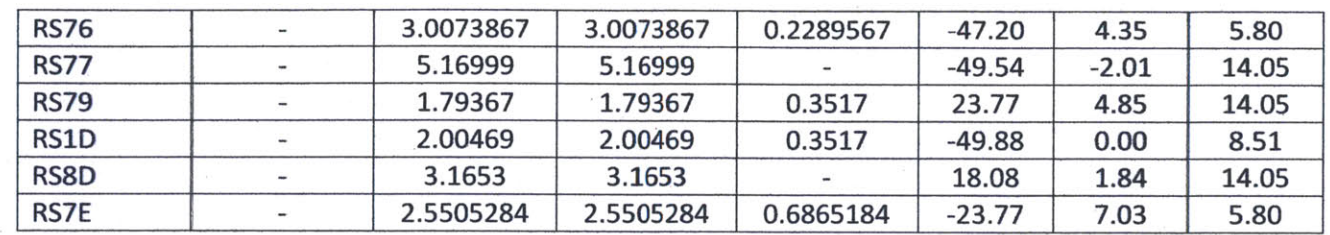

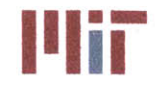

**Massachusetts Institute of Technology 77-massachusetts Avenue, Building 5-317 Cambridge, Massachusetts 02139-4307**

# Appendix B: Refrigerant Characteristics

# R134a Refrigerant **-** Saturated

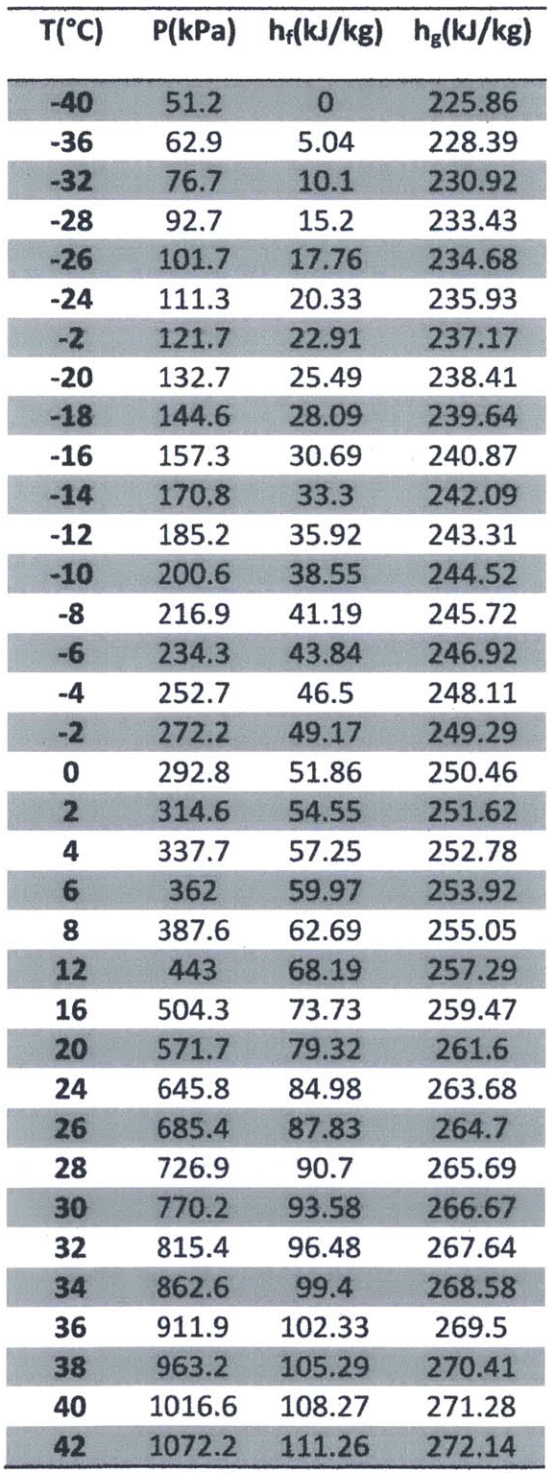

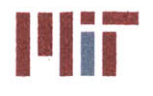

**INSTERNAL Massachusetts Institute of Technology**<br>
77-massachusetts Avenue, Building 5-317<br>
Combridge Massachusetts 00130, 1307 Cambridge, Massachusetts **02139-4307**

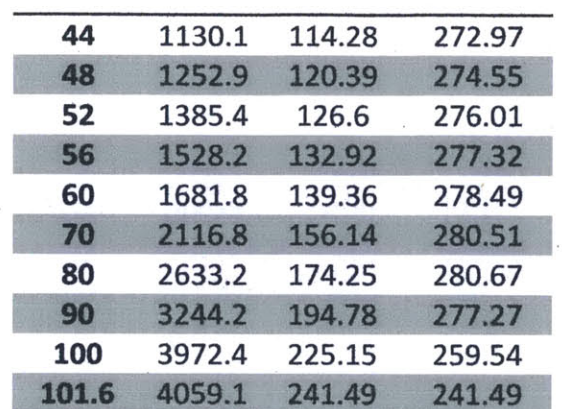

Table **15:** R134a Saturated table (R134a **-** TetraFlouroEthane Properties, **2008)**

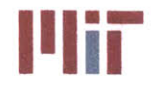

**INSTERNAL Massachusetts Institute of Technology**<br>
77-massachusetts Avenue, Building 5-317<br>
1922, 1923 77-massachusetts Avenue, Building **5-317** Cambridge, Massachusetts **02139-4307**

# R134a Refrigerant **-** Superheated Vapor

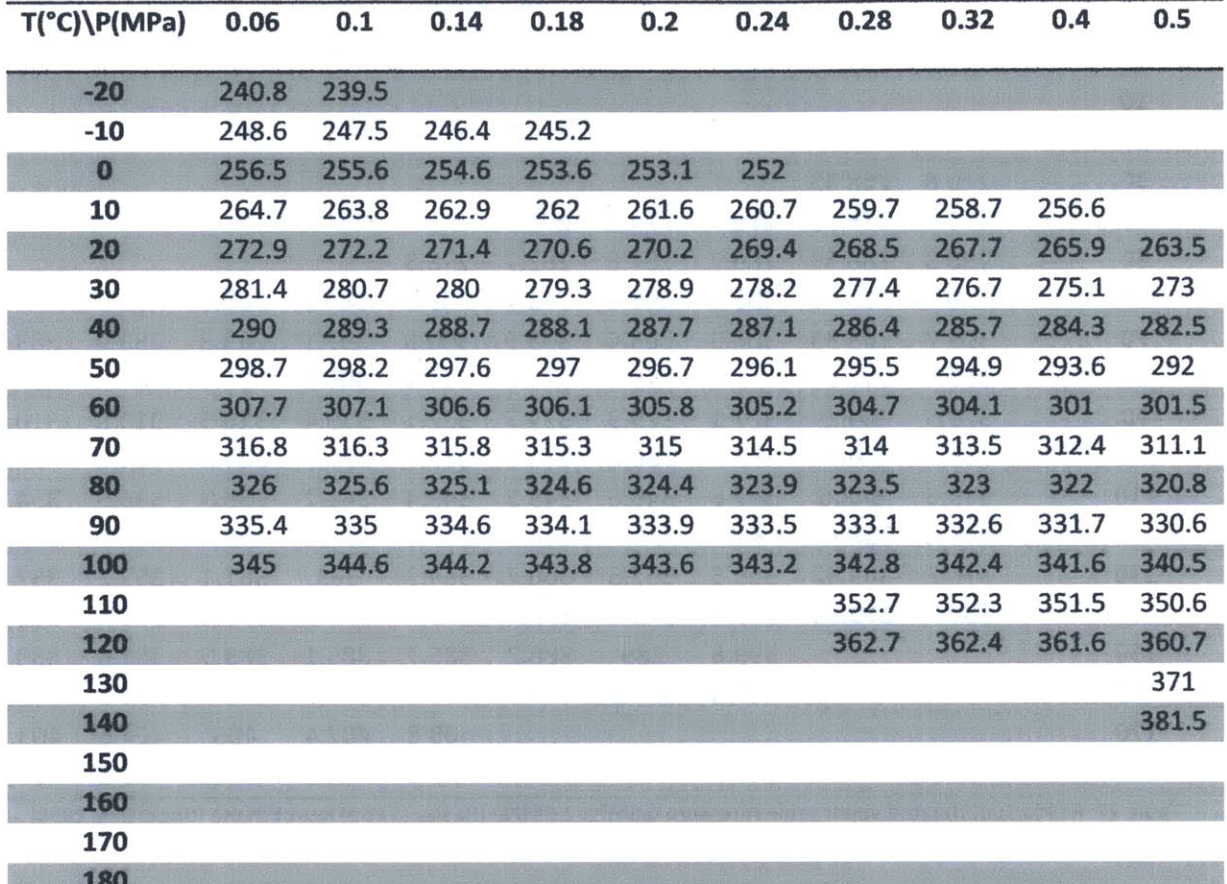

Table **16:** R134a **-** Superheated vapor table (Ppressure 0.06MPa-0.5MPa) (R134a **-** TetraFlouroEthane Properties, 2008)

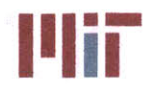

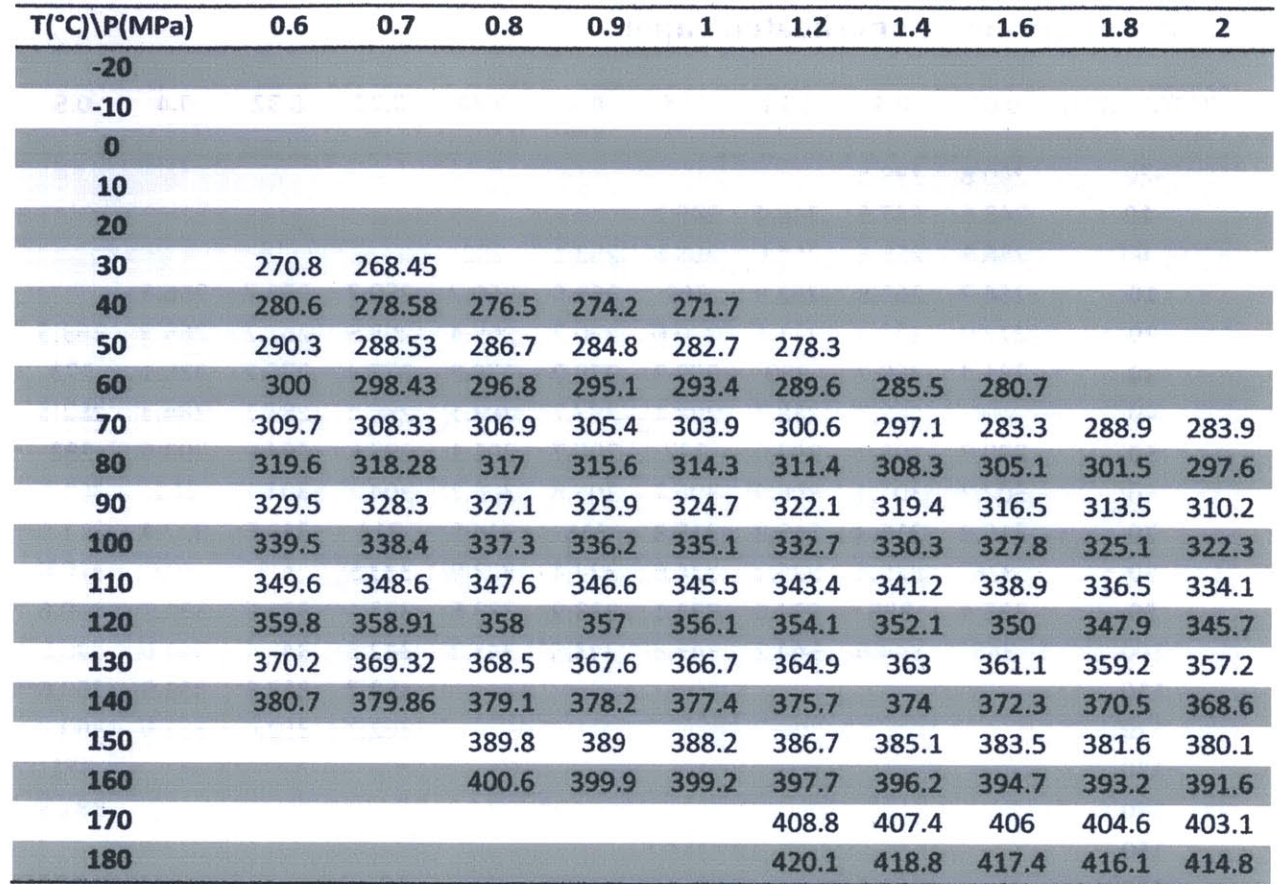

Table **17:** R134a Superheated vapor table (pressure 0.6MPa-2.OMPa) (R134a **-**TetraFlouroEthane Properties, 2008)

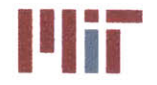

**<sup>I</sup>'Iir Massachusetts Institute of Technology** 77-massachusetts Avenue, Building **5-317** Cambridge, Massachusetts **02139-4307**

# R404a Refrigerant **-** Saturated

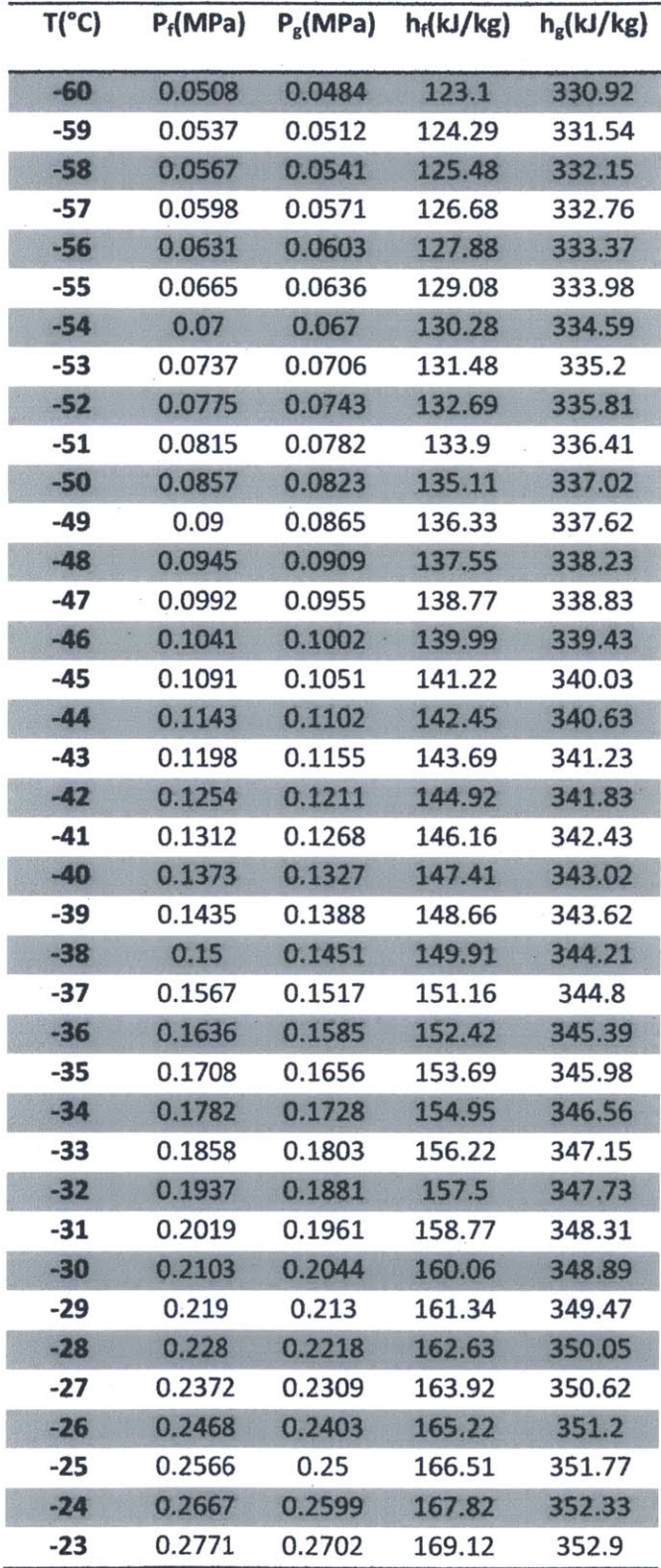

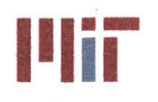

**Massachusetts Institute of Technology** 77-massachusetts Avenue, Building **5-317** Cambridge, Massachusetts **02139-4307**

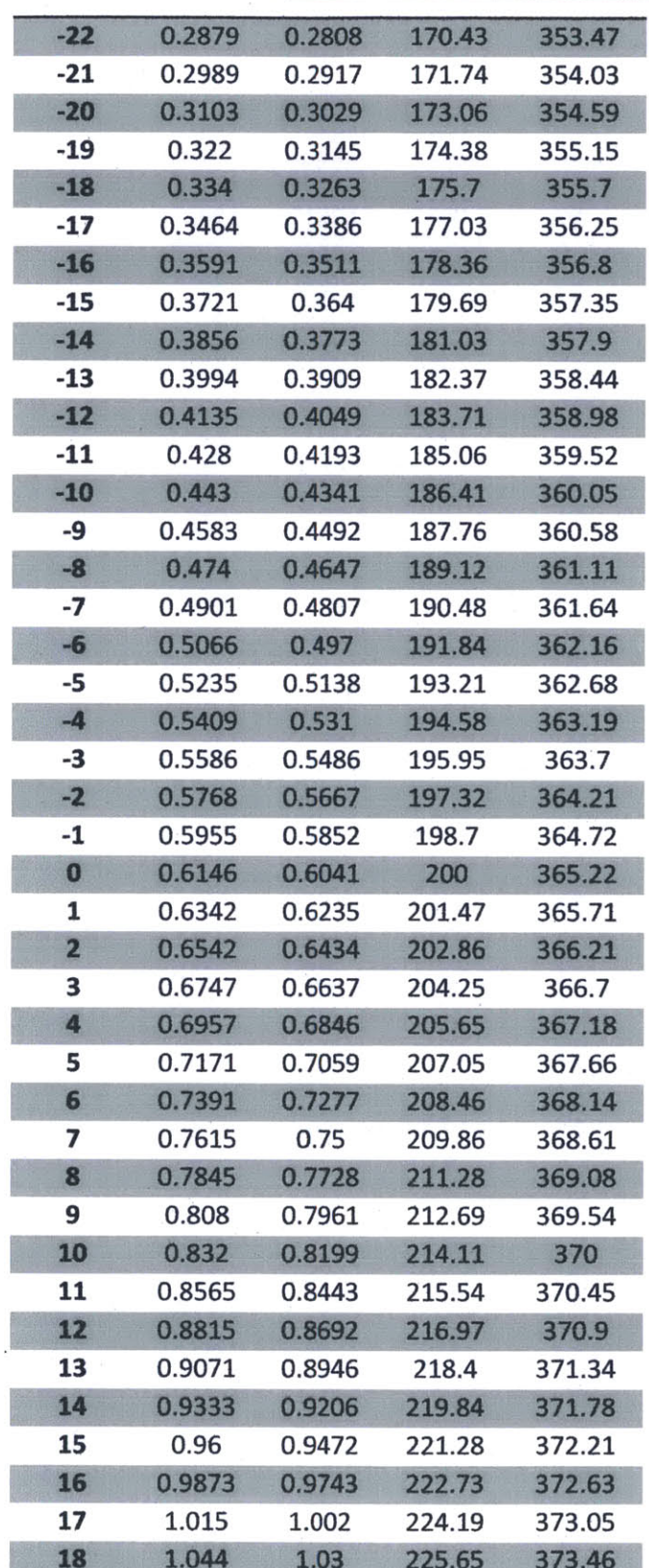

 $\ddot{\phantom{a}}$ 

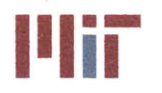

**Massachusetts Institute of Technology** 77-massachusetts Avenue, Building **5-317** Cambridge, Massachusetts **02139-4307**

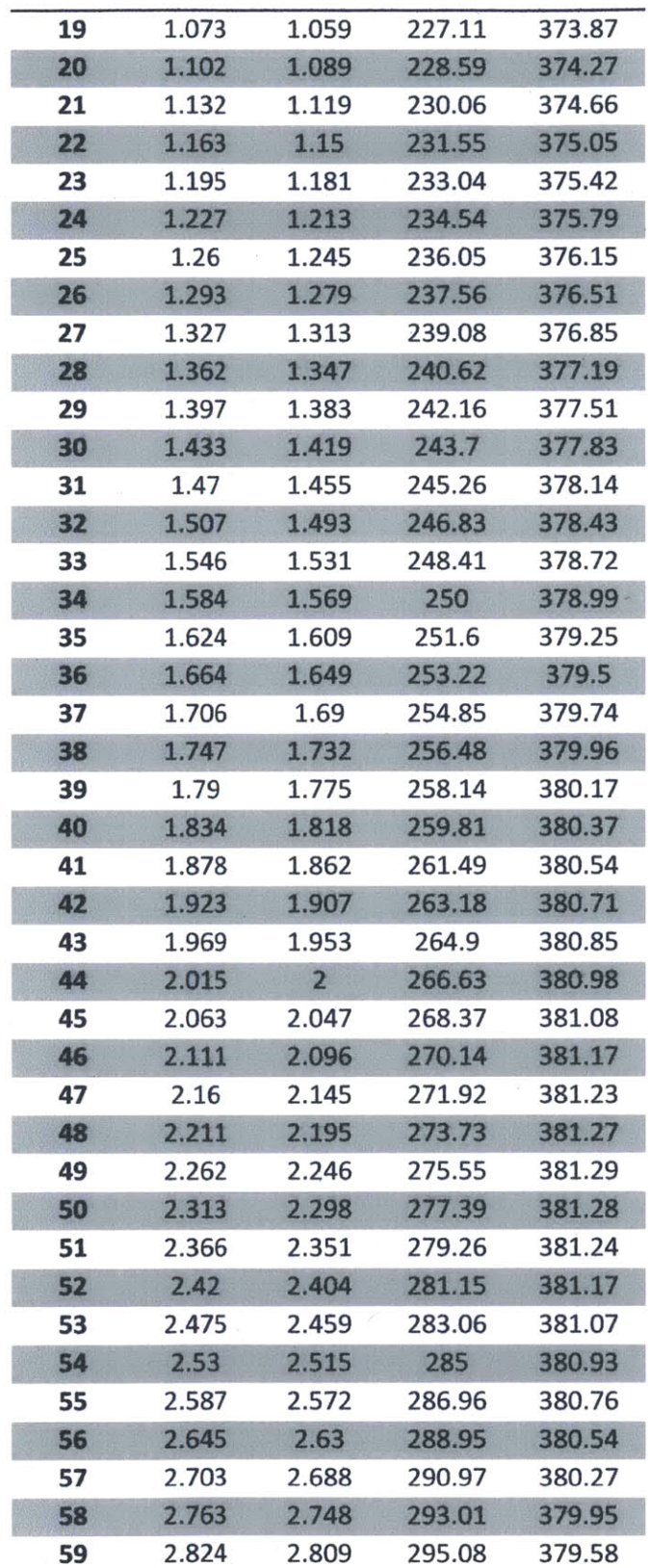

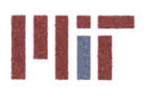

**Massachusetts Institute of Technology** 77-massachusetts Avenue, Building **5-317** Cambridge, Massachusetts **02139-4307**

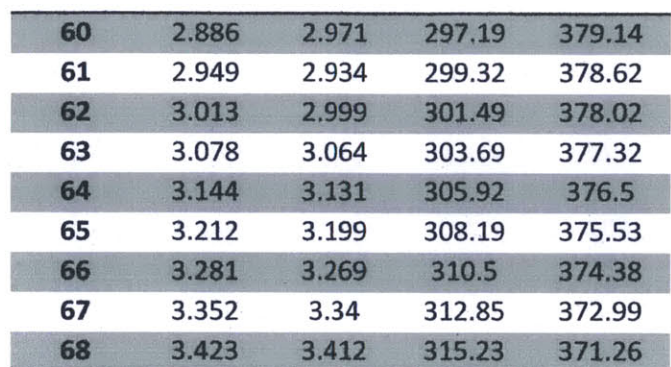

Table **18:** R404a Saturated table (Solvay Fluor)

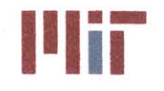

Massachusetts institute **of** Technology 77-massachusetts Avenue, Building **5-317** Cambridge, Massachusetts **02139-4307**

## R404a Refrigerant **-** Superheated Vapor

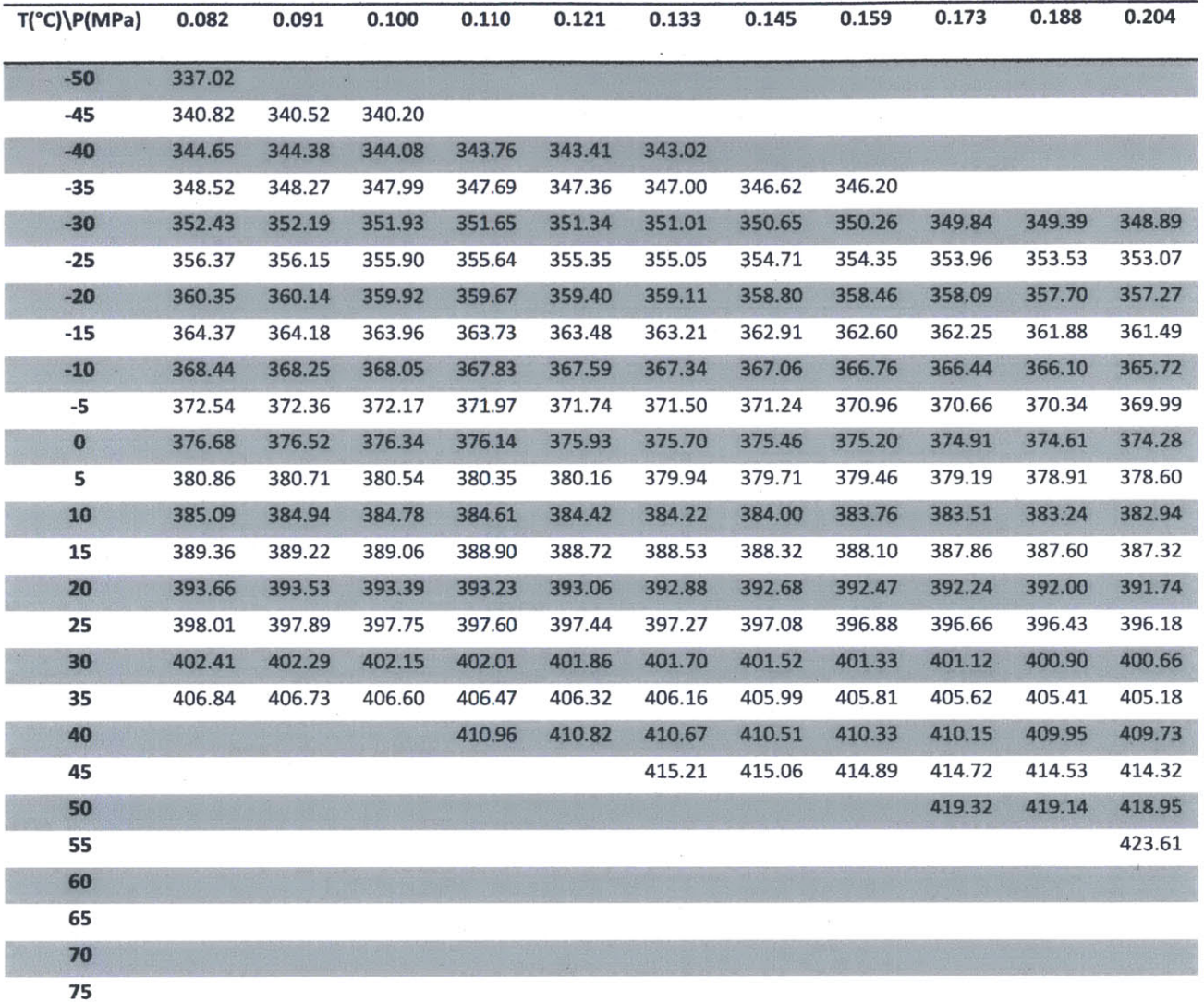

Table **19:** R404 Superheated vapor table (pressure 0.082MPa-0.204MPa) (Solvay Fluor)

### Center for Ocean Engineering<br>
Naval Construction & Engineering Program<br>
Department of Mechanical Engineering<br>
Department of Mechanical Engineering<br>
Department of Mechanical Engineering **Naval Construction & Engineering Program Department of Mechanical Engineering**

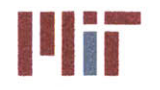

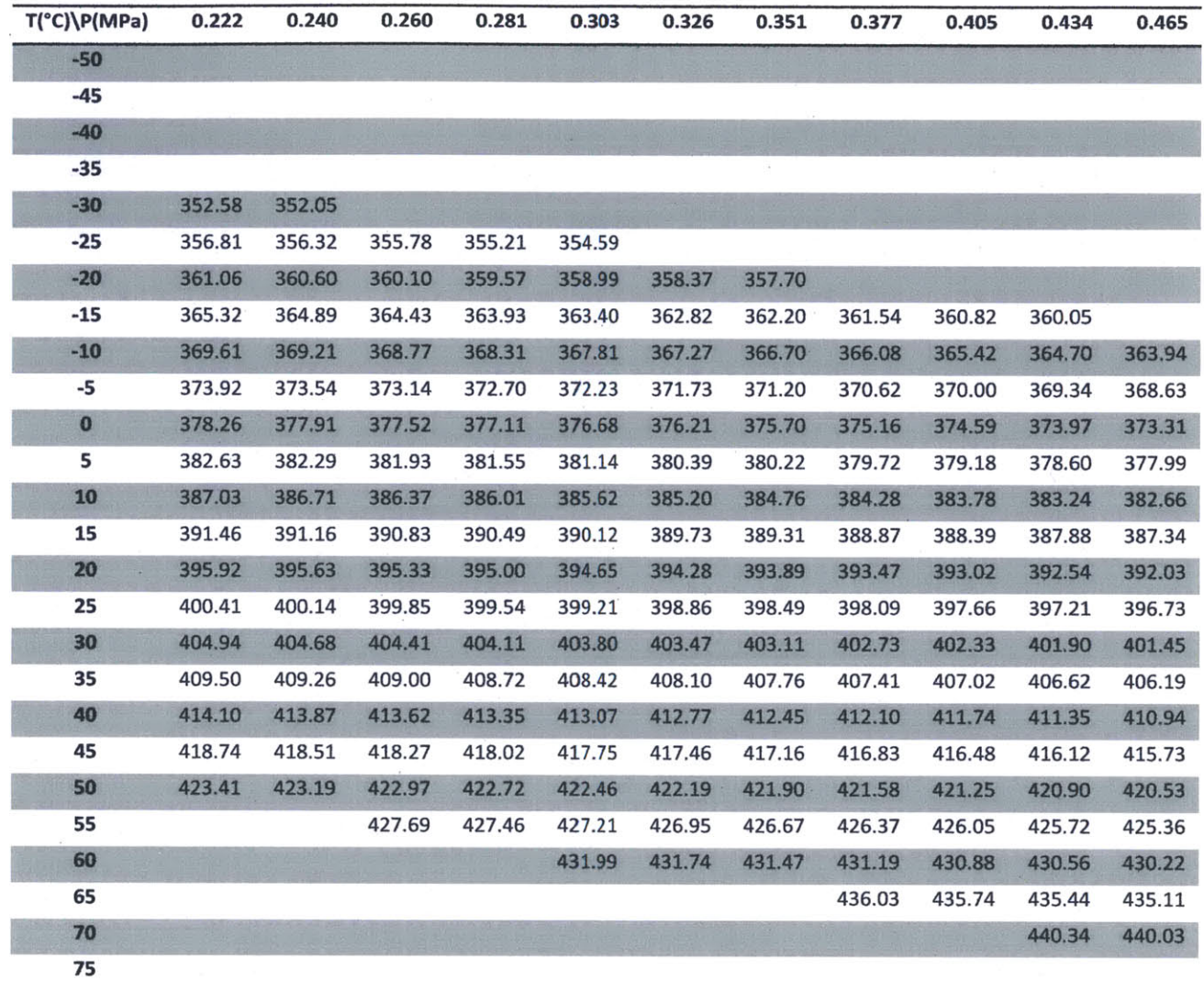

Table 20: R404 Superheated vapor table (pressure 0.222MPa-0.465MPa) (Solvay Fluor)

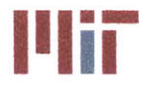

**Massachusetts Institute of Technology** 77-massachusetts Avenue, Building **5-317** Cambridge, Massachusetts **02139-4307**

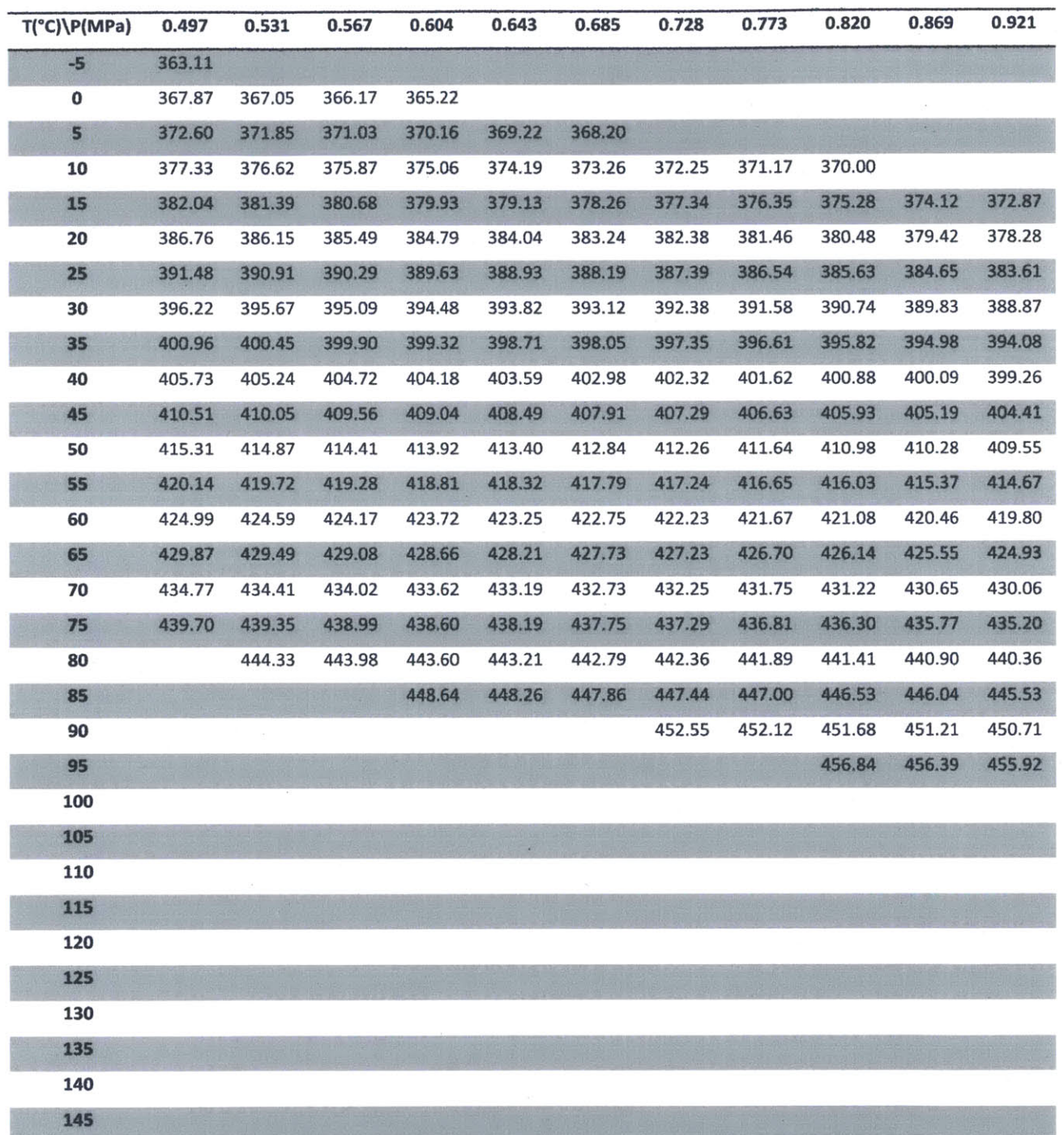

Table 21: R404a Superheated vapor table (pressure 0.497MPa-0.921MPa) (Solvay Fluor)

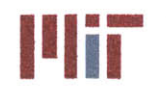

Massachusetts institute **of** Technology 77-massachusetts Avenue, Building **5-317** Cambridge, Massachusetts **02139-4307**

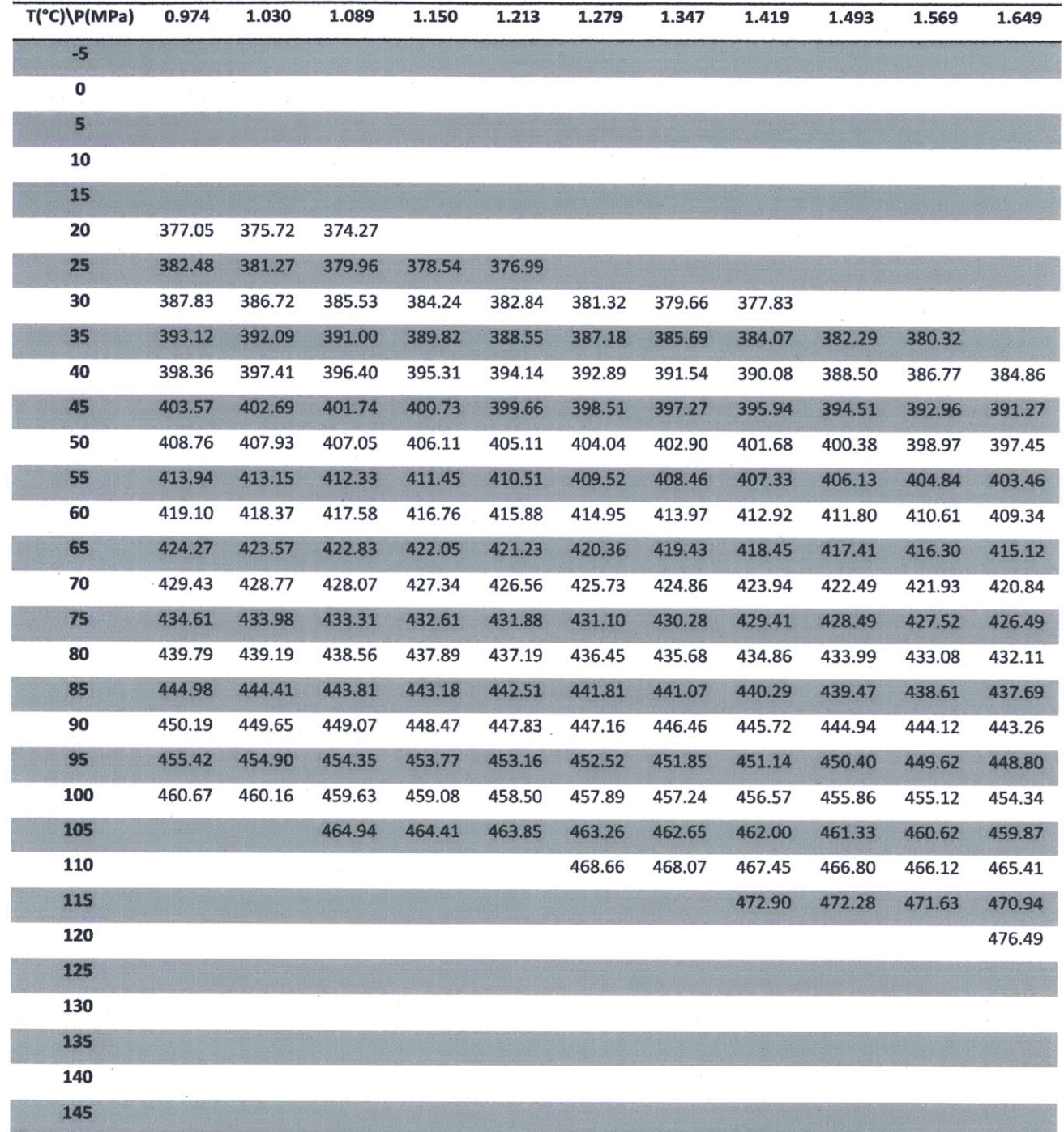

Table 22: R404a Superheated vapor table (pressure 0.974MPa-1.649MPa) (Solvay Fluor)

### **Center for Ocean Engineering Program Construction & Engineering Program Construction & Engineering Program Const<br>
<b>Proposition Schemical Engineering Program Cambridge**, Massachusetts O2139–4307<br>
Cambridge, Massachusetts 0 **Naval Construction & Engineering Program Department of Mechanical Engineering**

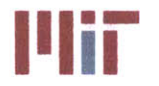

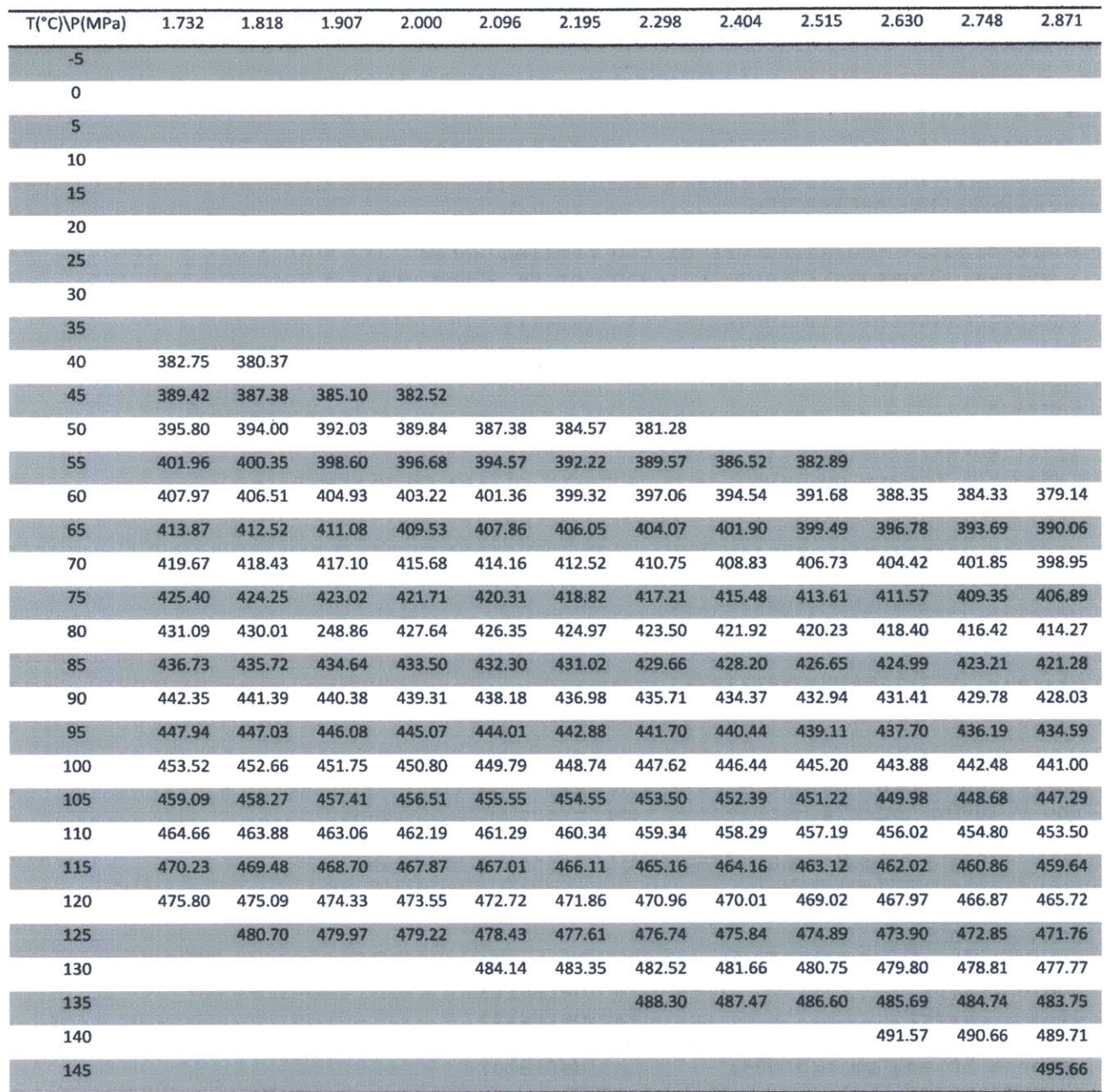

Table **23:** R404a Superheated vapor table (pressure 1.732MPa-2.871MPa) (Solvay Fluor)

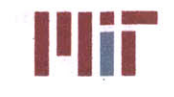

## **Appendix C: Matlab Code**

### **geometry.m**

```
%%%%%%%%%%%%%%%%%%%%%%%%%%%%%%%%%%%%%%%%%%%%%%%%%%%%%%%
% Cooling System Design Tool %
% Author: Ben Sanfiorenzo %
% Geometry module: Reads in excel data and user input %
% and creates the structure of the chilled water %
% system. Provides 2D and 3D layout of CW structure. %
% Last Modified: 5-8-13 %
%%%%%%%%%%%%%%%%%%%%%%%%%%%%%%%%%%%%%%%%%%%%%%%%%%%%%
close all
clc
clear all
%%%%%%%%%%%%%%%%%%%%%%%%%%%%%%
% Step 1: Determine layout and geometry of the CW system
%%%%%%%%%%%%%%%%%%%%%%%%%%%%%%
%%%%%%%%%%%%%%%%%%%%%%%%%%%%%%
% Conversions
%%%%%%%%%%%%%%%%%%%%%%%%%%%%%%
ft per m = 3.2808399;
%%%%%%%%%%%%%%%%%%%%%%%%%%%%
% Constants
%%%%%%%%%%%%%%%%%%%%%%%%%%%%%%
g_mps2 = 9.807; %m/s^2
nu = 1.45*10^-6; %m^2/s - based on temp - assumed constant
rho 1000; %kg/m^3 - based on temp - assumed constant
k_cw 0.568; %W/m^2-K - based on temp - assumed constant
cp = 4203; %J/kg-K - based on temp - assumed constant
%%%%%%%%%%%%%%%%%%%%%%%%%%%%%%
% Ship's data
%%%%%%%%%%%%%%%%%%%%%%%%%%%%%%
LOA = 143.561; 				 \Im (default)
beam = 20.39; %m (default)
eng_deck_ht_above keel = 1.397; \text{\%m} (default)
useable ht eng rm = 3.098; \text{\%m} (default)
ship data =
struct ('LOA', LOA, 'Beam', beam, 'Engineering deck height above keel', ...
eng deck ht above keel, 'Useable height in engine room', useable ht eng_rm);
fprintf('Note: ALL VALUES ARE IN METRIC\n\n')
fprintf('The default ship data is: \n')
ship data
%reply = 'n';
reply = input ('Would you like to modify it? [y/n]: ','s');
if isempty(reply)
   reply = 'y';end
if strcmp(reply,'y') || strcmp(reply,'Y') || strcmp(reply,'yes')
```
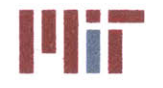

**Center for Ocean Engineering and Program Community of Technology**<br> **Naval Construction & Engineering Program Community of Technology**<br> **Naval Construction & Engineering Program Community of Technology Community of Technol** 

```
proceed = false;
    while ~proceed
        iserror = true;
        while is error
            is error = false;
            LOA = input('LOA [m]: ');
            if LOA <=0
                iserror = true;
                 fprintf('Error!!! Please enter a positive number.\n')
            elseif LOA == 88888 %reset to default
                 LOA = 143.561;
            end
        end
        is error = true;
        while is error
            iserror = false;
            beam = input('Beam [m): ');
            if beam \leq 0 || ~isnumeric(beam)
                is error = true;
                fprintf('Error!!! Please enter a positive number.\n')
            elseif beam == 88888 %reset to default
                beam = 20.39;end
        end
        is error = true;
        while is error
            iserror = false;
            eng deck ht above keel =
input ('Engineering deck height above keel [m]: ');
            if engdeckhtabove keel <=0 II
~isnumeric(eng deck ht above keel)
                is-error = true;
                 fprintf('Error!!! Please enter a positive number.\n')
            elseif eng_deckhtabovekeel == 88888 %reset to default
                eng deck ht above keel = 1.397;
            end
        end
        is error = true;
        while is error
            iserror = false;
            useable ht eng rm = input('Useable height in engine room [m]: ');
            if useable ht eng rm <= 0 || ~isnumeric(useable ht eng rm)
                is error = true;fprintf('Error!!! Please enter a positive number.\n')
            elseif useable ht eng rm == 88888 %reset to default
                useable ht eng rm = 3.098;
            end
        end
        fprintf('\nThe new ship data is: \n')
        ship data =
struct('LOA', LOA, 'Beam', beam, 'Engine deck height above keel', ...
eng_deck_ht_above_keel,'Useable_height_in_engine_room',useable_ht eng rm)
        satisfactory = input('Satisfactory? [y/n]: ','s');
```
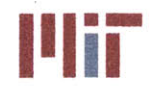

**Center for Ocean Engineering Troop and Assume the Center of Technology Center for Center of Technology and Assume Institute of Technology Naval Construction & Engineering Program and Assume Institute of Technology Naval C** 

```
if strcmp(satisfactory,'y') || strcmp(satisfactory,'Y') ||
strcmp(satisfactory,'yes')
            proceed = true;
        else
            proceed = false;
        end
    end
end
%%%%%%%%%%%%%%%%%%%%%%%%%%%%%%
% Transverse bulkhead locations
%%%%%%%%%%%%%%%%%%%%%%%%%%%%%%
%The length, beam, transverse bulkhead locations would be known at this
%point. To create the CSDT independently, the code is written which asks
%for this information, but when working in conjunction with Damien's code,
%this will not be necessary
bulkheadloc = [100 90 82.5 67.5 52.5 37.5 20 5 -10 -27.5 -43.5 -50 -80 -
100]*LOA/200; % (default)
fprintf('\nNote: Along the longitudinal axis, midships is defined as 0, the
forward\n')
fprintf('perpendicular is defined as LOA/2 and the aft perpendicular is
defined as -LOA/2.\n\ln'fprintf('The bulkhead loc array also includes the FP in the first cell array
and the AP\n')
fprintf('in the last cell array.\n\ln')
fprintf('The default transverse bulkhead locations are: \n')
bulkhead loc
\text{sephy} = 'n';reply = input ('Would you like to change it? [y/n]: ', 's');
if isempty (reply)
    reply = 'y';
end
if strcmp(reply,'y') || strcmp(reply,'Y') || strcmp(reply,'yes')
   proceed = false;
    while ~proceed
        iserror = true;
        while is-error == true
            is error = false;
            fprintf('Please enter the bulkhead locations from the bow to the
stern.\n')
            fprintf('Example: [75 60 40 20 5 -5 -15 -35 -50 -65 -75]\n')
            bulkheadloc = input('Transverse bulkhead locations [m]: ');
            if length(bulkhead loc)<2
                fprintf('Error!!! Not enough bulkhead locations.\n')
            elseif bulkhead loc == 88888 %reset to default
                bulkheadloc = [100 90 82.5 67.5 52.5 37.5 20 5 -10 -27.5 -
43.5 -50 -80 -100]*LOA/200;
            else
                flag = false;
                for i=2: length (bulkhead loc)
                    if bulkhead loc(i)>bulkhead loc(i-1)
                        flag = true;end
                end
                if flag == true
```
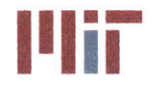

iserror **=** true;

**<sup>I</sup>'IiF Massachusetts Institute of Technology 77-massachusetts Avenue, Building 5-317 Cambridge, Massachusetts 02139-4307**

```
fprintf('Error!!! Bulkhead
locations not entered from bow
to stern.\n')
                end
                if abs(bulkheadloc(1) - LOA/2)
>0. 01*LOA
II
abs(bulkheadloc(length(bulkhead_loc)) + LOA/2)
>0. 01*LOA
                    %is-error = true;
                    fprintf('Error!!! Bulkhead
locations do not span the
length of the ship.\n')
                end
           end
           bulkhead loc(1) = LOA/2;bulkhead loc(length(bulkhead loc)) = -LOA/2;
        end
        fprintf('The modified transverse bulkhead locations are: \n')
        bulkhead loc
        satisfactory = input('Satisfactory? [y/n]: ','s');
        if strcmp(satisfactory,'y') || strcmp(satisfactory,'Y') |1
strcmp(satisfactory,'yes')
           proceed = true;
        else
           proceed = false;
        end
    end
end
Design CW system
fprintf('\nTo properly size and locate the piping and chiller units, the heat
load locations, \n')
fprintf('magnitude and priority (vital/non-vital) is necessary
The required
data can be \n')
fprintf('inputted into the excel spreadsheet CSDT_inputs.xlsx. If the
required data has not\n')
fprintf ('been entered, please enter data now before proceeding through the
CSDT program.\n')
0Input File
88888888888888888888888888888filename = 'CSDT input.xlsx';
88888888888888888888888888888888% Read Load Data
[num, txt] = xlsread(filename, 'LoadData');
Num Loads = num(1);
Condition Labels = txt(11, 4:7);Load Name = txt(13:12+Num Loads, 1);
Priority = num(6:5+Num Loads, 1); & vital loads priority 1-2; non-vital all
else
Load Value kW = num(6:5+Num Loads, 3:6);
Load Value kW(isnan(Load Value kW)) = 0;
Load Loc m = num(6:5+Num Loads, 7:9;
```
## **Naval Construction & Engineering Program 8. In the Construction of Engineering Program 77-massachusetts Avenue, Building 5-317 Department of Mechanical Engineering Cambridge, Massachusetts 02139-4307**

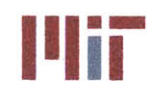

**Center for Ocean Engineering <b>CENS CENS Massachusetts Institute of Technology** 

```
Hxchgr Type = txt(13:12+Num Loads, 11);size num = size(num);
if size num(2) > 9
    Hxchgr Num = num(6:5+Num Loads, 11);
else
    Hxchgr Num = nan*ones(1,Num Loads);
end
clear num txt
%%%~0%%%%%% %%%%%%%%%%%%%%%%%%%00
% Read Hxchgr DB
%%%%%%%%%%%%%%%%%%%%%%%%%%%%%
[num,txt] = xlsread(filename,'HXCHGR DB');
Num CC Types = num(1, 1);
Num_50_SeriesTypes = num(2,1);
Num 60 Series Types = num(3,1);Num Unit Cooler_Types = num(4,1);
Num Other CC Types = num(5,1);Num FP Types = num(6,1);NumST Types = num(7,1);
Num CP Types = num(8,1);Num_Other_Hxchgr_Types = num(9,1);
Num Hxchgr Types = num(10,1);if NumCCTypes > 0
    CC Capacity kW = num(16:15+Num CC Types, 4);CC_hl_m = num(16:15+Num CC Types,5);CC Area Pri cm2 = num(16:15+Num CC Types,10);
    CC U = num(16:15+Num CC Types,12);CC Tube_k = num(16:15+Num _CC_Types, 13);CC Tube Diam cm = num(16:15+Num CC Types, 14);
    CC Tube Thick cm = num(16:15+Num CC Types,15);
    CC Area Sec cm2 = num(16:15+Num CC Types,16);CC Fluid hc = num(16:15+Num CC Types,17);CC Fluid Temp In C = num(16:15+Num CC Types,18);CC Fluid Mfr kgps = num(16:15+Num CC Types, 21);
    CC\_Dim_m = [num(16:15+Num_{CC}Types,22)] num(16:15+Num_{CC}Types,23)num(16:15+Num CC Types, 24)];
    CC WeightDrykg = num(16: 15+Num CC Types, 25);
    CC_Weight Wet kg = num(16:15+Num CC Types, 26);
end
if Num FP Types > 0FP Capacity kW = num(16:15+Num FP Types,33);FP_ h1 m = num(16:15+Num FP Types,34);FP Area cm2 = num(16:15+Num FP Types,39);FP U = num(16:15+Num FP Types, 41);FP Plate k = num(16:15+Num FP Types, 42);FP Plate Thick cm = num(16:15+Num FP Types, 43);FP Num Gaps = num(16:15+Num FP Types, 44);
    FP Area Sec cm2 = num(16:15+Num FP Types, 45);
    FP Fluid Type = txt(17:16+Num FP Types, 48);FP Fluid cp = num(16:15+Num FP Types, 47);FP_Fluid_hc = num(16:15+Num_CC_Types,48);FP Fluid Temp In C = num(16:15+Num FP Types, 49);
```
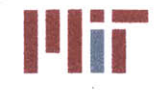

FP Fluid Mfr kgps =  $num(16:15+Num FP Types,52);$ 

```
FP Dim m = [num(16:15+Num FP Types,53) num(16:15+Num FP Types,54)num(16:15+Num FP_Types,55)1;
    FP_Weight_Dry kg = num(16:15+Num FP_Types,56);
    FP Weight Wet kg = num(16:15+Num FP Types,57);end
if Num_STTypes > 0
    ST Capacity kW = num(16:15+Num ST) Types, 64);
    ST hl m = num(16:15+Num ST Types,65);ST Area cm2 = num(16:15+NumSTTypes,70);ST U = num(16:15+Num ST Types,72);ST Tube k = num(16:15+NumSTTypes,73);ST Tube Diam cm = num(16:15+NumSTTypes,74);ST_Tube_Thick_cm = num(16:15+Num_ST_Types,75);
    ST Area Sec cm2 = num(16:15+NumSTTypes,76);ST Fluid Type = txt(17:16+Num ST) Types, 79);
    ST Fluid hc = num(16:15+Num CC Types,78);ST Fluid cp = num(16:15+NumSTTypes,79);ST Fluid Temp In C = num(16:15+Num ST Types,80);ST Fluid Mfr kgps = num(16:15+NumSTTypes,83);ST Dim m = [num(16:15+Num ST Types,84) num(16:15+Num ST Types,85)num(16:15+Num ST Types,86)];
    ST_Weight_Dry_kg = num(16:15+Num_ST_Types,87);
    ST Weight Wet kg = num(16:15+Num ST Types,88);
end
if Num CP Types > 0CP Capacity kW = num(16:15+Num CP Types, 95);CP hl m = num(16:15+Num CP Types,96);
    CP Area cm2 = num(16:15+Num CP) Types, 101);
    CP U = num(16:15+NumCP_Types,103);
    CP Tube k = num(16:15+Num CP Types,104);
    CP Tube Diam cm = num(16:15+Num CP Types,105);CP Tube Thick cm = num(16:15+Num CP Types,106);CP Plate k = num(16:15+Num CP) Types, 107);
    CP Plate Thick cm = num(16:15+Num CP Types, 108);
    CP Dim m = [num(16:15+NumCPTypes,109) num(16:15+NumCPTypes,110)
num(16:15+Num CP Types, 111)];
    CP_Weight_Dry_kg = num(16:15+Num_CP_Types,112);
    CP Weight Wet kg = num(16:15+Num CP Types,113);end
if Num Other Hxchgr Types > 0
    O Capacity kW = num(16:15+Num Other Hxchgr Types,120);O hl m = num(16:15+Num Other Hxchgr Types, 121);O Area cm2 = num(16:15+Num Other Hxchgr Types, 126);O U = num(16:15+Num OtherHxchgr_Types,128);
    O Tube k = num(16:15+Num Other Hxchgr Types, 129);O Tube Diam cm = num(16:15+Num Other Hxchgr Types,130);O Tube Thick cm = num(16:15+Num Other Hxchqr Types,131);O Area Sec cm2 = num(16:15+Num Other Hxchgr Types,132);
    O Fluid Type = txt(17:16+Num Other Hxchgr Types, 135);\overline{O} Fluid hc = num(16:15+Num CC Types,134);O Fluid cp = num(16:15+Num Other Hxchgr Types,135);
```
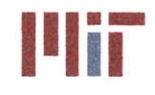

O Fluid Temp In C = num(16:15+Num Other Hxchgr Types, 136);

**Center for Ocean Engineering <b>CEN CENS CENS Massachusetts Institute of Technology** 

```
0 Fluid Mfr kgps = num(16:15+Num Other Hxchgr Types,139);
    O Dim m = \lceil \text{num}(16:15+ \text{Num Other Hxchgr Types}, 140) \rceilnum(16:15+Num Other Hxchgr Types,141) num(16:15+Num Other Hxchgr Types,142)];
    O_Weight_Dry_kg = num(16:15+Num_Other_Hxchgr_Types, 143);
    O Weight Wet kg = num(16:15+Num Other Hxchgr Types, 144);
end
clear num txt
%%%%%%%%%%%%%%%%%%%0%%%%%%%%%%
% Chiller DB
%%%%%%%%%%%%%%%%%%%%%%%%%%%%%
(num,txt] = xlsread(filename,'Chiller DB');
Num C Chiller Types = num(1,1); %centrifugal
Num R Chiller Types = num(2,1); &reciprocating
Num S Chiller Types = num(3,1); %screw
Num O Chiller Types = num(4,1); %other
Num Chiller_Types = num(5,1);if Num_C_ChillerTypes > 0
    C Chiller Capacity kW = num(11:10+Num C Children Types,4);C Chiller Weight kg = num(11:10+Num C Chiller Types, 5);
    C Chiller Dim m = [num(11:10+Num C Chiller Types, 6)
num(11:10+Num C Chiller Types,7) num(11:10+Num C Chiller Types,8)];
    C Chiller Type = txt(13:12+Num C Children Types,11);C_Chiller P MPa = [num(11:10+Num C Chiller Types,10)num(11:10+Num_C_Chiller_Types,12) num(11:10+Num_C_Chiller_Types,14)];
    C_{\text{}_}T_{\text{}_}C = [\text{num}(11:10+Num_{\text{}_}C_{\text{}_}C\text{children}]num(11:10+Num C Chiller_Types,13) num(11:10+Num_C_Chiller_Types, 15)1;
    C Chiller Out Temp C = num(11:10+Num C Children Types, 16);end
if Num_R_ChillerTypes > 0
    R Chiller Capacity kW = num(11:10+Num R Chiller Types, 23);
    R Chiller Weight kg = num(11:10+Num R Chiller Types, 24);
    RChillerDimm = [num(11:10+Num_R_Chiller Types,25)
num(11:10+Num R Chiller Types, 26) num(11:10+Num R Chiller Types, 27)];
    R_{\text{}_}Chiller_Type = txt(13:12+Num_R_Chiller_Types,30);
    R Chiller P MPa = [num(11:10+Num R Children Types,29)]num(11:10+Num_R_Chiller Types,31) num(11:10+Num_R_Chiller_Types,33)];
    R Chiller T C = [num(11:10+Num R Children Types,30)num(11:10+Num_R_Chiller Types,32) num(11:10+Num_R_Chiller_Types,34)1;
    R Chiller Out Temp \overline{C} = num(11:10+Num R Chiller Types, 35);
end
if Num S ChillerTypes > 0
    S Chiller Capacity kW = num(11:10+Num S Chiller Types, 42);
    S Chiller Weight kg = num(11:10+Num S Chiller Types, 43);
    S Chiller Dim m = [num(11:10+Num S Children Types, 44)]num(11:10+Num S Chiller Types,45) num(11:10+Num S Chiller Types,46)];
    S_Chiller Type = txt(13:12+Num S Chiller Types,49);
    S_Chiller P MPa = [num(11:10+Num_S_Chiller Types,48)
num(11:10+Num S Chiller_Types,50) num(11:10+Num S ChillerTypes,52)1;
    S Chiller T C = [num(11:10+Num S Children Types,49)num(11:10+Num S Chiller Types,51) num(11:10+Num S Chiller Types,53)];
```
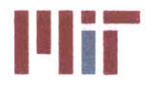

S Chiller Out Temp C = num(11:10+Num S Chiller Types, 54);

end if Num O Chiller Types > 0 O\_ChillerCapacity\_kW **=** num(11:10+Num\_0\_Chiller\_Types,61); O Chiller Weight kg = num(11:10+Num O Chiller Types, 62); O\_Chiller Dim m = [num(11:10+Num\_0\_ChIllerTypes, **63)** num(11:10+Num O Chiller Types,64) num(11:10+Num O Chiller Types,65)]; O Chiller Type =  $txt(13:12+Num O Chiller Types,68);$  $O$  Chiller P MPa =  $[num(11:10+Num]$  O Chiller Types, 67) num(11:10+Num\_0\_ChillerTypes,69) num(11:10+Num\_0\_ChillerTypes,71)]; O\_Chiller T **C =** [num(11:10+Num\_0\_ChillerTypes,68) num(l:10+NumOChillerTypes,70) num(11:10+Num **0** ChillerTypes,72)1; O\_ChillerOutTemp\_C **=** num(11:10+Num\_0\_Chiller\_Types,73); end clear num txt  $88888888888888888888888888$ R134a Superheated Vapor DB  $\begin{array}{l} \quad \ \ \, \text{\bf 888888898} \end{array}$ num **=** xlsread(filename,'Rl34a-superheated vapor'); R134a SHV  $T$   $C$  =  $num(2:22)$ ;  $% SNV$  temps R134a SHV P MPa =  $[num(1,2) num(1,3) num(1,4) num(1,5) num(1,6) num(1,7)$ num(l,8) num(1,9) num(1,10)... num(1,11) num(1,12) num(1,13) num(1,14) num(1,15) num(1,16) num(1,17) num(1,18) num(1,19) num(1,20) num(1,21)]; **%SHV** pressures R134aSHVh **=** [num(2:22,2) num(2:22,3) num(2:22,4) num(2:22,5) num(2:22,6) num(2:22,7) num(2:22,8) num(2:22,9) num(2:22,10)... num(2:22,11) num(2:22,12) num(2:22,13) num(2:22,14) num(2:22,15) num(2:22,16) num(2:22,17) num(2:22,18) num(2:22,19) num(2:22,20) num(2:22,21)]; **%SHV** enthalpies  $888888888888888888888888888888$ **%** R134a Saturated DB  $88888888888888888888888888888$ num **=** xlsread(filename,'Rl34a-saturated'); R134a Sat  $T$  C =  $num(1:45)$ ; %Saturated temps R134a Sat P MPa =  $num(46:90)$ ; %Saturated pressures R134a Sat **hf =** num(91:135); %Saturated enthalpies-fluid R134a Sat hg = num(136:180); %Saturated enthalpies-gas **%** R404a Superheated Vapor DB  $88888888888888888888888888888$ num **=** xlsread(filename,'R404a-superheated vapor'); R404a **SHV** T **C =** num(3:42); **%SHV** temps  $R404a$ <sup>-</sup>SHV<sup>-</sup>P<sup>-</sup>MPa =  ${\text{[num (2, 2) num (2, 3) num (2, 4) num (2, 5) num (2, 6) num (2, 7)}}$ num(2,8) num(2,9) num(2,10)... num(2,11) num(2,12) num(2,13) num(2,14) num(2,15) num(2,16) num(2, **17)** num(2,18) num(2,19) num(2,20)... num(2,21) num(2,22) num(2,23) num(2,24) num(2,25) num(2,26) num(2,27) num(2,28) num(2,29) num(2,30)... num(2,31) num(2,32) num(2,33) num(2,34) num(2,35) num(2,36) num(2, **37)** num(2,38) num(2,39) num(2,40)...

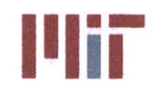

num(2, **41)** num(2, 42) num(2, 43) num(2, 44) num(2, 45) num(2, 46) num(2, 47) num (2, **48)** num (2, 4 **9)** num, **(2,50) ...** num(2,51) num(2,52) num(2,53) num(2,54) num(2,55) num(2,56) num(2,57)]; **%SHV** pressures R404a **SHVh =** [num(3:42,2) num(3:42,3) num(3:42,4) num(3:42,5) num(3:42,6) num(3:42,7) num(3:42,8) num(3:42,9) num(3:42,10)... num(3:42,11) num(3:42,12) num(3:42,13) num(3:42,14) num(3:42,15) num(3:42,16) num(3:42,17) num(3:42,18) num(3:42,19) num(3:42,20)... num(3:42,21) num(3:42,22) num(3:42,23) num(3:42,24) num(3:42,25) num(3:42,26) num(3:42,27) num(3:42,28) num(3:42,29) num(3:42,30)... num(3:42,31) num(3:42,32) num(3:42,33) num(3:42,34) num(3:42,35) num(3:42,36) num(3:42,37) num(3:42,38) num(3:42, 39) num(3:42,40) **...** num(3:42,41) num(3:42,42) num(3:42,43) num(3:42,44) num(3:42,45) num(3:42,46) num(3:42,47) num(3:42,48) num(3:42,49) num(3:42,50) **...** num(3:42,51) num(3:42,52) num(3:42,53) num(3:42,54) num(3:42,55) num(3:42,56) num(3:42,57)]; **%SHV** enthalpies **%%%%%%%%%%%%%%%%%%%%%%%%%%%%% %** R404a Saturated DB **%%%%%%%%%%%%%%%%%%%%%%%%%%%%%** num **=** xlsread(filename,'R404a-saturated'); R404a Sat  $T$   $C$  =  $num(1:129)$ ; %Saturated temps R404a Sat Pf MPa =  $num(130:258)$ ;  $%$ Saturated pressures R404a Sat Pg MPa = num(259:387); %Saturated pressures R404a Sat hf = num(388:516); %Saturated enthalpies-fluid R404a\_Sat\_hg = num(517:645); %Saturated enthalpies-gas **%%%%%%%%%%%%%%%%%%%%%%%%%%%%% %** Read in pump curves **%%%%%%%%%%%%%%%%%%%%%%%%%%%%%** num **=** xlsread(filename,'PumpData'); NumPumps **=** num(l); %number of different pump curves in pump series **1510** Bell&Gosset Pump  $Mfr = zeros(Num Pumps, 4)$ ; Pump Head =  $zeros(Num Pumps, 4)$ ; for i=1:Num Pumps Pump  $Mfr(i,:) = num(7+Num Pumps*16+i*4:7+Num Pumps*16+i*4+3);$ Pump  $Head(i,:) = num(9+Num Pumps*20+i*4:9+Num Pumps*20+i*4+3);$ end **%%%%%%%%%%%%%%%%%%%%%%%%%%%%% %** main piping configuration **%%%%%%%%%%%%%%%%%%%%%%%%%%%%%** fprintf('\nThe chilled water system can be configured either using a single main piping\n') fprintf('system or a double main piping system. The single main piping system will often\n') fprintf('be cheaper, but offers less in terms of survivability. Single main piping systems\n') fprintf('are typically used for auxiliary ships or small combatants. Double main piping\n') fprintf('systems are generally used for large combatants. In addition, for double main\n') fprintf('piping systems, the loop could be simple, with few bends, or more complex, with many\n')

## **Center for Ocean Engineering Naval Construction & Engineering Program Center for Ocean Engineering Program and Construction & Engineering Program and Construction & Engineering Program<br>
<b>In the Mechanical Engineering Program and Cambridge, Massachusetts Avenue, Building 5-317<br>
<b>Department o**

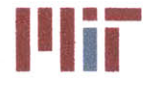

**77-massachusetts Avenue, Building 5-317 Cambridge, Massachusetts 02139-4307**

```
fprintf('bends. A few generic examples are provided through the use of the
pop-up menu.\n')
%piping config 2;
piping config = menu('Select the main piping configuration', 'Singlemain', 'Double main');
8888888888888888888888888888888% Define location of header piping for single main CW system
8888888888888888888888888888888if piping config == 1
    header deck ht = 5.2; \text{\%m} (default)
    fprintf('\nThe default main piping height is: %4.2f m\n', header deck ht)
    reply = input('Would you like to change it? [y/n): ','s');
    if isempty(reply)
        reply = 'y';end
    if reply == 'y' || reply == 'Y'proceed = false;
        while ~proceed
             header_deck_ht = input('Main piping height [m]: ');
             satisfactory = input('
Satisfactory? [y/n): ','s');
             if strcmp(satisfactory
,'Iy') | strcmp(satisfactory,'Y') II
strcmp(satisfactory,'yes')
                proceed = true;
            else
                proceed = false;
            end
        end
    end
end
888888888888888888888888888888% Define location of port and starboard header piping for double main CW
system
88888888888888888888888888888if piping config == 2%piping double config = 1;
    piping double config = menu('Select a simple double main piping loop or a
double main with multiple bends',...
        'Simple loop','Multiple bends');
    port header deck ht = 5.2; \text{\%m} (default)
    stbd header deck ht = 10.2; %m (default)
    fprintf('\nFor a double main system, proper separation of the main piping
is essential\n')
    fprintf('for survivability. Vertical separation of 1-2 decks is
recommended with one\n')
    fprintf('of the main piping systems on the damage control deck.\n')
    fprintf('The port and starboard main piping heights are %4.2f m and %4.2f
m, respectively\n', ...
        port header deck ht, stbd header deck ht)
    %reply = 'n';
    reply = input('Would you like to change them? [y/n]: ','s');
    if isempty(reply)
        reply = 'y';end
```
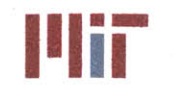

**<sup>I</sup>'Iir Massachusetts Institute of Technology 77-massachusetts Avenue, Building 5-317 Cambridge, Massachusetts 02139-4307**

```
if reply == 'y' || reply == 'Y'proceed = false;
        while ~proceed
            port header deck ht = input ('Port main height [m]: ');
            stbd header deck ht = input('Starboard main height [m]: ');
            satisfactory = input('Satisfactory? [y/n]: ','s');
            if strcmp(satisfactory,'y') || strcmp(satisfactory,'Y') ||
strcmp (satisfactory, 'yes')
                proceed = true;
            else
                proceed = false;
            end
        end
    end
    8888888888888888888888888888888% Define where bends occur for double main configuration wit
h
    % multiple bends
    8888888888888888888888888888888if piping double config = 2fprintf('\nThe main piping should be within 3 feet of th
e hull,
except for curved sections\n')
        fprintf('of the hull which allows a maximum distance of
8 feet (with
exemptions granted for\n')
        fprintf('situations in which freezing of the pipes could
occur).\n')
        header bends = [LOA/2-3 beam/2-0.7*beam/2;LOA/2-0.075*LOA beam/2-0.5*beam/2;
            LOA/2-0.1*LOA beam/2-0.3*beam/2;
            LOA/2-0.2*LOA beam/2-0.25*beam/2;
            LOA/2-0.3*LOA beam/2-0.2*beam/2;
            LOA/2-0.35*LOA beam/2-3/ft per m;
            -(LOA/2-0.05*LOA) beam/2-0.15*beam/2;
            LOA/2-3 -beam/2+0.7*beam/2;
            LOA/2-0.075*LOA -beam/2+0.5*beam/2;
            LOA/2-0.1*LOA -beam/2+0.3*beam/2;
            LOA/2-0.2*LOA -beam/2+0.25*beam/2;
            LOA/2-0.3*LOA -beam/2+0.2*beam/2;
            LOA/2-0.35*LOA -beam/2+3/ft per m;
            -(LOA/2-0.05*LOA) -beam/2+0.15*beam/2];
       fprintf('The default main piping bend locations are:\n')
       header bends
       %reply = 'n';
        reply = input('\nWould you like to change them? [y/n]: ','s');
       if isempty(reply)
            reply = 'y';
       end
        if
reply == 'y' I1 reply == 'Y
            reply = input('Are the bend
locations symmetric port and
starboard?
[y/n] ', 's');
            if isempty(reply)
                reply = 'y';end
            if reply == 'y' || reply == 'Y'proceed = false;
                while ~proceed
```
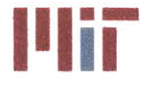

**Center for Ocean Engineering Theory of Technology**<br> **Naval Construction & Engineering Program Construction of Technology**<br> **Naval Construction & Engineering Program Construction of the Construction Construction & Engineer** 

```
is error=true;
                    while is error
                        is error = false;
                         fprintf('Please enter the bend locations starting
from centerline forward and continuing counter-clockwise until centerline
aft.\n')
                         fprintf('Example: [20 5;19 6; 14 10; 8 12; -17 10; -
19 7; -20 4]\n')
                        test1 = input('Bend locations: ');
                         temp var = max(abs(test1));temp var 2 = size(test1);
                         if temp var(1) > LOA/2fprintf('Error!!! Bend location exceeds ship
length\n')
                            iserror = true;
                        end
                        if temp var(2)>beam/2
                            fprintf('Error!!! Bend location exceeds ship
beam\n')
                            iserror = true;
                        end
                        if temp var 2(1) <2
                             fprintf('Error!!! Not enough bends\n')
                            is error = true;
                        elseif temp var 2(2)>2fprintf('Error!!! Only include x and y bend
locations\n')
                            iserror = true;
                        end
                    end
                    header bends = test1; %passes error check
                    for i=length(testl)+1:length(testl)*2
                        header bends(i,1) = testl(i-length(testl),l);
                        header bends(i,2) = -test1(i-length(test1),2);end
                    fprintf('The new main piping bend locations are:\n')
                    header bends
                    satisfactory = input('Satisfactory? [y/n]: ','s');
                    if strcmp(satisfactory,'y') 1| strcmp(satisfactory,'Y')
|| strcmp(satisfactory,'yes')
                        proceed = true;
                    else
                        proceed = false;
                    end
                end
            else
                proceed = false;
                while -proceed
                    is error=true;
                    while is error
                        iserror = false;
                        fprintf('Please enter the bend locations starting
from centerline forward and continuing counter-clockwise until centerline
forward. \n')
```
×

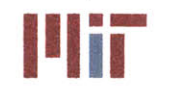

**Massachusetts Institute of Technology 77-massachusetts Avenue, Building 5-317 Cambridge, Massachusetts 02139-4307**

```
fprintf('Example: [20 5;15 6; 10 8
; 8 10; -15 9;-20
5; -19 -5; -17 -6; -14 -7.2; 8 -7; 15 -4.8; 20 -4.2\ln')
                         test1 = input('Bend locations: ');
                         temp var = max(abs(test1));temp\_{var} 2 = size(test1);
                         if temp var(1)>LOA/2
                             fprintf('Error!!! Bend locatio
n exceeds ship
length\n')iserror = true;
                         end
                         if temp var(2)>beam/2
                             fprintf('Error!!! Bend location
exceeds ship
beam\n')
                             iserror = true;
                         end
                         if temp var 2(1) < 2
                             fprintf('Error!!! Not enough bends\n')
                             iserror = true;
                         elseif temp var 2(2)>2fprintf('Error!!! Only include x and y bend
locations\n')
                             iserror = true;
                         end
                    end
                    header bends = test1; %passes error check
                    fprintf('The new main piping bend locations are:\n')
                    header bends
                    satisfactory = input('Satisfactory? [y/n]: ','s');
                    if strcmp(satisfactory, 'y') II strcmp(satisfactory, 'Y')
|| strcmp(satisfactory,'yes')
                        proceed = true;
                     else
                        proceed = false;
                    end
                end
            end
        end
    end
end
8888888888888888888888888888888% Define piping offsets
888888888888888888888888888888offset_h = 0.5; %offset between supply and return header in the x, y, z
direction (default)
fprintf('\nThe default offset distance between the supply and return header
is: %4.2f m\n', offset h)
%reply = 'n';
reply = input ('Would you like to change it? [y/n]: ', 's');
if reply == 'y' || reply == 'Y'proceed = false;
    while ~proceed
        offseth = input('Supply and return header offset
distance [m]: ');
        satisfactory = input('Satisfactory? [y/n]: ', ' s');
```
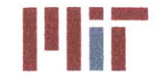

**If III is a Massachusetts Institute of Technology**<br> **77-massachusetts Avenue, Building 5-317**<br> *Properties Massachusetts Avenue, Building 5-317* **Cambridge, Massachusetts 02139-4307**

```
if strcmp(satisfactory,'y') |1 strcmp(satisfactory,'Y')
strcmp(satisfactory,'yes')
            proceed = true;
        else
            proceed = false;
        end
    end
end
offset b = 0.1; \deltaoffset between branch inlet and outlet in the x, y, z
direction (default)
fprintf('\nThe default offset distance between the branch inlet and outlet
is: %4.2f m\n', offset b)
\text{Sreply} = 'n';reply = input ('Would you like to change it? [y/n]: ', 's');
if reply == 'y' || reply == 'Y'proceed = false;
    while ~proceed
        offset b = input('Branch inlet and outlet offset distance [m]: ');
        satisfactory = input('Satisfactory? [y/n): ','s');
        if strcmp(satisfactory,'y') Il strcmp(satisfactory,'Y') ||
strcmp(satisfactory,'yes')
            proceed = true;
        else
            proceed = false;
        end
    end
end
% Determine zonal configuration
\text{ zones} = 3; %(\text{default})fprintf('\nThe cooling loads are broken up into zones along the length of the
ship, \ln')
fprintf('with the ability of a.zone to be isolated from the rest of the
cooling system.\n')
fprintf('The greater the number of zones, the more survivable the ship is,
but cost, \n')
fprintf ('weight and space required go up. The minimum number of zones is 2.
The number of\n')
fprintf('zones also should not exceed the number of compartments (but
generally is much fewer).\n\n')
%% %% %%% %%%%% %% %%%%%%6M%%%%%%%%
% Define total heat load within each compartment
LoadValue_1 = zeros(1,length(bulkheadloc)-1);
Load Loc 1 = \text{zeros}(1, \text{length}(\text{bulkhead loc})-1);for i=1:length(bulkhead loc)-1for j=l:Num Loads
        if Load Loc m(j,1) \leq bulkhead loc(i) && Load Loc m(j,1) >
bulkhead loc(i+1)Load Value 1(i) = Load Value 1(i)+Load Value kW(j,2);
        elseif Load Loc m(j,1) > bulkhead loc(1) & 4k = 1Load Value 1(i) = Load Value 1(i)+Load Value kW(j,2);
```
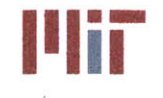

**Center for Ocean Engineering Massachusetts Institute of Technology Massachusetts Institute of Technology** 

```
elseif Load Loc m(j,1) < bulkheadloc(length(bulkheadloc)) &&
i==length (bulkhead loc) -1
            Load Value 1(i) = Load Value 1(i)+Load Value kW(j,2);
        end
    end
    Load Loc 1(i) = (bulkhead loc(i+1)-bulkhead loc(i))/2+bulkhead loc(i);
end
%%%%%%%%%%%%%%%%%%%%%%%%%%%%%
% Define zonal boundaries (default # of zones and default zonal
% boundaries)
8888888888888888888888888888888zonal boundaries = zeros(length( zones));zonal length = LOA/zones; %m space zones equidistant (default)
for i=1:zones
    zonal boundaries(i) = LOA/2 - i * zonal length;
end
aft bkhd 1 = zeros(1,length(zones));
for i=1:zones
    %find aft most bulkhead in zone
    for j=2: length (bulkhead loc)
        if bulkhead loc(j) >=zonal boundaries (i)
            aft bkhd 1(i) = \text{bulkhead} \text{loc}(j);end
    end
end
zonal boundaries = aft bkhd 1;
for i=length(zonal boundaries) +1:-1:2zonal boundaries (i)=zonal boundaries (i-1);
end
zonal boundaries(1)=LOA/2;
%%%%%%%%%%%%%%%%%%%%%%%%%%%%%
% Define total heat load within each zone (default # of zones
% and default zonal boundaries)
%%%%%%%%%%%%%%%%%%%%%%%%%O-%%%%
Load Value 2 = \text{zeros}(1, \text{length}(\text{zonal boundaries})-1);Load Loc 2 = zeros(1, length(zonal boundaries)-1);for i=1:length(zonal boundaries)-1
    for j=1:Num Loads
        if Load_Loc_m(j,1) \le zonal_boundaries(i) && Load Loc m(j,1) >
zonal boundaries (i+1)
            Load Value 2(i) = Load Value 2(i)+Load Value kW(j,2);
        elseif Load Loc m(j,1) > zonal boundaries(1) && i==1
            Load Value 2(i) = Load Value 2(i)+Load Value kW(j,2);
        elseif Load Loc m(j,1) < zonal boundaries(length(zonal boundaries))
&& i==length(zonalboundaries)-1
            Load Value 2(i) = Load Value 2(i)+Load Value kW(j,2);
        end
    end
    Load Loc 2(i) = (zonal boundaries(i+1)-zonal boundaries(i) ) / 2+zonal boundaries(i) ;
end
88888888888888888888888
```
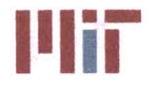

**Massachusetts Institute of Technology 77-massachusetts Avenue, Building 5-317 Cambridge, Massachusetts 02139-4307**

```
% Plot total heat load within each compartment and each zone
% (default # of zones and default zonal boundaries)
fprintf('Figure 1 shows the transverse bulkheads (blue lines), zonal
boundaries (red dotted lines)\n')
fprintf('and the total heat load within each compartment and within each
zone.\ln\ln')
ship vec = [\text{LOA}/2*[1 \ 1 \ -1 \ -1 \ 1];beam/2*[1 \ -1 \ -1 \ 1]1];eng_deckhtabovekeel*[1 1 1 1 1]];
figure(1)
subplot(3,1,1)
plot(ship vec(1,:), ship vec(2,:))
hold on
for i=2:(length(bulkhead loc)-1)
    plot(bulkhead loc(i) * [1 1], beam/2*[1 -1])
end
zonal boundaries = aft bkhd 1;
plot(zonalboundaries(1)*[1 1 0 0
1]+LOA/2*[O 0 1 1 0],beam/2*[1 -1 -1 1
1], 'r: 'for i=2:zones
    plot(zonalboundaries(i)*[0 1
1 0]+zonalboundaries(i-1)*[1 0 0
1],beam/2*[l 1 -1 -1],'r:')
end
axis equal
axis ([-LOA/2-5 LOA/2+5 -beam/2-5
beam/2+51)
xlabel('Longitudinal Axis')
ylabel('Transverse Axis')
title ('2D layout')
subplot (3,1,2)
bar(Load Loc 1, Load Value 1)
xlabel('Longitudinal Axis')
ylabel('Heat Load (kW)')
title('Heat load per compartment')
subplot (3,1,3)
bar(Load Loc_2, Load_Value_2)
xlabel('Longitudinal Axis')
ylabel('Heat Load (kW)')
title('Heat load per zone')
888888888888888888888888888888
% Check to see if # of zones is sufficient
fprintf('There are currently %1.0f zones and %1.0f
compartments.\n',zones,length(bulkhead loc)-1)
% \text{reply} = 'n';reply = input('Would you like to change the number of zones? [y/n]: ','s');
if isempty(reply)
    reply = 'y';end
8888888888888888888888888888888% # of zones not sufficient
88888888888888888888888888888if reply == 'y' || reply == 'Y'
    proceed = false;
```
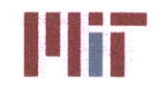

```
while ~proceed
        is error = true;
        %%%%%%%%%%%%%%%%%%%%%%%%%%%%%
        % Get new number of zones
        %%%%%%%%%%%%%%%%%%%%%%%%%%%%%
        while is error
             iserror = false;
             zones = input('Number of zones: ');
             if zones \langle 2 \rangleis error = true;
                 fprintf('Error!!! The minimum number of zones is 2.\n')
             end
             if (zones-floor(zones))-=0
                 iserror = true;
                 fprintf('Error!!! Only integers are allowed for the number of
zones.\n\ln')
             end
        end
        %%%%%%%%%%%%%%%%%%%%%%%%%%%%%
        % Modify zonal boundaries
        %%%%%%%%%%%%%%%%%%%%%%%%%%%%%
        zonal boundaries = zeros(length(zones));
        zonallength = LOA/zones; %m space zones equidistant (default)
        for i=1:zones
             zonal boundaries(i) = LOA/2 - i * zonal length;
        end
        aftbkhd_1 = zeros(1, zones);
        for i=1:zones
            %find aft most bulkhead in zone
            for j=2:length(bulkhead loc)
                 if bulkhead loc(j) >=zonal boundaries (i)
                     aft bkhd 1(i) = \text{bulkhead} \text{loc}(j);end
            end
        end
        zonal boundaries = aft bkhd 1;
        for i=length(zonal boundaries) +1:-1:2zonal boundaries (i)=zonal boundaries (i-1);
        end
        zonal boundaries (1)=LOA/2;
        fprintf('\nIt is ideal to space the zones equally along the length of
the ship for\n')
        fprintf('survivability considerations or by heat load per zone for
comparably sized\n')
        fprintf('chillers in each zone. Also, zones should terminate at a
transverse\n')
        fprintf('bulkhead.\n')
        %%%%%%%%%%%%%%%%%%%%%%%%%%%%%
        % Define total heat load within each zone (user defined # of zones
        % and default zonal boundaries)
        %%%%%%%%%%%%%%%%%%%%%%%%%%%%%
        Load Value 2 = zeros (1, length (zonal boundaries ) -1);
```
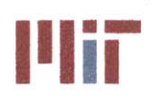

**<sup>I</sup>'Iir Massachusetts Institute of Technology 77-massachusetts Avenue, Building 5-317 Cambridge, Massachusetts 02139-4307**

```
Load Loc 2 = zeros(1,length(zonal boundaries)-1);
        for i=1: length (zonal boundaries) -1
            for j=1:Num Loads
                 if Load Loc m(j,1) \leq zonal boundaries(i) && Load Loc m(j,1)>zonalboundaries(i+1)
                     Load Value 2(i) = Load Value 2(i) +Load Value kW(j, 2);
                 elseif Load_ Locm(j,1) > zonal boundaries(l) && i==1
                     Load Value 2(i) = Load Value 2(i)+Load Value kW(j,2);
                 elseif Load Loc m(j, 1) <
zonal boundaries(length(zonalboundaries)) && i==length(zonalboundaries)-1
                     Load Value 2(i) = Load Value 2(i)+Load Value kW(j,2);
                 end
            end
            Load Loc 2(i) = (zonal boundaries(i+1)-zonal boundaries(i) )/2+zonal boundaries(i);
        end
        8888888888888888888888888888plot total heat load within each compartment and each zone (user
        defined # of zones and default zonal boundaries)
        \begin{array}{l} \quad \  \  \, \text{\bf 8888888892} \end{array}fprintf('\nFigure 1 shows the transverse bulkheads, zonal boundaries
and the\n')
        fprintf('total heat load within each compartment and within each
zone.\n')
        shipvec = [LOA/2*[1 1 -1 -1 1];beam/2*[1 -1 -1 1
1];eng_deckhtabovekeel*[1 1 1 1 1]];
        figure(1)
        subplot(3,1,1)
        plot(ship vec(1,:), ship vec(2,:))
        hold on
        for i=2: (length(bulkhead loc)-1)
            plot(bulkhead loc(i)*(1 1), beam/2*[1 -1])
        end
        zonal boundaries = aft bkhd 1;
        plot(zonalboundaries(1)*[1 1 0 0
1]+LOA/2*[0 0 1 1 01,beam/2*[1 -1 -
1 1 1],'r:')
        for i=2:zones
             plot(zonal boundaries(i)*[0 1
1 0]+zonalboundaries(i-1)*[1 0 0
1],beam/2*[1 1-1 -1],'r:')
        end
        axis equal
        axis ([-LOA/2-5 LOA/2+5 -beam/2-5
beam/2+5])
        xlabel ('Longitudinal Axis')
        ylabel('Transverse Axis')
        title('2D layout')
        subplot (3, 1, 2)
        bar(Load Loc 1, Load Value 1)
        xlabel('Longitudinal Axis')
        ylabel('Heat Load (kW)')
        title('Heat load per compartment')
        subplot (3, 1,3)
        bar(Load Loc 2, Load Value 2)
        xlabel('Longitudinal Axis')
        ylabel('Heat Load (kW)')
```
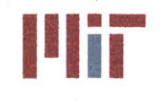

Center for Ocean Engineering **the Center of Technology of Technology and Technology and Technology Center Example 2** 

```
title('Heat load per zone')
        satisfactory = input('Is the number of zones satisfactory? [y/n):
', 's')';
        if strcmp(satisfactory,'y') || strcmp(satisfactory,'Y') ||
strcmp (satisfactory, 'yes')
            proceed = true;
        else
            proceed = false;
        end
    end
end
%%%%%%%%%%%%%%%%%%%%%%%%%%%%%
% Check to see if the zonal boundaries are sufficient
%%%%%%%%%%%%%%%%%%%%%%%%%%%%%
fprintf('\nThe bulkhead locations are:\n')
bulkhead loc
fprintf('\nThe default aft most locations for each zone are:\n')
zonal boundaries
%reply = 'n';
reply = input('Would you like to change them? [y/n]: ','s');
if isempty(reply)
    reply = 'y';end
888888888888888888888888888888% Zonal boundaries are not sufficient. Redefine zonal boundaries
%%%%%%%%%%%%%%%%%0%%%%%%%%%%%%
if reply == 'y' || reply == 'Y'
    proceed = false;
    while ~proceed
        is error = true;
        while is error
            is error = false;
            fprintf('\nNote: Each zone must include at least one compartment
large enough to fit a chiller.\n')
            fprintf('Please enter the aft most location in each zone starting
from the bow to the stern.\n')
            fprintf('Example: [20 -25 -75]\n')
            zonalboundaries = input('Zonal boundary locations: ');
            if zones>length(zonal boundaries)
                iserror = true;
                fprintf('Error!!! Not enough zonal boundaries.\n')
            end
            if zones<length(zonal boundaries)
                is error = true;
                fprintf('Error!!! Too many zonal boundaries.\n')
            end
            flag = false;
            for i=2:length(zonal boundaries)
                if zonal boundaries (i) >zonal boundaries (i-1)flag = true;
                end
            end
```
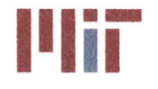

**Center for Ocean Engineering Theory of Technology**<br> **Naval Construction & Engineering Program Construction & Engineering Program Construction & Engineering Program** 

```
if flag == true
                is-error = true;
                fprintf('Error!!! Zonal bondaries not ordered from bow to
stern.\n')
            end
        end
        8888888888888888888888888% Define zonal boundaries (user defined # of zones and user
        % defined zonal boundaries)
        888888888888888888888888888888aft bkhd 1 = zonal-boundaries;
        for i=length(zonal boundaries)+1:-1:2zonal boundaries (i)=zonal boundaries (i-1);
       end
        zonal boundaries(1)=LOA/2;
       Define total heat load within each zone (user defined # of
        zones and user defined zonal boundaries)
        Load Value 2 = zeros(1,length(zonal boundaries)-l);
       Load Loc 2 = zeros(1, length(zonal boundaries) - 1);for i=1:length(zonal boundaries) -1
            for j=l:Num Loads
                if Load Loc m(j,1) \leq z and boundaries(i) \& Load Loc m(j,1)> zonal boundaries(i+l)
                    Load Value 2(i) = Load Value 2(i)+Load Value kW(j,2);
                elseif Load Loc m(j,1) > zonal boundaries(1) & k i==1
                    Load Value 2(i) = Load Value 2(i)+Load Value kW(j,2);
                elseif Load Loc m(j, 1) <
zonal boundaries(length(zonal boundaries)) && i==length(zonal boundaries)-1
                    Load Value 2(i) = Load Value 2(i)+Load Value kW(j,2);
                end
            end
            Load Loc 2(i) = (zonal boundaries(i+1)-zonal boundaries (i) ) /2+zonal boundaries (i) ;
       end
       88888888888888888888888888888% Plot total heat load within each compartment and each zone
        % (user defined # of zones and user defined zonal boundaries)
        88888888888888888888888888888888fprintf('Figure 1 shows the transverse bulkheads, zonal boundaries
and the\ln')
        fprintf('total heat load within each compartment and within each
zone.\ln')
       ship vec = [LOA/2*[1 1 -1 -1 1]; beam/2*[1 -1 -1 1]1];engdeckhtabovekeel*[1 1 1 1 1]];
       figure (1)
       subplot (3,1,1)
       plot(ship\_vec(1,:),ship\_vec(2,:))hold on
        for i=2: (length(bulkhead loc)-1)
           plot(bulkhead loc(i)*(1\ 1), beam/2*[1\ -1])
```
end

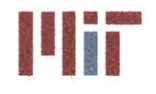

**77-massachusetts Avenue, Building 5-317 Cambridge, Massachusetts 02139-4307**

```
zonalboundaries = aftbkhd 1;
        plot(zonalboundaries(1)*[1 1 0 0
1]+LOA/2*[0 0 1 1 01,beam/2*[1 -1 -
1 1 1],'r:')
        for i=2:zones
             plot(zonalboundaries(i)*[0 1
1 0]+zonalboundaries (i-1)*[1 0 0
1],beam/2*[1 1-1 -1],'r:')
        end
        axis equal
        axis ([-LOA/2-5 LOA/2+5 -beam/2-5
beam/2+5])
        xlabel('Longitudinal Axis')
        ylabel('Transverse Axis')
        title('2D layout')
        subplot(3,1,2)
        bar (Load Loc 1, Load Value 1)
        xlabel('Longitudinal Axis')
        ylabel('Heat Load (kW)')
        title('Heat load per compartment')
        subplot (3,1, 3)
        bar (Load_Loc_2, Load_Value_2)
        xlabel('Longitudinal Axis')
        ylabel('IHeat Load (kW)')
        title('Heat load per zone')
        satisfactory = input('Are the zonal boundaries satisfactory? [y/n]:
!, 's')';if strcmp(satisfactory, 'y') 11 strcmp(satisfactory, 'Y') |
strcmp(satisfactory,'yes')
            proceed = true;
        else
            proceed = false;
            fprintf('\nThe bulkhead locations are:\n')
            bulkhead loc
            fprintf(\overline{(\cdot)}\nThe current aft most locations for each zone are:\n')
            zonal boundaries
        end
    end
end
8888888888888888888888888888888% chiller configuration inputs
888888888888888888888888888888fprintf('\nEach zone must have the capability of operating independently.
This\n')
fprintf('corresponds to having at least one chiller in each zone.\n')
if piping config = 1 \text{single main}chillers = ones(1,zones); %number of chillers per zone fwd->aft (default)
    fprintf('The default is one chiller per zone for the single main piping
system.\n')
    reply = 'n';
    kreply = input('Would you like to change this? [y/n]: ','s');
    if isempty(reply)
        reply = 'y';end
    if strcmp(reply, 'y') 1 strcmp(reply,'Y') | strcmp(reply, 'yes')
```
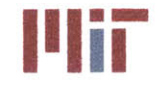

**III. III. Massachusetts Institute of Technology**<br> **77-massachusetts Avenue, Building 5-317 Cambridge, Massachusetts 02139-4307**

```
starting from the bow and progressing towards the stern.\n')
zone. \ln')
zone.\ln')
        proceed = false;
        while ~proceed
            iserror = true;
            while is error
                is error = false;
                 fprintf('Please enter the number of chillers per zone
                fprintf('Example for 3 zones: [1 2 21\n')
                chillers = input('Number of chillers per zone: ');
                if (min(chillers)<=O) II length(chillers)<zones
                    iserror = true;
                     fprintf('Error!!! Please enter at least one ch
iller per
                end
                flag = false;
                for i=l:length(chillers)
                    if (chillers(i)-floor(chillers(i))) \sim = 0flag = true;end
                end
                if flag == true;
                    iserror = true;
                    fprintf('Error!!! Please enter at least one chiller per
                end
            end
            satisfactory = input('Satisfactory? [y/n]: ','s')';
            if strcmp(satisfactory,'y') I1 strcmp(satisfactory,'Y')
I istrcmp(satisfactory,'yes')
                proceed = true;
            else
                proceed = false;
            end
        end
    end
elseif piping_config == 2 %double main
    chillers = 2*ones(1,zones); %number of chillers per zone fwd->aft
(default)
    fprintf('The default is two chillers per zone for the double main piping
system (one per main per zone).\n')
    reply = 'n';%reply = input('Would you like to change this? [y/n]: ','s');
    if isempty(reply)
        reply = 'y';end
    if strcmp(reply,'y') | strcmp(reply,'Y') I| strcmp(reply,'yes')
        proceed = false;
        while ~proceed
            iserror = true;
            while is error
                is error = false;
                fprintf('Please enter the number of chillers per zone
starting from the bow and progressing towards the stern.\n')
                fprintf('Example for 3 zones: [1 2 2]\n')
                chillers = input('Number of chillers per zone: ');
```
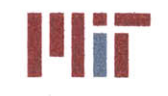

**<sup>I</sup>'Iir Massachusetts Institute of Technology 77-massachusetts Avenue, Building 5-317 Cambridge, Massachusetts 02139-4307**

```
if (min(chillers) <= 1) | | length(chillers) <zones
                    iserror = true;
                    fprintf('Error!!! Please enter at least two chillers per
zone.\n\ln')
                end
                flag = false;
                for i=1:length(chillers)
                    if (chillers(i)-floor(chillers(i)))-=O
                        flag = true;
                    end
                end
                if flag == true;
                    is-error = true;
                    fprintf('Error!!! Please enter at least two chillers per
zone. \ln')
                end
            end
            satisfactory = input('Satisfactory? [y/n]: ','s')';
            if strcmp(satisfactory,'y') || strcmp(satisfactory,'Y') ||
strcmp(satisfactory, 'yes')
                proceed = true;
            else
                proceed = false;
            end
        end
    end
end
888888888888888888888888888888% define 2D and 3D vectors used for plotting squares and cubes
8888888888888888888888888888888two D x = [1 1 -1 -1 1];two D y = [1 -1 -1 1 1];three D x = [1 1 -1 -1 1 1 1 -1 -1 1 1 1 -1 -1 -1 -1];
three D y = [1 -1 -1 1 1 1 -1 -1 1 1 -1 -1 -1 -1 1];
three D z = [-1 -1 -1 -1 -1 1 1 1 1 1 1 -1 -1 1 1 -1];
%%%%%%%%%%%%%%%%%%%%%%%%%%0%%
% Determine what type of chiller is to be used
88888888888888888888888888fprintf('Currently, the chiller (AC
unit) types available are:\n')
if Num_C_ChillerTypes > 0
    fprintf(' Centrifugal\n')
end
if Num R Chiller Types > 0
    fprintf(' Reciprocating\n')
end
if Num_S_ChillerTypes > 0
    fprintf(' Screw\n')
end
if Num_0_ChillerTypes > 0
    fprintf(' Other\n')
end
chiller type = 'd'; %default - considers all chillers, independent of type
```
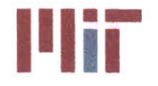

```
\text{sephy} = 'n';reply = input('Would you like to select which specific type of chiller is
used in the Chilled Water system? [y/n]: ','s');
if strcmp(reply, 'y') |1 strcmp(reply, 'Y') 11 strcmp(reply, 'yes')
    fprintf('Please select the chiller type from the pop-up menu\n')
    if Num C Chiller_Types > 0 && Num_R_Chiller Types > 0 &&
Num_S_ChillerTypes > 0 && Num_0_ChillerTypes > 0
        reply = menu('Select a chiller
type','Centrifugal','Reiprocating','Screw','Other');
        if reply == 1
            chiller type = 'c';
        elseif reply == 2
            chiler type = 'r;
        elseif reply == 3
            chiller type = 's;
        else
            chiller-type = 'o';
        end
    elseif Num_C_ChillerTypes > 0 && Num_R_Chiller_Types > 0 &&
Num_S_ChillerTypes > 0 && Num_0_ChillerTypes == 0
        reply = menu('Select a chiller
type', 'Centrifugal', 'Reiprocating', 'Screw');
        if reply == 1chiller type = 'c';
        elseif reply == 2
            chiler type = 'r;
        else
            chiller type = 's;
        end
    elseif Num C Chiller Types > 0 && Num R ChillerTypes > 0 &&
Num_SChillerTypes == 0 && Num_0_ChillerTypes > 0
        reply = menu('Select a chiller
type','Centrifugal','Reiprocating','Other');
        if reply == 1chiller_type = 'c';
        elseif reply == 2
            chiler type = 'r;
        else
            chiller-type = 'o';
        end
    elseif Num C_ChillerTypes > 0 && Num R_Chiller_Types == 0 &&
NumSChillerTypes > 0 && Num_0_ChillerTypes > 0
        reply = menu('Select a chiller type','Centrifugal','Screw','Other');
        if reply == 1
            chiller type = 'c';
        elseif reply == 2
            chiler type = 's';
        else
            chiller_type = 'o';
        end
    elseif Num_C_ChillerTypes == 0 && Num_R_ChillerTypes > 0 &&
Num S_ChillerTypes > 0 && Num_0_Chiller Types > 0
        reply = menu('Select a chiller type','Reiprocating','Screw','Other');
        if reply == 1chiller type = 'r;
```
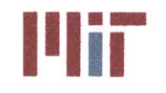

```
elseif reply == 2
            chiler type = 's';
        else
            chiller type = 'o';
        end
    elseif Num_C_ChillerTypes > 0 && Num_RChillerTypes > 0 &&
Num S Chiller Types == 0 && Num O Chiller Types == 0reply = menu('Select a chiller type','Centrifugal','Reiprocating');
        if reply == 1chiller type = 'c';
        else
            chiler type = 'r;
        end
    elseif Num_C_ChillerTypes > 0 && Num_R_Chiller_Types == 0 &&
Num_S_ChillerTypes > 0 && Num_0_Chiller_Types == 0
        reply = menu('Select a chiller type','Centrifugal','Screw');
        if reply == 1chiller type = 'c';
        else
            chiler type = 's';
        end
    elseif Num_C_ChillerTypes > 0 && Num_R ChillerTypes == 0 &&
Num_S_ChillerTypes == 0 && Num_0_ChillerTypes > 0
        reply = menu('Select a chiller type','Centrifugal','Other');
        if reply == 1
            chiller_type = 'c';
        else
            chiler type = ' \circ';
        end
    elseif Num_C_ChillerTypes == 0 && Num_R_ChillerTypes > 0 &&
NumSChillerTypes > 0 && Num 0 ChillerTypes == 0
        reply = menu('Select a chiller type','Reiprocating','Screw');
        if reply == 1
            chiller type = 'r;
        else
            chiler type = 's;
        end
    elseif Num_C_Chiller Types == 0 && NumRChillerTypes > 0 &&
Num_S_ChillerTypes == 0 && Num_0_ChillerTypes > 0
        reply = menu('Select a chiller type','Reiprocating','Other');
        if reolv == 1chiller type = 'r;
        else
            chiler type = 'o';
        end
    elseif Num C Chiller Types == 0 && Num R Chiller Types == 0 &&
Num_S_ChillerTypes > 0 && Num_0_ChillerTypes > 0
        reply = menu('Select a chiller type','Screw','Other');
        if reply == 1chiller type = 's';
        else
            chiler_type = 'o';
        end
    elseif Num_C Chiller Types > 0 && NumRChiller_Types == 0 &&
NumSChillerTypes == 0 && Num_0_Chiller Types == 0
```
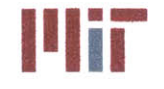

```
reply = menu('Select a chiller type','Centrifugal');
        chiller _type = 'c';
    else if Num<sub>_</sub>C_Chiller_Types == 0 && Num_R_Chiller_Types > 0 &&
Num_S_ChillerTypes == 0 && Num_0_Chiller_Types == 0
        reply = menu('Select a chiller type','Reciprocating');
        chiller_type = 'r;
    elseif Num_C_ChillerTypes == 0 && Num_R_ChillerTypes == 0 &&
NumS_ChillerTypes > 0 && Num_0_ChillerTypes == 0
        reply = menu('Select a chiller type','Screw');
        chiller type = 's;
    elseif Num_C_ChillerTypes == 0 && Num_R_ChillerTypes 0 &&
Num_S_ChillerTypes == 0 && NumOChillerTypes > 0
        reply = menu('Select a chiller type','Other');
        chiller type = 'o';
    else
        fprintf('Error!!! No chillers in the database!!!\n')
    end
end
888888888888888888888888888888Guess at chiller dimensions
88888888888888888888888888888Chiller min capacity guess = max(sum(Load Value kW)/sum(childrens));Chiller capacityguess = 1000000000;
if chiller type == 'c'for i=1:Num C Chiller Types
        if C ChillerCapacitykW(i) >= Chiller_mincapacity_guess &&
C Chiller Capacity kW(i) < Chiller capacity guess
            Chiller_capacity_guess = C_Chiller Capacity_kW(i);
            chiller dim = C Chiller Dim m(i,:);
        end
    end
elseif chiller type == 'r'
    for i=1:Num_R_Chiller_Types
        if RChiller_Capacity_kW(i) >= Chiller min_capacityguess &&
R Chiller Capacity k\overline{W}(i) < Chiller capacity_guess
            Chiller capacity_guess = R_Chiller_Capacity_kW(i);
            chiller dim = R Chiller Dim m(i,:);end
    end
elseif chiller_type == 's'
    for i=l:Num_S_Chiller_Types
        if S Chiller_Capacity_kW(i) >= Chiller min_capacity guess &&
S Chiller Capacity kW(i) < Chiller capacity_guess
            Chiller_capacity_guess = S_Chiller_Capacity_kW(i);
            chiller dim = S Chiller Dim m(i,:);end
    end
elseif chiller type == 'o'for i=1:Num O Chiller Types
        if 0 Chiller CapacitykW(i) >= Chiller mincapacityguess &&
O Chiller Capacity kW(i) < Chiller_capacity_guess
            Chiller capacity_guess = 0 Chiller_Capacity_kW(i);
            chiller dim = 0 Chiller Dim m(i,:);
        end
```
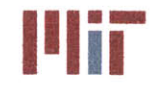

**III. III. Massachusetts Institute of Technology**<br>
77-massachusetts Avenue, Building 5-317 **Cambridge, Massachusetts 02139-4307**

```
end
elseif chiller_type == 'd'
    if Num C Chiller Types > 0
        for i=1:Num_C_Chiller Types
            if CChiller_CapacitykW(i) >= Chiller mincapacityguess &&
C_Chiller_Capacity_kW(i) < Chiller_capacity_guess
                Chiller_capacity_guess = C_Chiller_Capacity kW(i);
                chiller dim = C Chiller Dim m(i,:);end
        end
    end
    if Num_R__Chiller_Types > 0
        for i=1:Num_R_Chiller_Types
            if RChillerCapacity kW(i) >= Chiller_mincapacityguess &&
R_Chiller_Capacity_kW(i) < Chiller capacity guess
                Chiller capacity guess = R Chiller Capacity kW(i);
                chiller dim = R Chiller Dim m(i,:);end
        end
    end
    if Num_ SChiller_Types > 0
        for i=1:Num_S_Chiller_Types
            if SChillerCapacity_kW(i) >= Chiller mincapacity_guess &&
S. Chiller Capacity kW(i) < Chiller capacity guess
                Chiller_capacity_guess = S Chiller Capacity kW(i);
                chiller \dim = S Chiller Dim m(i,:);end
        end
    end
    if Num 0 Chiller_Types > 0
        for i=1:Num O Chiller Types
            if 0_Chiller Capacity_kW(i) >= Chiller mincapacityguess &&
O_ChillerCapacity_kW(i) < Chillercapacity_guess
                Chiller capacity guess = 0 Chiller Capacity kW(i);
                chiller dim = 0 Chiller Dim m(i,:);end
        end
    end
end
pump \dim = \begin{bmatrix} 1 & 1 & 1 \end{bmatrix}; \dim guess (default)
min dist = chiller dim(1) + 3;8888888888888888888888888888888% Determine chiller location longitudinally
%%%%%%%%%%%%%%%%%%%%%%%%%%%%%
compartments = zeros(1,zones);
aft bkhd = zeros(1,zones);
aftbkhd sec = zeros(1,zones);
for i=1:zones
    count = 0;%find aft most bulkhead in zone
    for j=2: length (bulkhead loc)
        if (bulkhead loc(j-1)-bulkheadloc(j)) >= mindist %minimum distance
between bulkheads that would fit chiller
            if bulkhead loc(j)>=zonal boundaries(i)-0.0001
```
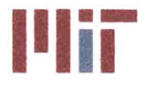

```
aft bkhd(i) = bulkhead loc(j);compartments(i) = compartments(i)+1;
                if count > 0aft bkhd sec(i) = bulkhead loc(count);count = j;
                else
                    aft bkhd sec(i) = 12345;
                    count = j;
                end
            end
        end
    end
end
for i=zones:-1:2
    compartments(i)=compartments(i)-compartments(i-1);
end
chiller loc = zeros(sum(chillers),3);
pumploc = zeros(sum(chillers),3);
chiller index = 1;
Determine chiller and pump location for the case of 1-6
% chillers per zone. Need to change this section to incorporate
%chiller-pump combinations. Assume only 1-1 for now.
for i=1:zones
    if chillers(i) == 1if i==zones
            chillerloc(chillerindex,:)=[aft bkhd(i)+3+chiller dim(1)/2 0
chiller dim(3)/2+eng deck ht above keel];
        else
            chiller loc(chiller index,:)=[aft bkhd(i)+1+chiller dim(1)/2 0
chiller dim(3)/2+eng deck ht above keel];
        end
pump loc(chiller index,:)=chiller loc(chiller index,:)+[chiller dim(1)/2 0
0]+[1 0 0];
        chiller index=chiller index+l;
    elseif chillers(i) == 2
        if i==zones
            chiller loc(chiller index, :)=[aft bkhd(i)+3+chiller dim(1)/2
beam/4 chiller_dim(3)/2+eng_deck_ht_above_keel];
           chiller loc(chiller index+1, :)=[aft bkhd(i)+3+chiller dim(1)/2 -
beam/4 chiller dim(3)/2+eng deck ht above keel];
        else
            chiller_loc(chiller_index,:)=[aft_bkhd(i)+1+chiller_dim(1) /2
beam/4 chiller dim(3) /2+eng deck ht above keel];
            chiller loc(chiller index+1, :)=[aft bkhd(i)+1+chiller dim(1)/2 -
beam/4 chiller dim(3)/2+eng deck ht above keel];
        end
pump__loc(chiller index,:)=chillerloc(chiller index,:)+[chiller dim(1)/2 0
```

```
0]+[1 0 0];
```
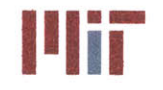

pump loc(chiller index+1,:)=chiller loc(chiller index+1,:)+[chiller dim(1)/2 **0 0]+[1 0 0];** chiller index=chiller index+2; elseif chillers(i) **== 3** chiller\_loc(chiller\_index,:)=[aft\_bkhd(i)+1+chiller dim(1)/2 beam/4 chiller dim(3) /2+eng deck ht above keel]; pumploc(chiller index,:)=chiller loc(chiller index,:)+[chiller dim(l)/2 **0** 0]+[1 **0 0];** chillerloc(chiller index+1,:)=[aft bkhd(i)+l+chiller dim(1)/2 **0** chiller dim(3)/2+eng deck ht above keel]; pump loc(chiller index+1, :)=chiller loc(chiller index+1, :)+[chiller dim(1)/2 **0 0]+[1 0 0];** chiller loc(chiller index+2,:)=[aft bkhd(i)+1+chiller dim(1) /2 beam/4 chiller dim(3)/2+eng deck ht above keel]; pump loc(chiller index+2, :)=chiller loc(chiller index+2, :)+[chiller dim(1)/2 **0 0]+[1 0 0];** chiller index=chiller index+3; elseif chillers(i) **==** 4 chiller loc(chiller index+2,:)=[aft bkhd(i)+1+chiller dim(1)/2 beam/4 chiller dim(3)/2+eng deck ht above keel]; pump loc(chiller index+2,:)=chiller loc(chiller index+2,:)+[chiller dim(1)/2 **0 0]+[1 0 0];** chiller loc(chiller index+3,:)=[aft bkhd(i)+1+chiller dim(l)/2  beam/4 chiller\_dim(3)/2+eng deck ht above keel]; pump loc(chiller index+3,: )=chiller loc(chiller index+3,: )+[chiller dim(1)/2 **0 0]+[1 0 0];** if aft bkhd  $sec(i) \sim = 12345$ ; chiller loc(chiller index, :)=[aft bkhd sec(i)+1+chiller dim(1)/2 beam/4 chiller dim(3)/2+eng deck ht above keel]; pump loc(chiller index,:)=chillerloc(chillerindex,:)+[chiller dim(l)/2 **0 0]+[1 0** 0]; chiller\_loc(chiller index+1,:)=[aft **bkhd** sec(i)+1+chiller dim(1)/2 -beam/4 chiller dim(3)/2+eng deck ht above keel]; pump loc(chiller index+1,:)=chiller loc(chiller index+1,:)+[chiller dim(1)/2 **0 0]+[1 0 0];** else chiller loc(chiller index,: )=[aft bkhd(i)+1+chiller dim(1)/2 beam/4 chiller dim(3)/2+eng deck ht above keel]; pumploc(chiller index, :)=chillerloc(chiller index, :)+[chiller dim(1)/2 **0 0]+[1 0** 0]; chillerloc(chiller index+1,:)=[aft bkhd(i)+1+chiller dim(1)/2  beam/4 chiller dim(3)/2+eng deck ht above keel]; pumploc(chiller index+1,:)=chiller loc(chiller index+l,:)+[chiller dim(l)/2 **0 0]+[l 0 0];**

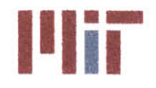

end chiller index=chiller index+4; elseif chillers(i) **== 5** chiller loc(chiller index+2,:)=[aft bkhd(i)+1+chiller dim(1)/2 beam/4 chiller dim(3)/2+eng deck ht above keel]; pump loc(chiller index+2,:)=chiller loc(chiller index+2,:)+[chiller dim(1)/2 **0 0]+[1 0 0];** chiller loc(chiller index+3, :)=[aft bkhd(i)+l+chiller dim(l) /2 **0** chiller dim (3) /2+eng deck ht above keel] ; pumploc(chillerindex+3, :)=chiller loc(chillerindex+3, :)+[chiller dim(1)/2 **0 0]+[1 0 0];** chiller loc(chiller index+4, :)=[aft bkhd(i)+1+chiller dim(l)/2  beam/4 chiller dim(3) /2+eng deck ht above keel]; pump loc(chiller index+4, :)=chiller loc(chiller index+4,: )+[chiller dim(1)/2 **0 0]+[l 0 0];** if aft bkhd  $sec(i) \sim = 12345$ ; chiller loc(chiller index, :)=[aft bkhd sec(i)+1+chiller dim(1)/2 beam/4 chiller dim(3)/2+eng deck ht above keel]; pump loc(chiller index,:)=chillerloc(chiller index,:)+[chiller dim(l)/2 **0 0]+[1 0 0];** chiller loc(chiller index+1,:)=[aft bkhd sec(i)+1+chiller dim(1)/2 -beam/4 chiller dim(3)/2+eng deck ht above keel]; pump loc(chiller index+1,:)=chiller loc(chiller index+1,:)+[chiller dim(1)/2 **0 0]+[1 0 0];** else chiller loc(chiller index, :)=[aft bkhd(i)+l+chiller dim(1)/2 beam/4 chiller dim(3)/2+eng deck ht above keel]; pumploc(chillerindex,:)=chillerloc(chillerindex,:)+[chillerdim(1)/2 **0 0]+[1 0 0];** chiller loc(chillerindex+1, :)=[aftbkhd(i)+1+chiller dim(1) /2  beam/4 chiller dim(3)/2+eng deck ht above keel]; pump loc(chiller index+l,:)=chiller loc(chiller index+1,:)+[chiller dim(1)/2 **0 0]+[1 0 0];** end chiller index=chiller index+5; elseif chillers(i) **== 6** chiller loc(chiller index+3,:)=[aft bkhd(i)+1+chiller dim(1)/2 beam/4 chiller\_dim(3)/2+eng\_deck\_ht\_above keel]; pump loc(chiller index+3,:)=chiller loc(chiller index+3,:)+[chiller dim(1)/2 **0 0]+[1 0 0];** chiller loc(chiller index+4,:)=[aft bkhd(i)+1+chiller dim(1)/2 **0** chiller dim(3) /2+eng deck ht above keel] ; pump loc(chiller index+4,:)=chiller loc(chiller index+4,:)+[chiller dim(l)/2 **0 0]+[1 0 0];**

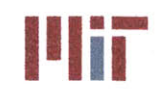

chiller loc(chiller index+5, :)=[aft bkhd(i)+1+chiller dim(l)/2  beam/4 chiller dim(3)/2+eng deck ht above keel]; pump loc(chiller index+5, :)=chiller loc(chiller index+5, :)+[chiller dim(1)/2 **0 0]+[1 0 0];** if aft bkhd  $sec(i) \sim = 12345$ ; chiller loc(chiller index, : ) = [aft bkhd sec(i) +1+chiller dim (1)  $/2$ beam/4 chiller dim(3)/2+eng deck ht above keel]; pumploc(chiller index,:)=chiller loc(chiller index,:)+[chiller dim(l)/2 **0 0]+[1 0 0];** chiller loc(chiller index+1,:)=[aft bkhd sec(i)+1+chiller dim(1)/2 0 chiller dim(3)/2+eng deck ht above keel]; pump loc(chiller index+1,:)=chiller loc(chiller index+1,:)+[chiller dim(1)/2 **0 0]+[1 0 0];** chiller loc(chiller index+2,:)=[aft **bkhd** sec(i)+1+chiller dim(l)/2 -beam/4 chiller dim(3)/2+eng deck ht above keel]; pump loc(chiller index+2,:)=chiller loc(chiller index+2,:)+[chiller dim(1)/2 **0 0]+[1 0 0];** else chiller loc(chiller index, :)=[aft bkhd(i)+1+chiller dim(1)/2 beam/4 chiller dim(3)/2+eng deck ht above keel]; pump\_loc(chiller index,:)=chillerloc(chillerindex,:)+[chillerdim(l)/2 **0 0]+[1 0 0];** chiller\_loc(chiller\_index+1,:)=[aft bkhd(i)+1+chiller dim (1) /2 0 chiller dim(3)/2+eng deck ht above keel]; pump\_loc(chiller index+1,:)=chiller loc(chiller index+1,:)+[chiller dim(1)/2 **0 0]+[1 0 0];** chiller loc(chiller index+2,:)=[aft bkhd(i)+l+chiller dim(1)/2  beam/4 chiller dim(3)/2+eng deck ht above keel]; pump loc(chiller index+2,:)=chiller loc(chiller index+2,:)+[chiller dim(1)/2 **0 0]+[l 0 0];** end chiller index=chiller index+6; end end %%%%%%%%%%%%%%%%%%%%%%%%%%%% % Plot **2D** layout fprintf('The zones, transverse bulkheads and the default chiller\n') fprintf('locations are shown in figure  $2\ln\ln'$ )  $ship\_vec = [LOA/2*(1 1 -1 -1 1];beam/2*[1 -1 -1 1]$ l];eng\_deckhtabovekeel\*[l **1 1 1 1]];** chiller vec **=** [chiller dim(l)/2\*[1 **1 -1 -1 1];** chiller dim(2)/2\*[1 **-1 -1 1** 1]]; figure (2)

```
plot(ship vec(1,:), ship vec(2,:))
```
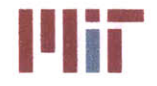

```
hold on
for i=l:sum(chillers)
plot(chiller vec(1,:)+chiller loc(i,1),chiller vec(2,:)+chiller loc(i,2),'g')
end
for i=2: (length(bulkhead loc)-1)
    plot(bulkhead loc(i) * [1 1], beam/2*[1 -1])
end
plot(zonal boundaries(1)*[1 1 0 0 1]+LOA/2*[0 0 1 1 0], beam/2*[1 -1 -1 1
1],'r:')
for i=2:zones
    plot(zonalboundaries(i)*[0 1 1 0]+zonal boundaries(i-1)*[1 0 0
1],beam/2*[l 1 -1 -1],'r:')
end
scatter(pump loc(:,1), pump loc(:,2), 'ch')
axis equal
axis ([-LOA/2-5 LOA/2+5 -beam/2-5 beam/2+5])
xlabel('Longitudinal Axis')
ylabel('Transverse Axis')
title('2D Chiller Layout')
%% % %%% %%%% %C%% %%%%%%%%
% Determine if chiller locations are to be modified
888888888888888888888888888888\text{Sreply} = 'n';reply = input('Would you like to change the chiller locations? [y/n]: ',
if isempty(reply)
    reply = 'y';end
if strcmp(reply,'y') || strcmp(reply,'Y') || strcmp(reply,'yes')
    fprintf('\nThe chiller locations are listed from forward to aft and from
port to starboard.\n')
    fprintf('The current chiller locations are: \n')
    chiller<sub>'loc</sub>
    fprintf('The transverse bulkhead locations are: \n')
    bulkhead loc
    fprintf('Please enter the revised chiller locations from forward to aft
with the location\n')
    fprintf('corresponding to the center of the chiller.\n')
    fprintf('Example: [40 3 2;40 -3 2;5 0 2;-30 0 2;-68.5 0 21\n')
    iserror = true;
    while is error
        is error = false;
        chiller loc = input('Chiller locations [m]: ');
        if length(chiller loc)~=sum(chillers)
            iserror = true;
            fprintf('Error!!! Please enter the locations for each
chiller.\n')
        end
        templ = max(chiller loc);
        temp2 = min(chiller loc);
        if temp1(1)>LOA/2 || temp2(1)<-LOA/2 || temp1(2)>beam/2 || temp2(2)<-
beam/2
            is-error = true;
```
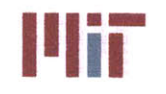

```
fprintf('Error!!! Please enter chiller locations within the
boundary of the hull.\n')
        end
    end
    %%%%%%%%%%%%%%%%%%%%%%0%%%%
    % Update pump locations
    %%%%%%%%%%%%%%%%%%%%%%%%%%%%%
    for i=1:length(chiller loc)
        pump loc(i,:)=children loc(i,:)+[children dim(1)/2 0 0]+[1 0 0];end
    %%%%%%%%%%%%%%%%%%%%%%%%%%%%%
    %plot revised 2D layout
    %%%%%%%%%%%%%%%%%%%%%%%%%%%%%
    close
    fprintf('\nThe layout of the zones, transverse bulkheads and the revised
chiller\n')
    fprintf('locations is shown in figure 1\ln n')
    \text{shipvec} = [\text{LOA}/2 \times [1 \ 1 \ -1 \ -1 \ 1]; \text{beam}/2 \times [1 \ -1 \ -1 \ 1]1];eng_deckhtabovekeel*[1 1 1 1 1]];
    chiller vec = [children \dim(1)/2*[1 \ 1 \ -1 \ -1 \ 1]; chiller dim(2)/2*[1 \ -1 \ -1 \1 1]];
    figure (2)
    plot(ship_vec(1,:),ship_vec(2,:))
    hold on
    for i=l:sum(chillers)
plot(chiller_vec(1,:)+chiller_loc(i,1),chiller vec(2,:)+chiller loc(i,2),'g')
    end
    for i=2: (length(bulkhead loc)-1)
        plot(bulkhead loc(i) * [1 1], beam/2*[1 -1])
    end
    plot(zonalboundaries(1)*[1 1 0 0 1]+LOA/2*[O 0 1 1 01,beam/2*[1 -1 -1 1
1], 'r:')
    for i=2:zones
        plot(zonalboundaries(i)*[0 1 1 0]+zonalboundaries(i-1)*[1 0 0
1],beam/2*[1 1-1 -1],'r:')
    end
    scatter(pump_loc(:,1),pump loc(:,2),'ch')
    axis equal
    axis ([-LOA/2-5 LOA/2+5 -beam/2-5 beam/2+5])
    xlabel('Longitudinal Axis')
    ylabel('Transverse Axis')
    title('2D Chiller Layout')
end
%%%%%%%%%%%%%%%%%%%%%%%%%%%%%
% Create supply and return piping structure
%%%%%%%%%%%%%%%%%%%%%%%%%%%%%
if piping_config == 1
    %define header_loc_start and header loc end for single main with X
chillers in Y zones
    headerloc_start = zeros(sum(chillers),3);
 header loc end = zeros(sum(chillers), 3);
    for i=1:sum(chillers)
```
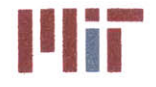

**Center for Ocean Engineering Massachusetts Institute of Technology**

```
header loc start(i,:) = [children loc(i)+chiller dim(1)/2
chiller loc(i+length(chiller loc)) ...
            eng deck ht above keel+chiller dim(3)/2];
        headerloc_end(i,:) = [chillerloc(i)-chiller dim(l)/2
chiller loc(i+length(chiller loc)) ...
            eng deck ht above keel+chiller dim(3)/2];
    end
    seg valve index = 1;
    %create points for bends in header zone by zone
    for i=l:zones
        if chillers(i)==1
            %define supply header
            x 1 s = header loc start(i,1);x_2 s = pump\_loc(i,1);x 3 s = header loc end(i,1);
            if i==l
               x \ 4a \ s = LOA/2-3;x la r = LOA/2-3;
               x_4bs = zonal boundaries(i);
               x 1b r = zonal boundaries(i);
            elseif i==zones
                x 4a s = zonal boundaries(i-1);
                 x 1a r = zonal boundaries(i-1);
                 x 4b s = -LOA/2+0.5;x 1b r = -LOA/2 + 0.5;
            else
                 x 4a s = zonal boundaries(i-1);
                x 1a r = zonal boundaries(i-1);
                x 4bs = zonalboundaries(i);
                x 1b r = zonal boundaries(i);
            end
            y 1 s = header loc start(i,2);
            y 2 s = header loc start(i,2)-3;
            y 3 s = 0+offset h/2;
            z \in I s = header loc start(i,3);
            z 2 s = header deck ht;
            header_loc_s(i,:,:) = [x_1 s y_1 s z_1 s;x_2_s y ls z_1 s;
                x 2 s y 2 s z 1 s;
                x_3_s y_2_s z_1 s;
                x 3 s y 2 s z 2 s;
                x 3 s y 3 s z 2 s;
                x 4as y 3 s z 2 s];
            header loc s_alt(i,:,:) = [x_3 s y_3 s z_2 s;x 4b s y 3 s z 2 s];
            %define return header
            x 2 r = header loc end(i, 1);
            y_1_r = 0-offset h/2;
            y 2 r = header loc end(i,2)+offset h-3;y 3 r = header loc_end(i,2);
            z 1 r = header deck ht-offset h;
            z_2_r = \text{header\_loc\_end}(i,3);header loc r(i, :, :) = [x \ar x \ar y \ar x \ar x \ar x;
                x 2 r y 1 r z 1 r;
                x_2r y 2r z 1r;
```
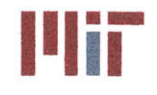

```
x_2_r y_2_r z_2_r;
                 x 2_r y 3 r z 2 r];
            header loc r alt(i,:,:) = [x_lb_r y_l_r z_l_r;x 2_r y_1_r z_1_r];
             %define recirc line
            x_1 rc = pump\_loc(i,1)-0.75;y_1 rc = pump loc(i,2);y 2 rc = header loc start(i,2)-3;
            z 1 rc = header loc start(i,3);
            \text{recirc\_line}(i,:,:) = [x_1\text{rc }y_1\text{rc }z_1\text{rc }x_1\text{rc }y_2\text{rc }z_1\text{rc }];%define isolation valves
            seg valve_loc(seg valve_index,:) = [x_3s+1/ft per m y_3sz_2_s];
            seg valve loc(seg_valve_index+1,:) = [x_3_s-1/ft_per_m y_3_sz 2 s];
            seg valve_loc(seg_valve_index+2,:) = [x_3_s y_3_s-2/ft_per_mz 2 s];
            seg_valve_loc(seg_valve index+3,:) = [x 2 r+1/ft per m y 1 r]z 1 r];
            seg_valve_loc(seg_valve_index+4,:) = [x 2 r-1/ft per m y 1 r]z 1 r];
            seg valve loc(seg valve index+5,:) = [x_2 r y_1 r-2/ft per mz_1 r];
            seg valve index = seg valve index+6;
        elseif chillers(i)==2
        elseif chillers (i)==3
        elseif chillers(i)==4
        elseif chillers(i)==5
        elseif chillers(i)==6
        end
    end
    %define cross-connect valve locations
    for j=1:zones-1
        for k=1:2
            if k==1
                seg_valueloc(4 *j-4+seg valueindex, :) =[zonal boundaries(j)+0.25 0+offset h/2 header deck ht];
                seg_valueloc(4+j-3+seg valueindex, :) =[zonal_boundaries(j)+0.25 0-offset h/2 header deck_ht-offset h];
            else
                seg valve loc(4*j-2+seg_valve index,:) =
[zonal boundaries(j)-0.25 0+offset h/2 header deck ht];
                seg_valve_loc(4*j-1+seg_valve_index,:) =
[zonal boundaries(j)-0.25 0-offset h/2 header deck ht-offset h];
            end
        end
    end
end
if pipingconfig == 2
    if piping double config = 1%define header_loc start and header loc end for single main with X
chillers in Y zones
        header loc_start = zeros(sum(chillers),3);
```
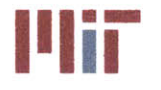

```
header loc end = zeros(sum(chillers), 3);
        for i=l:sum(chillers)
            header_loc_start(i,:) = [chiller_loc(i)+chiller_dim(1)/2
chiller loc(i+length(chiller loc)) ...
                eng_deck_ht_above_keel+chiller_dim(3)/2];
            headerloc_end(i,:) = [chillerloc(i)-chiller dim(l)/2
chiller loc(i+length(chiller loc)) ...
                eng deck ht above keel+chiller dim(3)/2];
        end
        segvalve index = 1;
        %create points for bends in header zone by zone
        index = 0;for i=l:zones
            if chillers(i)==2
                for j=1:2
                     index = index + 1;%define supply and return headers
                    x \in I s = header loc start(index, 1);
                    x 2 s = pump loc(index,1);x 3 s = header loc end(index, 1);
                    x 2 r = header loc end(intdex,1);if i==1x 4a s = LOA/2-3;
                        x lar = LOA/2-3-offset h;
                        x 4b s = zonal boundaries(i);
                        x 1b r = zonal boundaries(i);
                     elseif i==zones
                         x 4a s = zonal boundaries(i-1);
                         x<sup>l</sup>ar = zonal boundaries(i-1);
                         x 4b s = -LOA/2+0.5;x_lb_r = -LOA/2+0.5+offseth;
                    else
                        x 4a s = zonal boundaries(i-1);
                         x 1a r = zonal boundaries(i-1);
                        x 4b s = zonal boundaries(i);
                        x_lb_r = zonal boundaries(i);
                    end
                    if j == 1% port side
                        yls = headerloc_start(index,2);
                        y 2 s = header loc start(index, 2)-3;
                        y 3 s = beam/2-3/ft per m;
                        y 4 s = 0+offset h/2;
                        y 1 r = 0-offset h/2;
                        y 2 r = beam/2-3/ft per m-offset h;
                         y_3_r = headerloc_end(index,2)+offset h-3;
                         y \cdot 4 r = header loc_end(index, 2);
                         z 2 s = port header deck ht;
                         z_1_r = port_header_deck ht-offset h;
                    elseif j==2 %starboard side
                        y 1 s = header loc start(intex, 2);y 2 s = header loc_start(index, 2)+3;
                        y 3 s = -beam/2+3/ft perm;
                        y 4 s = 0+offset h/2;
                        y_1 r = 0-offset h/2;
                        y 2 r = -beam/2+3/ft per m+offset h;
```
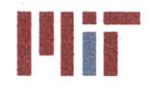

```
y_3_r = headerloc_end(index,2)-offset h+3;
     y_4 r = header loc end(index, 2);
     z 2 s = stbd header deck ht;
     z 1 r = stbd header deck ht-offset h;
end
z_1 s = header loc start(index, 3);
z_2 r = header loc end(index, 3);
if i == 1
     header_loc_s(index,:,:) = [x_1_s y_1_s z_1_s;x 2 s y_1_s z_1_s;
         x_2_s y_2_s z_1_s;
         x_3 s y_2 s z_1 s;
         x_3 s y_2 s z_2 s;
         x 3 s y_3_s z_2_s;
         x 4a s y 3 s z 2 s;
         x 4a s y 4 s z 2 s];
     header loc s alt(index,:,:) = [x 3 s y 3 s z 2 s;x_4bs y_3_s z_2_s;
         x 4b s y 3s z 2s];
     header_loc_r(index,:,:) = [x_1, x_2, x_3, x_4, x_5, x_6, x_7, x_7, x_7, x_7, x_8, x_9, x_1, x_2, x_3, x_4, x_6, x_7, x_8, x_9, x_1, x_2, x_3, x_4, x_6, x_7, x_8, x_9, x_1, x_2, x_3, x_4, x_6, x_7, x_8, x_9, x_1, x_2, x_3, x_4, x_6, x_7, x_8, x_9, x_1, x_2, x_3, x_4, x_x lar y_2_r z_1_r;
         x 2 r y 2 r z 1 r;
         x 2 r y 3 r z 1 r;
         x 2 r y 3 r z 2 r;
         x 2 r y 4 r z_2 r];
     header loc_r_alt(index,:,:) = [x 1b r y 2 r z 1 r;x 2 r y_2_r z 1 r;
         x 2 r y_2_r z_1_r];
elseif i == zones
     header loc s(index,:,:) = [x_1_s y_1_s z_1_s;x 2 s y 1 s z I s;
         x_2 s y_2 s z_1 s;
         x 3 s y 2 s z 1 s;
         x 3 s y 2 s z 2 s;
          x 3 s y_3_s z_2_s;
          x 4a s y_3_s z 2 s;
          x 4a s y 3 s z 2 s];
    header_loc_s_alt(index,:,:) = [x_3_s y_3 s z_2 s;x 4b s y 3 s z 2 s;
         x 4b s y 4 s z 2 s];
    header_loc_r(index,:,:) = [x_1a_r y_2_r z_1_r;x_2_r y_2_r z_1_r;
         x 2 r y 3 r z 1 r;
         x 2 r y 3 r z 2 r;
         x 2 r y 4 r z 2 r;
         x 2 r y 4 r z 2 r];
    header loc r alt(index,:,:) = [x 1b r y 1 r z 1 rx lb r y_2_r z_1_r;
         x_2_r y_2_r z_1_r];
else
    header loc s(index, :, :) = [x 1 s y 1 s z 1 s;x 2 s y 1 s z 1 s;
         x 2 s y_2_s z_1_s;
         x 3 s y 2 s z 1 s;
         x_3_s y_2_s z_2 s;
```
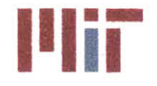

**Center for Ocean Engineering Theory Center of Technology**<br> **Naval Construction & Engineering Program Construction of Technology**<br> **Naval Construction & Engineering Program Construction Construction Construction & Engineer** 

```
x_3_s y_3_s z_2_s;
                              x 4a s y 3 s z 2 s;
                              x 4a s y 3 s z 2 s];
                         header loc s alt(index,:,:) = [x 3 s y 3 s z 2 s;x_4b_s y_3_s z_2 s;
                              x_4b_s y_3s z_2s;header loc r(index, :, :) = [x 1a r y 2 r z 1 r;x 2 r y 2 r z 1 r;
                              x 2 r y 3 r z 1 r;
                              x_2_r y_3_r z_2_r;
                              x_2_r y_4_r z_2_r;
                              x_2_r y_4_r z 2 r];
                          header loc r alt(index,:,:) = [x 1b r y 2 r z 1 r;x 2 r y 2 r z 1 r;
                              x_2_r y_2_r z_1_r];
                     end
                     %define recirc line
                     if j==1
                          x 1 rc = pump loc(index, 1)-0.75;
                          y<sup>1</sup> rc = pump<sup>1</sup> loc(index, 2);
                          y 2 rc = header loc start(index, 2)-3;
                          z 1 rc = header loc start(index, 3);
                     elseif j==2
                         x 1 rc = pump loc(intdex, 1) -0.75;y_1 rc = pump_loc(intdex,2);y 2 rc = header loc start(index, 2)+3;
                          z 1 rc = header loc start(index, 3);
                     end
                     recirc line(index,:,:) = [x 1 rc y 1 rc z 1 rc;x 1 rcy 2 rc z 1 rc];
                     %define athwartship cross-connect points and
                     %athwartship cross-connect valve locations
                     if i==1 && j==1
                         x 11 cc s = x 4a s;
                         y_11_cc s = y_4_s;
                         z_{11} cc s = z_{2} s;
                         x<sup>11</sup> cc r = x<sup>1a</sup>r;
                         y_11 cc r = y 1_r;
                         z 11_cc r = z_1 r;
                     elseif i==1 && j==2
                         x 12 cc s = x 4a s;
                         y 12 cc s = y 4 s;
                         z 12_cc s = z_2 s;
                         x_12_cc r = xlar;
                         y 12 cc r = y_1_r;
                         z 12 cc r = z 1 r;
                     elseif i==zones && j==1
                         x 21 cc s = x 4b s;
                         y 21 cc s = y 4 s;z_21 cc s = z 2 s;
                         x 21 cc r = x 1b r;
                         y 21 cc r = y 1 r;z 21 cc r = z_1 r;
                     elseif i==zones && j==2
```
 $x$  22 cc s =  $x$  4b s;

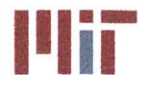

**<sup>I</sup>'Iir Massachusetts Institute of Technology 77-massachusetts Avenue, Building 5-317 Cambridge, Massachusetts 02139-4307**

 $y_2^2$  cc s =  $y_4$  s;  $z$  22 cc s =  $z$  2 s;  $x$  22 cc  $r = x$  1b  $r$ ; y\_22\_ccr **= y\_1\_r;** z\_22 ccr **<sup>=</sup>**z\_1\_r; end %define cross-connects %define isolation valves if **j==1**  $sign = 1;$ else sign **= -1;** end seg valve loc(seg valve index,:) =  $[x 3 s+1/ft per m$ y\_3\_s z\_2\_s]; seg valve loc(seg valve index+1,:) =  $[x 3 s-1/ft per m$  $y$  3 s z 2 s]; seg valve loc(seg valve index+2,:) =  $[x 3 s y 3 s$ sign\*2/ft per  $m z 2 s$ ]; seg valve loc(seg valve index+3,:) =  $[x 2 r+1/ft per m$  $y$  2 r z 1 r]; seg valve loc(seg valve index+4,:) =  $[x 2 r-1/ft per m$  $y_2$   $r$   $z_1$   $r$ ]; seg valve loc(seg valve index+5,:) =  $[x 2 r y 2 r$ sign\*2/ft per  $m z 1 r$ ]; seg valve index  $=$  seg valve index+6; end end end %define athwartship cross-connect cc1\_loc\_s =  $[x_11_c \ncs y_11_c \ncs z_11_c \ncs; x_12_c \ncs y_12_c \ncs$ z\_12\_cc s]; cc2  $\log s = [x_21 \cos y_21 \cos z_21 \cos z_2 \cos x_22 \cos y_22 \cos x_2]$ z\_22\_cc s]; cclloc\_r **=** [x\_11\_ccr y\_11\_cc r z\_11\_cc r; x\_12\_cc r y\_12 cc r z\_12\_ccr]; cc2\_loc\_r **=** [x\_21\_cc r y\_21\_cc r z\_21\_cc r; x\_22\_ccr y\_22\_cc r z\_22\_cc\_r]; seg\_valve\_loc(seg\_valve\_index<sub>,</sub>:) =  $[(x 11 cc s+x 12 cc s)/2$ (y\_11 cc\_s+y\_12 cc\_s)/2 (z\_11 cc\_s+z\_12 cc\_s)/2]; seg valve loc(seg valve index+1,:) =  $[(x\ 21\ cc\ s+x\ 22\ cc\ s)/2]$ (y\_21 cc s+y\_22 cc\_s)/2 (z\_21 cc\_s+z\_22 cc\_s)/2]; seg\_valve\_loc(seg\_valve\_index+2,:) =  $[(x_11_c + x_12_c - x)/2]$ (y\_11\_cc r+y\_12\_cc r)/2 (z\_11\_ccr+z\_12\_ccr)/2]; seg valve loc(seg valve index+3,:) =  $[(x 21 cc r+x 22 cc r)/2]$  $(y_21_c c r + y_22_c c r)/2 (z_21_c c r + z_22_c c r)/2$ ; %define cross-connect valves across zones for j=l:zones-1 for **k=1:2** if **k==1** seg valve loc(8\*j-8+seg valve index+4,:) = [zonal boundaries(j)+0.25 beam/2-3/ft\_perm portheaderdeck ht];%supply fwd port

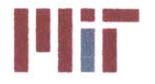

```
seg_valve_loc(8*j-7+seg_valve_index+4,:) =
[zonal boundaries(j)+0.25 beam/2-3/ft_per_m-offset_h port_header_deck_ht-
offset h]; %return fwd port
                     seg_valve_loc(8*j-6+seg_valve_index+4,:) =
[zonal_boundaries(j)+0.25 -beam/2+3/ft per m stbd header deck ht]; %supply fwd
stbd
                     seg_valve_loc(8*j-5+seg_valve_index+4,:) =
[zonal boundaries(j)+0.25 -beam/2+3/ft per m+offset h stbd header deck ht-
offset h]; %return fwd stbd
                 else
                     seg valve loc(8<sup>*</sup>j-4+seq valve index+4, :) =
[zonal boundaries(j)-0.25 beam/2-3/ft_per m port headerdeckht]; %supply aft
port
                     seg valve loc(8+j-3+seg valve index+4, :) =
[zonal boundaries(j)-0.25 beam/2-3/ft per m-offseth portheader_deck_ht-
offset h]; %return aft port
                     seg_valve_loc(8*j-2+seg_valve_index+4,:) =
[zonal boundaries(j)-0.25 -beam/2+3/ft per m stbd header deck ht]; %supply
aft stbd
                    seg_valve_loc(8*j-1+seg_valve_index+4,:) =
[zonal boundaries(j)-0.25 -beam/2+3/ft per m+offset h stbd header deck ht-
offset h]; %return aft stbd
                end
            end
        end
    elseif piping double config == 2
        %define headerloc for double main loop w/ ext with 2 zones
        %define header loc start and header loc end for single main with X
chillers in Y zones
        header loc start = zeros(sum(chillers), 3);
        header loc end = zeros(sum(chillers), 3);
        for i=1:sum(chillers)
            header loc start(i,:) = [chiller loc(i)+chiller dim(1)/2
chiller_loc(i+length(chiller loc)) ...
                 eng deck ht above keel+chiller dim(3)/2];
            header loc end(i,:) = [children loc(i)-chiller dim(1)/2
chiller loc(i+length(chiller loc)) ...
                eng deck ht above keel+chiller dim (3)/2];
        end
        %create points for bends in header zone by zone
        temp zonal boundaries=zeros (1, length(zonal boundaries) +1);
        for m=1: length(zonal boundaries)
            temp zonal boundaries (m+1)=zonal_boundaries (m);
        end
        temp zonal boundaries(1)=LOA/2;
        %find number of bends in each zone and maximum number
        %of bends in any zone
        index hb = zeros(1, zones*2);
        for m=1:zones
            for k=1: length (header bends)
                if headerbends(k)>temp-zonalboundaries(m+l) &&
header_bends (k) <temp zonal boundaries (m)
                    if header_bends (k+length (header bends) \rangle >=0index hb(m)=index hb(m)+1;
```
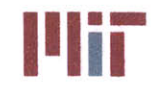

**Center for Ocean Engineering Center of Technology**<br> **Naval Construction & Engineering Program Center of Center Service Center of Technology**<br> **Naval Construction & Engineering Program Center of Center of Technology** 

```
else
                         index hb(m+zones)=index hb(m+zones)+1;
                    end
                end
            end
        end
        index hb max=max(index hb);
        if index hb max < 1index hb max = 1;
        end
        header loc s = zeros((zones)*2,index hb max*2+7,3);header loc r = zeros((zones)*2,index hb max*2+5,3);index = 0;y_3_s_port = 0;
        y_3_s_stbd = 0;
        seg valve index = 1;
        for i=l:zones
            if chillers(i)==2
                for j=1:2
                     index=index+l;
                     %define supply and return headers
                    x \mid s = header loc_start(index, 1);
                    x 2 s = pump loc(intex,1);x 3 s = header loc end(index, 1);
                    x 3 r = header loc end(index, 1);
                    x 4a s=ones(1,index hb max);
                    x 4b s=ones(1,index hb max);
                    x 2a r=ones(1,index hb max);x_2b_r=ones(1,index_hb_max);
                    y 4a s=ones(1,index hb max);
                    y 4b s=ones(1,index hb max);
                    y 2a r=ones(1,index hb max);y_2b r=ones(l,indexhbmax);
                     %define bend locations in supply header
                     if i == 1 %first zone
                         if j == 1 % i = 1 if j == 1count = 0;for k=1: length (header bends)
                                 if header bends (k) \leq temp zonal boundaries (i)
&& headerbends (k) >temp-zonal boundaries (i+1)
                                     if header bends(k+length(header bends))>0x_4a_s(index_hb_max-count) =
header bends(k);
                                          x 1a r(count+1) = header bends(k)-
offset h;
                                         y 4a s(index hb max-count) =
header bends(k+length(header bends));
                                         y 2a r(count+1) =
header bends (k+length(header bends) ) -offset h;
                                          y_3 s port =
header bends (k+length (header bends));
                                          count = count + 1;end
                                 end
                             end
```
**216**
## **Naval Construction & Engineering Program 77-massachusetts Avenue, Building 5-31**<br>**Department of Mechanical Engineering 77-massachusetts Avenue, Building 5-317 Department of Mechanical Engineering**

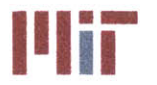

**Center for Ocean Engineering and Program Constitute of Technology**<br> **Naval Construction & Engineering Program Constitution of Technology**<br> **Naval Construction & Engineering Program Constitution of Technology** 

if (index hb max-count) > 0 for  $k=1$ : (index hb max-count)  $x_4a_s(k) = x_3s;$  $x$  1a  $r$ (index hb max-k+1) =  $x_3$  s;  $y$  4a  $s(k) = y$  3 s port;  $y_2a_r(intext{ by } max-k+1) = y_3s_1b_2$ offset h; end end else %starboard side  $count = 0;$ for  $k=1$ : length (header bends) if header bends(k) <= temp zonal boundaries(i) **&&** headerbends(k)>temp\_zonalboundaries(i+1) if header bends( $k+length(header bends)$ )<0 x\_4a\_s(index hb max-count) **=** header bends(k);  $x$  lar(count+1) = header bends(k)offset\_h; y 4a s (index hb max-count) = header bends (k+length(header bends)); y 2a  $r$  (count+1) = header\_bends(k+length(header\_bends))+offseth;  $y$  3 s stbd = header bends(k+length(header bends));  $count = count + 1;$ end end end if (index hb max-count) > 0 for  $k=1$ : (index hb max-count) x\_4as(k) **=** x **3** *s;*  $x$  lar(index\_hb\_max-k+1) =  $x_3$ \_s;  $y$  4a  $s(k) = y$  3 s stbd; y 2a  $r$ (index hb max-k+1) = y3\_s\_stbd+offset\_h; end end end elseif i == zones %last zone  $if i == 1$   $% i = 1$   $if i == 1$   $% i == 1$   $if i == 1$   $% i == 1$   $if i == 1$   $% i == 1$   $if i == 1$   $if i == 1$   $if i == 1$   $if i == 1$   $if i == 1$   $if i == 1$   $if i == 1$   $if i == 1$   $if i == 1$   $if i == 1$   $if i == 1$   $if i == 1$   $if i == 1$   $if i == 1$   $if i == 1$   $if i == 1$   $if i == 1$   $if i == 1$   $if i == 1$   $if i ==$  $count = 0;$ y\_5\_s\_temp **=** y\_3\_s\_port; y\_1\_r\_temp **=** y\_3\_s\_port **-** offseth;  $for k=1:l$ ength(header\_bends) if header bends(k) <= temp zonal boundaries(i) **&&** header bends(k)>tempzonal boundaries(i+1) if header bends( $k+length(header bends))>0$  $x$  4a s(index hb max-count) = header bends (k) ; x 1a  $r$ (count+1) = header bends(k)+offset h; y\_4a\_s(index hb max-count) **=** header bends (k+length (header bends) );

#### **Center for Ocean Engineering \*** o **Massachusetts Institute of Technology Naval Construction & Engineering Program 1 1177-massachusetts Avenue, Building 5-317 Department of Mechanical Engineering**

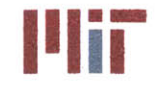

 $y_2a_r$  (count+1) = header bends (k+length(header bends)) -offset h;  $y$  3 s port = header bends(k+length(header bends));  $count = count + 1;$ end end end if (index **hb** max-count)>O for  $k=1$ : (index hb max-count)  $x$  4a s(k) =  $x$  3 s;  $x_1a_r(index_hb_max-k+1) = x_3_s;$  $y_4a_s(k) = y_3_sport;$ y 2a  $r$ (index hb max-k+1) =  $y$  3 s portoffset h; end end else %starboard side count = **0;**  $y_5_s_t = \frac{y_3_s_t}{y_2_s}$ y\_1\_r\_temp **=** y\_3\_sstbd **+** offseth; for  $k=1$ : length (header bends) if header bends (k) <= temp zonal boundaries (i) **&&** headerbends(k)>tempzonalboundaries(i+1) if header bends (k+length(header bends) )<0 x 4a s(indexhbmax-count) **=** header bends(k);  $x$  la  $r$ (count+1) = header bends(k)+offset h;  $y$  4a s(index hb max-count) = header bends (k+length(header bends));  $y$  2a  $r$ (count+1) = header bends (k+length (header bends) ) +offset h;  $y$  3 s stbd = header bends (k+length(header bends));  $count = count + 1;$ end end end if (index **hb** max-count)>0 for  $k=1$ : (index hb max-count)  $x$  4a s(k) =  $x$  3 s;  $x$  1a  $r$ (index hb max-k+1) =  $x$  3 s;  $y_4a_s(k) = y_3_sstbd;$ y 2a  $r$ (index hb max-k+1) = y 3 s stbd+offset h; end end end else %middle zones  $if j == 1$   $$port side$  $count = 0;$  $y$  5 s temp =  $y$  3 s port; y\_1\_r\_temp **=** y\_3\_s\_port **-** offset h; for  $k=1$ : length (header bends)

# **Naval Construction & Engineering Program 77-massachusetts Avenue, Building 5-31**<br>**Denartment of Mechanical Engineering 77-massachusetts 2139-4307 Department of Mechanical Engineering**

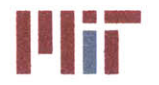

**Center for Ocean Engineering and Program Contains a Series Contains Massachusetts Institute of Technology**<br> **Naval Construction & Engineering Program Contains a Series Avenue, A Program Construction & Engineering Program** 

if header bends(k)<=tempzonal boundaries(i) **&&** header bends(k)>temp zonal boundaries(i+1) if header bends(k+length(header\_bends))>0  $x$  4a s(index hb max-count) = header bends(k);  $x$  lar(count+1) = header bends(k)offset h;  $y$  4a s(index hb max-count) = header bends (k+length (header bends)); y 2a  $r$ (count+1) = header bends(k+length(header bends))-offset h;  $y_3$  s port = header bends (k+length (header bends));  $count = count + 1;$ end end end if (index **hb** max-count)>O for  $k=1$ : (index hb max-count)  $x 4a s(k) = x 3 s;$ x 1a r(index hb max-k+1) =  $x$  3 s;  $y_4a_s(k) = y_3_sport;$  $y_2$  2a r(index hb max-k+1) =  $y_3$  s portoffset h; end end else %starboard side  $count = 0;$ y\_5\_stemp **=** y\_3\_s\_stbd;  $y$ <sup>1</sup> r temp =  $y$ <sup>3</sup> s stbd + offset h; for k=1:length(header bends) if header bends(k) <= temp zonal boundaries(i)  $&\&$  header bends (k) >temp zonal boundaries (i+1) if header bends(k+length(header bends))<0  $x$  4a s(index hb max-count) = header bends(k);  $x$  1a  $r$ (count+1) = header bends(k)offset h;  $y$  4a s(index hb max-count) = header bends(k+length(header bends));  $y$  2a  $r$  (count+1) = header bends(k+length(header bends))+offset h;  $y$  3 s stbd = header bends (k+length (header bends));  $count = count + 1;$ end end end if (index hb max-count) > 0 for  $k=1$ : (index hb max-count)  $x_4a_5(k) = x_3s;$ x 1a  $r$ (index hb max-k+1) =  $x$  3 s;  $y_4a_s(k) = y_3 s_s t b d;$ y 2a  $r$ (index hb max-k+1) = y\_3\_s stbd+offset h;

# **Naval Construction & Engineering Program 77 and 2008 Canadian Construction & Engineering Program 77-massachusetts Avenue, Building 5-317<br><b>Department of Mechanical Engineering 71 and 2009 Canadian Cambridge, Massachusetts Department of Mechanical Engineering**

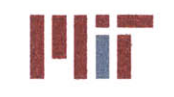

**Center for Ocean Engineering Massachusetts Institute of Technology** 

```
end
         end
    end
end
if i==1
    x_4b s = zonal boundaries(i);
    x_1b r = zonal boundaries(i);
elseif i==zones
    x 5a s = zonal boundaries(i-1);
    x \ 4b \ s = -LOA/2+0.5;x 1b r = -LOA/2 + 0.5 + of f set h;
else
    x 5a s = zonal boundaries(i-1);
    x 4b s = zonal boundaries(i);x 1b r = zonal boundaries(i);
end
if j == 1% port side
    y_l s = header_loc_start(index, 2);
    y_2_s = \text{header} loc_start(index, 2)-3;
    y_3_s = y_3_s port;
    y 5 s = 0+offset h/2;
    y 1 r = 0-offset h/2;
    y_2 r = beam/2-3/ft per m-offset h;
    y_3 r = header loc end(index, 2)+offset h-3;
    y<sup>4</sup>r = header loc end(index, 2);
    z<sub>2</sub> s = port header deck ht;
    z 1 r = port header deck ht-offset h;
elseif j==2 %starboard side
    y_1<sub>s</sub> = header loc_start(index, 2);
    y 2 s = header loc start(index, 2)+3;
    y_3 s = y_3 s stbd;
    y_5_s = 0+offseth/2;
    y 1 r = 0-offset h/2;
    y 2 r = -beam/2+3/ft per m+offset h;
    y_3_r = \text{header\_loc\_end}(\text{index}, 2) - \text{offset\_h+3};y_4 r = header loc end(index, 2);
    z 2 s = stab heat det ht;
    z 1 r = stbd header deck ht-offset h;
end
z 1 s = header loc start(index, 3);
z \t2 \r = \text{header} \tloc \text{end}(\text{index}, 3);if i == 1
    header\_loc_s (index, 1, :) = [x_1_s y_1_s z_1_s;header_loc_s(index, 2,:) = [x_2 s y_1 s z_1 s];
    header loc s(index,3,:) = [x 2 s y 2 s z 1 s];header loc s (index, 4, :) = [x 3 s y 2 s z 1 s];
    header_loc_s(index, 5,:) = [x_3 s y 2 s z 2 s];
    header_loc_s(index, 6, :) = [x 3 s y 3 s z 2 s];
    for k=1: index hb max-1header loc s(index, 5+2*k,:) = [x 4a s(k)]header loc s(index, 6+2*k, :) = [x 4a s(k)
```
y\_4a\_s(k) z\_2\_s];

y\_4as(k+1) z\_2\_s];

end

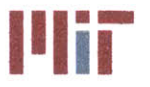

**Illiana Massachusetts Institute of Technology**<br>
77-massachusetts Avenue, Building 5-317<br> **1890 - Paris Paris Personalist Personalist Personalist Personalist Personalist Personalist Personalist Personal Cambridge, Massachusetts 02139-4307**

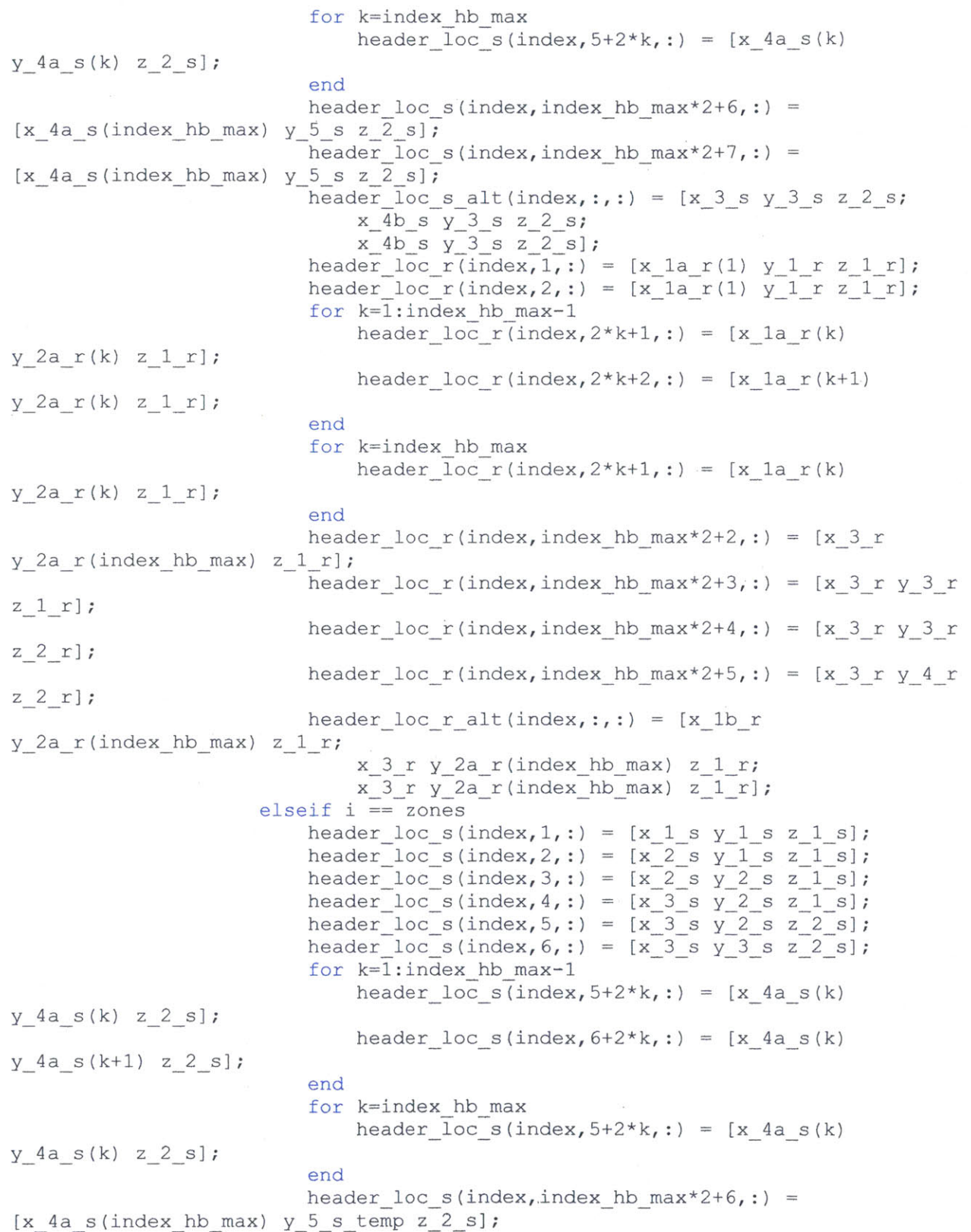

 $\bullet$ 

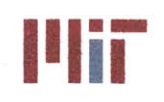

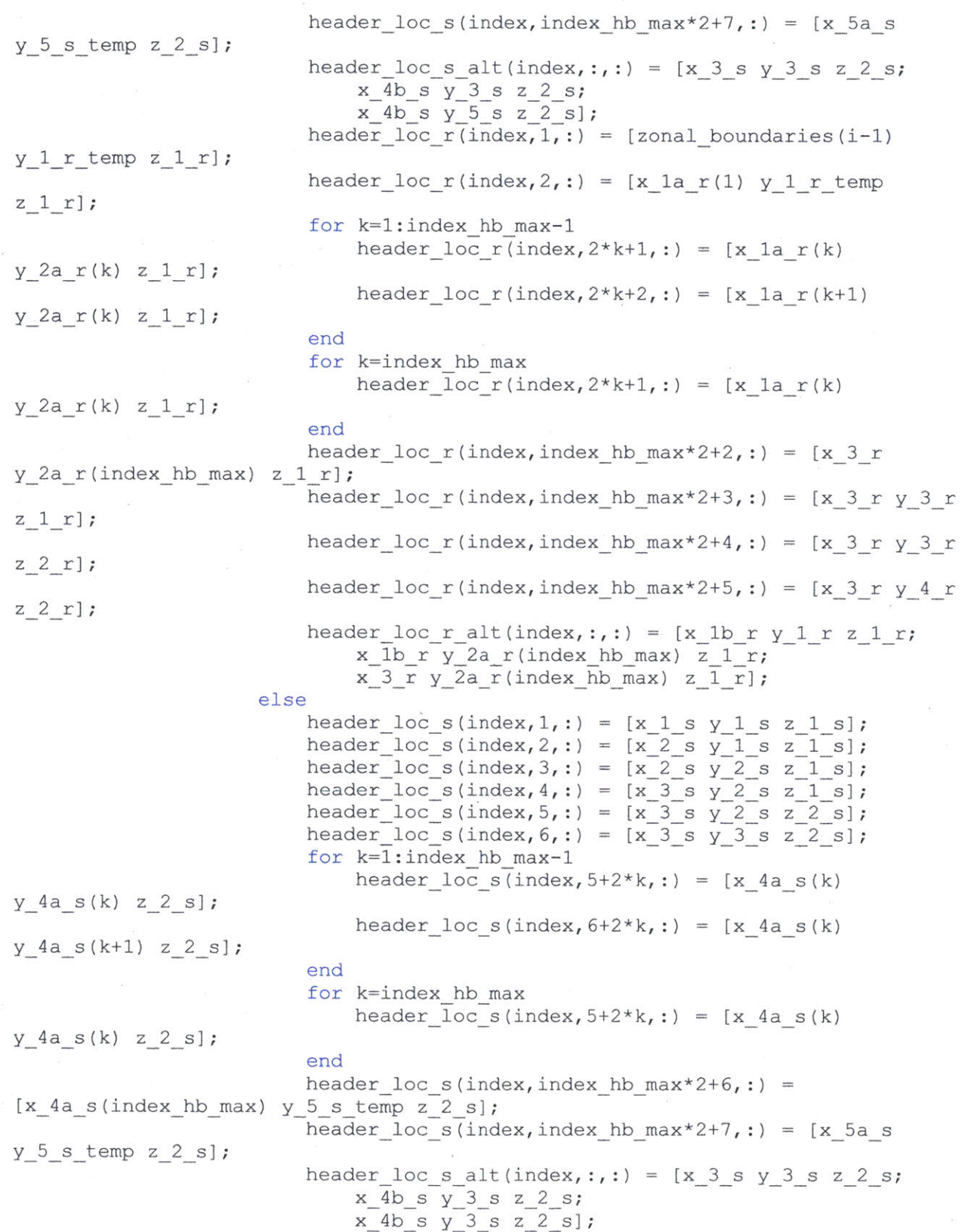

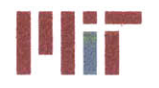

**Massachusetts Institute of Technology 77-massachusetts Avenue, Building 5-317 Cambridge, Massachusetts 02139-4307**

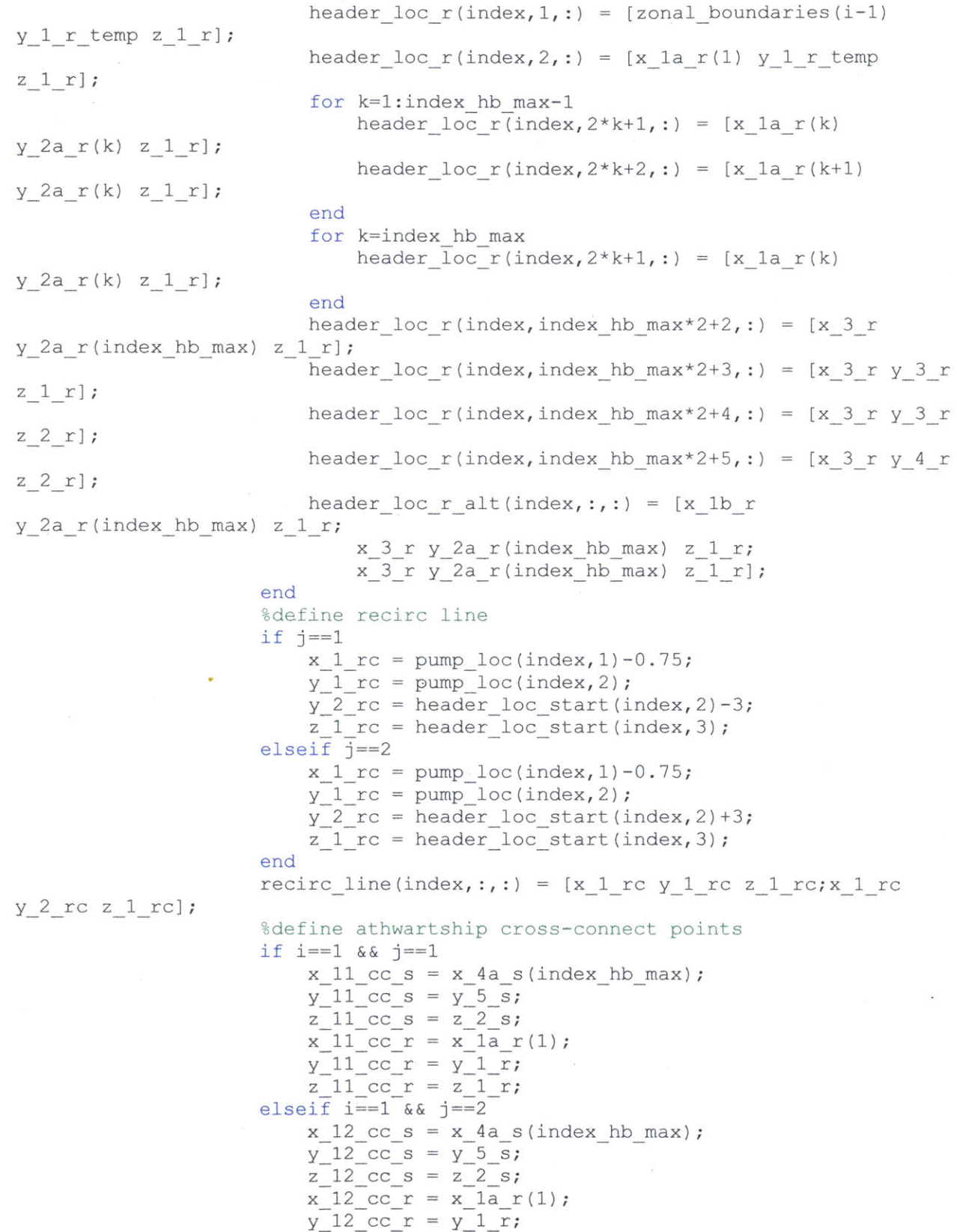

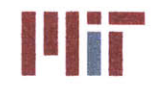

 $z_{12}cz_r = z_1_r;$ elseif i==zones **&& j==1**  $x_{21}cc_s = x_4b_s;$  $y_21$  cc  $s = y_5 \overline{s}$ ;  $z_{21}$  cc s = z 2 s;  $x_{21}$  cc\_r =  $x_{1b}$  r; y\_21\_cc r **=** y\_1\_r;  $z_{21}$  cc  $r = z_{1}$   $r$ ; elseif i==zones **&& j==2**  $x_{22}$  cc  $s = x_4b$  s;  $y_{22}$  cc  $s = y_{5} s;$  $z$  22 cc s =  $z$  2 s;  $x_2^2$  cc  $r = x_1b_r;$ y\_22\_cc r **=** y\_1\_r; z\_22 cc r **=** z\_1\_r; end %define cross-connects %define isolation valves if **j==1**  $sign = 1;$ else  $sign = -1;$ end seg\_valve\_loc(seg\_valve\_index+0,:) =  $[x 3 s y 3 s]$ z\_2\_s]+[1/ftper\_m **0 0];** seg valve loc(seg valve index+1,:) =  $[x 3 s y 3 s]$ z\_2\_s]+[-1/ft\_per\_m **0 01;**  $seg_value\_loc(seg_value\_index+2,:) = [x 3 s y 3 s]$ z\_2\_s]+[0 -sign\*2/ftper m **0];**  $\text{seg_value\_loc}(\text{seg_value\_index+3,:}) = [\text{x 3 s y 3 s}$ z\_2\_s]+[1/ft\_perm **0** 0]+offseth\*[0 -sign **-1];** seg\_valveloc(seg\_valveindex+4,:) **=** [x\_3\_s y\_3\_s z\_2\_s]+[-l/ftperim **0** 0]+offset h\*[0 -sign **-1];**  $seg_value\_loc(seg_value\_index+5,:) = [x 3 s y 3 s]$ z\_2\_s]+[0 -sign\*2/ft\_perm 0]+offset h\*[0 -sign **-1];** if i<zones [zonalboundaries (i) y\_3\_s z\_2\_s]+[0.25 **0 0];** [zonalboundaries (i) y\_3\_s z\_2\_s]+[-0.25 **0 0];** [zonalboundaries(i) y\_3\_s z\_2\_s]+[0.25 **0** 0]+offset h\*[0 -sign **-1];** [zonalboundaries (i) y\_3\_s z\_2\_s]+[-0.25 **0** 0]+offseth\*[0 -sign **-1];** end end end %define cross-connect valves across zones seg\_valve\_loc(seg\_valve\_index+6,:) = seg\_valve\_loc(seg\_valve\_index+7,:) = seg valve loc(seg valve index+8,:) = seg\_valve\_loc(seg\_valve\_index+9,:) = seg valve index  $=$  seg valve index+10; else seg valve index **=** seg valve index+6; end

**224**

%define athwartship cross-connect

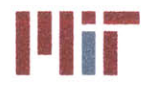

**Center for Ocean Engineering 1 1 2 U Massachusetts Institute of Technology** 

```
ccllocs = [x_11_cc_s y_11_ccs z_11cc s; x_12_cc_s y_12_cc s
z 12_cc s];
        cc2 \log s = [x \ 21 \ ccs \ y \ 21 \ ccs \ z \ 21 \ ccs \ ; \ x \ 22 \ ccs \ y \ 22 \ ccs \z_22_cc_s];
        cclloc_r = [x_11_cc_r y_11_ccr z_11_ccr; x_12_ccr y_12_cc_r
z_12_ccr];
        cc2_loc_r = [x_21_cc_r y_21_ccr z_21_ccr; x_22_cc_r y_22_cc-r
z 22_cc_r];
        seg valve loc(seg valve index,:) = [(x 11 cc s+x 12 cc s)/2(yllccs+y_12_cc s)/2 (z_11_ccs+z_12_ccs)/2];
        seg valve loc(seg valve index+1,:) = [(x\ 21\ cc\ s+x\ 22\ cc\ s)/2(y_21 cc_s+y_22_cc_s)/2 (z_21 cc_s+z_22_cc_s)/2];
        seg_valve_loc(seg_valve_index+2,:) = [(x\ 11\ cc\ r+x\ 12\ cc\ r)/2(y_11_cc_r+y_12_cc_r)/2 (z 11 ccr+z 12 ccr)/2];
        seg valve loc(seg value index+3,:) = [(x 21 cc r+x 22 cc r)/2](y 21 cc r+y_22_cc r)/2 (z 21_cc r+z_22_cc r)/21;
    end
end
8888888888888888888888888888Define segregation valve dimensions
8888888888888888888888888888888seg_value_dim = [1/ft per m 1/ft per m 1/ft per j;seg valve vec = [\text{seg value dim}(1)/2*[1 1 -1 -1 1]; \text{seg value dim}(2)/2*[1 -1 -1]1 1];seg-valvedim(3)/2*[1 1 1 1 1]];
88888888888888888888888888888% Plot 2D layout w/ mains
88888888888888888888888888888ship \text{vec} = [\text{LOA}/2 \times [1 \ 1 \ -1 \ -1 \ 1]; \text{beam}/2 \times [1 \ -1 \ -1 \ 1]1];engdeck ht above keel*[l 1 1 1 1]];
figure (3)
plot(ship vec(1,:), ship vec(2,:))
hold on
for i=1:length(seg valve loc)
plot(seg valve vec(1,:)+seg valve loc(i,1),seg valve vec(2,:)+seg valve loc(i
,2),'k')
end
for i=l:sum(chillers)
plot(chiller vec(1,:)+chiller loc(i,1),chiller vec(2,:)+chiller loc(i,2),'k')
end
for i=2: (length(bulkhead loc)-1)
    plot(bulkhead loc(i) * [1 1], beam/2*[1 -1], 'g')
end
plot(zonalboundaries(1)*[1 1 0 0 1]+LOA/2*[0 0 1 1 0],beam/2*[1 -1 -1 1
1, 'r:')
for i=2:zones
    plot(zonal boundaries(i)*[0 1 1 0]+zonal boundaries(i-1)*[1 0 0
1],beam/2*[1 1-1 -1],'r:')
end
scatter(chiller loc(:,1), chiller loc(:,2), 'ks')
scatter(pumploc(:,1),pump loc(:,2), 'kh')
axis equal
```
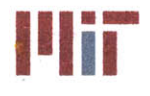

**<sup>I</sup>'Ii Massachusetts Institute of Technology 77-massachusetts Avenue, Building 5-317 Cambridge, Massachusetts 02139-4307**

```
axis ([-LOA/2-5 LOA/2+5 -beam/2-5 beam/2+5])
for i=l:sum(chillers)
    plot(header loc_s(i,:,1),header loc s(i,:,2),'b')
    plot(header loc_r(i,:,1),header loc_r(i,:,2),'r')
    plot(header loc_s_alt(i,:,1),header_loc_s_alt(i,:,2),'b')
    plot(header_loc_r_alt(i,:,1),header_loc_r_alt(i,:,2),'r')
end
for i=l:sum(chillers)
    plot(recirc line(i,:,1), recirc line(i,:,2),'b')
end
xlabel
('Longitudinal Axis')
ylabel
('Transverse Axis')
title(
'2D Mains Layout')
888888888888888888888888888888% Plot 3D layout w/ mains
figure (4)
hold on
for i=l:sum(chillers) %plot mains
    plot3(header_loc_s(i,:,1),header_loc_s(i,:,2),header_loc_s(i,:,3),'b')
    plot3(header_loc_r(i,:,1),header_loc_r(i,:,2),header_loc_r(i,:,3),'r')
plot3(header_loc_s_alt(i,:,1),header_loc_s_alt(i,:,2),header_loc_s_alt(i,:,3)
,'b')
plot3(header_loc_r_alt(i,:,1),header_loc_r_alt(i,:,2),header_loc_r_alt(i,:,3)
, 'r')end
for i=l:sum(chillers) %plot recirc line
    plot3(recirc line(i,:,1),recirc line(i,:,2),recirc line(i,:,3),'b')end
if piping_config == 2
%plot athwartship cc piping
for
double mains
    plot3(cclloc_s(:,
1),cc1_loc_s(:,2),cc1_loc_s
(:,3)
,'b')
    plot3(cc2_loc_s(:,
1),cc2_loc_s(:,2),cc2_loc_s
(:,3)
,'b')
    plot3(ccl_loc_r(:,1),ccl loc r(:,2),ccl loc r(:,3),'r')
    plot3(cc2_loc_r(:,
1),cc2_loc_r(:,2),cc2_loc_r
(:,3)
'r')
end
plot3([LOA/2 LOA/2 -LOA/2 -LOA/2 LOA/2], [beam/2 -beam/2 -beam/2 beam/2
beam/2], [0 0 0 0 0]) %plot ship boundaries
chiller vec 3D = [chiller dim(1)/2*[1 1 -1 -1 1 1 1 -1 -1 1 1 1 -1 -1 -1];
    chillerdim(2)/2*[1 -1 -1 1 1 1 -1 -1 1 1 -1 -1 -1 -1 1 1];
    chillerdim(3)/3*[-1 -1 -1 -1 -1 1 1 1 1 1 1 -1 -1 1 1 -1]];
pump vec 3D = \left[ \text{pump dim}(1)/2 \times [1 \ 1 \ -1 \ -1 \ 1 \ 1 \ 1 \ -1 \ -1 \ 1 \ 1 \ 1 \ -1 \ -1 \ -1 \ -1 \right];pump_dim(2)/2*[1 -1 -1 1 1 1 -1 -1 1 1 -1 -1 -1 -1 1 1];
    pumpdim(3)/3*[-1 -1 -1 -1 -1 1 1 1 1 1 1 -1 -1 1 1 -1]];
seg valve vec 3D = [seg valve dim(1)/2*[1 1 -1 -1 1 1 1 -1 -1 1 1 1 -1 -1 -1
-1];
    seg-valve dim(2)/2*[1 -1 -1 1 1 1 -1 -1 1 1 -1 -1 -1 -1 1 1];
    seg valve dim(3)/3*[-1 -1 -1 -1 -1 1 1 1 1 1 -1 -1 1 1 -1]];
for i=1:sum(chillers)
plot3(chiller vec 3D(1, :)+chiller loc(i,1),chiller vec 3D(2, :)+chiller loc(i,
```
2), chiller vec  $3D(3,:)+$ chiller loc(i,3), 'k')

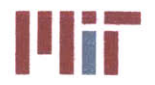

```
plot3(pump_vec_3D(1,:)+pump loc(i,1),pump vec 3D(2,:)+pump loc(i,2),pump vec
3D(3,:)+pump_loc(i,3),'k')
end
for i=1:length(seg valve loc)
plot3(seg_valve_vec_3D(1,:)+seg valve_loc(i,1),seg valve vec_3D(2,:)+seg valv
e loc(i,2), seg valve vec 3D(3,:)+seg valve loc(i,3),'k')
end
axis equal
xlabel('Longitudinal Axis')
ylabel('Transverse Axis')
title('3D Mains Layout')
88888888888888888888888888888% Determine if a branch is vital or non-vital
inputs = length(Load Loc m);vital = false(1, inputs);for i=l:inputs
    if Priority(i) < 3
        vital(i) = true;else
        vital(i) = false;
    end
end
(%%%%%0 %%%%%%% % % %
Define branch location by defining an array of 10 points for the
% start, bends and end of the branch piping starting at the supply
header junction and ending at the return header junction
branchloc = zeros(10,2,3,inputs); %10 points describing branch location - 2
branches per vital load - 1 branch per non-vital load
branch loc vital = zeros(10,3,inputs); %delete
branch gate loc = zeros(2,2,3,inputs); %2 points describing gate valve
locations - 2 sets per vital load - 1 set per non-vital load
branch globe loc = zeros(1,2,3,inputs); %1 point describing globe valve
locations - 2 sets per vital load - 1 set per non-vital load
gate valve b = zeros(2, inputs);globe valve b = zeros(2, inputs);if piping config == 1 %single main with n zones
    length b = zeros(2, inputs);for i=1:inputs
        if Load Loc m(i,1) header loc s(1,7,1)%fwd of header
            x_1 = headerlocs(1,7,1)-0.1;
            y 1 = offset h/2;
            z = 1 = \text{header} \log(1, 6, 3);if Load Loc m(i, 3) > z 1sign = -1;else
                sign = 1;end
            branch loc(:,1,:,i) = [x_1 y_1 z_1;
```
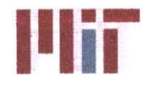

**Massachusetts Institute of Technology 77-massachusetts Avenue, Building 5-317 Cambridge, Massachusetts 02139-4307**

```
x 1 y_1 LoadLocm(i,3)+sign*offsetb/2;
                Load_Loc_m(i,1) y_1 Load_Loc_m(i,3)+sign*offset_b/2;
                Load Locm(i,1) Load Loc m(i,2)Load Loc m(i,3)+sign*offset b/2;
                Load Loc m(i,1) Load Loc m(i,2)Load Loc m(i,3)+sign*offset b/2;
                Load Loc m(i,1) Load Loc m(i,2) Load Loc m(i,3)-
sign*offset b/2;
                Load Loc m(i,1) Load Loc m(i,2) Load Loc m(i,3)-
sign*offset b/2;
                Load Loc m(i,1) y 1-offset h Load Loc m(i,3)-sign*offset_b/2;
                x 1 y 1-offset h Load Loc m(i,3)-sign*offset b/2;
                x 1 y 1-offseth z 1-offseth];
            if Load Loc m(i,3) > z 1
                sign = 1;
            else
                sign = -1;end
            branch gate loc(1,1,:,i) = [branch loc(1,1,1,i)]branch loc(1,1,2,i) branch loc(1,1,3,i)]+[O 0 sign*0.15];
            branch_gate\_loc(2,1,:,i) = [branch\_loc(10,1,1,i)]branchloc(10,1,2,i) branch loc(10,1,3,i)]+[0 0 sign*0.15];
            gate_valve_b(1,i) = gate_valve b(1,i)+2;
            branch globe loc(1,1,:,i) = [branch loc(10,1,1,i)branchloc(10,1,2,i) branchloc(10,1,3,i)]+[0 0 sign*0.31;
            globe valve b(1,i) = globe valve b(1,i)+1;
        elseif Load Loc m(i,1) < header loc s alt(zones, 2,1)
            %aft of header
            x_1 = headerloc s_alt(zones,2,1)+0.1;
            y 1 = offset h/2;
            z_1 = \text{header} \text{loc} s(1, 6, 3);if Load Locm(i,3)>z_1sign = 1;else
                sign = -1;
            end
            branch loc(:,1,:,i) = [x_1 y_1 z_1;x_1 y_1 Load Loc m(i,3)+sign*offset_b/2;Load Loc m(i,1) y 1 Load Loc m(i,3)+sign*offset b/2;
                Load Loc m(i,1) Load Loc m(i,2)Load_Loc_m(i,3)+sign*offset_b/2;
                Load Loc m(i,1) Load Loc m(i,2)Load Loc m(i,3)+sign*offset b/2;
                Load Loc m(i,1) Load Loc m(i,2) Load Loc m(i,3)-
sign*offset b/2;
                Load Loc m(i,1) Load Loc m(i,2) Load Loc m(i,3) -
sign*offset b/2;
                Load Loc m(i,1) y 1-offset h Load Loc m(i,3)-sign*offset_b/2;
                x_1 y_1-offset_h Load_Loc_m(i,3)-sign*offset b/2;
                x_1 y_1-offseth z_1-offset_h];
            if Load Loc m(i, 3) > z 1
                sign = 1;else
                sign = -1;end
```
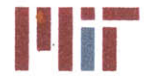

**<sup>I</sup>'Ii Massachusetts Institute of Technology 77-massachusetts Avenue, Building 5-317 Cambridge, Massachusetts 02139-4307**

```
branch gate loc(1,1,:,i) = [branch loc(1,1,1,i)]branchloc(1,1,2,i) branchloc(1,1,3,i)]+[O 0 sign*0.15];
             branch_gate\_loc(2,1,:,i) = [branch\_loc(10,1,1,i)]branchloc(10,1,2,i) branchloc(10,1,3,i)]+[0 0 sign*0.15];
             gate valve b(1,i) = gate_value_b(1,i)+2;branch\_globe\_loc(1,1,:,i) = [branch loc(10,1,1,i)]branchloc(10,1,2,i) branchloc(10,1,3,i)]+[0 0 sign*0.3];
             globe valve b(1,i) = globe valve b(1,i)+1;
         else
             %within header boundaries
             y 1 = offset h/2;
             z_1 = \text{header} loc s(1,6,3);
             if (y_l-Load Loc_m(i,2))*(Load_Loc_m(i,
3)-z_1)>0
                 sign = 1;
             else
                 sign = -1;Load_Loc_m(i,3)+sign*offset b/2;
Load_Loc_m(i,3)+sign*offset_b/2;
Load_Loc_m(i,3)+sign*offset b/2;
sign*offset_
b/2;
sign*offset_
b/2;
sign*offset_
b/2;
             end
             \text{branch\_loc}(:,1,:,i) = [\text{Load\_Loc\_m}(i,1) \ y_1 z_1;LoadLocm(i,1) y_1 Load_Locm(
i,3)
+sign*offsetb/2;
                 Load Loc m(i,1) Load Loc m(i,2)Load Loc m(i,1) Load Loc m(i,2)Load Loc m(i,1) Load Loc m(i,2)\texttt{Load\_Loc\_m(i,1)}\ \texttt{Load\_Loc\_m(i,2)}\ \texttt{Load\_Loc\_m(i,3)}-Load Loc m(i,1) Load Loc m(i,2) Load Loc m(i,3)-
                 Load Loc_m(i,1) Load_Loc_m(i,2) Load Loc_m(i,3)-
                 Load Loc m(i,1) y 1-offset h Load Loc m(i,3)-sign*offset b/2;
                 Load Loc_m(i,1) y_1-offset h z 1-offset h];
             if Load Loc m(i,3) > z 1
                 sign = 1;else
                 sign = -1;
             end
             branch gate loc(1,1,:,i) = [branch loc(1,1,1,i)]branchloc(1,1,2,i) branchloc(1,1,3,i)]+[0 0 sign*0.15];
             branch gate \text{loc}(2,1,:,i) = [\text{branch} \text{loc}(10,1,1,i)]branchloc(10,1,2,i) branchloc(10,1,3,i)]+[0 0 sign*0.15];
             gate_valve_b(1,i) = gate_value_b(1,i)+2;branch_globe\_loc(1,1,:,i) = [branch\_loc(10,1,1,i)]branchloc(10,1,2,i) branchloc(10,1,3,i)]+[0 0 sign*0.3];
             globe valve b(1,i) = globe valve b(1,i)+1;
        end
    end
elseif piping config == 2 %double main with n zones
    if piping double config == 1 %double main simple loop with n zones
        length b = zeros(2, inputs);for i=1:inputs
            %connect each load to the supply and return header
            %regardless of vital or non-vital
            if Load Loc m(i,1) > header loc s(1,8,1) && ...
```
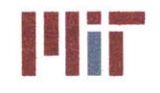

**Center for Ocean Engineering and Program and Construction & Engineering Program and Construction & Engineering Program and Construction & Engineering Program and Construction & Engineering Program and Construction & Engin** 

```
((LoadLocm(i,2) >= offseth/2 && LoadLoc m(i,2) <=
header loc s(1,7,2))||...
                     (Load Loc m(i, 2) \le -offset h/2 && Load Loc m(i, 2) \ge=
header loc s(2,7,2)))
                %port & stbd fwd of header loop
                x_1 = \text{header\_loc\_s}(1, 8, 1);%set z_1 depending on port or stbd side
                if Load Loc m(i, 2) > 0z = 1 = \text{header} \text{loc} s(1,8,3);else
                    z = 1 z header loc s(2,8,3);end
                %set sign depending on z-location
                if Load Loc m(i,3) >= z 1
                    sign = 1;
                else
                    sign = -1;end
                branch loc(:,1,:,i) = [x 1 Load Loc m(i,2) z 1;
                    x_1 LoadLoc_m(i,2) LoadLoc_m(i,3)-sign*offsetb/2;
                    Load Loc m(i,1) Load Loc m(i,2) Load Loc m(i,3) -
sign*offset b/2;
                    Load Loc m(i,1) Load Loc m(i,2) Load Loc m(i,3)-
sign*offset b/2;
                    Load Loc m(i,1) Load Loc m(i,2) Load Loc m(i,3) -
sign*offset b/2;
                    Load Loc m(i,1) Load Loc m(i,2)Load Loc m(i,3)+sign*offset b/2;
                    Load Loc m(i,1) Load Loc m(i,2)Load Loc_m(i,3)+sign*offset_b/2;
                    Load Loc m(i,1) Load Loc m(i,2)Load Loc m(i,3)+sign*offset b/2;x 1-offset h Load Loc m(i,2)Load Loc m(i,3)+sign*offset_b/2;
                    x 1-offseth Load Locm(i,2) z_1-offset_h];
                branch gate loc(1,1,:,i) = [branch\_loc(1,1,1,i)]branchloc(1,1,2,i) branchloc(1,1,3,i)]+[0 0 sign*0.15];
                branch_gate\_loc(2,1,:,i) = [branch\_loc(10,1,1,i)]branchloc(10,1,2,i) branchloc(10,1,3,i)]+[0 0 sign*0.15];
                gate valve b(1,i) = gate valve b(1,i)+2;
                branch globe loc(1,1,:,i) = [branch loc(10,1,1,i)]branchloc(10,1,2,i) branchloc(10,1,3,i)]+[0 0 sign*0.3];
                globe valve b(1,i) = globe valve b(1,i)+1;
            elseif Load Loc m(i,1) > header loc s(1,8,1) && Load Loc m(i,2) >
-offset h/2 && Load Loc m(i,2) < offset h/2%port fwd of header loop within x-conn section
                x_1 = header loc s(1,8.,1);
                z = 1 = \text{header} \log(1, 8, 3);%set sign depending on z-location
                if Load Loc m(i, 3) >= z_1sign = 1;
                else
                     sign = -1;end
                branch loc(:,1,:,i) = [x 1 of fset h/2+0.1 z_1;
```
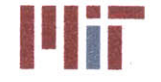

**x\_1** offseth/2+0.1 LoadLocm(i,3)-sign\*offsetb/2; Load Loc  $m(i,1)$  offset  $h/2+0.1$  Load Loc  $m(i,3)$ sign\*offset b/2; Load Loc  $m(i,1)$  Load Loc  $m(i,2)$  Load Loc  $m(i,3)$ sign\*offset b/2;  $LocalLoc_m(i,1)$  Load Loc  $m(i,2)$  Load Loc  $m(i,3)$ sign\*offset b/2; Load Loc  $m(i,1)$  Load Loc  $m(i,2)$ Load Loc\_m(i,3)+sign\*offset b/2; Load Loc  $m(i, 1)$  Load Loc  $m(i, 2)$ Load Loc  $m(i,3)+sign*offset b/2;$ Load Loc $m(i,1)$  offset  $h/2+0.1$ LoadLoc\_m(i,3)+sign\*offset\_ **b/2;** x\_1-offset h offset h/2+0.1 Load Loc\_m(i,3) +sign\*offset  $b/2$ ; x 1-offset h offset h/2+0.1 z 1-offset h]; branch gate  $loc(1,1,:,i) = [branch loc(1,1,1,i)]$ branch\_loc(1,1,2,i) branch\_loc(1,1,3,i)]+[0 **0** sign\*0.15]; branch\_gate\_loc(2,1,:,i) = [branch loc(10,1,1,i) branch\_loc(10,1,2,i) branch\_loc(10,1,3,i)]+[0 **0** sign\*0.151; gate valve  $b(1,i) = gate_value_b(1,i)+2;$ branch globe  $loc(1,1,:,i) = [branch loc(10,1,1,i)]$ branch\_loc(10,1,2,i) branch loc(10,1,3,i)]+[0 **0** sign\*0.3]; globe\_valve\_b(1,i) =  $g$ lobe\_valve\_b(1,i)+1; elseif Load\_Loc m(i,1) **>** header\_loc\_s alt(zones\*2,3,1) **&&** Load Loc  $m(i,1)$  < header loc  $s(1,8,1)$  && Load Loc  $m(i,2) > 0$ %port mid-zones  $y_1$  = header loc  $s(1,6,2);$  $z_1 = \text{header} \text{loc} s(1,8,3);$ if (y 1-Load Loc  $m(i,2)$ ) \* (Load Loc  $m(i,3)-z$  1) > 0  $sign = 1;$ else  $sign = -1;$ end deck **= 12.5;** if Load\_Loc m(i,3) **<** deck  $branch\_loc(:,1,:,i) = [Load\_Loc_m(i,1) y_1 z_1;$ Load Loc  $m(i,1)$  y 1 Load Loc  $m(i,3)+sign*offset$  b/2; Load Loc  $m(i,1)$  Load Loc  $m(i,2)$ Load Loc  $m(i,3)+sign*offset b/2;$ Load Loc  $m(i,1)$  Load Loc  $m(i,2)$ Load Loc  $m(i,3)+sign*offset b/2;$ Load Loc  $m(i,1)$  Load Loc  $m(i,2)$ Load Loc m(i, 3) + sign\*offset  $b/2$ ; Load Loc  $m(i,1)$  Load Loc  $m(i,2)$  Load Loc  $m(i,3)$ sign\*offset b/2; Load Loc  $m(i,1)$  Load Loc  $m(i,2)$  Load Loc  $m(i,3)$ sign\*offset b/2; Load Loc  $m(i,1)$  Load Loc  $m(i,2)$  Load Loc  $m(i,3)$ sign\*offset b/2; Load\_Loc\_m(i,1) y\_1-offset\_h Load Loc m(i,3)sign\*offset b/2; Load\_Loc\_m(i,1)  $y_1$ -offset h z 1-offset h]; else  $branch\_loc(:,1,:,i) = [Load\_Loc_m(i,1) y_1 z_1;$ 

**231**

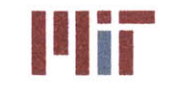

**77-massachusetts Avenue, Building 5-317 Cambridge, Massachusetts 02139-4307**

```
Load Loc m(i, 1) y 1 deck;
                          LoadLoc_m(i,1) y_1/2 deck;
                          Load Loc m(i, 1) y_1/2
Load Loc m(i,3)+sign*offset b/2;Load_Loc_m (i,1) Load_Loc_m(i,2)
Load Loc m(i,3)+sign*offset b/2;
                          Load\_Loc_m(i,1) Load Loc m(i,2) Load Loc m(i,3)-sign*offset b/2;
                          Load Loc m(i,1) y 1/2-offset b Load Loc m(i,3)-sign*offset b/2;
                          Load Loc m(i,1) y 1/2-offset b deck-sign*offset b;
                          Load_Loc_m(i,1) y_1-offset_h deck-sign*offset_b;
                          Load Loc m(i,1) y 1-offset h z 1-offset h];
                 end
                 %set sign depending on z-location
                 if Load Loc m(i,3) >= z 1
                      sign z = 1;else
                     sign z = -1;
                 end
                 branch gate loc(1,1,:,i) = [branch loc(1,1,1,i)]branchloc(1,1,2,i) branchloc(1,1,3,i)]+[O 0 signz*0.15];
                 branch gate loc(2,1,:,i) = [branch loc(10,1,1,i)]branchloc(10,1,2,i) branchloc(10,1,3,i)]+[0 0 signz*0.151;
                 gate valve b(1,i) = gate valve b(1,i)+2;
                 branch globe loc(1,1,:,i) = [branch loc(10,1,1,i)
branchloc(10,1,2,i) branchloc(10,1,3,i)]+[O 0 sign_z*0.3];
                 globe valve b(1,i) = globe valve b(1,i)+1;
                 if vital(i) %vital load
                     y_1 = header loc s(zones*2,6,2);
                      z = 1 = \text{header} \text{loc} s(\text{zones} \star 2, 8, 3);sign = sign * -1;\text{deck} = 12.5;if Load Loc m(i,3) < deck
                          branch loc(:,2,:,i) = [Load Locm(i,1) y 1 z 1;Load_Locrm(i,1)
y_1
Load Loc m(i,3)+sign*offset b/2;Load_Loc_m(i,1) Load_Loc_m(i,2)
Load Loc m(i, 3)+sign*offset b/2;
                              Load Loc m(i, 1) Load Loc m(i, 2)Load Loc m(i,3)+sign*offset_b/2;Load Loc m(i, 1) Load Loc m(i, 2)
Load Loc m(i,3)+sign*offset b/2;
                               Load_Loc_m(i,1) Load_Loc_m(i,2) Load_Loc_m(i,3)-
sign*offset b/2;
                              Load Loc m(i,1) Load Loc m(i,2) Load Loc m(i,3)-
sign*offset b/2;
                              Load Loc_m(i,1) Load Loc_m(i,2) Load Loc_m(i,3)-
sign*offset b/2;
                               Load_Loc_m(i,1) y_1+offset_h Load_Loc_m(i,3)-
sign*offset b/2;
                              Load_Loc_m(i,1) y_1+offset_h z_1-offset_h];
                     else
                          \text{branch} \ \text{loc}(:,2,:,i) = [\text{Load} \ \text{Loc} \ \text{m}(i,1) \ \text{y} \ \text{1} \ \text{z} \ \text{1};Load Loc m(i, 1) y 1 deck;
```
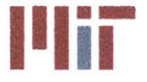

```
Load Loc m(i, 1) y 1/2 deck;
                             Load Loc m(i,1) y 1/2Load Loc m(i,3)+sign*offset b/2;Load Loc m(i, 1) Load Loc m(i, 2)Load Loc m(i,3)+sign*offset b/2;Load Loc_m(i,1) Load Loc m(i,2) Load Loc m(i,3)-
sign*offset b/2;
                            Load Loc m(i,1) y 1/2-offset b Load Loc m(i,3)-
sign*offset b/2;
                            Load Loc m(i,1) y 1/2-offset b deck-
sign*offset b;
                            Load Loc m(i,1) y 1+offset h deck-sign*offset b;
                            Load_Loc_m(i,1) y_1+offset h z_1-offset h];
                    end
                    %set sign depending on z-location
                    if Load Loc m(i, 3) >= z 1
                        sign z = 1;
                    else
                        sign z = -1;
                    end
                    branch gate loc(1,2,:,i) = [branchloc(1,1,1,i)]branchloc(1,1,2,i) branch_loc(1,1,3,i)]+[0 0 signz*0.15];
                    branch gate loc(2,2,:,i) = [branch loc(10,1,1,i)]branchloc(10,1,2,i) branch_loc(10,1,3,i)]+[0 0 signz*0.15];
                    gate valve b(2,i) = gate valve b(1,i)+2;
                    branch globe loc(1,2,:,i) = [branch loc(10,1,1,i)]branchloc(10,1,2,i) branch_loc(10,1,3,i)]+[0 0 sign_z*0.3];
                    globe valve b(2,i) = globe valve b(1,i)+1;
                end
            elseif Load Loc m(i,1) > headerloc s alt(zones*2,3,1) &&
Load Loc m(i,1) < header loc_s(1,8,1) && Load Loc m(i,2) <= 0
                %stbd mid-zones
                y_1 = header loc s(zones*2,6,2);
                z = 1 = header loc s(zones*2,8,3);
                if (y_1-Load Loc m(i,2))*(Load Loc m(i,3)-z_1)>0
                    sign = -1;else
                    sign = 1;end
                \text{deck} = 12.5;if Load Loc m(i,3) < deck
                    branch loc(:,1,:,i) = [Load Loc_m(i,1) y 1 z 1;Load Loc m(i,1) y 1 Load Loc m(i,3)+sign*offset b/2;
                        Load Loc_m(i,1) Load Loc m(i,2)
Load Loc m(i,3)+sign*offset b/2;Load Loc m(i,1) Load Loc m(i,2)Load Loc m(i, 3) + sign* of fset b/2;
                        Load Loc m(i,1) Load Loc m(i,2)Load Loc m(i,3)+sign*offset b/2;Load Loc m(i,1) Load Loc m(i,2) Load Loc m(i,3)-sign*offset b/2;
                        Load Loc m(i,1) Load Loc m(i,2) Load Loc m(i,3)-
sign*offset b/2;
                        Load Loc m(i,1) Load Loc m(i,2) Load Loc m(i,3)-sign*offset b/2;
```
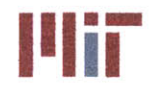

**Massachusetts Institute of Technology 77-massachusetts Avenue, Building 5-317 Cambridge, Massachusetts 02139-4307**

Load Loc  $m(i,1)$  y 1+offset h Load Loc  $m(i,3)$ sign\*offset b/2; Load Loc  $m(i,1)$  y 1+offset h z 1-offset h]; else  $branch\_loc(:,1,:,i) = [Load Loc m(i,1) y 1 z 1;$ Load Loc m(i, 1) y 1 deck; Load Loc  $m(i,1)$  y  $1/2$  deck; Load Loc  $m(i, 1)$   $y_1/2$ Load Loc  $m(i, 3)$ +sign\*offset b/2; Load Loc  $m(i,1)$  Load Loc  $m(i,2)$ Load Loc  $m(i, 3)$ +sign\*offset b/2; Load Loc  $m(i,1)$  Load Loc  $m(i,2)$  Load Loc  $m(i,3)$ sign\*offset b/2; Load Loc  $m(i,1)$  y 1/2+offset b Load Loc  $m(i,3)$ sign\*offset b/2; Load Loc  $m(i,1)$  y 1/2+offset b deck-sign\*offset b; Load Loc  $m(i,1)$  y 1+offset h deck-sign\*offset b; Load Loc  $m(i,1)$  y 1+offset h z 1-offset h]; end %set sign depending on z-location if Load Loc  $m(i,3)$  >=  $z$  1  $sign z = 1;$ else  $sign z = -1;$ end branch gate  $loc(1,1,:,i)$  = [branch  $loc(1,1,1,i)$ branchloc(1,1,2,i) branchloc(1,1,3,i)]+[O **0** sign\_z\*0.15]; branch gate  $loc(2,1,:,i) = [branchloc(10,1,1,i)]$ branchloc(10,1,2,i) branchloc(10,1,3,i)]+[0 **0** signz\*0.151; gate valve  $b(1,i)$  = gate valve  $b(1,i)+2$ ; branch globe  $loc(1,1,:,i) = [branch loc(10,1,1,i)]$ branchloc(10,1,2,i) branchloc(10,1,3,i)]+[0 **0** signz\*0.3]; globe valve  $b(1,i) = g$ lobe valve  $b(1,i)+1$ ; if vital(i) %vital load  $y_1 = \text{header}_s(1, 6, 2);$ z\_1 **=** headerloc s(1,8,3);  $sign = sign * - 1;$  $deck = 12.5;$ if Load Loc  $m(i, 3)$  < deck  $branch\_loc(:,2,:,i) = [Load Loc_m(i,1) y 1 z 1;$ Load Loc  $m(i,1)$  y 1 Load Loc  $m(i, 3) + sign * offset b/2;$ Load Loc  $m(i,1)$  Load Loc  $m(i,2)$ Load Loc  $m(i,3)+sign*offset b/2;$ Load Loc  $m(i,1)$  Load Loc  $m(i,2)$ Load Loc  $m(i, 3) + sign * offset b/2;$ Load Loc  $m(i,1)$  Load Loc  $m(i,2)$ Load Loc m(i,3)+sign\*offset b/2; Load Loc  $m(i,1)$  Load Loc  $m(i,2)$  Load Loc  $m(i,3)$ sign\*offset b/2; Load Loc  $m(i,1)$  Load Loc  $m(i,2)$  Load Loc  $m(i,3)$ sign\*offset b/2; Load Loc  $m(i,1)$  Load Loc  $m(i,2)$  Load Loc  $m(i,3)$  sign\*offset b/2;

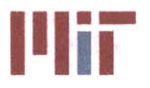

**Massachusetts Institute of Technology 77-massachusetts Avenue, Building 5-317 Cambridge, Massachusetts 02139-4307**

sign\*offset b/2; Load Loc  $m(i,1)$  y 1-offset h Load Loc  $m(i,3)$ -Load Loc  $m(i,1)$  y 1-offset h z 1-offset h]; else  $branch\_loc(:, 2, :, i) = [Load\_Loc_m(i, 1) y_1 z_1;$ LoadLocm(i **,1) y\_1** deck; LoadLocm(i **,1) y\_1/2** deck; Load Loc m(i, 1) y 1/2 Load Loc  $m(i, 3)$ +sign\*offset b/2; Load Loc\_m(i,1) Load\_Loc\_m(i,2) Load Loc  $m(i, 3) + sign * offset b/2;$ Load Loc m(i,1) Load Loc m(i,2) Load Loc m(i,3)sign\*offset b/2; sign\*offset b/2; sign\*offset b; LoadLocm(i **,1)** y\_1/2-offsetb LoadLocm(i,3)- LoadLocm(i **,1)** y\_1/2-offset b deck- LoadLocm(i **,1)** y\_l-offseth deck-sign\*offset b; Load\_Loc\_m(i,1) y\_1-offset\_h z\_1-offset\_h]; end %set sign depending on z-location if Load Loc  $m(i,3) \geq z_1$  $sign z = 1;$ else  $sign z = -1;$ end  $branch_gate\_loc(1,2,:,i) = [branch\_loc(1,1,1,i)]$ branch loc(1,1,2,i) branch loc(1,1,3,i)]+[O **0** signz\*0.151; branch gate  $loc(2,2,:,i) = [branch loc(10,1,1,i)]$ branchloc(10,1,2,i) branchloc(10,1,3,i)]+[0 **0** signz\*0.15]; gate valve  $b(2,i)$  = gate valve  $b(1,i)+2$ ; branch globe  $\text{loc}(1,2,:,i)$  = [branch  $\text{loc}(10,1,1,i)$ branchloc(10,1,2,i) branchloc(10,1,3,i)]+[0 **0** sign\_z\*0.3]; globe valve  $b(2,i) =$  globe valve  $b(1,i)+1$ ; end elseif LoadLocm(i,1) **<** headerloc s\_alt(zones\*2,3,1) **&&** Load Loc  $m(i,2)$  >  $-$ offset h/2 && Load Loc  $m(i,2)$  < offset h/2 %port aft of header loop within x-conn section  $x =$  **header** loc s alt(zones\*2-1,3,1);  $z = 1$  **=** header loc s alt(zones\*2-1,3,3); if (Load Loc  $m(i,3)-z$  1)<0  $sign = -1;$ else  $sign = 1;$ end branch  $loc(:,1,:,i) = [x 1 of fset h/2+0.1 z 1;$ x 1 offset h/2+0.1 Load Loc m(i,3)-sign\*offset b/2; Load Loc  $m(i,1)$  offset  $h/2+0.1$  Load Loc  $m(i,3)$ sign\*offset b/2; Load Loc  $m(i,1)$  Load Loc  $m(i,2)$  Load Loc  $m(i,3)$ sign\*offset b/2; Load Loc  $m(i,1)$  Load Loc  $m(i,2)$  Load Loc  $m(i,3)$ sign\*offset b/2; Load Loc  $m(i,1)$  Load Loc  $m(i,2)$ Load Loc  $m(i, 3) + sign*offset b/2;$ 

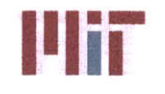

```
Load Loc m(i,1) Load Loc m(i,2)Load Loc m(i,3)+sign*offset b/2;
                    Load Loc m(i,1) offset h/2+0.1Load Loc m(i, 3) + sign * offset b/2;x_1+offseth offseth/2+0.1
Load Loc m(i, 3)+sign*offset b/2;
                    x 1+offset h offset h/2+0.1 z 1-offset h];
                branch gate loc(1,1,:,i) = [branch loc(1,1,1,i)]branchloc(1,1,2,i) branch loc(1,1,3,i)]+[O 0 sign*0.15];
                branch_gate\_loc(2,1,:,i) = [branch\_loc(10,1,1,i)]branchloc(10,1,2,i) branchloc(10,1,3,i)]+[0 0 sign*0.151;
                gate valve b(1,i) = gate valve b(1,i)+2;
                branch globe_loc(1,1,:,i) = [branch loc(10,1,1,i)]branchloc(10,1,2,i) branchloc(10,1,3,i)]+[O 0 sign*0.3];
                globe_valve_b(1,i) = qlobe_valve b(1,i)+1;
            elseif LoadLocm(i,l) < headerloc_s_alt(zones*2,3,1) &&
(Load\_Loc_m(i,2) \geq offset_h/2|[Load Locm(i,2) <= -offset h/2)
                %port & stbd aft of header loop
                x_1 = headerloc_s_alt(zones*2-1,3,1);
                %set z_1 depending on port or stbd side
                if Load Loc m(i, 2) > 0z 1 = header loc s alt(zones*2-1,3,3);
                else
                    z_1 = header loc s alt(zones*2,3,3);
                end
                if (Load Loc m(i,3)-z 1)<0
                    sign = -1;else
                    sign = 1;end
                branch\_loc(:,1,:,i) = [x 1 Local Loc m(i,2) z 1;x 1 Load Loc m(i,2) Load Loc m(i,3)-sign*offset b/2;
                    Load Loc m(i,1) Load Loc m(i,2) Load Loc m(i,3)-
sign*offset b/2;
                    Load Loc m(i,1) Load Loc m(i,2) Load Loc m(i,3)-
sign*offset_b/2;
                    Load Loc m(i,1) Load Loc m(i,2) Load Loc m(i,3)-
sign*offset b/2;
                    Load Loc m(i,1) Load Loc m(i,2)Load Loc m(i,3)+sign*offset b/2;
                    Load Loc m(i,1) Load Loc m(i,2)Load Loc m(i,3)+sign*offset b/2;
                    Load Loc m(i,1) Load Loc m(i,2)Load Loc m(i,3)+sign*offset b/2;
                    x_1+offset h Load Loc m(i,2)Load Loc m(i,3)+sign*offset b/2;
                    x 1+offset h Load Loc m(i,2) z 1-offset h];
                branch gate loc(1,1,:,i) = [branch loc(1,1,1,i)]branchloc(1,1,2,i) branchloc(1,1,3,i)]+[0 0 sign*0.15];
                branch_gate\_loc(2,1,:,i) = [branch loc(10,1,1,i)]branchloc(10,1,2,i) branchloc(10,1,3,i)]+[0 0 sign*0.15];
                gate valve b(1,i) = gate valve b(1,i)+2;
                branch globe loc(1,1,:,i) = [branch loc(10,1,1,i)]branchloc(10,1,2,i) branchloc(10,1,3,i)]+[0 0 sign*0.31;
                globe valve b(1,i) = globe valve b(1,i)+1;
```
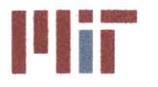

**<sup>i</sup>'iMr Massachusetts Institute of Technology 77-massachusetts Avenue, Building 5-317 Cambridge, Massachusetts 02139-4307**

```
end
        end
    elseif pipingdoubleconfig == 2 %double main complex loop with n zones
        length b = zeros(2, inputs);for i=1:inputs
            flag = 1;for j=1:length(header_bends)-1 %find y location of junction
                 if header bends(j, 2)<0 %stbd side
                     if flag == 1; %first time through loop catches transition
from port to stbd
                         flag = 0;
                         y temp = header bends(j,2);
                     end
                 end
            end
            %connect each load to the supply and return header
            %regardless of vital or non-vital
            if Load Loc m(i,1)>header bends(1,1) && Load Loc m(i,2)>-
offseth/2 && Load_Loc_m(i,2)<offset_h/2
                 %fwd of header loop between x-conn
                 x \neq 1 = header bends(1,1);
                 z_1 = \text{header\_loc\_s}(1,8,3);branch loc(:,1,:,i) = [x 1 of fset h/2+0.1 z 1;x 1 offset h/2+0.1 Load Loc m(i,3)-offset b/2;
                     Load Loc m(i,1) offset h/2+0.1 Load Loc m(i,3)-offset b/2;
                    Load Loc m(i,1) Load Loc m(i,2) Load Loc m(i,3)-
offset b/2;
                     Load Loc m(i,1) Load Loc m(i,2) Load Loc m(i,3) -
offset b/2;
                     Load Loc m(i, 1) Load Loc m(i, 2)
Load Loc m(i,3)+offset b/2;
                     Load Loc m(i, 1) Load Loc m(i, 2)Load Loc m(i,3)+offset b/2;
                     Load Locm(i,1) offset h/2+0.1Load Loc m(i,3)+offset b/2;
                     x 1-offset h offset h/2+0.1 Load Loc m(i,3)+offset b/2;
                     x_1-offseth offseth/2+0.1 z_1-offseth];
                branch gate loc(1,1,:,i) = [branchloc(1,1,1,i)]branchloc(1,1,2,i) branch_loc(1,1,3,i)]+[0 0 sign*0.15];
                branch gate loc(2,1,:,i) = [branch loc(10,1,1,i)]branch loc(10,1,2,i) branch_loc(10,1,3,i)]+[0 0 sign*0.15];
                 gate valve b(1,i) = gate valve b(1,i)+2;
                branch globe \text{loc}(1,1,:i) = [branch \text{loc}(10,1,1,i)branchloc(10,1,2,i) branch_loc(10,1,3,i)]+[0 0 sign*0.3];
                 globe_valve_b(1,i) = globe_valve_b(1,i)+1;
            elseif Load Loc m(i,1)>header bends(1,1) && ...
                     ((Load Loc m(i,2)>=offseth/2 &&
Load Loc m(i,2) <=header bends(1,2))||...
                     (Load_Loc_m(i,2) <= -offseth/2 && LoadLocm(i,2) >=
y_temp))
                %port & stbd fwd of header loop
                x 1 = \text{header bends}(1,1);%set z_1 depending on port or stbd side
                if Load Loc m(i,2) > 0
```
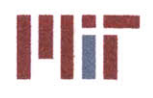

 $z = 1$  = header loc  $s(1,8,3);$ else  $z = 1$  **=** header loc  $s(2, 8, 3)$ ; end  $branch\_loc(:,1,:,i) = [x_1 LocalLoc_m(i,2) z_1;$  $x_1$  Load\_Loc\_m(i,2) Load\_Loc\_m(i,3)-offset b/2; Load Loc  $m(i,1)$  Load Loc  $m(i,2)$  Load Loc  $m(i,3)$ offset\_b/2; Load Loc  $m(i,1)$  Load Loc  $m(i,2)$  Load Loc  $m(i,3)$ offset  $b/2$ ; Load Loc  $m(i,1)$  Load Loc  $m(i,2)$  Load Loc  $m(i,3)$ offset  $b/2$ ; Load Loc  $m(i,1)$  Load Loc  $m(i,2)$ Load Loc  $m(i,3)+offset b/2;$ Load Loc  $m(i,1)$  Load Loc  $m(i,2)$ Load Loc  $m(i,3)+$ offset b/2; Load Loc  $m(i,1)$  Load Loc  $m(i,2)$ Load Loc  $m(i,3)+offset b/2;$ x 1-offset h Load Loc  $m(i,2)$  Load Loc  $m(i,3)$ +offset b/2; x 1-offset h Load Loc  $m(i,2)$  z 1-offset h]; branch gate  $\text{loc}(1,1,:,i) = [\text{branch} \text{loc}(1,1,\overline{1},i)]$ branchloc(1,1,2,i) branchloc(1,1,3,i)]+[O **0** sign\*0.15];  $branch_gate\_loc(2,1,:,i) = [branch\_loc(10,1,1,i)]$ branchloc(10,1,2,i) branchloc(10,1,3,i)]+[0 **0** sign\*0.15]; gate valve  $b(1,i) =$  gate valve  $b(1,i)+2$ ; branch globe  $loc(1,1,:,i) = [branch loc(10,1,1,i)]$ branchloc(10,1,2,i) branchloc(10,1,3,i)]+[0 **0** sign\*0.3]; globe\_valve  $b(1,i) =$  globe valve  $b(1,i)+1$ ; elseif Load Loc m(i, 1)<header bends(length(header bends), 1) & & Load\_Loc\_m(i,2)>-offset\_h/2 **&&** Load\_Loc\_m(i,2)<offset\_h/2 %aft of header loop between x-conn x\_1 **= -LOA/2+0.5;**  $z_1$  = header loc s alt(zones\*2-1,3,3); if (Load Loc  $m(i,3)-z$  1)<0  $sign = -1;$ else  $sign = 1;$ end  $branch\_loc(:,1,:,:) = [x_1 of 1,1/2+0.1 z_1;$ **x\_1** offseth/2+0.1 LoadLoc m(i,3)-sign\*offsetb/2; Load Loc  $m(i,1)$  offset  $h/2+0.1$  Load Loc  $m(i,3)$ sign\*offset b/2; Load Loc  $m(i,1)$  Load Loc  $m(i,2)$  Load Loc  $m(i,3)$ sign\*offset b/2; Load Loc  $m(i,1)$  Load Loc  $m(i,2)$  Load Loc  $m(i,3)$ sign\*offset b/2; Load Loc  $m(i,1)$  Load Loc  $m(i,2)$ Load Loc  $m(i,3)+sign*offset b/2;$ Load Loc\_m(i,1) Load Loc m(i,2) Load Loc  $m(i,3)+sign*offset b/2;$ Load Loc  $m(i,1)$  offset  $h/2+0.1$ Load Loc  $m(i,3)+sign*offset b/2;$ x 1+offset h offset h/2+0.1 Load Loc  $m(i,3)$ +sign\*offset b/2; x\_1+offseth offseth/2+0.1 z 1-offset h];

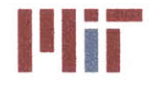

**Massachusetts Institute of Technology 77-massachusetts Avenue, Building 5-317 Cambridge, Massachusetts 02139-4307**

```
branch_gate_loc(1,1,:,i) = [branch loc(1,1,1,i)]branch loc(1,1,2,i) branchloc(l,1,3,i)]+[0 0 sign*0.15];
                 branch gate loc(2,1,:,i) = [branchloc(10,1,1,i)]branchloc(10,1,2,i) branchloc(10,1,3,i)]+[0 0 sign*0.15];
                 gate_value_b(1,i) = gate_value_b(1,i)+2;branch globe loc(1,1,:,i) = [branch loc(10,1,1,i)]branch loc(10,1,2,i) branchloc(10,1,3,i)]+[0 0 sign*0.3];
                 globe valve b(1,i) = globe valve b(1,i)+1;
            elseif Load Loc m(i,1)<header bends (length(header bends),1) & &
(LoadLoc m(i,2)>=offseth/2 11 LoadLoc_m(i,2)<offseth/2)
                 %aft of header loop
                 x = -LOA/2+0.5;%set z 1 depending on port or stbd side
                 if Load Loc m(i,2) > 0z = 1 = \text{header} \text{loc} \text{ s} \text{alt}(\text{zones*2-1,3,3)};else
                     z<sup>1</sup> = header loc s alt(zones*2,3,3);
                 end
                 if (Load Loc m(i,3)-z 1)<0
                     sign = -1;else
                     sign = 1;end
                 branch loc(:,1,:,i) = [x \ 1 \ Load Loc m(i,2) z<sub>1</sub>;
                     x 1 Load Loc m(i,2) Load Loc m(i,3)-sign*offset b/2;
                     Load Loc m(i,1) Load Loc m(i,2) Load Loc m(i,3)-
sign*offset b/2;
sign*offset b/2;
                     Load Loc m(i,1) Load Loc m(i,2) Load Loc m(i,3)-
                     Load Loc m(i,1) Load Loc m(i,2) Load Loc m(i,3)-sign*offset b/2;
                     Load Loc m(i,1) Load Loc m(i,2)Load Loc m(i,3)+sign*offset b/2;Load Loc m(i,1) Load Loc m(i,2)Load Loc m(i,3)+sign*offset b/2;Load Loc m(i,1) Load Loc m(i,2)Load Loc m(i, 3) + sign * offset b/2;x 1+offset h Load Loc m(i,2)
Load Loc m(i,3)+sign*offset b/2;
                     x 1+offset h Load Loc m(i,2) z 1-offset_h];
                 branch gate loc(1,1,:,i) = [branchloc(1,1,1,i)]branchloc(1,1,2,i) branchloc(1,1,3,i)]+[0 0 sign*0.15];
                 branch gate loc(2,1,:,i) = [branch\_loc(10,1,1,i)]branch loc(10,1,2,i) branch loc(10,1,3,i)]+[0 0 sign*0.15];
                 gate_valve_b(1,i) = gate_valve_b(1,i)+2;
                 branch globe \text{loc}(1,1,:,i) = [\text{branch} \text{loc}(10,1,1,i)]branchloc(10,1,2,i) branchloc(10,1,3,i)]+[0 0 sign*0.3];
                 globe valve b(1,i) = globe valve b(1,i)+1;
             elseif Load Loc m(i,2)>0%port
                 flag = 1;for j=1:length(header bends)-1 %find y location of junction
                     if header bends(j,2)>0 %port side
                         if Load Loc m(i,1)<header bends(j,1) &&
Load Loc m(i,1)>header bends(j+1,1)
```
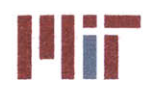

```
y 1 = header bends(j,2);
                         end
                     elseif flag = 1; \frac{1}{2} first time through loop catches
transition from port to stbd
                         flag = 0;if Load Loc m(i,1)<header bends(j,1) &&
Load Loc m(i,1)>-LOA/2+0.5\frac{8}{7} y 1 = header bends(j,2)
                         end
                     end
                 end
                 %port mid-zones
                 z_1 = \text{header} \, \text{loc} \, s(1,8,3);if (y 1-Load Loc m(i,2)) * (Load Loc m(i,3)-z 1) > 0
                     sign = 1;else
                     sign = -1;end
                 deck = 12.5;
                 if Load Loc m(i,3) < deck
                     branch loc(:,1,:,i) = [Load Loc m(i,1) y 1 z 1;Load_Loc_m(i,1) y_1 Load Loc m(i,3)+sign*offset b/2;
                         Load Loc m(i,1) Load Loc m(i,2)Load Loc m(i,3)+sign*offset b/2;
                         Load Loc m(i,1) Load Loc m(i,2)Load Loc m(i,3)+sign*offset b/2;Load Loc m(i,1) Load Loc m(i,2)Load Loc m(i,3)+sign*offset b/2;Load Loc m(i,1) Load Loc m(i,2) Load Loc m(i,3)-
sign*offset b/2;
                         Load Loc m(i,1) Load Loc m(i,2) Load Loc m(i,3)-
sign*offset b/2;
                         Load Loc m(i,1) Load Loc m(i,2) Load Loc m(i,3)-
sign*offset b/2;
                         Load Loc m(i,1) y 1-offset h Load Loc m(i,3)-sign*offset b/2;
                         Load Loc m(i,1) y 1-offset h z 1-offset h];
                 else
                    branch loc(:,1,:,i) = [Load Loc_m (i,1) y 1 z 1;Load Loc m(i, 1) y 1 deck;
                         Load Loc m(i,1) y 1/2 deck;
                         LoadLoc_m (i,1) y_1/2
Load Loc m(i,3)+sign*offset b/2;Load Loc m(i,1) Load Loc m(i,2)Load Loc m(i,3)+sign*offset b/2;Load Loc m(i,1) Load Loc m(i,2) Load Loc m(i,3)-sign*offset b/2;
                         Load Loc m(i,1) y 1/2-offset b Load Loc m(i,3)-sign*offset_b/2;
                         Load_Loc_m(i,1) y 1/2-offset b deck-sign*offset b;
                         Load_Loc_m(i,1) y_1-offset h deck-sign*offset b;
                         Load Locm(i,1) y 1-offseth z 1-offseth;
                end
                branch_gate\_loc(1,1,:,i) = [branch loc(1,1,1,i)]branchloc(1,1,2,i) branch loc(1,1,3,i)]+[0 0 sign*0.15];
```
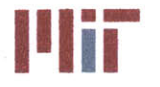

**77-massachusetts Avenue, Building 5-317 Cambridge, Massachusetts 02139-4307**

```
branch gate loc(2,1,:,i) = [branchloc(10,1,1,i)]branchloc(10,1,2,i) branchloc(10,1,3,i)]+[O 0 sign*0.15];
                 gate valve b(1,i) = gate valve b(1,i)+2;
                 branch globe \text{loc}(1,1,:,i) = [branch \text{loc}(10,1,1,i)branchloc(10,1,2,i) branchloc(10,1,3,i)]+[0 0 sign*0.3];
                 globe valve b(1,i) = globe valve b(1,i)+1;
                 if vital(i) %vital load
                      flag = 1;for j=1:length(header bends)-1 %find y location of
junction
                          if header bends(j,2)<=0 %stbd side
                              if LoadLoc m(i,1)<headerbends(j,1) &&
Load Loc m(i,1)>header bends(j+1,1)
                                  y_1 = header bends(j,2);
                              end
                          elseif flag == 1; %first time through loop catches
transition from port to stbd
                              flag = 0;
                              if Load Loc m(i,l)<header bends(j,l) &&
Load Loc m(i,1)>-LOA/2+0.5\frac{1}{2} p \frac{1}{2} beader bends(j,2)
                              end
                          end
                      end
                      z 1 = header loc s(zones*2,8,3);
                      sign = sign*-1;deck = 12.5;
                      if Load Loc m(i,3) < deck
                          branch loc(:,2,:,i) = [Load Loc m(i,1) y 1 z 1;LoadLoc_m(i,l1)
y_1
Load Loc m(i,3)+sign*offset b/2;Load Loc_m(i, 1) Load Loc_m(i, 2)
Load Loc m(i,3)+sign*offset b/2;
                              Load Loc m(i, 1) Load Loc m(i, 2)Load Loc m(i,3)+sign*offset b/2;Load Loc m(i, 1) Load Loc m(i, 2)
Load Loc m(i,3)+sign*offset b/2;Load_Loc_m(i,1) Load_Loc_m(i,2) Load_Loc_m(i,3)-
sign*offset b/2;
                              \texttt{Load\_Loc\_m(i,1)} Load Loc \texttt{m(i,2)} Load Loc \texttt{m(i,3)} -
sign*offset b/2;
                              Load_Loc_m(i,1) Load_Loc_m(i,2) Load_Loc_m(i,3)-
sign*offset b/2;
                              Load Loc m(i, 1) y 1+offset h Load Loc m(i, 3)-
sign*offset b/2;
                              Load Loc m(i, 1) y 1+offset h z 1-offset h];
                     else
                          {\tt branch\_loc} (:, 2, :, i) = [Load_Loc_m(i, 1) y_1 z_1;
                              Load_Loc_m(i,1) y_1 deck;
                              Load Loc m(i,l)
y_1/2 deck;
                              Load_Loc_m(i, 1) y_1/2
Load Loc m(i, 3) + sign * offset b/2;Load_Loc_m(i, 1) Load Loc m(i, 2)
Load Loc m(i,3)+sign*offset b/2;
```
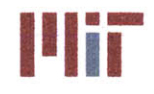

sign\*offset b/2; sign\*offset b/2; sign\*offset b; Load Loc  $m(i, 1)$  Load Loc  $m(i, 2)$  Load Loc  $m(i, 3)$  -Load Loc  $m(i, 1)$  y  $1/2$ -offset b Load Loc  $m(i, 3)$  -Load\_Loc\_m(i,1)  $y_1/2$ -offset b deck-Load\_Loc\_m(i,1) y\_1+offset\_h deck-sign\*offset b; Load\_Loc\_m(i,1) y\_1+offset\_h z\_1-offset\_h]; end branch gate  $loc(1,2,:,i) = [branchloc(1,1,1,i)]$ branch loc(1,1,2,i) branch loc(1,1,3,i)]+[O **0** sign\*0.15]; branch\_gate\_loc(2,2,:,i) =  $[branch$   $loc(10,1,1,i)$ branchloc(10,1,2,i) branchloc(10,1,3,i)]+[O **0** sign\*0.15]; gate valve  $b(2,i)$  = gate valve  $b(1,i)+2$ ; branch globe  $\text{loc}(1,2,:i) = [\text{branch loc}(10,1,1,i)]$ branchloc(10,1,2,i) branchloc(10,1,3,i)]+[O **0** sign\*0.3]; globe valve  $b(2,i) =$  globe valve  $b(1,i)+1$ ; end elseif Load Loc  $m(i,2)$  <= 0 %stbd flag **= 1;** for .j=1:length(headerbends)-1 %find **y** location of junction if header bends(j, 2)  $<=0$  %stbd side if Load\_Loc\_m(i,1)<headerbends(j,1) **&&** Load Loc m(i, 1)>header bends(j+1, 1)  $y_1$  = header bends(j,2); end elseif flag == **1;** %first time through loop catches transition from port to stbd  $flag = 0;$ if LoadLoc m(i,1)<header bends(j,1) **&&** Load Loc  $m(i,1)>-LOA/2+0.5$  $\frac{8}{7}$  **y** 1 = header bends(j,2) end end end %stbd mid-zones  $z = \text{header} \text{loc} s(\text{zones*2,8,3)};$ if (y\_1-Load Loc m(i,2))\*(Load Loc m(i,3)-z\_1)>0  $sign = -1;$ else  $sign = 1;$ Load\_Loc\_m(i,3)+sign\*offset b/2; Load\_Loc\_m(i,3)+sign\*offset b/2; Load\_Loc\_m(i,3)+sign\*offset\_b/2; sign\*offset\_b/2 end  $\text{deck} = 12.5;$ if Load Loc  $m(i,3) <$  deck  $branch\_loc(:,1,:,i) = [Load\_Loc_m(i,1) y 1 z 1;$ Load\_Loc\_m(i,1) **y \_1** Load\_Loc\_m (i,3)+sign\*offsetb/2; Load Loc  $m(i, 1)$  Load Loc  $m(i, 2)$ Load\_Loc\_m(i,1) Load Loc m(i,2) Load\_Loc\_m(i,1) Load Loc m(i,2) Load Loc  $m(i,1)$  Load Loc  $m(i,2)$  Load Loc  $m(i,3)-$ 

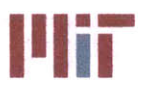

 $\texttt{Load Loc_m(i,1)}\ \texttt{Load Loc_m(i,2)}\ \texttt{LoadLoc_m(i,3)} - \nonumber$ sign\*offset b/2; Load\_Loc\_m(i,1) Load\_Loc\_m(i,2) Load\_Loc\_m(i,3)sign\*offset b/2; Load\_Loc\_m(i,1) y\_1+offset\_h Load\_Loc\_m(i,3)sign\*offset b/2; Load\_Loc\_m(i,1) y\_1+offset\_h z\_1-offset\_h]; else  $branch\_loc(:,1,:,i) = [Load\_Loc_m(i,1) y_1 z_1;$ LoadLocm(i,1) **y\_1** deck; Load Loc m(i, 1) y 1/2 deck; Load Loc m(i, 1) y 1/2 Load Loc  $m(i, 3)$  + sign\* offset  $b/2$ ; Load Loc  $m(i, 1)$  Load Loc  $m(i, 2)$ Load Loc  $m(i, 3) + sign * offset b/2;$ Load Loc  $m(i, 1)$  Load Loc  $m(i, 2)$  Load Loc  $m(i, 3)$ sign\*offset b/2;  $\texttt{Load\_Loc\_m(i,1)} \ y_1/2+\texttt{offset\_b} \ \texttt{Load\_Loc\_m(i,3)}$ sign\*offset  $b/2$ ; Load\_Loc\_m(i,1) y\_1/2+offset\_b deck-sign\*offset\_b; Load Loc m(i, 1) y 1+offset h deck-sign\*offset b;  $\texttt{Load\_Loc\_m(i,1)} \quad \texttt{\underline{1}-offset\_h} \quad \texttt{z\_1-offset\_h};$ end branch\_gate\_loc(1,1,:,i) = [branch\_loc(1,1,1,i) branchloc(1,1,2,i) branchloc(1,1,3,i) **]+[0 0** sign\*0.151;  ${\tt branch_gate\_loc(2,1,:,i)} = [{\tt branch\_loc(10,1,1,i)}]$ branchloc(10,1,2,i) branchloc(10,1,3,i)]+[0 **0** sign\*0.15];  $gate_value_b(1,i) = gate_value_b(1,i)+2;$ branch globe  $\text{loc}(1,1,:,i)$  = [branch  $\text{loc}(10,1,1,i)$ branchloc(10,1,2,i) branch\_loc(10,1,3,i)]+[O **0** sign\*0.31; globe valve  $b(1,i) =$  globe valve  $b(1,i)+1$ ; if vital(i) %vital load  $flag = 1;$ for j=1:length(header bends)-1 %find y location of junction if header bends $(j,2)>0$  &port side if Load Loc m(i, 1)<header bends(j, 1) & & Load Loc  $m(i,1)$ >header bends( $j+1,1$ )  $y$  1 = header bends(j,2); end elseif flag == **1;** %first time through loop catches transition from port to stbd  $flag = 0;$ if LoadLoc m(i,1)<header bends(j,1) **&&** Load Loc  $m(i, 1)$  >-LOA/2+0.5  $\frac{1}{2}$  **p**  $1 = \text{header}$  bends(j, 2) end end end  $z = 1$  = header loc  $s(1,8,3);$  $sign = sign * - 1;$  $\text{deck} = 12.5;$ if Load Loc  $m(i,3) <$  deck branch  $loc(:,2,:,i) = [Load Locm(i,1) y 1 z 1;$ 

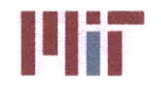

```
LoadLoc_m(i,1)
y_1
Load Loc m(i,3)+sign*offset b/2;
                               \texttt{Load\_Loc\_m}(i,1) \quad \texttt{Load\_Loc\_m}(i,2)Load Loc m(i, 3) + sign * offset b/2;Load_Loc_m(i,1) Load_Loc_m(i,2)
Load Loc m(i, 3) + sign * offset b/2;Load_Loc_m(i,1) Load_Loc_m(i,2)
Load Loc m(i, 3) + sign * offset b/2;Load_Loc_m(i,1) Load_Loc_m(i,2) Load_Loc_m(i,3)-
sign*offset b/2;
                               Load_Loc_m(i,1) Load_Loc_m(i,2) Load_Loc_m(i,3)-
sign*offset b/2;
                               Load_Loc_m(i,1) Load_Loc_m(i,2) Load_Loc_m(i,3)-
sign*offset b/2;
                               Load_Loc_m(i,1) y_1-offset_h Load_Loc_m(i,3)-
sign*offset b/2;
                               Load_Loc_m(i,1) y_1-offset_h z_1-offset_h];
                      else
                          branch\_loc(:,2,:,i) = [Load\_Loc_m(i,1) y 1 z 1;Load_Loc_m(i,1) y_1 deck;
                               LoadLocm(i,1)
y_1/2 deck;
                               LoadLoc_m(i,1)
y_1/2
Load Loc m(i,3)+sign*offset b/2;
                               \texttt{LoadLocm}(i,1) \text{ LoadLocm}(i,2)Load Loc m(i,3)+sign*offset b/2;Load_Loc_m(i,1) Load_Loc_m(i,2) Load Loc_m(i,3)-
sign*offset b/2;
                               \texttt{Load\_Loc\_m(i,1)} \ y_1/2\text{-offset\_b} \ \texttt{Load\_Loc\_m(i,3)}-
sign*offset b/2;
                               LocalLoc_m(i,1) y_1/2-offset_b deck-
sign*offset b;
                               Load_Loc_m(i,1) y_1-offset_h deck-sign*offset b;
                               Load_Loc_m(i,1) y_1-offset_h z_1-offset_h];
                      end
                      branch_gate\_loc(1,2,:,i) = [branch\_loc(1,1,1,i)]branchloc(1,1,2,i) branch loc(1,1,3,i)]+[O
0 sign*0.15];
                      branch gate loc(2,2,:i) = [branchloc(10,1,1,i)]branchloc(10,1,2,i) branchloc(10,1,3,i)]+[0 0 sign*0.15];
                      gate valve b(2,i) = gate valve b(1,i)+2;
                      branch_globe \text{loc}(1,2,:,i) = [\text{branch} \text{loc}(10,1,1,i)]branchloc(10,1,2,i) branchloc(10,1,3,i)]+[0 0 sign*0.3];
                      globe valve b(2,i) = globe valve b(1,i)+1;
                 end
             end
         end
    end
end
%%%%%%%%%%%%%%%%%%%%%%%%%%%%%
% Determine length of branch piping
%%%%%%%%%%%%%%%%%%%%%%%%%%%%%
for i=l:inputs
    for j=1:9
         for k=1:2
             distance = sqrt((branch loc(j,k,1,i)-branch loc(j+1,k,1,i))^2+...
```
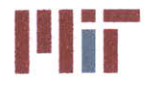

**<sup>I</sup>'Ii Massachusetts institute of Technology 77-massachusetts Avenue, Building 5-317 Cambridge, Massachusetts 02139-4307**

```
(branch_1
oc(j,k,2,i)-branch_loc(j+1,k,2,i))^2+...
                 (branch_loc(j,k,3,i)-branch_loc(j+1,k,3,i))^2);
             \text{length}_b(k, i) = \text{length}_b(k, i) + \text{distance};end
    end
end888888888888888888888888888888% Define hxchgr associated with each heat load
8888888888888888888888888888888hxchgr U = zeros(1, inputs);hxchgr_fluid mfr = zeros(1,inputs);
hxchgr fluid temp in = zeros(1,inputs);
hxchgr weight wet = zeros(1,inputs);
hxchgr weight dry = zeros(1,inputs);
hxchgr hl = zeros(1,inputs);
hxchgr cp = zeros(1,inputs);
hxchgr dim = zeros(inputs,3);
hxchgr area pri = zeros(1,inputs);
hxchgr area sec = zeros(1,inputs);
hxchgr hc = zeros(1,inputs);
hxchgr tube k = zeros(1, inputs);
hxchgr tube diam = zeros(1, inputs);
hxchgr tube thick = zeros(1, inputs);hxchgr plate k = zeros(1, inputs);hxchgr plate thick = zeros (1, inputs);
hxchgr num gaps = zeros(1,inputs);
for i=1:inputs
    if strcmp(Hxchgr_Type(i), 'cc')
        if isnan(Hxchgr Num(i))
            %find closest hxchgr
            hxchgr_capacity = 100000000000000;
            for j=1:Num CC Types
                 if max(Load Value kW(i,:)) < CC Capacity kW(j) &&
hxchgr capacity > CC Capacity kW(j)hxchgr capacity = CC Capacity kW(j);
                     hxchgr index = j;
                end
            end
            hxchgr U(i) = CC U(hxchgr\_index);hxchgr_fluid mfr(i) = CC_Fluid Mfr_kgps(hxchgr_index);
            hxchgr fluid temp in(i) = CC Fluid Temp In C(hxchgr index);
            hxchgr weight wet(i) = CC Weight Wet kg(hxchgr index);
            hxchgr weight dry(i) = CC Weight Dry kg(hxchgr index);
            hxchgr hl(i) = CC h1 m(hxchgr index);hxchgrcp(i) = 1500; %J/kg-K
            hxchgr dim(i,:) = CC Dim m (hxchgr index,:);
            hxchgr area pri(i) = CC Area Pri cm2(hxchgr index);
            hxchgr area sec(i) = CC Area Sec cm2(hxchgr index);
            hxchgr hc(i) = CC Fluid hc(hxchgr index);
            hxchgr_tube_k(i) = CC_Tube_k(hxchgr_index);
            hxchgr_tube_diam(i) = CC_Tube_Diam cm(hxchgr_index);
            hxchgr tube thick(i) = CC Tube Thick cm(hxchgr index);
        else
            hxchgr U(i) = CC U(Hxchgr Num(i));
```
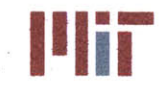

**Center for Ocean Engineering and B and B and B and B and Massachusetts Institute of Technology** 

```
hxchgr_fluid mfr = CC Fluid Mfr kgps(Hxchgr Num(i));
            hxchgr fluid temp in(i) = CC Fluid Temp_In C(Hxchgr_Num(i));
            hxchgr_weight wet(i) = CC Weight Wet kg(Hxchgr_Num(i));
            hxchgr_weight dry(i) = CC Weight Dry kg(Hxchgr Num(i));
            hxchgr hl(i) = CC h1 m(Hxchgr Num(i));hxchgr cp(i) = 1500; 8J/kg-Khxchgr dim(i,:) = CC Dim m(Hxchgr Num(i),:);
            hxchgr_area_pri(i) = CC Area Pri cm2(Hxchgr_Num(i));
            hxchgr area sec(i) = CC Area Sec cm2(Hxchgr Num(i));
            hxchgr hc(i) = CC Fluid hc(Hxchgr Num(i));hxchgr_tube_k(i) = CC_tube_k(HxchgrNum(i));hxchgr_tube_diam(i) = CC_{tube}Diam cm(Hxchgr Num(i));hxchgr tube thick(i) = CC Tube Thick cm(Hxchgr Num(i));
        end
    elseif strcmp(Hxchgr Type(i), '50cc')
        if isnan(Hxchgr_Num(i))
            %find closest hxchgr
            hxchgr_capacity = 100000000000000;
            for j=1:Num_50_Series_Types
                if max(LoadValuekW(i,:)) < CCCapacitykW(j) &&
hxchgr capacity > CC Capacity kW(j)
                    hxchgr capacity = CC Capacity kW(j);
                    hxchgr index = j;
                end
            end
            hxchgr U(i) = CC U(hxchgr index);hxchgr_fluid_mfr(i) = CC_Fluid_Mfr_kgps(hxchgr_index);
            hxchgr fluid temp in(i) = CC Fluid Temp In C(hxchqr index);
            hxchgr_weight_wet(i) = CC_Weight_Wet kg(hxchgr_index);
            hxchgr weight dry(i) = CC Weight Dry kg(hxchgr index);
            hxchgr hl(i) = CC hl m(hxchgr index);
            hxchgr cp(i) = 1500; \sqrt[8]{J/kg-K}hxchgrdim(i,:) = CC Dimm(hxchgrindex,:);
            hxchgr area pri(i) = CC Area Pri cm2(hxchgr index);
            hxchgr_area_sec(i) = CC_Area_Sec_cm2(hxchgr_index);
            hxchgr_hc(i) = CC_Fluid hc(hxchgr index);
            hxchgr_tube_k(i) = CC Tube k(hxchgr index);
            hxchgr tube diam(i) = CC Tube Diam cm(hxchgr index);
            hxchgr tube thick(i) = CC Tube Thick cm(hxchgr index);
        else
            hxchgr U(i) = CC U(Hxchgr Num(i));hxchgr fluid mfr = CC Fluid Mfr kgps(Hxchgr_Num(i));
            hxchgr_fluid_temp_in(i) = CC_Fluid_Temp_In C(Hxchgr Num(i));
            hxchgr_weight_wet(i) = CC Weight Wet kg(Hxchgr Num(i));
            hxchgr_weight dry(i) = CC Weight Dry kg(Hxchgr_Num(i));
            hxchgr hl(i) = CC hl m(Hxchgr Num(i));
            hxchgr cp(i) = 1500; 8J/kg-Khxchgr dim(i,:) = CC Dim m(Hxchgr Num(i),:);
            hxchgr area pri(i) = CC Area Pri cm2(Hxchgr Num(i));
            hxchgr_area_sec(i) = CC_Area_Sec_cm2(Hxchgr_Num(i));
            hxchgr hc(i) = CC Fluid hc(Hxchgr Num(i));
            hxchgr_tube k(i) = CC Tube k(Hxchgr Num(i));
            hxchgr tube diam(i) = CC Tube Diam cm(HxchqrNum(i));hxchgr tube thick(i) = CC Tube Thick cm(Hxchgr Num(i));
        end
```
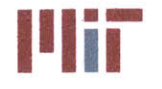

```
elseif strcmp(Hxchgr Type(i), '60cc')
        if isnan(Hxchgr Num(i))
            %find closest hxchgr
            hxchgrcapacity = 100000000000000;
            for
j=Num_50_Series_Types+1:Num_50_Series_Types+Num_60_SeriesTypes
                if max(LoadValuekW(i,:)) < CCCapacitykW(j) &&
hxchgr capacity > CC Capacity kW(j)
                    hxchgr capacity = CC Capacity kW(j);
                    hxchgr index = j;
                end
            end
            hxchgr U(i) = CC U(hxchgr index);hxchgr fluid mfr(i) = CC Fluid Mfr kgps(hxchgr index);
            hxchgr fluid temp in(i) = CC Fluid Temp In C(hxchgr index);
            hxchgr weight wet(i) = CC Weight Wet kg(hxchgr index);
            hxchgr weight dry(i) = CC Weight Dry kg(hxchgr index);
            hxchgr hl(i) = CC h1 m(hxchgr index);hxchgr cp(i) = 1500; %J/kg-K
            hxchgr dim(i,:) = CC Dim m(hxchgr index,:);
            hxchgr_area_pri(i) = CC_Area_Pri_cm2 (hxchgr_index) ;
            hxchgr area sec(i) = CC Area Sec cm2 (hxchgr_index);
            hxchgr hc(i) = CC Fluid hc(hxchgr index);
            hxchgr tube k(i) = CC Tube k(hxchgr\ index);hxchgr tube diam(i) = CC Tube Diam cm(hxchgr index);
            hxchgr tube thick(i) = CC Tube Thick cm(hxchgr index);
        else
            hxchgr U(i) = CC U(Hxchgr Num(i));hxchgr fluid mfr = CC Fluid Mfr kgps(Hxchgr Num(i));
            hxchgr fluid temp_in(i) = CC_Fluid_Temp_In_C(Hxchgr_Num(i));
            hxchgr weight wet (i) = CC Weight Wet kg (Hxchgr Num (i));
            hxchgr weight dry(i) = CC Weight Dry kg(Hxchgr Num(i));
            hxchgr hl(i) = CC hl m(Hxchgr Num(i));
            hxchgrcp(i) = 1500; %J/kg-K
            hxchgr dim(i, :) = CC Dim m (Hxchgr Num(i),:);
            hxchgr area pri(i) = CC Area Pri cm2(Hxchgr Num(i));
            hxchgr area sec(i) = CC Area Sec cm2(Hxchgr Num(i));
            hxchgr hc(i) = CC Fluid hc(Hxchgr Num(i));
            hxchgr tube k(i) = CC Tube k(Hxchgr Num(i));hxchgr tube diam(i) = CC Tube Diam cm(Hxchgr Num(i));
            hxchgr tube thick(i) = CC Tube Thick cm(Hxchgr Num(i));
        end
    elseif strcmp(Hxchgr_Type(i),'uc')
        if isnan(HxchqrNum(i))%find closest hxchgr
            hxchgrcapacity = 100000000000000;
            for
j=Num 50 Series Types+Num 60_SeriesTypes+l:Num50_SeriesTypes+Num_60_Series
Types+Num Unit Cooler Types
                if max(LoadValuekW(i,:)) < CCCapacity_kW(j) &&
hxchgr capacity > CC Capacity kW(j)
                    hxchgr capacity = CC Capacity kW(j);
                    hxchgr index = j;
                end
            end
```
**S**

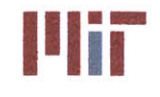

```
hxchgr U(i) = CC U(hxchgr index);hxchgr fluid mfr(i) = CC Fluid Mfr kgps(hxchgr index);
            hxchgr fluid temp in(i) = CC Fluid Temp In C(hxchgr index);
            hxchgr_ttute_comp_ttute_index);<br>hxchgrweight_wet(i) = CC_Weight_Wet_kg(hxchgr_index);
            hxchgr_weight_dry(i) = CC_Weight_Dry_kg(hxchgr_index);
            hxchgr hl(i) = CC hl m(hxchgr index);
            hxchgr-cp(i) = 1500; %J/kg-K
            hxchgr dim(i,:) = CC Dim m(hxchgr index,:);
            hxchgr area pri(i) = CC Area Pri cm2(hxchqr index);
            hxchgr area sec(i) = CC Area Sec cm2(hxchgr index);
            hxchgr hc(i) = CC Fluid hc(hxchgr \text{ index});hxchgr_tube_k(i) = CC_Tube_k(hxchgr_index);
            hxchgr tube diam(i) = CC Tube Diam cm(hxchgr~index);
            hxchgr tube thick(i) = CC Tube Thick cm(hxchgr index);
        else
            hxchgr U(i) = CC U(Hxchqr Num(i));hxchgr fluid mfr = CC Fluid Mfr kgps (Hxchgr Num(i));
            hxchgr fluid temp in(i) = CC Fluid Temp In \overline{C}(Hxchgr Num(i));
            hxchgr_weight_wet(i) = CC_Weight_Wet_kg(Hxchgr_Num(i));
            hxchgr_weight_dry(i) = CC_Weight_Dry_kg(Hxchgr Num(i));
            hxchgr hl(i) = CC h1 m(Hxchgr Num(i));hxchgr cp(i) = 1500; \frac{3J}{kg-K}hxchgr dim(i,:) = CC Dim m(Hxchgr Num(i),:);
            hxchgr area pri(i) = CC Area Pri cm2(Hxchgr Num(i));
            hxchgr area sec(i) = CC Area Sec cm2(Hxchgr Num(i));
            hxchgr hc(i) = CC Fluid hc(Hxchgr Num(i));
            hxchgr\_tube_k(i) = CC_Tube_k(Hxchgr_Num(i));hxchgr_tube_diam(i) = CC_{tube}Diam cm(Hxchgr Num(i));hxchgr tube thick(i) = \overline{cc} Tube Thick cm(Hxchgr Num(i));
        end
    elseif strcmp(Hxchgr Type(i), 'oc')
        if isnan(HxchqrNum(i))%find closest hxchgr
            hxchgrcapacity = 100000000000000;
            for
j=Num_50_SeriesTypes+Num_60_SeriesTypes+NumUnitCoolerTypes+l:NumCCType
                if max(Load Value kW(i,:)) < CC Capacity kW(j) &&
hxchgr_capacity > CC_Capacity_kW(j)
                    hxchgr capacity = CC Capacity kW(j);
                    hxchgr index = j;
                end
            end
            hxchgr U(i) = CC U(hxchgr index);hxchgr_fluid mfr(i) = CC Fluid Mfr kgps(hxchgr index);
            hxchgr fluid temp in(i) = CC Fluid Temp In C(hxchgr index);
            hxchgr weight wet(i) = CC Weight Wet kg(hxchgr index);
            hxchgr_weight_dry(i) = CC_Weight_Dry_kg(hxchgr_index);
            hxchgr hl(i) = CC hl m(hxchgr index);
            hxchgr_cp(i) = 1500; %J/kg-K
            hxchgrdim(i,:) = CC Dimm(hxchgr index,:);
            hxchgrarea pri(i) = CC Area Pri cm2(hxchgrindex);
            hxchgr area sec(i) = CC_Area Sec_cm2(hxchgr_index);
            hxchgr hc(i) = CC Fluid hc(hxchgr index);
            hxchgr tube k(i) = CC Tube k(hxchgr\ index);
```
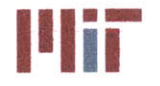

**Center for Ocean Engineering and Program Constitute of Technology**<br> **Naval Construction & Engineering Program Constitution of Technology**<br> **Naval Construction & Engineering Program Constitution of The Constitution School** 

```
hxchgr tube diam(i) = CC Tube Diam cm(hxchgr index);
            hxchgr tube thick(i) = \overline{CC} Tube Thick cm(hxchgr index);
        else
            hxchgr U(i) = CC U(Hxchgr Num(i));hxchgr_fluid mfr = CC_Fluid Mfr kgps(Hxchgr Num(i));
            hxchgr fluid temp in(i) = CC Fluid Temp In C(Hxchgr Num(i));hxchgr_weight_wet(i) = CC_Weight_Wet_kg(Hxchgr_Num(i));
            hxchgr weight dry(i) = CC Weight Dry kg(Hxchgr Num(i));
            hxchgr hl(i) = CC hl m(Hxchgr Num(i));
            hxchgr_cp(i) = 1500; %J/kg-K
            hxchqrdim(i,:) = CC Dim m(Hxchqr Num(i),:);
            hxchgr_area_pri(i) = CC_Area_Pri_cm2(Hxchgr_Num(i));
            hxchgr area sec(i) = CC Area Sec cm2(Hxchgr Num(i));
            hxchgr hc(i) = CC Fluid hc(Hxchgr Num(i));hxchgr tube k(i) = CC Tube k(Hxchgr Num(i));hxchgr tube diam(i) = CC Tube Diam cm(Hxchgr Num(i));hxchgr tube thick(i) = CC Tube Thick cm(Hxchgr Num(i));
        end
    elseif strcmp(Hxchgr Type(i), 'fp')
        if isnan(Hxchgr_Num(i))
            %find closest hxchgr
            hxchgrcapacity = 100000000000000;
            for j=1:Num FP Types
                if max(LoadValuekW(i,:)) < FPCapacitykW(j) &&
hxchgr capacity > FP Capacity kW(j)
                    hxchgr capacity = FP Capacity_kW(j);
                    hxchgrindex = j;
                end
            end
            hxchgrU(i) = FP U(hxchgr index);
            hxchgr_fluid mfr(i) = FP Fluid Mfr kgps(hxchgr index);
            hxchgr fluid temp in(i) = FP Fluid Temp In C(hxchgr index);
            hxchgr weight wet(i) = FP Weight Wet kg(hxchgr index);
            hxchgr weight dry(i) = FP_Weight Dry kg(hxchgr index);
            hxchgrhl(i) = FP hlm(hxchgr index);
            hxchgr cp(i) = FP Fluid cp(hxchgr index);
            hxchgr dim(i,:) = FP Dim m(hxchgr index,:);
            hxchgr area pri(i) = FP Area cm2(hxchgr index);
            hxchgr area sec(i) = FP Area Sec cm2(hxchgr index);
            hxchgr hc(i) = FP Fluid hc(hxchgr index);
            hxchgr plate k(i) = FP Plate k(hxchgr index);
            hxchgr plate thick(i) = FP Plate Thick cm(hxchgr index);
            hxchgr_num_gaps(i) = FP_Num_Gaps(hxchgr index);
        else
            hxchgr U(i) = FP U(Hxchgr Num(i));hxchgr_fluid mfr = FP_Fluid Mfr kgps(Hxchgr Num(i));
            hxchgr fluid temp in(i) = FP Fluid Temp In C(Hxchgr Num(i));
            hxchgr weight wet(i) = FP Weight Wet kg(Hxchgr Num(i));
            hxchgr_weight dry(i) = FP_Weight Dry kg(Hxchgr_Num(i));
            hxchgr hl(i) = FPh1m(HxchgrNum(i));hxchgr cp(i) = FP Fluid cp(Hxchgr Num(i));
            hxchgrdim(i,:) = FP_Dim_m(Hxchgr_Num(i),:);hxchgr area pri(i) = FP_Area_cm2(Hxchgr_Num(i));
            hxchgr area sec(i) = FP Area Sec cm2(Hxchgr Num(i));
            hxchgr hc(i) = FP Fluid hc(Hxchgr Num(i));
```
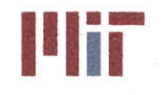

hxchgr\_plate\_k(i) = FP\_Plate k(Hxchgr Num(i));

**Center for Ocean Engineering \* f Massachusetts Institute of Technology**

```
hxchgr plate thick(i) = FP Plate Thick cm(Hxchgr Num(i));
            hxchgr num gaps(i) = FP Num Gaps(Hxchgr Num(i));
        end
    elseif strcmp(Hxchgr_Type(i),'st')
        if isnan(Hxchgr Num(i))
            %find closest hxchgr
            hxchgrcapacity = 100000000000000;
            for j=1:Num ST Types
                if max(Load Value kW(i,:)) < ST Capacity kW(j) &&
hxchgr capacity > ST Capacity kW(j)hxchgr capacity = ST Capacity kW(j);
                    hxchgr index = j;
                end
            end
            hxchgr U(i) = ST U(hxchgr index);hxchgr fluid mfr(i) = ST Fluid Mfr kgps(hxchgr index);
            hxchgr_fluid_temp_in(i) = ST_Fluid_Temp_in_C(hxchgr_index);hxchgr_weight_wet(i) = ST_Weight Wet kg(hxchgr_index);
            hxchgr_weight_dry(i) = ST_Weight_Dry_kg(hxchgr_index);
            hxchgr hl(i) = STh1m(hxchgr index);hxchgr cp(i) = ST Fluid cp(hxchgr index);
            hxchgr dim(i,:) = ST Dim m(hxchgr index,:);
            hxchgr_area_pri(i) = ST_Area_cm2(hxchgr_index);
            hxchgr_area_sec(i) = ST_Area_Sec cm2(hxchgr index);
            hxchgr hc(i) = ST Fluid hc(hxchgr \text{ index});hxchgr_tube_k(i) = ST_tube_k(hxchgr_index);hxchgr tube diam(i) = ST Tube Diam cm(hxchgr index);
            hxchgr tube thick(i) = ST Tube Thick cm(hxchgr index);
        else
            hxchgr U(i) = ST U(Hxchgr_Num(i));hxchgr fluid mfr = ST Fluid Mfr kgps(Hxchgr Num(i));
            hxchgr fluid temp in(i) = ST Fluid Temp_In C(Hxchgr Num(i));
            hxchgrweightwet(i) = ST_Weight_Wet_kg(Hxchgr_Num(i));
            hxchgr_weight_dry(i) = ST_Weight_Dry kg(Hxchgr_Num(i));
            hxchgr hl(i) = ST hl m(Hxchgr Num(i));
            hxchgr cp(i) = ST Fluid cp(Hxchgr Num(i));
            hxchgr dim(i,:) = ST Dim m(Hxchgr Num(i),:);
            hxchgr area pri(i) = ST Area cm2(Hxchgr Num(i));
            hxchgr area sec(i) = ST Area Sec cm2(Hxchgr Num(i));
            hxchgr hc(i) = ST Fluid hc(Hxchgr Num(i));
            hxchgr_tube_k(i) = ST_tube_k(Hxchgr_Num(i));hxchgr_tube_diam(i) = ST_Tube Diam cm(Hxchgr Num(i));
            hxchgr tube thick(i) = ST Tube Thick cm(Hxchgr Num(i));
        end
    elseif strcmp(Hxchgr Type(i), 'cp')
        if isnan(Hxchgr Num(i))
            %find closest hxchgr
            hxchgr_capacity = 100000000000000;
            for j=l:Num CP_Types
                if max(LoadValuekW(i,:)) < CPCapacity_kW(j) &&
hxchgr capacity > CP Capacity kW(j)
                    hxchgr capacity = CP Capacity kW(j);
                    hxchgr index = j;
                end
```
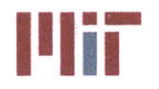

```
end
            hxchgr U(i) = CP U(hxchgr index);hxchgr fluid mfr(i) = CP Mfr Fluid kgps(hxchgr index);
            hxchgr fluid temp in(i) = CP Air Temp In C(hxchgr index);
            hxchgr weight wet(i) = CP Weight Wet kg(hxchgr index);
            hxchgr weight dry(i) = CP Weight Dry kg(hxchgr index);
            hxchqr hl(i) = CPhlm(hxchqrindex);hxchgr cp(i) = CP Fluid cp(hxchgr index);
            hxchgr-dim(i,:) = CP Dim m(hxchgrindex,:);
            hxchgr_area pri(i) = CP_Area_cm2(hxchgr_index);
            hxchgrareasec(i) = CP AreaSec cm2(hxchgr\_index);
            hxchgr hc(i) = CP Air hc(hxchgr\_index);
            hxchgr tube k(i) = CP Tube k(hxchgr index);
            hxchgr tube diam(i) = CP Tube Diam cm(hxchgr index);
            hxchgr tube thick(i) = CP Tube Thick cm(hxchgr index);
            hxchgr plate k(i) = CP Plate k(hxchgr index);
            hxchgr plate thick(i) = CP Plate Thick cm(hxchgr index);
        else
            hxchgr U(i) = CP U(Hxchgr Num(i));hxchgr fluid mfr = CP Fluid Mfr kgps(Hxchgr Num(i));
            hxchgr fluid temp in(i) = CP Fluid Temp In C(Hxchgr Num(i));
            hxchgr weight wet(i) = CP Weight Wet kg(Hxchgr Num(i));
            hxchgr weight dry(i) = CP Weight Dry kg(Hxchgr Num(i));
            hxchgr hl(i) = CP hl m(Hxchgr Num(i));
            hxchgr cp(i) = CP Fluid cp(Hxchgr Num(i));hxchgr dim(i,:) = CP Dim m(Hxchgr Num(i),:);
            hxchgr area pri(i) = CP Area cm2(Hxchgr Num(i));
            hxchgr_area_sec(i) = CP_Area_Sec_cm2(Hxchgr_Num(i));
            hxchgr hc(i) = CP_Air_hc(HxchgrNum(i));h \times chgr_t \tube_k(i) = CP_t \tube_k(H \times chgr_N \toun(i));hxchgr tube diam(i) = CP Tube Diam cm(Hxchgr Num(i));
            hxchgr tube thick(i) = CP Tube Thick cm(Hxchgr Num(i));
            hxchgr plate k(i) = CP Plate k(hxchgr index);
            hxchgr plate thick(i) = CP Plate Thick cm(hxchgr_index);
        end
    elseif strcmp(Hxchgr Type(i), 'o')
        if isnan(Hxchgr Num(i))
            %find closest hxchgr
            hxchgr capacity = 100000000000000;
            for j=1:Num Other Hxchgr Types
                if max(LoadValuekW(i,:)) < OCapacitykW(j) &&
hxchgr capacity > 0 Capacity kW(j)
                    hxchgr_capacity = O_Capacity kW(j);
                    hxchgrindex = j;
                end
            end
            hxchgr U(i) = 0 U(hxchgr index);
            hxchgr fluid mfr(i) = 0 Air Mfr kgps(hxchgr index);
            hxchgr fluid temp in(i) = 0 Air Temp In C(hxchgr index);
            hxchgr weight wet(i) = 0 Weight Wet kg(hxchgr index);
            hxchgr weight dry(i) = 0 Weight Dry kg(hxchgr index);
            h \times chgr_hl(i) = 0_hl_m(h \times chgr_index);hxchgr cp(i) = 0 Fluid cp(hxchgr_index);
            hxchgr dim(i,:) = 0 Dim m(hxchgr index,:);
            hxchgr area pri(i) = 0 Area cm2(hxchgr index);
```
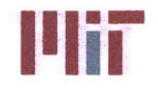

```
hxchgr area sec(i) = 0 Area Sec cm2(hxchgr index);
            hxchgr hc(i) = 0 Fluid hc(hxchgr index);
            hxchgr tube k(i) = 0 Tube k(hxchgr\_index);
            hxchgr tube diam(i) = 0 Tube Diam cm(hxchgr index);
            hxchgr tube thick(i) = 0 Tube Thick cm(hxchgr index);
        else
            hxchgrU(i) = 0 U(Hxchgr Num(i));hxchgr fluid mfr = 0 Air Mfr kgps(Hxchgr Num(i));
            h \times chgr_f fluid temp in(i) = 0 Air Temp In \overline{C}(Hxchgr_Num(i));
            hxchgr_weight_wet(i) = 0 Weight Wet kg(Hxchgr Num(i));
            hxchgr_weight_dry(i) = 0 Weight_Dry_kg(Hxhcgr_Num(i));
            hxchgr hl(i) = 0 hl m (Hxchgr Num(i));
            hxchgr cp(i) = 0 Fluid cp(HxchqrNum(i));hxchgr dim(i,:) = 0 Dim m(Hxchgr Num(i),:);
            hxchgr area pri(i) = 0 Area cm2(Hxchgr Num(i));
            hxchgr area sec(i) = 0 Area Sec cm2(Hxchgr Num(i));
            hxchgr<sub>hc</sub>(i) = 0 Fluid hc(Hxchgr Num(i));
            hxchgr tube k(i) = 0 Tube k(Hxchgr Num(i));
            hxchgr tube diam(i) = 0 Tube Diam cm(Hxchgr Num(i));
            hxchgr tube thick(i) = 0 Tube Thick cm(Hxchgr Num(i));
        end
    end
end
%%%%%%%%%%%%%%%%%%%%%%%%%%%%%
% Design SW aux system
%%%%%%%%%%%%%%%%%%%%%%%%%%%%%
fprintf('A notional SW auxiliary system is provided, which provides the SW
needed for heat rejection of the AC units.\n')
%%%%%%%%%%%%%%%%%%%%%%%%%%%%%
% Define SW pumps
%%%%%%%%%%%%%%%%%%%%%%%%%%%%%
SW pump dim = [1 1 1];SW pumploc = [0.3*LOA 0.8*beam/2 eng_deckht abovekeel+SW_pumpdim(3)/2;
    0.3*LOA -0.8*beam/2 eng deck ht above keel+SW pump dim(3)/2;
    -0.3*LOA 0.8*beam/2 eng_deckhtabovekeel+SWpump_dim(3)/2;
    -0.3*LOA -0.8*beam/2 eng_deckhtabove keel+SWpump_dim(3)/2];
%%%%%%%%%%%%%%%%%%%%%%%%%%%%%
% Define SW valves
%%%%%%%%%%%%%%%%%%%%%%%%%%%%%
SW valve loc = zeros(4, 2,3);
for i=1:4
    SW valve \text{loc}(i,:,:) = \text{[SW pump loc}(i,1)-2 \text{SW pump loc}(i,2)SW pump loc(i,3);SW_pump_loc(i,1)-1 SW_pump_loc(i,2) SW_pump_loc(i,3)];
end
%%%%%%%%%%%%%%%%%%%%%%%%%%%%%
% Define geometry of SW aux risers
%%%%%%%%%%%%%%%%%%%%%%%%%%%%%
if piping confiq == 1port_headerdeckht = 5.2;
    stbd header deck ht = 10.2;
```
## **Center for Ocean Engineering Naval Construction & Engineering Program Department of Mechanical Engineering**

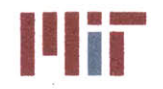

**<sup>I</sup>'Iir Massachusetts Institute of Technology 77-massachusetts Avenue, Building 5-317 Cambridge, Massachusetts 02139-4307**

```
end
SWrisers = zeros(4,6,3);
for i=1:4
    if i==1 11 i==3
        sign=1;
         riser_nt = port(header deck ht - 1;else
         sign = -1;riser ht = stab header deck ht - 1;
    end
    SW risers(i, :, :) = [SW\ pump\ loc(i,1)-3\ SW\ pump\ loc(i,2) 0;SW pump loc(i,1)-3 SW pump loc(i,2) SW pump loc(i,3);SW pump loc(i,1) SW pump loc(i,2) SW pump loc(i,3);
         SW pump loc(i, 1) SW pump loc(i, 2) SW pump loc(i, 3) +3;SW pump loc(i,1) SW pump loc(i,2)+sign*0.15*beam/2SW pump loc(i, 3) +3;SW pump loc(i,1) SW pump loc(i,2)+sign*0.15*beam/2 riser ht];
end
88888888888888888888888888888Define SW cross connect valves
%%W%%%%%%%%%%%%%%%%%% %% % %
SW cc valve loc = [0.25 * L0A 0 (SW rises (1, 6, 3) + SW rises (2, 6, 3)) / 2;-0 .25*LOA 0 (SW risers (1, 6, 3)+SW-risers (2, 6,3) )/2] ;
888888888888888888888888888888% Define geometry of SW cross-connects
8888888888888888888888888888SW cross connects = zeros(2,4,3);
SW_cross_connects(1,:,:) = [0.25 * L0A \, SW \text{ rises} (1, 6, 2) \, SW \text{ rises} (1, 6, 3);0.25*LOA 0 SWrisers(1,6,3);
    0.25*LOA 0 SW risers(2,6,3);
    0.25*LOA SW_risers(2,6,2) SWrisers(2,6,3)];
SW_cross_connects(2,:,:) = [-0.25*LOA SW risers(1,6,2)
SW risers(1,6,3);
    -0.25*LOA 0 SWrisers(1,6,3);
    -0.25*LOA 0 SW risers(2,6,3);
    -0.25*LOA SW risers(2,6,2) SW risers(2,6,3)];
Define geometry of SW mains
%%%%%%%%%%%%%%%%%,%%%%%%%%%%%
SW-mains = zeros (2, 2,3) ;
SW_mains(1,:,:) = [0.35 * L0A \, SW_r \text{isers}(1, 6, 2) \, SW_r \text{isers}(1, 6, 3);-0.475*LOA SWrisers(1,6,2) SWrisers(l,
6, 3) 1 ;
SW_mains(2,:,:) = [0.35 * L0A \, \text{SW}\text{-} \text{risers} (2, 6, 2) \, \text{SW}\text{-} \text{risers} (2, 6, 3);-0.475*LOA SW risers(2,6,2) SW risers (2,
6, 3) 1 ;
figure (5)
hold on
for i=1:4
plot3(SW risers(i,:,1),SW risers(i,:,2),SW risers(i,:,3),'b','Linewidth',2)
end
```
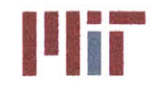

for i=1:2

```
plot3(SW cross connects(i,:,1),SW cross connects(i,:,2),SW cross connects(i,:
,3),'b','Linewidth',2)
end
for i=1:2
    plot3(SW mains(i,:,1), SW mains(i,:,2), SW mains(i,:,3), 'b', 'Linewidth', 2)
end
axis equal
xlabel('Longitudinal Axis [m]')
ylabel('Transverse Axis [m]')
zlabel('Vertical Axis [m]')
title('3D AUX SW Mains Layout')
%%%%%%%%%%%%%%%%%%%%%%%%%%%%%
% Determine other connections to SW system
%%%%%%%%%%%%%%%%%%%%%%%%%%%%%
shaft bearing = 0;
reply = input('Do you want to account for the shaft bearing? [y/nl: ','s');
if isempty(reply)
    reply = 'y';end
if strcmp(reply,'y') || strcmp(reply,'Y') || strcmp(reply,'yes')
    shaft bearing = 1;
    shaft bearing loc = [-0.4*LOA 0 1+eng deck ht above keel);
    shaft bearing gpm = 2;
    reply = input('The default gmp flow rate through the shaft bearing is 2
gpm. Do you want to change it? [y/n]: ','s');
    if strcmp(reply,'y') || strcmp(reply,'Y') || strcmp(reply,'yes')
        shaft bearing qpm = input('Please enter the shaft bearing flow ratein gpm. ');
    end
    fprintf('The default shaft bearing location is:\n\cdot)
    shaft bearing loc
    reply = input('Do you want to change it? [y/n]: ','s');
    if strcmp(reply, 'y') I1 strcmp(reply,'Y') |1 strcmp(reply, 'yes')
        fprintf('Please enter the shaft bearing location.\n');
        fprintf('Example: [-45 0 3]\n')
        shaft bearing loc = input('Shaft bearing location: ');
    end
end
SWhxchgrs = 0;
reply = input('Do you want to account for other connections to the SW system?
[y/n]: ','s');
if strcmp(reply,'y') || strcmp(reply,'Y') || strcmp(reply,'yes')
    SW hxchgrs = input('How many other connections? ');
    SW hxchgr loc = zeros(SW hxchgrs, 3);
    SWhxchgr_gpm = zeros(SW hxchgrs, 3);
    for i=1:SW hxchgrs
        fprintf('Please enter location %d\n',i)
        fprintf('Example: [20 3 10]\n')
        input loc = input('Location: ');fprintf('Please enter flow rate %d in gpm\n',i)
        input_flow = input('Flow rate: ');
```
**Center for Ocean Engineering Naval Construction & Engineering Program Department of Mechanical Engineering** 

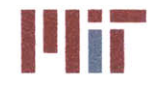

**Massachusetts Institute of Technology 77-massachusetts Avenue, Building 5-317 Cambridge, Massachusetts 02139-4307**

```
SW hxchgr loc(i,:) = input loc;SW_hxchgr_gpm(i) = input flow;
    end
end
88888888888888888888888888888% Design SW piping system
%%%%%%%%%%%%%%%%%%%%%%%%%%%%%
SW piping = zeros(sum(chillers)+shaft bearing+SW hxchgrs, 6,3);
for i=l:sum(chillers)
    if chiller loc(i,2)>0 %chiller on port side
        SW piping(i,:,:) = [children \ loc(i,1)+children \ dim(1)/2SW risers(1,6,2) SW risers(1,6,3);
            chiller loc(i,l)+chiller dim(l)/2 SW risers(1,6,2)
chiller loc(i,3)-children dim(3)*0.25;
            chiller_loc(i,1)+chiller dim(1)/2 chiller loc(i,2)
chiller loc(i,3)-children dim(3)*0.25;
            chiller loc(i,1)-chiller dim(1)/2 chiller loc(i,2)chiller loc(i,3)-children dim(3)*0.25;
            chiller loc(i,1)-children dim(1)/2
chiller loc(i,2)+children dim(2)/2+1.5 chiller loc(i,3)-children dim(3)*0.25;
            chiller loc(i,1)-chiller dim(1)/2chillerloc(i,2)+chillerdim(2)/2+1.5 0];
    else %chiller on stbd side
        SW piping(i,:,:) = [children loc(i,1)+children dim(1)/2
SW risers(2,6,2) SW risers(2,6,3);
            chiller loc(i,1)+chiller dim(1)/2 SW risers(2,6,2)
chiller loc(i, 3)-chiller dim(3)*0.25;
            chiller loc(i,1)+children dim(1)/2 chiller loc(i,2)chiller loc(i,3)-children dim(3)*0.25;
            chiller_loc(i,1)-chiller_dim(1)/2 chiller loc(i,2)chiller loc(i,3)-children\_dim(3)*0.25;
            chiller_loc(i,1)-chiller_dim(1)/2 chiller_loc(i,2)-
chiller dim(2)/2-1.5 chiller loc(i,3)-chiller dim(3)*0.25;
            chiller loc(i,1)-chiller dim(1)/2 chiller loc(i,2)-
chillerdim(2)/2-1.5 0];
    end
end
if shaft bearing == 1SW piping ((sum(chillers) +1),:,:) = [shaft_bearing_loc(1). SW risers(1,6,2)
SW risers(1,6,3);
            shaft_bearing_loc(1) SW_risers(1,6,2) shaft_bearing_loc(3);
            shaft bearing loc(1) shaft bearing loc(2) shaft bearing loc(3);
            shaft bearing loc(1) shaft bearing loc(2) shaft bearing loc(3);
            shaft bearing loc(1) shaft bearing loc(2) shaft bearing loc(3);
            shaft bearing loc(1) shaft bearing loc(2) shaft bearing loc(3)];
end
if SWhxchgrs>=0
    for i=1:sum(SW hxchgrs)if SW hxchgr loc(i,2)>0 %SW hxchgr on port side
            SW piping(i+shaft bearing+sum(chillers),:,:) =
[SW hxchgr loc(i,1)+1 SW risers(1,6,2) SW risers(1,6,3);
```
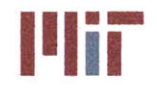

**Illian Massachusetts Institute of Technology**<br> **77-massachusetts Avenue, Building 5-317**<br> **Combidge Massachusetts 20120 Cambridge, Massachusetts 02139-4307**

```
SW hxchgr loc(i,1)+1 SW risers(1,6,2) SW hxchgr loc(i,3);
                 SW hxchgr loc(i,1)+1 SW hxchgr loc(i,2) SW hxchgr loc(i,3);
                 SW hxchgr loc(i,1)-1 SW hxchgr loc(i,2) SW hxchgr loc(i,3);
                 SW_hxchgr_loc(i,1)-1 SW_hxchgr_loc(i,2)+1 SW_hxchgr_loc(i,3);
                 SW hxchgr loc(i,1)-1 SW hxchgr loc(i,2)+1 0];
        else %chiller on stbd side
             SW piping(i+shaft bearing+sum(chillers),:,:) =
[SW hxchgr loc(i,1)+1 SW risers(2,6,2) SW risers(2,6,3);
                 SW hxchgr loc(i,1)+1 SW risers(2,6,2) SW hxchgr loc(i,3);
                 SW hxchgr loc(i,1)+1 SW hxchgr loc(i,2) SW hxchgr loc(i,3);
                 SW\_hxchgr\_loc(i,1)-1 SW\_hxchgr\_loc(i,2) SW\_hxchgr\_loc(i,3);
                 SW hxchgr loc(i,1)-1 SW hxchgr loc(i,2)-1 SW hxchgr loc(i,3);
                 SWhxchgr-loc(i,l)-l SW hxchgrloc(i,2)-1 0];
        end
    end
end
888888888888888888888888888888% Locate SW segregation valves
SW seg valve loc = zeros (sum (chillers), 3, 3);
for i=l:sum(chillers)
    if chiller loc(i,2)>0 & chiller on port side
        SW seg valve loc(i,1,:) = [children loc(i,1)+children dim(1)/2](SW_{\text{risers}}(1, 6, 2) + \text{children loc}(i, 2)) / 2 chiller loc(i,3)-chiller dim(3)*0.25];
        SW\_seg\_value\_loc(i,2,:) = [children\_loc(i,1)-children\_dim(1)/2]chiller_loc(i,2)+chiller dim(2)/2+0.5 chiller loc(i,3)-chiller dim(3)*0.25];
        SW\_seg\_value\_loc(i,3,:) = [children\_loc(i,1)-children\_dim(1)/2chiller \text{loc}(i,2)+\text{children dim}(2)/2+1 chiller \text{loc}(i,3)-\text{children dim}(3)*0.25;
    else
         SW\_seg\_value\_loc(i,1,:) = [children\_loc(i,1)+children\_dim(1)/2(SW\_risers (2, 6, 2) + children\_loc(i, 2))/2 chiller_loc(i,3)-chiller dim(3)*0.25];
         SW_seg_valve_loc(\overline{i}, 2, :) = [chiller loc(\overline{i}, 1)-chiller dim(1)/2
chiller_loc(i,2)-chiller_dim(2)/2-0.5 chiller loc(i,3)-chiller dim(3)*0.25];
         SW_seg_valve_loc(i,3,:) = [chiller_loc(i,1)-chiller_dim(l)/2
chiller_loc(i,2)-chiller_dim(2)/2-1 chiller loc(i,3)-chiller dim(3)*0.25];
    end
end
for i=1:sum(SW hxchqrs)if SW hxchgr loc(i,2)>0 %SW hxchgr on port side
         \overline{SW} seg_valve_loc(i,1,:) = [\overline{SW} hxchgr_loc(i,1)+1 SW risers(1,6,2)-1
SW hxchgr loc(i,3)];
         \overline{SW\_seg\_value\_loc(i,2,:)} = \overline{SW\_hxchgr\_loc(i,1)} - 1 SW hxchgr\_loc(i,2)+11];
        SW seg valve loc(i,3,:) = [SW hxchgr loc(i,1)-1 SW hxchgr loc(i,2)+10.5] ;
    else %SW hxchgr on stbd side
         SW_seg_valve_loc(i,1,:) = [SW_hxchgr_loc(i,1)+1 SW_risers(2,6,2)+1
SW hxchgr loc(i,3)];
         SW_seg_valve_loc(i,2,:) = [SW_hxchgr_loc(i,1)-1 SW_hxchgr_loc(i,2)-1
1];
        SW seg valve loc(i,3,:) = [SW\ hxchgr\ loc(i,1)-1 \ SW\ hxchgr\ loc(i,2)-1]0.5];
```
end

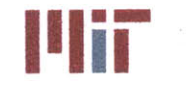

**Massachusetts Institute of Technology 77-massachusetts Avenue, Building 5-317 Cambridge, Massachusetts 02139-4307**

```
end
figure (6)
hold on
for i=1:4
plot3(SW risers(i,:,1), SW risers(i,:,2), SW risers(i,:,3), 'b', 'Linewidth', 2)
end
for i=1:2
plot3(SW_cross_connects(i,:,1),SW_cross_connects(i,:,2),SW_cross_connects(i,:
,3),'b','Linewidth',2)
end
for i=1:2
    plot3(SW mains(i,:,1), SW mains(i,:,2), SW mains(i,:,3), 'b', 'Linewidth', 2)
end
for i=1: (sum(chillers)+sum(SWhxchgrs)+shaft bearing)
    plot3(SW_piping(i,:,1),SWpiping(i,:,2),SW_piping(i,
:, 3) , 'Color', [0 0
0.5], 'Linewidth',1.5)
end
axis equal
xlabel('Longitudinal Axis [m]')
ylabel('Transverse Axis [m]')
zlabel('Vertical Axis [m]')
title('3D AUX SW Mains Layout')
8888888888888888888888888888888% Plot 3D layout w/ mains, branches, loads and valves
888888888888888888888888888888figure(7)
hold on
for i=1:4 %plot SW risers
plot3(SW_risers(i,:,1),SW_risers(i,:,2),SW_risers(i,:,3),'c','Lin
end
for i=1:2 %plot SW cross connects
plot3(SW cross_connects(i,:,1),SW_cross_connects(i,:,2),SW_cross_connects(i,:
,3),'c','Linewidth',2)
end
for i=1:2 %plot SW mains
    plot3(SWmains(i,:,1),SWmains(i,:,2),SWmains(i,
:, 3) , ' c', 'Linewidth', 2)
end
for i=1:(sum(chillers)+sum(SW_hxchgrs)+shaft_bearing) %plot SW piping
    plot3(SW_piping(i,:,1),SWpiping(i,:,2),SW piping(i,:,3),'Color',[0 0
0.9], 'Linewidth',1.5)
end
for i=1:sum(chillers) %plot mains
plot3(header loc s(i,:,1), header loc s(i,:,2), header loc s(i,:,3), 'b', 'Linewi
dth',1.5)
plot3(header loc r(i,:,1), header loc r(i,:,2), header loc r(i,:,3), 'r', 'Linewi
dth',1.5)
```
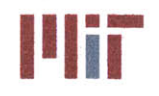

```
plot3(header loc s alt(i,:,1), header loc s alt(i,:,2), header loc s alt(i,:,3)
,'b','Linewidth',1.5)
plot3(header_loc_r_alt(i,:,1),header_loc_r_alt(i,:,2),header_loc_r_alt(i,:,3)
, ' r','Linewidth', 1.5)
end
for i=1:sum(chillers) %plot recirc line
    plot3(recirc line(i,:,1),recirc line(i,:,2),recirc line(i,:,3),'b')end
if piping_config == 2 %plot athwartship cc piping for double mains
     plot3(cclloc_s
(:,l),ccllocs(:,2),
cclloc_s
(:,3),'b','Linewidth',1.
5)
     plot3(cc2_loc_s
(:,l),cc2_loc s(:,2),
cc2_loc_s
(:,3),'b','Linewidth',1.
5)
     plot3(ccl_loc_r
(:,1),cclloc r(:,2),
ccl_loc_r
(:,3),'r','Linewidth',1.
5)
     plot3(cc2_loc r
(:,1),cc2_loc-r(:,2),
cc2_locr
(:,3),'r','Linewidth',1.
5)
end
plot3 ( [LOA/2 LOA/2 -LOA/2 -LOA/2 LOA/2], [beam/2 -beam/2 -beam/2 beam/2
beam/2),[0 0 0 0 01) %plot ship boundaries
chiller vec 3D = [children_dim(1)/2*[1 1 -1 -1 1 1 1 -1 -1 1 1 1 -1 -1 -1 -1];chiller_dim(2)/2*[1 -1 -1 1 1 1 -1 -1 1 1 -1 -1 -1 -1 1 1];
    chillerdim(3)/2*[-1 -1 -1 -1 -1 1 1 1 1 1 1 -1 -1 1 1 -1]];
pumpvec_3D = [pump_dim(1)/2*[l 1 -1 -1 1 1 1 -1 -1 1 1 1 -1 -1 -1 -1];
    pumpdim(2)/2*[1 -1 -1 1 1 1 -1 -1 1 1 -1 -1 -1 -1 1 1];
    pump_dim(3)/2*[-1 -1 -1 -1 -1 1 1 1 1 1 1 -1 -1 1 1 -1]];
seg_valve_vec_3D = [seg value dim(1)/2*[1 1 -1 -1 1 1 1 -1 -1 1 1 1 -1 -1 -1 -1]-1];
    seg_valve dim(2)/2*[1 -1 -1 1 1 1 -1 -1 1 1 -1 -1 -1 -1 1 1];
     seg_valve_dim(3)/2*[-1 -1 -1 -1 -1 1 1 1 1 1 -1 -1 1 1 -1]]
load\_vec\_3D(i,:,:) = [1/ft\_per\_m/2*[1 1 -1 -1 1 1 1 -1 -1 1 1 1 -1 -1 -1 -1]1/ftperm/2*[1 -1 -1 1 1 1 -1 -1 1 1 -1 -1 -1 -1 1 1];
    1/ftperm/2*[-1 -1 -1 -1 -1 1 1 1 1 1 1 -1 -1 1 1 -1]];
for i=l:sum(chillers) %plot chillers and pumps
plot3(chiller vec 3D(1, :)+chiller loc(i,1),chiller vec 3D(2, :)+chiller loc(i,
2) , chillervec_3D (3, : ) +chillerloc (i, 3), 'k', 'Linewidth', 2)
plot3(pump\_vec_3D(1,:)+pump\_loc(i,1),pump\_vec_3D(2,:)+pump\_loc(i,2),pump\_vec_3D(1,:)+pump\_loc(i,1),pump\_vec_3D(2,:)+pump\_loc(i,2),pump\_vec_3D(2,:)+pump\_loc(i,1),pump\_vec_3D(2,:)+pump\_loc(i,2),pump\_vec_3D(2,:)+pump\_loc(i,2),pump\_vec_3D(2,:)+pump\_loc(i,2),pump\_vec_3D(2,:)+pump\_loc(i,2),pump\_vec_3D(2,:)+pump\_loc(i,2),pump\_vec_3D(2,:)+pump\_loc(i,2),pump\_vec_3D(23D(3, :)+pump\ loc(i,3), 'k')end
for i=1:4 %plot FM pumps
plot3 (pump_vec_3D (1, :) +SWpumploc (i, 1), pumpvec_3D (2, :) +SW_pump_loc (i, 2) , pum
p vec 3D(3,:)+SW pump loc(i,3), 'k')
end
for i=1:sum(chillers)
    for j=1:3 %plot sw seg valves
plot3(seg_valve_vec_3D(1,:)+SW_seg_valve_loc(i,j,1),seg_valve_vec 3D(2,:)+SW
seg_valve_loc(i,j,2),seg_valve_vec_3D(3,:)+SW_seg_valve_loc(i,j,3),'k')
    end
end
for i=1:4
    for j=1:2
```
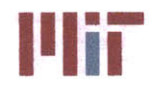

```
plot3(seg valve vec 3D(1,:) +SW_value loc(i,j,1),seg_valve_vec_3D(2,:)+SW_valv
e_loc (i, j, 2) , seg_valvevec_3D (3, :)+SWvalve loc (i, j , 3) , 'k')
    end
end
for i=1:2
plot3(seg valve vec_3D(1,:)+SW cc_valve_loc(i,1),seg_valve_vec_3D(2,:)+SW_cc_
valve_loc(i,2), seg valve_vec 3D(3,:) +SW cc valve loc(i,3), 'k')
end
for i=l:length(seg valve loc) %plot header isolation valves
plot3(seg valve vec 3D(1,:)+seg valve loc(i,1),seg valve vec 3D(2,:)+seg valv
e loc(i,2), seg valve vec 3D(3,:)+seg valve loc(i,3), 'k')
end
for i=1:inputs %plot branch piping
    plot3(branch loc(:,1,1,i), branch loc(:,1,2,i), branch loc(:,1,3,i), 'g')
    plot3(branch loc(:,2,1,i), branch loc(:,2,2,i), branch loc(:,2,3,i),'r')
end
for i=1:inputs %plot heat load/hxchgr
    plot3(LoadLocm(i,1)+hxchgr_dim(i,1)/2*[1 1 -1 -1 1 1 1 -1 -1 1 1 1 -1 -
1 -1 -1], ...
        LoadLocm(i,2)+hxchgr_dim(i,2)/2*[1 -1 -1 1 1 1 -1 -1 1 1 -1 -1 -1 -
1 1 1], ...
         LoadLoc m(i,3)+hxchgrdim(i,3)/2*[-1 -1 -1 -1 -1 1 1 1 1 1 1 -1 -1 1
1 -1],'k')
end
for i=1:inputs %plot branch gate & globe valves
plot3(load\vec{vec}_3D(1,:)+branch\text{gate\_loc}(1,1,1,i),load\vec{vec}_3D(2,:)+branch\text{gate}}loc(1,1,2,i), load vec 3D(3,:)+branch gate loc(1,1,3,i), 'm')
plot3(load vec 3D(1,:)+branch gate loc(2,1,1,i),load vec 3D(2,:)+branch gate
\text{loc}(2, 1, 2, \overline{\textbf{i}}), \text{load} vec \text{3D}(3, \overline{\textbf{i}}) +branch gate \text{loc}(2, 1, 3, \overline{\textbf{i}}), \text{'m'}plot3(load vec 3D(1,:)+branch globe loc(1,1,1,i),load vec_3D(2,:)+branch_globe loc(1,1,2,i), load vec 3D(3,:)+branch globe loc(1,1,3,i), 'c')
plot3(load vec 3D(1,:)+branch gate loc(1,2,1,i), load vec 3D(2,:)+branch gate
loc (1, 2, 2, i) , load vec_3D (3, :) +branchgate loc (1, 2, 3, i) , 'm' )
plot3(load vec 3D(1,:)+branch gate loc(2,2,1,i),load vec 3D(2,:)+branch_gate
loc (2, 2, 2, i) , loadvec_3D (3, : ) +branch_gateloc (2, 2, 3, i) , 'm' )
plot3(load vec 3D(1,:)+branch globe loc(1,2,1,i),load vec 3D(2,:)+branch glob
e loc(1,2,2,i), load vec 3D(3,:)+branch globe loc(1,2,3,i), 'c')
end
axis equal
xlabel('Longitudinal Axis [m]')
ylabel('Transverse Axis [m)')
zlabel('Vertical Axis [m]')
title('3D CW System and AUX SW System Layout')
%% Output geometry to .mat file
save geometry
```
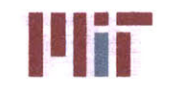

Massachusetts institute of Technology 77-massachusetts Avenue, Building **5-317** Cambridge, Massachusetts **02139-4307**

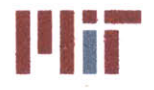

**Center for Ocean Engineering and Program Constitute institute of Technology**<br> **Naval Construction & Engineering Program Constitution of the Constitute of American Program Construction & Engineering Program** 

```
analysism
```

```
% Cooling System Design Tool %
% Author: Ben Sanfiorenzo %
% Analysis module: Reads in excel data and user input %
% and creates the structure of the chilled water %
% system. Provides 2D and 3D layout of CW structure. %
% Last Modified: 5-13-13 %
close all
clC
clear all
Step 1: Load geometry data and plot CW structure
reply = input('Were modifications made to the geometry.mat file? [y/nl:
I' 's');
if strcmp(reply, 'y') 1 strcmp(reply, 'Y') I1 strcmp(reply, 'yes')
   load analysis interface
else
   load geometry
end
888888888888888888888888888% Plot 3D layout w/ mains, branches, loads and valves
figure (7)
hold on
for i=1:4 %plot SW risers
plot3(SW risers(i,:,1),SW risers(i,:,2),SW risers(i,:,3),'c','Linewidth',2)
end
for i=1:2 %plot SW cross connects
plot3(SW cross connects(i,:,1),SW cross connects(i,:,2),SW cross connects(i,:
,3),'c','Linewidth',2)
end
for i=1:2 %plot SW mains
   plot3(SW mains(i,:,1),SW mains(i,:,2),SW mains(i,:,3),'c','Linewidth',2)
end
for i=1: (sum(chillers)+sum(SW hxchgrs)+shaft bearing) %plot SW piping
   plot3(SWpiping(i,:,1),SWpiping(i,:,2),SW-piping(i,:,3),'Color',[0 0
0.9],'Linewidth',1.5)
end
for i=l:sum(chillers) %plot mains
plot3(header loc s(i,:,1), header loc s(i,:,2), header loc s(i,:,3), 'b', 'Linewi
dth',1.5)
plot3(header loc r(i,:,1), header loc r(i,:,2), header loc r(i,:,3),'r','Linewi
dth',1.5)
```
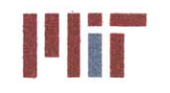

```
plot3(header loc s alt(i,:,1), header loc s alt(i,:,2), header loc s alt(i,:,3)
'b', 'Linewidth',1.5)
plot3(header loc r alt(i,:,1), header loc r alt(i,:,2), header loc r alt(i,:,3)
,'r','Linewidth',1.5)
end
for i=l:sum(chillers) %plot recirc line
    plot3(recirc line(i,:,1),recirc line(i,:,2),recirc line(i,:,3),'b')
end
if piping_config == 2 % plot athwartship cc piping for double mains
    plot3(ccl_loc_s
(:,1),ccl loc s(:,2),
ccl loc_s
(:,3),'b','Linewidth
1.5)
,
    plot3(cc2_loc_s(:,1),cc2_loc_s(:,2),cc2_loc_s(:,3),'b','Linewidth',1.5)
    plot3(cc1_loc_r(:,1),cc1_loc_r(:,2),cc1_loc_r(:,3),'r','Linewidth',1.5)
    plot3(cc2_loc_r(:,1),cc2_loc_r(:,2),cc2_loc_r(:,3),'r','Linewidth',1.5)
end
plot3([LOA/2 LOA/2 -LOA/2 -LOA/2 LOA/2], [beam/2 -beam/2 -beam/2 beam/2
beam/2], [0 0 0 0 0]) %plot ship boundaries
chiller_vec_3D = [chiller_dim(1)/2*[1 1 -1 -1 1 1 1 -1 -1 1 1 1 -1 -1 -1 -1];chiller dim(2)/2*[1 -1 -1 1 1 1 -1 -1 1 1 -1 -1 -1 -1 1 1];
    chiller dim(3)/2*[-1 -1 -1 -1 -1 1 1 1 1 1 1 -1 -1 1 1 -1]];
pump vec 3D = \left[ \text{pump dim}(1)/2 \times [1 \ 1 \ -1 \ -1 \ 1 \ 1 \ 1 \ -1 \ -1 \ 1 \ 1 \ 1 \ -1 \ -1 \ -1 \ -1 \right];
    pump_dim(2)/2*[1 -1 -1 1 1 1 -1 -1 1 1 -1 -1 -1 -1 1 1];
    pumpdim(3)/2*[-1 -1 -1 -1 -1 1 1 1 1 1 1 -1 -1 1 1 -1]];
seg valve vec 3D = [segvalve dim(1)/2*[1 1 -1 -1 1 1 1 -1 -1 1 1 1 -1 -1 -1
-1];
    seg_valve_dim(2)/2*[1 -1 -1 1 1 1 -1 -1 1 1 -1 -1 -1 -1 1 1];
    seg_valve_dim(3)/2*[-1 -1 -1 -1 -1 1 1 1 1 1 -1 -1 1 1 -1]]
load_vec_3D(i,:,:) = [1/ft_per_m/2*[1 1 -1 -1 1 1 1 -1 -1 1 1 1 -1 -1 -1 -1]1/ft per m/2*[1 -1 -1 1 1 1 -1 -1 1 1 -1 -1 -1 -1 1 1];
    1/ft per m/2<sup>*</sup>[-1 -1 -1 -1 -1 1 1 1 1 1 -1 -1 1 1 -1]];
for i=1:sum(chillers) %plot chillers and pumps
plot3(chiller vec 3D(1,:)+chiller loc(i,1),chiller vec 3D(2,:)+chiller loc(i,
2), chiller vec 3D(3,:) +chiller loc(i,3),'k','Linewidth',2)
plot3(pump_vec_3D(1,:)+pump_loc(i,1),pump_vec_3D(2,:)+pump_loc(i,2),pump vec
3D(3,:)+pump loc(i,3),'k')
end
for i=1:4 %plot FM pumps
plot3(pump\_vec_3D(1,:)+SW\_pump\_loc(i,1),pump\_vec_3D(2,:)+SW\_pump\_loc(i,2),pump vec 3D(3, :)+SW pump loc(i, 3), 'k')
end
for i=l:sum(chillers)
    for j=1:3 %plot sw seg valves
plot3(seg valve vec 3D(1,:)+SW seg valve loc(i,j,1),seg valve vec 3D(2,:)+SWseg_valve_loc(i,j,2),seg_valve_vec_3D(3,:)+SW seg_valve_loc(i,j,3),'k')
    end
end
for i=1:4for j=1:2
```
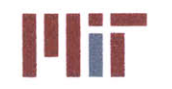

```
plot3(seg_valve_vec_3D(1,:)+SW_valve_loc(i,j,1),seg_valve_vec_3D(2,:)+SW_valv
e loc(i,j,2), seg-valve-vec 3D(3,:)+SW valve loc(i,j,3),'k')
    end
end
for i=1:2
plot3(seg valve vec 3D(1,:)+SW cc valve loc(i,1),seg valve vec 3D(2,:)+SW\_ccvalve loc(i,2), seg valve vec_3D(3,:)+SW cc_valve_loc(i,3),'k')
end
for i=l:length(segvalveloc) %plot header isolation valves
plot3(seg_valve_vec_3D(1,:)+seg_valve_loc(i,1),seg_valve_vec_3D(2,:)+seg_valv
e loc(i,2), seg_valve_vec_3D(3,:)+seg_valve_loc(i,3),'k')
end
for i=1:inputs %plot branch piping
    plot3(branch loc(:,1,1,i), branch loc(:,1,2,i), branch loc(:,1,3,i), 'g')
    plot3(branch loc(:,2,1,i), branch loc(:,2,2,i), branch loc(:,2,3,i),'r')
end
for i=1:inputs %plot heat load/hxchgr
    plot3(LoadLocm(i,1)+hxchgrdim(i,1)/2*[1 1 -1 -1 1 1 1 -1 -1 1 1 1 -1 -
1 -1 -1], ...
        Load Loc m(i,2)+hxchgr dim(i,2)/2*[1 -1 -1 1 1 1 -1 -1 1 1 -1 -1 -1 -
1 1 1], ...
        LoadLocm(i,3)+hxchgrdim(i,3)/2*[-1 -1 -1 -1 -1 1 1 1 1 1 1 -1 -1 1
1 -1, 'k')
end
for i=l:inputs %plot branch gate & globe valves
plot3(load vec 3D(1,:)+branch gate loc(1,1,1,i),load vec 3D(2,:)+branch gate
loc(1,1,2,i), load vec 3D(3,:) +branch gate loc(1,1,3,i), 'm')
plot3(load vec 3D(1,:)+branch gate loc(2,1,1,i),load vec 3D(2,:)+branch gate
loc (2, 1, 2, i) , loadvec_3D (3, :) +branch_gate loc (2, 1, 3, i) , 'm')
plot3(load vec 3D(1,:)+branch globe loc(1,1,1,i), load vec 3D(2,:)+branch glob
e loc(1,1,2,i),load vec 3D(3,:)+branch globe loc(1,1,3,i),'c')
plot3(load\_vec\_3D(1,:)+branch\_gate\_loc(1,2,1,i), load_vec_3D(2,:)+branch gate
loc(1,2,2,\bar{1}), load vec 3D(3,:)+branch gate loc(1,2,3,i),'m')
plot3(load vec 3D(1,:)+branch qate loc(2,2,1,i),load vec 3D(2,:)+branch gate
loc(2,2,2,i),load vec_3D(3,:)+branch gate loc(2,2,3,i),'m')
plot3(load vec 3D(1,:)+branch globe loc(1,2,1,i),load vec 3D(2,:)+branch glob
e loc(1,2,2,i), load vec 3D(3,:)+branch globe loc(1,2,3,i), 'c')
end
axis equal
xlabel('Longitudinal Axis')
ylabel('Transverse Axis')
title('3D Mains Layout')
```
**%%** Step 2: Initial guess at branch diameters, branch velocities, and branch mass flow rates based on **Q**

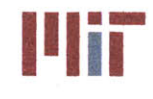

 $88888888888888888888888888888888$ **%** Define thickness and diameter of copper alloy pipe **%%%%%%%%%%%%%%%%%%%%%%%%%%%%%** %Class 200 Type I Outerdiamsclass\_200 **= [.25 .5** .54 **.675** .84 **1.050 1.315 1.66 1.9 2.375 2.875 3.5** 4 4.5 **5 5.563 6.625 7.625 8.625 9.625 10.75 12.75];** %inches Thicknessclass\_200 **= [0.035 0.035 0.065 0.065 0.065 0.065 0.065 0.072 0.072**  $\cdots$ **0.083 0.083 0.095 0.095 0.109** 0.120 **0.125** 0.134 0.134 0.148 **0.187 0.187 0.250];** %inches Inner diams class 200 = Outer diams class 200 - Thickness class 200; %inches Innerdiamsclass\_200\_SI **=** Innerdiamsclass\_200\*2.54/100; **%** meters Thicknessclass\_200\_SI **=** Thickness class\_200\*2.54/100; **%** meters %Class 200 Type II Outerdiamsclass\_200\_II **= [.25 .5** .54 **.675** .84 **1.05 1.315 1.66 1.9 2.375 ... 2.875 3.5** 4 4.5 **5 5.563 6.625 7.625 8.625 9.625 10.75 12.75];** %inches Thicknessclass\_200\_II **= [.092 .198 .376** .483 **.613 .779 .989 1.39 1.6 2.32 2.82** 3.94 4.51 **5.83 7.12 8.28 10.6** 12.2 **15.3** 21.5 24 **38];** %inches Inner diams class 200 II = Outer diams class 200 II - Thickness class 200 II; %inches Innerdiams class\_200\_IISI **=** Innerdiamsclass\_200\_II\*2.54/100; **%** meters Thickness class\_200\_IISI **=** Thicknessclass\_200\_II\*2.54/100; **%** meters %Class **700** Outerdiams class\_700 **= [.5** .54 **.675** .84 **1.050 1.315 1.66 1.9 2.375 ... 2..875 3.5** 4 4.5 **5 5.563 6.625 7.625 8.625 9.625 10.75 12.75** 14 **15 16];** %inches Thickness class\_700 **= [.065 .065 .072 .072 .083 .095 .095 .109** .12 .134 **.165 .18 .203 .203** .22 **.259** .284 .34 .34 **.38** .454 .473 **.503** .534]; %inches Inner\_diams\_class\_700 = Outer\_diams\_class\_700 - Thickness\_class\_700; %inches Innerdiamsclass\_700\_SI **=** Innerdiamsclass\_700\*2.54/100; **%** meters Thicknessclass\_700\_SI **=** Thickness class\_700\*2.54/100; **%** meters %Class **1650** Outer diams class\_1650 **= [.5** .54 **.675 .75** .84 **1 1.050 1.25 1.315 1.5 1.66 1.9** 2 **2.375 2.5 2.875 3.5** 4 4.5 **5 5.563 6.625 7.625 8.625 9.625 10.75 12.75];** %inches Thicknessclass1650 **<sup>=</sup>[.035** .042 .049 **.058 .058 .072 .083 .095 .095 .109** .12 .134 .148 **.165 .18 .203 .25** .284 .34 **.38** .425 .457 **.526 .595** .664 .741  $.879$ ];  $\text{\$in}$ Inner diams class  $1650 =$  Outer diams class  $1650 -$  Thickness class  $1650$ ; %inches Innerdiamsclass\_1650 SI **=** Innerdiams\_class\_1650\*2.54/100; **%** meters Thicknessclass\_1650\_SI = Thicknessclass\_1650\*2.54/100; **%** meters %Class **3300** Outer diamsclass\_3300 = **[.125 .25 .375** .405 **.5** .54 **.675 .75** .84 **1 1.050 1.25**  $\cdots$ 

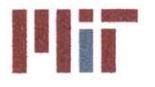

**1.315 1.5 1.66 1.9** 2 **2.375 2.5 2.875 3.5];** %inches Thickness class\_3300 **= [.028 .035** .049 **.058 .072 .072 .095 .109** .12 .134 .148 **.165 .18 .203** .22 **.25** .284 .34 .34 **.38** .458]; %inches Inner diams class\_3300 **=** Outer diams class\_3300 **-** Thickness class\_3300; %inches Inner diams class **3300** SI **=** Inner diams class\_3300\*2.54/100; **%** meters Thickness class  $3300 S\overline{1}$  = Thickness class  $3300*2.54/100;$  % meters %Class **6000** Outer diams class **6000** = [.125 **.25 .375** .405 **.5** .54 **.675 .75** .84 **1 1.050 1.25 1.315 1.5 1.66 1.9** 2 **2.375 2.5 2.875 3.5];** %inches Thicknessclass\_6000 **= [.028 .058 .083 .095** .12 -.12 .148 **.165 .203** .22 **.238** .284 **.3** .34 **.38** .425 .454 **.52** .547 **.63 .76];** %inches Inner diams class\_6000 **=** Outer diams class 6000 **-** Thickness class\_6000; %inches Innerdiamsclass\_6000\_SI **=** Innerdiamsclass\_6000\*2.54/100; **%** meters Thicknessclass\_6000\_SI **=** Thicknessclass\_6000\*2.54/100; % meters .Telecb **=** 100\*ones(1,inputs); %Celcius **-** initial iteration assumed **100C** helec **=** 80\*ones(1,inputs);%240\*ones(1,inputs); **%???** Tcold **= 6.6;** %Celsius **= 43.88F** could be as high as 47F **(8.3C)** Copper\_type = **1;** %Choices: **1:=90-10, 2:=70-30,** 3:=pure Classtype = 2; %Choices: 1:=200, **2:=700, 3:=1650, 4:=3300,. 5:=6000 %90-10** only in 200, **700; 70-30** in the rest  $88888888888888888888$ %Determine thermal conductivity of copper alloy if (Copper type  $== 1$ ) kcopper **= 50; %90-10** copper-nickel alloy elseif (Copper\_type **==** 2) kcopper **= 10; %70-30** copper-nickel alloy elseif (Copper\_type **== 3)** kcopper **= 386; %** pure copper else kcopper **= 30; %80-20** copper-nickel alloy end  $8888888888888888888888888888888$ %Preallocate variables  $88888888888888888888888888888$  $D b = zeros(1, inputs);$  $D SI b = zeros(1, inputs);$  $V b = zeros(1, inputs);$ V SI b **=** zeros(1,inputs);  $A b = zeros(1, inputs);$ V flowrateb **=** zeros(1,inputs); mass flow rate b = zeros(1,inputs); thickness  $b = zeros(1, inputs);$  $hc b = zeros(1, inputs);$ Thot  $b = zeros(1, inputs)$ ;

**Center for Ocean Engineering Naval Construction & Engineering Program Department of Mechanical Engineering**

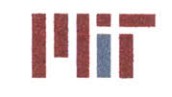

**III. III. Massachusetts Institute of Technology**<br> **77-massachusetts Avenue, Building 5-317 Cambridge, Massachusetts 02139-4307**

```
Tave b = zeros(1, inputs);
T1 b = zeros(1, inputs);T2 b = zeros(1, inputs);Telec b = zeros(1, inputs);Q per m = zeros(1,inputs);
Q_per_1 = zeros(l,inputs);
Telec b ave = zeros(1, inputs);delta_T_sec = zeros(1,inputs);
Telec b in = zeros(1, inputs);length = zeros(1, inputs);%%%%%%%%%%%%%%%%%%%%%%%%%%%%%
% Determine approximate velocity, mass flow rate, branch thickness,
% Reynolds number, convective heat transfer coefficient and
% approximate temperatures for branches independent of network
%%%%%%%%%%%%%%%%%%%%%%%%%%%%%
K = 4.5;C = 4;Q = max(Load Value kW')'*1000;
for i=l:inputs
    D b(i) = ((4*K*Q(i)/C/pi()*0.133680556/60/.2931/12000/1
2^0.5)^0.4)*12;
%in inches
    D_SI b(i) = D b(i) /12/ft_perm; %diameter in meters
    if (D SIb(i)<0.015)
        D SI b(i) = 0.015; %assumed minimum diameter of 15m
M
    end
    888888888888888888888888888888888% Determine branch thickness and actual diameter
    if (Classtype == 1 && Coppertype == 1)
        if D_SI b(i) < Inner diams class 200 SI(1)
            D SI b(i) = Inner diams class 200 SI(1);
        end
        for j= 2:max(size(Inner diams class 200 SI))
            if ((DSI b(i) < Innerdiamsclass_200_SI(j)) &
& (DSI b(i) >
Inner diams class 200 SI(j-1)))
                D_SIb(i) = Innerdiams class_200_SI(j);
                thickness b(i) = Thickness class_200_SI(j);
            end
        end
        if DSIb(i) >
Inner diams class 200 SI(max(size(Inner diams class 200 SI)))
            D SI b(i) =
Inner diams class 200 SI(max(size(Inner diams class 200 SI)));
            thicknessb(i) =
Thickness class 200_SI(max(size(Inner diams class_200_SI)));
        end
    elseif (Class type == 1 && Copper type == 2)
        if D SI b(i) < Inner diams class 200 II SI(1)
            D SI b(i) = Inner diams class 200 II SI(1);
        end
        for j = 2:max(size(Inner claims class 200 II SI))if ( (D_ SI_b (i) < Innerdiams class_200_IISI (j) ) && (DSI_b (i) >
Inner_diams_class_200_II_SI(j-1)))
```
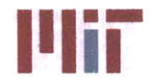

**Massachusetts Institute of Technology 77-massachusetts Avenue,** Building **5-317 Cambridge, Massachusetts 02139-4307**

```
D_SI_b (i) = Innerdiamsclass_200_IISI(j);
                thickness_b(i) = Thickness class 200 II SI(j);
            end
        end
        if D SI b(i) >
Inner diams class 200 II SI(max(size(Inner diamsclass_200_IISI)))
            D SI b(i) =
Inner diams_class_200_II_SI(max(size(Inner_diams_class_200_II_SI)));
            thickness b(i) =
Thickness_class_200_II SI(max(size(Inner diams class 200 II SI)));
        end
    elseif (Class type == 2 && Copper type == 1)
        if D SI b(i) < Inner diams class 700 SI(1)
            D SI b(i) = Inner diams class 700 SI(1);end
        for j = 2:max(size(Inner claims class 700 SI))if ((D SIb(i) < Innerdiamsclass_700_SI(j)) && (DSIb(i) >
\texttt{Inner\_diams\_class\_700\_SI(j-1)}\,)D_SI_b(i) = Inner diams class 700 SI(j);
                thickness b(i) = Thickness_class_700_SI(j);
            end
        end
        if D SIb(i) >
Inner diams class 700 SI(max(size(Inner diams class 700 SI)))
            D SI b(i) =Inner_diams_class_700_SI(max(size(Inner_diams_class_700_SI)));
            thickness b(i) =
Thickness class 700 SI(max(size(Inner diams class 700 SI)));
        end
    elseif (Class type == 3 && Copper type == 1)if DSTb(i) < Inner diams class 1650ST(1)D_SI_b(i) = Inner diamsclass_1650_SI(1);
        end
        for j = 2:max(size(Inner\_diams\_class 1650 SI))if ((D_SI b(i) < Innerdiamsclass_1650_SI(j)) && (DSI_b(i) >
Inner diams class_1650_SI(j-1)))
                 D SI b(i) = Inner diams class_1650_SI(j);
                 thickness b(i) = Thickness class 1650 SI(j);
            end
        end
        if D SIb(i) >
Inner diams class_1650_SI(max(size(Inner diams_class_1650_SI)))
            D SI b(i) =Inner diams class_1650 SI(max(size(Inner diams class_1650 SI)));
            thicknessb(i) =
Thickness_class_1650_SI(max(size(Inner diams class 1650 SI)));
        end
    elseif (Class type = 4 \&& Copper_type = 1)
        if D SI b(i) < Inner diams class 3300 SI(1)
             D SI b(i) = Inner diams class_3300_SI(1);
        end
        for j = 2:max(size(Inner\_diams class 3300 SI))if ((D SI b(i) < Inner \, \, \text{dams \, \, \text{class} \, \, 3300 \, \, \text{SI}(j)) & (D SI b(i)Inner diams class_3300_SI(j-1)))
                 D SI b(i) = Inner diams class 3300 SI(j);
```
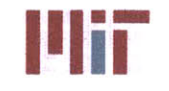

```
thickness b(i) = Thickness class 3300 SI (j);
            end
        end
        if D SI b(i) >
Inner_diams_class_3300_SI(max(size(Inner diams_class_3300_SI)))
            D SI b(i) =Inner diams class 3300 SI(max(size(Inner diams class 3300 SI)));
            thicknessb(i) =
Thickness_class_3300_SI(max(size(Inner_diams_class_3300_SI)));
        end
    elseif (Class type == 5 && Copper type == 1)
        if D_SI_b(i) < Inner diams class 6000SI(1)D SI b(i) = Inner diams class 6000 SI(1);
        end
        for j = 2:max(size(Inner claims class 6000 SI))if ((DSI_b(i) < Inner diamsclass_6000_SI(j)) && (DSI b(i) >
Inner_diams_class_6000_SI(j-1)))
                D SI b(i) = Inner \text{diams class } 6000 SI(j);thickness b(i) = Thickness class 6000 SI(j);
            end
        end
        if DSIb(i) >
Inner_diams_class_6000_SI(max(size(Inner diams class_6000_SI)))
            D SI b(i) =
Inner diams class 6000 SI(max(size(Inner diams class 6000 SI)));
            thicknessb(i) =
Thickness_class_6000_SI(max(size(Inner_diams_class_6000_SI)));
        end
    end
    D_b(i) = D_S I_b(i)*12*ft per m;V b(i) = (C*D b(i)^0.5); <sup>8</sup>in ft/sec
    V SI b(i) = V b(i) / ft per m; \sin m/sA b(i) = (pi)(\overline{b}) \sinh(i) \sqrt{2}/4; %cross-sectional area
    V flow rate b(i) = A b(i)*V S I b(i);mass flow rate b(i) = rho*V flow rate b(i); %mass flow rate kg/m^3
    %%%%%%%%%%%%%%%%%%%%%%%%%%%%%%
    % Calculate temperatures
    %%%%%%%%%%%%%%%%%%%%%%%%%%%%%%
    hc_b(i) = calc_hc(D_SI_b(i),V_SI_b(i),k,nu,rho,cp);Thot_b(i) = Q(i) / (mass_flow_rate_b(i)*cp) + Tcold; %Celsius
    Tave_b(i) = (Tcold+Thot b(i))/2;
    T1 b(i) = Tave b(i) + Q(i)*(hxchgr area pri(i)*0.0001*hc_b(i))^-1; %Inner
wall temp
    if strcmp(Hxchgr Type(i), 'fp')
        T2 b(i) = T1 b(i) +Q(i)*hxchgr_plate thick(i)/100*(hxchgrareapri(i)*0.0001*hxchgrplatek(i))^
-1; %Outer wall temp
    else
        Q per l(i) =
Q(i)*hxchgr_tube_diam(i)*pi()/100/(hxchgr_area_pri(i)*0.0001);
        T2 b(i) = T1 b(i) +Q per_1(i)*log((hxchgr_tube_diam(i)/2+hxchgr_tube_thick(i))/(hxchgr_tube_diam
(i)/2))/(2*pi()*kcopper); %Outer wall temp
    end
```
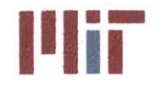

**Center for Ocean Engineering \*** \* **Massachusetts Institute of Technology**

```
Telec b ave(i) = (T2 b(i) +Q(i)/(hxchgr area sec(i)*0.0001*hxchgr hc(i))); %Secondary fluid average temp
    delta_T_sec(i) = Q(i)/hxchgr_fluid_mfr(i)/hxchgr cp(i);
    Telec b in(i) = Telec b ave(i)+delta T sec(i)/2;
    Telec b(i) = Telec b ave(i)-delta T sec(i)/2;
end
8888888888888888888888888888888% Plot temperatures as a function of branch index (unordered)
Tcold b = Tcold*ones(1,inputs);plot(Tcold b, 'b')
hold on
plot(Tave b, 'q')
plot(Thot b,'r')
plot(T1 b,'c')
plot (T2 b, 'm' )
plot(Telec_b_ave,'y')
plot(Telec_b_in,'k')
plot(Telec b, 'b:')
legend('T-c o l d c w', 'T a v e c w','Th-o-t_
_c w', 'T_11','T_2','T a_v_e_ _s-e-c','Tin_ _s e c', 'To-ut se c'f)
xlabel('Branch index (unordered)')
ylabel ('T (C) I )
title('Initial Static Temperatures as a Function of Branch Index
(unordered) ')
8888888888888888888888888888888% Display pipe characteristics
888888888888888888888fprintf('Pipe Characteristics Estimation\n')
for i=1:inputs
    fprintf('Load: %3.Of Q(W): %10.4f Diameter(m): %6.5f Velocity(m/sec):
%6.4f Mass flow rate(kg/s): %6.4f Thot(C): %7.4f Telec(C): %8.4f\n'
        , i, Q(i), D SI b(i), V SI b(i), mass flow rate b(i), Thot b(i),
Telec b(i))
end
88888888888888888888888888888888% Determine bends in branches
88888888888888888888bends 90 b = zeros(2, inputs);for i=l:inputs
    for j=1:9
        for k=1:2
            if branch loc(j,k,1,i) \sim = branch loc(j+1,k,1,i) ||
branch loc(j,k,2,i)~=branch loc(j+1,k,2,i) I
branch loc(j, k, 3, i) \sim = branch loc(j+1, k, 3, i)bends 90 b(k, i) = bends 90 b(k, i) +1;end
        end
    end
    for j=1:2
        if bends 90 b(j,i) > 0
```
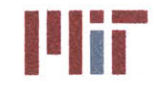

**Center for Ocean Engineering \* \* The Second Second Second Second Second Second Second Second Second Second Second Second Second Second Second Second Second Second Second Second Second Second Second Second Second Second Se** 

```
bends 90 b(j,i) = bends 90 b(j,i)-1;end
    end
end
%%%%%%%%%%%%%%%%%%%%%%%%%%%%%
% Determine number of gate valves per branch
%%%%%%%%%%%%%%%%%%%%%%%%%%%%%
gate valve b = zeros(1, inputs);globe valve b = zeros(1, inputs);
for i=l:inputs
    for j=1:2
        if branch gate \text{loc}(j,1,i) \sim 0 || branch gate \text{loc}(j,2,i) \sim 0 ||
branch gate loc(j,3,i) \sim =0gate valve b(i) = gate valve b(i)+1;
        end
    end
    if branch globe \text{loc}(1,1,i) \sim =0 || branch globe \text{loc}(1,2,i) \sim =0 ||
branch globe loc(1,3,i)\sim=0globe valve b(i) = globe valve b(i)+1;
    end
end
% Determine darcy friction factor for each branch
epsilon = 0.00005;
f b = zeros(1,inputs);
for i=1:inputs
    f_b (i) = friction factor(DSI b(i), VSI b(i), k, nu, epsilon, rho, cp);
end
%% Step 3: Determine network segments
%%%%%%%%%%%%%%%%%%%%%%%%%%%%%
% Define variables
count 5=0;
size header = size(header loc s); %number of header risers
size seg valve loc = size(seg valve loc); %number of seg valves in header
curr header_pt = [0 0 0]; %keeps track of current location in header
nextheader_pt = [0 0 0]; %keeps track of next bend in header
Pressure = 50*ones(size header(1),2,1); %Pressure stored as a vector for each
header riser [riser#, 1=cw 2=ccw, pressure vector]
Location x = zeros(size header(1), 2, 1); Location as stored as a vector for
each point pressure is calculated [riser#, 1=cw 2=ccw, location vector]
branch order = zeros(size header(1),2,inputs); %[riser#, cw/ccw, branch#]
header 1 = [0 0 0];
\text{header } 2 = [0 \ 0 \ 0];length h = zeros(size header(1), 2, inputs);bends 90 h = zeros(size header(1), 2, inputs);
gate valve h = zeros(size header(1), 2, inputs);
dPdX = zeros(size header(1), 2, 1);
```
**<sup>00999909909909000000009</sup><sup>00000</sup>**

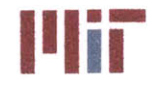

```
%%%%%%%%%%%%%%%%%%%%%%%%%%%%%
% Determine corners in header
%%%%%%%%%%%%%%%%%%%%%%%%%%%%%
if piping config == 1
    %%%%%%%%%%%%%%%%%%%%%%%%
    % Note:Only includes fwd most point
in header and aft most point in
    % header
    header corner = [headerloc s(1,6,1)
headerloc s(1,6,2)
header loc s(1,6,3);
        header_loc_s(size_header(1),6,1) header_loc_s(size_header(1),6,2)
header loc s(size header(1), 6,3)];
else
    if piping double config == 1
        % Note: Includes four corners of header as well as corners associated
        % with cross connects connecting the port and starboard supply
        % headers
        size header loc s alt = size(headerloc s alt);
        header corner = [header loc s(1,7,1) header loc s(1,7,2)header loc s(1,7,3);
           header loc s(1,8,1) header loc s(1,8,2) header loc s(1,8,3);
            header loc s(2,8,1) header loc s(2,8,2) header loc s(2,8,3);header_loc_s(2,7,1) header_loc_s(2,7,2) header_loc_s(2,7,3);
            header loc s alt(size header loc s_alt(1), 2, 1)
header loc s alt(size header loc s alt(1), 2, 2)
header loc s alt(size header loc s alt(1), 2, 3);
            header loc s alt(size header loc s alt(1), 3, 1)
header loc s alt(size header loc s alt(1), 3, 2)
header loc s alt(size header loc s alt(1), 3, 3);
            header_loc_s_alt(size_header_loc_s_alt(1)-1,3,1)
header_loc_s_alt(size_header_loc_s_alt(1)-1,3,2)
header loc s alt(size header loc s alt(1)-1,3,3);
            header loc s alt(size header loc s alt(1)-1,2,1)
header loc s alt(size header loc s alt(1)-1,2,2)
header loc s alt(size header loc s alt(1)-1,2,3)]; \sin cw order
   else
        % Note: Icludes the header bends specified by the user as well as the
        % corners associated with the cross connects connecting the port
        % and starboard supply headers
        %%%%%%%%%%%%%%%%%%%%%%%%%%%%%
   end
end
size header corner = size(header corner); %determines how many corners are in
the header
header loc s x = zeros(1, size header(1));header loc s x order = zeros(1,size header(1));
header loc s x index = 1;
dPdX header loc s index = zeros(1,size header(1));
88888888888888888888888888888888% Determine pressure drop as a function of distance
```
**%** Order and determine branch lengths and header segment lengths

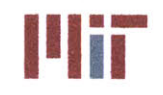

```
88888888888888888888888888888888% This section of code only works for double piping simple layout.
% Need to add code to account for other two layouts. Requires too much time
% at the moment. Will come back if time remains, but need to prove rest of
% analysis program with at least one layout beforehand.
%%%%%%%%%%%%%%%%%%%%%%%%%%%%%
for i=l:size header(1) %each riser section
    for n=1:2 81=cw, 2=ccw%%%%%%%%%%%%%%%%%%%%%%%%%%%%%
        % Define variables - reset for each riser section and for cw/ccw
        %%%%%%%%%%%%%%%%%%%%%%%%%%%%%
        dPdX index = 2; %keeps track of next index for Pressure, Location x,
and Location vectors
        length h index = 1;
        bends 90 h index = 1;
        gatevalve_h_index = 1;
        headerloc_s_direction_queue rm = 0;
        header loc s direction index = 1;
        branch queue rm = 0; %vector used to store index of branches which
are accounted for
        branch queue index = 1; \text{since} which increments to keep track of
branch queue rm length
        valve queue rm = 0; \sqrt{8}vector used to store index of seg valves in
header which are accounted for
        valve queue index = 1; <sup>8</sup>integer which increments to keep track of
valve queue rm length
        branch order index = 1; %integer which keeps track of index of branch
order matrix
        curr_header_pt(1) = header loc s(i, 6, 1); %initialize curr header pt x
        curr header pt(2) = header loc s(i, 6, 2); %initialize curr header pt y
        curr_header_pt(3) = header_loc_s(i,6,3); %initialize curr_header_pt z
        header 1 = \text{curr} header pt;
        for j=1:size header corner(1)+1 % compute for each segnemt from
current point to next corner for each corner
            count = 1; %count number of loops - delete
            if n==1 %going cw
                888888888888888888888888888888888% Refine next headerpt depending on which header is
                % considered
                888888888888888888888888888888if j==size header corner(1)+l
                    next_header_pt(1)=header_loc_s(i,6,1);
                    next header pt(2)=header loc s(i, 6, 2);
                    next header pt(3)=header loc s(i,6,3);else
                    if mod(i,2) == 1header corner index=j;
                    else
                        if j<=4
                            header corner index=j+4;
                        else
                            header corner index=j-4;
                        end
                    end
```
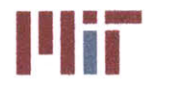

**I'I'III III. Massachusetts Institute of Technology**<br> **77-massachusetts Avenue, Building 5-317 Cambridge, Massachusetts 02139-4307**

```
next header pt(1) = header corner(header corner index, 1);
%initialize nextheaderpt x
                    next header pt(2) = header corner(header corner index, 2);
%initialize nextheaderpt y
                    next_header_pt(3) = header corner(header corner index,3);
%initialize next header pt z
                end
            else %going ccw
                888888888888888888888888888888888% Refine next header _pt depending on which header is
considered
                888888888888888888888888888888if j==size header corner(1)+l
                    next header pt(1)=header loc s(i,6,1);next header pt(2)=header loc s(i,6,2);next header pt(3)=header loc s(i, 6, 3);else
                    if mod(i, 2) == 1header corner index=size header corner(l)+l-j;
%change index from 1->8 to 8->1
                    else
                        if j<=4
                            header corner index=size header corner(l)-j-3;
%change index from 5,6-,7,8,1,2,3,4 to 4,3,2,1,8,7,6,5
                        else
                            header corner index=size header corner(l)-j+5;
                        end
                    end
                    next header pt(1) = header corner(header corner index, 1);
%initialize next header-pt x
                    next header pt(2) = header corner(header corner index, 2);
%initialize next header-pt y
                    next header pt(3) = header corner(header corner index,3);
%initialize next header pt z
                end
            end
            header direction = next header pt-curr header pt; %determine
direction moving in header
            flag = true;888888888888888888888888888888% Find next branch or valve between header corners until header
            % corner is reached
            %%%%%%%%%%%%%%%%%%%%%%%%%%%%%
            while flag == true %header corner not reached yet
                header direction(1) = next header pt(1)-curr header pt(1);
%curr header pt is initially riser location, then updated to current point of
valve or branch
                header direction(2) = next header pt(2)-curr header pt(2);
                header direction(3) = next header pt(3)-curr header pt(3);
                count = count + 1;if header direction(1)>0direction = 1; * +x
                    sign=1;
                elseif header direction(1)<0
```
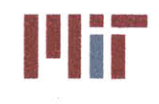

```
direction = 2; 8-xsign=-1;
                 elseif header direction(2)>O
                     \text{direction} = 3; \, \text{8+y}sign=1;
                 elseif header direction(2)<0
                     direction = 4; %sign=-1;
                 elseif header direction(3)>0
                     \text{direction} = 5; \, \text{8+z}sign=1;
                 elseif header direction(3)<0
                     direction = 6; 8-zsign=-1;
                 else
                     direction = 7; %no change
                 end
                 88888888888888888888888888888% Determine which is the closest header
                 %%%%%%%%%%%%%%%%%%%%%%%%%%%%%
                 closest header loc s direction = sign*(1000 1000 1000);
                 if i==1 && n == 1 % determine header loc s x values
                     for q=1:size header(l)
                         headerloc s direction-flag = 1;
                         for r=1:max(size(header loc s direction queue rm))
                             if q==header loc s direction queue rm(r)
                                 header loc s direction flag = 0; %not in
queue
                             end
                         end
                         header loc s direction = [0 0 0];
                         header_loc_s_direction(1) = header loc s(q,6,1)-
curr header pt(1);
                         header_loc_s_direction(2) = header_loc_s(q,6,2)-
curr header pt(2);
                         headerloc_s_direction(3) = header loc_s(q,6,3)-
curr header pt(3);if direction == 1
                             if headerloc_s_direction(2)==0 &&
header loc s direction(3)==0 &&&&\dots(header direction(1)-
headerloc_s_direction(1))>=0 && headerloc s direction(1)>=0 &&
header loc s direction flag == 1
                                 if (header direction(1)-
header loc s direction(1)) >=(header_direction(1)-
closest header loc s direction(1))
                                     closest header loc s direction =header loc s direction;
                                    closest_header_loc_s_index = q;
                                 end
                             end
                         elseif direction == 2
                             if headerloc_s direction(2)==0 &&
headerloc_s direction(3)==0 && ...
```
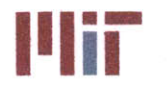

**Center for Ocean Engineering U** - **Massachusetts Institute of Technology**

```
(header direction(1) -
header loc s direction(l))<=O && header loc s direction(1)<=O &&
headerlocs direction flag == 1
                                 if (header direction(1)-
header loc s direction(1)) <= (header_direction(1) -
closest header loc s direction(1))
                                    closest header loc s direction =
header loc s direction;
                                    closest headerloc s index = q;
                                end
                            end
                        elseif direction == 3
                            if headerloc_s_direction(l)==O &&
headerloc s direction(3)==O && ...
                                     (header direction(2)-
header loc s direction(2))>=O && header loc s direction(2)>=O &&
header loc s direction flag == 1
                                 if (header direction(2)-
header loc s direction(2)) >=(header direction(2)-
closest header loc s direction(2))
                                    closest header loc s direction =
header loc s direction;
                                     closest header loc s index = q;
                                 end
                            end
                        elseif direction == 4
                            if header loc s direction(l)==O &&
headerloc s direction(3)==O && ...
                                     (header direction(2)-
headerloc s direction(2))<=O && headerloc_s direction(2)<=O &&
headerloc s direction flag == 1
                                 if (header direction(2)-
header loc s direction(2)) <= (header_direction(2)-
closest header loc s direction(2))
                                    closest header loc s direction =
header loc s direction;
                                     closest headerloc s index = q;
                                 end
                            end
                        elseif direction == 5
                            if headerlocs direction(l)==O &&
header loc s direction(2)==0 && ...
                                     (header direction(3)-
header loc_s_direction(3))>=O && headerloc_s_direction(3)>=O &&
headerloc s direction flag == 1
                                 if (header direction(3)-
header loc s direction(3) ) >=(header direction(3) -
closest header loc s direction(3))
                                    closest header loc s direction =
header loc s direction;
                                     closest header loc s index = q;
                                 end
                            end
                        elseif direction == 6
```
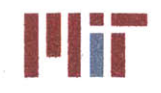

**Center for Ocean Engineering the Center of Technology of Technology and Massachusetts Institute of Technology** 

if headerloc\_s direction(1)==0 **&&** header loc s direction(2) ==  $0 \&&&\dots$ (header direction $(3)$ header loc\_s\_direction(3))<=0 **&&** headerloc\_s\_direction(3)<=0 **&&** header loc s direction flag == 1 if (header direction(3) header loc s direction(3)) <= (header direction(3) closest header loc s direction(3))  $closes$  header loc s direction = header loc s direction; closest header loc s index = q; end end end end end  $8888888888888888888888888888888$ **%** Determine which is the closest branch  $8888888888888888888888888888888$ closest branch direction **=** sign\*[1000 **1000 1000];** for k=1:inputs  $branch$   $flag = 1;$ for m=l:max(size(branch queue rm)) if k==branch queue rm(m) branch flag =  $0$ ; %not in queue end end  $branch direction = [0 0 0];$ branch direction(1) =  $branch$   $loc(1,1,1,k)$ curr header pt(1); branch direction(2) = branch  $loc(1,1,2,k)$ curr header\_pt(2); branch direction(3) =  $branch$   $loc(1, 1, 3, k)$  curr header pt(3); if direction **== 1** if branch direction(2)==0  $&\&$  branch direction(3)==0 **&&** (header direction(1)-branch direction(1))>=0 **&&** branch direction(1)>=0 **&&**  $branch$   $flag$   $==$   $1$ if (header direction $(1)$ branch\_direction(1)) >=(header\_direction(1)-closest\_branch\_direction(1)) closest branch direction = branch direction; closestbranch index **= k;** end end elseif direction **==** 2 if branch direction(2)==0  $&\&$  branch direction(3)==0 **&&** (headerdirection(1)-branchdirection(1))<=0 **&&** branchdirection(1)<=0 **&&**  $branch$   $flag$  == 1 if (header direction $(1)$ branch\_direction(1)) <= (header\_direction(1)-closest branch direction(1))  $closest_branch_direction = branch_direction;$ closest branch index **= k;** end end

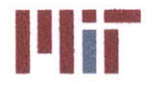

**Center for Ocean Engineering the Center of Technology of Technology**<br>Naval Construction & Engineering Program **1990 Inc. In the Center of Technology** 77-massachusetts Avenue, Building 5-317

```
elseif direction == 3
                        if branch direction(1) == 0 & branch direction(3) == 0&& (headerdirection(2)-branchdirection(2))>=0 && branchdirection(2)>=0 &&
branch flag == 1
                             if (header direction(2)-
branch direction(2) ) = (header direction(2) -closest branch direction(2))
                                closest_branch_direction = branch direction;
                                 closest branch index = k;
                             end
                        end
                    elseif direction == 4
                         if branch direction(1)==0 &\& branch direction(3)==0
&& (headerdirection(2)-branchdirection(2))<=0 && branchdirection(2)<=0 &&
branch flag == 1
                             if (header direction(2)-
branch direction(2)) <= (header direction(2) - closest branch direction(2))
                                 closest branch direction = branch direction;
                                 closest branch index = k;
                             end
                        end
                    elseif direction == 5
                         if branch direction(1)==0 && branch direction(2)==0
&& (headerdirection(3)-branchdirection(3))>=0 && branch direction(3)>=0 &&
branch flag == 1if (header direction(3)-
branch direction(3)) >=(header direction(3)-closest_branch direction(3))
                                 closest_branch_direction = branch_direction;
                                 closest branch index = k;
                             end
                        end
                    elseif direction == 6
                         if branch direction(1)==0 &\& branch direction(2)==0
&& (headerdirection(3)-branchdirection(3))<=0 && branchdirection(3)<=0 &&
branch flag == 1if (header direction(3)-
branch direction(3)) \leq (header direction(3) -closest branch direction(3))
                                 closest branch direction = branch direction;
                                 closest branch index = k;
                             end
                         end
                     else
                     end
                end
                88888888888888888888888888888888888% Determine which is the closest valve
                %%%%%%%%%%%%%%%%%%%%%%%%%%%%%
                closest valve direction = sign*[1000 1000 1000];
                valve direction = [0 0 0];
                for k=1:size-seg_valueloc(1)valve flag = 1;
                     for m=1:max(size(valve queue rm))
                         if k == value queue rm(m)valve flag = 0; %not in queue
                         end
```
## **Naval Construction & Engineering Program 77-massachusetts Avenue, Building 5-317<br><b>Department of Mechanical Engineering 77-massachusetts Avenue, 2007**<br>Cambridge, Massachusetts 02139–4307 **Department of Mechanical Engineering**

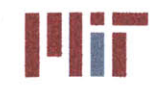

**Center for Ocean Engineering Massachusetts Institute of Technology** 

end valve direction(1) = seg valve  $loc(k,1)$ curr\_header\_pt(1); valve direction(2) = seg valve  $loc(k,2)$ curr header\_pt(2); valve direction(3) = seg valve  $loc(k,3)$ curr header\_pt(3); if direction **== 1** if valve direction(2)==0 **&&** valve direction(3)==0 **&&** (header direction(1)-valve direction(1))>=0  $&\&$  valve direction(1)>=0  $&\&$ valve fla'g **== 1** if (header direction'(1) valve\_direction(1))>=(header\_direction(1)-closest\_valve\_direction(1)) closest valve direction = valve direction; closest valve index  $= k$ ; end end elseif direction **==** 2 if valvedirection(2)==O **&&** valvedirection(3)==0 **&&** (header direction(1)-valve direction(1)) <= 0  $\&\&$  valve direction(1) <= 0  $\&\&$  $value$   $flag$   $==$  1 if (header direction (1) valve direction(1)) <= (header direction(1)-closest valve direction(1)) closest\_valve\_direction = valve\_direction; closest\_valve\_index = k; end end elseif direction **== 3** if valvedirection(1)==0 **&&** valvedirection(3)==0 **&&** (header\_direction(2)-valve\_direction(2))>=0 && valve\_direction(2)>=0 &&  $value$   $flag$  == 1 if (header direction(2) valve direction(2)) >=(header\_direction(2)-closest\_valve\_direction(2)) closest valve direction = valve direction; closest valve index **= k;** end end elseif direction **==** 4 if valve direction(1)==0 **&&** valve direction(3)==0 **&&** (header direction(2)-valve direction(2)) <= 0 && valve direction(2) <= 0 &&  $value$   $flag$   $==$  1 if (header direction $(2)$ valve direction(2)) <= (header\_direction(2)-closest valve direction(2)) closest\_valve\_direction = valve\_direction; closest valve index  $= k$ ; end end elseif direction **== 5** if valve direction(1)==0 **&&** valvedirection(2)==0 **&&** (header\_direction(3)-valve\_direction(3))>=0 && valve\_direction(3)>=0 &&  $value$   $flag$  == 1 if (header direction(3), valve direction(3)) >=(header\_direction(3)-closest\_valve\_direction(3)) closest valve direction = valve direction; closest valve index  $= k$ ;

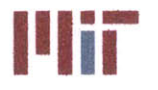

**Center for Ocean Engineering and Program Center of Technology**<br> **Naval Construction & Engineering Program Center of Technology**<br> **Naval Construction & Engineering Program Center of Technology** 

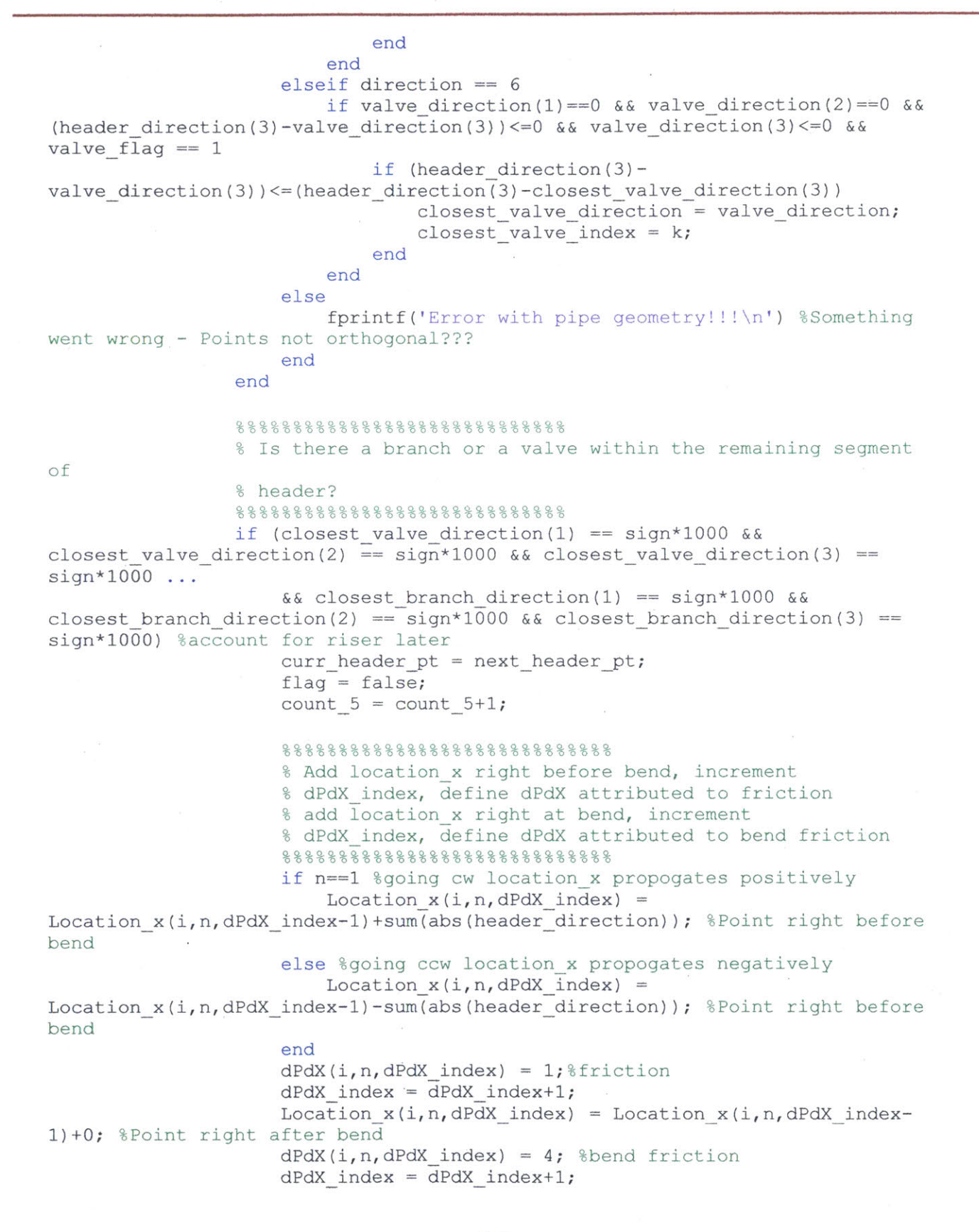

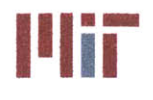

**%%%%%%%%%%%%%%%%%%%%%%%%%%%%% %** Account for pressure due to changes in height **%%%%%%%%%%%%%%%%%%%%%%%%%%%%%** Pressure height  $h(i, n, dPdX$  index-2) = - $62.31/144*$ headerdirection(3); **%%%%%%%%%%%%%%%%%%%%%%%%%%%%% %** Determine bends in branches **%%%%%%%%%%%%%%%%%%%%%%%%%%%%%** if bends **90** h index<=inputs bends  $90h(i,n,bends 90hindex) =$ bends 90 h(i,bends 90 h index)+1; end else **%%%%%%%%%%%%%%%%%%%%%%%%%%%%% %** Determine if next object is a branch or a bend or **%** a riser **0 %%%%%%%%%%%%%%%%%%%%~%%%%%%%** if ((direction **== 1 &&** (closestbranch direction(l) **<** closestvalvedirection(l)) **&&** (closestbranch direction(l) **<** closest header loc s direction(1))) | | ... (direction **==** 2 **&&** (closest branch direction(1) **>** closest valve direction(1)) && (closest\_branch\_direction(1) > closest header loc s direction(1)))||... (direction **== 3 &&** (closestbranchdirection(2) **<** closestvalvedirection(2)) **&&** (closestbranchdirection(2) **<** closest\_header\_loc\_s\_direction(2)))||... (direction **==** 4 **&&** (closestbranchdirection(2) **>** closest valve direction(2)) **&&** (closestbranch direction(2) **>** closest header loc s direction(2)))  $||...$ (direction **== 5 &&** (closestbranchdirection(3) **<** closest valve direction(3)) && (closest\_branch\_direction(3) < closest header loc s direction(3))) | | ...  $\text{(direction == 6 && (closest branch direction(3) >$ closest valve direction(3)) **&&** (closest branch direction(3) **>** closest header loc\_s\_direction(3)))) %branch is next closest object **%%%%%%%%%%%%% %C%%%%%%%%%% %** Keep track of branch order **by** index **%%%%%%%%%%%%%%%%%%%%%%%%%%%%%** branch  $order(i, n, branch order index) =$ closest branch index; %matrix which keeps track of branch order in cw direction for each header  $branch order index = branch order index + 1;$ %increment branch order index  $888888888888888888888888888888$ **% Add** locationx right before branch, increment **% dPdX** index, define **dPdX** attributed to friction **%** add locationx right at branch, increment **% dPdX** index, define **dPdX** attributed to entrance **%** effects  $888888888888888888888$ 

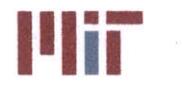

if n==l %going cw

**Center for Ocean Engineering Throw The U Massachusetts Institute of Technology**<br>
Naval Construction & Engineering Program Naval De La U Massachusetts Avenue, Building 5-317

```
Location x(i, n, dPdX \text{ index}) =
Location x(i,n,dPdX index-1)+sum(abs(closest branch direction)); %Point right
before branch
                        else %going ccw
                           Location x(i, n, dPdX \text{ index}) =
Location x(i,n,dPdX index-1)-sum(abs(closest branch direction)); %Point right
before branch
                        end
                        dPdX(i,n,dPdX index) = 1;%friction
                       dPdXindex = dPdXindex+1;
                       Location x(i,n,dPdX \text{ index}) =Location x(i,n,dPdX index-1)+0; §Point right after branch
                        dPdX(i,n,dPdX index) = 2;%entrance effect
                       dPdXindex = dPdXindex+l;
                        88888888888888888888888888888% Account for pressure due to changes in height
                        88888888888888888888888888888Pressure height h(i, n, dPdX \text{ index}) = -62.31/144*closest branch direction(3);
                        % Redefine variable values
                        closest direction = closest branch direction;
                        curr header pt =branch_loc(1,1,:,closest_branch_index);
                        branch_queue_rm(branch_queue_index) =
closest branch index;
                        test (closestbranchindex) = 0;
                        branch queue index = branch queue index+1;
                        888888888888888888888888888888% Get header length
                        header 2 = \text{curr} header pt;
                        if flag == true
                            length h(i,n,length h index) = sqrt((header 2(1)-header 1(1))^2+(header 2(2)-header 1(2))^2+(header 2(3)-header 1(3))^2);
                        else
                            flag = true;length h index=length h index-1;
                            length h(i,n,length h index) =
length h(i,n,length h index)+sqrt((header_2(1)-header_1(1))^2+(header_2(2)-header 1(2) ) 2+(header 2(3)-header 1(3) ) 2;
                        end
                        length h index=length h index+1;
                        header 1=header 2;
                        bends 90 h index = bends 90 h index+l;
                        gate valve h index = gate valve h index+1;
                    elseif ((direction == 1 && closest valve direction(l) <
closest header loc s direction(1)) | | \ldots
```
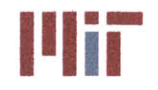

(direction = 2 **&&** closest valve direction(1) **<sup>&</sup>gt;** closest header loc s direction(1))| **...** (direction **3 &&** closestvalve direction(2) **<** closest header loc s direction(2)) | | ...  $\text{(direction == 4 && closest value direction(2) >}$ closest header loc s direction(2)) | | ... (direction == **5 &&** closestvalve direction(3) **<** closest header loc s direction(3))||...  $\text{(direction == 6 & & closest value direction(3) > }$ closest header loc s direction(3))) %branch is next closest object **%%%%%%%%%%%%%%%%%%%%%%%%%%%%% % Add** locationx right before valve, increment **% dPdX** index, define **dPdX** attributed to friction **%** add locationx right at valve, increment **%** dPdXindex, define **dPdX** attributed to valve friction  $% \begin{array}{l} \vspace*{0.85cm} \begin{array}{l} \vspace*{0.8cm} \begin{array}{l} \vspace*{0.8cm} \vspace*{0.8cm} \vspace*{0.8cm} \vspace*{0.8cm} \vspace*{0.8cm} \vspace*{0.8cm} \vspace*{0.8cm} \vspace*{0.8cm} \vspace*{0.8cm} \vspace*{0.8cm} \vspace*{0.8cm} \vspace*{0.8cm} \end{array} \end{array} \end{array} \end{array} \end{array} \begin{array}{l} \vspace*{0.8cm} \begin{array}{l} \vspace*{0.8cm$ if  $n == 1$   $8cw$  $Location_x(i, n, dPdX index) =$ Location\_x(i,n,dPdX\_index-1)+sum(abs(closest valve direction)); %Point right before valve else %ccw Location  $x(i, n, dPdX \text{ index})$  = Location\_x(i, n, dPdX\_index-1) -sum (abs (closest valve\_direction)); %Point right before valve end dPdX(i,n,dPdX index) **=** 1;%friction dPdXindex **= dPdX** index+1; Location  $x(i, n, dPdX_index) =$ Location\_x(i,n,dPdX index-1)+0; &Point right after valve dPdX(i,n,dPdX index) **= 3;** %valve friction  $dPdX$  index =  $dPdX$  index+1; **%%%%%%%%%%%%%%%%%%%%%%%%%%%%% %** Account for pressure due to changes in height **%%%%%%%%%%%%%%%%%%%%%%%%%%%%%** Pressure height  $h(i, n, dPdX \text{ index}-2) = 62.31/144*closest value direction(3);$  $88888888888888888888888888888$ **%** Redefine variable values closest direction **=** closest valve direction; curr header  $pt =$ seg valve loc(closest valve index, :); valve queue  $rm(volve$  queue index) = closest valve index; valve queue index =  $value$  queue index+1; **%%%%%%%%%%%%%%%%%%%%%%%%%%%%% %** Determine index of valve locations in header **%%%%%%%%%%%%%%%%%%%%%%%%%%%%%** if gate valve h index <= inputs

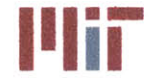

gate valve  $h(i, n, \text{bends } 90 \text{ h index}) =$ 

**Center for Ocean Engineering 1989 Program 1999 Center and Massachusetts Institute of Technology**<br> **Naval Construction & Engineering Program 1999 Program 1999 Program 1999 Program 1999 Program 1999 Program 199** 

```
gate valve h(i,n,gate valve h index)+l;
                       end
                   elseif i==1 %header riser next object
                       header loc s x(header loc s x index) =
Location_x(1,1,dPdX_index-1)+sum(abs(closest_header_loc_s_direction));
                       header\_loc_s x_order(header\_loc_s x_index) =closest header loc s index;
                       header loc s direction queue rm(header loc s x index)
= closest header loc s index;
                       dPdX header loc s index(header loc s x index) =
dPdXindex-1;
                       header loc s x index = header loc s x index+1;
                   end
               end
               if count > 190
                   flag = false;
                   force escape = true;
               end
           end %while
       end for j=1:size header corner(1)
    end %for n=1:2
end \for i=1:size header(1)
Step 4: Refining branch velocities and mass flow rates using network
analysis accounting for bends, friction, and valves
8888888888888888888888888888888Calculate mfr total
88888888888888888888888888888mfr total = 0;
for i=1:inputs
   mfr\_total = mfr\_total + mass flow rate b(i);
end
V SI h = 0;% Calculate area b unordered, Q total
88888888888888888888888888888area b unordered = zeros(1,inputs);
D_SI_b_unordered = D_SI_b;
Q_total = 0;
for i=1:inputs
    area b_unordered(i) = pi()/4*D SI b_unordered(i) ^2;
    Q total = Q total + Q(i);
-end
% Calculate D h, D SI h
D h = 1.1*( (4*K*C\_total/C/pi() *0.133680556/60/.2931/12000/12^0.5) ^0.4)*12;%in inches
D SI h = D h/12/ft per m; %diameter in meters
```

```
8888888888888888888888888888
```
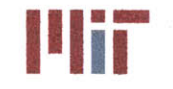

```
% Determine header thickness (thickness h) and actual diameter (DSI h)
%%%%%%%%%%%%%%%%%%%%%%%%%%%%%
if (Class type == 1 && Copper type == 1)
    if D SI h < Inner diams class 200 SI(1)
        D_SI_h = Inner \text{dams} \text{class} 200 \text{SI}(1);end
    for j = 2:max(size(Inner claims class 200 SI))if ( (D SI h < Inner diams class_200_SI(j)) && (DSI h >
Inner diamsclass_200_SI(j-1))) -
            D SI h = Inner diams class 200 SI(j);
            thickness h = Thickness class_200_SI(j);
        end
    end
    if D SI h > Inner diams class 200 SI(max(size(Inner diams class 200 SI)))
        D SI h =Inner diams class 200 SI(max(size(Inner diams class 200 SI)));
        thickness h -
Thickness class 200 SI(max(size(Inner diams class 200 SI)));
    end
else if (Class type == 1 && Copper type == 2)if D SI h < Inner diams class 200 II SI(1)
        D SI h = Inner diams class 200 II SI(1);
    end
    for j = 2:max(size(Inner\;dams\;class\;200\;II\;SI))if ((D SI h < Inner diams class_200_IISI(j)) && (DSI h >
Inner diams class 200 II SI(j-1)))
            D SI h = Inner diams class 200 II SI(j);
            thickness h = Thickness_class_200_II_SI(j);
        end
    end
    if D SI h >
Inner diams class 200 II SI(max(size(Inner diams class 200 II SI)))
        D SI h =
Inner diams class 200 II SI(max(size(Inner diams class 200 II SI)));
        thicknessh -
Thickness class 200 II SI(max(size(Inner diams class 200 II SI)));
    end
elseif (Class type == 2 && Copper type == 1)
    if D SI h < Inner diams class 700 SI(1)
        D SI h = Inner diams class 700 SI(1);
    end
    for j = 2:max(size(Inner claims class 700 SI))if ((DSIh < Innerdiams_class_700_SI(j)) && (DSIh >
Inner diams class 700 SI(j-1)))
            D SI h = Inner diams class 700 SI(j);
            thickness h = Thickness class 700 SI(j);
        end
    end
    if D_SI_h > Inner_diams_class_700_SI(max(size(Inner diams_class_700_SI)))
        D SI h =
Inner diams class 700 SI(max(size(Inner diams class 700 SI)));
        thicknessh -
Thickness class 700 SI(max(size(Inner diams class 700 SI)));
    end
elseif (Class type == 3 &&&&Copper type == 1)
```
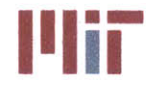

**Center for Ocean Engineering the Center of Technology of Technology of Technology** 

```
if D SI h < Inner diams class 1650 SI(1)
        D_SI_h = Inner diams class 1650^{\circ}SI(1);end
    for j = 2:max(size(Inner claims class 1650 SI))if ((DSIh < Innerdiamsclass_1650_SI(j)) && (DSI h >
Inner_diams_class_1650_SI(j-1)))
            D SI h = Inner \text{diams class } 1650 SI(j);thickness h = Thickness class_1650 SI(j);
        end
    end
    if D SI h >
Inner diams class 1650_SI(max(size(Inner diams class1650SI)))
        D SI h =
Inner diams class 1650 SI(max(size(Inner diams class 1650 SI)));
        thickness h =Thickness class 1650 SI(max(size(Inner diams class 1650 SI)));
    end
elseif (Class type == 4 && Copper type == 1)if D SI h < Inner diams class 3300 SI(1)
        D_SIh = Innerdiams class_3300_SI(1);
    end
    for j = 2:max(size(Inner claims class 3300 SI))if ((DSIh < Innerdiams_class_3300_SI(j)) && (DSI h >
Inner diams class 3300 SI(j-1)))
            D_SIh = Innerdiams_class_3300_SI(j);
            thickness h = Thickness class 3300_SI(j);
        end
    end
    if D SI h >
Inner diams class 3300 SI(max(size(Inner diams class 3300 SI)))
        D SI h =
Inner diams class 3300 SI(max(size(Inner diams class 3300 SI)));
        thickness h =
Thickness class 3300 SI(max(size(Inner diams class 3300 SI)));
    end
elseif (Class_type == 5 \&& Copper type == 1)
    if D_SI h < Inner diams class 6000 SI(1)
        D_SI h = Inner diams class 6000 SI(1);
    end
    for j = 2:max(size(Inner diams class 6000 SI))
        if ((DSI h < Innerdiams_class_6000_SI(j)) && (D_SIh >
Inner diams class 6000 SI(j-1)))
            D SI h = Inner \text{diams class } 6000 SI(j);thickness h = Thickness class 6000 SI(j);
        end
    end
    if D SI h >
Inner diams class 6000 SI(max(size(Inner diams class 6000 SI)))
        D SI h =
Inner diams class 6000 SI(max(size(Inner diams class 6000 SI)));
        thickness h =
Thickness class 6000 SI(max(size(Inner diams class 6000 SI)));
    end
end
```
 $\sim$ 

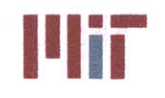

```
%%%%%%%%%%%%%%%%%%%%%%%%%%%%%
% Resize V SI b
%%%%%%%%%%%%%%%%%%%%%%%%%%%%%
VSI b tempunordered = zeros(l,inputs);
V_SI_b_unordered = V_SIb;
for i=1:inputs
     V SI b temp unordered(i) = V SI b unordered(i);
end
clear V SI b unordered;
V_SI_b_unordered = zeros(sizeheader(1),2,inputs);
for m=1: size header(1)
     for n=1:2for i=l:inputs
               V SI b unordered(m,n,i) = V SI b temp unordered(i);
          end
     end
end
%%%%%%%%%%%%%%%%%%%%%%%%%%%%%
% Order Q, length b, D SI b, and area b ordered
% \begin{array}{l} \vspace*{0.85cm} \begin{array}{l} \vspace*{0.8cm} \begin{array}{l} \vspace*{0.8cm} \vspace*{0.8cm} \vspace*{0.8cm} \vspace*{0.8cm} \vspace*{0.8cm} \vspace*{0.8cm} \vspace*{0.8cm} \vspace*{0.8cm} \vspace*{0.8cm} \vspace*{0.8cm} \end{array} \end{array} \end{array} \end{array} \end{array} \begin{array}{l} \vspace*{0.8cm} \begin{array}{l} \vspace*{0.8cm} \vspace*{0.8cm} \vspace*{0.8cmQ ordered = zeros(size header(1),2,inputs);
length b ordered = zeros(2,size header(1),2,inputs);D SI b ordered = zeros(size header(1),2,inputs);area_b_ordered = zeros(sizeheader(1),2,inputs);
for m=1: size header(1)
     for n=1:2
          for i=l:inputs
               Q ordered(m,n,i) = Q(branch order(m,n,i));
               D SI b ordered(m,n,i) = D SI b(branch order(m,n,i));
               for j=1:2
                    length b ordered (j, m, n, i) = length b (j, branch order(m, n, i));
%double check mode 2
               end
               area b ordered(m,n,i) = area b unordered(branch order(m,n,i));
          end
     end
end
%%%%%%%%%%%%%%%%%%%%%%%%%%%%%
% Recalculate area h with new DSI h
%%%%%%%%%%%%%%%%%%%%%%%%%%%%%
area h = pi() * (D SI h/2)^2;%%%%%%%%%%%%%%%%%%%%%%%%%%%%%
% Initialize variables
%%%%%%%%%%%%%%%%%%%%%%%%%%%%%
velocity delta = 10*ones(size header(1), 2);
velocity old = zeros(size header(1), 2);r d = 3*ones(size header(1),2,inputs); %assume r/d=3%%%%%%%%%%%%%%%%%%%%%%%%%%%%%
% Initialize unordered variables 88888888888888888888888888
```
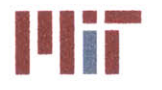

**Center for Ocean Engineering and Program and September 2018 Massachusetts Institute of Technology**<br>**Naval Construction & Engineering Program and September 2018 Massachusetts Avenue, Building 5-317** 

```
length_b_unordered = length b;
K loss hx b unordered = zeros(size header(1),2,inputs);
f b unordered = zeros(size header(1), 2, inputs);K loss b unordered = zeros (size header(1), 2, inputs);
K loss friction b unordered = zeros(size_header(1), 2, inputs);
K loss bend 90 b unordered = zeros(size header(1), 2, inputs);
K loss gate b unordered = zeros (size header(1), 2, inputs);
K loss globe b unordered = zeros(size header(1), 2, inputs);
%%% %% %% %%%% % %% % % % % %%,%%%%% %
% Initialize ordered variables
888888888888888888888888888888length_h_ordered = length_h;
V SI h ordered = 1.5*ones(size header(1),2,inputs); %initial guess at header
velocities
K loss h ordered = zeros(size header(1), 2, inputs);K loss friction h ordered = zeros(size header(1), 2, inputs);
K loss bend 90 h ordered = zeros(size header(1), 2, inputs);
K loss gate h ordered = zeros(size header(1), 2, inputs);
K loss globe h ordered = zeros(size header(1), 2, inputs);
K loss check h ordered = zeros(size header(1), 2, inputs);
f h ordered = zeros(size header(1), 2, inputs);K loss rh ordered = zeros(size header(1), 2, inputs);K loss friction rh ordered = zeros(size header(1), 2, inputs);
K loss bend 90 rh ordered = zeros(size header(1),2,inputs);
K loss gate rh ordered = zeros(size header(1), 2, inputs);
K loss globe rh ordered = zeros(size header(1), 2, inputs);
K h A h 2 = zeros (size header (1), 2, inputs) ;
K b A b 2 = zeros (size header (1), 2, inputs) ;
K A eq = zeros (size header (1), 2, inputs) ;
V SI b ordered = zeros(size header(1), 2, inputs);K loss b ordered = zeros(size header (1) ,2, inputs);
mfr h ordered = zeros(size header(1), 2, inputs);mfr b ordered = zeros(size header(1), 2, inputs);V b ordered = zeros(size header (1), 2, inputs);V h ordered = zeros(size header(1), 2, inputs);
hc b ordered = zeros(size header(1), 2, inputs);Thot b ordered = zeros (size header (1), 2, inputs);
Tave b ordered = zeros(size header(l),2,inputs);
Ti_b_ordered = zeros (sizeheader (1) ,2,,inputs) ;
Q_per _1ordered = zeros(size header(1),2,inputs);
T2_b_ordered = zeros(sizeheader(1),2,inputs);
Telec b ave ordered = zeros(size header(1), 2, inputs);
delta T sec ordered = zeros(size header(1),2,inputs);
Telec b in ordered = zeros(size header(1), 2, inputs);Telec b ordered = zeros (size header(1),2,inputs);
for m=1:size header(1)
    for n=1:2velocity old(m,n) = V SI b unordered(m,n,branch order(m,n,i));
    end
end
for m=1:size header(1)
```
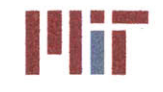

for  $n=1:2$  $8888888888888888888888888888$ **%** Perform loop until difference in previously and current velocity is **%** negligible, i.e., the velocity converges **%%%%%%%%%%%%%%%%%%%%%%%%%%%%%** while velocity delta(m, n) >  $10^{\circ}$ -8  $888888888888888888888888888888$ **%** Determine K loss hx **b** unordered **%%%%%%%%%%%%%%0%%%%%%%%%%%%%%** for i=1:inputs velocity\_fraction **= 0;** %determine velocity within hxchgr and scale accordingly K loss hx b unordered $(m,n,i)$  = hxchgr hl(i)\*2\*g mps2/1.3716^2; %guess headloss of 0.06m per 1kW, velocity of 4.5ft/s=1.3716m/s and subsequent K loss hx b end **%%%%%%%%%%%%%%%%%%%%%%%%%%%%% %** Calculate K loss **b** due to friction, bends, valves  $888888888888888888888888888888$ for i=1:inputs f b unordered $(m,n,i)$  = friction factor(D\_SI b\_unordered(i), V\_SI b\_unordered(m,n,i),k,nu,epsilon,rho, **cp);** K loss friction b unordered(m,n,i)=f b unordered(m,n,i)\*length b unordered(1, i)/D SI b unordered(i); %due to pipe length K loss bend 90 b unordered $(m,n,i)$  = bends\_90\_b(1,i)\*(f b unordered(m,n,i)\*pi()/2\*r d(i)+(0.10+2.4\*f b unordered(m ,n,i))\*sin(pi()/4) **...** +6.6\*f b\_unordered(m,n,i)\*((sin(pi()/4))^0.5+sin(pi()/4))/r\_d(i)^(4\*pi()/2/pi ())); %due to **90** bends K loss gate b unordered  $(m, n, i)$  = gate valve b  $(i) * 0.2$ ; %due to gate valves K loss globe b unordered(m,n,i) = globe valve b(i)\*3.5; %due to globe valves K loss b unordered $(m,n,i)$  = K loss friction b unordered(m,n,i)+K loss bend 90 b unordered(m,n,i)+... K\_loss\_gate\_b\_unordered(m,n,i)+K loss\_globe b unordered(m,n,i)+K loss hx b un ordered(i); end **%** Calculate K *loss* <sup>h</sup>due to friction, bends, valves for i=l:inputs f h ordered(m,n,i)=friction factor(D SI h,V SI h ordered(m,n,i),k,nu,epsilon, rho, cp);
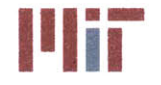

K loss friction h ordered(m,n, i)=f h ordered(m,n, i) \*length h ordered(m,n, i) /D SI h; %due to pipe length based on first branch Darcy friction factor K loss bend 90 h ordered $(m,n,i)$  = bends 90 h(m,n,i)\*(f h ordered(m,n,i)\*pi()/2\*r d(i)+(0.10+2.4\*f h ordered(m,n **, i))** \*Sin (pi **()** /4) **...** +6.6\*f h ordered(m,n,i)\*((sin(pi()/4))^0.5+sin(pi()/4))/r d(m,n,i)^(4\*pi()/2/ pi())); %due to **90** bends K loss gate h ordered(m,n,i) = gate valve h(m,n,i)\*0.2; **%** K loss globe h(i) **=** globe valve h(i)\*3.5; %no globe valves considered K loss check h(i) = check valve h(i)\*2; %no check valves  $%$ considered K\_loss\_h\_ordered(m,n,i) **=** K loss friction h ordered(m,n,i)+K loss bend 90 h ordered(m,n,i)+K loss gate <sup>h</sup>ordered(m,n,i);%+ **...** K loss globe h(i)+K loss check h(i);  $8^{\circ}$ end Calculate K loss rh due to friction, bends, valves  $888888888888888888888888888888$ for i=l:inputs % K loss friction rh(i)=f b(1)\*length rh(i)/D SI h; %due to pipe length based on first branch Darcy friction factor **%** *K* loss bend **90** rh(i) **=** bends  $90 \text{ rh}(i) * (f \overline{b}(1) * \overline{pi}(1) / 2 * r \overline{d}(i) + (0.10 + 2.4 * f \overline{b}(1)) * \sin(pi)) / 4)$ **+6.6\*f** b(l)\*((sin(pio/4))^0.5+sin(pi()/4))/r d(i)^(4\*pi()/2/pi() **); %due** to **90** bends  $%$  K loss gate rh(i) = gate valve rh(i)\*0.2; **%** K loss globe rh(i) globe valve rh(i)\*3.5; **%** K loss rh(i) **=** K loss friction rh(i)+K loss bend 90 rh(i)+K loss gate rh(i)+K loss globe **rh(** i); K loss rh ordered $(m,n,i)$  = K loss h ordered $(m,n,i)$ ; % assume same loss coefficient for supply and return header segments end  $888888888888888888888888888888888$ **%** Calculate K **b/A b^2** and K h/A h^2 for branches for i=l:inputs order **=** branch order(m,n,i); *K* h **A** h 2(m,n,i) **=** (K loss h ordered(m,n,i)+K loss rh ordered(m,n,i))/area h^2; K loss b ordered $(m,n,i)$  = K loss b unordered(m,n,order);  $K$  **b**  $A$  **b**  $2(m,n,i) =$ K loss\_b\_ordered(m,n,i)/(area\_b\_ordered(m,n,i) **)^2;** end  $888888888888888888888888888888$ **%** Calculate K A eq

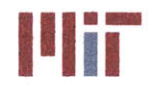

```
%%%%%%%%%%%%%%l%~%%%%%%%%%%
             for i=inputs:-1:1
                 if i==inputs
                     K_A eq(m,n,i)=K b A b 2(m,n,i);else
                     K A eq(m, n, i) =
(1/(1/K b A b 2(m,n,i)^0.5+1/(K A eq(m,n,i+1)+K h A b 2(m,n,i+1))^0.5)) ^2;
                 end
             end
             88888888888888888888888888888% Initialize variables
             %%%%%%%%%%%%%%%%%%%%%%%%%%%%%
             mfr left = mfr total;
             8888888888888888888888888888% Determine branch and header velocities
             %%%%%%%%%%%%%%%%%%%%%%%%%%%%%
             for i=1:inputs
                 order = branch_order(m,n,i);
                 mfr h ordered(m,n,i) = mfr left;
                 mfr_b_ordered (m, n, i) =
mfr \, \, \text{left}^*(K \, A \, \, \text{eq}(m,n,i) \, / K \, b \, A \, b \, \, 2(m,n,i) \, ) \, ^0.5;mfr left = mfr left - mfr bordered(m,n,i);
                 if i == inputs
                     velocity old(m,n) = V SI b ordered(m,n,i);end
                 V_SI_b_ordered(m,n,i) =
mfr_b_ordered(m,n,i)/rho/area_b_ordered(m,n,i);
                 V_b ordered(m,n,i) = V SI b ordered(m,n,i)*ft per m;
                 V_SI_h ordered(m,n,i) = mfr h ordered(m,n,i)/rho/area h;
                 V_h ordered(m,n,i) = V_sI h ordered(m,n,i)*ft per m;
                 if i == inputs
                     velocity delta(m,n) = abs(V SI b ordered(m,n,i)-velocity_old(m,n));
                 end
             end
            %%%%%%%%%%%%%%%%%%%%%%%%%%%%%%
             % Calculate temperatures
            %%%%%%%%%%%%%%%%%%%%%%%%%%%%%%
            for i=1:inputs
                 order = branch order(m,n,i);
                 hc b ordered (m, n, i) =
calc_hc(D_SI_b_ordered(m,n,i), V_SI b_ordered(m,n,i),k,nu,rho,cp);
                 Thot b ordered(m,n,i) =
Q_ordered(m,n,i)/(mfr b ordered(m,n,i)*cp)+Tcold; %Celsius
                 Tave b_ordered(m,n,i) = (Tcold+Thot b ordered(m,n,i))/2;T1_b ordered(m,n,i) = Tave b ordered(m,n,i) +
Q ordered(m,n,i)*(hxchgr area pri(order)*0.0001*hc_b_ordered(m,n,i))^-1;
%Inner wall temp
                 if strcmp(Hxchgr_Type(order),'fp')
```
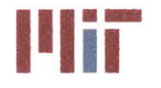

**<sup>I</sup>'Iir Massachusetts Institute of Technology 77-massachusetts Avenue, Building 5-317 Cambridge, Massachusetts 02139-4307**

```
T2 b ordered(m,n,i) = T1 b ordered(m,n,i) +
Q ordered(m,n,i)*hxchgr plate thick(order)/100*(hxchgr area pri(order)*0.0001
*hxchgr plate k(order))^-1; %Inner wall temp
                else
                    Q per l ordered(m,n,i) =
Q_ordered(m,n,i) *hxchgr_tubediam(order)*pi()/100/(hxchgrarea_pri(order)*0.0
001);
                    T2 b ordered(m,n,i) = T1 b ordered(m,n,i) +
Q_per_1_ordered(m,n,i)*log((hxchgr tubediam(order)/2+hxchgrtubethick(order
)/(hxchgrtubediam (order) /2) )/(2*pi () *kcopper) ; %Outer wall temp
                end
                Telec b ave ordered(m,n,i) = (T2 b ordered(m,n,i) +Q ordered(m,n,i)/(hxchgr area sec(order)*0.0001*hxchgr-hc(order)));
%Electrical component temp
                delta T sec ordered(m,n,i) =
Q_ordered(m, n, i) /hxchgr fluid mfr (order) /hxchgr cp(order) ;
                Telec b in ordered(m,n,i) =
Telec b ave ordered(m,n,i)+delta T sec ordered(m,n,i)/2;
                Telec b ordered(m,n,i) = Telec b ave ordered(m,n,i)-
delta T sec ordered(m, n, i)/2;
            end
        end
        88888888888888888888888888888Display refined velocities, etc.
        fprintf('Second Step: Refined Velocities\n')
        for i=l:inputs
            fprintf('Load: %2.Of %2.Of %3.Of Q(W): %10.4f
Diameter(m):
%6.5f Velocity(m/sec): %6.4f Mass flow rate(kg/s): %6.4f
Thot(C): %7.4f
Telec(C): %8.4f\n' ...
                ,m, n, i, Qordered(m,n,i), DSI_b_ordered
(m,n, i)
, V_SI_b_ordered(m,n,i) , mfr_b_ordered(m,n,i), Thot b_ordered(m,n,i),
Telec b ordered(m,n,i))
        end
   end
end
% Determine least and greatest branch velocit.
lowest vel = 10000*ones(size header(1),2);
greatest vel = zeros(size header(1), 2);for m=l:size header(l)
   for n=1:2
        for
i=1: inputs
            %lowest index = 1;
            %greatest index = 1;
            if V SI b ordered(m,n,i)<lowest vel(m,n)
                lowest vel(m,n) = V SI b ordered(m,n,i);%lowest index = i;
            elseif V SI b ordered(m,n,i)>greatest vel(m,n)
                greatest vel(m,n) = V SI b ordered(m,n,i);%greatest index = i;
            end
```
**Center for Ocean Engineering 11 Degree 11 Massachusetts Institute of Technology**<br> **Naval Construction & Engineering Program 12 Massachusetts Avenue, Building 5-317 Naval Construction & Engineering Program 77-massachusetts Avenue, Building 5-31**<br> **Department of Mechanical Engineering 77-massachusetts 02139–4307 Department of Mechanical Engineering** 

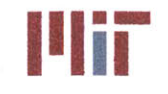

```
end
    end
end
lowest vel
greatest vel
%%%%%%%%%%%%%%%%%%%%%%%%%%%%%
% Define V SI b 2 and VSI h_1
%%%%%%%%%%%%%%%%%%%%%%%%%%%%%
V SI b 2 = zeros(1,inputs);
V SI_h 1 = zeros(1, inputs);for i=l:inputs
    V SI b 2(i) = V SI b ordered(1,1,i);V SI h 1(i) = V SI h ordered(1,1,i);end
%% Step 5: Account for entrance, exit effects with refined velocities,
K loss, f b, f h for each riser going cw and ccw
%%%%%%%%%%%%%%%%%%%%%%%%%%%%%
% Initialize variables
%%%%%%%%%%%%%%%%%%%%%%%%%%%%%
K_lossentrance b ordered = zeros(size header(1),2,inputs);
K loss exit b ordered = zeros(size header(1), 2, inputs);
K loss b in ordered = zeros(size header(1), 2, inputs);
r_d3 = 0.1;
K_loss_entrance_h_ordered = zeros(size_header(1),2,inputs);
K loss exit h ordered = zeros(size header(1), 2, inputs);
K_loss_entrance_rh_ordered = zeros(size header(1),2,inputs);
K loss exit rh ordered = zeros(size header(1), 2, inputs);
f b ordered = zeros(size header(1), 2, inputs);K loss friction b ordered = zeros(size header(1), 2, inputs);
K loss bend 90 b ordered = zeros(size header(1), 2, inputs);
K loss gate b ordered = zeros(size header(1), 2, inputs);
K loss globe b ordered = zeros (size header (1), 2, inputs);
K loss b ordered = zeros(size header(1), 2, inputs);
for m=1:size header(1)
    for n=1:2
        velocity delta(m,n) = 10;
        velocity old(m,n) = V SI b ordered(m,n,inputs);counter = 0;
        888888888888888888888888888888888% Refine velocities
        888888888888888888888888888888888while counter<10% (velocity delta(m,n) > 0.000001)
            counter = counter+1;
            88888888888888888888888888888% Calculate loss coefficient for branches due to friction, bends,
            % valves, entrance and exit effects (in order wrt header)
            for i=1:inputs
```
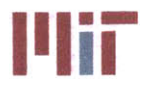

```
order = branch order(m,n,i);
                 f b ordered(m,n,i) =friction factor(DSI_b_ordered(m,n,i),V_SI_b_ordered(m,n,i),k,nu,epsilon,rho,
cp);
K loss friction b ordered(m,n,i)=f b ordered(m,n,i)*length b ordered(1,m,n,i)
/D_SI_ bordered(m,n,i); %due to pipe length
                 K loss bend 90 b ordered(m, n, i) =
bends 90 b(1,\text{order})*(f-b \text{ ordered}(m,n,i)*pi))/2*rd(m,n,i)+(0.10+2.4*f b \text{ order}ed (m, n, i) )*sin (pi () /4) ...
+6.6*f_b_ordered(m,n,i)*((sin(pi()/4))^0.5+sin(pi()/4))/r_d(m,n, i)A (4*pi()/2/
pi()); %due to 90 bends
                 K loss gate b ordered(m,n,i) = gate valve b(order)*0.2; %due
to gate valves
                 K loss globe b ordered(m, n, i) = globe valve b(order)*3.5;
%due to globe valves
                 K loss b ordered(m,n,i) =
K loss friction b ordered(m,n,i)+K loss bend 90 b ordered(m,n,i)+K loss gate
b ordered(m,n,i)+...K loss globe b ordered(m,n,i)+K loss hx b unordered(order);
                 % Calculate entrance and exit effects for branch
                 Keq = 0.57-1.07*r d3^0.5-2.13*r d3+8.24*r d3^1.5-8.48*r d3^2+2.9*r d3^2.5;
                 K loss entrance b ordered(m,n,i) = (0.81-1.13*mfr h ordered(m,n,i)/mfr b ordered(m,n,i) + ...
mfr h ordered(m,n,i)^2/mfr b ordered(m,n,i)^2)*DSI b ordered(m,n,i)^4/DSI h
^4 + ...
                     1.12*D SI b ordered(m,n,i)/D SI h-
1.08*D SI b ordered(m,n,i)<sup>\overline{3}/\overline{D} SI h<sup>2</sup> + Keq;%due to entrance; assume r/d3 =</sup>
0.1
                 Cyc = 1-0.25*(DSTb) ordered(m,n,i)/DSI h)^1.3-(0.11*r d3-
0.65*r d3^2+0.83*r d3^3)*D SI b ordered(m,n, i)^2/D SI h^2;
                 Cxc = 0.08+0.56*r d3-1.75*r d3^2+1.83*r d3^3;\mathrm{Cm} = 0.23 + 1.46 \times r \text{ d}3 - 2.75 \times r \text{ d}3 \times 2 + 1.65 \times r \text{ d}3 \times 3;K_loss_exit_b_ordered(m,n,i) = 2*Cyc-1+D SI b ordered(m,n,i) ^4/D SI h^4*(2*(Cxc-1)+...
                     2*(2-Cxc-Cm)*mfr h ordered(m,n, i) /mfr b ordered(m,n, i) -
0.92*mfr h ordered(m,n,i)^2/mfr b ordered(m,n,i)^2); %due to exit; assume r/d3
= 0.1% Calculate K loss b and K loss bin
                 %%%%%%%%%%%%%%%%%%%%%%%%%%%%%
                 Kloss b ordered(m,n,i) =
K loss friction b ordered(m,n,i)+K loss bend 90 b ordered(m,n,i)+K loss gate
```

```
b_ordered(m,n,i) ...
```

```
+K lossglobe b ordered(m,n,i)+Klosshx_b_unordered(order)±+Klossentrance b
ordered(m,n,i)+K loss exit b ordered(m,n,i);
```
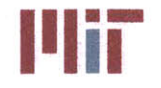

```
K loss b in ordered(m,n,i) =
K loss friction b ordered(m,n,i)/2+K loss bend 90 b ordered(m,n,i)/2+K loss g
ate_b_ordered(m,n,i)/2 ...
+K loss globe b ordered(m,n,i)*0+K loss hx b unordered(order)*0+K loss entran
ce b ordered(m,n,i) +K loss exit b ordered(m,n,i) *0;
            end
            %%%%%%%%%%%%%%%%%%%%%%%%%%%%%
            % Calculate loss coefficient for supply header due to friction,
bends,
            % valves, entrance and exit effects
            %%%%%%%%%%%%%%%%%%%%%%%%%%%%%
            for i=1:inputs
                f_h ordered(m,n,i) =
friction factor(D_SI_h,V_SI_h_ordered(m,n,i),k,nu,epsilon,rho,cp);
K loss friction h ordered(m,n,i)=f h ordered(m,n,i)*length h ordered(m,n,i)/D
SI h; %due to pipe length based on revised Darcy friction factor
                K loss bend 90 h ordered(m,n,i) =
bends 90-h(m,n,i)*(f_h-ordered(m,n,i)*pi())/2*r_d(m,n,i)+(0.10+2.4*f_h-ordered(m,n,i))*sin(pi()/4) ...
+6.6*f h ordered(m,n,i)*((sin(pi(/4))^0.5+sin(pi()/4))/rd(m,n,i)^(4*pi(/2/
pi())); %due to 90 bends
                K loss gate h ordered(m,n,i) = gate valve h(m,n,i)*0.2;% K loss globe h ordered(i) = globe valve h(i)*3.5;
                % K loss check h ordered(i) = check valve h(i)*2;
                %%%%%%%%%%0-%%%%%%%%%%%%%%%%%%%
                % Calculate entrance effects for header segments
                %%%%%%%%%%%%%%%%%%%%%%%%%%%%%
                if i==inputs
                    K loss entrance h ordered(m,n,i) = 0;
                else
                    K loss entrance h ordered(m,n,i) = 0.62-0.98*mfr_h_ordered(m,n,i)/mfr_h_ordered(m,n,i+1)+ ...
0.36* (mfr_h_ordered(m,n,i)/mfr_h_ordered(m,n,i+1))^2+0.03*(mfr_h_ordered(m,n,
i+1)/mfr h ordered(m,n,i))^6;
                end
                %%%%%%%%%%%%%%%%%%%%%%%%%%%%%%
                % Calculate K loss h
                %%%%%%%%%%%%%%%%%%%%%%%%%%%%%%
                K loss h ordered(m,n,i) =
K loss friction h ordered(m,n,i)+K loss bend 90 h ordered(m,n,i)+ ...
K loss gate h ordered(m,n,i)+K loss entrance h ordered(m,n,i);
%K loss globe h(i)+K loss check h(i);
            end
            88888888888888888888888888% Calculate K loss rh due to friction, bends, valves
```
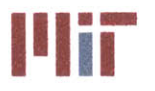

0 00 00 909 0 0 000 '00 0 0 0

**Massachusetts Institute of Technology 77-massachusetts Avenue, Building 5-317 Cambridge, Massachusetts 02139-4307**

```
for i=l:inputs
                %Klossfriction rh(i)=f h(i)*length rh(i)/DSIh; %due to
pipe length
based on first branch Darcy friction factor
                %K lossbend_90_rh(i) =
bends 90 rh(i)*(f h(i)*pi()/2*r_d(i)+(0.10+2.4*f h(i))*sin(pi()/4) .
+6. 6*f- h(i)* ((sin(pi()/4))^0.5+sin(pi()/4))/r d(i)^(4*pi()/2/pi()
)); %due to
90 bends
                %K loss bend 180_rh(i) =
bends 180 \text{ rh}(i)*(f-h(i)*pi()*r d(i)+(0.10+2.4*f h(i))*sin(pi())/2) ...+6. 6*f h (i)* ((sin (pi () /2) )^0.5S+sin (pi () /2) )/r-d (i)^",(4*pi () /pi( ))); %due to
180 bends
                % K loss gate rh(i) = gate valve rh(i)*0.2;
                K loss globe rh(i) = globe valve rh(i)*3.5;
                8888888888888888888888888888% Calculate exit effects for header segments
                if i==inputs
                    K loss entrance rh ordered(m,n,i) = 0;else
                    K loss entrance rh ordered(m,n,i) = 0.62-0.98*mfr hordered(m,n,i)/mfr hordered(m,n,i+1)+...
0.36* (mfr_h_ordered(m,n,i)/mfr_h_ordered(m,n,i+1))^2+0.03*(mfr_h_ordered(m,n,
i+1)/mfr_h_ordered(m,n,i))^6; %exit
                end
                8888888888888888888888888888888%Calculate K loss h
                8888888888888888888888888888888K loss rh ordered(m,n,i) = K loss h ordered(m,n,i)-
K loss entrance h ordered(m,n,i)+K loss entrance rh ordered(m,n,i);
                %K_loss rh(i) =
K_loss_friction_rh(i)+K_loss_bend_90_rh(i)+K_loss_bend_180_rh(i)+K_loss_gate
rh(i)+ ...
                % K loss globe rh(i)+K loss entrance rh(i);
            end
            % Calculate K b/A b^2 and K h/A h^2 for branches
            for i=l:inputs
                K h A h 2(m,n,i) =
(Kloss h ordered(m,n,i)+Klossrhordered(m,n,i))/area h^2;
                K b A b 2(m,n,i) =K loss b ordered(m,n,i)/area b ordered(m,n,i)^2;
            end
            88888888888888888888888888888888% Calculate K A eq 88888888888888888888888
```
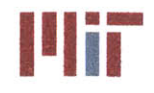

```
for i=inputs:-1:1
                     if i==inputs
                          K_A_{eq}(m,n,i)=K b A b 2(m,n,i);else
                          K A eq(m,n,i) =
(1 / (1/K b A b 2 (m, n, i) ^0.5 + 1 / (K A eq (m, n, i+1) + K h A h 2 (m, n, i+1)) ^0.5) ^2;end
                end
                88888888888888888888888888888% Initialize variables % \begin{array}{l} \vspace*{1em} \begin{array}{l} \vspace*{1em} \begin{array}{l} \vspace*{1em} \begin{array}{l} \vspace*{1em} \end{array} & \vspace*{1em} \begin{array}{l} \vspace*{1em} \begin{array}{l} \vspace*{1em} \end{array} & \vspace*{1em} \begin{array}{l} \vspace*{1em} \begin{array}{l} \vspace*{1em} \end{array} & \vspace*{1em} \begin{array}{l} \vspace*{1em} \end{array} & \vspace*{1em} \begin{array}{l} \vspace*{1em} \begin{array}{l} \vspace*{1mfr left = mfr total;
                88888888888888888888888888888% Determine branch and header velocities
                %%%%%%%%%%%%%%%%%%%%%%%%%%%%%
                for i=1:inputs
                     order = branch order(m,n,i);
                     mfr_h ordered(m,n,i) = mfr_left;
                     mfr b ordered (m, n, i) =
mfr left*(K_A_eq(m,n,i)/K_b_A_b_2(m,n,i) )^0.5;
                     mfr left = mfr left - mfr b ordered(m,n,i);
                     if i == inputs
                          velocity old(m,n) = V SI b ordered(m,n,i);end
                     V_SI_b_ordered(m, n, i) =
mfr b_ordered(m,n,i)/rho/area_b_ordered(m,n,i);
                     V_b ordered(m,n,i) = V_sI_b ordered(m,n,i)*ft per m;
                     VSI_h_ordered(m,n,i) = mfr h ordered(m,n,i)/rho/area h;
                     V_h ordered(m,n,i) = V_SI_h ordered(m,n,i)*ft_per m;
                     if i == inputs
                          velocity \delta(m,n) = abs(V SI b ordered(m,n,i)-velocityold (m, n) ) ;
                     end
                end
               %%%%%%%%%%%%%%%%%%%%%%%%%%%%%%
                % Calculate temperatures
                for i=1:inputs
                     order = branch order(m,n,i);
                     hc b ordered (m, n, i) =
calchc(DSI b ordered(m,n,i),V SI b ordered(m,n,i),k,nu,rho,cp);
                     Thot_b_ordered(m,n,i) =
Q_ordered(m,n,i)/(mfr_b_ordered(m,n,i)*cp)+Tcold; %Celsius
                     Tave_b_ordered(m,n,i) = (Tcold+Thot_b_ordered(m,n,i))/2;
                     T1 b_ordered(m,n,i) = Tave_b_ordered(m,n,i) +
Q_ordered(m,n,i)*(hxchgr area_pri(order)*0.0001*hc_b_ordered(m,n,i) ) ^-1;
%Inner wall temp
                     if strcmp(Hxchgr_Type(order),'fp')
                          T2 b ordered(m,n,i) = T1 b ordered(m,n,i) +
Q_ordered(m,n,i)*hxchgr_platethick(order)/100*(hxchgrarea_pri(order)*0.0001
*hxchgr_plate k(order))^-1; %Inner wall temp
```
else

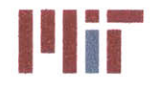

**Massachusetts Institute of Technology 77-massachusetts Avenue, Building 5-317 Cambridge, Massachusetts 02139-4307**

```
Q per 1 ordered(m, n, i) =
Q ordered(m,n,i)*hxchgr_tube_diam(order)*pi()/100/(hxchgr_area_pri(order)*0.0
001);
                    T2_b ordered(m,n,i) = T1 b ordered(m,n,i) +
Q_per_1_ordered(m,n,i)*log((hxchgr_tube_diam(order)/2+hxchgr_tube_thick(order
))/(hxchgr tube diam(order)/2))/(2*pi()*kcopper); %Outer wall temp
                end
                Telec b ave ordered(m,n,i) = (T2_b  ordered(m,n,i) +
Q_ordered(m,n,i)/(hxchgrareasec(order)*0.0001*hxchgr_hc(order)));
%Electrical component temp
                delta T sec ordered(m,n,i) =
Q_ordered(m, n, i) /hxchgr fluid mfr (order) /hxchgr cp (order) ;
                Telec b in ordered(m,n,i) =
Telec_b_ave_ordered(m, n, i)+delta_T_sec_ordered(m, n, i)/2;
                Telec_b_ordered(m,n,i) = Telec b ave ordered(m,n,i)-
delta T sec ordered(m,n,i)/2;
            end
        end
        88888888888888888888888888888Display refined velocities, etc.
        fprintf('Third Step: Entrance and exit effects\n')
        for i=1:inputs
            fprintf('Load: %2.Of %2.Of %3.Of Q(W): %10.4f
Diameter(m):
%6.5f Velocity(m/sec): %6.4f Mass flow rate(kg/s): %6.4f
Thot(C): %7.4f
Telec(C): %8.4f\n' ...
                , m, n, i, Q_ordered(m, n, i), D_SI_b_ordered(m, n, i)
, V_SI_b_ordered(m,n,i) ,mfr_b_ordered(m,n,i), Thot_b_order
ed (m, n, i)
Telec b ordered(m,n,i))
        end
    end
end
8888888888888888888888888888888% Define V SI b 1, V SI b 2, V SI b 3
VSI b 1 =V SI b;
88888888888888888888888888888888% Define V SI b 3 and V SI h 2
888888888888888888888888888888V SI b 3 = zeros(1, inputs);
V SI h 2 = zeros(1, inputs);for i=l:inputs
    V SI b 3(i) = V SI b ordered(1,1,i);
    V_SI_h_2(i) = V SI_h_ordered(1,1,i);
end
88888888888888888888888888888888% Show changes in temperature for each step in the program with flow
% initialted from the riser going cw 8888888888888888888
```
## **Naval Construction & Engineering Program 1120 Construction & Engineering Program 1111-1 1111-1120**<br> **Department of Mechanical Engineering 1111-1120 Cambridge, Massachusetts 02139–4307 Department of Mechanical Engineering**

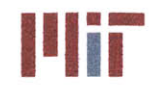

**Center for Ocean Engineering the Second Second Center of Technology**<br> **Naval Construction & Engineering Program Center of Second Second Second Second Technology**<br> **Naval Construction & Engineering Program Center Second Se** 

```
input_vec = 1:inputs;
branch limit = 9/3.28084*ones(1,inputs);
header limit = 12/3.28084*ones(l,inputs);
figure(7)
subplot (2, 1, 1)
plot(input_vec, V_SI_b_1,'r')
hold on
plot(input vec, V SI b 2, 'g')
plot(input vec, V SI b 3, 'k')plot(input vec, branch limit, 'm')
title('Chilled Water Velocity in Branch Piping as a Function of Branch
Junction Index')
xlabel('Branch Index')
ylabel('Branch Velocity (m/s)')
legend ('Initial', 'Intermediate', 'Final', 'Limit')
subplot (2, 1, 2)
plot(input vec, V SI h 1, 'r')
hold on
plot(input_vec,V_SI_h_2,'k')
plot(input vec, header limit, 'm')
title('Chilled Water Velocity in Supply Header as a Function of Branch
Junction Index')
xlabel('Branch Index')
ylabel('Header Velocity (m/s)')
legend('Intermediate','Final','Limit')
%% Step 6: Determine pressure drop as a function of distance for each riser
going cw and ccw
rho w = 62.421; % [lb/ft^3]
g_fps2 = 32.1740; %[ft/sec^2]
lbmperkg = 2.20462;
lbp in2 topa = 6894.76;
dPdX mfr_h = zeros(size header(1), 2, max(size(dPdX)));
dPdX mfr h 2 = zeros(size header(1),2,max(size(dPdX)));
dPdX_K_loss_friction h = zeros(size header(1), 2, max(size(dPdX)));
dPdX K loss bend 90 h = zeros(size header(1),2,max(size(dPdX)));
dPdX_K_lossvalveh = zeros(sizeheader(l),2,max(size(dPdX)));
dPdX fric h = zeros(size header(1), 2, max(size(dPdX)));
dPdX bend h = zeros(size_header(1), 2, max(size(dPdX)));
dPdX valve h = zeros(size header(1), 2, max(size(dPdX)));
for m=1: size header(1)
    for n=1:2
        mfr h index = 1;
        fric h index = 1;
        bend h index = 1;
        for i=1:max(size (dPdX))
            if dPdX(m,n,i) == 2 %branch
                mfr h index = mfr h index+1;
                dPdX_K_lossfriction_h(m,n,i) = 0;
                dPdX K loss bend 90 h(m,n,i) = 0;
                dPdX_K_loss_valve_h(m,n,i) = 0;elseif dPdX(m,n,i) == 1 % friction
                if mfr h index <= inputs
```
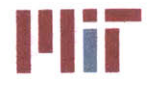

**Center for Ocean Engineering The Center of Technology**<br>Naval Construction & Engineering Program **Program 2008** 

```
dPdX_K_lossfrictionh(m,n,i) =
friction factor(D SI h, V SI h ordered(m, n, mfr h index), k, nu, epsilon, rho, cp) *.
\sim \simabs(Location x(m,n,i)-Location x(m,n,i-1)/D_SI_h;
%due to pipe length based on revised Darcy friction factor;
                else
                     dPdX K loss friction h(m,n,i) = 0;
                end
                dPdX K loss bend 90 h(m,n,i) = 0;
                dPdX K loss valve h(m,n,i) = 0;
            elseif dPdX(m, n, i) == 3 % valve
                if mfr h index <= inputs
                     dPdX K loss valve h(m,n,i) = 0.2;
                else
                     dPdX K loss friction h(m,n,i) = 0;
                end
                dPdX K loss friction h(m,n,i) = 0;
                 dPdX K loss bend 90 h(m,n,i) = 0;
            elseif dPdX(m,n,i)=4 %bend
                dPdX K loss friction h(m,n,i) = 0;
                 dPdX_r d = 3;
                if mfr h index <= inputs
                     dPdX f_h =
friction_factor(D_SI_h,V_SI_h_ordered(m,n,mfr_h_index),k,nu,epsilon,rho,cp);
                     dPdX K loss bend 90 h(m,n,i) =
1*(dPdXf_h*pi(/2*dPdX r d+(0.10+2.4*dPdX_f_h)*sin(pi()/4) ...
+6.6*dPdX_f h*((sin(pi()/4))^0.5+sin(pi(/4))/dPdX_r_d^(4*pi()/2/pi())); %due
to 90 bends;
                 else
                     dPdXK loss bend_90 h(m,n,i) = 0;
                 end
                 dPdX K loss friction h(m,n,i) = 0;
                 dPdX K loss valve h(m,n,i) = 0;
            else
                 dPdX_K lossfriction h(m,n,i) = 0;
                 dPdX K loss bend 90 h(m,n,i) = 0;
                 dPdX K loss valve h(m,n,i) = 0;
            end
            if mfr_h_index <= inputs-1
                 dPdX mfr h(m,n,i) = mfr h ordered(m,n,mfr h index);
                 dPdX mfr h 2(m,n,i) = mfr h ordered(m,n,mfr h h index+1);
             elseif mfr_h_index == inputs
                 dPdX mfr h(m,n,i) = mfr h ordered(m,n,mfr h index);
                 dPdX mfr h_2(m,n,i) =0;
             else
                 dPdXmfr h(m,n,i) = 0;
                 dPdX mfr h 2(m,n,i) = 0;
             end
        end
    end
end
888888888888888888888888888888888% Convert mfr h to wfr h
```
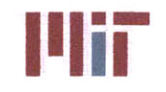

```
%%%%%%%%%%%%%%%%%%%%%%%%%
for m=1: size header(1)
    for n=1:2
         for i=l:max(size(dPdX_mfr h))
             dPdX_wfr_h(m,n,i) = dPdX mfr h(m,n,i)*lbm per kg;
             dPdX_wfr_h_2(m,n,i) = dPdX_mfr_h_2(m,n,i) *lbm per kg;
        end
    end
end
Pressure SI = zeros(size header(1), 2, max(size(Pressure)));
%%%%%%%%%%%%%%%%%%%%%%%%%%%%%
% Determine pressures at locations along Location x
%%%%%%%%%%%%%%%%%%%%%%%%%%%%%
for m=1:size header(l)
    for n=1:2
        for i=l:max(size(Locationx))
             dPdX fric h(m,n,i) =
(dPdX_K_loss_friction_h(m,n,i)*dPdX wfr h(m,n,i)^2)/(288*(area h*3.28084^2)/2*rho_w*g_fps2);
             dPdX bend h(m,n,i) =
(dPdX_K_loss bend_90_h(m,n,i)*dPdX_wfr_h(m,n,i)^2)/(288*(area h*3.28084^2)^2*
rho w*g fps2);
             dPdX valve h(m,n,i) =(dPdX K loss_valve_h(m,n,i)*dPdX wfr h(m,n,i)^2)/(288* (area h*3.28084^2)^2*rh
o w*g fps2);
             if dPdX(m,n,i) == 2 %branch
                 dPdX entrance h(m,n,i) =
(dPdX_wfr_h 2(m,n,i)^2)/(288*(area h*3.28084^2)^2*rho w*q_fps2)*...(1.62-0.98*dPdX wfr h(m,n,i)/dPdX wfr h 2(m,n,i)-
0. 64*dPdX wfr_h(m,n,i) ^2/dPdX_wfr_h_2(m,n,i) ^2+0.03*dPdX wfr h_2(m,n,i) ^6/dPd
X wfr h(m,n,i) 6);
                 if isnan(dPdX entrance h(m, n, i))
                     dPdX entrance h(m,n,i) = 0;
                 end
             else
                 dPdX entrance h(m,n,i) = 0;
            end
            dPdX total h(m,n,i) =
dPdX fric h(m,n,i)+dPdX bend h(m,n,i)+dPdX valve h(m,n,i)+dPdX entrance h(m,n
, i) ;
            if i<max(size(Location_x))
                 Pressure(m,n,i+1) = Pressure(m,n,i)-dPdX total h(m,n,i);end
        end
        %temppressure = 0;
        %for i=1:max(size(Pressure))-l
        % temp_pressure = temp\_pressure+Pressure\_height\_h(m,n,i);<br>% Pressure(m,n,i) = Pressure(m,n,i)+temp_pressure;
             % Pressure(m,n,i) = Pressure(m,n,i)+temp_pressure;
        %end
        for i=l:max(size(Pressure))
            Pressure_SI(m,n,i) = Pressure(m,n,i)*1b p in2 to pa;
        end
        %figure (8)
```
**Naval Construction & Engineering Program 77-massachusetts Avenue, Building 5-31**<br>**Denartment of Mechanical Engineering 78 and 78 and 77-massachusetts 02139–4307 Department of Mechanical Engineering** 

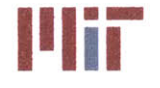

**Center for Ocean Engineering** - **Massachusetts Institute of Technology**

```
%plot(Location x(m,n,:), Pressure SI(m,n,:),'r')
        %hold on
    end
end
888888888888888888888888888888% Preallocate variables
8888888888888888888888888888888Location 1 = zeros(1, max(size(dPdX)));dPdX 1 = zeros(1, max(size(dPdX)));Pressure height hl = zeros(1,max(size(dPdX)));
dPdX mfr hll = zeros(1,max(size(dPdX)));
dPdX mfr_h12 = zeros(1,max(size(dPdX)));
dPdX K_loss-friction hl = zeros(1,max(size(dPdX)));
dPdX K loss bend 90 hl = zeros(1,max(size(dPdX)));
dPdX K loss valve h1 = zeros(1, max(size(dPdX)));
dPdXentrance_hl = zeros(1,max(size(dPdX)));
dPdX total h1 = zeros(1,max(size(dPdX)));
for i=l:max(size(dPdX))
    Location 1(i) = Location x(1,1,i);
    dPdX 1(i) = dPdX(1,1,i);
    dPdX mfr_h11(i) = dPdX_mfr_h(1,1,i);dPdX mfr h12(i) = dPdX mfr h 2(1,1,i);
    dPdX K loss friction hl(i) = dPdX K loss friction h(1,1,i);
    dPdX K loss bend 90 h1(i) = dPdX K loss bend 90 h(1,1,i);
    dPdX K loss valve h1(i) = dPdX K loss valve h(1,1,i);
    dPdX entrance h1(i) = dPdX entrance h(1,1,i);dPdX total h1(i) = dPdX total h(1,1,i);
end
for i=1: (max(size(dPdX)) - 1)Pressure height h1(i) = Pressure height h(1,1,i);
end
88888888888888888888888888888888% Preallocate variables
888888888888888888888888888888Location 2 = zeros(1, max(size(dPdX)));dPdX 2 = zeros(1, max(size(dPdX)));Pressure height h2 = zeros(1,max(size(dPdX)));
dPdXmfr h21 = zeros(1,max(size(dPdX)));
dPdX mfr h22 = zeros(1,max(size(dPdX)));
dPdX K loss friction h2 = zeros(1,max(size(dPdX)));
dPdX K loss bend 90 h2 = zeros(1,max(size(dPdX)));
dPdX_K_loss _valveh2 = zeros(1,max(size(dPdX)));
dPdXentrance h2 = zeros(l,max(size(dPdX)));
dPdX total h2 = zeros(1, max(size(dPdX)));
for i=1:max(size(dPdX))Location 2(i) = Bocation x(1,2,i);
    dPdX 2(i) = dPdX(1,2,i);dPdXmfrh21(i) = dPdX_ mfr_h(1,2,i);
    dPdX mfr h22(i) = dPdX mfr h 2(1,2,i);dPdX K loss friction h2(i) = dPdX K loss friction h(1,2,i);
    dPdX K loss bend 90 h2(i) = dPdX K loss bend 90 h(1,2,i);
    dPdX K loss valve h2(i) = dPdX K loss valve h(1,2,i);
    dPdX entrance h2(i) = dPdX entrance h(1,2,i);
```
**Center for Ocean Engineering 1 1 Massachusetts Institute of Technology Naval Construction & Engineering Program 77-massachusetts Avenue, Building 5-317 Department of Mechanical Engineering** 

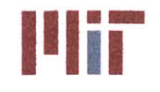

```
dPdX total h2(i) = dPdX total h(1,2,i);
end
for i=1: (max(size(dPdX)) - 1)Pressure height h(2i) = Pressure height h(1,2,i);end
%% Step 7: Find stagnation points
%%%%%%%%%%%%%%%%%%%%%%%%%%%%%
% Preallocate variables
% \begin{array}{l} \vspace{2mm} \begin{array}{l} \vspace{2mm} \begin{array}{l} \vspace{2mm} \vspace{2mm} \end{array} & \vspace{2mm} \begin{array}{l} \vspace{2mm} \vspace{2mm} \end{array} & \vspace{2mm} \begin{array}{l} \vspace{2mm} \vspace{2mm} \end{array} & \vspace{2mm} \begin{array}{l} \vspace{2mm} \vspace{2mm} \end{array} & \vspace{2mm} \begin{array}{l} \vspace{2mm} \end{array} & \vspace{2mm} \begin{array}{l} \vspace{2mm} \vspace{2mm} \end{array} & \vsize Pressure SI = size(Pressure SI);
size dPdX header loc s index = size(dPdX header loc s index);
min difference pressure = 1000000000000*ones(1, size header(1));
min pressure = zeros(1, size header(1));min location = zeros(1, size header(1));index diff = zeros(1, size header(1));%%%%%%%%%%%%%%%%%%%%%%%%%%%%%
% Determine index, location and minimum pressures between risers
% (stagnation points) % \begin{array}{l} \vspace*{0.85cm} \begin{array}{l} \vspace*{0.8cm} \begin{array}{l} \vspace*{0.8cm} \vspace*{0.8cm} \vspace*{0.8cm} \vspace*{0.8cm} \vspace*{0.8cm} \vspace*{0.8cm} \vspace*{0.8cm} \vspace*{0.8cm} \vspace*{0.8cm} \vspace*{0.8cm} \vspace*{0.8cm} \vspace*{0.8cm} \end{array} \end{array} \end{array} \end{array} \end{array} \end{array} \begin{array}{l} \vspace*{0.8cm} \begin{array}{l} \vspacefor i=1:size Pressure SI(3)
      for j=1:size dPdX header loc s index(2);
            if j==1 %j==1
                  if i<=dPdX header loc s index(2)
                       difference pressure = abs(Pressure SI(1,1,i)-
Pressure SI(2,2,dPdX header loc_s_index(2)-i+1));
                       if min difference pressure (1) >difference pressure
                             min difference pressure (1) = difference pressure;
                             min pressure(1) = Pressure SI(1,1,i);
                             min location(1) = Location(x(1,1,i));
                             index diff(1) = i;end
                  end
            elseif j>=2 && (j<=size dPdX headerloc s index(2)/2) %j=2:4
                  if (dPdXheaderloc s index(j)<i) &&
(i \leq dPdX \text{ header loc }s \text{ index}(j+1))differencepressure = abs(Pressure SI( (j-1)*2,1,i-
dPdX_header_loc_s_index(j))-Pressure_SI(j*2,2,dPdX_header_loc_s_index(j+1)-
i+1) ) ;
                       if min difference pressure(j)>difference pressure
                             min difference pressure(j) = difference pressure;
                             min\_pressure(j) = Pressure_SI((j-1)*2,1,i-dPdX header loc s index(j)+1);
                             min location(j) = Location x(1,1,i);index diff(j) = i;
                       end
                 end
           elseif (size dPdX header loc s index(2)/2<j) &&
(j<=size dPdXheaderloc_s_index(2)/2+1) %j=5
                 if (dPdX header loc s index(j)<i) &&
(i<=dPdX header loc s index(j+1))
                       difference_pressure =
abs(Pressure SI((size dPdX header loc s index(2)-j)*2+2,1,i-
```
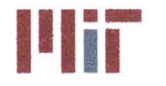

**Center for Ocean Engineering the Center of Technology of Technology**<br>Naval Construction & Engineering Program **1990 Magnetic Constructs Institute of Technology** 

```
dPdX header loc s index(j))-Pressure SI((size dPdX header loc s index(2) -j-
1)*2+3,2, dPdX_header_loc_s_index(j+1)-i+1));
                 if min_difference_pressure(j)>difference_pressure
                     min difference pressure(j) = difference pressure;
                     minpressure(j) =
Pressure SI((size dPdX header loc s index(2)-j)*2+2,1,i-
dPdX header loc s index(j)+1);
                     min location(j) = Location x(1,1,i);
                     index diff(j) = i;end
            end
        elseif (size dPdX header loc s index(2)/2+1<j) &&
(j <= size dPdX header loc_s_index(2)-1) \frac{1}{6}j = 6:7
            if (dPdX header loc_s_index(j)<i) & &
(i < = dPdX header loc s index(j+1))
                 difference_pressure =
abs(Pressure_SI((size_dPdX_header_loc_s_index(2)-j)*2+3,1,i-
dPdX header loc s index(j))-Pressure SI((size_dPdX_header_loc_s_index(2)-j-
1)*2+3,2, dPdX_header_loc_s_index(j+1)-i+1));
                 if min_difference_pressure(j)>difference pressure
                     mindifference pressure(j) = difference_pressure;
                     min pressure(j) =
Pressure SI((size dPdX header loc s index(2)-j)*2+3,1,i-
dPdX header loc s index(j)+1);
                     min location(j) = Location x(1,1,i);index diff(j) = i;end
            end
        elseif j==size dPdX header loc s index(2) \frac{1}{2}j==8
            if dPdX header loc s index(j)<i
                 difference pressure = abs (Pressure SI(3, 1, i-
dPdX header loc s index(j))-Pressure SI(1,2,size Pressure SI(3)-i+1));
                 if min difference pressure(j) >difference pressure
                     min\_difference\_pressure(j) = difference\_pressure;min pressure(j) = Pressure SI(3, 1, i-dPdX header loc s index(j)+1);
                     min location(j) = Location x(1,1,i);
                     index diff(j) = i;
                 end
            end
        end
    end
end
88Pressure SI temp 11 = \text{zeros}(1, \text{max}(size(\text{Pressure SI})));
Pressure SI temp 12 = zeros(1,max(size(Pressure SI)));
Pressure SI temp 21 = zeros(1,max(size(Pressure SI)));
Pressure SI temp 22 = zeros(1,max(size(Pressure SI)));
Pressure_SI_temp_31 = zeros(1,max(size(Pressure_SI)));
Pressure_SI_temp_32 = zeros(1,max(size(Pressure_SI)));
Pressure SI_temp_41 = zeros(1,max(size(Pressure SI)));
Pressure SI temp 42 = zeros(1,max(size(Pressure SI)));
Pressure SI temp 51 = \text{zeros}(1, \text{max}(\text{size}(\text{Press} \text{src})));
Pressure SI temp 52 = zeros(1, max(size(Pressure SI)));
Pressure SI temp 61 = 2eros(1, max(size(Pressure SI)));
```
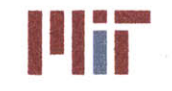

```
Pressure_SI_temp_62 = zeros(1,max(size(Pressure_SI)));
Pressure_SI_temp_71 = zeros(1,max(size(Pressure_SI)));
Pressure_SI_temp_72 = zeros(1,max(size(Pressure_SI)));
Pressure_SI_temp_81 = zeros(1,max(size(Pressure_SI)));
Pressure_SI_temp_82 = zeros(1,max(size(Pressure_SI)));
Location_x \text{temp}_11 = \text{zeros}(1, \text{max}(size(\text{Pressure}_S1))Location_x \text{temp} 12 = zeros(1, max(size(Pressure SI)
Location_x \text{temp}_21 = \text{zeros}(1, \text{max}( \text{size}( \text{Pressure}_S1)Location_x_t = \frac{22}{2} = zeros(1, max(size(Pressure_sI))Location[x]\ntemp[31] = zeros(1,max(size(Pressure[S])Location_x \text{temp}_32 = \text{zeros}(1, \text{max}(size(\text{Pressure}_S1))Location_x \text{temp}_41 = \text{zeros}(1, \text{max}(size(\text{Pressure}_S1))Location_x \text{temp}_42 = zeros(1, max(size(Pressure SI)
Location_x_t = zeros(1, max(size(Pressure_s1))Location_x \text{temp}_52 = \text{zeros}(1, \text{max}(size(\text{Pressure}_S1))Location x temp 61 = \text{zeros}(1, \text{max}( \text{size}( \text{pressure} \text{ SI}))Location_x_t \frac{1}{62} = zeros(1, max(size(Pressure_SI))Location[x_ttemp_71 = zeros(1,max(size(Pressure_S1))Location_x \text{temp}_72 = \text{zeros}(1, \text{max}(size(\text{Pressure}_S1))Location[x_temp_81 = zeros(1, max(size(Pressure_S1))Location_x \text{temp}_82 = zeros(1, max(size(Pressure SI)
for i=1:max(size(dPdX))
    if sum(chillers)>=2
         \text{Pressure\_SI\_temp\_11(i)} = \text{Pressure\_SI(1,1,i)}\text{Pressure\_SI\_temp\_12(i)} = \text{Pressure\_SI(1, 2, i)}Pressure_SI_temp_21(i) = Pressure_SI(2,1,i);\text{Press} \text{ure\_SI\_temp\_22(i)} = \text{Press} \text{ure\_SI(2,2,i)}end
     if
sum(chillers)>=3
    end
     if
sum(chillers)>=4
    end
     if
sum(chillers)>=5
    end
     if
sum(chillers)>=6
    end
         Pressure_SI_temp_3I(i) = Pressure_SI(3,1,i);Pressure SI temp 32(i) = Pressure SI(3,2,i);
         Pressure_SI_temp_41(i) = Pressure_SI(4,1,i);Pressure SI temp 42(i) = Pressure SI(4,2,i);Pressure_SI_temp_51(i) = Pressure_SI(5,1,i);Pressure SI temp 52(i) = Pressure SI(5, 2, i);
         Pressure_SI_temp_61(i) = Pressure_SI(6,1,i);Pressure SI temp 62(i) = Pressure SI(6, 2, i);
    if sum(chillers)>=7
         Pressure SI temp_71(i) = Pressure SI(7,1,i);
         Pressure SI temp 72(i) = Pressure SI(7,2,i);
    end
    if sum(chillers)>=8
         Pressure SI temp 81(i) = Pressure SI(8,1,i);
         Pressure SI temp 82(i) = Pressure SI(8,2,i);
    end
    for j=l:size header(1)
         if header loc s x order(j) == 1
             Location_x_temp 11(i) = Location x(1,1,i)+header loc s x(j);
```
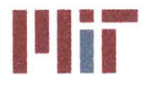

**Center for Ocean Engineering The Center of Technology**<br> **Navel Construction & Engineering Program Center of Lines of Technology**<br>
Mayel Construction & Engineering Program

```
Location x temp 12(i) = Location x(1,2,i)+header loc s x(j);
        elseif header loc s x order(j)==2
            Location x temp 21(i) = Location x(2,1,i)+header loc_s_x(j);
            Location x temp 22(i) = Location x(2,2,i)+header loc_s_x(j);
        elseif header_loc_s_x_order(j) == 3
            Location_x_temp_31(i) = Location x(3,1,i)+header loc s x(j);
            Location x temp 32(i) = Location x(3,2,i)+header_loc_s_x(j);
        elseif header loc s x order(j) == 4
            Location x temp 41(i) = Location x(4,1,i)+header loc s x(j);
            Location x temp 42(i) = Location x(4,2,i)+header loc s x(j);elseif header loc s x order(j) == 5
            Location \overline{x} temp 51(i) = Location x(5,1,i)+header loc_s_x(j);
            Location x temp 52(i) = Location x(5,2,i)+header loc s x(j);
        elseif header loc s x order(j) == 6
            Location_x_t_{exp_61(i) = Location_x(6,1,i) + header loc s x(j);Location x temp_62(i) = Location x(6,2,i)+header loc_s x(j);elseif header loc s x order(j) == 7
            Location x temp 71(i) = Location x(7,1,i)+header loc s x(j);
            Location x temp 72(i) = Location x(7,2,i)+header loc s x(j);elseif header loc s x order(j) == 8
            Location x temp 81(i) = Location x(8,1,i)+header loc s x(j);
            Location x temp 82(i) = Location x(8,2,i)+header loc s x(j);
        end
    end
end
figure(8)
    plot(Location_x_temp_11,Pressure SI temp_11,'r')
hold on
    plot(Location x temp 12, Pressure SI temp 12, 'r')
    plot(Location x temp 21, Pressure SI temp 21, 'b')
    plot(Location_x_temp_22,Pressure_SI_temp_22,'b')
if sum(chillers)>=3
    plot(Location x temp_31, Pressure SI_temp_31,'g')
    plot(Location x temp 32, Pressure SI temp 32, 'g')
end
if sum(chillers)>=4
    plot(Location x temp 41, Pressure SI temp 41, 'c')
    plot (Location x temp 42, Pressure SI temp 42, 'c')
end
if sum(chillers)>=5
    plot(Location x temp 51, Pressure SI temp 51, 'k')
    plot(Location x temp 52, Pressure SI temp 52, 'k')
end
if sum(chillers)>=6
    plot(Location x temp 61, Pressure SI temp 61, 'y')
    plot(Location x temp 62, Pressure SI temp 62, 'y')
end
if sum(chillers)>=7
    plot (Location x temp 71, Pressure SI temp 71, 'm')
    plot(Location x temp 72, Pressure SI temp 72, 'm')
end
if sum(chillers)>=8
    plot(Location x temp 81, Pressure SI temp 81, 'k:')
    plot(Location x temp 82, Pressure SI temp 82, 'k:')
end
```
xlabel('Distance along Supply Header [ml')

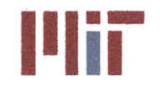

```
ylabel('Pressure [Pa]')
  title('Pressure as a Function of Location in Supply Header')
  figure (9)
  plot(Location x temp 11, Pressure SI temp 11, 'r')
  xlabel('Distance along Supply Header [m]')
  ylabel('Pressure [Pa]')
  title('Pressure as a Function of Location in Supply Header')
  hold on
  Location x temp 12 =Location x temp 12+abs(Location x temp 12(max(size(Location x temp 12))));
  plot(Location x temp 12, Pressure SI temp 12, 'b')
  axis tight
  legend('Clockwise flow','Counterclockwise flow')
  %% Step 8: Final calculation of velocities and mass flow rates using network
  analysis with system split up into sections at stagnation points
  %%%%%%%%%%%%%%%%%%%%%%%%%%%%%
  % Convert dPdX header loc s index to branch index
  %%%%%%%%%%%%%%%%%%%%%%%%%%%%%
  count = 0;riser count-index = 1;
  stag count index = 1;
  for i=1:max(size(dPdX))
      if dPdX(1,1,i) == 2 %branch
          count = count + 1;if riser_count_index <= max(size(dPdX_header_loc_s_index))
              if i>=dPdX header loc s index(riser count index)
                  riser branch index(riser count index) = count;
                  riser_count index = riser count index+1;end
          end
          if stag count index <= max(size(index diff))
              if i>=index diff(stag count index)
                  stag_branch_index(stag_count_index) = count;
                  stag_count_index = stag_count_index+1;
              end
          end
      end
  end
  %%%%%%%%%%%%%%%%%%%%%%%%%%%%%
  % Initialize variables
  %%%%%%%%%%%%%%%%%%%%%%%%%%%%%
velocity_delta_seg = 10*ones(1, size header(1));
  velocity old seg = zeros(1, size header(1));
  V_SI_h_seg = 1.5*ones(l,inputs+l); %initial guess at header velocities
  f b seg = zeros(1,inputs);K_loss b_seg = zeros(1,inputs);
  K_loss_friction_b_seg = zeros(1,inputs);
  K loss bend_90_bseg = zeros(1,inputs);
```
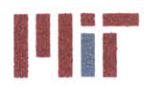

**77-massachusetts Avenue, Building 5-317 Cambridge, Massachusetts 02139-4307**

```
K loss gate b seg = zeros(1,inputs);
K loss globe b seg = zeros(1,inputs);
r d seg = 3*ones(1,inputs+1); %assume r/d=3K_loss h_seg = zeros(1,inputs+l);
K loss friction_h_seg = zeros(1,inputs+1);
K loss bend 90 h seg = zeros (1, inputs+1);
K loss gate h seg = zeros(1,inputs+1);
K loss globe h seg = zeros(1,inputs+1);
K loss check h seg = zeros(1,inputs+1);
f h seg = zeros(1,inputs+1);K loss rh seg = zeros(1,inputs+1);K loss friction rh = zeros(size header(1), 2, inputs);
K loss bend 90 rh = zeros(size header(1), 2, inputs);
K loss gate rh = zeros (size header(1), 2, inputs);K loss globe rh = zeros(size header(1), 2, inputs);K h A h 2 seg = zeros(1,inputs+1);K b A b 2 seg = zeros(1,inputs);K A eq seg = zeros (size header(1),3,inputs);mfr h = zeros(size header(1), 2, inputs);mfr b = zeros(size header(l),2,inputs);
V b = zeros (size header (1), 2, inputs);
V h = zeros (size header (1), 2, inputs) ;
mfrtotalseg = zeros(3,size header(l));
\begin{array}{l} \quad \  \  \, \text{\bf 888888894} \end{array}% Calculate total mfr's for each segment going cw and ccw
88888888888888888888888888888for i=1:size header(1)
    if i==l
        % Calculate mfr total seg cw
      for j=1: stag branch index(1)%j=1: (stag branch index(1)-1)
           mfr total seg(1,i) = mfr_{total\_seg(1,i) +}mass-flow rate b(branch order(1,1,j)); % branches 1-15
        end
        mfr total seg(1,i) = mfr total seg(1,i) +
mass flow rate b (branch order (1, 1, (stag branch index (1) )))/2; %half of branch
15
        % Calculate mfr total seg ccw
        8888888888888888888for j=(stag branch index(max(size(statag branchindex))) +1): inputs
           mfr total seg(2, i) = mfr total seg(2, i) +
mass flow rate b(branch order(1,1,j)); % branches 164:180
        end
        mfr total seg(2, i) = mfr total seg(2, i) +
mass flow rate b(branch order(1,1, (stag branch index(max(size(stag branch ind
ex))))))/2; %half of branch 163
    elseif 1<i && i<size header(l)
```

```
% Calculate mfr total seg cw
```
**%%%%%%%%%%%%%%%%%%%%%%%%%%%%%**

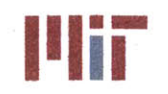

**Center for Ocean Engineering and Program and Search and Massachusetts Institute of Technology<br>
<b>Naval Construction & Engineering Program and Search 2008** 

```
for
j=riser branch index (i) : st agbranch index (i) % j=riser branch index (i) :st ag bra
nch index(i)-1mfr total seg(1,i) = mfr total seg(1,i) +
mass flow rate b(branch order(1,1,j)); %branches 38:60
        end
        mfr total seg(1,i) = mfr total seg(1,i) +
mass flow rate b(branch order(1,1, (stag branch index(i))))/2; %half of branch
60
        %%%%%%%%%%%%%%%%%%%%%%%%%%%%%
        % Calculate mfr total seg ccw
        for j=stag branch index(i-1)+1:riser branch index(i)-1
            mfr total seg(2,i) = mfr total seg(2,i) +
mass flow rate b(branch order(1,1,j)); %branches 16:37
        end
        mfr total seg(2,i) = mfr total seg(2,i) +
mass flow rate b(branch order(1,1, (stag branch index(i-1))))/2; %half of
branch 15
    elseif i == size header(1)%%%%%%%%%%% %%%%%%%%%%%%%%%%%%
        % Calculate mfr total seg cw
        for
j=riser branch index (max (size (riser branch index))): stag branch index (max (siz
e(stag branch index)))
%j=riser branchindex(max(size(riser branch index))): (stag branch index(max(s
ize(stag branch index)))-l)
            mfr total seg(1, i) = mfr total seg(1, i) +
mass flow rate b(branch order(1,1,j)); %branches 154:163
        end
        %mfr total seg(l,i) = mfr total seg(l,i) +
mass flow rate b(branch order(1,1, (stag branch index(max(size(stag branch ind
ex))))))/2; %half of branch 163
        %%%%%%%%%%%%%%%%%%%%%%%%%%%%%
        % Calculate mfr total seg ccw
        %%%%%%%%%%%%%%%%%%%%%%%%%%%%%
        for j=stag branch index (max (size (stag branch index) ) -
1)+1:riser branch index(max(size(riser branch index)))-1
            mfr\_total\_seg(2,i) = mfr\_total\_seg(2,i) +mass flow rate b(branch order(1,1,j)); %branches 148:153
        end
        mfr total seg(2, i) = mfr total seg(2, i) +
mass flow rate b(branch order(1,1, (stag branch index(max(size(stag branch ind
ex))-1))))/2; %half of branch 147
    end
end
% Sum up mass.flow rate going cw and ccw to give mass flow rate exiting
```
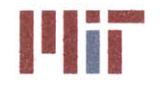

```
% each riser
8888888888888888888888888888for i=l:size header(l)
    mfr total seg(3,i) = mfr total seg(1,i) + mfr total seg(2,i);end
8888888888888888888888% Resize and re-order V_SI_b and store in V_SI_b_seg<br>%%%%%%%%%%%%%%%%%%%%%%%%%
V SI b seg = zeros(1,inputs);
for m=1:inputs
    V SI b seg(m) = V SI b 1(branch order(1,1,m));
end
888888888888888888888888888888% Iterate through loop a predetermined number of times, modifying the
% branch diameters to satisfy the velocity limits set forth by NAVSEA
88888888888888888888888888888count = 0;while count<10
    count=count+1;
    if count == 1 %use estimated V SI b seg to begin iterative process and
only consider friction bends and valves
        % Calculate K loss b seg due to friction, bends, valves for branches
        for i=1:inputs
            f b seg(i) =
friction factor(D SI b(branch order(1,1,i)), V SI b seg(i), k,nu, epsilon, rho, cp
); %ordered
K loss friction b seg(i)=f b seg(i)*length b(branch order(1,1,i))/D SI b(bran
ch order(1,1,i)); %due to pipe length
            K loss bend 90 b seg(i) =
bends 90 b(1,\overline{branch\ order(1,1,i)})*(f b seg(i)*pi()/2*r_d seg(i)+(0.10+2.4*f_b
seg(i))^*sin(pi()/4) \ldots+6.6*f b seg(i)*((sin(pi()/4))^0.5+sin(pi()/4))/r_d_seg(i)^(4*pi()/2/pi()));
%due to 90 bends
            K loss gate b seg(i) = gate valve b(branch order(1,1,i)) *0.2;
%due to gate valves
            K loss globe b seg(i) = globe valve b(branch order(1,1,i))*3.5;
%due to globe valves
            K loss b seg(i) =
K loss friction b seg(i)+K loss bend 90 b seg(i)+K loss gate b seg(i)+K loss
globe b seg(i)+K loss hx b unordered(branch order(1,1,i));
        end
        88888888888888888888888888% Calculate K loss h seg due to friction, bends, valves for supply
header
        888888888888888888888888888888for i=1:inputs
```
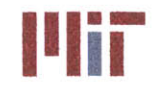

**Center for Ocean Engineering** <br> **I Massachusetts Institute of Technology**<br> **I I Massachusetts Avenue, Building 5-317**<br> **Institute of Technology** 

```
f h seg(i)=friction factor(D SI h, V SI h seg(i), k,nu, epsilon, rho, cp);
            K loss friction h seg(i)=f h seg(i)*length h(1,1,i)/D SI h; %due
to pipe length based on first branch Darcy friction factor
            K loss bend 90 h seg(i) =
bends 90 h(1,1,i)*(f h seg(i)*pi()/2*r d seg(i)+(0.10+2.4*f h seg(i))*sin(pi(
)(4) ...
+6.6*f h seg(i)*((sin(pi()/4))^0.5+sin(pi()/4))/r d seg(i)^(4*pi()/2/pi()));
%due to 90 bends
            K loss gate h seg(i) = gate valve h(1,1,i)*0.2;
        % Kloss globe h(i) = globe valve h(i)*3.5; %no globe valves
considered
        % Kloss check h(i) = check valve h(i)*2; %no check valves
considered
            K loss h seg(i) =
K loss friction h seg(i)+K loss bend 90 h seg(i)+K loss gate h seg(i); % + ...% K loss globe h(i)+K loss check h(i);
        end
        for i=inputs+1
f h seg(i)=friction factor(D SI h, V SI h seg(i), k, nu, epsilon, rho, cp);
            K loss friction h seg(i)=f h seg(i)*length h(1,2,1)/D SI h; %due
to pipe length based on first branch Darcy friction factor
            K loss bend 90 h seg(i) =
bends 90 h(1,2,1)*(f h seg(i)*pi()/2*r d seg(i)+(0.10+2.4*f h seg(i))*sin(pi(
)/4) ...
+6.6*f_h seg(i)*((sin(pi(/4))^0.5+sin(pi()/4))/r d-seg(i)^(4*pi()/2/pi());
%due to 90 bends
            K loss gate h seg(i) = gate valve h(1,2,1)*0.2;
        % K loss globe h(i) = globe valveh(i)*3.5; %no globe valves
considered
        % K loss check h(i) = checkvalve_h(i)*2; %no check valves
considered
            K loss h seg(i) =
K loss friction h seg(i)+K loss bend 90 h seg(i)+K loss gate h seg(i); % + ...% K loss globe h(i)+K loss check h(i);
        end
        888888888888888888888888888888% Calculate K loss rh seg due to friction, bends, valves
        for i=1:inputs+l
        % K loss friction rh(i)=f b(l)*length rh(i)/DSI h; %due to pipe
length based on first branch Darcy friction factor
            K loss bend 90 rh(i) =bends 90 rh(i)*(f b(1)*pi())/2*r d(i)+(0.10+2.4*f b(1))*sin(pi())/4) ...+6.6*f b(l)*((sin(pi()/4))^0.5+sin(pi()/4))/r _d(i)^(4*pi(/2/pi())); %due to
90 bends
        % K loss gate rh(i) = gate valve rh(i)*0.2;
        % K loss globerh(i) globe valve rh(i)*3.5;
```
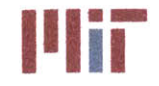

**<sup>I</sup>'IIT Massachusetts Institute of Technology 77-massachusetts Avenue, Building 5-317 Cambridge, Massachusetts 02139-4307**

```
% K loss _rh(i) =
 K loss friction rh(i)+K loss bend 90 rh(i)+K loss gate rh(i)+K loss_globe_rh(
 i);
              K loss rh seg(i) = K loss h seg(i); %assume same loss coefficient
 for supply and return header segments
         end
         8888888888888888888888888888888% Calculate K b/A b^2 and K h/A h^2 for branches and header segments
         % respectively
         88888888888888888888888888888888for i=1:inputs
              K b A b 2 seg(i) =K loss b seg(i)/area b unordered(branch order(1,1,i))^2;
          end
          for i=l:inputs+1
              K h A h 2 seg(i) = (K \text{ loss } h \text{ seg}(i) + K \text{ loss } rh \text{ seg}(i))/area_h^2;end
         8888888888888888888888888888888Calculate K A_2
        K A 2 = zeros(1, inputs);for i=l:size header(1)
              if i==1
                   for j=stag branch index(max(size(stag branch index)))+1
164
                       K A_2(j) = K b A b 2 seg(j); * K h A h 2 seg(j);end
                  for
 j=stag_branch_index(max(size(stag_branch_index)))+2:inputs %165:180
                       K A 2(j) = (1/(1/K b A b 2 \text{ seg}(j) 0.5+1/K A 2(j-1)))1) ^0.5)) ^2;%+K
hA h2_seg(j
                  end
                  for j=stag_branchindex(i) %15
                       K A_2(j) = K b A b 2 seg(j);<sup>8</sup> + K h A h 2 seg (j);
                  end
                   for j=stag_branch_index(i)-1:-1:riser_branch_index(i) %1:14
                       K A 2(j) =(1/(1/KbAb2seg(j)^0.5+1/KA2(j+1)^0.5))<sup>2</sup>;%+Kh A h 2 seg(j);
                  end
              else
                  for j=stag branch index(i-1)+1 %16
                       K A 2(j) = K b A b 2 \text{ seg}(j); * K h A b 2 \text{ seg}(j);end
                  for j=stagbranchindex(i-1)+2:riserbranch index(i)-1 %17:37
                       K_A_2(j) = (1/(1/K_b A b 2 \text{ seg}(j)^0.5+1/K A 2(j-1)))(1) ^0.5) ) ^2; % + K h A h 2_seg(j);
                  end
                  for j=stag branch index(i) % 60K A_2(j) = K b A b 2 seg(j); * K h A h 2 seg(j);end
                   for j=stag_branch_index(i)-1:-1:riser_branch_index(i) %59:38
                       K A 2(j) =(1/(1/K_b_A_b_2_seg(j)^0.5+1/K_A_2(j+1)^0.5))^2;%+K_h_A_h_2_seg(j);
                  end
```
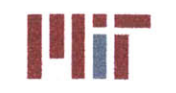

**<sup>I</sup>'Iir Massachusetts Institute of Technology 77-massachusetts Avenue, Building 5-317 Cambridge, Massachusetts 02139-4307**

```
end
        end
        888888888888888888888888888888% Calculate K A 2 oa
        %%%%%%%%%%%%%%%%%%%%%%%%%%%%%
        K A 2 oa = zeros(1, size header(1));for i=1: size header(1)
            if i==1
                K A 2 oa(i) =(1/(1/K A 2(inputs)^0.5+1/K A 2(riser branch index(i))^0.5))^2;else
                K A 2 oa(i) = (1/(1/K A 2(riser branch index(i)) -l)^0.5+1/K_A_2(riserbranch index(i))^0.5) )A 2;
            end
        end
        8888888888888888888888888888888% Calculate mfr seg oa %%%%%%%%%%%%%%%%%%%%%%%%%%%%%0
        mfr-seg oa = zeros(2,size header(1));
%cw=1, ccw=2
        for i=1: size header(1)
            if i==1
                mfr seg oa(1,i) =
mfrtotalseg(3,i)*(K_A_2_oa(i)/K
_A_2(riser branch index (i)) ) ^0. 5;
                mfrsegoa(2,i) =
mfrtotalseg(3,i)*(K_A_2_oa(i)/K
_A_2 (inputs) ) ^0. 5;
            else
                mfr\_seg oa(1,i) =
mfr_total_seg(3,i)*(K_A_2_oa(i)/K_A_2(riser_branch_index(i)))^0.5;
                mfr seg oa(2,i) =
mfr_total_seg(3,i)*(K_A_2_oa(i)/K_A_2(riser_branch_index(i)-1))^0.5;
            end
        end
        8888888888888888888888% Calculate mfr seg temp
        mfr seg b = zeros(1, inputs);mfrsegtemp = zeros(1,inputs);
        for i=1:size header(1)
            if i==1
                for j=riser branch index(i):stagbranch index(i)
%1: 15
                    mfr seg temp(j) =
mfr_seg_oa(1,i)*(K_A_2(riser_branch_index(i))/K_A_2(j))^0.5;
                end
                for
j=stag_branch_index(max(size(stag_branch_index)))+1:inputs %164:180
                    mfr seg_temp(j) =
mfr seg oa(2,i)*(K A 2(inputs)/K A 2(j))^0.5;end
            else
                for j=riser branch index(i):stag_branch index(i) %38:60
```
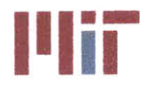

**<sup>I</sup>'Iir Massachusetts Institute of Technology 77-massachusetts Avenue, Building 5-317 Cambridge, Massachusetts 02139-4307**

```
mfr_seg_temp(j) =
mfr_seg_oa(1,i)*(K_A_2(riser_branch_index(i))/K_A_2(j))^0.5;
                end
                for j=stag branchindex(i-1)+1:riser branchindex(i)-1 %16:37
                    mfr seg temp(j) =
mfr_seg_oa(2,i) * (K_A_2(riser_branch_index(i)-1)/K_A_2(j))^0.5
                end
            end
        end
        % Calculate mfr seg b
        8888888888888888888888888888888888for i=1: size header(1)
            if i==1
                for j=stag branch index(max(size(stag branch index)))+1 %164
                    mfr seg b(j) = mfr seg temp(j);
                end
                for
j=stag_branch index(max(size(stagbranchindex)) )+2:inputs %165:180
                    mfr seg b(j) = mfr seg_temp(j)-mfr seg_temp(j-1);
                end
                for j=stag_branch_index(i) %15
                    mfr seg b(j) = mfr seg temp(j);
                end
                for j=stag_branch_index(i)-1:-1:riser_branch_index(i) %14:1
                    mfr seg b(j) = mfr seg temp(j) -mfr seg temp(j+1);
                end
            else
                for j=stag_branchindex(i-1)+1 %16
                    mfr seg b(j) = mfr seg temp(j);
                end
                for j=stag_branch_index(i-1)+2:riser_branch_index(i)-1 %17:37
                    mfr seg b(j) = mfr seg temp(j)-mfr seg temp(j-1) ;
                end
                for
j=stagbranchindex(i) %60
                    mfr \text{seg } b(j) = mfr \text{seg } temp(j);end
                for j=stag_branch_index(i)-1:-1:riser_branch_index(i) %59;38
                    mfr seg b(j) = mfr seg temp(j)-mfr seg temp(j+1);
                end
            end
        end
        % Calculate mfr seg h
        88888888888888888888888mfr segh = zeros(1,inputs);
        for i=1: size header(1)
            if i==1
                for j=stag branch index(i) %15
                    mfr seg h(j) = mfr seg b(j);end
                for j=stag_branch_index(i)-1:-1:riser branch index(i) %14;1
                    mfr seg h(j) = mfr seg b(j) + mfr seg h(j+1);
```
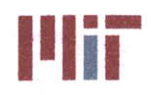

```
end
                 for j=stagbranch index (max (size (stag_branch index))) +1 %164
                     mfr seg h(j) = mfr seg b(j);
                 end
                 for
j=stagbranchindex(max(size (stag_branchindex)) )+2:inputs %165: 180
                     mfr-seg h(j) = mfr-seg b(j) + mfr-seg h(j-1);end
            else
                 for j=stagbranch index(i) %60
                     mfr seg h(j) = mfr seg b(j);
                 end
                 for j=stag_branch index (i) -1:-1:riserbranchindex (i) %59:38
                     mfr\_seg_h(j) = mfr\_seg_b(j) + mfr\_seg_h(j+1);end
                 for j=stag_branchindex(i-1)+1 %16
                     mfr\_seg_h(j) = mfr\_seg_b(j);end
                 for j=stag_branchindex (i-1) +2:riserbranch index (i) -1 %17:37
                     mfr seg h(j) = mfr seg b(j) + mfr seg h(j-1);end
            end
        end
        %%%%%%%%%%%%%%%%%%%%%%%%%%%%%
        % Calculate V SI b seg
        %%%%%%%%%%%%%%%%%%%%%%%%%%%%%
        for i=1:inputs
            V_SI_b_seg(i) =
mfr_seg_b (i) /area_b_unordered (branch-order (1, 1, i) )/rho;
        end
        %%%%%%%%%%%%%%%%%%%%%%%%%%%%%
        % Calculate V SI h seg
        %%%%%%%%%%%%%%%%666%%%o%%%%%
        for i=1:inputs
            V SI h seg(i) = mfr seg_h (i)/areah/rho;
        end
    end
    %%%%%%%%%%%%%%%%%%%%%%%%%%%%%
    % Calculate loss coefficient for branches due to friction, bends,
    % valves, entrance and exit effects (in order wrt header)
    %%%%%%%%%%%%%%%%%%%%%%%%%%%%%
    K_loss entrance b seg = zeros(l,inputs);
    K loss exit_b seg = zeros(1,inputs);
    for i=1:inputs
        f b seg(i) =
friction factor(D_SI_b(branch_order(1,1,i)), V_SI_b_seg(i), k,nu, epsilon, rho, cp
); %ordered
```

```
K_loss friction_b_seg(i)=f_b_seg(i)*length_b(branch_order(1,1,i)) /D_SI_b(bran
ch order(1,1,i)); %due to pipe length
```
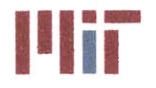

```
K loss bend_90_b_ seg(i) =
bends 90 \bar{b} (1, branch order(1,1,i))*(f b seg(i)*pi()/2*r d seg(i)+(0.10+2.4*f_b
seg(i))^*sin(pi()/4) ...+6.6*f b seg(i)*((sin(pi()/4))^0.5+sin(pi()/4))/r d seg(i)^(4*pi()/2/pi()));
%due to 90 bends
         K loss gate b seg(i) = gate valve b(branch order(1,1,i)) *0.2; %due to
gate valves
         K loss globe b seg(i) = globe valve b(branch order(1,1,i))*3.5; \frac{1}{3} due
to globe valves
         K loss b seg(i) =K loss friction b seg(i)+K loss bend 90 b seg(i)+K loss gate b seg(i)+K loss
globe b seg(i)+K loss hx b unordered(branch order(1,1,i));
         Cyc(i) = 1-0.25*(D \text{ SI } b(b \text{rand} \text{ order}(1,1,i))/D \text{ SI } h)^{-1}.3-(0.11*r d3-0.65*r d3^2+0.83*r d3^3)*D SI b(branch order(1,1,i))^2/D SI h^2;
    end
    88888888888888888888888888888888Calculate entrance and exit effects for branch
    8888888888888888888888888888888Keq = 0.57-1.07*r d3^0.5-2.13*r d3+8.24*r d3^1.5-8.48*r d3^2+2.9*r d3^2.5;
    Cxc = 0.08 + 0.56*r d3-1.75*r d3^2+1.83*r d3^3;\mathrm{Cm} = 0.23 + 1.46 \times r \text{ d}3 - 2.75 \times r \text{ d}3^2 + 1.65 \times r \text{ d}3^3;for j=1: size header(1)
         if j==1
             for i=riser branch index(j):stagbranch index(j) %cw 1:15
                  K loss entrance b seg(i) = (0.81-1.13*mfr seg h(i)/mfr seg b(i)+mfr_seg_h(i)^2/mfr_seg_b(i)^2)*D_SI_b(branch_o
rder(1,1,i))A4/DSI hA4 ...
                      +1.12*D SI b(branchorder(1,1,i))/DSIh-
1.08*D SI b(branch order(1,1,i))^3/D SI h^3 + Keq;%due to entrance; assume
r/d3 = 0.1K loss exit b \text{seg}(i) = 2 \cdot \text{Cyc}(i)-
1+D SI b(branch order(1,1,i))^4/D SI h^4*(2*(Cxc-1)+2*(2-Cxc-
\overline{cm}) \overline{*}mfr seg h(i)/mfr seg b(i)-0.92* \overline{\phantom{cm}}...
                      mfr seg h(i)^2/mfr seg b(i)^2); %due to exit; assume r/d3
= 0.1
             end
             for i=inputs:-1:stagbranchindex(max(size(stagbranch index)))+1
%ccw 180:164
                  K loss entrance b seg(i) = (0.81-
1.13*mfr_seg_h(i)/mfr_seg_b(i)+mfr_seg_h (i)A 2/mfr_seg_b(i)^2)*DSI b(branch_o
rder(1,1,i))<sup>^4</sup>/D SI h<sup>^4</sup> ...
                      +1.12*D SI b(branch order(1,1,i))/D SI h-
1.08*D SI b(branch order(1,1,i))^3/DSI hA3 + Keq;%due to entrance; assume
r/d3 = 0.1K loss exit b seg(i) = 2*Cyc(i)-
1+D SI b(branch order(1,1,i))^4/D SI h^4*(2*(Cxc-1)+2*(2-Cxc-
Cm) *mfr segh (i) /mfr_segb (i) -0.92* ...
                      mfr seg h(i)^2/mfr seg b(i)^2);%due to exit; assume r/d3
= 0.1
             end
        else
                                         315
```
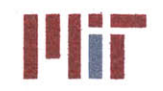

```
for i=riserbranchindex(j):stag_branch index(j) %cw 38:60
                 K loss entrance b seg(i) = (0.81-
1.13*mfr_seg_h(i)/mfr_seg_b(i)+mfr_seg_h(i)^2/mfr_seg b(i)^2)*DSI b(branch o
rder(1,1,i))<sup>^4</sup>/D SI h<sup>^4</sup> ...
                     +1.12*D SI b(branch order(1,1,i))/D SI h-
1.08*D SI b(branch order(1,1,i))^3/D SI h^3 + Keq;%due to entrance; assume
r/d3 = 0.1K loss exit b seq(i) = 2*Cyc(i)-
1+D SI b (branch order(1,1,i))^4/D SI h^4*(2*(Cxc-1)+2*(2-Cxc-
Cm)*mfrsegh(i)/mfrsegb(i)-0.92* ...
                    mfr seg h(i)^2/mfr seg b(i)^2); & due to exit; assume r/d3= 0.1
            end
            for i=riser branch index(j)-1:-1:stag branch index(j-1)+1 &ccw
37:16
                K loss entrance bseg(i) = (0.81-
1.13*mfr_seg_h(i)/mfr_seg_b(i)+mfr_seg_h(i)^2/mfr_seg_b(i)^2)*D_SI b(branch_o
rder(1,1,i))^4/DSI hA4 ...
                    +1.12*D_SI_b(branch_order(1,1,i))/D_SI_h-
1.08*D SI b(branch order(1,1,i))^3/D SI h^3 + Keq;%due to entrance; assume
r/d3 = 0.1K loss exit b seg(i) = 2*Cyc(i)-
1+D SI b(branch order(1,1,i)) ^4/D SI h^4*(2*(Cxc-1)+2*(2-Cxc-
Cm<sup>*</sup>mfr seg h(i)/mfr seg b(i)-0.92<sup>*</sup> ...
                    mfr seg h(i)^2/mfr seg b(i)^2); & due to exit; assume r/d3= 0.1
            end
        end
    end
    888888888888888888888888888888% Calculate Kloss b_seg and Kloss b in-seg
    888888888888888888888888888888K_loss_b in seg = zeros(1,inputs);
    for i=l:inputs
        K loss b seg(i) =
K loss friction b seg(i)+K loss bend 90 b seg(i)+K loss gate b seg(i)+ ...
Klossglobe b seg (i)+K loss hx b unordered (branchorder (1, 1, i) ) +K loss entra
nce b seg(i)+K loss exit b seg(i);
        K loss b in seg(i) =K loss friction b seg(i)+K loss_bend_90 b_seg(i)+K_loss_gate_b_seg(i)+ ...
K loss globe b seg(i)+K loss hx b unordered(branch order(1,1,i))+K loss entra
nce b seg(i)+0*K loss exit b seg(i);
    end
    888888888888888888888888888888% To avoid getting imaginary velocities, ensure Kloss is positive
    888888888888888888888888888888888for i=1:inputs
        if K loss b seg(i) \leq 0K loss b seg(i) = 0.01; &negligible loss coefficient
        end
        if K loss b in seq(i) \leq 0
```
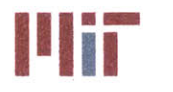

K\_loss\_b\_inseg(i) **= 0.01;** %negligible loss coefficient

**77-massachusetts Avenue, Building 5-317 Cambridge, Massachusetts 02139-4307**

```
end
    end
    888888888888888888888888888888% Calculate loss coefficient for supply header due to friction, bends,
    % valves, entrance and exit effects
    88888888888888888888888888888K loss entrance h seg = zeros(1,inputs);
    for i=1:inputs
        f h seg(i)=friction factor(DSI h,VSI h seg(i), k,nu, epsilon, rho, cp);
        K loss friction h seg(i)=f h seg(i)*length h(1,2,1)/D SI h; %due to
pipe length based on first branch Darcy friction factor
        K_lossbend_90_h_seg(i) =
bends 90 h(1,2,1)*(f h seg(i)*pi()/2*r d seg(i)+(0.10+2.4*f h seg(i))*sin(pi(
)/4) ...
+6.6*f h seg(i)*((sin(pi()/4))^0.5+sin(pi()/4))/r-d-seg(i)^(4*pi()/2/pi()));
%due to 90 bends
        K loss gate h seg(i) = gate valve h(1,2,1)*0.2;
         K loss globe h(i) = globe value h(i)*3.5; %no globe valves
considere
d
         K loss check h(i) = check valve h(i)*2; \textdegree no check valves considered
    %end
    88888888888888888888888888Calculate entrance effects for header segments
    888888888888888888888888888888for j=1: size header(1)
        if j==1
            for i=stag branch index(j) %cw 15
                K loss entrance h seg(i) = 0;end
            for i=riser branch index(j):stag branch index(j)-1 %cw 1:14
                K loss entrance h seg(i) = 0.62-0.98*mfr seg h(i)/mfr seg h(i+1)+0.36*(mfr seg h(i)/mfr seg h(i+1))^2+ ...
                    0.03* (mfr seg h(i+1)/mfr seg h(i))^6; %revisit mfr seg h
indices
            end
            for i=stag branch index(max(size(stag branch index)))+1 %ccw 164
                K loss entrance h seg(i) = 0;end
            for i=inputs:-1:stag branch index (max (size(stag branch index)) )+2
%ccw 180:165
                K loss entrance h seg(i) = 0.62-0.98*mfr seg h(i)/mfr seg h(i-1)+0.36*(mfr seg h(i)/mfr seg h(i-1))^2+ ...
                    0.03*(mfr seg h(i-1)/mfr seg h(i))^6; %revisit mfr seg h
indices
            end
        else
            for i=stag branch index(j) %cw 60
                K loss entrance h seg(i) = 0;end
```
## **Center for Ocean Engineering Naval Construction & Engineering Program Department of Technology**<br> **Department of Mechanical Engineering Program**<br> **Department of Mechanical Engineering and Service Cambridge**, Massachusetts 02139–4307<br> **Department of Mechanical Engineering**

 $\bullet$  .

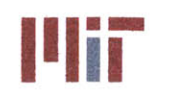

**77-massachusetts Avenue, Building 5-317 Cambridge, Massachusetts 02139-4307**

```
for i=riserbranchindex(j):stagbranch index(j)-l %cw 38:59
                K loss entrance h seg(i) = 0.62-0.98*mfr seg h(i)/mfr seg h(i+1)+0.36*(mfr seg h(i)/mfr seg h(i+1))^2+ ...
                    0.03*(mfr seg h(i+1)/mfr seg h(i))^6; %revisit mfr seg h
indices
            end
            for i=stagbranch index(j-1)+1 %ccw 16
                K loss entrance h seg(i) = 0;
            end
            for i=riser branch index(j)-1:-1:stag branch index(j-1)+2 %8ccw
37: 17
                K loss entrance h seg(i) = 0.62-0.98*mfr seg h(i)/mfr seg h(i-1)+0.36*(mfr seg h(i)/mfr seg h(i-1))^2+ ...
                    0.03* (mfr seg h(i-1)/mfr seg h(i))^6; %revisit mfr seg h
indices
            end
        end
    end
    for i=1:inputs
        K loss h seg(i) =
K loss friction h seg(i)+K loss bend 90 h seg(i)+K loss gate h seg(i)+K loss
entrance h seg(i); * + ...
        % K lossglobe _h(i)+Kloss check h(i);
    end
    88888888888888888888888888888888% To avoid getting imaginary velocities, ensure K loss is positive
    for i=l:inputs
        if K loss h seg(i) \leq 0K_loss_hseg(i) = 0.01; %negligible loss coefficient
        end
    end
    88888888888888888888888888888888%Calculate K loss rh due to friction, bends, valves
    888888888888888888888888888888K_lossentrance-rh seg = zeros(1,inputs);
    for i=1:inputs
        %K loss friction rh(i)=f h(i)*length rh(i)/D SI h; %due to pipe
length based on first branch Darcy friction factor
        %K lossbend_90 rh(i) =
bends_90_rh(i)*(f h(i)*pi(/2*r d(i)+(0.10+2.4*ft h(i))*sin(pi(/4) ...
+6.6*f h(i)*((sin(pi()/4))^O.5+sin(pi()/4))/r d(i)^(4*pi()/2/pi()
)); %due to
90 bends
        %K lossbend 180 rh(i) =
bends_180 rh(i)*(f h(i)*pi()*rd(i)+(0.10+2.4*f h(i))*sin(pi()/2) ...
+6.6*f h(i)*((sin(pi()/2))^0.5+sin(pi()/2))/r d(i)^(4*pi()/pi())); %due to
180 bends
        %K loss gate rh(i) = gate valve rh(i)*0.2;
        %K loss globe rh(i) = globe valve rh(i)*3.5;end
```
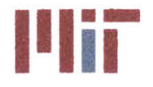

**Center for Ocean Engineering the Center of Technology of Technology**<br> **Naval Construction & Engineering Program and Security of Technology of Technology** 

```
% Calculate entrance effects for header segments
    888888888888888888888for j=1: size header(1)
        if j==1
            for i=stag branch index(j) %cw 15
                K loss entrance rh seq(i) = 0;
            end
            for i=riser branch index(j): stag branch index(j)-1 % c = 1:14K loss entrance rh seg(i) = 0.62-0.98*mfr seg h(i)/mfr seg h(i+1)+...
0.36*(mfr seg h(i)/mfr seg h(i+1))^2+0.03*(mfr seg_h(i+1)/mfr seg_h(i))^6;
%exit
            end
            for i=stag branch index(max(size(stag_branch index)))+1 %ccw 164
                K loss entrance rh seg(i) = 0;
            end
            for i=inputs:-1:stagbranchindex(max(size(stagbranchindex)))+2
%ccw 180:165
                K loss entrance rh seg(i) = 0.62-0.98*mfr seg h(i)/mfr seg h(i-1)+...
                    0.36*(mfr seg h(i)/mfr seg h(i-1))^2+0.03*(mfr seg h(i-
1)/mfr seg h(i))^6; %exit
            end
        else
            for i=stag branch index(j) %cw 60
                K loss entrance rh seg(i) = 0;
            end
            for i=riser branch index(j):stagbranch index(j)-1 %cw 38:59
                K loss entrance rh seg(i) = 0.62-0.98*mfr seg h(i)/mfr seg h(i+1)+...
0.36*(mfr seg h(i)/mfr seg h(i+1))^2+0.03*(mfr seg h(i+1)/mfr seg h(i))^6;
%exit
            end
            for i=stagbranch index(j-1)+1 %ccw 16
                K loss entrance rh seg(i) = 0;end
            for i=riser branch index(j)-1:-1:stag branch index(j-1)+2 &ccw
37:17
                K loss entrance rh seq(i) = 0.62-0.98*mfr seg h(i)/mfr seg h(i-1)+...
                    0.36*(mfr seg h(i)/mfr seg h(i-1))^2+0.03*(mfr seg h(i-
1)/mfrsegh(i))^6; %exit
            end
        end
    end
    for i=1:inputs
        K loss rh seg(i) = K loss h seg(i)-
K_loss_entrance_h_seg(i)+K_loss_entrance_rh_seg(i);
        %K lossrhseg(i) =
K loss friction rh(i)+K loss bend 90 rh(i)+K loss bend 180 rh(i)+K loss gate
rh(i)+ . ..
```
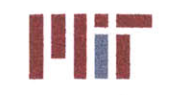

**Massachusetts Institute of Technology 77-massachusetts Avenue, Building 5-317 Cambridge, Massachusetts 02139-4307**

```
% Klossglobe rh(i)+K_lossentrancerh(i);
    end
    8888888888888888888888888888888% To avoid getting imaginary velocities, ensure K loss is positive
    %%%%%%%%%%%%%%%%%%%%%%%%%%%%%
    for i=1:inputs
         if K loss rh seq(i) \leq 0K_lossrhseg(i) = 0.01; %negligible loss coefficient
        end
    end
    %%%%%%%%%%%%%%%%%%%%%%%%%%%%%
    % Calculate K b/A b^2 and K h/A h^2 for branches
    %%%%%%%%%%%%%%%%%%%%%%%%%%%%%
    for i=1:inputs
        K b A b 2 seg(i) =
K loss b seg(i)/area b unordered(branch order(1,1,i))^2;
    end
    for i=1:inputs+l
        K A h 2 seg(i) = (K \text{ loss } h \text{ seg}(i) + K \text{ loss } rh \text{ seg}(i))/area h^2;end
    888888888888888888888888888888% Calculate K A 2
    888888888888888888888888888888K A 2 = zeros(1, inputs);for i=1:size header(1)
        if i==1for j=stagbranch index(max(size(stag branch__index) ) ) +1 %164
                 K_A_2(j) = K_b_A_b_2 seg(j); * K_A_A_b_2 seg(j);
             end
             for j=stagbranch index(max(size(stag branch index)))+2:inputs
%165: 180
                 K_A_2(j) = (1/(1/K b A b 2 \text{ seg}(j)^0.5+1/K A 2(j-1)))1)^0.5))^2;%+K hA h2 seg(j);
             end
             for j=stag_branch index(i) %15
                 K_A 2(j) = K_B A_b 2 \text{ seg}(j); k + K_h A_b 2 \text{ seg}(j)end
             for j=stag_branch_index(i)-1:-1:riser branch_index(i) %1:14
                 K A 2(j) =(1/(1/K b A b 2 seg(j)^0.5+1/K A 2(j+1)^0.5))<sup>2</sup>; *K h A h 2 seg(j);
            end
        else
             for j=stag_branch index(i-1)+1 %16
                 K A 2(j) = K b A b 2 seg(j); * K h A h 2 seg(j);end
             for j=stagbranch index(i-1)+2:riserbranch index(i)-1 %17:37
                 K_A 2(j) = (1/(1/K b A b 2 \text{ seg}(j)^0.5+1/K A 2(j-1)))1)A0 .5) )^2;
%+K h A h 2 seg(j);
            end
             for j=stag branch index(i) %60
                 K_A_2(j) = K_b A_b 2 \text{ seg}(j); * K_h A_b 2 \text{ seg}(j);
```
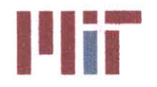

end for j=stag\_branch\_index(i)-1:-1:riser branch\_index(i)  $%59:38$  $K A 2(j) =$ (1/(1/K\_b\_A\_b\_2\_seg(j)A0.5+1/K\_A\_2 **(j+1)AO.5)** )A2;%+K h A h 2 seg(j); end end end **%0%%% %%%%%% % %%%%%%%%%%%% %%%** % Calculate K **A** 2 oa  $888888888888888888888888888888$ K A 2 oa =  $zeros(1, size header(1));$ for  $i=1:size$  header(1) if i==1 *K* **A** 2 oa(i) =  $(1/(1/K A 2 (inputs)^0.5+1/K A 2 (riser branch index(i))^0.5))$ <sup>2</sup>; else  $K A 2 oa(i) = (1/(1/K A 2(riser branch_index(i)-$ **1)A0.** 5+1/K\_A\_2 (riser branch index(i) **)A0 .5) )A** 2; end end  $8888888888888888888888888$ **%** Calculate mfr seg oa  $8888888888888888888888888888888$ mfr\_segoa **=** zeros(2,sizeheader(1)); %cw=1, ccw=2 for  $i=1$ : size header(1) if i==1  $mfr$  seg oa $(1,i)$  = mfr total  $seg(3,i)*(K A 2 oa(i)/K A 2(riser branch_index(i)))^0.5;$ mfrsegoa(2,i) **=**  $mfr\_total\_seg(3, i) * (K_A_2_0a(i)/K_A_2(inputs))$  ^0.5 else  $mfr \text{seq}$  oa $(1,i)$  = mfr total seg $(3, i) * (K A 2 oa(i)/K A 2(riser branch_index(i)))^0.5;$  $mfr$  seg oa $(2, i)$  = mfr\_total\_seg(3,i)\*(K\_A\_2\_oa(i)/K\_A\_2(riser\_branch\_index(i)-1))^0.5; end end  $88888888888888888888888888888888$ **%** Calculate mfrsegtemp  $8888888888888888888888888888888$ mfr seg **b =** zeros(1,inputs); mfr seg temp **=** zeros(l,inputs); for  $i=1$ : size header(1) if i==1 for j=riser\_branch\_index(i):stag\_branch\_index(i) %1:15 mfrseg temp(j) **=** mfr seg oa $(1,i)*(K A 2(riser branch index(i))/K A 2(j))^0.5;$ end for j=stag branch index(max(size(stag branch index))) +1:inputs **%164 : 180**

## **Center for Ocean Engineering Trouble 19 and 200 and 200 and 200 and 200 and 200 and 200 and 200 and 200 and 20**<br>**Naval Construction & Engineering Program 200 and 200 and 200 and 200 and 200 and 200 and 200 and 200 and 200 Naval Construction & Engineering Program Department of Mechanical Engineering Cambridge, Massachusetts 02139-4307**

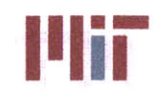

```
mfr seg temp(j) =
mfr_seg_oa(2,i)*(K_A_2(inputs)/K_A_2(j))^0.5;
             end
        else
             for j=riser branch_index(i):stag_branchindex(i) %38:60
                 mfr seg temp(j) =
mfr_seg_oa(1,i)*(K_A_2(riser branch_index(i))/K_A_2(j))^0.5;
             end
             for j=stag branch index(i-1)+l:riser branch index(i)-1 %16:37
                 mfr \text{seg temp}(j) =mfr_seg_oa(2,i)*(K A 2(riser branch index(i)-1)/K A 2(j))^0.5;
             end
        end
    end
    8888888888888888888888888888888% Calculate mfrseg
    %%%%%%%%%%%%%%%%%%%%%%%%%%%%%
    for i=1:size header(1)
        if i==l
             for j=stag branch index(max(size(stag_branch index)))+1 %164
                 mfr seg b(j) = mfr seg temp(j);
            end
             for j=stag branch index (max (size (stag branch index) )) +2: inputs
%165:180
                 mfr\_seg_b(j) = mfr \text{ seg temp}(j) - mfr \text{ seg temp}(j-1);end
            for j=stag_branchindex(i) %15
                 mfr\_seg_b(j) = mfr \text{ seg temp}(j);end
            for j=stag branch index(i)-1:-1:riser branch index(i) %14:1mfr\_seg_b(j) = mfr \, seg \, temp(j)-mfr \, seg \, temp(j+1);end
        else
            for j=stag_branchindex(i-1)+l %16
                 mfr seg b(j) = mfr seg temp(j);
            end
            for j=stagbranchindex(i-1)+2:riser branchindex(i)-l %17:37
                 mfr\_seg_b(j) = mfr\_seg\_temp(j)-mfr\_seg\_temp(j-1);end
            for j=stag branch index(i) %60
                 mfr \text{seg } b(j) = mfr \text{seg } temp(j);end
            for j=stag_branch index(i)-1:-1:riser branch index(i) %59;38
                mfr\_seg_b(j) = mfr\_seg_temp(j)-mfr \text{ seg} temp(j+1);end
        end
    end
    %%%%%%%%%%%%%%%%%%%%%%%%%%
    % Calculate mfr seg h
   %%%%%l%%%%%%%%%%%%%%% %%%%%
   mfr seg h = zeros(1, inputs);for i=1: size header(1)
        if i==1
```
## **Naval Construction & Engineering Program 1999 1999 1999 12:00 17-massachusetts Avenue, Building 5-31<br>
<b>Repartment of Mechanical Engineering Department of Mechanical Engineering**

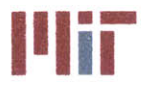

**Center for Ocean Engineering and Program Areas and Base of Technology Massachusetts Institute of Technology**<br> **Naval Construction & Engineering Program Areas Areas Areas Areas Areas Areas Areas Avenue, Building 5-317** 

```
for j=stag branch index(i) %15mfr \text{seg } h(j) = mfr \text{seg } b(j);end
             for j=stag branch index(i)-1:-l:riser branch index(i) % 14:1mfr_seg_ h(j) = mfr_seg_ b(j)+mfr_seg_ h(j+1);
             end
             for j=stag_branchindex(max(size(stagbranchindex)))+1 %164
                 mfr seg h(j) = mfr seg b(j);
             end
             for j=stag branch index(max(size(stag branch index)))+2:inputs
%165:180
                 mfr \text{seg } h(j) = mfr \text{seg } b(j) + mfr \text{seg } h(j-1);end
        else
             for j=stag branch index(i) % 60mfr seg h(j) = mfr seg b(j);
             end
             for j=stag branch index(i)-l:-l:riser branch index(i) %59:38
                 mfr_seg_h(j) = mfr_seg_b(j)+mfr_seg_h(j+1);
             end
             for j=stag_branchindex(i-1)+l %16
                 mfr seg h(j) = mfr seg b(j);end
             for j=stag_branchindex(i-l)+2:riserbranchindex(i)-1 %17:37
                 mfr seg h(j) = mfr seg b(j) + mfr seg h(j-1);
             end
        end
    end
    888888888888888888888888888888% Calculate V SI bseg
    for i=1:inputs
        V SI b seg(i) =
mfr seg b(i)/area b unordered(branch order(1,1,i))/rho;
    end
    888888888888888888888888888888% Calculate V SI h seg
    888888888888888888888888888888for i=l:inputs
         V_SI_h_seg(i) = mfrseg_h(i)/areah/rho;
    end
    8888888888888888888888888888888% Code for simple network example
    %%%%%%%9-%%%%%%%%%%%%%%%%%%%%%%
    \text{stemp} = \text{zeros}(3, \text{size header}(1));sfor i=1:size header(1)
    % if i==1
    % for j=stagbranch index(i):-1:riserbranch index(i) %15:1
    % temp(1,i) = temp(1,i)+1/(K_b A_b 2-seg(j))^{0.5};<br>% temp(3,i) = temp(3,i)+1/(K_b A_b 2-seg(i))^{0.5};temp(3,i) = temp(3,i)+1/(K b A b 2 seg(j))<sup>0.5;</sup>
    % end
```
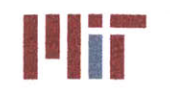

```
for j=stagbranch index(max(size(stag branch index)))+1:inputs
    \frac{8}{6}%164:180
                   temp(2, i) = temp(2, i)+1/(K b A b 2 seg(j))^0.5;% %
                   temp(3,i) = temp(3,i)+1/(KbA b 2seg(j))^0.5;8^{\circ}end
    rac{6}{5}else
    \approxfor j=stag branch index(i):-1:riser branch index(i)
% 60: 39
%60: 38
     % temp(1,i) = temp(1,i)+1/(K b A b
2seg(j))^0.5;
     {\rm temp}(3, i) = {\rm temp}(3, i) + 1/(K_b A b 2 \text{ seg}(j))^0.5;
    % %temp(l) =
temp(1)+1/(K b A b 2 seg(j)+K h A h 2 seg(j))^0.5;
    % %temp(3) =
temp(3)+1/(K_b A b_2 s_{sg(j)})+K h A b_2 s_{sg(j)})^0.5;<br>% end
              % end
    for j=stag_branch_index(i-1)+1:riser_branch_index(i)-1 % $16:37<br>* {\rm temo}(2,i) = {\rm temo}(2,i)+1/(K b A b^2 s e^{\alpha(i)})^{0.5}% \text{temp}(2, i) = \text{temp}(2, i) + 1/(K b A b 2 \text{ seg}(j)) \cdot 0.5;<br>% \text{temp}(3, i) = \text{temp}(3, i) + 1/(K b A b 2 \text{ seq}(i)) \cdot 0.5;temp(3,i) = temp(3,i)+1/(K b A b 2 seg(j))^0.5;% %temp(2) =
temp(2)+1/(K b A b 2_seg(j)+K h A h 2 seg(j))^0.5;
    % % \ttemp(3) = temp(3)+1/(K b A b 2-seg(j)+K h A h 2-seg(j)) ^0.5;
              % end
    % end
    %end
    % %K A 2 oa = zeros(3,size header(1));
   % KA_2_oa = (1./temp) .^2;
    8888888888888888888888888888888% Calculate mfr
    88888888888888888888888888888888%mfr b seg = zeros(1,inputs);
    %mfr b seg temp = zeros(2,size header(l));
    %for i=1:size header(1)
    % \nIm fr b seg temp(1,i) =(mfr\_total\_seg(1, i)+mfr\_total\_seg(2, i)) * (K_A_2_0a(3, i) / K_A_2_0a(1, i)) ^0.5;
    % mfr_b_segtemp(2,i) =
(mfr\_total\_seg(1, i)+mfr\_total\_seg(2, i)) * (K_A_2_0a(3, i) / K_A_2_0a(2, i)) ^0.5;
    %end
    %for i=l:size header(l)
    % if 1=-i
    8^{\circ}for j=stag branch index(i):-l:riser branch index(i)
%15: 1
    % mfr-b seg(j) =
mfr_b seg temp (1, i)* (K A 2 oa (1, i) /K bA b_2_seg (j) )^0.5;
    %end
    \frac{6}{6}for j=stag branch index (max (size (stagbranch index)) )+1: inputs
%164: 180
    % \t mfr b seg(j) =mfr b seg temp(2,i)*(K A 2 oa(2,i)/K b A b 2 seg(j))^0.5;
    % end
    % else
    % for j=stagbranchindex(i):-1:riser branch _index(i)
% 60: 38
    % .mfr b seg(j) =
mfr_bseq_ttemp(1,i)*(K_A 2_oa(1,i)/K_bA_b2_seq(j))^0.5;<br>and
    % end
              for j=stagbranch index(i-1)+1:riser branch index(i)-1 %16:37
```
**Center for Ocean Engineering and Program Center of Technology**<br> **Naval Construction & Engineering Program Center of Technology**<br> **Naval Construction & Engineering Program Center of Center of Technology Naval Construction & Engineering Program 77-massachusetts Avenue, Building 5-31**<br> **Department of Mechanical Engineering 77-massachusetts 02139–4307 Department of Mechanical Engineering** 

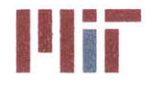

```
% \text{ mfr} \text{ is } \text{seq}(i) =mfr_b seg_ttemp(2,i)*(K_A_2_oa(2,i)/K_bA_b_2_seg(j))^0.5;<br>and
    % end
         % end
    %end
end
888888888888888888888888888888% Determine least and greatest branch velocities
min vel b = min(V SI b sec)max vel b = max(V SI b seg)min vel h = min(V_SI_h-seg)V SI h seg(181) = 0;max vel h = max(V SI h seq)%% Step 9: Calculate branch inlet temperatures
Tcold delta = zeros(1,inputs);
Tcold delta cum = zeros(1,inputs);
Tcold delta b = zeros(1, inputs);
Tcold = (44-32)*5/9;g_mps2 = 9.81*ft_per_m;
for i=1:inputs
    H l h(i) = K loss h seg(i)*V SI h seg(i)^2/2/g mps2;
    Tcold delta(i) = (H l h(i)/778.169/1.0025)*10/18;for j=i:inputs
        Tcolddeltacum(j) = Tcold deltacum(j)+Tcold delta(i);
    end
end
Thot delta b = zeros(1, inputs);
for i=l:inputs
    H 1 b in(i) = K loss b in seg(i)*V SI b seg(i)^2/2/g mps2;
    H L b(i) = K loss b seg(i)*V SI b seg(i)^{2}/2/q mps2;Tcold delta b(i) = H l b in(i)/778.169262/1.0025*10/18;
    Thot delta b(i) = H l b(i)/778.169262/1.0025*10/18;
end
Tcold h = zeros(1,inputs);
T\text{cold } b = \text{zeros}(1, \text{inputs});Thot h = zeros(1, inputs);Thot b = zeros(1, inputs);for i=1:(inputs)
    T\text{cold } h(i) = T\text{cold } + T\text{cold delta } \text{cum}(i);Tcold b(i) = Tcold h(i) + Tcold delta b(i);
    Thot b(i) = Tcold h(i) + Thot delta b(i);
end
% Calculate temperatures
```
**325**

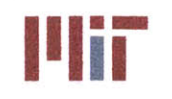

**Center for Ocean Engineering 1 1EMassachusetts Institute of Technology**

```
8888888888888888888888888888888888for i=1:inputs
    order = branch order(1,1,i);hc b seg(i) = calc hc(D_SI b ordered(1,1,i),V_SI b seg(i), k,nu, rho, cp);
    Thot b seg(i) = Q ordered(\overline{1,1,i})/(mfr_seg_b(i)*cp)+Tcold_b(i); %Celsius
    Tave b seg(i) = (Tcold b(i)+Thot b seg(i))/2;T1 b seg(i) = Tave b seg(i) +
Q ordered(1,1,i)*(hxchgrarea pri(order)*0.0001*hc b ordered(1,1,i))^-1;
%Inner wall temp
    if strcmp(Hxchgr_Type(order), 'fp')
        T2 b seq(i) = T1 b seq(i) +Q_ordered(1,1,i)*hxchgrplate_thick(order)/100*(hxchgrareapri(order)*0.0001
*hxchgr plate k(order))^-1; %Inner wall temp
    else
        Q per l seg(i) =
Q_ordered(1, 1,i) *hxchgrtube diam(order) *pi (/100/ (hxchgrarea pri (order) *.0
001);
        T2 b seq(i) = T1 b seq(i) +Q_per_1_seg(i)*log((hxchgrtubediam(order)/2+hxchgrtubethick(order))/(hxch
gr tube diam(order)/2))/(2*pi()*kcopper); %Outer wall temp
    end
    Telec b ave seg(i) = (T2 b \text{ seg}(i) +Q_ordered(1,1,i)/(hxchgrareasec(order)*0.0001*hxchgrhc(order)));
%Electrical component temp
    delta T sec seg(i) =
Q_ordered(l, 1,i) /hxchgrfluidmfr (order) /hxchgrcp(order);
    Telec b in seg(i) = Telec b ave seg(i)+delta T sec seg(i)/2;
    Telec b seg(i) = Telec b ave seg(i)-delta T sec seg(i)/2;
end
fprintf('Fifth Step: Refined Inlet Temperatures\n')
for i=l:inputs
    fprintf('Load: %3.Of Q(W): %10.4f Diameter(m): %6.5f Velocity(m/sec):
%6.4f Mass flow rate(kg/s): %6.4f Thot(C): %7.4f Telec(C): %8.4f\n' ...
        ,i,\mathcal{Q}(branch order(1,i)), DSI b(branch order(1,i)) ,VSI b seg(i)
, mfr seg b(i), Thot b seg(i), Telec b seg(i))
end
%% Step 10: Determine chiller capacity needed and select chillers
Thot h = Thot h+273.15Thot b = Thot b+273.15for i=inputs-1:-1:1
    %Thot h(i) = (Thot h(i+1)*mfr%Thot h(i) =
(Thot h(i+1)*mfr h(i+1)+Thot b(i)*mfr b seg(i))/(mfr h(i+1)+mfr b seq(i))+...% K lossrh(i)*Vb(i+l)^2/2/g mps2/778.169/1.0025*10/18;
end
tempmfr = zeros(1,180);
for j=1:size header(1)
    if j==1
        for i=stag branch index(j) %15temp mfr(i) = Thot_b seg(i)*mfr seq b(i);end
```
## **Center for Ocean Engineering Naval Construction & Engineering Program Department of Mechanical Engineering**

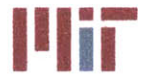

**Illiana III. Massachusetts Institute of Technology**<br> **77-massachusetts Avenue, Building 5-317**<br> **1880 - Participal Massachusetts Avenue, 20130 Cambridge, Massachusetts 02139-4307**

```
164:
180
        for i=(stag_brand, index(j)-1):-1:riser branch_index(j)) %ccwl4:1
             temp mfr(i) = temp mfr(i+1)+Thot b seg(i)*mfr seg b(i);
        end
        for i=(\text{stag branch index}(\text{max}(size(\text{stag branch index})))+1) %164
             temp mfr(i) = Thot_b seg(i)*mfr\_seg(b(i);end
        for i=(\text{stag branch index}(\text{max}(size(\text{stag branch index})))+2):inputs %cw
             temp mfr(i) = Thot b seg(i)*mfr seg b(i)+temp mfr(i-1);
        end
    else
        for i=stag_branchindex(j) % 64
            temp mfr(i) = Thot b seg(i)*mfr seg b(i);
        end
        for i=(stag branchindex(j)-1):-1:riser branchindex(j) %ccw 59:38
             temp mfr(i) = temp mfr(i+1)+Thot b seg(i)*mfr seg b(i);
        end
        for i=stag branch index(j-1)+1temp mfr(i) = Thot b seg(i)*mfr seg b(i);
        end
        for i=(stag_branch_index(j-1)+2): (riser_branch_index(j)-1) %cw 16:37
        end
            temp mfr(i) = Thot b seg(i)*mfr seg b(i)+temp mfr(i-1);
    end
end
temp mfr riser = zeros(1, size header(1));Tchiller hot = zeros(1, size \text{ header}(1));Tchiller mfr = zeros(1, size header(1));for i=1: size header (1)if i==1
        temp mfr_riser(i) = temp_mfr(1)+temp_mfr(inputs);
        Tchiller_hot(i) = temp_mfr_riser(i)/(mfr_seg_h(1)+mfr_seg_h(inputs));
        Tchiller mfr(i) = mfr seg h(1) + mfr seg h(inputs);else
        tempmfrriser(i) =
temp mfr(riser branch index(i)) +temp mfr(riser branch index(i) -1);Tchiller hot(i) =
temp mfr riser(i)/(mfr seg h(riser branch index(i))+mfr_seg h(riser_branch_in
dex(i)-1) ;
        Tchiller mfr(i) =mfr segh(riser branch index(i))+mfr segh(riser branch index(i)-1);
    end
end
Tchiller hot
Tchiller mfr
Tchiller delta = zeros(1, size header(1));Tchiller cap kW = zeros(1, size header(1));for i=1:size header(1)
    Tchiller delta(i) = Tchiller hot(i)-Tcold;
    Tchiller cap kW(i) = Tchiller_mfr(i)*Tchiller delta(i)*cp/1000; %kg-K/secend
```
Tchillercap tons **=** Tchiller capkW\*0.284345136; %in tons

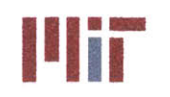

```
fprintf ( '\n\n----------------------------------------------------------------
-------------------- \n')
fprintf('Report 1: Minimum Chiller Capacity\n')
fprintf('--------------------------------------------------------------------
---------------- \n')
for i=1:size header(1)
     fprintf('Chiller %d Chiller Capacity(tons): %10.4f Chiller
Capacity(kW): \{10.4f\n\},\ i,\ f\chiller\ cap\ tons(i),Tchiller\ cap\ kW(i))end
fprintf(' ----------------------------------------------------------------
---------------- \n')
fprintf('Total Chiller Capacity(tons): %10.4f Chiller Capacity(kW):
%10.4f\n', sum(Tchiller cap tons), sum(Tchiller cap kW))
% average chiller capacity must be greater than max chiller capacity above
and
% satisfy N-1 criterion, i.e., N-1 chillers have adequate capacity to meet
all
% cooling needs and must be greater than max chiller capacity above
%%%%%%%%%%%%%%%%%%%%%%%%%%%%%
% Determine minimum chiller size % \begin{array}{l} \vspace*{0.85cm} \begin{array}{l} \vspace*{0.8cm} \begin{array}{l} \vspace*{0.8cm} \vspace*{0.8cm} \vspace*{0.8cm} \vspace*{0.8cm} \vspace*{0.8cm} \vspace*{0.8cm} \vspace*{0.8cm} \vspace*{0.8cm} \vspace*{0.8cm} \vspace*{0.8cm} \vspace*{0.8cm} \vspace*{0.8cm} \end{array} \end{array} \end{array} \end{array} \end{array} \begin{array}{l} \vspace*{0.8cm} \begin{array}{l} \vspace*{0.8Min chillers operational = size header(1)-1;
Min chiller cap kW =max(max(Tchiller cap kW), sum(Tchiller cap kW)/Min chillers operational);
8888888888888888888888888888888% Select chillers
888888888888888888888888888888chiller capacity = 10*10^20;
chiller index = 1;
chiller dim = zeros(1,3);
chiller out temp = 0;
chiller P = zeros(1,3);
chiller T = zeros(1,3);
chiller weight = 0;
flag = false;
if strcmp(chiller type,'d') %default
    if Num_C_Chiller_Types > 0
         for j=1:Num C Chiller Types
              if Min chillercap_kW < C _Chiller Capacity_kW(j) &&
chiller capacity > C Chiller Capacity kW(j)chiller_capacity = C Chiller Capacity kW(j);
                   chiller index = i;
                   flag = true;
              end
         end
         if flag == true
              chiller dim = C Chiller Dim m (chiller index, :);
              chiller out temp = C Chiller Out Temp C(chiller index);
              chiller P = C Chiller P MPa(chiller index,:);
              chiller T = C Chiller T C(chiller index, :);
              chiller_weight = C Chiller Weight kg (chiller index) ;
```
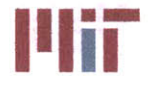

```
chiller refrig type = C Chiller Type(chiller index);
            flag = false;
        end
    end
    if Num_R_Chiller_Types > 0
        for j=1:Num R Chiller Types
            if Min _chillercapkW < RChiller Capacity kW(j) &&
chiller_capacity > R Chiller Capacity kW(j)chiller capacity = R Chiller Capacity kW(j);
                chiller index = j;flag = true;
            end
        end
        if flag == true
            chiller dim = R Chiller Dim m(chiller index,:);
            chiller out temp = R Chiller Out Temp C(chiller index);
            chiller P = R Chiller P MPa(chiller index,:);
            chiller T = R Chiller T C(chiller index,:);
            chiller weight = R Chiller Weight kg(chiller index);
            chiller refrig type = R Chiller Type(chiller index);
            flag = false;end
    end
    if Num S ChillerTypes > 0
        for j=1:Num S Chiller Types
            if Min chillercapkW < SChillerCapacity kW(j) &&
chiller capacity > S Chiller Capacity kW(j)chiller capacity = S Chiller Capacity kW(j);
                chiller_index = j;
                flag = true;
            end
        end
        if flag == true
            chiller dim = S Chiller Dim m(chiller index,:);
            chiller out temp = S Chiller Out Temp C(chiller index);
            chiller P = S Chiller P MPa(chiller index,:);
            chiller T = S Chiller T C(chiller index, :);
            chiller weight = S Chiller Weight kg(chiller index);
            chiller refrig type = S_Chiller_Type(chiller index);
            flag = false;
        end
    end
    if Num_0 Chiller_Types > 0
        for j=lNum_0_Chiller_Types
            if Min _chillercapkW < 0_ChillerCapacitykW(j) &&
chiller capacity > 0 Chiller Capacity kW(j)
                chiller capacity = 0 Chiller Capacity kW(j);
                chiller index = j;
                flag = true;
            end
        end
        if flag == true
            chiller_dim = 0_Chiller_Dim m(chiller index,:);
            chiller out temp = 0 Chiller Out Temp C(chiller index);
            chiller P = 0 Chiller P MPa(chiller index,:);
```
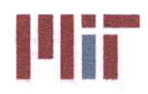

```
chiller T = 0 Chiller T C(chiller index, :);
            chiller weight = 0 Chiller Weight kg(chiller index);
            chiller refrig type = 0 Chiller Type(chiller index);
            flag = false;
        end
    end
elseif strcmp(chiller type, 'c') %centrifugal
    for j=1:Num C Chiller Types
        if Minchillercap < C ChillerCapacity_kW(j) && chiller capacity >
C Chiller Capacity kW(j)chiller capacity = C Chiller Capacity kW(j);
            chiller index = j;
        end
    end
elseif strcmp(chiller type,'s') %screw
    if Num_ SChiller Types > 0
        for j=l:Num S Chiller_Types
            if Min chiller cap_kW < SChiller Capacity_kW(j) &&
chiller capacity > S Chiller Capacity kW(j)
                chiller capacity = S Chiller Capacity kW(j);
                chiller index = \mathbf{i};
                flag = true;
            end
        end
        if flag == true
            chiller dim = S Chiller Dim m(chiller index,:);
            children out temp = S Chiller Out Temp C(chiller index);
            chiller P = S Chiller P_MPa(chillerindex,:);
            chiller T = S Chiller T C(chiller index,:);
            chiller_weight = S_Chiller_Weight_kg(chiller index);
            chiller refrig type = S Chiller Type(chiller index);
            flag = false;
        end
    end
elseif strcmp(chiller type, 'r') %reciprocating
    if Num_ RChiller Types > 0
        for j=1:Num R Chiller Types
            if Min chillercapkW <R_ ChillerCapacitykW(j) &&
chiller capacity > R Chiller Capacity kW(j)
                chiller capacity = R Chiller Capacity kW(j);
                chiller index = i;
                flag = true;end
        end
        if flag == true
            chiller dim = R Chiller Dim m (chiller index,:);
            chiller out temp = R Chiller Out Temp C(chiller index);
            chiller P = R Chiller P MPa(chiller index,:);
            chiller T = R Chiller T C(chiller index,:);
            chiller weight = R Chiller Weight_kg(chiller index);
            chiller refrig type = R Chiller Type(chiller index);
            flag = false;
        end
    end
else %other
```
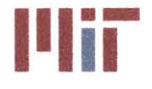

**Center for Ocean Engineering Theory Center of Technology**<br> **Naval Construction & Engineering Program Construction & Engineering Program Construction & Engineering Program** 

```
if Num_0_Chiller Types > 0
        for j=1Num O Chiller Types
             if Min _chillercapkW < OChillerCapacity_kW(j) &&
chiller capacity > 0 Chiller Capacity kW(j)
                 chiller capacity = 0 Chiller Capacity kW(j);
                 chiller_index = \mathbf{j};
                 flag = true;end
        end
        if flag == true
             chiller dim = 0 Chiller Dim m(chiller index,:);
             chiller\ out\ temp = 0\ Chiller\ Out\ Temp\ C(chiller_index);chiller P = 0 Chiller P MPa(chiller index,:);
             \text{children\_T} = \overline{O} \text{Children\_T} \text{C}(\text{children\_index,:});chiller weight = 0 Chiller Weight kg(chiller_index);
             chiller refrig type = 0 Chiller Type(chiller index);
             flag = false;
        end
    end
end
fprintf('\n\n----------------------------------------------------------------
-------------------- \n')
fprintf('Report 2: Default Chillers Selected\n')
fprintf ('--------------------------------------------------------------------
---------------- \n')
for i=1:size header(l)
    fprintf('Chiller %d Chiller Capacity(tons): %10.4f Chiller
Capacity(kW): %10.4f\n', i, chiller_capacity*0.284345136, chiller_capacity)
end
fprintf ('--------------------------------------------------------------------
---------------- \n')
fprintf('Total Chiller Capacity(tons): %10.4f Chiller Capacity(kW):
\$10.4f\ln',
chiller capacity*sum(chillers)*0.284345136,chiller capacity*sum(chillers))
fprintf('Capacity Installed/Minimum Capacity Required:
%4.2f\n',chiller_capacity*sum(chillers)/sum(Tchiller cap kW))
chillers reqd = ceil(sum(Tchiller cap kW)/chiller capacity);
fprintf('Minimum number of chillers needed to meet maximum heat load demands:
%d \n',chillers reqd)
%% Step 11: Expansion tank sizing
temp = 1; % 0 = false 1=true
if temp==l
    pump_time = 30; %seconds
else
    pump_time = 10; %seconds
end
Q_{cw} = mfr_{total}/1000*262.4*60; %capacity of the pump [gal/min]
V o = pump time/60*Q cw; 8 operating water capacity of tank [gal]
H t = 15*ft per m; %max vertical distance [ft] - change: find highest point
in system
P c = 5+0.433527*H t; %expansion tank charging pressure [lbs/in^2]
```
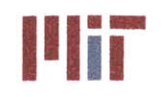

```
V t 1 = 1.1*(15*Vo/Pc + Vo); stotal expansion tank capacity method 1 [gal]
V t 1 = V t 1/262.4; \frac{1}{8} [m<sup>^</sup>3]
rho cold = 1000; %T=273.15K=OC=32FT=6.6C 999.41
rhohot = 988.31; %T=322.0389K=48.8889C=120.0OOOF
water vol \text{cold} = 0;
water vol hot = 0;
for i=l:inputs
    watervolcold = water volcold +
length b \overline{\text{ordered}(1,1,i)}*D\overline{\text{SI}}_b\overline{\text{ordered}(i)^2*}pi()/4;
    water_vol_cold = water_vol cold + length h(1,1,i)*D SI h^2*pi() / 4;
    water_vol_hot = water_vol hot +
length b ordered(1,1,i)*D SI b ordered(i)^2*pi()/4*rho cold/rho hot;
    water vol hot = water vol hot +
length_h(1,1,i)*D_SI_h^2*pi()/4*rhocold/rhohot;
end
water vol delta = water vol hot - water vol cold;
V e = 1.1*water_vol delta+(rho_cold/rho hot-1)*V o/262.4; %total expanded
water volume [m^3]
V t 2 = 1.1*(V e+V o/262.4); \frac{1}{8}[m^3]
V_t = max([V_t 1 V_t 2]); %total expansion tank volume [m^3]tank thickness = 0.004; %assume tank thickness=4mm
tank radius = (V t/2/pi())<sup>2</sup>(1/3); %[m]tank height = 2*tank radius;tank density = 7860; % kq/m<sup>3</sup>tank weight =
0.004*(2*pi()*tank_radius^2+tank height*pi()*2*tank radius)*tank density;
% [kg]
tankinstrweight = 50; %estimate[kg]
cw-tank weight = pi()*tankradius^2*tankheight*rho; %assume tank 100% full
fprintf('\n\n-----------------------------------------------------------
--------------------- \n')
fprintf('Report 3: Expansion Tank Sizing\n')
fprintf ('----------------------------------------------------------
----------------- \n')
fprintf('Expansion Tank Height(m): %6.6f \nExpansion Tank Radius(m):
%6.6f \nExpansion Tank Thickness(mm): %6.6f\n', ...
    tank_height, tank_radius, tank_thickness*1000)
fprintf('-----------------------------------------------
                                                         ----------------- \n')
%% Step 12: Model SW System
size sw mains = size(SW mains);
num sw mains = size sw mains(1);
size sw risers = size(SW risers);
num sw risers = size sw risers(1);
```

```
size sw cc = size(SW cross connects);
num_sw_{cc} = size_sw_{cc}(1);size\_sw\_piping = size(SW\_piping);num_sw_piping = size sw piping(1);
```
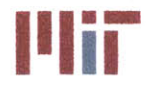

**Center for Ocean Engineering Program Massachusetts Institute of Technology**<br> **Naval Construction & Engineering Program Massachusetts Avenue, Building 5-317** 

```
D SI sw piping = zeros(l,numswpiping);
thickness sw piping = zeros(1,num sw piping);
if strcmp(chiller refrig type, 'R134a')
    888888888888888888888% Set inlet and outlet seawater temperautres
    888888888888888888888sw temp in (95-32)*5/9;
    sw tempout (105-32)*5/9;
    8888888888888888888888888888888% Verify outlet condenser temperature of the refrigerant is greater
    % than the inlet seawater temperature into the condenser
    if sw temp in>chiller T(3)
         fprintf('SW inlet temperature is greater than refrigerant outlet
temperature\n')
         fprintf('Verify the SW inlet temperature\n')
         swtemp_in = input('SW inlet temperaure (C): ');
         fprintf('Verify the condenser outlet temperature of the
refrigerant\n')
         chiller_T (3) = input('Condenser oultet temperautre of the
refrigerant: ');
    end
    % \begin{array}{l} \vspace*{0.85cm} \begin{array}{l} \vspace*{0.8cm} \begin{array}{l} \vspace*{0.8cm} \vspace*{0.8cm} \vspace*{0.8cm} \end{array} & \vspace*{0.8cm} \begin{array}{l} \vspace*{0.8cm} \vspace*{0.8cm} \vspace*{0.8cm} \vspace*{0.8cm} \end{array} & \vspace*{0.8cm} \begin{array}{l} \vspace*{0.8cm} \vspace*{0.8cm} \vspace*{0.8cm} \end{array} & \vspace*{0.8cm} \begin{array}{l} \vspace*{0.8cm% Find enthalpies of pressures and temperatures
    h1 = calc h sat(chiller T(1), R134a Sat T C, R134a Sat hg);
    h2 =calc_h_SHV(chiller T(2),chiller P(2),R134a SHV_T_C,R134a SHV_P_MPa,R134a SHV
h);
    h3 = calc h sat(chiller T(3),R134a Sat T C,R134a Sat hf);
    888888888888888888888888888888% Find mfr refrig
    88888888888888888888888888888mfr refrig = chiller capacity*1000/abs(hl-h3);
    8888888888888888888888888888888% Find compressor power
    88888888888888888888888888888Q comp = mfr refrig*abs(h2-h1);
    8888888888888888888888888888888% Find heat rejected to sw
    %%%%%%%%%%%%%%%%%%%%%%%%%%%%%
    Q cond = mfr refrig*abs(h3-h2);
    8888888888888888888% Use LMTD to find sw out temp assume sw in temp=95F and LMTD=10C
    8888888888888888888888888888LMTD assumption = 10; %C
    LMTD temp = LMTD(chiller T(2), sw temp out, chiller T(3), sw temp in)
```
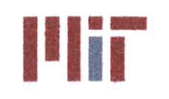

**Massachusetts Institute of Technology 77-massachusetts Avenue, Building 5-317 Cambridge, Massachusetts 02139-4307**

```
while abs(LMTD temp-LMTD assumption) > 0.01
        if LMTD temp>LMTD assumption
            sw temp out = sw temp out + 0.01;
        else
            sw temp out = sw temp out - 0.01;
        end
        LMTD_temp = LMTD(chiller T(2), sw temp out, chiller T(3), sw temp in);
    end
    sw out F = sw temp out *9/5+32;
    %%%%%%%%%%%%%%%%%%%%%%%%%%%%%
    % Determine mfr of the seawater
    888888888888888888888888888888888cp-sw = 3993;
    sw_chillers mfr = Q cond/(cp sw*abs(sw temp out-sw temp in))
elseif strcmp(chiller refrig type, 'R404a')
    %%%%%%%%%%%%%%%%%%%%%%%%%%%%%
    % Set inlet and outlet seawater temperautres
    %%%%%%%%%%%%%%%%%%%%%%%%%%%%%
    sw-tempin = (95-32)*5/9;
    sw-tempout = (105-32)*5/9;
    88888888888888888888888888888888% Verify outlet condenser temperature of the refrigerant is greater
    % than the inlet seawater temperature into the condenser
   %%%%%%%%%%%%%%%%%%%%%%%%%%%%%
   if sw temp in>chiller_ T(3)
        fprintf('SW inlet temperature is greater than refrigerant outlet
temperature\n')
        fprintf('Verify the SW inlet temperature\n')
        sw tempin = input('SW inlet temperaure (C): ');
        fprintf('Verify the condenser outlet temperature of the
refrigerant\n')
        chiller T(3) = input ('Condenser oultet temperautre of the
refrigerant: ');
   end
   8888888888888888888888888888888% Find enthalpies of pressures and temperatures
   88888888888888888888888888888hl = calc_h_sat(chiller T(1),R404a Sat T C,R404a Sat hg);
   h2 =calc_h_SHV(chiller_T(2),chiller_P(2),R404a SHV_T_C,R404a SHV_P_MPa,R404a SHV
h) ;
   h3 = calc h sat(chiller T(3), R404a Sat T C, R404a Sat hf);
   88888888888888888888888888888% Find mfr refrig
   mfr_refrig = chiller capacity*1000/abs(h1-h3);
   8888888888888888888888888888888% Find compressor power 88888888888888888888888888888
```
Q\_comp **=** mfrrefrig\*abs(h2-hl);

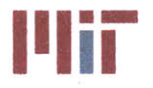

**Center for Ocean Engineering and Program Constitute of Technology**<br>
Naval Construction & Engineering Program And Music Construction of Technology<br>
Naval Construction & Engineering Program

```
% Find heat rejected to sw
   Q cond = mfr refrig*abs(h3-h2);
    888888888888888888888888888888Use LMTD to find sw out temp assume sw in temp=95F and LMTD=1OC
    LMTD assumption = 10; %C
   LMTD temp = LMTD(chiller T(2), sw temp out, chiller T(3), sw temp in);
   while abs(LMTD temp-LMTD assumption) > 0.01
        if LMTD temp>LMTD_assumption
            sw temp out = sw temp out + 0.01;
        else
            sw_{temp_{out}} = sw_{temp_{out}} - 0.01;
        end
        LMTD temp = LMTD(chiller T(2), sw temp out, chiller T(3), sw temp in);
    end
    sw out F = sw temp out *9/5+32;
    8888888888888888888888888888888% Determine mfr of the seawater
   cpsw = 3993; %cp for sw temp of 95F - could modify this to call a
function which determines cp based on sw temp
   sw chillers mfr = Q cond/(cp sw*abs(sw_temp_out-sw_temp_in));
else
    fprintf('The refrigerant type is not within the CSDT database. Please
input the \n')
    fprintf('mass flow rate of the seawater across the chiller\n')
    sw chillers mfr = input('SW mass flow rate [kg/s]: ');
end
8888888888888888888% Determine expected mfr limits for a given cross-sectional area and
% velocity limit
\begin{array}{l} \quad \  \  \, \text{\bf 8888888898} \end{array}for i=1:sum(chillers) %sw connection to chillers
    if sw chillersmfr <= 0.3276 %kg/s
        D SI sw piping(i) = 0.5/12/3.28084;
        thickness sw_piping(i) = 0.035/12/3.28084;
    elseif (0.3276 < swchillersmfr) && (swchillers mfr <= 0.6237) %kg/s
        D SI swpiping(i) = 0.75/12/3.28084;
        thickness sw piping(i) = 0.065/12/3.28084;
    elseif (0.6237 < sw chillers mfr) && (sw chillers mfr <= 1.1718) %kg/s
        D_SIsw piping(i) = 1/12/3.28084;
        thickness sw piping(i) = 0.065/12/3.28084;
    elseif (1.1718 < swchillersmfr) && (swchillersmfr <= 2.1987) %kg/s
        DSIsw piping(i) = 1.25/12/3.28084;
        thicknessswpiping(i) = 0.065/12/3.28084;
   elseif (2.1987 < swchillersmfr) && (swchillers mfr <= 3.1374) %kg/s
        DSI swpiping(i) = 1.5/12/3.28084;
```
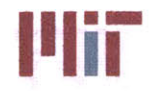

```
thickness sw piping(i) = 0.065/12/3.28084;
    elseif (3.1374 \times sw chillers mfr) && (sw chillers mfr \leq 5.5692) \frac{8}{kg/s}D_SI_sw_piping(i) = 2/12/3.28084;
        thickness sw piping(i) = 0.072/12/3.28084;
    elseif (5.5692 < swchillersmfr) && (swchillersmfr -<= 9.261) %kg/s
        D SI sw piping(i) = 2.5/12/3.28084;
        thickness sw piping(i) = 0.083/12/3.28084;elseif (9.261 < swchillersmfr) && (swchillers mfr <= 15.372) %kg/s
        D SI sw piping(i) = 3/12/3.28084;
        thickness sw_piping(i) = 0.083/12/3.28084;
    elseif (15.372 < swchillersmfr) && (swchillersmfr <= 21.924) %kg/s
        D_SI_sw_piping(i) = 3.5/12/3.28084;
        thickness sw piping(i) = 0.095/12/3.28084;
    elseif (21.924 < swchillersmfr) && (swchillersmfr <= 29.106) %kg/s
        D SI sw piping(i) = 4/12/3.28084;
        thickness sw piping(i) = 0.095/12/3.28084;
    elseif (29.106 < sw chillers mfr) && (sw chillers mfr <= 50.022) %kg/s
        D SI sw piping(i) = 5/12/3.28084;thickness sw piping(i) = 0.120/12/3.28084;
    else
        D_SI_sw_piping(i) = 12.0/12/3.28084;
        thicknesssw_piping(i) = 0.134/12/3.28084;
    end
end
sw shaft bearing mfr = 0;
if shaft bearing = 1 %sw connection to shaft bearing
    sw shaft bearing mfr = shaft bearing gpm*0.063; %kg/s
    i = sum(chillers)+1;
    if sw shaft bearing mfr \leq 0.3276 \frac{8}{3}DSI_sw piping(i) = 0.5/12/3.28084;
        thickness_swpiping(i) = 0.035/12/3.28084;
    elseif (0.3276 < sw shaft bearingmfr) && (swshaft bearing_mfr <=
0.6237) %kg/s
        D_SI_swpiping(i) = 0.75/12/3.28084;
        thickness sw piping(i) = 0.065/12/3.28084;
    elseif (0.6237 < sw shaft bearing mfr) &&& (sw shaft bearing mfr \leq{}1.1718) %kg/s
        D SI sw piping(i) = 1/12/3.28084;
        thickness swpiping(i) = 0.065/12/3.28084;
    elseif (1.1718 < swshaftbearingmfr) && (swshaftbearingmfr <=
2.1987) %kg/s
        D_SI_swpiping(i) = 1.25/12/3.28084;
        thickness sw piping(i) = 0.065/12/3.28084;
    elseif (2.1987 < sw shaftbearingmfr) && (swshaft bearing mfr <=
3.1374) %kg/s
        D_SI_sw piping(i) = 1.5/12/3.28084;
        thickness sw piping(i) = 0.065/12/3.28084;
    elseif (3.1374 \le sw \text{ shaft bearing mfr}) (sw shaft bearing mfr \le 5.5692)
%kg/s
        D SI sw piping(i) = 2/12/3.28084;
        thickness sw piping(i) = 0.072/12/3.28084;
    elseif (5.5692 \le sw \text{ shaft bearing mfr}) && (sw \text{ shaft bearing mfr} \le -9.261)%kg/s
        D SI sw piping(i) = 2.5/12/3.28084;
```
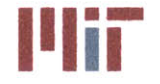

```
thicknessswpiping(i) = 0.083/12/3.28084;
    elseif (9.261 < sw shaft bearing mfr) && (sw shaft bearing mfr <= 15.372)
%kg/s
        D_SIsW_piping(i) = 3/12/3.28084;
        thickness sw piping(i) = 0.083/12/3.28084;
    elseif (15.372 \leq sw \text{ shaft bearing mfr}) && (sw \text{ shaft bearing mfr} \leq21.924) %kg/s
        D SIswpiping(i) = 3.5/12/3.28084;
        thickness swpiping(i) = 0.095/12/3.28084;
    elseif (21.924 < swshaft bearing_mfr) && (swshaft bearingmfr <=
29.106) %kg/s
        D SI sw piping(i) = 4/12/3.28084;
        thicknessswpiping(i) = 0.095/12/3.28084;
    elseif (29.106 < swshaftbearing mfr) && (sw shaft bearingmfr <=
50.022) %kg/s
        D SI sw piping(i) = 5/12/3.28084;
        thickness sw piping(i) = 0.120/12/3.28084;
    else
        D_SIswpiping(i) = 12.0/12/3.28084;
        thickness sw piping(i) = 0.134/12/3.28084;
    end
end
sw hxchgr mfr = 0;
if SWhxchgrs > 0 %sw connection to SW/XX hxchgrs
    swhxchgrmfr = zeros(1,SW-hxchgrs);
    for i=1:5\overline{w} hxchgrs
        swhxchgrmfr(i) = SW-hxchgrgpm(i)*0.063; %kg/s
        if swhxchgrmfr(i) <= 0.3276 %kg/s
            D_SI sw_piping(i+sum(chillers)+shaft bearing) = 0.5/12/3.28084;
            thicknessswpiping(i+sum(chillers)+shaft bearing) =
0.035/12/3.28084;
        elseif (0.3276 < sw hxchgrmfr(i)) && (sw hxchgr mfr(i) <= 0.6237)
% kg/s
            D SI sw piping(i+sum(chillers)+shaft bearing) = 0.75/12/3.28084;thickness sw piping(i+sum(chillers)+shaft bearing) =
0.065/12/3.28084;
        elseif (0.6237 < swhxchgr mfr(i)) && (swhxchgr mfr(i) <= 1.1718)
8kq/sD SI sw piping(i+sum(chillers)+shaft bearing) = 1/12/3.28084;
            thickness sw_piping(i+sum(chillers)+shaft bearing) =
0.065/12/3.28084;
        elseif (1.1718 < swhxchgrmfr(i)) && (swhxchgr mfr(i) <= 2.1987)
%kg/s
            DSI sw piping(i+sum(chillers)+shaft bearing) = 1.25/12/3.28084;
            thickness sw_piping(i+sum(chillers)+shaft bearing) =
0.065/12/3.28084;
        elseif (2.1987 < swhxchgr-mfr(i)) && (swhxchgrmfr(i) <= 3.1374)
%kg/s
            D SI sw piping(i+sum(chillers)+shaft bearing) = 1.5/12/3.28084;
            thickness sw piping(i+sum(chillers)+shaft bearing) =
0.065/12/3.28084;
        elseif (3.1374 < sw hxchgr mfr(i)) && ( sw hxchgr mfr(i) <= 5.5692)
%kg/s
            D SI sw piping(i+sum(chillers)+shaft bearing) = 2/12/3.28084;
```
## **Center for Ocean Engineering \*** o **Massachusetts institute of Technology Naval Construction & Engineering Program 77-massachusetts Avenue, Building 5-317<br>
<b>Department of Mechanical Engineering 77-massachusetts Avenue, Building 5-317**<br> **Department of Mechanical Engineering 77-massachusetts 0213 Department of Mechanical Engineering**

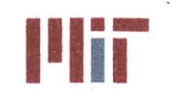

```
thickness sw piping(i+sum(chillers)+shaft bearing) =
0.072/12/3.28084;
        elseif (5.5692 < sw_hxchgrmfr(i)) && (swhxchgr mfr(i) <= 9.261)
%kg/s
            D_SI sw piping(i+sum(chillers)+shaft bearing) = 2.5/12/3.28084;
            thickness sw piping(i+sum(chillers)+shaft bearing) =
0.083/12/3.28084;
        elseif (9.261 < sw_hxchgr mfr(i)) && (sw hxchgr mfr(i) <= 15.372)
%kg/s
            DSI swpiping(i+sum(chillers)+shaft bearing) = 3/12/3.28084;
            thickness sw piping (i+sum (chillers)+shaftbearing) =
0.083/12/3.28084;
        elseif (15.372 < swhxchgrmfr(i)) && (sw_hxchgrmfr(i) <= 21.924)
%kg/s
            D_SIsw piping(i+sum(chillers)+shaftbearing) = 3.5/12/3.28084;
            thickness sw piping (i+sum (chillers) +shaft bearing) =
0.095/12/3.28084;
        elseif (21.924 < sw hxchgr mfr(i)) && (sw hxchgrmfr(i) <= 29.106)
%kg/s
            D SI sw piping(i+sum(chillers)+shaft bearing) = 4/12/3.28084;
            thickness sw piping(i+sum(chillers)+shaft bearing) =
0.095/12/3.28084;
        elseif (29.106 < swhxchgrmfr(i)) && (swhxchgrmfr(i) <= 50.022)
%kg/s
            DSI_swpiping(i+sum(chillers)+shaftbearing) = 5/12/3.28084;
            thicknessswpiping(i+sum(chillers)+shaft bearing) =
0.120/12/3.28084;
        else
            D SI sw piping(i+sum(chillers)+shaft bearing) = 12.0/12/3.28084;
            thickness sw piping(i+sum(chillers)+shaft bearing) =
0.134/12/3.28084;
        end
    end
end
sw mains mfr =
0.5*(sum(chillers)*swchillers mfr+sum(swhxchgr mfr)+sw shaft bearing mfr);
if swmains mfr <= 0.3276 %kg/s
   D_SIsw mains = 0.5/12/3.28084;
    D SIswrisers = 0.5/12/3.28084;
    D SI sw cc = 0.5/12/3.28084;
   thicknessswmains 0.035/12/3.28084;
    thickness sw risers = 0.035/12/3.28084;
    thickness sw cc = 0.035/12/3.28084;
elseif (0.3276 < swmainsmfr) && (sw mains mfr <= 0.6237) %kg/s
    D SI sw mains = 0.75/12/3.28084;
    D_SIswrisers = 0.75/12/3.28084;
    D SI sw cc = 0.75/12/3.28084;
    thickness sw mains = 0.065/12/3.28084;
    thickness sw risers = 0.065/12/3.28084;
   thicknessswcc = 0.065/12/3.28084;
elseif (0.6237 < swmainsmfr) && (sw mains mfr <= 1.1718) %kg/s
    D_SIsw mains = 1/12/3.28084;
    D_SIswrisers = 1/12/3.28084;
    D SI sw cc = 1/12/3.28084;
```
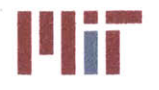

```
thicknessswmains = 0.065/12/3.28084;
    thickness sw risers = 0.065/12/3.28084;
   thickness sw cc = 0.065/12/3.28084;
elseif (1.1718 < swmainsmfr) && (swmainsmfr <= 2.1987) %kg/s
    D SI-sw mains = 1.25/12/3.28084;
   D SI sw risers = 1.25/12/3.28084;
   DSI sw cc = 1.25/12/3.28084;
   thickness sw mains = 0.065/12/3.28084;
    thickness sw risers = 0.065/12/3.28084;
   thickness sw cc = 0.065/12/3.28084;
elseif (2.1987 < swmainsmfr) && (swmainsmfr <= 3.1374) %kg/s
    D SI sw mains = 1.5/12/3.28084;
    D_SIswrisers = 1.5/12/3.28084;
    DSI sw cc = 1.5/12/3.28084;
   thicknessswmains = 0.065/12/3.28084;
    thickness sw risers = 0.065/12/3.28084;
    thickness sw cc = 0.065/12/3.28084;
elseif (3.1374 < sw mains mfr) && (sw mains mfr <= 5.5692) %kg/s
    DSI sw mains = 2/12/3.28084;
    D_SIswrisers 2/12/3.28084;
    DSI sw cc = 2/12/3.28084;
    thickness sw mains 0.072/12/3.28084;
    thickness sw risers = 0.072/12/3.28084;
    thickness sw cc = 0.072/12/3.28084;
elseif (5.5692 < sw mains mfr) && (sw mains mfr <= 9.261) %kg/s
    D SI sw mains = 2.5/12/3.28084;
    D_SIswrisers = 2.5/12/3.28084;
    DSI sw cc = 2.5/12/3.28084;
    thickness sw mains = 0.083/12/3.28084;
    thickness sw risers = 0.083/12/3.28084;
    thickness sw cc = 0.083/12/3.28084;
elseif (9.261 < swmainsmfr) && (swmainsmfr <= 15.372) %kg/s
    D SI sw mains = 3/12/3.28084;
    D_SIswrisers = 3/12/3.28084;
    D_SI sw cc = 3/12/3.28084;
    thickness_sw_mains = 0.083/12/3.28084;
    thickness sw risers = 0.083/12/3.28084;
    thickness sw cc = 0.083/12/3.28084;
elseif (15.372 < swmainsmfr) && (sw mains mfr <= 21.924) %kg/s
    D_SIswmains = 3.5/12/3.28084;
    D_SIswrisers 3.5/12/3.28084;
    DSI sw cc = 3.5/12/3.28084;
    thicknessswmains = 0.095/12/3.28084;
    thickness sw risers = 0.095/12/3.28084;
   thickness sw cc = 0.095/12/3.28084;
elseif (21.924 < sw mains mfr) && (sw mains mfr <= 29.106) %kg/s
    D SI sw mains = 4/12/3.28084;
    D_SIswrisers = 4/12/3.28084;
    DSI sw cc = 4/12/3.28084;
    thicknessswmains = 0.095/12/3.28084;
    thickness sw risers = 0.095/12/3.28084;
    thickness sw cc = 0.095/12/3.28084;
elseif (29.106 < swmainsmfr) && (sw mains mfr <= 50.022) %kg/s
    DSI sw mains = 5/12/3.28084;
    DSI sw risers = 5/12/3.28084;
```
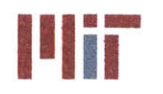

```
DSI sw cc = 5/12/3.28084;
    thickness sw mains 0.12/12/3.28084;
    thickness sw risers = 0.12/12/3.28084;
    thicknesssw cc = 0.12/12/3.28084;
else
    D_SIsw mains = 6/12/3.28084;
    D_SIsw risers = 6/12/3.28084;
    DSI sw cc = 6/12/3.28084;
    thickness sw mains = 0.134/12/3.28084;
    thickness swrisers = 0.134/12/3.28084;
    thicknessswcc = 0.134/12/3.28084;
end
%% Step 12: Weight analysis - Calculate total weight and center of gravity
%%%%%%%%%%%%%%%%%%%%%%%%%%%%%
% Determine weights for piping and lagging for branches and headers
%%%%%%%%%%%%%%%%%%%%%%%%%%%%%
pipe density = 1000*0.323/2204.62262*(12*ft per m)^3; %kg/m^3pipe b weight = 0;
pipe b CG = [0 0 0]; %[LCG VCG TCG]
lagging density = 1000*5/2204.62262*ft per m^3; %kg/m^3
lagging thickness = 0.75/12/ft per m; 83/4 inches
lagging b_weight = 0;
lagging h weight = 0;
cw b weight = 0;
cw h weight = 0;
for i=l:inputs
    pipe_bweight = pipe_b_weight +
(length \overline{b}(\overline{1},i)+length b(\overline{2},i))*(DSTb(i)+thickness b(i))^2*pi()/4-D SI b(i)^2*pi()/4)*pipe density;
    cw b_weight = cw b weight + length b(i)*D_SI_b(i)^2*pi(/4*rho;
    lagging b weight = lagging b weight +
(\text{length}_b(1,i)+\text{length}_b(2,i)) * ((D \text{ SI}_b(i)+\text{thickness}_b(i))+\text{larging thickness})^2*pi() / 4 - ...(D SI b(i)+thickness b(i))^2*pi()/4)*lagging density;
end
size header loc s = size(header \cdot loc s);
length h s = zeros(size header loc s(1), size header loc s(2)-1);
pipe h CG = [0 0 0];pipe h weight = 0;
for i=1: size header loc s(1)for j=1: (size header loc s(2)-1)
        length h s(i,j) = sqrt((header\_loc_s(i,j,1)-header loc s(i,j+1,1))^2+(header loc s(i,j,2)-header loc s(i,j+1,2))^2+...
            (header loc s(i,j,3)-header loc s(i,j+1,3))^2);
        pipe_h_weight = pipe h weight +
length h s(i,j)*((D_SI h+thickness_h)^2*pi()/4-D_SI h^2*pi()/4)*pipe density;
        cw h weight = cw h weight + length h s(i,j)*D SI h^2*pi()/4*rho;
        lagging_hweight = lagging_h weight +
length h s(i,j)*((D_SI h+thickness h+lagging thickness)^2*pi()/4-...
```
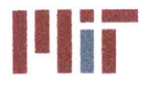

```
(D SI h+thickness h)^2*pi()/4)*lagging density;
        pipe \hbox{h} CG(1) =pipe h CG(1)+(header loc s(i,j,1)+header loc s(i,j+1,1))/2*length_h_s(i,j)*..
            ((D_SI_h+thickness_h)^2*pi()/4-D_SI_h^2*pi()/4)*pipe density;
        pipe h CG(2) =pipe h CG(2)+(header loc_s(i,j,2)+header loc s(i,j+1,2))/2*length h s(i,j)*..
            ((D SI h+thickness h)^2*pi()/4-D SI h^2*pi()/4)*pipe_density;
        pipe h CG (3) =
pipe_hCG (3) + (headerloc_s (i, j, 3)+headerloc_s (i, j+1, 3) ) /2*length-h-s (i, j)*..
            ((DSI_h+thickness-h)^2*pi()/4-D_SI_hA2*pi()/4)*pipe density;
    end
end
size header loc s alt = size(header loc s alt);
length h s alt = zeros(size header loc s alt(1), size header loc_s_alt(2)-1);
for i=1:size header loc s alt(1)
    for j=1: (size header loc s alt(2)-1)
        length h s alt(i,j) = sqrt((header loc s alt(i,j,1)-
header loc s_alt(i,j+1,1))^2+(header loc s_alt(i,j,2)-
header_loc_s_alt(i,j+1,2))^2+...
            (header\_loc_s\_alt(i,j,3)-header\_loc s alt(i,j+1,3))^2;pipe_h_weight = pipeh_weight +
length h s alt(i,j)*((D SI h+thickness h)^2*pi()/4-
D SI h^2*pi()/4)*pipe density;
        cw_h_weight = cw_h_weight + length_h_s_alt(i,j)*DSI_h^2*pi()/4*rho;
        lagging h weight = lagging h weight +length h s alt(i,j)*((D SI h+thickness h+lagging thickness)^2*pi()/4-...
            (D SI h+thickness h)^2*pi()/4)*lagging density;
        \n  pipe \n  h CG(1) =pipe h CG(1)+(header loc s alt(i,j,1)+header loc s alt(i,j+1,1))/2*length h s
_alt(i,j)* ...
            ((D SI h+thickness h)^2*pi()/4-DSI_h^2*pi()/4)*pipe density;
        pipe \hbox{h} CG(2) =pipe h CG(2)+(header loc s alt(i,j,2)+header loc s alt(i,j+1,2))/2*length_h salt(i,j)*...((D SI h+thickness h)^2*pi(/4-D SI h^2*pi(/4)*pipe density;
        pipe h CG(3) =pipe h CG(3)+(header loc s alt(i,j,3)+header_loc_s alt(i,j+1,3))/2*length_h s
alt(i,j)*...((DSIh+thicknessh)^2*pi()/4-D_SI h^2*pi(/4)*pipedensity;
    end
end
size header loc r = size(header loc r);length h r = zeros(size header loc r(1), size header loc r(2)-1);
for i=1:size header loc r(1)for j=1: (size_header_loc_r(2)-1)
        length h r(i,j) = sqrt((header loc r(i,j,1)-header loc r(i,j+1,1))^2+(header loc r(i,j,2)-header loc r(i,j+1,2))^2+...
            (header loc r(i,j,3)-header loc r(i,j+1,3))^2);
        pipe h_weight = pipe_hweight +
length h r(i,j)*((DSI h+thickness h)^2*pi()/4-DSI h^2*pi()/4)*pipe_density;
        cw h weight = cw h weight + length h r(i,j)*D SI h^2*pi()/4*rho;
```
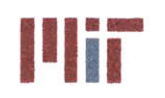

lagging\_h weight **=** lagging\_h weight **+** length h  $r(i,j)*($ (D SI h+thickness h+lagging thickness)^2\*pi()/4-... (DSI h+thicknessh)^2\*pi()/4)\*lagging density; pipe  $h$  CG(1)  $=$ pipe\_h\_CG(1)+(header\_loc\_r(i,j,1)+header\_loc\_r(i,j+1,1))/2\*length\_hr(i,j)\*.. ((D SI h+thickness h)^2\*pi()/4-D SI h^2\*pi()/4)\*pipe density; pipe h  $CG(2) =$ pipe h CG(2)+(header loc r(i,j,2)+header loc r(i,j+1,2))/2\*length h r(i,j)\*.. ((D SI h+thickness h)^2\*pi()/4-D SI h^2\*pi()/4)\*pipe\_density;  $pipe \hbar \overline{CG(3)} =$ pipe h CG(3)+(header loc r(i,j,3)+header loc r(i,j+1,3))/2\*length h r(i,j)\*.. ((DSIh+thicknessh)^2\*pi()/4-D\_SI\_h^2\*pi(/4)\*pipedensity; end end size header loc r alt **=** size(header loc r alt); length h r alt = zeros(size header loc r alt(1), size header loc r alt(2)-1); for  $i=1:size$  header loc r alt(1) for  $j=1$ : (size header  $loc_r$  alt(2)-1) length h r alt(i,j) =  $sqrt($ (header loc r alt(i,j,1)header loc\_r\_alt(i,j+1,1))^2+(header loc\_r\_alt(i,j,2)header loc r alt $(i,j+1,2)$ )^2+... (header loc r alt(i,j,3)-header loc r alt(i,j+1,3))^2); pipe\_h weight **=** pipe\_h\_weight **+** length\_h\_r\_alt(i,j)\*((D\_SI\_h+thickness h)^2\*pi()/4-D\_SI\_h^2\*pi()/4)\*pipe density; cw h\_weight **=** cw hweight **+** lengthh\_r\_alt (i,j)\*DSI h^2\*pi()/4\*rho; lagging\_h weight **=** lagging h weight **+** length h r alt(i,j)\*((D SI h+thickness h+lagging thickness)^2\*pi()/4-... (D SI h+thickness h)^2\*pi()/4)\*lagging density; pipe  $h$  CG(1)  $=$ pipe h CG(1)+(header loc\_r\_alt(i,j,1)+header\_loc\_r\_alt(i,j+1,1))/2\*length\_h\_r  $alt(i,j)*...$ ((D\_SIh+thicknessh)^2\*pi()/4-DSI\_h^2\*pi(/4)\*pipedensity; pipe h **CG(2) <sup>=</sup>** pipe h CG(2)+(header loc r alt(i,j,2)+header loc r alt(i,j+1,2))/2\*length h r  $alt(i,j)*...$ ((D SI h+thickness h)^2\*pi()/4-D SI h^2\*pi()/4)\*pipe\_density;  $pipe \hbox{h} CG(3) =$ pipe h CG(3)+(header loc\_r\_alt(i,j,3)+header\_loc\_r\_alt(i,j+1,3))/2\*length h r  $alt(i,j)*$ ... ((DSIh+thicknessh)^2\*pi()/4-DSI\_hA2\*pi()/4)\*pipe density; end end length h ccl s =  $sqrt((ccl \text{loc } s(1,1)-ccl \text{loc } s(2,1))^2+(ccl \text{loc } s(1,2)-ccl \text{loc } s(1,2))$ cc1 loc  $s(2,2)$ )^2+(cc1 loc  $s(1,3)$ -cc1 loc  $s(2,3)$ )^2); length h cc2 s =  $sqrt((cc2 \text{ loc }s(1,1)-cc2 \text{ loc }s(2,1))^2+(cc2 \text{ loc }s(1,2)-c2)$ cc2\_loc\_s(2,2))^2+(cc2\_loc\_s(1,3)-cc2 loc s(2,3))^2); length\_h\_ccl r = sqrt((ccl\_loc\_r(1,1)-ccl\_loc\_r(2,1))^2+(ccl loc\_r(1,2)-

```
ccl loc r(2,2)) ^2+(ccl loc r(1,3)-ccl loc r(2,3)) ^2);
length h cc2 r = sqrt((cc2_loc_r(1,1)-cc2_loc_r(2,1))^2+(cc2_loc_r(1,2)-
cc2_loc_r(2,2))^2+(cc2_loc_r(1,3)-cc2 loc_r(2,3))^2);
```
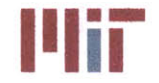

length h cc = length h ccl s+length h cc2 s+length h ccl r+length h cc2 r; pipe h weight **=** pipe\_h\_weight **+** length\_h cc\*((DSI h+thickness **h)^2\*pi()/4-** D SI h^2\*pi()/4)\*pipe density; *cw* h weight = *cw* h weight + length h  $cc*D$  SI  $h^2*pi$ ()/4\*rho; lagging\_h\_weight **=** lagging h weight **+** length\_h\_cc\*((D\_SI\_h+thickness h+lagging\_thickness)^2\*pi()/4-... **(DSI** h+thicknessh)^ 2\*pi()/4)\*lagging density; pipe  $h$  CG(1)  $=$ pipe h  $CG(1)+(cc1 loc s(1,1)+cc1 loc s(2,1)+cc2 loc s(1,1)+cc2 loc s(2,1)+...$ cc1\_loc\_r(1,1)+cc2\_loc\_r(2,1)+cc2\_loc\_r(1,1)+cc2\_loc\_r(2,1))/8\*length\_h\_ccl\_s ((D SI h+thickness h)^2\*pi()/4-D SI h^2\*pi()/4)\*pipe density; pipe  $h$  CG(2)  $=$ pipe h  $CG(2)+(cc1 loc s(1,2)+cc1 loc s(2,2)+cc2 loc s(1,2)+cc2 loc s(2,2)+...$ cc1 loc r(1,2)+cc2 loc r(2,2)+cc2 loc r(1,2)+cc2 loc r(2,2))/8\*length h cc1 s **((DSI** h+thickness\_h)A2\*pi()/4-D\_SI hA2\*pi()/4)\*pipe density; pipe h  $CG(3) =$ pipe h  $CG(3)+(cc1 loc s(1,3)+cc1 loc s(2,3)+cc2 loc s(1,3)+cc2 loc s(2,3)+...$ ccl loc r(1,3)+cc2 loc r(2,3)+cc2 loc r(1,3)+cc2 loc r(2,3))/8\*length h ccl s  $*$ ... ((D\_SI\_h+thickness\_h)^2\*pi()/4-D\_SI\_h^2\*pi()/4)\*pipe density; pipe\_h\_CG **=** pipe\_h\_CG/pipe\_h\_weight; cw h  $CG = pipe$  h  $CG$ ; lagging  $h$  CG =  $pipe$   $h$  CG;  $888888888888888888888888888888$ **%** Determine **CG** for piping and lagging  $% \begin{array}{l} \vspace*{0.85cm} \begin{array}{l} \vspace*{0.8cm} \begin{array}{l} \vspace*{0.8cm} \vspace*{0.8cm} \vspace*{0.8cm} \vspace*{0.8cm} \vspace*{0.8cm} \vspace*{0.8cm} \vspace*{0.8cm} \vspace*{0.8cm} \vspace*{0.8cm} \vspace*{0.8cm} \vspace*{0.8cm} \vspace*{0.8cm} \vspace*{0.8cm} \end{array} \vspace*{0.8cm} \begin{array}{l} \vspace*{0.8cm} \vspace*{0.8cm} \vspace*{$ length branch seg =  $zeros(inputs, 2, 10);$ weight branch = zeros(inputs, 2, 10); CG branch =  $zeros$  (inputs,  $2, 9, 3$ ); for i=l:inputs for **j=1:2** for **k=1:9** length branch seg(i,j,k)=sqrt((branch loc(k,j,1,i)branch  $loc(k+1,j,1,i))$  ^2+... (branch  $loc(k,j,2,i)$ -branch  $loc(k+1,j,2,i))$ ^2+... (branch  $loc(k,j,3,i)$ -branch  $loc(k+1,j,3,i))$ ^2); weight branch(i,j,k)=length branch\_seg(i,j,k)\*((DSI b(i)+thickness b(i))^2\*p  $i()$ /4-D SI b(i)^2\*pi()/4)\*pipe density; CG branch $(i,j,k,1)$  = (branch  $loc(k,j,1,i)+branch\_loc(k+1,j,1,i))/2$ ; CG branch  $(i, j, k, 2)$  = (branch  $loc(k,j,2,i)$ +branch  $loc(k+1,j,2,i))/2$ ; CG branch $(i, j, k, 3)$  = (branch  $loc(k, j, 3, i)$ +branch  $loc(k+1, j, 3, i)$ )/2; end end end

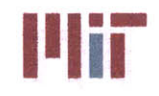

for i=l:inputs for **j=1:2** for **k=1:9**  $\n pipe \n b \n CG(1) =$ CG branch(i,j,k,1)\*weight branch(i,j,k)+pipe b CG(1);  $\n pipe \n b \n CG(2) =$ CG branch(i,j,k,2)\*weight branch(i,j,k)+pipe b  $CG(2)$ ; pipe **b\_CG(3) =** CG branch(i, j, k, 3) \*weight branch(i, j, k) +pipe b CG(3); end end end pipe bCG **=** pipe b\_CG/pipe b weight; lagging  $b$  CG =  $pipe$   $b$  CG; cw bCG **=** pipe b\_CG; **%%%%%%%%%%%%%%%%%%%%%%%%%%%%% %** Determine pipe weight, **LCG, VCG,** and **TCG %%%%%%%%%%%%%%%%%%%%%%%%%%%%%** pipe weight = pipe b weight+pipe h weight; pipeCG **= [0 0 0]; %[LCG VCG TCG]**  $pipe$   $CG(1) =$ (pipe b CG(1)\*pipe b weight+pipe h CG(1)\*pipe h weight)/pipe weight;  $pipe CG(2) =$ (pipe b CG(2)\*pipe b weight+pipe h CG(2)\*pipe h weight)/pipe weight; pipe **CG(3) =** (pipe b CG(3)\*pipe b weight+pipe h CG(3)\*pipe h weight) /pipe weight; **%%%%%%%%%%%%%%%%%%%%%%%%%%%%% %** Determine lagging weight, **LCG, VCG,** and **TCG %%%%%%%%%%%%%%%%%%%%%%%%%%%%%** lagging weight = lagging b weight+lagging h weight;  $\text{lagging CG} = [0 \ 0 \ 0]; \$  [LCG VCG TCG]  $\text{lagging CG}(1) =$ (lagging b CG(1)\*lagging b weight+lagging h CG(1)\*lagging h weight) /lagging w eight; lagging  $CG(2) =$ (lagging\_b CG(2)\*lagging\_b\_weight+lagging\_h\_CG(2)\*lagging\_h\_weight)/lagging w eight; lagging  $CG(3) =$ (lagging b CG(3)\*lagging b weight+lagging h CG(3)\*lagging h weight)/lagging w eight;  $88888888888888888888888888888888$ **%** Define gate valve and globe valve weights for various sizes **%%%%%%%%%%%%%%%%%%%%%%%%%%%%%** gate valve b weight  $= 0$ ; gate valve-h-weight **= 0;** globe valve b weight = 0; globe valve h weight = 0; check-valve bweight **= 0;** check valve h weight  $= 0$ ; check valve  $b$  CG =  $[0 \ 0 \ 0]$ ;  $\{(LCG VCG TCG)$ check valve h  $CG = [0 \ 0 \ 0]$ ;  $% [LCG VCG TCG]$ 

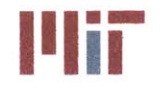

**Illiana Massachusetts Institute of Technology**<br> **77-massachusetts Avenue, Building 5-317**<br> *Combiling Massachusetts 20120, 4207* **Cambridge, Massachusetts 02139-4307**

```
globe valve b CG = [0 0 0]; % [LCG VCG TCG]
globe valve h CG = [0 \ 0 \ 0]; \{(LCG \ VCG \ TCG)\}\frac{b}{c} = [0 \ 0 \ 0]; \ [LCG VCG TCG]
gate valve_h_CG = [0 0 0]; %[LCG VCG TCG]
Valvediamsclass_150 = [0.5 0.75 1 1.5 2 3 4 5 6 8 10 12 14 16 18 20
24];%inches
Gatevalveweight class 150 = [3.2 4.2 5.8 11 15.4 35 50 70 80 135 185 ...
     280 395 530 670 775 1150]; %kg
Globe valve weight class 150 = [3.1 4 5.7 10.6 15.4 35 55 80 98 165 305 ...
     425 590 830 1040 1260 1700]; %kg
888888888888888888888888888888% Define check valve weights for various sizes
%%%%%%2%%%%%%%%%%%%%%%
Check valve diams class 150 = [2 2.5 3 4 5 6 8
10 12 14 16 18 20 24];%inches
Checkvalveweight class_150 = [13 17 24 36 57
62 96 158 238 324 483 548 782
1150]; %kg
\begin{array}{l} \quad \  \  \, \text{\bf 8888888922} \end{array}% Determine gate valve and globe valve weights,
LCG, VCG, and TCG for
branches
%%%%%%%%%%%%%%f
for i=1:inputs
     if vital == 1
          if D SI b(i)<Valve diams class 150(1)/12/ft per m
               gate_valve_b_weight =
gate valve b weight+gate valve b(i)*Gate valve weight class 150(1)*2;
               globevalve_b_weight =
globe valve b weight+globe valve b(i)*Globe valve weight class 150(1)*2;gate valve b CG(1) = gate valve b CG(1) +
(branch gate loc(1,1,1,i)+branch gate loc(1,2,1,i)+...branch gate loc(2,1,1,i)+branch gate loc(2,1,1,i))*Gate valve weight class 15
0(1);
               qate value b CG(2) = gate value b CG(2) +(branch gate loc(1,1,3,i)+branch gate loc(1,2,3,i)+...branch gate loc(2,1,3,i)+branch gate loc(2,1,3,i))*Gate valve weight_class_15
0(1);
               gate valve b CG(3) = gate valve b CG(3) +(branch gate loc(1,1,2,i)+branch gate loc(1,2,2,i)+...branch gate loc(2,1,2,i)+branch gate loc(2,1,2,i))*Gate valve weight class 15
0(1);
               q \cdot \text{c} = q \cdot \text{c} + q \cdot \text{c} + q \cdot \(branch globe loc(1,1,1,i)+branch globe loc(1,2,1,i))*Globe valve weight clas
s 150(1);
               globe valve b CG(2) = globe valve b CG(2) +(branch globe loc(1,1,3,i)+branch globe loc(1,2,3,i)) *Globe valve weight clas
s 150(1);
               q \cdot 3 b q \cdot 4 c q \cdot 3 = q \cdot 1 b q \cdot 2 c q \cdot 3 +
(branch globe loc(1,1,2,i)+branch globe loc(1,2,2,i))*Globe valve weight clas
s_150(1);
          else
               for j=1:max(size(Volve diams class 150)) - 1
```
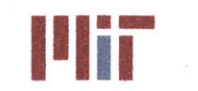

if (Valvediamsclass 150(j)/12/ftperm **<** DSI\_b(i)) **&&** (D SI b(i)  $\le$  Valve diams class  $150(j+1)/12/ft$  per m) gate valve b weight = gate valve b weight+gate valve b(i)\*Gate valve weight class  $150(j+1)*2;$ globe valve\_b\_weight **=** globe valve b weight+globe valve b(i)\*Globe\_valve\_weight\_class\_150(j+1)\*2; gate\_valve\_b\_CG(1) = gate\_valve\_b\_CG(1) + (branch gate  $loc(1,1,1,i)$ +branch gate  $loc(1,2,1,i)+...$ branch gate\_loc(2,1,1,i)+branch\_gate\_loc(2,1,1,i))\*Gate valve weight class 15  $0$  $(j+1);$ gate valve b  $CG(2) = gate$  valve b  $CG(2) +$ (branch gate  $loc(1,1,3,i)+branch$  gate  $loc(1,2,3,i)+...$ branch gate loc(2, 1, 3, i)+branch gate loc(2, 1, 3, i))\*Gate\_valve\_weight\_class\_15  $0(j+1);$ gate valve  $b CG(3) = gate_value b CG(3) +$ (branch gate  $loc(1,1,2,i)$ +branch gate  $loc(1,2,2,i)+...$ branch gate\_loc(2,1,2,i)+branch gate\_loc(2,1,2,i))\*Gate valve weight class 15 **0(j+1);**  $g$ lobe valve b  $CG(1) = g$ lobe valve b  $CG(1) +$ (branch globe  $loc(1,1,1,i)$ +branch globe  $loc(1,2,1,i))$ \*Globe valve weight clas s 150(j+1); globe valve  $b CG(2) = globe$  valve  $b CG(2) +$ (branch globe  $loc(1,1,3,i)$ +branch globe  $loc(1,2,3,i)$ ) \*Globe valve weight clas **s\_150(j+1);** globe valve b  $CG(3) = qlobe$  valve b  $CG(3) +$ (branch\_globe loc(1,1,2,i)+branch globe loc(1,2,2,i))\*Globe valve weight clas **s\_150(j+1);** end end end else if D SI b(i)<Valve diams class 150(1)/12/ft per m gate valve b weight = gate valve\_b\_weight+gate valve b(i)\*Gate valve weight class 150(1); globe valve b weight = globe valve b weight+globe valve b(i)\*Globe valve weight class  $150(1)$ ; gate valve b  $CG(1) = gate$  valve b  $CG(1) +$ (branch gate loc(1,1,1,i)+branch gate loc(2,1,1,i))\*Gate valve weight class 1 **50(1);** gate valve  $\mathbf{b}$  CG(2) = gate valve  $\mathbf{b}$  CG(2) + (branch gate loc(1,1,3,i)+branch gate loc(2,1,3,i))\*Gate valve weight class 1 **50(1);** gate valve b  $CG(3) = gate$  valve b  $CG(3) +$ (branch gate loc(1,1,2,i)+branch gate loc(2,1,2,i))\*Gate valve weight class 1 **50(1);** globe valve b  $CG(1) = globe$  valve b  $CG(1) +$ branch globe loc(1,1,1,i)\*Globe valve weight class 150(1); globe valve b  $CG(2) = globe$  valve b  $CG(2) +$ branch globe  $loc(1,1,3,i)*Globe$  valve weight class  $150(1)$ ; globe valve b  $CG(3) = globe$  valve b  $CG(3) +$ branch globe  $\text{loc}(1,1,2,i)$ \*Globe valve weight class 150(1);

else

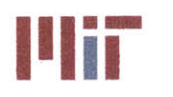

**Center for Ocean Engineering and Program Center of Technology**<br> **Naval Construction & Engineering Program Center of Technology**<br> **Naval Construction & Engineering Program Center of Technology** 

```
for j=l:max(size(Valve _diams_ class_150))-l
                if (Valve diams class 150(j)/12/ft per m < DSI b(i)) &&
(D SI b(i) \leq Valve diams class 150(j+1)/12/ft per m)
                    gate_valve b weight =
gate valve b weight+gate valve b(i)*Gate valve weight class 150(j+1);globe valve b weight =
globe valve_b_weight+globe_valve_b(i)*Globe_valve_weight_class_150(j+1);
                    gate valve b CG(1) = gate valve b CG(1) +(branch gate loc(1,1,1,i)+branch gate loc(2,1,1,i))*Gate valve weight class 1
50 (j+1) ;
                    gate valve b CG(2) = gate valve b CG(2) +(branch gate loc(1,1,2,i)+branch gate loc(2,1,2,i))*Gate valve weight class 1
50(j+1);
                    gate valve b CG(3) = gate valve b CG(3) +(branch gate loc(1,1,3,i)+branch gate loc(2,1,3,i))*Gate valve weight class 1
50(j+l);
                    globe valve b CG(1) = globe valve b CG(1) +branch globe loc(1,1,1,i)*Globe valve weight class 150(j+1);globe valve b CG(2) = globe valve b CG(2) +branch globe \text{loc}(1,1,2,i)*Globe valve weight class 150(j+1);globe valve b CG(3) = globe valve b CG(3) +branch globe loc(1,1,3,i)*Globe valve weight class 150(j+1);end
            end
        end
    end
end
gate valve_b_CG = gate_valve_b_CG/gate_valve_b_weight;
qlobe valve b CG = globe valve b CG/globe valve b weight;
%% %% % % % %%%%%% %%%%%%%%%%%
% Determine gate valve and globe valve weights for header
if D SI h<Valve diams -class 150(1)/12/ft per m
    for i=l:max(size(seg valve loc))
        gate valve_h_weight =
gate_valve_h_weight+Gate_valve_weight_class_150(1);
        gate valve h CG(1) = gate valve h CG(1) +seg valve loc(i,1)*Gate valve weight class 150(1);
        gate valve h CG(2) = gate value h CG(2) +seg valve loc(i,2)*Gate valve weight class 150(1);
        gate valve h CG(3) = gate valve h CG(3) +seg valve loc(i,3) * Gate valve weight class 150(1);end
else
    for j=1:max(size(Volve diams class 150)) - 1if (Valvediamsclass_150(j)/12/ft_per m < DSIh) && (DSI h <=
Valvediamsclass_150 ( j+1) /12/ft_perm)
            for i=l:max(size(segvalve loc))
                gate valve h weight =
gate valve h weight+Gate valve weight_class_150(j+1);
                gate_value h CG(1) = gate_value_h CG(1) +seg valve loc(i,1)*Gate valve weight class_150(j+1);gate valve h CG(2) = gate_value h CG(2) +seg valve loc(i,2)*Gate valve weight class_150(j+1);
```
**Center for Ocean Engineering and Program and Community Center and Massachusetts Institute of Technology<br>
<b>Naval Construction & Engineering Program and Community Community Community Center Avenue, Building 5-317 Naval Construction & Engineering Program Department of Mechanical Engineering Cambridge, Massachusetts 02139–4307** 

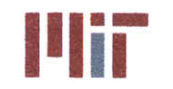

```
gate valve h CG(3) = gate value h CG(3) +seg valve loc(i,3)*Gate valve weight class 150(i+1);
            end
        end
    end
end
gate valve h CG = gate valve h CG/gate valve h weight;
%%%%%%%%%%%%%%%%%%%%%%%%%%%%%.
% Determine check valve weights for header
%%%%%%%%%%%%%%%%%%%%%%%%%%%%%
if D SI h<Check valve diams class 150(1)/12/ft per m
    for i=1:max(size(children loc))check valve h weight =
check_valve h weight+size header(1)*Check valve weight class 150(1);
        check valve h CG(1) = check valve h CG(1) +
children\_loc(i, 1) *Check\_value\_weight\_class_150(1);check_value_h_CG(2) = check_value_h_CG(2) +chiller loc(i,2)*Check valve weight class 150(1);
        check valve h CG(3) = check valve h CG(3) +
chiller loc(i,3)*Check valve weight class 150(1);
    end
else
    for j=1:max(size(Check valve diams class 150))-1
        if (Check valve diams class 150(j)/12/ft per m < D SI h) && (D SI h
\leq Check valve diams class 150(j+1)/12/ft per m)
            for i=l:sum(chillers)
                check valve h weight =
check_valve_h_weight+size_header(1)*Check valve weight class 150(j+1);
                check valve h CG(1) = check valve h CG(1) +
chiller_loc(i,1)*Check_valve_weight_class_150(j+1);
                check valve h CG(2) = check valve h CG(2) +
chiller loc(i,2) * Check value weight class 150(j+1);check valve h CG(3) = check valve h CG(3) +
chiller loc(i,3)*Check valve weight class 150(j+1);end
        end
    end
end
check valve h CG = check valve h CG/check valve h weight;
8888888888888888888888888888888% Determine valve weight, LCG, VCG, and TCG
88888888888888888888888888888888globe_valve_weight = globe valve b weight+globe valve h weight;
globevalveCG = [0 0 0]; %[LCG VCG TCG]
globe valve CG(1) =
(globe valve b CG(1)*globe valve b weight+globe valve h CG(1)*globe valve h w
eight)/globe valve weight;
globe valve CG(2) =
(globe valve b CG(2)*globe valve b weight+globe valve h CG(2)*globe valve h w
eight)/globe valve weight;
globe valve CG(3) =(globe_valve_b_CG(3)*globe_valve b weight+globe_valve_h_CG(3)*globe_valve_h w
eight)/globe valve weight;
```
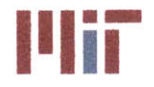

**Center for Ocean Engineering \* omMassachusetts Institute of Technology**

gate valve weight = gate valve b weight+gate valve h weight;  $gate_value_CG = [0 0 0];$   $% C = [0 0 0]$ gate valve  $CG(1) =$ (gate valve b CG(1)\*gate valve b weight+gate valve h CG(1)\*gate valve h weigh t)/gate valve weight; gate valve  $CG(2) =$ (gate valve b CG(2)\*gate valve b weight+gate valve h CG(2)\*gate\_valve\_h\_weigh t)/gate valve weight; gate valve  $CG(3) =$ (gate valve b CG(3)\*gate valve b weight+gate valve h CG(3)\*gate\_valve\_h\_weigh t)/gate valve weight; check valve weight = check valve b weight+check valve h weight; check valve  $CG = [0 \ 0 \ 0];$   $% [LCG VCG TCG]$ check valve  $CG(1) =$ (check valve b CG(1)\*check\_valve b\_weight+check\_valve h CG(1)\*check\_valve h w eight)/check valve weight; check valve  $CG(2) =$ (check valve b CG(2)\*check valve b weight+check valve h CG(2)\*check valve h w eight)/check valve weight; check valve  $CG(3) =$ (check valve b CG(3)\*check valve b weight+check valve h CG(3)\*check valve h w eight)/check valve weight; valve weight = globe valve weight+gate valve weight+check valve weight; valveCG **= [0 0 0]; %[LCG VCG TCG]**  $value CG(1) =$ (globe valve CG(1)\*globe valve weight+gate valve CG(1)\*gate valve weight+chec **<sup>k</sup>**valve **CG (l)** \*check valve weight) /valve-weight; valve $CG(2) =$ (globe valve CG(2)\*globe valve weight+gate valve CG(2)\*gate valve weight+chec k valve CG(2)\*check valve weight)/valve weight;  $valve CG(3) =$ (globe valve CG (3) \*globe valve weight+gate valve CG (3) \*gate\_valve\_weight+chec k valve CG(3) \*check valve weight) /valve\_weight;  $88888888888888888888888888888888$ **%** Determine chiller weight, **LCG, VCG,** and **TCG** %%%%%%%%%%%%%%%%%%%%%%%%%%%%% chiller  $CG = [0 \ 0 \ 0]$ ;  $% [LCG VCG TCG]$ num chillers **=** sum(chillers); chiller weight total  $= 0;$ for i=1:num chillers chiller weight total = chiller weight total + chiller weight; chiller  $CG(1) = children CG(1) + children weight*children loc(i,1);$ chiller CG(2) = chiller CG(2) + chiller weight\*chiller loc(i,2); chiller  $CG(3) = children CG(3) + children weight*children loc(i,3);$ end chiller CG = chiller CG/chiller\_weight\_total; **%%%%%%%%%%%%,0%%%%%%%%%%%%%%%%%**

```
% Determine hxchgr weight, LCG, VCG, and TCG
888888888888888888888888
```
hxchgrweight **= 0;**

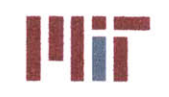

```
hxchgr CG = [0 0 0];
cw_hxchgr_weight = 0;
cw_hxchgr_CG = [0 0 0];
for i=l:inputs
    hxchgrweight = hxchgr_weight + hxchgr_weight_dry(i);
    hxchgr<sup>CG(1)</sup> = hxchgr<sup>CG(1)</sup> + hxchgr weight dry(i)*Load Loc m(i,1);
    hxchgr CG(2) = hxchgr CG(2) + hxchgr weight dry(i)*Load Loc m(i,2);
    hxchgr CG(3) = hxchgr CG(3) + hxchgr weight dry(i)*Load Loc m(i,3);
    cwhxchgr_weight = cw_hxchgr_weight + hxchgr_weight_wet(i) -
hxchgr weight dry(i);
    cw_hxchgrCG(1) = cw hxchgr_CG(1) + (hxchgr_weightwet(i) -
hxchgr weight dry(i) ) *Load Loc m(i, 1);
    cw hxchgr CG(2) = cw hxchgr CG(2) + (h \times c) weight wet(i) -
hxchgr weight dry(i) ) *Load Loc m(i,2);
    cw hxchgr_CG(3) = cw hxchgr_CG(3) + (hxchgr_weight_wet(i) -
hxchgr_weight_dry(i)) *Load Loc m(i,3);
end
hxchgr CG = h \times chgr CG/h \times chgr weight;
ow hxohgr_CG = ow hxohgr CG/ow-hxohgr_weight;
% Determine tank weight, LCG, VCG, and TCG (%%%%%%%%%%%%%%%%%%%%%%%%
tank CG = chiller CG;
total tank weight = tank weight*num chillers;
8888888888888888888888888888888% Determine tank instr weight, LCG, VCG, and TCG
888888888888888888888888tank instr CG = tank CG;
total tank instr weight = tank instr weight*num chillers;
%%%%%%%%%%%%%%%%%%%%%%%%%%%%%
% Determine pump weight, LCG, VCG, and TCG
%%%%%%%%%%%%%%%%%%%%%%%%%%%%
pumpcwCG =[0 0 0];
pump_cw weight = 1200; %revise
pump_cw_weight_total = 0;
for i=1:num chillers
    pump cw weight total = pump cw weight total + pump cw weight;
    pump cw CG(1) = pump cw CG(1)+pump cw weight*pump loc(i, 1);
    pump_cw_CG(2) = pump_cw_CG(2)+pump_cw_weight*pump_loc(i,2);
    pump_cw_CG(3) = pump_cw_CG(3)+pump_cw_weight*pump_loc(i,3);
end
pump_cw CG = pump cw CG/pump cw weight total;
8888888888888888888888888888888% Determine bracket weight, LCG, VCG, and TCG
hangar_b_lb_perft = zeros(1,inputs);
for i=1:inputs
    if DSI_b(i) <= 0.25/12/3.28084
        hangar b lb per ft(i) = 0.1161;
```
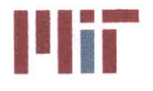

**Center for Ocean Engineering material program and Massachusetts Institute of Technology**<br> **Naval Construction & Engineering Program and Massachusetts Avenue, Building 5-317** 

```
elseif 0.25/12/3.28084 < DSI b(i) <= 0.375/12/3.28084
        hangar b lb per ft(i) = 0.1182;
    elseif 0.375/12/3.28084 < D SI b(i) <= 0.5/12/3.28084
        hangar b lb per ft(i) = 0.1213;
    elseif 0.5/12/3.28084 < DSIb(i) <= 0.75/12/3.28084
        hangar b lb per ft(i) = 0.1677;
    elseif 0.75/12/3.28084 < D \text{ SI b}(i) \le 1/12/3.28084hangar b 1b per ft(i) = 0.1444;
    elseif 1/12/3.28084 < D \text{ SI b}(i) \le 1.25/12/3.28084hangar b 1b per ft(i) = 0.1514;
    elseif 1.25/12/3.28084 < D SI b(i) <= 1.5/12/3.28084
        hangar b_lb_per ft(i) = 0.1584;
    elseif 1.5/12/3.28084 < D SIb(i) <= 2/12/3.28084
        hangar b lb_per ft(i) = 0.1231;
    elseif 2/12/3.28084 < D \text{ SI b}(i) \le 2.5/12/3.28084hangar b 1b per ft(i) = 0.2624;
    elseif 2.5/12/3.28084 < D \text{ SI b}(i) \leq 3/12/3.28084hangar b 1b per ft(i) = 0.2798;
    elseif 3/12/3.28084 < D SI b(i) <= 3.5/12/3.28084hangar b 1b per ft(i) = 0.2938;
    elseif 3.5/12/3.28084 < D SIb(i) <= 4/12/3.28084
        hangar_b_lb_per ft(i) = 0.3902;
    elseif 4/12/3.28084 < D_SI_b(i) \leq 5/12/3.28084hangar b 1b per ft(i) = 0.2848;
    elseif 5/12/3.28084 < D \text{ SI b}(i) \le 6/12/3.28084hangar b 1b per ft(i) = 0.4952;
    elseif 6/12/3.28084 < D \text{ SI b}(i) \le 8/12/3.28084hangar b 1b per ft(i) = 0.5784;
    elseif 8/12/3.28084 < D \text{ SI b}(i) \le 10/12/3.28084hangar b lb per ft(i) = 0.8453;
    elseif 10/12/3.28084 < DSIb(i) <= 12/12/3.28084
        hangar b lb per ft(i) = 0.8233;
    elseif 12/12/3.28084 < DSIb(i) <= 14/12/3.28084
        hangar b lb per ft(i) = 1.0456;
    elseif 14/12/3.28084 < D \text{ SI b}(i) \le 16/12/3.28084hangar b lb per ft(i) = 1.0302;
    elseif 16/12/3.28084 < DSIb(i) <= 18/12/3.28084
        hangar_b_lb_per ft(i) = 1.2802;
    elseif 18/12/3.28084 < DSIb(i) <= 20/12/3.28084
        hangar_b_lb per ft(i) = 1.2664;
    elseif 20/12/3.28084 < DSI b(i) <= 22/12/3.28084
        hangar b 1b per ft(i) = 1.5139;
    else
        hangar b 1b per ft(i) = 1.5014;
    end
end
bracket b weight = zeros(2,inputs);
for i=1:inputs
    for j=1:2
        bracket b weight(j,i) =
hangar_b_lb_perft(i)*length b(j,i)/2.20462*3.28084;%kg
    end
end
bracket b weight total = sum(sum(bracket b weight));
```
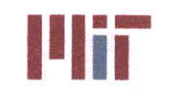

bracket b\_CG **=** pipe\_b\_CG;

```
if DSI h <= 0.25/12/3.28084
        hangar h lb per ft = 0.1161;
    elseif 0.25/12/3.28084 < D SI h <= 0.375/12/3.28084hangar h lb_per_ft = 0.1182;
    elseif 0.375/12/3.28084 < D SI h <= 0.5/12/3.28084hangar h lb per ft = 0.1213;
    elseif 0.5/12/3.28084 < D SI h <= 0.75/12/3.28084
        hangar h lb per ft = 0.1677;
    elseif 0.75/12/3.28084 < D SI h <= 1/12/3.28084
        hangar h lb per ft = 0.1444;
    elseif 1/12/3.28084 < DSIh <= 1.25/12/3.28084
        hangar_h_lb_per_ft = 0.1514;
    elseif 1.25/12/3.28084 < D SI h <= 1.5/12/3.28084
        hangar_h_lb_per_ft = 0.1584;
    elseif 1.5/12/3.28084 < D SI h <= 2/12/3.28084
        hangar h lb per ft = 0.1231;
    elseif 2/12/3.28084 < DSIh <= 2.5/12/3.28084
        hangar h lb per ft = 0.2624;
    elseif 2.5/12/3.28084 < D SI h <= 3/12/3.28084
        hangar_h_lb_per_ft = 0.2798;
    elseif 3/12/3.28084 < DSIh <= 3.5/12/3.28084
        hangar_h_lb_per_ft = 0.2938;
    elseif 3.5/12/3.28084 < DSIh <= 4/12/3.28084
        hangar_h_lb_per_ft = 0.3902;
    elseif 4/12/3.28084 < D SI h \le 5/12/3.28084hangar_h_lb per ft = 0.2848;
    elseif 5/12/3.28084 < D \text{ SI} h \leq 6/12/3.28084hangarh lb perft = 0.4952;
    elseif 6/12/3.28084 < D SI h \le 8/12/3.28084hangar_h_lb_perft = 0.5784;
    elseif 8/12/3.28084 < DSI h <= 10/12/3.28084
        hangar h lb per ft = 0.8453;
    elseif 10/12/3.28084 < DSI h <= 12/12/3.28084
        hangar h lb_per_ft = 0.8233;
    elseif 12/12/3.28084 < D SI h <= 14/12/3.28084
        hangar_h_lbper_ft = 1.0456;
    elseif 14/12/3.28084 < D SI h <= 16/12/3.28084
        hangar h lb per ft = 1.0302;
    elseif 16/12/3.28084 < DSIh <= 18/12/3.28084
        hangar_h_lbper_ft = 1.2802;
    elseif 18/12/3.28084 < D SI h <= 20/12/3.28084
        hangar_h_lb_per_ft = 1.2664;
    elseif 20/12/3.28084 < D SI h <= 22/12/3.28084
        hangar h lbper ft = 1.5139;
    else
        hangar_h_lb_per_ft = 1.5014;
end
length_h_total =
sum(sum(length_h_s))+sum(sum(length_h_s_alt))+sum(sum(length_h_r))+sum(sum(le
ngth h r_alt))+length h cc;
bracket_h_weight = hangar_h_lb_per_ft/2.20462*3.28084*length h total;
```

```
bracket_h_CG = pipe_h_CG;
```
## **Naval Construction & Engineering Program 77-massachusetts Avenue, Building 5-31**<br>**Denartment of Mechanical Engineering 77-massachusetts 02139-4307 Department of Mechanical Engineering**

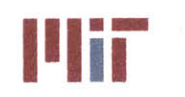

```
bracket weight = bracket_b_weighttotal + bracket h weight;
bracket CG = [0 0 0];
bracket CG(1) =
(bracket b CG(1)*bracket b weight total+bracket h CG(1)*bracket h weight)/bra
cket weight;
bracket CG(2) =
(bracket b CG(2)*bracket b weight total+bracket h CG(2)*bracket h weight)/bra
cket weight;
bracket CG(3) =(bracket b CG(3)*bracket b weight total+bracket h CG(3)*bracket_h_weight)/bra
cket weight;
8888888888888888888888888888888% Determine chilled water weight, LCG, VCG, and TCG
88888888888888888888888888888888cwCG = [0 0 0];
cw weight = cw b weight+cw h weight+cw hxchgr weight+cw tank weight;
cw CG(1) =(cw b weight*cw b CG(1)+cw h-weight*cw h-CG(1)+cw hxchgr weight*cw hxchgr CG(
1)+cw tank weight*tank CG(1))/cw weight;
cw CG(2) =
(cw_b_weight*cw bCG(2)+cw_h_weight*cw_h_CG(2)+cwhxchgrweight*cwhxchgr_CG(
2)+cw tank weight*tank CG(2))/cw weight;
cw CG(3) =
(cw b weight*cw bCG(3)+cw_h_weight*cw_h_CG(3)+cwhxchgrweight*cw hxchgr_CG(
3)+cw tank weight*tank CG(3))/cw weight;
888888888888888888888888% Determine pump weight, LCG, VCG, and TCG
88888888888888888888888888888pump sw weight = 1500; %revise
pump sw weight total = 0;
pump swCG = [0 0 0];
size sw pumps = size(SW pump loc);
num sw pumps = size sw pumps(1);
for i=l:num sw_pumps
    pump sw weight total = pump sw weight total + pump sw weight;
    pump sw CG(1) = pump sw CG(1)+pump sw weight*SW pump loc(i,1);pump sw CG(2) = pump sw CG(2) +pump sw weight*SW pump loc(i,2);pump sw CG(3) = pump sw CG(3)+pump sw weight*SW pump loc(i,3);
end
pump swCG = pump_sw_CG/pump sw weight_total;
8888888888888888888888888888888% Determine sea water pipe weight, LCG, VCG, and TCG
%%%%%%%%%%%%%%%%%%%%%%%%0%%%%%
pipe swCG = [0 0 0];
pipesw weight = 0;
length_swpiping = zeros (numsw_piping, size_swpiping (2) -1);
for i=1:num sw piping
    for j=1: (size sw piping(2)-1)
        length_sw_piping(i,j) = sqrt((SW_piping(i,j,1)-
SW piping(i,j+1,1))^2+(SW_piping(i,j,2)-SW_piping(i,j+1,2) )A 2+...
            (SW_piping(i,j,3)-SW_piping(i,j+1,3))<sup>2</sup>);
```
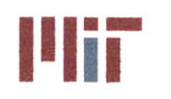

```
pipe_sw weight = pipe_sw weight +
length sw piping (i, j) *pipe density* ((D_SI sw_piping (i) +thickness sw_piping (i)
) ^2-...
            D SI sw piping(i)^2)*pi()/4;
        pipe sw CG(1) = pipe sw CG(1) +(SW_piping(i,j,1)+SW_piping(i,j+1,1))/2*length_sw_piping(i,j)*pipe_density*..
            ((DSI_swpiping(i)+thicknessswpiping(i) )A 2-
D SI sw piping(i)^2)*pi()/4;
        pipe sw CG(2) = pipe sw CG(2) +(SW piping(i,j,2)+SW piping(i,j+1,2))/2*length sw piping(i,j)*pipe density*..
¥.
            ((D SI sw piping(i)+thickness sw piping(i) )^2-
D SI sw piping(i)^2)*pi()/4;
        pipe sw CG(3) = pipe sw CG(3) +(SW_p)iping (i, j, 3) +SW piping (i, j+1, 3) )/2*length sw piping (i, j) *pipe density*..
            ((DSI_sw_piping(i)+thickness_sw_piping(i))^2-
D SI sw piping(i)^2)*pi()/4;
    end
end
length sw mains = zeros(1, num sw mains);
for i=1:num sw mains
    for j=1: (size sw mains(2)-1)
        length sw mains(i,j) = sqrt((SW \text{ mains}(i,i,1)-SW mains(i,j+1,1))^2+(SW_mains(i,j,2)-SW_mains(i,j+1,2))^2+...
            (SW mains(i,j,3)-SW mains(i,j+1,3))^2);
        pipeswweight = pipe_swweight +
length sw mains(i,j)*pipe density*((DSI sw mains+thickness sw mains)^2-...
            D SI sw mains 2) * pi() /4;pipe sw CG(1) = pipe sw CG(1) +(SWmains(i,j,1)+SWmains(i,j+1,1))/2*length_swmains(i,j)*pipe_density* ...
            ((D_SI_sw_mains+thickness sw_mains)^2-DSI sw_mains^2)*pi()/4;
        pipe sw CG(2) = pipe sw CG(2) +(SW_mains(i,j,2)+SW_mains(i,j+1,2))/2*length sw mains(i,j)*pipe density*...
            ((D_SI_sw_mains+thickness_sw_mains)^2-D_SI_sw_mains^2)*pi()/4;
        pipe\_sw\_CG(3) = pipe sw_{CG(3) +}(SWmains(i,j,3)+SWmains(i,j+1,3))/2*lengthsw mains(i,j)*pipedensity* ...
            ((D SI sw mains+thickness sw mains) 2-D SI sw mains\overline{2}) *pi()/4;
    end
end
length sw risers = zeros(1, num sw risers);
for i=1:num sw risers
    for j=1: (size sw risers(2)-1)
        length sw risers(i,j) = sqrt((SW risers(i,j,1)-
SW risers(i,j+1,1))^2+(SW_risers(i,j,2)-SW_risers(i,j+1,2))^2+...
            (SW risers(i,j,3)-SW risers(i,j+1,3) )A 2);
        pipesw weight = pipeswweight +
length_sw_risers(i,j)*pipe_density*((D SI sw risers+thickness sw risers)^2-
\cdotsDSI sw risers^2)*pi(/4;
```
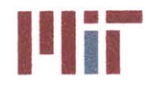

```
pipe sw CG(1) = pipe sw CG(1) +(SW risers(i,j,1)+SW risers(i,j+1,1))/2*length sw risers(i,j)*pipe_density*..
            ((D SIsw risers+thicknesssw risers )A 2-D_SIsw_risers^2)*pi()/4;
       pipe sw CG(2) = pipe sw CG(2) +(SW risers(i,j,2)+SW risers(i,j+1,2))/2*length swrisers(i,j)*pipe density*..
            ((D SIsw risers+thickness sw risers)^ 2-D SI sw risers^2)*pi(/4;
       pipe sw CG(3) = pipe sw CG(3) +(SW risers(i,j,3)+SW risers(i,j+1,3))/2*length swrisers(i,j)*pipe_density*..
            ((DSIswrisers+thickness sw risers)^2-D SI swrisers^2)*pi(/4;
   end
end
length sw cc = zeros(1, num sw cc);
for i=l:num sw cc
   for j=1: (size sw cc(2)-1)
        length sw cc(i,j) = sqrt((SW cross connects(i,j,1)-
SW cross connects(i,j+1,1))^2+(SW cross connects(i,j,2)-
SW cross connects(i,j+1,2))^2+...
            (SW cross connects(i,j,3)-SW cross connects(i,j+1,3))^2);
       pipe swweight = pipe_sw-weight +
length sw cc(i,j)*pipe density*((D SI sw cc+thickness sw cc) 2-...D SI sw cc^2)*pi()/4;
       pipe sw CG(1) = pipe sw CG(1) +(SW cross connects(i,j,1)+SW cross connects(i,j+1,1))/2*length sw cc(i,j)*pip
e_density* ...
            ((D SI sw cc+thickness_sw_cc)^2-D_SI_sw_cc^2)*pi()/4;
       pipe sw CG(2) = pipe sw CG(2) +(SW cross connects(i,j,2)+SW cross connects(i,j+1,2))/2*length sw cc(i,j)*pip
e density*...
            ((D_SIswcc+thickness_ SWcc) ^2-D_SI_swcc^2)*pi()/4;
       pipe sw CG(3) = pipe sw CG(3) +(SW cross connects(i,j,3)+SW cross connects(i,j+1,3))/2*length sw cc(i,j)*pip
e density* ...
            ((D SI sw cc+thickness sw cc)^2-D SI sw cc^2)*pi()/4;
    end
end
pipe sw CG = pipe sw CG/pipe sw weight;
888888888888888888888% Determine sea water valve weight, LCG, VCG, and TCG
gate valvesw mainsCG = [0 0 01;
gate valve sw cc CG = [0 \ 0 \ 0];gate valve sw mains weight = 0;
gate valve sw cc weight = 0;
size_sw_mains_gate_valves = size(SW_valve_loc);
size sw cc gate valves = size(SW cc valve loc);
if D SI sw mains<Valve diams class 150(1)/12/ft per m
    for i=1:size sw mains gate valves(1)for j=1: size sw mains gate valves(2)
            gate valve sw mains weight =gate valve sw mains weight+Gate valve weight class 150(1);
```
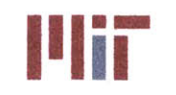

```
gate valve sw mains CG(1) = gate valve sw mains CG(1) +SW valve loc(i,j,1)*Gate valve weight class 150(1);
            gate valve sw mains CG(2) = gate valve sw mains CG(2) +SW_valve_loc(i,j,2)*Gate_valve_weightclass 150(1);
            gate_valve_sw_mains_CG(3) = gate_valve_sw_mains_CG(3) +
SW valve loc(i,j,3) * Gate valve weight class 150(1);end
    end
    for i=1:size sw cc gate valves(1)
        gate valve sw cc weight =
gate valve sw cc weight+Gate valve weight class 150(1);
        gate valve sw cc CG(1) = gate valve sw cc CG(1) +SW cc valve loc(i, 1) *Gate valve weight class 150(1);
        gate valve sw cc CG(2) = gate value sw cc CG(2) +SW cc valve loc(i, 2)*Gate valve weight class 150(1);
        gate valve sw cc CG(3) = gate value sw cc CG(3) +SW cc valve loc(i,3)*Gate valve weight class 150(1);
    end
else
    for j=1:max(size(Volve diams class 150)) -1if (Valvediamsclass_150(j)/12/ftperm < DSI swmains) &&
(D_SI sw_mains \le Value_diams class 150(j+1)/12/ft per m)for i=1:size sw mains gate valves(1)
                for k=1: size sw mains gate valves (2)
                    gate valve sw mains weight =
gate_valve_sw_mains weight+Gate valve weight class 150(j+1); % j or j+1gate valve sw mains CG(1) = gate valve sw mains CG(1) +SW valve loc(i, k, 1)*Gate valve weight class 150(i+1);
                    gate valve sw mains CG(2) = gate valve sw mains CG(2) +SW_valve_loc(i,k,2)*Gate_valve_weight_class 150(j+1);
                    gate valve_sw_mains CG(3) = gate valve_sw_mains CG(3) +SW valve loc(i, k, 3) *Gate valve weight class 150(j+1);
                end
            end
            for i=1:size sw cc gate valves(1)
                gate valve sw cc weight =
gate_valve_sw_cc_weight+Gate_valve_weight_class_150(j+1);
                gate valve sw cc CG(1) = gate value sw cc CG(1) +SW_cc_valve_loc(i,1)*Gate_valve_weight_class_150(j+1);
                gate_valve_sw_cc_CG(2) = gate_valve_sw_cc_CG(2) +
SW cc valve loc(i,2)*Gate valve_weight class 150(j+1);
                gate valve sw cc CG(3) = gate value sw cc CG(3) +SW cc valve loc(i,3)*Gate valve weight class 150(i+1);end
        end
    end
end
gate valve sw_pipingweight = 0;
gate_valve_sw_piping CG = [0 0 0];
size_sw_piping_gate_valves = size(SW seg valve loc);
for i=1:size sw piping gate valves (1)
    for j=1:size sw_piping gate valves(2)
        if D_SI_sw_piping(i)<Valve diams class 150(1)/12/ft per m
```
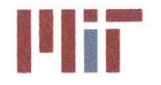

**Center for Ocean Engineering Theory of Technology**<br> **Naval Construction & Engineering Program Construction & Engineering Program Construction & Engineering Program** 

```
gate_valveswpipingweight =
gate valve sw piping weight+Gate valve weight class_150(1);
            gate valve sw piping CG(1) = gate valve sw piping CG(1) +
SW seg valve loc(i,j,1)*Gate valve weight class 150(1);gate valve sw piping CG(2) = gate valve sw piping CG(2) +SW\_seg\_value\_loc(i,j,2)*Gate\_value\_weight\_class\_150(1);gate_valve_sw_pipingCG(3) = gatevalvesw_piping_CG(3) +
SW seg valve loc(i,j,3)*Gate valve weight class 150(1);
        end
        for k=1:max(size(Volve \, \, \, \text{dams \, \, \text{class} \, \, 150})) -1if (Valve diams class 150(k) / 12/ft per m < D_SI_sw_piping(i)) & &
(D SI sw piping(i) \le Valve diams class 150(j+1)/12/ft per m)
                gate valve sw piping weight =
gate_valve_sw_piping_weight+Gate_valve_weightclass_150(j+1); \frac{1}{2} or j+1
                gate valve sw piping CG(1) = gate valve sw piping CG(1) +SW seg valve loc(i,j,1)*Gate valve weight class 150(j+1);gate valve sw piping CG(2) = gate valve sw piping CG(2) +SW seg valve loc(i,j,2)*Gate valve weight class 150(j+1);gate valve sw piping CG(3) = gate valve sw piping CG(3) +SW seg valve loc(i,j,3)*Gate valve weight class 150(j+1);end
        end
    end
end
valve sw weight =
gate valve sw cc weight+gate valve sw mains weight+gate valve sw piping weigh
t ;
valvesw CG =
(gate valve sw cc CG+gate valve sw mains CG+gate valve sw piping CG)/valve_sw
_weight;
8888888888888888888888888888888% Determine sea water bracket weight, LCG, VCG, and TCG
8888888888888888888888888888888bracket weight = 0;
hangar sw b lb per ft = zeros(1,inputs);
for i=1:num sw piping
    if DSIsw_piping(i) <= 0.25/12/3.28084
        hangar_sw_b_lb_per_ft(i) = 0.1161;
    elseif 0.25/12/3.28084 < DSIswpiping(i) <= 0.375/12/3.28084
        hangar sw b lb per ft(i) = 0.1182;
    elseif 0.375/12/3.28084 < DSIswpiping(i) <= 0.5/12/3.28084
        hangar sw b lb per ft(i) = 0.1213;
    elseif 0.5/12/3.28084 < DSI sw piping(i) <= 0.75/12/3.28084
        hangar sw b lb per ft(i) = 0.1677;
    elseif 0.75/12/3.28084 < DSI_sw_piping(i) <= 1/12/3.28084
        hangar sw b lbper_ ft(i) = 0.1444;
    elseif 1/12/3.28084 < DSIswpiping(i) <= 1.25/12/3.28084
        hangar_sw_b_lb_per_ft(i) = 0.1514;
    elseif 1.25/12/3.28084 < DSIswpiping(i) <= 1.5/12/3.28084
        hangar_sw_b_lb_per_ft(i) = 0.1584;
    elseif 1.5/12/3.28084 < DSIswpiping(i) <= 2/12/3.28084
        hangar sw b lb per' ft(i) = 0.1231;
    elseif 2/12/3.28084 < D SIsw piping(i) <= 2.5/12/3.28084
```
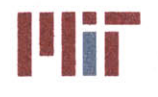

**<sup>I</sup>'Iir Massachusetts Institute of Technology 77-massachusetts Avenue, Building 5-317 Cambridge, Massachusetts 02139-4307**

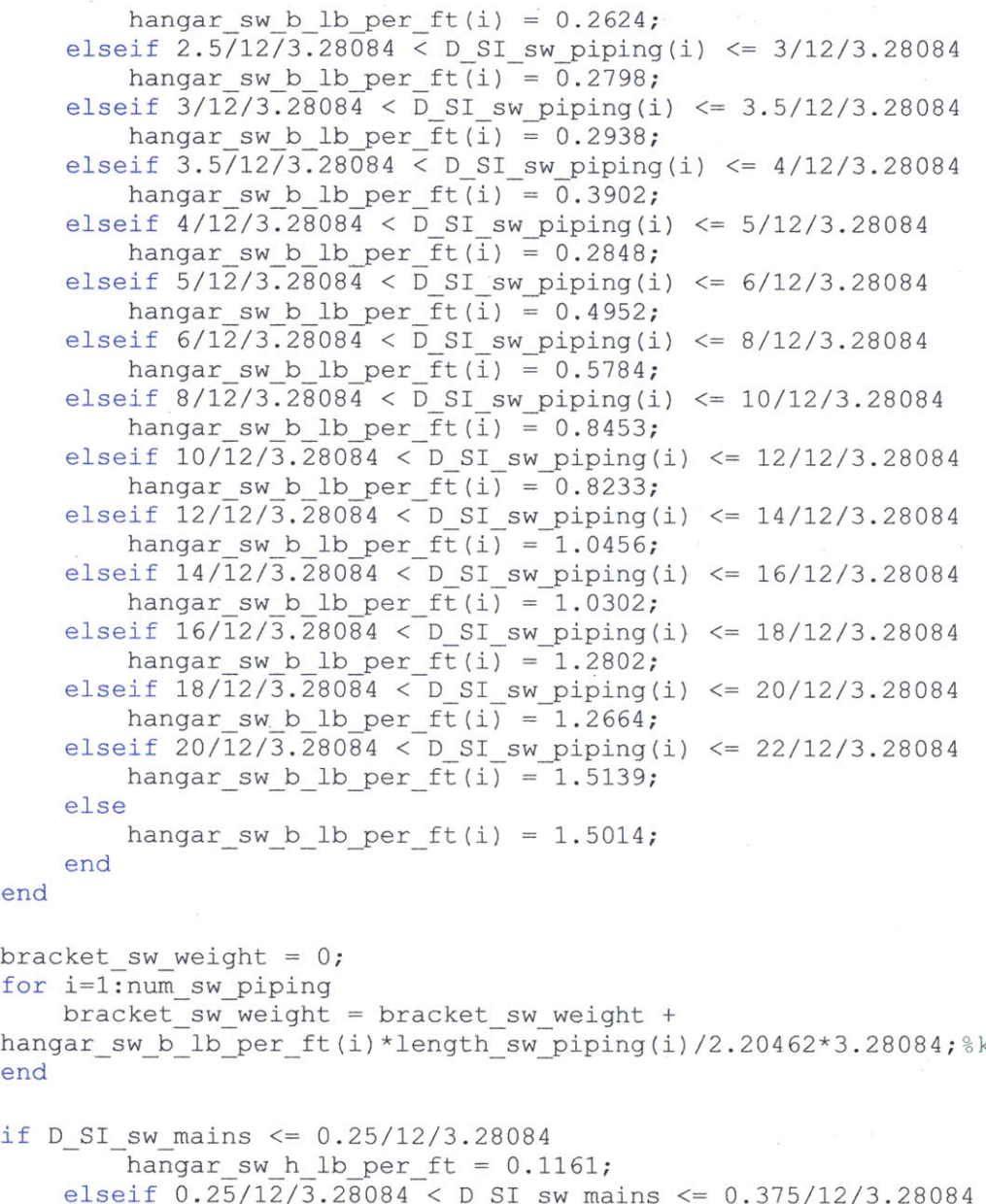

end

for i=l:num sw piping hangar\_sw\_b\_lb\_per\_ft(i)\*length\_sw\_piping(i)/2.20462\*3.28084;%kg end

```
elseif 0.25/12/3.28084 < D SI sw mains <= 0.375/12/3.28084hangar sw h lb per ft = 0.1182;
elseif 0.375/\overline{1273.28084} < D_SI_sw_mains <= 0.5/12/3.28084hangar_sw_h_lb_per_ft = 0.1213;
elseif 0.5/12/3.28084 < D SI sw mains <= 0.75/12/3.28084hangar_sw_h_lb_per ft = 0.1677;
elseif 0.75/12/3.28084 < DSIsw mains <= 1/12/3.28084
    hangar sw h lb per ft = 0.1444;
elseif 1/12/3.28084 < DSIswmains <= 1.25/12/3.28084
    hangar_sw_h_lb_per_ft = 0.1514;
elseif 1.25/12/3.28084 < D_SIswmains <= 1.5/12/3.28084
    hangar_sw_h_lb_per_ft = 0.1584;
elseif 1.5/12/3.28084 < DSIswmains <= 2/12/3.28084
    hangar_sw_h_lb_per_ft = 0.1231;
elseif 2/12/3.28084 < D SI sw mains \leq 2.5/12/3.28084
```
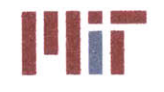

**Massachusetts Institute of Technology 77-massachusetts Avenue, Building 5-317 Cambridge, Massachusetts 02139-4307**

```
hangar sw h lb per ft = 0.2624;
    elseif 2.5/12/3.28084 < D SIswmains <=
3/12/3.28084
        hangar sw h lb per ft = 0.2798;
    elseif 3/12/3.28084 < \overline{D} SI_sw_mains <= 3.5/12/3.28084
        hangar sw h lb per ft = 0.2938;
    elseif 3.5/12/3.28084 < D SI sw mains <=
4/12/3.28084
        hangar sw h lb per ft = 0.3902;
    elseif 4/12/3.28084 < D_SIswmains <= 5/12/3.28084
        hangarsw_h_lb per_ft = 0.2848;
    elseif 5/12/3.28084 < DSIswmains <= 6/12/3.28084
        hangar sw h lb perft = 0.4952;
    elseif 6/12/3.28084 < \overline{D} SI sw_mains <= 8/12/3.28084hangar_sw_h_lb_per ft = 0.5784;
    elseif 8/12/3.28084 < DSIswmains <= 10/12/3.28084
        hangar sw h lb per ft = 0.8453;
    elseif 10/12/3.28084 < D SIsw mains <= 12/12/3.28084
        hangar sw h lb per ft = 0.8233;
    elseif 12/12/3.28084 < D SIswmains <= 14/12/3.28084
        hangar sw h lb per ft = 1.0456;
    elseif 14/12/3.28084 < D SI sw mains <= 16/12/3.28084
        hangar sw h lb per ft = 1.0302;
    elseif 16/12/3.28084 < D SIsw mains <= 18/12/3.28084
        hangar sw h lb per ft = 1.2802;
    elseif 18/12/3.28084 < DSIswmains <= 20/12/3.28084
        hangar sw h lb per ft = 1.2664;
    elseif 20/12/3.28084 < DSIswmains <= 22/12/3.28084
        hangar sw h lb per ft = 1.5139;
    else
        hangar sw h lb per ft = 1.5014;
end
bracket sw weight =
bracket swweight+hangar_swh_lbper ft/2.20462*3.28084* ...
(sum(sum(length sw mains) )+sum(sum(length sw risers) )+sum(sum(lengthsw cc)))
bracket swCG = pipe sw_CG;
% Determine sea water weight, LCG, VCG, and TCG
8888888888888888888888888888888swdensity = 1029; %kg/m^3
sw_weight = 0;
for i=1:num sw piping
    for j=1: (size_sw_piping(2)-1)
        swweight = swweight +
length sw piping(i,j)*sw density*D_SI_sw piping(i)^2*pi()/4;
    end
end
for i=1:num sw mains
    for j=1: (size sw mains (2)-1)
        swweight = sw weight +
length_sw_mains(i,j)*sw_density*D_SI sw_mains^2*pi()/4;
    end
end
for i=l:num sw risers
```
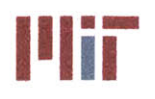

**Center for Ocean Engineering Massachusetts Institute of Technology** 

```
for j=1: (size sw risers (2)-1)
        sw weight = sw weight +
length sw risers(i,j)*sw density*D SI sw risers^2*pi()/4;
    end
end
for i=1:num sw cc
    for j=1: (size sw cc(2)-1)
        swweight = swweight +
length sw cc(i,j)*sw density*D SI sw cc^2*pi() / 4;end
end
swCG = pipesw_CG;
8888888888888888888888888888888% Determine total weight, LCG, VCG, and TCG
88888888888888888888888888CW weight total =
pipe_weight+lagging_weight+valve weight+chiller weight total+total tank weigh
t+pump cw weight total ...
    +bracket weight+total tank instr weight+cw weight+hxchgr weight;
CWCGtotal = [0 0 0];
CWCG_total(1) =
(pipe CG(1)*pipe weight+lagging CG(1)*lagging weight+valve CG(1)*valve weight
+ \cdot \cdot \cdotchiller CG(1)*chiller weight total+tank CG(1)*total tank weight+pump cw CG(1)
*pump cw weight total+bracket CG(1)*bracket weight+ ...
tank instr_CG(1)*total_tank instr_weight+cw CG(1)*cw_weight+hxchgrCG(1)*hxch
gr weight)/CW weight total;
CW CG total(2) =(pipe CG(2)*pipe weight+lagging CG(2)*lagging weight+valve CG(2)*valve weight
+ ...
chiller CG(2)*chiller weight total+tank CG(2)*total tank weight+pump cw CG(2)
*pump cw weight total+bracket CG(2)*bracket weight+ ...
tank_instr_CG(2)*total_tank_instr weight+cw CG(2)*cw weight+hxchgr CG(2)*hxch
gr weight) / CW weight total;
CW CG total(3) =(pipe_CG(3)*pipe_weight+lagging_CG(3)*lagging_weight+valve_CG(3)*valve_weight<br>+ ...
chiller CG(3)*chiller weight total+tank CG(3)*total tank weight+pump cw CG(3)
*pump cw weight total+bracket CG(3)*bracket weight+ ...
tank instr CG(3)*total tank instr weight+cw CG(3)*cw weight+hxchgr CG(3)*hxch
gr weight)/CW weight total;
SW weight total =pipe sw weight+valve sw weight+pump sw-weight_total+bracket sw weight+swweig
ht;
SW CG total = [0 0 0];
```
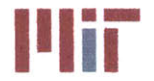

SW CG total $(1)$  = (pipe sw weight\*pipe sw CG(1)+valve sw weight\*valve sw CG(1)+pump\_sw weight\_t otal\*pump\_sw  $CG(1)+...$ bracket sw weight\*bracket sw CG(1)+sw weight\*sw CG(1))/SW weight total; SWCG total(2) **=** (pipe sw weight\*pipe sw CG(2)+valve sw weight\*valve sw CG(2)+pump\_sw\_weight\_t otal\*pump sw  $CG(2)+...$ bracket sw weight\*bracket sw CG(2)+sw weight\*sw CG(2))/SW weight total; SW CG total $(3)$  = (pipe sw weight\*pipe sw CG(3)+valve sw weight\*valve sw CG(3)+pump sw weight t otal\*pumpswCG (3) **+...** bracket sw weight\*bracket sw CG(3)+sw weight\*sw CG(3))/SW weight total; total weight = CW\_weight\_total + SW weight\_total;  $total CG(1) =$ (CW weight\_total\*CW\_CG\_total(1)+SW\_weight\_total\*SW\_CG\_total(1))/total\_weight; total **CG(2) =** (CW\_weight\_total\*CW\_CG\_total(2)+SW\_weight\_total\*SW\_CG\_total(2))/total\_weight;  $total CG(3) =$ (CW\_weight\_total\*CW\_CG\_total(3)+SW\_weight\_total\*SW\_CG\_total(3))/total\_weight;  $8888888888888888888888888888888$ **%** Margin  $88888888888888888888888888888$ fprintf('Please enter the weight margin for the CW and SW systems (enter as a decimal) .\n') margin **=** input('Weight margin: '); **%** Print weight report **fprintf('\n\n---------------------------------------------------------------- ---------** \n') fprintf('Report 4: CW/SW Weight Summary\n') fprintf **('----------------------------------------------------------------~~~ -----** \n' ) fprintf('Item Weight (MT) **LCG (m) TCG (m) VCG (m)\n')** fprintf('CW System: %10.4f %10.4f %10.4f %10.4f\n', CW weight total/1000, CW CG total(1), CW CG total(2), CW CG total(3)) fprintf(' Pipe:  $\text{\$10.4f} \quad \text{\$10.4f} \quad \text{\$10.4f} \quad \text{\$10.4f} \quad \text{\$10.4f}\right)$ pipe weight/1000, pipe  $CG(1)$ , pipe $CG(2)$ , pipe $CG(3)$ ) fprintf(' Main:  $\frac{10.4f}{10.4f}$  %10.4f %10.4f %10.4f\n', pipe\_h\_weight/1000, pipe\_h\_CG(1), pipe\_h\_CG(2), pipe\_h\_CG(3))<br>forintf(' Branch:  $\frac{10.4f}{10.4f}$  \frac{10.4f} \frac{10.4f}\n', fprintf(' Branch: %10.4f %10.4f %10.4f %10.4f\n', pipe b\_weight/1000, pipe b\_CG(1), pipe\_b\_CG(2), pipe b\_CG(3))<br>fprintf(' Lagging:  $\$10.4f$   $\$10.4f$   $\$10.4f$   $\$10.4f$ ), fprintf(' Lagging: lagging\_weight/1000, lagging\_CG(1), lagging\_CG(2), lagging\_CG(3))<br>fprintf(' Main: %10.4f %10.4f %10.4f %10.4f \n', fprintf(' Main: %10.4f **%l.4f** %10.4f %10.4f\n', laggingh weight/1000, laggingh\_CG(l), lagging\_h **CG(2),** lagging\_h\_CG(3)) fprintf(' Branch: %10.4f %10.4f %10.4f %10.4f\n', lagging\_b\_weight/1000, lagging\_b\_CG(l), lagging\_b **CG(2),** lagging\_b\_CG(3)) fprintf(' Valves:  $\$10.4f$  %10.4f %10.4f %10.4f\n', valve\_weight/1000, valve\_CG(1), valve\_CG(2), valve\_CG(3))

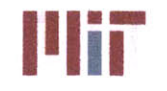

fprintf(' Globe: **%10.4f %10.4f** %10.4f **%10.4f\n',** globe valve weight/1000, globe valve CG(1), globe valve CG(2), globe\_valve\_CG(3))<br>fprintf(' Main:  $810.4f$   $810.4f$   $810.4f$   $810.4f\$ , globe valve h weight/1000, globe valve h CG(1), globe valve h CG(2), globe valve **hCG(3))** fprintf(' Branch: %10.4f %10.4f %10.4f %10.4f\n', globe valve b weight/1000, globe valve b CG(1), globe valve b CG(2),  $g$ lobe valve  $b$   $CG(3)$ ) fprintf(' Gate: %10.4f %10.4f %10.4f %10.4f\n', gate\_valve\_weight/1000, gate\_valve\_CG(1), gate\_valve\_CG(2), gate\_valve\_CG(3))  $fprintf('$  Main:  $\frac{10.4f}{10.4f}$   $\frac{10.4f}{10.4f}$   $\frac{10.4f}{10.4f}\$ gate valve h weight/1000, gate valve h CG(1), gate valve h CG(2), gate valve  $h CG(3)$ ) fprintf(' Branch: %10.4f %10.4f %10.4f %10.4f\n', gate\_valve\_b\_weight/1000, gate valve b CG(1), gate valve b CG(2), gate\_valve\_b\_CG(3))<br>fprintf(' Check:  $$10.4f$   $$10.4f$   $$10.4f$   $$10.4f\n$ , check valve weight/1000, check valve CG(1), check valve CG(2), check\_valve\_CG(3))<br>fprintf(' Main:  $810.4f$   $810.4f$   $810.4f$   $810.4f\$ , check valve h-weight/1000, check valve h CG(1), check valve h CG(2), check valve  $h$  CG(3))  $fprint(f) = \text{Branch: }$   $\$10.4f$   $\$10.4f$   $\$10.4f$   $\$10.4f\$ , check\_valve\_b\_weight/1000, check\_valve\_b CG(1), check valve b CG(2), check valve  $b$  CG(3)) fprintf(' Chillers: %10.4f %10.4f %10.4f %10.4f\n', chiller weight total/1000, chiller CG(1), chiller CG(2), chiller CG(3)) fprintf(' Expansion tanks:  $\$10.4f$   $\$10.4f$   $\$10.4f$   $\$10.4f\overline{\ }n$ ', total\_tank\_weight/1000, tank\_CG(1), tank\_CG(2), tank\_CG(3))<br>fprintf(' Pumps: 810.4f 810.4f 810.4f 81  $\$10.4f$   $\$10.4f$   $\$10.4f$   $\$10.4f$   $\$10.4f\n$ . pump\_cw\_weight\_total/1000, pump\_cw\_CG(1), pump\_cw\_CG(2), pump\_cw\_CG(3)) fprintf(' Brackets:  $\sqrt{310.4f}$   $\sqrt{310.4f}$   $\sqrt{310.4f}$   $\sqrt{310.4f}$ , bracket\_weight/1000, bracket\_CG(1), bracket\_CG(2), bracket\_CG(3)) fprintf(' Instrumentation: %10.4f %10.4f %10.4f %10.4f\n', total\_tank\_instr\_weight/1000, tank\_instr\_CG(1), tank\_instr\_CG(2), tank\_instr CG(3)) fprintf(' Chilled water: %10.4f %10.4f %10.4f %10.4f\n', cw weight/1000, **cwCG(1),** cw **CG(2),** cw **CG(3))** fprintf(' Heat Exchangers: %10.4f %10.4f %10.4f %10.4f\n', hxchgr\_weight/1000, hxchgr\_CG(1), hxchgr\_CG(2), hxchgr\_CG(3)) fprintf('SW System: %10.4f %10.4f %10.4f %10.4f\n', SW\_weight\_total/1000, SW\_CG\_total(1), SW\_CG\_total(2), SW\_CG\_total(3)) fprintf(' Pipe:  $\$10.4f$   $\$10.4f$   $\$10.4f$   $\$10.4f\n$ , pipe\_sw\_weight/1000, pipe\_sw\_CG(1), pipe\_sw\_CG(2), pipe\_sw\_CG(3)) fprintf(' Valves:  $\$10.4f$   $\$10.4f$   $\$10.4f$   $\$10.4f\n$ , valve\_sw\_weight/1000, valve sw CG(1), valve sw CG(2), valve sw CG(3)) fprintf(' **Pumps:** %10.4f **%10.4f** %10.4f %1O.4f\n', pump\_sw\_weight\_total/1000, pump\_sw\_CG(1), pump\_sw\_CG(2), pump\_sw\_CG(3)) fprintf(' Brackets: %10.4f %10.4f %10.4f %10.4f\n', bracket\_sw\_weight/1000, bracket sw CG(1), bracket sw CG(2), bracket sw CG(3)) fprintf(' Salt water:  $\sqrt{310.4f}$   $\sqrt{310.4f}$   $\sqrt{310.4f}$   $\sqrt[3]{310.4f}$   $\sqrt[3]{10.4f}$ **sw** weight/1000, swCG(l), swCG(2), sw **CG(3)) fprintf('--------------------------------------------------------------------**  $---+ \n\ n'$ )

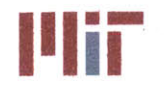

**Center for Ocean Engineering and Technology**<br> **Naval Construction & Engineering Program and Security of Technology**<br> **Naval Construction & Engineering Program and Security of Technology and Technology** 

fprintf('Total: %10.4f %10.4f %10.4f %10.4f\n', total\_weight/1000, total\_CG(1), total\_CG(2), total\_CG(3))<br>fprintf('Margin: %10.4f %10.4f %10.4f %10.4f\n', fprintf('Margin: %10.4f %10.4f %10.4f %10.4f\n', total weight\*margin/1000, total CG(1), total CG(2), total CG(3)) fprintf(' **----------------------------------------------------------------- -----** \n ') fprintf('Total with margin: %10.4f %10.4f **%10.4f** %10.4f\n', total weight\*(1+margin)/1000, total CG(1), total CG(2), total CG(3)) fprintf $(' \n\' )$ save analysis % Step **13** Static temperature analysis fprintf('The static analysis module provides a means to determine the temperature\n') fprintf('at certain locations over the entire system **for** a single chiller  $line-up\n'\n$ fprintf('which is specified **by** the user through the use of an excel spreadsheet.\n\n') fprintf('The possible load conditions are: \n') Condition Labels fprintf('Of the above load conditions, which do you want to analyze when performing\n') fprintf('the static analysis?\n') loadcondition **=** menu('Select the load condition','Shore','Design','Cruise','Battle');  $888888888888888888888888888888$ **%** Input File filename **=** 'SteadyState.xlsx';  $88888888888888888888888888888$ **%** Clear input file %%%%%%%%%%%%%%%%%%%%%%%%%%%  $clear \nvars = \nNAN(1000, 12);$ xlswrite(filename, clear vars, 1, 'B11');  $8888888888888888888888888888888$ **%** Order Load Name, **Q,** Load Value kW Load Name Ordered = Load Name;  $Q$  Ordered = zeros(size( $Q$ )); Load Value kW Ordered = zeros(size(Load Value kW)); for i=1:inputs Load Name Ordered(i) = Load Name(branch order $(1,1,i)$ );  $Q$  Ordered(i) =  $Q$ (branch order(1,1,i)); Load Value kW Ordered(i,:) = Load Value kW(branch order(1,1,i),:); end  $888888888888888888888888888888$ 

**%** Set initial conditions in Excel Sheet  $888888888888888888888$ 

 $load number = [1:inputs]'$ ;

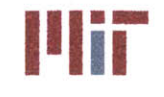

```
xlswrite(filename, load number, 1, 'B11');
xlswrite (filename, Load Name Ordered, 1, 'Cll');
xlswrite(filename,Q_Ordered/l000,1, 'Dii');
if load condition == 1xlswrite(filename, Load_Value kW_Ordered(:,1), 1, 'Ell');
elseif loadcondition == 2
    xlswrite(filename, Load Value kW Ordered(:, 2), 1, 'Ell');
elseif load condition == 3
   xlswrite(filename,Load Value kWOrdered(:,3),l,'Ell');
elseif load condition == 4
   xlswrite(filename, Load Value kW Ordered(:, 4), 1, 'Ell');
else
    fprintf('Error selecting load condition\n')
end
chiller number = [1:num chillers]';
xlswrite(filename, chiller number, 1, 'Gll');
xlswrite(filename, chiller loc, 1, 'H11');
fprintf('Please open up the Excel file SteadyState.xlsx and provide the heat
load values before\n')
fprintf('and after the transient and the chiller configuration before and
after the transient\n')
fprintf('before proceeding through the analysis module.\n')
%8888888888888888888888888888% Read in values from Excel Sheet
[num,txt] = xlsread(filename, 'SteadyState');
static Q = num(1:inputs, 4);
static chiller status = txt(10:num chillers+9, 10);
%%%%%%%%%%%%%%%%%%%%%%%%%%%%%
% Convert static riser branch index from riser branch index and determine
% number of chillers in operation
%%%%%%%%%%%%%%%%%%%%%%%%%%%%%
static num chillers = 0;
static_riser_count_index = 1;
static_riser_branch_index = 0;
for i=1:num chillers
    if strcmp(static chiller status(i), 'on')
        static num chillers = static num chillers+1;
        static riser branch index(static riser count index) =
riser branch_index(i);
        static riser count index = static riser count index+l;
    end
end
88888888888888888888888888888% Determine total mass flow rates between risers of operational
chillers/pumps
88888888888888888888
```
**Naval Construction & Engineering Program 77-massachusetts Avenue, Building 5-31<br>
<b>Repartment of Mechanical Engineering Department of Mechanical Engineering** 

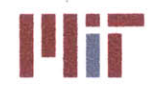

**Center for Ocean Engineering the Center of Technology of Technology**<br> **Naval Construction & Engineering Program and Secure 2008 Construction & Engineering Program** 

```
static mfr total = zeros(1, static num chillers);
for i=1:static num chillers-1
    for j=static riser branch index(i): static riser branch index(i+1)-1
        static mfr total(i) = static mfr total(i)+mfr b ordered(1,1,j);
   end
end
for i=static riser branch index(static num chillers):inputs
   static mfr total(static num chillers) =
static mfr total(static num chillers)+mfr b ordered(1,1,i);
end
if static riser branch index(1) ~=1
   for i=1:static riser branch index(1)-1
        static mfr total(static num chillers) =
static mfr total(static num chillers)+mfr b ordered(1,1,i);
   end
end
8888888888888888888888888888Find branch index corresponding to half-flow between segments (these are
initial guesses at stagnation points)
static mfr temp = zeros(1, static num chillers);
static mfr temp index = static riser branch index;
for i=1:static num chillers-1
    for j=static riser branch index(i): static riser branch index(i+1)-1
        if static mfr temp(i)*2 < static mfr total(i)
            static mfr temp(i) = static mfr temp(i)+mfr b ordered(1,1,j);
            static mfr temp index(i) = static mfr temp index(i)+1;
        end
   end
end
for i=static riser branch index(static num chillers):inputs
   if static mfr temp(static num chillers)*2 <
static mfr total (static num chillers)
        static mfr-temp(static num chillers) =
static mfr temp(static num chillers)+mfr b ordered(1,1,i);
        static mfr temp index(static num chillers) =
static mfr temp index(static num chillers)+1;
   end
end
if static riser branch index(1) ~= 1
   if staticmfrtotal(staticnumchillers)*2 <
static mfr total(static num chillers)
        static mfr temp index(static num chillers)=1;
   end
   for i=1:static\_riser\_branch\_index(1)-1if static_mfrtotal(staticnum chillers)*2 <
static mfr total(static num chillers)
            static mfr total(static num chillers) =
static mfr total(static num chillers)+mfr b ordered(1,1,i);
            static mfr temp index(static num chillers) =
static mfr temp index (static num chillers) +1;
        end
   end
end
```
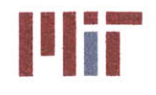

```
static stag branch_index = static_mfr_temp_index;
mfr total seg = zeros(3,static num chillers);
for i=1:static num chillers
    mfr total seg(1,i) = static mfr temp(i);
    if i~=static num chillers
        mfr total seg(2,i+1) = static mfr total(i)-static mfr temp(i);
    else
        mfr total seg(2,1) = static mfr total(static num chillers)-
static mfr temp(static num chillers) ;
    end
end
mfr total seg(3,:) = mfr total seg(1,:) + mfr total seq(2,:);
888888888888888888888888888888% Resize and re-order V SI b and store in V SI b seg
88888888888888888888888888888V SI b seg = zeros(1, inputs);
for m=1:inputs
    V SI b seg(m) = V SI b 1(branch order(1,1,m));
end
888888888888888888888888888888% Iterate through loop a predetermined number of times, modifying the
% branch diameters to satisfy the velocity limits set forth by NAVSEA
%%%%%%%%%%%%%%00%%%%%%%%%%%%%%
count = 0;
while count<10
    count=count+l;
    if count == 1 %use estimated VSI_b_seg to begin iterative process and
only consider friction bends and valves
        888888888888888888888888888888% Calculate K loss b seg due to friction, bends, valves for branches
        for i=l:inputs
            f b \text{seg}(i) =
friction\_factor(D_SI_b(branch\_order(1,1,i)), V_SI_b_seg(i), k,nu, epsilon, rho, cp
); %ordered
K loss friction b seg(i)=f b seg(i)*length b(branch order(1,1,i))/D SI b(bran
ch order(1,1,i); %due to pipe length
            K loss bend 90 b seq(i) =bends 90 b(1,branch order(1,1,i))*(f b seg(i)*pi()/2*r d seg(i)+(0.10+2.4*f b
-seg (i) )*sin (pi () /4) ...
+6.6*f_b_seg(i)*( (sin(pi(/4) )^0.5+sin(pi(/4) )/r_d seg(i)^(4*pi()/2/pi() );
%due to 90 bends
            K loss gate b seg(i) = gate valve b(branch order(1,1,i))*0.2;
%due to gate valves
            K loss globe b seg(i) = globe valve b(branch order(1,1,i))*3.5;
%due to globe valves
```
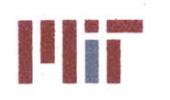

```
K loss b seg(i) =
K loss friction b seg(i)+K loss bend 90 b seg(i)+K loss gate b seg(i)+K loss_
qlobe \bar{b} seq(i)+K loss hx b unordered(branch order(1,1,i));
        end
       8888888888888888888888% Calculate K loss h seg due to friction, bends, valves for supply
header
       for i=l:inputs
f h seg(i)=friction factor(D SI h, V SI h seg(i), k, nu, epsilon, rho, cp);
           K loss friction h seg(i)=f h seg(i)*length h(1,1,i)/D SI h; %due
to pipe length based on first branch Darcy friction factor
           K loss bend 90 h seg(i) =bends 90 h(1,1,i)*(f h seg(i)*pi()/2*r d seg(i)+(0.10+2.4*f h seg(i))*sin(pi(
)/4) ...
+6.6*f h seg(i)*((sin(pi()/4))^0.5+sin(pi()/4))/rd seg(i)^(4*pi()/2/pi()));
%due to 90 bends
           K loss gate h seg(i) = gate valve h(1,1,i)*0.2;
        % K loss globe h(i) = globe valveh(i)*3.5; %no globe valves
considered
        % K loss check h(i) = check valve h(i)*2; %no check valves
considered
           K loss h seg(i) =K loss friction h seg(i)+K loss bend 90 h seg(i)+K loss gate h seg(i); *+ ...
       % Kloss globe h(i) +K loss check h(i);
       end
       for i=inputs+1
f-hseg(i)=friction factor(DSIh,V_SI_h_seg(i),k,nu,epsilon,rho,cp);
           K loss friction h seg(i)=f h seg(i)*length h(1,2,1)/D SI h; %due
to pipe length based on first branch Darcy friction factor
           K loss bend 90 h seg(i) =bends 90 h(1,2,1)*(fh_seg(i)*pi()/2*r_d_seg(i)+(0.10+2.4*f_h-seg(i))*sin(pi(
)/4) ...
+6.6*f_h_seg(i)*((sin(pi()/4))^0.5+sin(pi()/4))/r_d_seg(i)^(4*pi()/2/pi()));
%due to 90 bends
            K loss gate h seg(i) = gate valve h(1,2,1)*0.2;
        % K loss globe h(i) = qlobe valve h(i)*3.5; %no globe valves
considered
        % K losscheckh(i) = checkvalve h(i)*2; %no check valves
considered
           K loss h seg(i) =
K loss friction h seg(i)+K loss bend 90 h seg(i)+K loss gate h seg(i); % + ...% K loss globe h(i)+K loss check h(i);
       end
       %%%%%%%%%%%%%%%%%%%%%%%%%%%%%
       % Calculate K loss rh seg due to friction, bends, valves
       %%%%%%%%%%%%%%%%%%%%%%%%%%%%%
       for i=1:inputs+1
```
## **Naval Construction & Engineering Program 77-massachusetts Avenue, Building 5-317<br>
<b>Department of Mechanical Engineering 71-1999** Cambridge, Massachusetts 02139-4307 **Department of Mechanical Engineering**

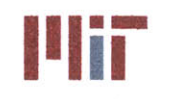

**%** Kloss **f** rictionrh (i) **=fb (1)** \*lengthrh (i) /D SI h; %due to pipe length based on first branch Darcy friction factor  $K$  loss bend 90  $rh(i) =$ bends **90** rh(i)\*(f b(l)\*pi()/2\*r d(i)+(0.10+2.4\*f b(l))\*sin(pi()/4) **...**  $\frac{6}{6}$ **+6.6\*fb(l)\*(** (sin(pi()/4) )^0.5+sin(pi()/4) )/rd(i)^(4\*pi()/2/pi())); %due to **90** bends  $\frac{1}{2}$  K loss gate rh(i) = gate valve rh(i)\*0.2;  $%$  K loss globe rh(i) = globe valve rh(i)\*3.5; **%** Kloss rh(i) **=** K loss friction rh (i)+K loss bend 90 rh (i) +K loss gate rh (i) +K loss globe rh ( i) ; K loss rh seg(i) =  $K$  loss h seg(i) ; %assume same loss coefficient for supply and return header segments end  $88888888888888888888$ **%** Calculate **Kb/A b^2** and K h/A h^2 for branches and header segments **%** respectively **%%%%%%%%%%%%%%%%%%%%%%%%%%%%%** for i=1:inputs K b A b 2 seg(i) = K loss b seg(i)/area b unordered(branch order(1,1,i))^2; end for i=1:inputs+l K h A h 2 seg (i) =  $(K \text{ loss } h \text{ seg } (i) + K \text{ loss } rh \text{ seg } (i)) / \text{area } h^2;$ end  $88888888888888888888888888888888$ **%** Calculate K **A** 2 **%%%%%%%%%%%%%%%%%%%%%%%%%%%%**  $K A 2 = zeros(1, inputs);$ for i=1:static num chillers if i==1 for j=static\_stag\_branch\_index(max(size(static stag branch index)))+1 %164  $K A 2(j) = K b A b 2 seg(j);$   $* K h A b 2 seg(j);$ end for j=static stag\_branch index(max(size(static stag branch index)))+2:inputs **%165:180**  $K A_2(j) = (1/(1/K b A b 2 \text{ seg}(j)^0.5+1/K A 2(j-1)))$  $1)$  ^0.5)) ^2;  $8+K$  h A h 2 seg(j); end for j=static stag branch index(i)  $% 15$  $K A 2(j) = K b A b 2 seg(j);$   $* K h A h 2 seg(j);$ end for j=static stag branch index(i)-1:-1: static riser branch index(i) %1:14  $K A 2(j) =$ (1/(l/K\_b\_A\_b\_2\_seg(j) **A0.5+1/K\_A\_2(j+l)^ O. 5))A2;%+K** h A h 2 **seg(j);** end else for j=static stag branch index(i-1)+1 %16  $K A 2(j) = K b A b 2 seg(j);$   $* K h A h 2 seg(j);$ 

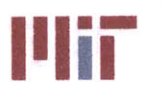

```
end
                 for j=static stag branch index(i-
1)+2:static riser branch index(i)-1 % 17:37K A 2(j) = (1/(1/K b A b 2 seg(j)^0.5+1/K A 2(j-1))1) ^0.5) ) ^2; 8+K h A h 2 seg(j);
                 end
                 for j=static_stagbranchindex(i) %60
                      K_A 2(j) = K_B A b 2 \text{ seg}(j); * K_A A b 2 \text{ seg}(j);end
                 for j=static stag branch index(i)-1:-
1:static riserbranchindex(i) %59:38
                      K_A_2(j) =
(1/(1/K b A b 2 \text{ seg}(j)^0.5+1/K A 2(j+1)^0.5))<sup>2</sup>; ** K h A h 2 seg(j);
                 end
             end
        end
        % Calculate K A 2 oa
        K A 2 oa = zeros(1,static num chillers);
        for i=1:static num chillers
             if i==1
                 K A 2 oa(i) =(1/(1/K_A_2(inputs)^0.5+1/K_A_2(staticriserbranchindex(i))^0.5) )A 2;
             else
                  K A 2 oa(i) = (1/(1/K A 2 (static rise r branch index(i)-1)^00.5+1/K A 2(static riser branch index(i))^00.5))^2;
             end
        end
        88888888888888888888888888888% Calculate mfr seg oa
         mfrsegoa = zeros(2,staticnum chillers);
%cw=l, ccw=2
        for i=1:static num chillers
             if i==1
                 mfr \text{seq} \text{oa}(1,i) =mfr_total seg (3, i) * (K_A_2_oa (i) /K_A_2
(static riser branch index(i)))^O.5;
                 mfr \text{seg oa}(2,i) =mfr totalseg(3,i)*(K_A_2_oa(i)/K_A_2
(inputs) )^0.5;
             else
                 mfr \text{seq} oa(1, i) =
mfr_total_seg(3,i)*(K_A_2_oa(i)/K_A_2(static_riser_branch_index(i)))^0.5;
                 mfr\_seg\_oa(2,i) =mfr total seg(3, i) * (K_A_2_oa(i) /K_A_2(static_riser_branch_index(i)-1))^0.5;
             end
        \tilde{\omega}end
        888888888888888888888% Calculate mfr_seg_temp<br>%%%%%%%%%%%%%%%%%%%%%%%
        mfr \text{seq } b = zeros(1, inputs);mfr seg temp = zeros(1,inputs);
```
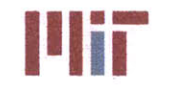

for i=1:static num chillers if i==1 for j=static riser branch index(i):static stag branch index(i) **%1:15**  $mfr \text{seq}$  temp(i) = mfr\_seg\_oa(1,i)\*(K\_A\_2(static\_riser\_branch\_index(i))/K\_A\_2(j))^0.5; end for j=staticstagbranchindex(max(size(static stag\_branch index)))+1:inputs %164 :180  $mfr$  seg temp(j) = mfr seg  $oa(2,i)*(K A 2(inputs)/K A 2(j))$ <sup>1</sup>0.5; end else for j=static\_riser\_branch\_index(i):static\_stag\_branch\_index(i) **%38:60** mfr-seg\_temp(j) **=** mfr\_seg\_oa(1,i)\*(K A 2(static riser branch index(i))/K A 2(j))^0.5; end for j=static stag branch index(i-1)+1:static\_riser\_branch\_index(i)-1 %16:37 mfrseg\_temp(j) **=** mfr seg oa(2,i)\*(K A 2(static riser branch index(i)-1)/K A 2(j))^0.5; end end end  $88888888888888888888888888888888$ **%** Calculate mfr seg **b %%%%%%%%%%%%%%%%%%%%%%%%%%%%%** for i=1:static num chillers if i==1 for j=static stagbranch index(max(size(static stag\_branch index)))+1 %164  $mfr\_seg_b(j) = mfr\_segtemp(j);$ end for j=static stag\_branch index(max(size(static stag\_branch index)))+2:inputs **%165: 180**  $mfr-seg b(j) = mfr-seg temp(j)-mfr-seg temp(j-1);$ end for j=static\_stag\_branch index(i)  $%15$  $mfr \text{seg } b(j) = mfr \text{seg } temp(j);$ end for j=static stag branch index  $(i) - 1$ :-1: static riser branch index(i) %14:1  $mfr\_seg_b(j) = mfr\_seg_ttemp(j) - mfr\_seg_ttemp(j+1);$ end else for j=static stag branch index(i-1)+1 **%16**  $mfr\_seg_b(j) = mfr \text{ seg temp}(j);$ end for j=static\_stag\_branch\_index(i-1)+2:static riser branch index(i)-1 **%17:37**  $mfr\_seg_b(j) = mfr \text{ seg temp}(j) - mfr \text{ seg temp}(j-1);$ 

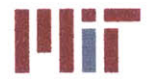

**Center for Ocean Engineering and Program Constitute of Technology**<br> **Naval Construction & Engineering Program Massachusetts Avenue, Building 5-317** 

```
end
                 for j=static_stag_branch index(i) %60
                     mfr-seg b(j) = mfr-seg temp(j);end
                 for j=static_stag_branch_index(i)-1:-
1: static riser branch index(i) %59; 38
                     mfr seg b(j) = mfr seg temp(j)-mfr seg_temp(j+1);
                 end
             end
        end
        % Calculate mfr seg h
        mfr segh = zeros(1,inputs);
        for i=1:static num chillers
             if i==1
                 for j=static stag_branch_index(i) %15
                     mfr \text{seg } h(j) = mfr \text{seg } b(j);end
                 for j=static stag branch index(i)-1:-
1: static riser_branch_index(i) %14;1
                     mfr \text{seg } h(j) = mfr \text{seg } b(j) + mfr \text{seg } h(j+1);end
                 for
j=staticstag_branch index (max (size (staticstag branchindex) ))+1 %164
                     mfr seg h(j) = mfr seg b(j);
                 end
                 for
j=static_stag_branch_index(max(size(static_stag_branch_index)))+2:inputs
%165:180
                     mfr seg h(j) = mfr seg b(j)+mfr seg h(j-1);
                 end
             else
                 for j=static_stag branch index(i) %60
                     mfr \text{seg } h(j) = mfr \text{seg } b(j);end
                 for j=static_stag_branch index(i)-1:-
1:static riserbranchindex(i) %59:38
                     mfr \text{seg } h(j) = mfr \text{seg } b(j) + mfr \text{seg } h(j+1);end
                 for j=static_stag_branch_index(i-1)+1 %16mfr\text{ seg } h(j) = mfr\text{ seg } b(j);end
                 for j=static stag branch index(i-
1)+2:staticriserbranchindex(i)-1 %17:37
                     mfr\text{ seg } h(j) = mfr\text{ seg } b(j) + mfr\text{ seg } h(j-1);end
             end
        end
        888888888888888888888888888888888% Calculate V SI b seg
        888888888888888888888888for i=1:inputs
```
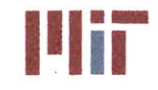

**Center for Ocean Engineering Massachusetts Institute of Technology** 

```
V SI b seg(i) =
mfr seg b(i)/area b unordered(branch order(1,1,i))/rho;
         end
        %%%%%%%%%%%%%%%%%%%%%%%%%%%%%
        % Calculate V SI h seg
        %%%%%%%%%%%%%%%%%%%%%%%%%%%%%
        for i=1: inputs
             V SI h seg(i) = mfr seg_h(i)/area h/rho;
         end
    end
    %%%%%%%%%%%%%%%%%%%%%%%%%%%%%
    % Calculate loss coefficient for branches due to friction, bends,
    % valves, entrance and exit effects (in order wrt header)
    K_lossentrance b seg = zeros(1,inputs);
    K loss exit_b_seg = zeros(l,inputs);
    for i=1:inputs
        f b seg(i) =
friction factor(D_SI_b(branch_order(1,1,i)),V_SI_b seg(i),k,nu,epsilon,rho,cp
); %ordered
K_loss_friction b_seg(i)=f b seg(i)*length b(branch order(1,1,i))/D SI b(bran
ch order(1,1,i)); %due to pipe length
        K loss bend 90 b seg(i) =
bends_90_ b(1, branch_order(1, 1, i)) * (f_b_seg(i)*pi()/2*r_d_seg(i)+(0.10+2.4*f_b
-seg(i))*sin(pi()/4) ...
+6.6*f b seg(i)*((sin(pi()/4))^0.5+sin(pi()/4))/r d seg(i)^(4*pi()/2/pi()));
%due to 90 bends
        K loss gate b seg(i) = gate valve b(branch order(1,1,i))*0.2; %due to
gate valves
        K loss globe b seg(i) = globe valve b(branch order(1,1,i))*3.5; %due
to globe valves
        K loss b seg(i) =
K loss friction b seg(i)+K loss bend 90 b seg(i)+K loss gate b seg(i)+K loss
globe b seg(i)+K loss hx b unordered(branch order(1,1,i));
        Cyc(i) = 1-0.25*(D SI b(branch order (1, 1, i) ) /D SI h)^1.3-(0.11*r d3-
0.65*r_d3^2+0.83*r_d3^3*DSI b(branch order(1,1,i))^2/DSI h^2;end
    888888888888888888888888888888% Calculate entrance and exit effects for branch
    %%%%%%%%%%%%%%%%%%%%%%%%%%%%%
    Keq = 0.57-1.07*r d3^0.5-2.13*r d3+8.24*r d3^1.5-8.48*r d3^2+2.9*r d3^2.5;
    Cxc = 0.08+0.56*r d3-1.75*r d3^2+1.83*r d3^3;\mathrm{Cm} = 0.23 + 1.46 \times r \text{ d}3 - 2.75 \times r \text{ d}3 \times 2 + 1.65 \times r \text{ d}3 \times 3;for j=1:static num chillers
        if j==l
            for i=static riser branch index(j):static stag branch index(j)
%cw 1:15
```
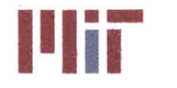

**Center for Ocean Engineering The Center of Technology Center for Ocean Engineering Program Center of Technology**<br> **Naval Construction & Engineering Program Center of Technology Center of Technology** 

*K* loss entrance b seg(i) = **(0.81-** 1.13\*mfr seg h(i)/mfr seg b(i)+mfr seg h(i)^2/mfr seg b(i)^2)\*D\_SI\_b(branch\_o rder(l,1,i))^4/DSI **hA4 ...** +1.12\*D SI b(branch order(1,1,i))/D SI h-**1.08\*D** SI b(branch order(1,1,i))^3/DSI h^3 **+** Keq;%due to entrance; assume  $r/d3 = 0.1$ K loss exit b seg(i) =  $2*Cyc(i)$ -**1+D** SI\_b(branchorder(1,1,i))^4/DSI\_h^4\*(2\*(Cxc-1)+2\*(2-Cxc-Cm) \*mfr seg h(i)/mfr seg b(i)-0.92\* ... mfr seg h(i)^2/mfr seg b(i)^2); %due to exit; assume  $r/d3$ **0.1** end for i=inputs:- 1:staticstagbranchindex(max(size(staticstagbranch index)))+1 %ccw 180:164 K loss entrance b seg(i) **= (0.81-** 1.13\*mfr seg h(i)/mfr seg b(i)+mfr seg h(i)^2/mfr seg b(i)^2)\*D SI b(branch o  $rder(1,1,i))^4/DSTh^4...$ **+1.12\*DSI\_b** (branchorder(1,1,i))/DSIh-1.08\*D SI b(branch order(1,1,i))^3/D SI h^3 + Keq;%due to entrance; assume  $r/d3 = 0.1$ K loss exit **b**  $seg(i) = 2*Cyc(i)$ -1+D SI b(branch order(1,1,i))^4/D SI h^4\*(2\*(Cxc-1)+2\*(2-Cxc-Cm)  $*mfr$  seg h(i)/mfr seg b(i)-0.92\* ... mfr seg h(i)^2/mfr seg b(i)^2); %due to exit; assume  $r/d3$ **0.1** end else for i=static riser branch index $(j)$ : static stag branch index $(j)$ %cw **38:60** K loss entrance b seg(i) **= (0.81-** 1.13\*mfr seg h(i)/mfr seg b(i)+mfr seg h(i)^2/mfr seg b(i)^2)\*D SI b(branch o rder(1,1,i))A4/DSI **hA4 ... +1.12\*DSI\_b** (branch order(1,1,i))/DSIh-**1.08\*D** SI b(branch order(1,1,i))^3/DSI **hA3 +** Keq;%due to entrance; assume  $r/d3 = 0.1$ K loss exit b seg(i) =  $2*Cyc(i)$ -1+D SI b(branch order(1,1,i))^4/D SI h^4\*(2\*(Cxc-1)+2\*(2-Cxc-Cm) \*mfr seg h(i) /mfr seg b(i) -0.92\* ... mfr seg h(i)^2/mfr seg b(i)^2); %due to exit; assume r/d3  $= 0.1$ end for i=static riser branch\_index(j)-1:-1:static stagbranchindex(j-1)+1 %ccw **37:16** K loss entrance b seg(i) **= (0.81-** 1.13\*mfr seg h(i)/mfr seg b(i)+mfr\_seg h(i)^2/mfr\_seg b(i)^2)\*D SI b(branch o  $rder(1,1,i))^{\lambda}4/DST h^{\lambda}4 \ldots$ **+1.12\*DSI\_b** (branchorder(1,1,i))/DSIh-1.08\*D SI b(branch order(1,1,i))^3/D SI h^3 + Keq;%due to entrance; assume  $r/d3 = 0.1$ K loss exit b seg(i) =  $2*Cyc(i)$ -1+D SI b(branch order $(\overline{1},1,i)$ ) $\overline{4}/D$  SI h<sup>2</sup>\*(2\*(Cxc-1)+2\*(2-Cxc-Cm)\*mfr-segh(i)/mfr\_seg\_b (i)-0.92\* **...** mfr seg h(i)^2/mfr seg b(i)^2); %due to exit; assume  $r/d3$ **0.1**

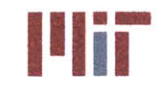

```
end
        end
    end
    %%%%%%%%%%%%%%%%%%%%%%%%%%%%%
    % Calculate Kloss_b_seg and K loss b in seg
    %%%%%%%%%%%%%%%%%%%%%%%%%%%%%
    K_loss b in seg = zeros(l,inputs);
    for i=l;inputs
        K loss b seg(i) =
K loss friction b seg(i)+K loss bend 90 b seg(i)+K loss gate b seg(i)+ ...
K_loss_globe_b_seg (i) +K_losshx_b_unordered (branch-order (1, 1, i) ) +Klossentra
nce b seg(i)+K loss exit b seg(i);
        K loss b in seg(i) =K loss friction b seg(i)+K loss bend 90 b seg(i)+K loss gate b seg(i)+ ...
K loss globe b seg(i)+K loss hx b unordered(branch order(1,1,i))+K loss entra
nce b seg(i)+0*K loss exit b seg(i);
    end
    %%%%%%%%%%%%%%%%%%%%%%%%%%%%%
    % To avoid getting imaginary velocities, ensure K loss is positive
    %%%%%%%%%%%%%%%%%%%%%%%%%%%%%
    for i=l:inputs
        if K loss b seq(i) \leq 0K loss b seg(i) = 0.01; \omega inegligible loss coefficient
        end
        if K loss b in seq(i) \leq 0K_loss_bin-seg(i) = 0.01; %negligible loss coefficient
        end
    end
    %%%%%%%%%%%%%%%%%%%%%%%%%%%%%
    % Calculate loss coefficient for supply header due to friction, bends,
    % valves, entrance and exit effects
    888888888888888888888888888888K_lossentrance_h_seg = zeros(l,inputs);
    for i=l:inputs
        f_h_seg(i)=friction_factor(D_SI_h,V_SI_h_seg(i),k,nu,epsilon,rho,cp);
        K loss friction h seg(i)=f h seg(i)*length h(1,2,1)/D SI h; %due to
pipe length based on first branch Darcy friction factor
        K loss bend 90 h seg(i) =
bends 90 h(1,2,1)*(f h seg(i)*pi()/2*r d seg(i)+(0.10+2.4*f h seg(i))*sin(pi(
)/4) ...
+6.6*f h seg(i)*((sin(pi()/4))^0.5+sin(pi()/4))/r-d-seg(i)^(4*pi()/2/pi()));
%due to 90 bends
        K loss gate h seg(i) = gate valve h(1,2,1)*0.2;
    % K lossglobeh(i) = globe valveh(i)*3.5; %no globe valves
considered
    % K loss check h(i) = check valve_h(i)*2; %no check valves considered
    end
```
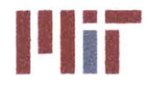

 $88888888888888888888888888888888$ % Calculate entrance effects for header segments<br>%%%%%%%%%%%%%%%%%%%%%%%%% for j=1:static num chillers if **j==l** for i=static stag branch index(j) %cw 15 K loss entrance h seg(i) =  $0$ ; end for i=static riser branch index(j): static stag branch index(j)-1 %cw 1:14 K loss entrance h  $seg(i) = 0.62-$ 0.98\*mfr seg h(i)/mfr seg h(i+1)+0.36\*(mfr seg h(i)/mfr seg h(i+1))^2+ ...  $0.03*$ (mfr seg h(i+1)/mfr seg h(i))^6; %revisit mfr seg h indices end for i=static stag branch index(max(size(static stag branch index)))+1 %ccw 164 K loss entrance h seg(i) =  $0$ ; end for i=inputs:- 1:staticstagbranchindex(max(size(static\_stag branchindex)))+2 %ccw **180:165** K loss entrance h  $seg(i) = 0.62-$ 0.98\*mfr seg h(i)/mfr seg h(i-1)+0.36\*(mfr seg h(i)/mfr seg h(i-1))^2+ ...  $0.03*(mfr\text{ seg }h(i-1)/mfr\text{ seg }h(i))$ ^6;  $\text{zrevisit }mfr\text{ seg }h$ indices end else for i=static stagbranch index(j) %cw **60** K loss entrance h  $seg(i) = 0;$ end for i=static riser branch index(j): static stag branch index(j)-1 %cw **38:59** K loss entrance h  $seg(i) = 0.62-$ 0.98\*mfr seg h(i)/mfr seg h(i+1)+0.36\*(mfr seg h(i)/mfr seg h(i+1))^2+ ...  $0.03*(mfr-seg h(i+1)/mfr-seg h(i))$ ^6; %revisit mfr seg h indices end for i=static stagbranch index(j-1)+1 %cew **16** K loss entrance h seg(i) =  $0;$ end for i=static riser branch index(j)-1:-1:staticstag\_branchindex(j-1)+2 %ccw **37:17** K\_lossentrance\_h\_seg(i) **= 0.62- 0.98\*mfrsegh(i)/mfrsegh(i-1)+0.36\*(mfrsegh(i)/mfr segh(i-1))^2+**  $0.03*$ (mfr seg h(i-1)/mfr seg h(i))^6; %revisit mfr seg h indices end end end for i=1:inputs K loss h seg(i) = K loss friction h seg(i)+K loss bend 90 h seg(i)+K loss gate h seg(i)+K loss\_ entrance h seg(i);  $% + ...$ 

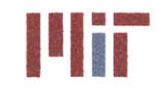

```
% K loss globe h(i)+K loss check_h(i);
    end
    %%%%%%%%%%%%%%%%%%%%%%%%%%%%%
    % To avoid getting imaginary velocities, ensure K loss is positive
    %%%%%%%%%%%%%%%%%%%%%%%%%%%%%
    for i=1:inputs
        if K loss h seg(i) \le 0K_loss_h_seg(i) = 0.01; %negligible loss coefficient
        end
    end
    %%%%%%%%%%%%%%%%%%%%%%%%%%%%%
    %Calculate K loss rh due to friction, bends, valves
    %%%%%%%%%%%%%%%%%%%%%%%%%%%%%
    K loss entrance rh seg = zeros(1,inputs);
    for i=1:inputs
        %K lossfrictionrh(i)=f_h(i)*lengthrh(i)/DSI h; %due to pipe
length based on first branch Darcy friction factor
        %K lossbend 90 rh(i) =
bends 90 rh(i)*(f h(i)*pi()/2*r d(i)+(0.10+2.4*f h(i))*sin(pi()/4) ...
+6. 6*f h(i)*((sin(pi()/4))^0.5+sin(pi()/4))/rd(i)^(4*pi()/2/pi( )); %due to
90 bends
        %K loss_bend 180 rh(i) =
bends 180 \text{ rh}(i) \cdot (f \cdot h(i) \cdot \text{pi}(i) \cdot r \cdot d(i) + (0.10+2.4*f \cdot h(i)) \cdot \text{sin}(pi)/(2) \ldots+6.6*f h(i)* (sin(pi()/2) )^0. 5+sin(pi()/2) )/r_d(i)^(4*pi()/pi())); %due to
180 bends
        %K loss gate rh(i) = gate valve rh(i)*0.2;
        % K loss globe rh(i) = globe valve rh(i)*3.5;
    end
    8888888888888888888888888888888% Calculate entrance effects for header segments
    88888888888888888888888888888for j=1:static num chillers
        if j==1
             for i=static stagbranch index(j) %cw 15
                 K loss entrance rh seg(i) = 0;end
            for i=static riser branch index(j): static stag-branch index(j)-1
%cw 1:14
                 K loss entrance rh seg(i) = 0.62-0.98*mfr seg h(i)/mfr seg h(i+1)+...
0.36*(mfr_seg_h(i)/mfr seg h(i+1))^2+0.03*(mfr seg h(i+1)/mfr seg h(i))^6;
%exit
            end
            for
i=static stag branch index(max(size(static stag branch index)))+1 %ccw 164
                 K loss entrance rh seq(i) = 0;
            end
```
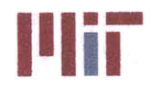

```
for i=inputs:-
1:staticstagbranch index(max(size(static stag_branch index)))+2 %ccw
180:165
               K loss entrance rh seg(i) = 0.62-0.98*mfr seg h(i)/mfr seg h(i-1)+...
                   0.36*(mfr seg h(i)/mfr seg h(i-1))^2+0.03*(mfr seg h(i-
1)/mfr seg h(i))^6; %exit
           end
       else
            for i=static stagbranch index(j) %cw 60
               K loss entrance rh seq(i) = 0;
            end
            for i=static_riser_branch_index(j):static stag_branch_index(j)-1
%cw 38:59
               K loss entrance rh seq(i) = 0.62-0.98*mfr seg h(i)/mfr seg h(i+1)+...
0.36*(mfr seg h(i)/mfr seg h(i+1))^2+0.03*(mfr seg h(i+1)/mfr seg h(i))^6;
%exit
            end
            for i=static stag branch index(j-1)+1 %ccw 16
               K loss entrance rh seg(i) = 0;end
            for i=static riser branch index(j)-l:-
1:static stag branch index(j-l)+2 %ccw 37:17
               K loss entrance rh seg(i) = 0.62-0.98*mfr seg h(i)/mfr seg h(i-1)+...
                   0.36*(mfr seg h(i)/mfr seg h(i-1))^2+0.03*(mfr seg h(i-
1)/mfr seg h(i))^6; %exit
            end
       end
    end
    for i=l:inputs
       K loss rh seg(i) = K loss h seg(i)-
K loss entrance h seg(i)+K loss entrance rh seg(i);
       %K lossrh seg(i) =
K loss friction rh(i)+K loss bend 90 rh(i)+K loss bend 180 rh(i)+K loss gate
rh(i)+ ...
        % Kloss_globerh(i)+K_loss entrancerh(i);
    end
    % To avoid getting imaginary velocities, ensure K loss is positive
    888888888888888888888888888888for i=l:inputs
        if K loss rh seg(i) \leq 0Kloss rhseg(i) = 0.01; %negligible loss coefficient
        end
    end
    % Calculate K b/A b^2 and K h/A hA2 for branches
    for i=1:inputs
```
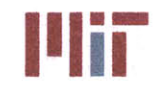

```
K b A b 2 seg(i) =K loss b seg(i)/area b unordered(branch order(1,1,i)) ^2;
    end
    for i=1:inputs+1
         K_h_A_h_2_seg(i) = (K \text{ loss } h \text{ seg}(i)+K \text{ loss } rh \text{ seg}(i))/area h^2;end
    %%%%%%%%%%%%%%%%%%%%%%%%%%%%%
    % Calculate K A 2
    %%%%%%%%%%%%%%%%%%%%%%%%%%%%%
    K A 2 = zeros(1, inputs);for i=1:static num chillers
        if i==1for
j=static stagbranchindex(max(size(static stag_branch index)))+1 %164
                 K_A_2(j) = K_A_2_2_3_3_3_4_5_5_6_6_7_7_8_7_8_7_8_8_8_9(j);end
             for
j=static stag branch index(max(size(static stag branch index)))+2:inputs
%165: 180
                 K A 2(j) = (1/(1/K b A b 2 \text{ seg}(j)^0.5+1/K A 2(j-1))1)^0.5))^2;%+K_h_A h 2_seg(j);
             end
             for j=static stag branch index(i) %15
                 K A 2(j) = K b A b 2 \text{ seg}(j); * + K h A h 2 \text{ seg}(j);end
             for j=static_stag_branch_index(i)-1:-
1: static riser branch index(i) %1:14
                 K A 2(j) =(1/(1/K_b_A-b_2_seg(j)^0.5+1/K_A2(j+l)^O0.5))A2;%+K h A h 2 seg(j);
             end
        else
             for j=static stag branch index(i-1)+1 %16
                 K_A_2(j) = K_b_A_b_2_{seg(j)}; * K h A h 2 seg(j);
             end
             for j=static_stag_branch_index(i-
1)+2:staticriser branchindex(i)-1 %17:37
                 K_A 2(j) = (1/(1/K b A b 2 \text{ seg}(j)^0.5+1/K A 2(j-1)))1)A0 .5) )A 2;%+K h A h 2_seg(j);
             end
             for j=static stag branch index(i) %60
                 K A 2(j) = K b A b 2 seg(j); % + K h A h 2 seg(j);
             end
             for j=static_stag branch index(i)-1:-
1:static riserbranch index(i) %59:38
                 K A 2(j) =(1/(1/KbA b2 \text{ seg}(j)^0.5+1/KA2 (j+1)^0.5)) 2; % +K h A h 2 seg(j);
             end
        end
    end
    %%%%%%%%%%%%%%%%%%%%%%%%%%%%%
    % Calculate K A 2 oa
    %%%%%%%%%%%%%%%%%%%%%%%%%%%%%
    K A 2 oa = zeros (1, static num chillers) ;
```
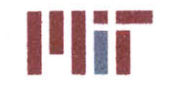

**Massachusetts Institute of Technology 77-massachusetts Avenue, Building 5-317 Cambridge, Massachusetts 02139-4307**

```
for i=1:static num chillers
        if i==1
             K A 2 oa(i) =
(1/(1/KA2(inputs)^0.5+1/KA2(static rise r. branch index(i))^0.5))<sup>2</sup>;
        else
             K A 2 oa(i) = (1/(1/K A 2(static riser branch_index(i)-1)<sup>0.5+1/K</sup> A 2(static riser branch index(i))<sup>0.5</sup>))<sup>2</sup>;
        end
    end
    88888888888888888888888888888888% Calculate mfr seg oa
    % %% %% %%%%% %%% % %%%%%%%%
    mfrsegoa = zeros (2,static num chillers);
%cw=l, ccw=2
    for i=1:static num chillers
        if i==1
            mfr\_seg\_oa(1,i) =mfr\_total\_seg(3, i) * (K_A_2_0a(i)/K_A_2(static\_riser\_branch\_index(i)))^0.5;mfr \text{seg oa}(2,i) =mfr\_total\_seg(3, i) * (K_A_2_oa(i)/K_A_2(inputs)) ^0.5;
        else
             mfr seg oa(1,i) =
mfr_total_seg(3,i)*(K_A_2_oa(i)/K_A_2(static_riser_branch_index(i)))^0.5;
             mfr \text{seg oa}(2, i) =mfr_total_seg(3,i) *(K_A_2_oa(i)/K_A_2(static_riser_branch_index(i)-1))^0.5;
        end
    end
    888888888888888888888888888888% Calculate mfr_seg_temp<br>%%%%%%%%%%%%%%%%%%%%%%%
    mfrseg b = zeros(1,inputs);
    mfr_segtemp = zeros(1,inputs);
    for i=1: static num chillers
        if i==1
             for j=static riser branch index(i): static stag branch index(i)
1: 15
                 mfr seg temp(j) =
mfr seg oa(1,i)*(KA2(static riser branch index(i))/KA2(j))^0.5;end
             for
j=static stagbranchindex(max(size (static stagbranch index) ) ) +1:inputs
%164:180
                 mfr seg temp(j) =
mfr_seg_oa(2,i)*(K_A_2(inputs)/K_A_2(j))^0.5;
             end
        else
             for j=static riser branch index(i): static stag branch index(i)
%38:60
                 mfr seg temp(j) =
mfr seg oa(1,i)*(K A 2(static riser branch index(i))/K A 2(j))^0.5;
             end
             for j=static stag branch index(i-
1)+1:static riser branch index(i)-1 %16:37
```
**Center for Ocean Engineering the Second Second Second Second Second Second Second Second Second Second Second Second Second Second Second Second Second Second Second Second Second Second Second Second Second Second Second Naval Construction & Engineering Program 77-massachusetts Avenue, Building 5-317<br>
<b>Department of Mechanical Engineering 7-1800 Cambridge, Massachusetts 02139-4307 Department of Mechanical Engineering** 

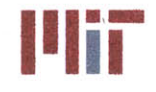

```
mfr seg temp(j) =
mfr seg oa(2,i)*(K_A_2(static riser branch index(i)-1)/K_A_2(j))<sup>0.5</sup>;
                end
           end
     end
     %%%%%%%%%%%%%%%%%%%%%%%%%%%%%
     % Calculate mfrseg
     %%%%%%%%%%%%%%%%%%%%%%%%%%%%%
     for i=1:static num chillers
           if i==1
                for
j=static stag_branchindex(max(size(staticstagbranch index)))+1 %164
                     mfr \text{seg } b(j) = mfr \text{seg } temp(j);end
                for
j=static stag_branchindex(max(size(static stagbranch index)))+2:inputs
%165:180
                     mfr\_seg_b(j) = mfr\_seg_temp(j)-mfr\_seg_temp(j-1);end
                for j=static stag branch index(i) %15
                     mfr seg b(j) = mfr seg temp(j);
                end
                for j=static stag branch index(i)-1:-
1:static_riser_branch_index(i) %14:1
                     mfr seg b(j) = mfr seg temp(j)-mfr seg temp(j+1);
                end
           else
                for j=staticstag branchindex(i-1)+1 %16
                     mfr seg b(j) = mfr seg temp(j);
                end
                for j=static stag branch index(i-
1)+2:staticriserbranchindex(i)-1 %17:37
                     mfr\_seg_b(j) = mfr\_seg_temp(j)-mfr\_seg_temp(j-1);end
                for j=static_stag_branch index(i) % 60mfr \text{seg } b(j) = mfr \text{seg } temp(j);end
                for j=static stag branch index(i)-1:-
1:static riserbranch index(i) %59;38
                     mfr\_seg_b(j) = mfr \text{ seg temp}(j) - mfr \text{ seg temp}(j+1);end
           end
     end
     %%%%%%%%%%%%%%%%%%%%%%%%%%%%%
     % Calculate mfrseg_h
     % \begin{array}{l} \vspace*{0.85cm} \begin{array}{l} \vspace*{0.8cm} \begin{array}{l} \vspace*{0.8cm} \vspace*{0.8cm} \vspace*{0.8cm} \vspace*{0.8cm} \vspace*{0.8cm} \vspace*{0.8cm} \vspace*{0.8cm} \vspace*{0.8cm} \vspace*{0.8cm} \vspace*{0.8cm} \vspace*{0.8cm} \vspace*{0.8cm} \end{array} \end{array} \end{array} \end{array} \end{array} \begin{array}{l} \vspace*{0.8cm} \begin{array}{l} \vspace*{0.8cmmfr seg h = zeros(1, inputs);
     for i=1:static num chillers
          if i==1for j=static stag_branch index(i) %15
                     mfr\_seg_h(j) = mfr\_seg_b(j);end
```
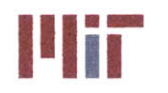

**Center for Ocean Engineering** <br> **EXECUTE:** Massachusetts Institute of Technology<br>
Naval Construction & Engineering Program

```
for j=static stag branch index(i)-1:-1:static riser branch index(i) %14;1
                        mfr seg h(j) = mfr seg b(j)+mfr seg h(j+1);
                  end
                  for
j=staticstagbranchindex(max(size(static_stagbranch index)))+1 %164
                        mfr \text{seg } h(j) = mfr \text{seg } b(j);end
                  for
j=static stagbranch index(max(size(static stag branch index)))+2:inputs
%165:180
                        mfr \text{seg } h(j) = mfr \text{seg } b(j) + mfr \text{seg } h(j-1);end
            else
                  for j=static stag branch index(i) %60mfr seg h(j) = mfr seg b(j);
                  end
                  for j=static stag branch index(i)-1:-
1:static riserbranchindex(i) %59:38
                        mfr \text{seg } h(j) = mfr \text{seg } b(j) + mfr \text{seg } h(j+1);end
                  for j=staticstagbranchindex(i-1)+1 %16
                        mfr \text{seg } h(j) = mfr \text{seg } b(j);end
                  for j=static stag branch index(i-
1)+2:static riserbranchindex(i)-1 %17:37
                        mfr \text{seg } h(j) = mfr \text{seg } b(j) + mfr \text{seg } h(j-1);end
            end
      end
      888888888888888888888888888888% Calculate V SI b seg
      for i=1:inputs
            V SI b seg(i) =
mfr seg b(i)/area b unordered(branch order(1,1,i))/rho;
      end
      88888888888888888888888888888888% Calculate V SI h seg
      888888888888888888888888888888for i=1:inputs
            V SI h seg(i) = mfr seg h(i)/area h/rho;
      end
end
%%%%%%%%%%%%%%%%%%0%%%%%%%%%%
% Determine least and greatest branch velocities
% \begin{array}{l} \vspace*{1em} \ensuremath{\mathsf{8}} \xspace \ensuremath{\mathsf{8}} \xspacemin vel b = min(V_SI_b seg)max vel b = max(V_SI_b-seg)min vel h = min(V_SI_h-seg)V_SI_h_seg(181) = 0;
```
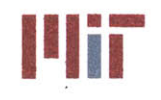

```
max vel h = max(V SI h seg)
```

```
%%%%%%%%%%%%%%%%%%%%%%%%%%%%%
% Determine total head loss across pump
%%%%%%%%%%%%%%%%%%%%%%%%%%%%%
headloss seg = zeros(l,static num chillers);
for i=1:static num chillers
   headloss_seg(i) =
((K_A_2_oa(i)/144/3.28084^4*(mfrtotal seg(3,i)*lbm_perkg).^2/(2*rhow*g_fps
2))+30)*2.3069;
end
```

```
888888888888888888888888888888% Select pump based off of pump head and mass flow rate
%%%%%%%%%%%%%%%%%%%%%%%%%%%%%-
ph op = max(heads) seq;
for i=1:static num chillers
   if ph op==headloss seg(i)
```

```
mfr op = mfr total seg(3,i);
```
## end

```
end
mfr total seg
ratio cw total mfr = zeros(1, static num chillers);
for i=l:static num chillers
    ratio\_cw\_total\_mfr(i) = mfr\_total\_seg(3,i)/mfr\_total\_seg(1,i);
```
end

pump\_curve = pump\_curves(Pump Head, Pump Mfr, ph op/3.28084, mfr op); mfr total seg(3,:) =  $polyval(pump curve(2,:))$ , headloss seg/3.28084); %revised mass flow rates based off of pump curve

```
8888888888888888888888888888888% If stagnation points stay the same scale up/down mass flow rates
8888888888888888888888888888888for i=1:static num chillers
   mfr total seg(1,i) = ratio cw total mfr(i)*mfr total seq(3,i);mfr total seg(2,i) = mfr total seg(3,i)-mfr total seg(2,i);end
```
%This block of code needs refinement. The mass flow rates jump too wildly %based off of the pump curves. Need to determine pressure distribution %based on refined mass flow rates and check pressure on either side of the %guessed stagnation point. If one side is dominating, readjust stagnation %point to allow for pressures to equal. This should be done iteratively %with the entire process repeated several times to solve floating boundary %condition (i.e. stagnation point). Not enough time to complete. Recommend %for future work. Could also consider flow entering from both directions %into a single branch and calculate loss coefficients from each %contribution (cw flow and ccw flow into branch).

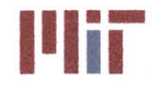

## **analysis2.m**

**%%** Step **13** part a: Transient analysis - user input

load analysis fprintf('The transient analysis module provides a means to determine the temperature\n') fprintf('at either a single location over a timespan specified **by** the user, or of the\n') fprintf('entire system at a time specified **by** the user.\n') fprintf('The program requires the status of the system before and after the transient\n') fprintf('which is specified **by** the user through the use of an excel spreadsheet.\n\n')

fprintf('The possible load conditions are: \n') Condition Labels fprintf('Of the above load conditions, which do you want to analyze when performing\n') fprintf('the transient analysis?\n') load condition = menu('Select the load condition', 'Shore', 'Design', 'Cruise', 'Battle');

 $88888888888888888888888888888888$ **%** Input File  $88888888888888888888888888888888$ filename **=** 'Transient.xlsx';

 $888888888888888888888888888888$ % Clear input file  $clear vars = NaN(1000, 12);$ xlswrite(filename, clear vars, 1, 'B12');

```
Order Load Name, Q, LoadValue kW
Load Name Ordered = Load Name;
Q_Ordered = zeros(size(Q));
Load Value kW Ordered = zeros(size(Load Value kW));
for i=1:inputs
    Load Name Ordered(i) = Load Name(branch order(1,1,i));
    Q Ordered(i) = Q(branch order(1,1,i));
    Load Value kW Ordered(i,:) = Load Value kW(branch order(1,1,i),:);
end
```

```
8888888888888888888888888888888% Set initial conditions in Excel Sheet
8888888888888888888load number = [1:inputs]';
xlswrite(filename, load number,1, 'B12');
xlswrite(filename,LoadNameOrdered, 1, 'C12');
xlswrite(filename, Q Ordered/1000, 1, 'D12');
if load-condition == 1
```
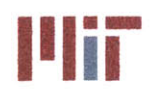

xlswrite(filename,LoadValuekWOrdered(:,1),1, 'E12');

```
elseif load condition == 2
     xlswrite(filename, Load Value kW Ordered(:, 2), 1, 'E12');
 elseif load condition == 3
    xlswrite(filename, Load Value kW Ordered(:,3), 1, 'E12');
 elseif loadcondition == 4
    xlswrite(filename, Load Value kW Ordered(:, 4), 1, 'E12');
 else
     fprintf('Error selecting load condition\n')
 end
 chiller number = [1:num chillers]';
 xlswrite(filename, chiller number, 1, 'H12');
 xlswrite(filename,chiller loc, 1, 'I12');
 fprintf('Please open up the Excel file Transient.xlsx and provide the heat
 load values before\n')
 fprintf('and after the transient and the chiller configuration before and
 after the transient\n')
fprintf('before proceeding through the analysis module.\n')
 %% Step 13 part b: Transient analysis - initial pressures
 88888888888888888888888888888% Read in values from Excel Sheet
 8888888888888888888888888888888[num,txt] = xlsread(filename, 'Transient');
 transient Q init = num(1:inputs, 4);transient Q final = num(l:inputs,5);
 transient chiller status init = txt(11:num chillers+10,11);
 transient chiller status final = txt(11:num chillers+10, 12);
 8888888888888888888888888888888% Determine number of chillers in operation before and after transient
 888888888888888888888888888888transient num chillers init = 0;
 transient num chillers final = 0;
 for i=1:num chillers
     if strcmp(transient chiller status init(i), 'on')
         transient num chillers init = transient num chillers init+1;
     end
     if strcmp(transient chiller status final(i),'on')
         transient num chillers final = transient num chillers final+1;
     end
 end
 %%%%%%%%%%%%%%%%%%%%%%%%%%%%%
 % Preallocate variables
 %%%%%%%%%%%%%%%%%%%%%%%%%%%%%
 size Pressure SI = size(Pressure SI);
 size dPdX header loc s index = size(dPdX header loc s index);
 transient min _differencepressure =
 10000000000000*ones(1,transient_num_chillers_init);
 transient minpressure = zeros(1,transient num chillers init);
```
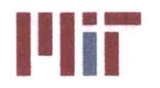

```
transient min location = zeros(1,transient num chillers init);
transient index diff = zeros(1,transient num chillersinit);
%%%%%%%%%%%%%%%%%%%%%%%%%%%%%
% Determine Pressure as a function of length along header for initial
% chiller configuration
88888888888888888888888888888888transient Pressure SI sum = zeros(1, size Pressure SI(3));
pressure riser index = 1;
riser_pressure = 0;
riserlocation = 0;
for j=1:size dPdX header loc_s_index(2)
    if strcmp(transient chiller status init(j), 'on')
        for k=1: size Pressure SI(3)
            if k>=dPdX_header_loc_s_index(j)
                transient_{pressure_SI\_sum(k)} =transient Pressure SI sum(k)+...
                    Pressure SI(j,1,k-dPdX header loc s_index(j)+1)+...Pressure SI(j,2,size Pressure SI(3)-(k-dPdX header loc_s_index(j)));
            else
                transient Pressure SI sum(k) = transient Pressure SI sum(k) +
\sim \times \timesPressure SI(j, 1, (size Pressure SI(3)+k-
dPdX header loc s index(j)+1))+...
                    Pressure SI(j,2,size Pressure SI(3)-(size Pressure SI(3)+k-dPdX header loc s index(j)));
            end
        end
    end
end
transient_Pressure SI sum =
transient Pressure SI sum/transient num chillers init;
888888888888888888888888888888% Determine the pressure and location of risers for chillers operational
888888888888888888888888888888for j=l:size dPdX header loc s index (2)
    if strcmp(transient chiller status init(j), 'on')
        for k=1:size Pressure SI(3)
            if k=-dPdX header loc s index(j)
                riser pressure(pressure riser index) =
transient_Pressure SI sum(k);
                riser location(pressure riserindex) = k;
                pressure riser index = pressure riser index+1;
            end
        end
    end
end
% Convert transient riser branch-index from riser branch index
%%%%%%%%%%%%%%%%%%%%%%%%%%%%
transient riser count index = 1;
```
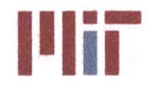

**Center for Ocean Engineering the Center of Technology of Technology** 

```
transient riser branch index = 0;
for i=1:size header(l)
    if strcmp(transient chiller status init(i), 'on')
        transient riser branch index(transient riser count index) =
riser branch index(i);
        transient riser count index = transient riser count index+l;
    end
end
%%%%%%%%%%%%%%%%%%%%%%%%%%%%%
% Set stag branch index
%%%%%%%%%%%%%%%%%%%%%%%%%%%%%
size riser pressure = size(riser pressure);
index min pressure temp = 1000000000000000 *ones(1, size riser pressure(2)+1);
index min loc temp = ones(1,size riser pressure(2)+1);
index riserlocation = 1;
riser location temp=riser location;
riser location temp(size riser pressure(2)+1)=size Pressure SI(3);
for i=1: size Pressure SI(3)
    if i < riser location temp(index riser location)
        if index min pressure temp(index riser location) >
transient_Pressure_SI_sum(i)
            index min pressure temp(index riser location) =
transient Pressure SI sum(i);
            index minloc temp(index riser location) = i;
        end
    else
        index riser location = index riser location+l;
    end
end
%%%%%%%%%%%%%%%%%%%%%%%%%%%%%
% Determine transient riser branch index
%%%%%%%%%%%%%%%%%%%%%%%%%%%%%
index min loc = ones(1, size riser pressure(2));
index min pressure = ones(1,size riser pressure(2));
if
index min pressure temp(1)<index min pressure temp(max(size(index min pressur
e temp)))
    for i=1:size riser_pressure(2)
        index min pressure(i)=index min pressure temp(i);
        index_min_loc(i)=index_min loc temp(i);
    end
else
    for i=l:size riser_pressure(2)
        index min pressure(i)=index min pressure temp(i+1);
        index_min_loc(i)=index_min_loc_temp(i+1);
    end
end
%%%%%%%%%%%%%%%%%%%%%%%%%%%%%
% Plot pressure as a function of distanche along header with riser
% locations corresponding to operational chillers highlighted in red and
% stagnation points highlighted in green
```
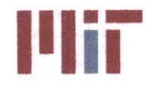

**Center for Ocean Engineering The Center of Technology**<br>
Naval Construction & Engineering Program **Program Program Program Program Program Program Program Program Progr** 

```
88888888888888888888888888888888888plot(transient Pressure SI sum)
hold on
scatter(riser_location, riser_pressure, 'r')
scatter(index_min_loc,index_min_pressure,'g')
xlabel('Index')
ylabel('Pressure')
title('Pressure Distribution')
legend('Pressure Distribution', 'Riser Location', 'Stagnation Point')
8888888888888888888888888888888% Convert index min loc to transient stag branch index
88888888888888888888888888888count = 0;
transient stag count index = 1;
for i=1: size Pressure SI(3)
    if dPdX(1,1,i) == 2 %branch
        count=count+1;
        if transient stag count index <= max(size(intdex-min\_loc))if i>=index min loc(transient stag count index)
transient stag branch index(transient stag count index)=count;
                transient stag count index=transient stag count index+1;
            end
        end
    end
end
for i=1:max(size(transient stag branch index))
    if transient stag branch index(i) == inputstransient stag branch index(i)=inputs-1;
    end
end
%% Step 13part c: Transient analysis - initial velocities and static
temperatures
888888888888888888888888888888% Initialize variables
888888888888888888888888888888velocity delta seg = 10*ones(1, transient num chillers init);
velocity old seg = zeros(1,transient num childrens init);V_SI h_seg = 1.5*ones(1,inputs+1); %initial guess at header velocities
f b seg = zeros(1,inputs);K_loss_b_seg = zeros(1,inputs);
K loss friction b seg = zeros(1,inputs);
K loss bend 90 b seg = zeros (1, inputs);
K_loss_gate_bseg = zeros (1, inputs) ;
K loss globe b seg = zeros(1, inputs);
r d seg = 3*ones(1, inputs+1); %assume r/d=3K_loss h_seg = zeros(l,inputs+l);
K loss friction_h_seg = zeros(1,inputs+1);K loss bend 90 h seg = zeros(1,inputs+1);
K loss gate h seg = zeros(1,inputs+1);
K loss globe h seg = zeros(1,inputs+1);
```
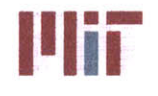

```
K_losscheck h seg = zeros(1,inputs+1);
f h seg = zeros(1, inputs+1);K loss rh seg = zeros(1, inputs+1);K loss friction rh = zeros(transient num chillers init, 2, inputs);
K loss bend 90 rh = zeros(transient num chillers init, 2, inputs);
K_loss_gate_rh = zeros(transient num chillers init, 2, inputs);
K loss_globe_rh = zeros(transient_num chillers init,2,inputs);
K h A h 2 seg = zeros(1,inputs+1);
K b A b 2 seg = zeros(1, inputs);
K_A_eq_seg = zeros (transient num chillers init, 3, inputs);
mfr h = zeros(transient num chillers init, 2, inputs);
mfr b = zeros(transient_num chillers init, 2, inputs);
V_b = zeros (transient_num_chillers init, 2, inputs);
V<sub>_h</sub> = zeros (transient num chillers init, 2, inputs);
mfr total seg = zeros(3,transient num childrens init);%%%%%%%%%%%%%%%%%%%%%%%%%%%%%
% Calculate total mfr's for each segment going cw and ccw
%%%%%%%%%%%%%%%%%%%%%%%%%%%%%
for i=1:transient_num_chillers_init
    if i==1
        %%%%%%%%%%%%%%%%%%%%%%%%%%%%%
        % Calculate mfr total seg cw
        %%%%%%%%%%%%%%%%%%%%%%%%%%%%%
        for j=1:transient stag branch index(1)%j=1: (stag branch index(1)-1)
            mfr\_total\_seg(1,i) = mfr\_total\_seg(1,i) +mass flow rate b(branch order(1,1,j)); & branches 1-15
        end
        mfr total seg(1,i) = mfr total seg(1,i) +
mass flow rate b(branch order(1,1, (stag branch index(1))))/2; %half of branch
15
        %%%%%%%%%%%%%%%%%%%%%%%%%%%%%
        % Calculate mfr total seg ccw
        %%%%%%%%%%%%%%%%%%%%%%%%%%%%%
        for
j=(transient stag branch_index(max(size(transient_stag_branch_index))) +1) :inp
uts
            mfr\_total\_seg(2,i) = mfr\_total\_seg(2,i) +mass_flow_rate_b(branch order(1,1,j)); % branches 164:180
        end
        mfr total seg(2,i) = mfr total seg(2,i) +
mass flow rate b (branch order(1,1, (stag branch index(max(size(stag branch ind
ex))))))/2; %half of branch 163
    elseif 1<i && i<transient num chillers init
        %%%%%%%%%%%%%%%%%%%%%%%%%%%%%
        % Calculate mfr total seg cw
        %%%%%%%%%%%%%%%%%%%%%%%%%%%%
        for
j=transient riser branch index(i):transient stag branch index(i)%j=riser bran
ch index(i): stag branch index(i)-1
            mfr\_total\ seg(1,i) = mfr\_total\ seg(1,i) +mass flow rate b(branch order(1,1,j)); %branches 38:60
```
**Center for Ocean Engineering and Program Areas and Definition of Technology**<br> **Naval Construction & Engineering Program Areas Areas Areas Areas Areas Avenue, Building 5-317 Naval Construction & Engineering Program I I 77-massachusetts Avenue, Building 5-317 Department of Mechanical Engineering** 

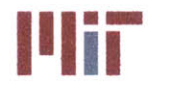

```
end
        mfr total seg(1,i) = mfr total seg(1,i) +
mass flow rate b(branch order(1,1, (stag branch index(i))))/2; %half of branch
60
        888888888888888888888% Calculate mfr total seg ccw
        %%%%%%%%%%%%%%%%%%%%%%%%0%%%%%
        for j=transient stag branch index(i-
1)+1:transient riser branch index(i)-l
            mfr total seg(2,i) = mfr total seg(2,i) +
mass flow rate b(branch order(1,1,1)); \deltabranches 16:37
        end
        mfr total seg(2, i) = mfr total seg(2, i) +
mass flow_rate b (branch order (1, , (stag branch index (i-) )) )/2; half of
branch 15
    elseif i==transient_num_chillers_init<br>88888888888888888888888888888
        % Calculate mfr total seg cw
        88888888888888888888888888888for
j=transient riser branch index(max(size(transient riser branch index))):trans
ient stag branch index(max(size(transient stag branch index)))
%j=riser branch index (max(size(riser branch index))): (stag branch index(max(s
ize(stag branch_index)))-1)
            mfr total seg(1,i) = mfr_{total} seg(1,i) +
mass flow rate b(branch order(1,1,j)); %branches 154:163
        end
        mfr\_total\_seg(1,i) = mfr\_total\_seg(1,i) +mass flow rate b(branch order(1,1, (stag branch index(max(size(stag branch ind
ex))))))/2; %half of branch 163
        8888888888888888888888888888888% Calculate mfr total seg ccw
        8888888888888888888888888888888for
j=transientstag_branchindex (max (size (transient stag_branchindex) ) -
1) +1:transient riser branch index(max(size (transient riser branch index)) )-l
            mfr total seg(2,i) = mfr total seg(2,i) +
mass flow rate b(branch order(1,1,j)); %branches 148:153
        end
        mfr\_total\_seg(2,i) = mfr\_total\_seg(2,i) +mass flow rate b(branch order(1,1, (stag branch index(max(size(stag branch ind
ex))-l))))/2; %half of branch 147
    end
end
88888888888888888888888888888% Sum up mass flow rate going cw and ccw to give mass flow rate exiting
% each riser
%%%%%%%%%%%%%%%%%%%%%%%%%%%%%
for i=1:transient num chillers init
    mfr total seg(3,i) = mfr total seg(1,i) + mfr total seg(2,i);
```
## **Naval Construction & Engineering Program 77-massachusetts Avenue, Building 5-31<sup>7</sup><br>
<b>Department of Mechanical Engineering 71 Cambridge**, Massachusetts 02139–4307 **Department of Mechanical Engineering**

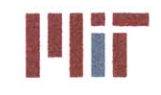

**Center for Ocean Engineering** <br> **3 Massachusetts Institute of Technology**<br> **3 Mayal Construction & Engineering Program and Security Construction and Transsachusetts Avenue, Building 5-317** 

```
end
```

```
%%%%%%%%%%%%%%%%%%%%%%%%%%%%
% Resize and re-order V SIb and store in V_SIb_seg
%%%%%%%%%%%%%%%%%%%%%%%%%%%%%
V SI b seg = zeros(1,inputs);
for m=1:inputs
    V SI b seg(m) = V SI b 1(branch order(1,1,m));
end
% Iterate through loop.a predetermined number of times, modifying the
% branch diameters to satisfy the velocity limits set forth by NAVSEA
%%%%%%%%%%%%%%%%%%%%%%%%%%%%%
count = 0;while count<10
    count=count+1;
    if count == 1 %use estimated V SI b seg to begin iterative process and
only consider friction bends and valves
        %%%%%%%%%%%%%%%%%%%%%%%%%%%%%
        % Calculate K loss b seg due to friction, bends, valves for branches
        for i=1:inputs
            f b seg(i) =
friction factor(D SI b(branch order(1,1,i)), V SI b seg(i), k, nu, epsilon, rho, cp
); %ordered
K loss friction b seg(i)=f b seg(i)*length b(branch order(1,1,i))/D SI b(bran
ch order(1,1,i)); %due to pipe length
            K loss bend 90 b seg(i) =
bends 90 b (1, branch order(1,1,i)) * (f b seg(i) *pi()/2*r d seg(i)+(0.10+2.4*f b
seq(i)) * sin(pi() / 4) ...+6.6*f b seg(i)*((sin(pi()/4) )^0.5+sin(pi()/4) )/r d seg(i)^(4*pi()/2/pi()));
%due to 90 bends
            K loss gate b seg(i) = gate valve b(branch order(1,1,i))*0.2;
%due to gate valves
            K loss globe b seg(i) = globe valve b(branch order(1,1,i))*3.5;
%due to globe valves
            K loss b seg(i) =
K loss friction b seg(i)+K loss bend 90 b seg(i)+K loss gate b seg(i)+K loss
globe b seg(i)+K loss hx b unordered(branch order(1,1,i));
        end
        %%%%%%%%%%%%%%%%%%%%%%%%%%%%%
        % Calculate K loss h seg due to friction, bends, valves for supply
header
        %%%%%%%%%%%%%%%%%%%%%%%%%o%%%
        for i=1:inputs
f h seg(i)=friction factor(D SI h,V SI h_seg(i), k,nu, epsilon, rho, cp);
            K loss friction h seg(i)=f h seg(i)*length h(1,1,i)/D_SI_h; %due
to pipe length based on first branch Darcy friction factor
```
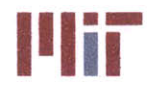

```
K loss bend 90 h seg(i) =
bends 90 h(1,\overline{1},i)*(f h seg(i)*pi()/2*r d seg(i)+(0.10+2.4*f h seg(i))*sin(pi(
)/4) ...
+6.6*f h seg(i)*((sin(pi()/4))^0.5+sin(pi()/4))/r_d_seg(i)^(4*pi()/2/pi()));
%due to 90 bends
            K loss gate h seg(i) = gate valve h(1,1,i)*0.2;
        % K lossglobe_h(i) = globe valve_h(i)*3.5; %no globe valves
considered
        % K loss check h(i) = check valve__h(i)*2; %no check valves
considered
            K loss h seg(i) =
K loss friction h seg(i)+K loss bend 90 h seg(i)+K loss gate h seg(i); *+ ...
        % K-loss globe h(i)+K loss check h(i);
        end
        for i=inputs+l
f h seg(i)=friction factor(DSI h,VSI h seg(i),k,nu,epsilon,rho,cp);
            K loss \overline{f}riction h seg(i)=f h seg(i)*length h(1,2,1)/D SI h; %due
to pipe length based on first branch Darcy friction factor
            K loss bend 90 h \text{ seg}(i) =bends 90 h(1,2,1)*(f h seg(i)*pi()/2*r d seg(i)+(0.10+2.4*f h seg(i))*sin(pi(
)/4) ...+6.6*f h seg(i)*((sin(pi()/4))^0.5+sin(pi()/4))/r d seg(i)^(4*pi()/2/pi()));
%due to 90 bends
            K loss gate h seg(i) = gate valve h(1,2,1)*0.2;
        % Kloss globe h(i) = globe valve h(i)*3.5; %no globe valves
considered
        % K loss check h(i) = check valve h(i)*2; %no check valves
considered
            K loss h seg(i) =
K loss friction h seg(i)+K loss bend 90 h seg(i)+K loss gate h seg(i); \frac{1}{6} ...
        % K loss globeh (i) +K loss check h (i);
        end
        888888888888888888888888888888888% Calculate K loss rh seg due to friction, bends, valves
        888888888888888888888888888888for i=l:inputs+1
        % K loss frictionrh(i)=f_b(l)*lengthrh(i)/D SI h; %due to pipe
length based on first branch Darcy friction factor
             K loss bend 90 rh(i) =bends 90 \text{ rh}(i) * (f b(1) *pi)/(2*r d(i)+(0.10+2.4*f b(1)))*sin(pi)/(4) ...+6.6*f b(l)*((sin(pi(/4))^0.5+sin(pi()/4))/rd(i)^(4*pi(/2/pi())); %due to
90 bends
        % K loss gate rh(i) = gate valve rh(i)*0.2;
             K loss globe rh(i) = globe valuerh(i)*3.5;% Kloss rh(i) =
K loss friction rh(i) + K loss bend 90 rh(i) + K loss gate rh(i) + K loss globe rh(i)i);
            K loss rh seg(i) = K loss h seg(i); %assume same loss coefficient
for supply and return header segments
        end
```
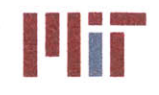

**Center for Ocean Engineering the Center of Technology is a set of Technology of Technology** 

```
%%%%%%%%%%%%%%%%%%%%%%%%%%%%%
          % Calculate K b/A b^2 and K h/A h^2 for branches and header segments
          % respectively
          % \begin{array}{l} \vspace*{0.85cm} \begin{array}{l} \vspace*{0.8cm} \begin{array}{l} \vspace*{0.8cm} \vspace*{0.8cm} \vspace*{0.8cm} \vspace*{0.8cm} \vspace*{0.8cm} \vspace*{0.8cm} \vspace*{0.8cm} \vspace*{0.8cm} \vspace*{0.8cm} \vspace*{0.8cm} \vspace*{0.8cm} \vspace*{0.8cm} \end{array} \end{array} \end{array} \end{array} \end{array} \begin{array}{l} \vspace*{0.8cm} \begin{array}{l} \vspace*{0.8cmfor i=1:inputs
                K b A b 2 seg(i) =
K loss b seg(i)/area b unordered(branch order(1,1,i))^2;
          end
          for i=l:inputs+1
                K h A h 2 seg(i) = (K \text{ loss } h \text{ seg}(i) + K \text{ loss } rh \text{ seq}(i))/\text{area } h^2;end
          88888888888888888888888888888888% Calculate K A 2
          888888888888888888888888888888K A 2 = zeros(1, inputs);for i=l:transient num chillers init
               if i==1
                     for
j=transient_stagbranch index(max(size(transientstag branchindex)))+l %164
                          K A 2(j) = K b A b 2 seg(j); * K h A h 2 seg(j);end
                     for
j=transient_stag_branch_index(max(size(transient_stag_branch_index)))+2:input
s %165:180
                          K A 2(j) = (1/(1/K b A b 2 \text{ seg}(j)^0.5+1/K A 2(j-1))1)^0.5))^2;%+K h A h 2 seg(j);
                     end
                     for j=transient stag branch index(i) % 15K A 2(j) = K b A b 2 seg(j); * K h A b 2 seg(j);end
                     for j=transient stag branch index(i)-1:-
1:transient riser branch index(i) %1:14
                          K A 2(j) =
(1/(1/K\ b\ A\ b\ 2\ seg(j)^0.5+1/K\ A\ 2(j+1)^0.5))<sup>2</sup>; *+K h A h 2 seq(j);
                     end
               else
                     for j=transient stag branch index(i-1)+1 %16
                          K A 2(j) = K b A b 2 seg(j); * K h A h 2 seg(j);end
                     for j=transient stag branch index(i-
1)+2:transient riser branch index(i)-1 % 17:37K A 2(j) = (1/(1/K b A b 2 \text{ seg}(j)^0.5+1/K A 2(j-1))1) ^0.5)) ^2; 8+K h A h 2 seg(j);
                     end
                     for j=transient stag branch index(i) %60
                          K_A_2(j) = K_b_A_b_2 seg(j); * K h A h 2 seg(j);
                     end
                     for j=transient stag branch index (i) - 1:-1:transient riser branch index(i) %59:38
                          K A 2(j) =
(1/(1/K b A b 2 seg(j)^0.5+1/K A 2(j+1)^0.5))<sup>2</sup>; k+K h A h 2 seg(j);end
               end
```
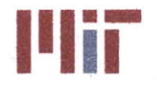

**III. III. Massachusetts Institute of Technology**<br>
77-massachusetts Avenue, Building 5-317<br> **1888 Cambridge, Massachusetts 02139-4307**

```
end
        88888888888888888888888888888% Calculate K A 2 oa
        K A 2 oa = zeros(1,transient num chillers init);
        for i=1:transient num chillers init
            if i==1
                K A 2 oa(i) =(1/(1/KA2(inputs)^0.5+1/KA2(transient riser branchindex(i))^0.5))^2;else
                K A 2 oa(i) = (1/(1/K A 2(transient riser branch index(i)-))1)^00.5+1/K A 2(transient riser branch index(i))^00.5))^2;
            end
        end
        Calculate mfr seg oa
        mfr_seg_oa = zeros(2,transient_num_chillers_init); %cw=1, ccw=2
        for i=1:transient num chillers init
            if i==1
                mfr seg oa(1,i) =
mfr_total_seg(3,i)*(K_A_2_oa(i)/K_A_2(transient_riser_branch_index(i)))^0.5;
                mfr \text{seg oa}(2,i) =mfr\_total\_seg(3, i) * (K.A_2.oa(i)/K.A_2(inputs)) ^0.5;
            else
                mfr \text{seg oa}(1,i) =mfr total seg(3,i)*(K A 2 oa(i)/K A 2(transient riser branch_index(i)))^0.5;
                mfrsegoa(2,i) =
mfr total seg(3,i)*(K A 2 oa(i)/K A 2(transient riser branch index(i)-
1) )^0.5;
            end
        end
        % Calculate mfr seg temp
        \begin{array}{l} \quad \  \  \, \text{\bf 888888894} \end{array}mfr \text{seq } b = zeros(1, inputs);mfrseg temp = zeros(1,inputs);
        for i=1:transient num chillers init
            if i==1
                for
j=transient riser branch index(i):transient stag branch index(i) %1:15mfrsegtemp(j) =
mfr seg_oa(1,i)*(K_A_2(transient_riser_branch_index(i))/K_A_2(j))^0.5;
                end
                for
j=transient stagbranch index(max(size(transient stag branch index)))+1:input
s %164:180
                    mfr seg temp(j) =
mfr segoa (2, i) * (KA_2 (inputs) /K_A_2 (j) ) ^0. 5;
                end
            else
```
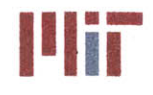

**Center for Ocean Engineering <b>by a strategier of Massachusetts Institute of Technology** 

```
for
j=transient_riser_branch_index(i):transient stag branch index(i) %38:60mfr seg_temp(j) =
mfr seg oa(1,i)*(K A 2(transient riser branch index(i))/K A 2(j))^0.5;
                end
                for j=transient_stag_branch_index(i-
1)+1:transient riser branch index(i)-1 %16:37mfr seg_temp(j) =
mfr seg oa(2,i)*(K A 2(transient riser branch index(i)-1)/K A 2(j) \infty0.5;
                end
            end
        end
        %%%%%%%%%%%%%%%%%%%%%%%%%%%%%
        % Calculate mfr seg b
        for i=1:transient num chillers init
            if i==1
                for
j=transient stag branch index(max(size(transient_stagbranchindex)))+1 %164
                    mfr-seg b(j) = mfr-seg temp(j);end
                for
j=transient_stagbranch index(max(size(transient stag branch index)))+2:input
s %165:180
                    mfr seg b(j) = mfr seg temp(j)-mfr seg temp(j-1);
                end
                for j=transient stag branch index(i) %15mfr\_seg_b(j) = mfr \text{ seg } temp(j);end
                for j=transient stag branch index(i)-1:-
1:transient riser branch index(i) %14:1
                    mfr seg b(j) = mfr seg temp(j)-mfr seg temp(j+1);
                end
            else
                for j=transient stag branch index(i-1)+1 %16
                    mfr seg b(j) = mfr seg temp(j);
                end
                for j=transient stag branch index(i-
1)+2:transientriser branchindex(i)-1 %17:37
                    mfr\_seg_b(j) = mfr\_seg_ttemp(j)-mfr\_seg_ttemp(j-1);end
                for j=transient_stag_branch_index(i) %60mfr \text{seg } b(j) = mfr \text{seg } temp(j);end
                for j=transient stag branch index(i)-1:-
1:transient riser branch index(i) %59;38
                    mfr seg b(j) = mfr seg temp(j)-mfr seg temp(j+1);
                end
            end
        end
        %%%%%%%%%%%%%%%%%%%%%%%%%%%%%
        % Calculate mfr seg_h
        88888888888888888888888
```
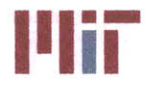

```
mfr seg h = zeros(1, inputs);for i=1:transient num chillers init
             if i==1
                 for j=transient stagbranch index(i) %15
                      mfr \text{seg } h(j) = mfr \text{seg } b(j);end
                 for j=transient stag branch index(i)-1:-
1:transient riser branch index(i) %14;1mfr seg h(j) = mfr seg b(j)+mfr seg h(j+1);
                 end
                 for
j=transient stag branch index(max(size(transient stag branch index)))+1 %164
                      mfr \text{seg } h(j) = mfr \text{seg } b(j);end
                 for
j=transient stagbranch index(max(size(transient stag branch index)))+2:input
s%165:180
                      mfr seg h(j) = mfr seg b(j) + mfr seg h(j-1);end
             else
                 for j=transient stagbranch index(i) %60
                     mfr \text{seg } h(j) = mfr \text{seg } b(j);end
                 for j=transient stag branch index(i)-1:-
1:transient riserbranchindex(i) %59:38
                      mfr \text{seg } h(j) = mfr \text{seg } b(j) + mfr \text{seg } h(j+1);end
                 for j=transient stagbranch index(i-1)+1 %16
                      mfr \text{seg } h(j) = mfr \text{seg } b(j);end
                 for j=transient stag branch index(i-
1)+2:transient riser branch index(i)-1 *17:37mfr seg h(j) = mfr seg b(j) +mfr seg h(j-1);
                 end
             end
         end
         % Calculate V SI b seg
         8888888888888888888888888888888for i=1:inputs
             V SI b seg(i) =
mfr seg-b (i) /area b unordered (branch-order (1, 1, i) )/rho;
         end
         %%%%%%%%%%%%%%%%%%%%%%%%%%%%%
         % Calculate V SI h seg
        %%%%%%%%%%%%%%%%%%%%%%%%%%%%%
         for i=1:inputs
             V_SI_h_seg(i) = mfrsegh(i)/areah/rho;
         end
    end
    %%%%%%%%%%%%%%%00%%%%%%%%%%%%%
```
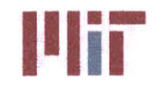

```
% Calculate loss coefficient for branches due to friction, bends,
    % valves, entrance and exit effects (in order wrt header)
    %%%%%%%%%%%%%%%%%%%%%%%%%%%%%
    K loss entrance b seg = zeros(1,inputs);
    K loss exit b seg = zeros(1,inputs);
    for i=1:inputs
        f b seg(i) =
friction_factor (DSI_b (branchorder (1, 1, i) ),V_SI_bseg (i) , k, nu, epsilon, rho, cp
); %ordered
K loss friction b seq(i) = f b seq(i) * length b (branch order <math>(1, 1, i)</math>) /D SI b (branchch order(1,1,i)); %due to pipe length
        K loss bend 90 b seg(i) =
bends_90_b(1,branch_order(1,1,i))*(f_b_seg(i)*pi()/2*r_d_seg(i)+(0.10+2.4*f_b
seg(i))*sin(pi()/4) ...
+6.6*f_b seg(i)*((sin(pi()/4))^0.5+sin(pi()/4))/r d seg(i)^(4*pi()/2/pi()));
%due to 90 bends
        K loss gate b seg (i) = gate valve b (branch order (1, 1, i) ) *0.2; %due to
gate valves
        K loss globe b seg(i) = globe valve b(branch order(1,1,i))*3.5; %due
to globe valves
        K loss b seg(i) =
K loss friction b seg(i)+K loss bend 90 b seg(i)+K loss gate b seg(i)+K loss
globe b seg(i)+K loss hx b unordered(branch order(1,1,i));
        Cyc(i) = 1-0.25*(D SI b(branch order(1,1,i)) /D SI h)^1.3-(0.11*r d3-
0.65*r d3^2+0.83*r d3^3)*D SI b(branch order(1,1,i))^2/D SI h^2;end
    %%%%%%%%%%%%%%%%%%%%%%%%%%%%%
    % Calculate entrance and exit effects for branch
    %%%%%%%%%%%%%%%%%%%%%%%%%%%%%
    Keq = 0.57-1.07*r d3^0.5-2.13*r d3+8.24*r d3^1.5-8.48*r d3^2+2.9*r d3^2.5;
    Cxc = 0.08 + 0.56*r d3-1.75*r d3^2+1.83*r d3^3;\mathrm{Cm} = 0.23 + 1.46 \times r \text{ d}3 - 2.75 \times r \text{ d}3 \times 2 + 1.65 \times r \text{ d}3 \times 3;for j=1:transient num chillers init
        if j==1
             for
i=transient riser branch index(j):transientstag_branch index(j) %cw 1:15
                 K loss entrance b seg(i) = (0.81-1.13*mfr seg h(i)/mfr seg b(i)+mfr seg h(i)^2/mfr seg b(i)^2)*D SI b(branch o
rder(1,1,i))<sup>^4</sup>/D SI h<sup>^4</sup> ...
                     +1.12*DSI_b (branchorder(1,1,i))/DSI h-
1.08*D_ SI_ b(branch_order(1,1,i))^3/D_ SI_ h^3 + Keq; %due to entrance; assume
r/d3 = 0.1K loss exit b seg(i) = 2*Cyc(i)-
1+D SI b(branch order(1,1, i))^4/D SI h^4*(2*(Cxc-1)+2*(2-Cxc-
Cm) *mfr seg h(i)/mfr seg b(i) -0.92* ...
                     mfr seg h(i)^2/mfr seg b(i)^2);%due to exit; assume r/d3
= 0.1end
```
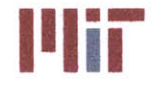

for i=inputs:- 1:transient stag branch index(max(size(transient stag branch index)))+1 %ccw 180: 164 K loss entrance b  $seg(i) = (0.81-$ 1.13\*mfr seg\_h(i)/mfr\_seg\_b(i)+mfr\_seg\_h(i)^2/mfr\_seg\_b(i)^2)\*D\_SI\_b(branch\_o rder(1,1,i)) ^4/DSI h^4 **...**  $+1.12*D SI_b(branch order(1,1,i))/D SI h-$ **1.08\*D** SI b(branch order(1,1,i))^3/D SI h^3 **+** Keq;%due to entrance; assume  $r/d3 = 0.1$ K loss exit **b**  $seq(i) = 2*Cyc(i)$ -1+D SI\_b(branch\_order(1,1,i))^4/D SI\_h^4\*(2\*(Cxc-1)+2\*(2-Cxc-Cm)\*mfrsegh(i)/mfrsegb(i)-0.92\* **...** mfr seg h(i)^2/mfr seg b(i)^2); %due to exit; assume r/d3  $= 0.1$ end else for i=transient riser branch index(j):transientstag branch index(j) %cw **38:60** K loss entrance b  $seg(i) = (0.81-$ 1.13\*mfr seg h(i)/mfr seg b(i)+mfr seg h(i)^2/mfr seg b(i)^2)\*D SI b(branch o rder **(1, 1,** i) **)** 4 **/D** SI h^4 **...** +1.12\*D\_SI\_b(branch\_order(1,1,i))/D\_SI h-1.08\*D SI b(branch order(1,1,i))^3/D SI h^3 + Keq; %due to entrance; assume  $r/d3 = 0.1$ K loss exit **b**  $\text{seg}(i) = 2 \cdot \text{Cyc}(i)$  -1+D SI b(branch order(1,1,i))^4/D SI h^4\*(2\*(Cxc-1)+2\*(2-Cxc-Cm)\*mfrsegh(i)/mfr segb(i)-0.92\* **...** mfr seg h(i)^2/mfr seg b(i)^2);%due to exit; assume r/d3  $= 0.1$ end for i=transient riser branch index(j)-1:-1:transient stag branch index(j-1)+1 %ccw **37:16**  $K$  loss entrance b  $seq(i) = (0.81 -$ 1.13\*mfr seg h(i)/mfr seg b(i)+mfr seg h(i)^2/mfr seg b(i)^2)\*D\_SI\_b(branch\_o rder(1,1,i))^4/DSI **hA4 ...** +1.12\*D SI b(branch order $(1,1,i)$ )/D SI h-**1.08\*D** SI b(branch order(1,1,i))^3/DSI h^3 **+** Keq;%due to entrance; assume  $r/d3 = 0.1$ K loss exit b  $seg(i) = 2*Cyc(i)$ -1+D SI b(branch order(1,1,i))^4/D SI h^4\*(2\*(Cxc-1)+2\*(2-Cxc-Cm)\*mfr seg  $h(i)/m$ fr seg  $b(i)-0.92*$  ... mfr seg h(i)^2/mfr seg b(i)^2); %due to' exit; assume r/d3  $= 0.1$ end end end  $88888888888888888888888888888$ **%** Calculate K loss **b** seg and K loss b in seg K loss **b** in seg **=** zeros(l,inputs); for i=1:inputs K loss b seg(i) = K loss friction b seg(i)+K loss bend 90 b seg(i)+K loss gate b seg(i)+ ...

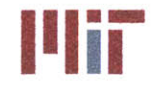

```
K loss globe b seg (i) +K loss hx b unordered (branch order (1, 1, i) ) +K loss entra
nce b seg(i)+K loss exit b seg(i);
        K loss b in seg(i) =
K loss friction b seg(i)+K loss bend 90 b seg(i)+K loss gate b seg(i)+ ...
K loss globe b seg(i)+K loss hx b unordered(branch order(1,1,i))+K loss entra
nce b seg(i)+0*K loss exit b seg(i);
    end
    %%%%%%%%%%%%%%%%%%%%"-%%%%%%%%%
    % To avoid getting imaginary velocities, ensure Kloss is positive
    %%%%%%%%%%%%%%%%%%%%%%%%%%%%%
    for i=1:inputs
        if K loss b seg(i) \leq 0K_loss b-seg(i) = 0.01; %negligible loss coefficient
        end
        if K loss b in \text{seg}(i) \leq 0K loss_b_inseg(i) = 0.01; %negligible loss coefficient
        end
    end
    %%%%%%%%%%%%%%%%%%%%%%%%%%%%%
    % Calculate loss coefficient for supply header due to friction, bends,
    % valves, entrance and exit effects
    888888888888888888888888888888K_lossentrance h seg = zeros(1,inputs);
    for i=1:inputs
        f_h_seg(i)=friction factor(D SI h, V SI h seg(i), k, nu, epsilon, rho, cp);
        K_loss_friction_h_seg(i)=f_h_seg(i)*length_h(1,2,1)/D_SI_ h; %due to
pipe length based on first branch Darcy friction factor
        K loss bend 90 h seg(i) =bends 90 h(1,2,1)*(f h seg(i)*pi()/2*r d seg(i)+(0.10+2.4*f h seg(i))*sin(pi(
)/4) ...
+6.6*f h seg(i)*((sin(pi()/4))^0.5+sin(pi()/4))/r_dseg(i)^(4*pi()/2/pi()));
%due to 90 bends
        K loss gate h seg(i) = gate valve h(1,2,1)*0.2;
    % K loss globeh(i) = globe valveh(i)*3.5; %no globe valves
considered
    % K losscheckh(i) = check valveh(i)*2; %no check valves considered
    end
    %%%%%%%%%%%%%%%%%%%%%%%%%%%%%
    % Calculate entrance effects for header segments
    %%%%%%%%%%%%%%%%%%%%%%%%%%%%%
    for j=1:transient num chillers init
        if j==1
            for i=transient stag branch index(j) %cw 15
                K loss entrance h seg(i) = 0;end
            for
i=transient riser branch index(j):transient stag branch index(j)-1 %cw 1:14
```
## **Naval Construction & Engineering Program 77-massachusetts Avenue, Building 5-317<br>Department of Mechanical Engineering 71 and 72 and 72 and 77-massachusetts 02139–4307 Department of Mechanical Engineering**

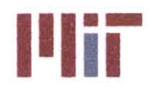

**Center for Ocean Engineering \*** \* **Massachusetts Institute of Technology**

```
K loss entrance h seg(i) = 0.62-0.98*mfr_seg h(i)/mfr segh(i+1)+0.36*(mfr seg h(i)/mfr segh(i+1))^2+
                    0.03*(mfr seg h(i+1)/mfr seg h(i))^6; %revisit mfr seg h
indices
            end
            for
i=transient stag branch index(max(size(transient stag branch index)))+1 %ccw
164
                K loss entrance h seg(i) = 0;end
            for i=inputs:-
1:transient stag branch index(max(size(transient stag branch index)))+2 %ccw
180: 165
                K loss entrance h seg(i) = 0.62-0.98*mfr seg h(i)/mfr seg h(i-1)+0.36*(mfr seg h(i)/mfr seg h(i-1))^2+ ...
                    0.03*(mfr seg h(i-1)/mfr seg h(i))^6; %revisit mfr seg h
indices
            end
        else
            for i=transient stag branch index(j) %cw 60
                K loss entrance h seg(i) = 0;
            end
            for
i=transient riser branch index(j):transient stag branch index(j)-l %cw 38:59
                K loss entrance h seg(i) = 0.62-0.98*mfr seg h(i)/mfr seg h(i+1)+0.36*(mfr seg h(i)/mfr seg h(i+1))^2+ ...
                    0.03* (mfr seg h(i+1)/mfr seg h(i))^6; %revisit mfr seg h
indices
            end
            for i=transient stag branch index(j-1)+1 %ccw 16
                K loss entrance h seg(i) = 0;
            end
            for i=transient riser branch index(j)-l:-
1:transient stagbranchindex(j-l)+2 %ccw 37:17
                K loss entrance h seg(i) = 0.62-0.98*mfr seg h(i)/mfr seg h(i-1)+0.36*(mfr seg h(i)/mfr seg h(i-1))^2+ ...
                    0.03* (mfr seg h(i-1)/mfr seg h(i))^6; %revisit mfr seg h
indices
            end
        end
    end
    for i=l:inputs
        K loss h seg(i) =
K loss friction h seg(i)+K loss bend 90 h seg(i)+K loss gate h seg(i)+K loss
entrance h seg(i);%+ ...
        % K loss globe h(i)+K loss check h(i);
    end
    888888888888888888888888888888% To avoid getting imaginary velocities, ensure Kloss is positive
    %%%%%%%%%%%%%%%%%%%%%%%%%%%%%
    for i=l:inputs
        if K loss h seg(i) < 0K loss h_seg(i) = 0.01; %negligible loss coefficient
        end
```
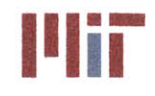

end

```
%%%%%%%%%%%%%%%%%%%%%%%%%%%%%
    %Calculate K loss rh due to friction, bends, valves
    %%%%%%%%%%%%%%%%%%%%%%%%%%%%%
    K loss entrance rh seg = zeros(1,inputs);
    for i=1:inputs
        %K loss friction rh(i)=f h(i)*length rh(i)/D SI h; %due to pipe
length based on first branch Darcy friction factor
        %K lossbend_90_rh(i) =
bends 90 \text{ rh}(i)*(f h(i)*pi)/(2*r d(i)+(0.10+2.4*f h(i))*sin(pi)/(4) ...+ 6.6*f h(i)*((sin(pi(/4))^0.5+sin(pi()/4))/r d(i)^(4*pi( /2/pi())); %due to
90 bends
        %K loss _bend_180_rh(i) =
bends 180 \text{ rh}(i)*(f h(i)*pi() *r d(i)+(0.10+2.4*f h(i))*sin(pi())/2) ...+6.6*f h(i)*((sin(pi(/2))^0.5+sin(pi()/2))/rd(i)^(4*pi()/pi())); %due to
180 bends
        %K loss gate rh(i) = gate valve rh(i)*0.2;
        % K loss globe rh(i) = globe valve rh(i) *3.5;
    end
    88888888888888888888888% Calculate entrance effects for header segments
    8888888888888888888for j=1:transient num chillers init
        if j==1
            for i=transient stag branch index(j) %cw 15
                K loss entrance rh seq(i) = 0;
            end
            for
i=transient_riser_branch_index(j):transient_stag_branch_index(j)-1 %cw 1:14
                K loss entrance rh seg(i) = 0.62-0.98*mfr seg h(i)/mfr seg h(i+1)+...
0.36*(mfr seg h(i)/mfr seg h(i+1))^2+0.03*(mfr seg h(i+1)/mfr seg h(i))^6;
%exit
            end
            for
i=transient stag branch index (max (size (transient stag branch index)) ) +1 %ccw
164
               K loss entrance rh seg(i) = 0;
            end
            for i=inputs:-
1:transientstag branch index (max (size (transient stagbranch index) ) )+2 %ccw
180:165
                K loss entrance rh seg(i) = 0.62-0.98*mfr seg h(i)/mfr seg h(i-1)+...
                    0.36*(mfr_seg_h(i)/mfr_seg h(i-1))^2+0.03*(mfr_s
1)/mfr seg h(i))^6; %exit
            end
        else
            for i=transient stag branch index(j) %cw 60
                K loss entrance rh seg(i) = 0;
```
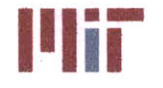

**Center for Ocean Engineering the Center of Technology of Technology**<br> **Naval Construction & Engineering Program and All Center of Technology of Technology**<br> **Naval Construction & Engineering Program and All Center of Tech** 

```
end
            for
i=transient riser branch index(j):transientstag branch index(j)-1 %cw 38:59
                K loss entrance rh seg(i) = 0.62-0.98*mfr seg h(i)/mfr seg h(i+1)+...
0.36*(mfr seg h(i)/mfr seg h(i+1))^2+0.03*(mfr seg h(i+1)/mfr seg h(i))^6;
%exit
            end
            for i=transient stag branchindex(j-l)+1 %ccw 16
                K loss entrance rh seg(i) = 0;
            end
            for i=transient riser branch index(j)-1:-
1:transientstagbranchindex(j-1)+2 %ccw 37:17
                K loss entrance rh seg(i) = 0.62-0.98*mfr\_seg_h(i)/mfr\_seg_h(i-1)+...0.36*(mfr seg h(i)/mfr seg h(i-1))^2+0.03*(mfr seg h(i-
1) /mfr\_seg h(i)) ^6; %exit
            end
        end
    end
    for i=l:inputs
        K loss rh seg(i) = K loss h seg(i)-
K loss entrance h seg(i)+K loss entrance rh seg(i);
        %K loss rh seg(i) =
K loss friction rh(i)+K loss bend 90 rh(i)+K loss bend 180 rh(i)+K loss gate
rh(i)+ ...
        % K loss globe rh(i)+K loss entrance rh(i);
    end
   % To avoid getting imaginary velocities, ensure K loss is positive
   888888888888888888888888888888for i=l:inputs
        if K loss rh seq(i) \leq 0K_lossrh seg(i) = 0.01; %negligible loss coefficient
        end
    end
    888888888888888888888888888888% Calculate K b/A b^2 and K h/A h^2 for branches
    88888888888888888888888for i=1:inputs
        K b A b 2 seg(i) =
K loss b seg(i)/area b unordered(branch order(1,1,i))^2;
   end
    for i=1:inputs+1
        K h A h 2 seg(i) = (K \text{ loss } h \text{ seg}(i) + K \text{ loss } rh \text{ seg}(i))/area \text{ } h^2;end
   88888888888888888888888888888888% Calculate K A 2
   K A 2 = zeros(1, inputs);
```
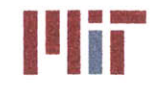

for i=1:transient num chillers init  $if$   $i==1$ for j=transient\_stagbranchindex(max(size(transient\_stag branchindex)))+1 %164  $K A_2(j) = K b A b 2 seg(j);$   $* K h A h 2 seg(j);$ end for j=transient stag branch index(max(size(transient stag branch index)))+2:input s **%165:180**  $K A 2(j) = (1/(1/K b A b 2 \text{ seg}(j)^0.5+1/K A 2(j-1))$ **1) ^0.5))^2;** %+K\_h\_A\_h 2\_seg(j); end for j=transient stag branchindex(i) **%15**  $K A 2(j) = K b A b 2 seg(j);$   $* K h A b 2 seg(j);$ end for j=transient stag branch index(i)-1:-1:transient riser branch index(i) %1:14  $K A 2(j) =$  $(1/(1/K_b A_b 2 \text{ seg}(j)^0.5+1/K_A 2(j+1)^0.5))^2$ ;  $k+K h_A h_2$  seg (j) **;** end else for j=transient stagbranch index(i-1)+1 **<sup>616</sup>**  $K_A_2(j) = K_b_A_b_2 \text{ seg}(j);$   $*$  **K** h A h 2 seg(j); end for j=transient stag branch index (i- $1)+2:$ transient riser branch index $(i)$ -1  $\$17:37$  $K A 2(j) = (1/(1/K b A b 2 \text{ seg}(j)^0.5+1/K A 2(j-1))$ 1)AO.5))^2;%+K **hA** h\_2 seg(j); end for j=transient\_stag\_branch\_index(i) %60  $K A 2(j) = K b A b 2 seg(j);$   $* K h A b 2 seg(j);$ end for j=transient\_stag\_branch\_index(i)-1:-1:transient riser branch\_index(i) **%59:38** *K* **A 2(j) =**  $(1/(1/K b A b 2 \text{ seg}(j)^0.5+1/K A 2(j+1)^0.5))$ <sup>2</sup>;  $k+K h A h 2 \text{ seg}(j);$ end end end  $88888888888888888888888888888$ **%** Calculate K\_A 2\_oa  $88888888888888888888888888888888$ K A 2 oa = zeros(1,transient num chillers init); for i=1:transient num chillers init if i==1 K A 2  $oa(i) =$ *(1/(1/K* **A** 2(inputs)AO.5+1/K **A** 2(transient riser branch index(i) **)A0 .5) )A** 2; else K A 2 oa(i) =  $(1/(1/K A 2(transient riser branch index(i)-$ 1)^0.5+1/K **A** 2(transient riser branch index(i))^0.5))^2; end end **%%%%%%** % **%%% %%%%% % %%%%%%%% %%**

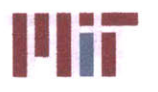

**Massachusetts Institute of Technology 77-massachusetts Avenue, Building 5-317 Cambridge, Massachusetts 02139-4307**

```
% Calculate mfr_seg oa
    8888888888888888888888mfr seg oa = zeros(2,transient num chillers init); %cw=l, ccw=2
    for i=1:transient num chillers init
        if i==1
            mfr seg oa(1,i) =
mfr total seg(3,i)*(KA 2 oa(i)/KA 2(transient riser branch index(i)))^0.5;
            mfr \text{seq} \text{oa}(2, i) =mfr total seg(3,i)*(KA 2 oa(i)/KA 2(inputs))^0.5;
        else
            mfr \text{seg oa}(1,i) =mfr_total_seg(3,i)*(K_A_2_oa(i)/K_A_2(transient_riser_branch_index(i)))^0.5;
            mfr \text{seg oa}(2,i) =mfr_total_seg(3,i)*(K_A_2_oa(i)/K_A_2(transient_riser_branch_index(i)-
1)<sup>0.5;</sup>
        end
    end
    88888888888888888888888888888% Calculate mfr seg temp
    mfr seg b = zeros(1, inputs);mfr seg temp = zeros(1,inputs);for i=1:transient num chillers init
        if i==l
            for
j=transient riser branch index(i):transientstag branch index(i) %1:15
                mfrsegtemp(j) =
mfr seg_oa(l,i)*(KA_2(transient riser branch index(i))/K A_2(j))^0.5;
            end
            for
j=transient stag branch index(max(size(transient stag branch index)))+1:input
s %164:180
                mfr seg temp(j) =
mfr \text{ seg } \text{oa} (2, i) * (K \text{ A } 2 (inputs) / K \text{ A } 2 (j)) ^0.5;end
        else
            for
j=transient riser branch index (i) :transientstag branch index (i) %38: 60
                mfr seg temp(j) =
mfr seg_oa(1,i)*(K_A_2(transient riser branch index(i))/K_A_2(j))^0.5;
            end
            for j=transient stag branch index(i-
1)+1:transient riser branch index(i)-1 %16:37
                mfrsegtemp(j) =
mfr seg oa(2,i)*(K A 2(transient riser branch index(i)-1)/K A 2(j))^0.5;
            end
        end
    end
    8888888888888888888888888888888% Calculate mfr seg
    %%%%%0%%%%%%%%%%%%%%%%%%%%%%%%
    for i=l:transient num chillers init
        if i==1
```
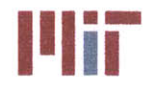

```
for
j=transient stag branch index(max(size(transient stag branch index)))+1 %164
                mfr seg b(j) = mfr seg temp(j);
            end
            for
j=trans ient_stagbranch index (max (size (trans ientstag branchindex) ) ) +2: input
s %165:180
                mfr seg b(j) = mfr seg temp(j)-mfr seg temp(j-1);
            end
            for j=transient stagbranch index(i) %15
                mfr seg b(j) = mfr seg temp(j);
            end
            for j=transient stag branch index(i)-1:-
1:transient riser branch index(i) %14:1
                mfr seg b(j) = mfr seg temp(j)-mfr seg temp(j+1);
            end
        else
            for j=transient stagbranch index(i-1)+l %16
                mfr\_seg_b(j) = mfr\_seg_temp(j);end
            for j=transient_stag_branch index(i-
1)+2:transient riser branch index(i)-1 % 17:37mfr seg b(j) = mfr seg temp(j)-mfr seg temp(j-1);
            end
            for j=transient stagbranch index(i) %60
                mfr seg b(j) = mfr seg temp(j);
            end
            for j=transient stag branch index(i)-1:-
1:transient riser branch index(i) %59;38
                mfr seg b(j) = mfr seg temp(j)-mfr seg temp(j+1);
            end
        end
    end
    888888888888888888888888888888% Calculate mfr seg h
    mfr seg_h = zeros(1,inputs);
    for i=1:transient num chillers init
        if i==1
            for j=transient stagbranch index(i) %15
                mfr \text{seg } h(j) = mfr \text{seg } b(j);end
            for j=transient stag branch index(i)-l:-
1:transient riser branch index(i) %14;1
                mfr seg h(j) = mfr seg b(j)+mfr seg h(j+1);end
            for
j=transient_stag branch index (max (size (transientstagbranch index) ) ) +1 %164
                mfr seg h(j) = mfr seg b(j);
            end
            for
j=transient_stagbranchindex (max (size (transient_stagbranch index) ) ) +2: input
s %165:180
                mfr\text{ seg } h(j) = mfr\text{ seg } b(j) + mfr\text{ seg } h(j-1);
```
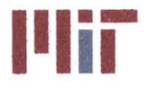

**Institute of Technology**<br> **17-massachusetts Avenue, Building 5-317**<br> **18-massachusetts Avenue, Building 5-317**<br> **18-massachusetts Agencyling to 2120, 4207 Cambridge, Massachusetts 02139-4307**

```
end
       else
            for j=transient_stag_branch_index(i) %60mfr \text{seg } h(j) = mfr \text{seg } b(j);end
            for j=transient_stag_branch_index(i)-1:-
1:transient riser branch index(i) %59:38
               mfr \text{seg } h(j) = mfr \text{seg } b(j) + mfr \text{seg } h(j+1);end
            for j=transient_stagbranchindex(i-1)+l %16
               mfr \text{seg } h(j) = mfr \text{seg } b(j);end
            for j=transient stag branch index(i-
1)+2:transientriserbranch index(i)-l %17:37
               mfr seg h(j) = mfr seg b(j) + mfr seg h(j-1);end
        end
   end
   Calculate V SI b seg
    for i=1:inputs
        V SI b seg(i) =
mfr seg b(i)/area b unordered(branch_order(1,1,i))/rho;
    end
    88888888888888888888888888888Calculate V SI h seg
    %%%%%%%%%% %%% %
    for i=l:inputs
        V SI h seg(i) = mfr seg h(i)/area h/rho;
    end
end
888888888888888888888888888888% Rename variable
888888888888888888888888888888V SI h seqinit = V SI h seg;
88888888888888888888888888888% Determine least and greatest
branch velocities
min vel b = min(VSI b seg)
max vel b = max(V_SI_b-seg)min vel h = min(V SI h seg)V_SI_h_seg(181) = 0;
max vel h = max(V SI h seg)8888888888888888888888% Determine initial temperatures
8888888888888888888888888888888Tcold_delta = zeros(l,inputs);
Tcold delta cum = zeros(1,inputs);
```
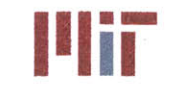

```
Tcold delta b = zeros(1, inputs);
Tcold = (44-32)*5/9;-g mps2 = 9.81*ft per m;
for i=l:inputs
    H 1 h(i) = K loss h seg(i)*V SI h seg(i)^2/2/g mps2;
    Tcold delta(i) = (H l h(i)/778.169/1.0025)*10/18;for j=i:inputs
        Tcold delta cum(j) = Tcold delta cum(j)+Tcold delta(i);
    end
end
Thot delta b = zeros(1,inputs);
for i=1:inputs
    H 1 b in(i) = K loss b in seg(i)*V SI b seg(i)^2/2/g mps2;
    H l b(i) = K loss b seg(i)*V SI b seg(i)^2/2/g mps2;
    Tcold delta b(i) = H_l b in(i)/778.169262/1.0025*10/18;
    Thot delta b(i) = H l b(i)/778.169262/1.0025*10/18;
end
Tcold h = zeros(1,inputs);
Tcold b = zeros(1, inputs);Thot h = zeros(1, inputs);Thot b = zeros(1, inputs);for i=1: (inputs)
    Tcold(h(i) = Tcold + Tcold delta cum(i);Tcold b(i) = Tcold h(i) + Tcold delta b(i);Thot b(i) = Tcold h(i) + Thot delta b(i);
end
88888888888888888888888888888888% Calculate temperatures
8888888888888888888888888888888for i=l:inputs
    hc_b_seg (i) = calchc (D_SI_b_ordered (1, 1, i) , VSI_b_seg (i) , k, nu, rho, cp);
    Thot b seg(i) = Q ordered(1,1,i)/(mfr seg b(i)*cp)+Tcold_b(i); %Celsius
    Tave b seg(i) = (Tcold b(i)+Thot b seg(i))/2;T1 b seg(i) = Tave b seg(i) +
Q_ordered(1,1,i)*(hxchgr_area_pri(order)*0.0001*hc_b_ordered(1,1,i))^-1;
%Inner wall temp
    Q per 1 seg(i) =
Q ordered(1,1,i)*D SI b ordered(1,1,i)*pi()/(hxchgr area pri(order)*0.0001);
    T2 b seg(i) = T1 b seg(i) +
Q per 1 seg(i)*log((D SI b ordered(1,1,i)/2+thickness b (branch order(1,1,i)))
/((D SI b ordered(1,1,i))/2))/(2*pi() * k copper); & Outer wall temp
    Telec b ave \text{seq}(i) = (T2 \text{ b } \text{seq}(i) +Q ordered(1,1,i)/(hxchgr area sec(branch order(1,1,i))*0.0001*hxchgr hc(branc
h order(1,1,i)))); %Electrical component temp
    delta_T_secseg(i) =
Q (branchorder (1,1, i) ) /hxchgr_fluidmfr (branchorder (1,1, i) ) /hxchgrcp (branch
order (1,1, i) ) ;
    Telec_b in\_seg(i) = Telec_b_ave\_seg(i)+delta\_1\_sec\_seg(i)/2;Telec b seg(i) = Telec b ave seg(i)-delta T sec seg(i)/2;
end
```
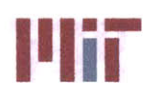

```
fprintf('Fifth Step: Refined Inlet Temperatures\n')
for i=1:inputs
    fprintf('Load: %3.Of Q(W): %10.4f Diameter(m): %6.5f Velocity(m/sec):
%6.4f Mass flow rate(kg/s): %6.4f Thot(C): %7.4f Telec(C): %8.4f\n' ...
        ,i,\mathcal{Q}(branch_order(1,i)), DSI_b(branch_order(1,i)) ,V_SI_b_seg(i)
, mfr_seg_b(i), Thot_b_seg(i), Telec b_seg(i))
end
max(Thot_b_seg)
max(Telec b seg)
888888888888888888888888888888% Rename variables
transient stag branch index init = transient stag branch index;
transient riser branch index init = transient riser branch index;
%% Step 13 part d: Transient analysis - final pressures
8888888888888888888888888888% Preallocate variables
888888888888888888888888888888transient min difference pressure =
1000000000000*ones(1,transient num chillers final);
transient min_pressure = zeros(1,transient num chillers-final);
transient min location = zeros(1, transient num childrens final);transient index diff = zeros(1,transient num chillers final);
% Determine Pressure as a function of length along header for initial
% chiller configuration
transient Pressure SI sum = zeros(1, size Pressure SI(3));
pressure riser index = 1;
riser pressure = 0;
riserlocation = 0;
for j=1:size dPdX header loc s index(2)
    if strcmp(transient chiller status final(j), 'on')
        for k=1:size Pressure SI(3)
            if k>=dPdX header loc s index(j)
                transient Pressure SI sum(k) =
transient Pressure SI sum (k) +...
                    Pressure SI(j, 1, k-dPdX header loc s index(j)+1)+...
                    Pressure SI(j,2,size Pressure SI(3)-(k-dPdX header loc s index(j)));
            else
                transient Pressure SI sum(k) = transient Pressure SI sum(k) +
\cdotsPressure SI(j, 1, (size Pressure SI(3)+k-
dPdX header loc s index(j)+1))+...
                    Pressure_SI(j,2,size Pressure SI(3)-
(size Pressure SI(3)+k-dPdX header loc s index(j)));
            end
        end
    end
```
end

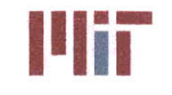

```
transient Pressure SI sum =
transient Pressure SI sum/transient num chillers final;
%%%%%%%%%%%%%%%%%%%%%%%%%%%%%
% Determine the pressure and location of risers for chillers operational
%%%%%%%%%%%%%%%%%%%%%%%%%%%%%
for j=1:size dPdX header loc s index(2)
    if strcmp(transient chiller status final(j),'on')
        for k=1:size_Pressure_SI(3)
            if k==dPdX header loc s index(j)
                riser\_pressure(pressive\_riser\_index) =transient Pressure SI sum(k);
                riserlocation(pressure riserindex) = k;
                pressure riser index = pressure riser index+l;
            end
        end
    end
end
%%%%%%%%%%%%%%%%%%%%%%%%%%%%%
% Convert transient riser branch-index from riser branch index
%%%%%%%%%%%%%%%%%%%%%%%%%%%%%
transient riser count index 1;
transient riser branch index = 0;
for i=l:size header(l)
    if strcmp(transient chiller status final(i), 'on')
        transient_riser_branch_index(transient_riser_count_index) =
riser branch index(i);
        transient riser count index = transient riser count index+l;
    end
end
888888888888888888888888888888% Set stag branch index
%%%%%%%%%%%%%%%%%%%%%%%%%%%%%
size riser pressure = size(riser_pressure);
index_min_pressure_temp = 10000000000000000<sup>*</sup>ones(1,size riser pressure(2)+1);
index_min_loc_temp = ones(1, size_riser pressure(2)+1);
index_riser_location = 1;
riserlocation temp=riser location;
riser location temp(size riser pressure(2)+1)=size Pressure SI(3);
for i=1: size Pressure SI(3)
    if i < riser location temp(index riser location)
        if index min pressure temp(index riser location) >
transient Pressure SI sum(i)
            index_min pressure temp(index riser location) =
transient Pressure SI sum(i);
            index minloc temp(index riser location) = i;
        end
    else
        index riser location = index riser location+l;
    end
end
```
**%%%%%%%%%%%%%%%%%%%%%%%%%%%%%**

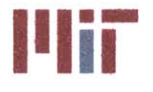

**Center for Ocean Engineering \* U Massachusetts Institute of Technology**

```
% Determine transient riser branch index
%%%%%%%%%%%%%%%%%%%%%%%%%%%
index min loc = ones(1, size riser pressure(2));
index min pressure = ones(1,size riser pressure(2));
if
index min pressure temp(1)<index min pressure temp(max(size(index min pressur
e temp)))
    for i=1: size riser pressure(2)
        index min pressure (i)=index min pressure temp(i);
        index min loc(i)=index min loc temp(i);
    end
else
    for i=1: size riser pressure(2)
        index min pressure(i)=index min pressure temp (i+1);
        index min loc(i)=index min loc temp(i+1);
    end
end
88888888888888888888888888888Plot pressure as a function of distanche along header with riser
locations corresponding to operational chillers highlighted in red and
stagnation points highlighted in green
8888888888888888888888888888plot(transient Pressure SI sum)
hold on
scatter(riser_location, riser_pressure,'r')
scatter(index min loc, index min pressure, 'g')
xlabel('Index')
ylabel('Pressure')
title('Pressure Distribution')
legend('Pressure Distribution','Riser Location','Stagnation Point')
% Convert index min loc to transient stag branch index
88888888888888888888888888888count = 0;transient stag count index = 1;
transient stag branch index = 0;
for i=1:size Pressure SI(3)
    if dPdX(1,1,i) == 2 %branch.
        count=count+1;
        if transient_stag_countindex <= max(size(index_minloc))
            if i>=index min loc(transient stag count index)
transient stag branch index(transient stag count index)=count;
                transient stag count index=transient stag count index+1;
            end
        end
    end
end
for i=1:max(size(transient stag branch index))
    if transient stag branch index(i) == inputs
```
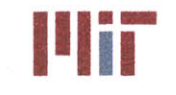

**77-massachusetts Avenue, Building 5-317 Cambridge, Massachusetts 02139-4307**

```
transient stag branch index(i)=inputs-1;
    end
end
%% Step 13 part e: Transient analysis - final velocities
%%%%%%%%%%%%%%%%%%%%%%%%%%%%%
% Initialize variables
%%%%%%%%%%%%%%%%%%%%%%%%%%%%%
velocity delta seg = 10*ones(1, transient num chillers final);
velocity old seg = zeros(1,transient num chillers final);
V_SIlh seg = 1.5*ones(1,inputs+1); %initial guess at header velocities
f b seq = zeros(1, inputs);
K_loss_b_seg = zeros(l,inputs);
K loss friction b seg = zeros(1,inputs);
K loss bend 90 \overline{b} seg = zeros(1,inputs);
K loss gate b seg = zeros(1,inputs);
K loss globe b seg = zeros(1,inputs);
r d seg = 3*ones(1, inputs+1); %assume r/d=3K loss h seg = zeros(1,inputs+1);
K loss friction h seg = zeros(1,inputs+1);
K loss bend 90 h seg = zeros(1,inputs+1);
K loss gate h seg = zeros(1,inputs+1);
K loss globe h seg = zeros(1,inputs+1);
K loss_check_h_seg = zeros(1,inputs+1);
f h seg = zeros(1, inputs+1);K lossrhseg = zeros(1,inputs+1);
K loss friction rh = zeros(transient num chillers final, 2, inputs);
K loss bend 90 rh = zeros(transient num chillers final, 2, inputs);
K loss gate rh = zeros(transient num chillers final, 2, inputs);
K loss globe rh = zeros(transient num chillers final, 2, inputs);
K h A h 2 seg = zeros(1,inputs+1);K b A b 2 seg = zeros(1,inputs);K A eq seg = zeros(transient num chillers final, 3, inputs);
mfr h = zeros(transient num childrens final,2,inputs);mfr b = zeros(transient num childrens final,2,inputs);V b = zeros(transient num chillers final, 2, inputs);
V_h = zeros(transient_num_chillers_final, 2, inputs);
mfr total_seg = zeros(3,transient_number_chillers_final);8888888888888888888888888888888% Calculate total mfr's for each segment going cw and ccw
for i=l:transient num chillers final
    if i==1
        %%%%%%%%%%%%%%%%%%%%%%%%%%%%%
        % Calculate mfrtotal seg cw 888888888888888888888888for j=1:transient stag branch index(1)%j=l: (stag branch index(1)-1)
            mfr total seg(1,i) = mfr total seg(1,i) +
massflow rateb(branchorder(1,1,j)); % branches 1-15
        end
        mfr\_total\_seg(1,i) = mfr\_total\_seg(1,i) +mass flow rate b(branch order(1,1, (stag branch index(1))))/2; %half of branch
15
```
**%%%%%%%%%%%%%%%%%%%%%%%%%%%%**

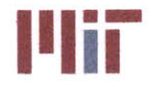

```
% Calculate mfr total seg ccw
        for
j=(transient stag branch index(max(size(transient stag branch index)))+1):inp
uts
            mfr total seg(2, i) = mfr total seg(2, i) +
mass flow rate b(branch order(1,1,j)); & branches 164:180
        end
        mfr total seg(2, i) = mfr total seg(2, i) +
mass flow rate b(branch order(1,1, (stag branch index (max(size(stag branch ind
ex))))))/2; %half of branch 163
    elseif 1<i && i<transient_num_chillers_final<br>%%%%%%%%%%%%%%%%%%%%%%%%
        % Calculate mfr total seg cw
        \begin{array}{l} \quad \  \  \, \text{\bf 888888898} \end{array}for
j=transient riser branch index(i):transient_stag branch index(i) % j=riser bran
ch index(i) :stag branch index(i)-1
            mfr total seg(1,i) = mfr total seg(1,i) +
mass flow rate b(branch order(1,1,j)); %branches 38:60
        end
        mfr total seg(1,i) = mfr total seg(1,i) +
mass flow rate b(branch order(1,1, (stag branch index(i))))/2; %half of branch
60
        8888888888888888888888888888888% Calculate mfr total seg ccw
        for j=transient stag branch index(i-
1)+1:transient riser branch index(i)-1
            mfr total seg(2,i) = mfr total seg(2,i) +
mass_flow_rate_b(branch order(1,1,j)); %branches 16:37
        end
        mfr total seg(2, i) = mfr total seg(2, i) +
mass flow rate b(branch order(1,1, (stag branch index(i-1))))/2; \hbox{half of}branch 15
    elseif i==transient_num_chillers_final<br>%%%%%%%%%%%%%%%%%%%%%%%
        % Calculate mfr total seg cw
        8888888888888888888888888888for
j=transient riser branch index(max(size(transient riser branch index))):trans
ient stag branch index (max (size (transient stag branch index)))
%j=riser branch index(max(size(riser branch_index))): (stag branch_index(max(s
ize(stag branch index)))-l)
            mfr total seg(1,i) = mfr total seg(1,i) +
mass flow rate b(branch order(1,1,j)); %branches 154:163
        end
```
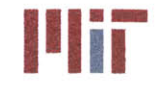

**Center for Ocean Engineering the Center of Section 1 Massachusetts Institute of Technology** 

```
mfr total seg(1,i) = mfr total seg(1,i) +
mass flow rate b (branch order(1,1, (stag branch index(max(size(stag branch ind
ex))))))/2; %half of branch 163
        %%%%%%%%%%%%%%%%%%%%%%%%%%%%%
        % Calculate mfr total seg ccw
        %%%%%%%%%%%%%%%%%%%%%%%%%%%%%
        for
j=transient_stagbranch index(max(size(transientstag branch index))-
1)+1:transient_riser branch index(max(size(transient riser branch index)))-1
           mfr total seg(2,i) = mfr total seg(2,i) +
mass flow rate b(branch order(1,1,j)); %branches 148:153end
        mfr total seg(2,i) = mfr total seg(2,i) +
mass_flow_rate_b(branch_order(1,1, (stag branch_index(max(size(stag branch_ind
ex))-l))))/2; %half of branch 147
    end
end
88888888888888888888888888888% Sum up mass flow rate going cw and ccw to give mass flow rate exiting
% each riser
888888888888888888888888888888for i=1:transient num chillers-final
    mfr total seg(3,i) = mfr total seg(1,i)+mfr total seg(2,i);
end
% Resize and re-order V SI b and store in V SI b seg
%%%%%%%%%%%%%%%%%%%%%%%%%%%%%
V_SI b seg = zeros(l,inputs);
for m=1:inputs
    V SI b seg(m) = V SI b 1(branch order(1,1,m));
end
8888888888888888888888% Iterate through loop a predetermined number of times, modifying the
% branch diameters to satisfy the velocity limits set forth by NAVSEA
%%%%%%%%%%%%%%%%%%%%%%%%%%%%%
count = 0;while count<10
   count=count+1;
   if count == 1 %use estimated VSI_b seg to begin iterative process and
only consider friction bends and valves
        %%%%%%%%%%%%%%%%%%%%%%%%%%%%%
        % Calculate K loss b seg due to friction, bends, valves for branches
       %%%%%%%%%%%%%%%%%%%%%%%%%%%%%
        for i=1:inputs
           f b seg(i) =friction factor(DSI_b(branch order(1,1,i)), V_SI_b_seg(i), k,nu, epsilon, rho, cp
); %ordered
```
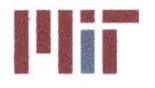

K loss friction b seg(i)=f b seg(i)\*length b(branch order(1,1,i))/D SI b(bran ch  $order(1,1,i)$ ; %due to pipe length K loss bend 90 b  $seg(i)$  = bends\_90\_b(1,branch\_order(1,1,i))\*(f\_b\_seg(i)\*pi()/2\*r\_d\_seg(i)+(0.10+2.4\*f\_b seg(i))\*sin(pi()/4) **...** +6.6\*f b seg(i)\*((sin(pi()/4))^0.5+sin(pi()/4))/r d seg(i)^(4\*pi()/2/pi())); %due to **90** bends K loss gate b seg(i) = gate valve b(branch order(1,1,i))\*0.2; %due to gate valves K loss globe b seg(i) = globe valve b(branch order(1,1,i))\*3.5; %due to globe valves K loss b seg(i) = K loss friction b seg(i)+K loss bend 90 b seg(i)+K loss gate b seg(i)+K loss globe b seg(i)+K loss hx b unordered(branch order $(1,1,i)$ ); end  $88888888888888888888888888888888$ **%** Calculate K lossh \_seg due to friction, bends, valves for supply header for i=l:inputs f h seg(i)=friction factor(D SI h,V SI h seg(i), k,nu, epsilon, rho, cp); K loss friction h seg(i)=f h seg(i)\*length h(1,1,i)/D SI h; %due to pipe length based on first branch Darcy friction factor K loss bend 90 h seg(i)  $=$ bends 90 h(1,1,i)\*(f h seg(i)\*pi()/2\*r d seg(i)+(0.10+2.4\*f h seg(i))\*sin(pi( )/4) **...** +6.6\*f\_h\_seg(i)\*((sin(pi()/4))^0.5+sin(pi()/4))/r\_d seg(i)^(4\*pi()/2/pi())); %due to **90** bends K loss gate h seg(i) = gate valve h(1,1,i)\*0.2; K loss globe h(i) = globe valve h(i)\*3.5; %no globe valves considered **%** K loss check h(i) **=** check valve h(i)\*2; %no check valves considered K loss h seg(i) = K loss friction h seg(i)+K loss bend 90 h seg(i)+K loss gate h seg(i);  $\text{\$+}$  ... **%** K loss globe h(i)+K loss check h(i); end for i=inputs+1 f h seg(i)=friction factor(DSI h, VSI h seg(i), k, nu, epsilon, rho, cp); K loss friction h seg(i)=f h seg(i)\*length  $h(1,2,1)/D$  SI h; %due to pipe length based on first branch Darcy friction factor K loss bend  $90$  h seg(i) = bends 90 h(1,2,1)\*(f h seg(i)\*pi()/2\*r d seg(i)+(0.10+2.4\*f h seg(i))\*sin(pi( )/4) **...** +6.6\*f\_h\_seg(i)\*( (sin(pi(/4) )^0.5+sin(pi(/4) )/r\_d\_seg(i)^(4\*pio/2/pi() **) ) ;** %due to **90** bends

K loss gate h seg(i) = gate valve  $h(1,2,1)*0.2$ ;

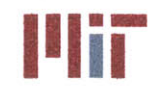

```
% Klossglobe h(i) = globe valve h(i)*3.5; %no globe valves
considered
        % Klosscheck_h(i) = check valve h(i)*2; %no check valves
considered
            K loss h seg(i) =
K loss friction h seg(i)+K loss bend 90 h seg(i)+K loss gate h seg(i);%+ ...
        % K loss globe h(i)+K loss check h(i);
        end
        888888888888888888888888888888% Calculate K loss rh seg due to friction, bends,- valves 8888888888888888888888for i=l:inputs+l
        % Kloss friction rh(i)=f_b(l)*length rh(i)/DSIh; %due to pipe
length based on first branch Darcy friction factor
             K loss bend 90 rh(i) =bends 90 \text{ rh}(i)*(f b(1)*pi)/(2*r d(i)+(0.10+2.4*f b(1))*sin(pi))/(4) ...+6.6*fb(l) *((sin(pi ()/4)) ^0.5+sin(pi () /4))/rd(i) ^ (4*pi ()/2/pi())); %due to
90 bends
        % K_l \text{loss}_q \text{ate}_r h(i) = \text{gate}_r h(i) *0.2;<br>% K_l \text{loss}_q \text{to} h(i) = \text{close}_r h(i) *3.% Klos s_globerh(i) -globe valve rh(i)*3.5;
             K loss rh(i) =K loss friction rh(i) +K loss bend 90 rh(i) +K loss gate rh(i) +K loss globe rh(
i);
            K loss rh seg(i) = K loss h seg(i); %assume same loss coefficient
for supply and return header segments
        end
        % Calculate K -b/A b2 and K h/A h^2 for branches and header segments
        % respectively
        for i=l:inputs
            K b A b 2 seg(i) =
K loss b seg(i)/area b unordered(branch order(1,1,i))^2;
        end
        for i=l:inputs+l
            K h A h 2 seg(i) = (K \text{ loss } h \text{ seg}(i) + K \text{ loss } rh \text{ seg}(i))/area h^2;end
        % Calculate KA 2 88888888888888888888888888K A 2 = zeros(1, inputs);for i=l:transient num chillers final
            if i==1for
j=transient_stag_branch_index(max(size(transient stag branch index)))+1 %164
                    K A_2(j) = K b A b 2 seg(j); * K h A h 2 seg(j);end
                for
j=transient_stag_branch_index(max(size(transient stag branch index)))+2:input
s %165:180
```
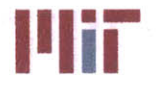

```
K A 2(j) = (1/(1/K b A b 2 \text{ seg}(j)^0.5+1/K A 2(j-1)))1)^0.5) )^2;%+K h A h 2 seg(j);
                 end
                 for j=transient stagbranchindex (i) %15
                     K A 2(j) = K b A b 2 seg(j); \frac{1}{6} + K h A h 2 seg(j);
                 end
                 for j=transient stag branch index(i)-1:-
1:transient riser branch index(i) %1:14
                     K A 2(j) =(1/(1/K bA b_2_seg(j)A0.5+1/K A 2(j+1)AO.5) )A2;%+K hA h_2_seg(j);
                 end
            else
                 for j=transient_stag_branchindex(i-1)+1 %16
                     K A_2(j) = K b A b 2 seg(j); * K h A b 2 seg(j);end
                 for j=transient stag branch index (i-
1)+2:transient riser branch index(i)-1 %17:37
                     K A 2(j) = (1/(1/K b A b 2 \text{ seg}(j)^0.5+1/K A 2(j-1)))1)^0.5))^2;%+K hA h 2 seg(j);
                 end
                 for j=transient stag branch index(i) %60K A_2(j) = K b A b 2 seg(j); * K h A b 2 seg(j);end
                 for j=transient stagbranch index(i)-1:-
1:transient riser branch index(i) %59:38K A \overline{2(j)} =(1/(1/KbAb2seg(j)^0.5+1/KA2(j+1)^0.5)) 2; % +K h A h 2 seg(j);
                 end
             end
        end
        88888888888888888888888888888888% Calculate K A 2 oa
        888888888888888888888888888888888K A 2 oa = zeros(1,transient num chillers final);
        for i=1:transient num chillers final
             if i==1
                 K A 2 oa(i) =(1/(1/K_A_2(inputs) ^0.5+1/K_A_2(transient riser branch index(i) ) ^0.5) ) ^2;
             else
                 K_A_2_oa(i) = (1/(1/K_A_2(transient\_riser_branch_index(i)-1)^0.5+1/K A 2(transient riser branch index(i) )^0.5) )^2;
             end
        end
        88888888888888888888888888888888% Calculate mfr seg oa
        %%%%%%%%%%%%%%%%%%%%%%%%%%%%%
        mfr seg oa = zeros(2,transient numchillers final); %cw=1, ccw=2
        for i=1:transient num chillers final
             if i==1
                 mfr\_seg_oa(1,i) =mfr_total_seg(3,i)*(K_A_2_oa(i)/K_A_2(transient riser branch index(i)))^0.5;
                 mfr \text{seg oa}(2, i) =mfr total seg(3,i)*(KA 2 oa(i)/KA 2(inputs) \0.5;
```
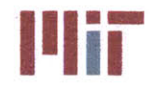

else  $mfr \text{seg oa}(1,i) =$ mfr total seg(3,i)\*(K A 2 oa(i)/K A 2(transient riser branch index(i)))^0.5;  $mfr \text{seq}$  oa $(2, i)$  = mfr total seg(3,i)\*(K A 2 oa(i)/K A 2(transient riser branch index(i)-**1))^0.5;** end end **%%%%%%%%%%%%%%%%%%%%%%%%%%%%% %** Calculate mfrsegtemp **%%%%%%%%%%%%%%%%%%%%%%%%%%%%%**  $mfr \text{seg } b = zeros(1, inputs);$ mfr\_seg\_temp **=** zeros(l,inputs); for i=1:transient num chillers final if i==l for j=transient riser branch index(i):transientstag\_branch index(i) **%1:15**  $mfr \text{seg temp}(j) =$ mfr\_seg\_oa(1,i)\*(K\_A\_2(transient\_riser\_branch\_index(i))/K\_A\_2(j))^0.5; end for j=transient\_stag\_branch\_index(max(size(transient stag branch\_index)))+l:input s %164:180  $mfr \text{seq}$  temp(j) = mfr seg oa $(2,i)*(K A 2(inputs)/K A 2(j))$ ^0.5; end else for j=transient\_riser\_branch\_index(i):transient stag branch index(i)  $%38:60$ mfr-segtemp(j) **=** mfr seg\_oa(1,i)\*(K A 2(transient riser\_branch\_index(i))/K A 2(j))^0.5; end for j=transient stag branch index(i-1)+1:transient\_riser\_branch\_index(i)-1 %16:37 mfr seg\_temp(j) **=**  $mfr\_seg\_oa(2,i)*(K_A_2(transient riser branch index(i)-1)/K A_2(j))^0.5;$ end end end **%%%%%%%%%%%%%%%%%%%%%%%%%%%% %** Calculate mfr seg **b %%%%%%%%%%%%%%%%%%%%%%%%%%%%%** for i=l:transient num chillers final if i==l for j=transient\_stag\_branch\_index(max(size(transient\_stag\_branch\_index)))+1 %164  $mfr \text{seg } b(j) = mfr \text{seg } temp(j);$ end for j=transient\_stag branch index(max (size(transient\_stagbranchindex) **) )** +2:input s **%165:180**  $mfr\_seg_b(j) = mfr \, seg \, temp(j)-mfr \, seg \, temp(j-1);$ end

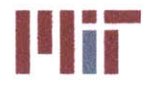

```
for j=transient stag_branch_index(i) %15
                    mfr \text{seg } b(j) = mfr \text{seg } temp(j);end
                for j=transient stag branch index(i)-1:-
1:transient riser branch index(i) %14:1
                    mfr seg b(j) = mfr seg temp(j)-mfr seg temp(j+1);
                end
            else
                for j=transient stagbranch index(i-1)+1 %16
                    mfr seg b(j) = mfr seg temp(j);
                end
                for j=transient stag branch index(i-
1)+2:transient riser branch index(i)-1 % 17:37mfr seg b(j) = mfr seg temp(j)-mfr seg temp(j-1);
                end
                for j=transient stagbranch index(i) %6O
                    mfr seg b(j) = mfr seg temp(j);
                end
                for j=transient stag branch index(i)-1:-
1:transient riser branch index(i) %59;38
                    mfr\_seg_b(j) = mfr\_seg\_temp(j)-mfr\_seg\_temp(j+1);end
            end
        end
        8888888888888888888888888% Calculate mfr seg h
        mfr segh = zeros(1,inputs);
        for i=1:transient num chillers final
            if i==1
                for j=transient stag branch index(i) %15mfr seg h(j) = mfr seg b(j);
                end
                for j=transient stag branch index(i)-1:-
1:transient riser branch index(i) %14;1
                    mfr seg h(j) = mfr seg b(j)+mfr seg h(j+1);
                end
                for
j=transient stag branch index(max(size(transient stag branch index)))+1 %164
                    mfr seg h(j) = mfr seg b(j);
                end
                for
j=transient stag branch index(max(size(transient stag branch index)))+2:input
s %165:180
                    mfr seg h(j) = mfr seg b(j) + mfr seg h(j-1);
                end
            else
                for j=transient stag branch index(i) %60mfr\_seg_h(j) = mfr\_seg_b(j);end
                for j=transient stag branch index(i)-1:-
1:transient riserbranch index(i) %59:38
                    mfr seg h(j) = mfr seg b(j)+mfr seg h(j+1);
                end
```
## **Center for Ocean Engineering Program All Control of Technology**<br> **Naval Construction & Engineering Program All Construction Construction All Construction & Engineering Program Naval Construction & Engineering Program 77-massachusetts Avenue, Building 5-31<sup>7</sup><br>
<b>Department of Mechanical Engineering 71 1999 Department of Mechanical Engineering**

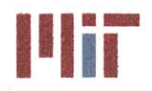

```
for j=transient_stag branch_index(i-1)+1 %16
                    mfr \text{seg } h(j) = mfr \text{seg } b(j);end
                for j=transient stag branch index(i-
1)+2:transient riserbranchindex(i)-1 %17:37
                    mfr seg h(j) = mfr seg b(j)+mfr seg h(j-1);
                end
            end
        end
        %%%%%%%%%%%%%%%%%%%%%%%%%%%%%
        % Calculate V SI b seg
        %%%%%%%%%%%%%%%%%%%%%%%%%%%%%
        for i=1:inputs
            V SI b seg(i) =
mfr_seg_b(i)/area_b_unordered(branch order(1,1,i))/rho;
        end
        88888888888888888888888888888% Calculate V SI h seg
        888888888888888888888888888888for i=l:inputs
            V_SIh_seg(i) = mfrseg_h(i)/areah/rho;
        end
    end
    % Calculate loss coefficient for branches due to friction, bends,
    % valves, entrance and exit.effects (in order wrt header)
    888888888888888888888888888888K loss entrance b seg = zeros(1,inputs);
    K loss exit b seg = zeros(1,inputs);for i=l:inputs
        f b seg(i) =friction factor(D SI b(branch order(1,1,i)), V_SI_b_seg(i), k,nu, epsilon, rho, cp
); %ordered
K loss friction b seg(i)=f b seg(i)*length b(branch order(1,1,i))/D SI b(bran
ch order(1,1,i)); %due to pipe length
        K loss bend 90 b seg(i) =
bends_90_b (1, branch _order (1, 1, i))* (fb_seg (i) *pi () /2*r_dseg (i) +(0. 10+2. 4*fb
_seg (i) )*sin (pi () /4) ...
+6.6*f b seg(i)*((sin(pi()/4))^0.5+sin(pi()/4))/r d seg(i)^(4*pi()/2/pi()));
%due to 90 bends
        K loss gate b seg(i) = gate valve b(branch order(1,1,i))*0.2; %due to
gate valves
        K_loss_globe_b_seg(i) = globe_valve_b(branch_order(1,1,i))*3.5; %due
to globe valves
        K loss b seg(i) =K loss friction b seg(i)+K loss bend 90 b seg(i)+K loss gate b seg(i)+K loss
globe b seg(i)+K loss hx b unordered(branch order(1,1,i));
```
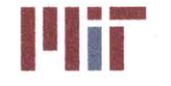

Cyc(i) =  $1-0.25*(D \text{ SI } b(branch order(1,1,i))/D \text{ SI } h)^{1.3-(0.11*r d3-1)}$ 0.65\*r d3^2+0.83\*r d3^3)\*D SI b(branch order(1,1,i)) ^2/D SI h^2; end %%%%%%%%%%%%%%%%0 **%%%** %%%%%%% % Calculate entrance and exit effects for branch Keq **=** 0.57-1.07\*r d3^0.5-2.13\*r d3+8.24\*r d3A.5- 8.48\*r d3^2+2.9\*r d3^2.5;  $Cxc = 0.08 + 0.56*r d3-1.75*r d3^2+1.83*r d3^3;$  $\mathrm{Cm} = 0.23 + 1.46 \star \mathrm{r} \text{ d}3 - 2.75 \star \mathrm{r} \text{ d}3 \cdot 2 + 1.65 \star \mathrm{r} \text{ d}3 \cdot 3;$ for j=1:transient num chillers final if **j==1** for i=transient\_riser\_branch\_index(j):transient\_stag branch\_index(j) %cw 1:15 K loss entrance b seg(i) **= (0.81-** 1.13\*mfr seg h(i)/mfr seg b(i)+mfr seg h(i)^2/mfr seg b(i)^2)\*D SI b(branch o rder(1,1,i))<sup>^4</sup>/D SI h<sup>^4</sup> ... +1.12\*D SI b(branch order $(1,1,i)$ )/D SI h-1.08\*D SI b(branch order(1,1,i))^3/D SI h^3 + Keq;%due to entrance; assume  $r/d3 = 0.1$ *K* loss exit *b* seg(i) =  $2*Cyc(i)$  -**1+D** SIb(branch order(1,1,i))^4/DSI\_hA4\*(2\*(Cxc-1)+2\*(2-Cxc-**Cm)** \*mfr\_seg\_h(i)/mfr\_seg\_b(i)-0.92\* **...** mfr seg h(i)^2/mfr seg b(i)^2); %due to exit; assume r/d3  $= 0.1$ end for i=inputs:- 1:transient stagbranchindex(max(size(transient stag\_branchindex)))+1 %ccw 180:164 K loss entrance b  $seq(i) = (0.81-$ 1.13\*mfr seg h(i)/mfr seg b(i)+mfr seg h(i)^2/mfr seg b(i)^2)\*D SI b(branch o rder(1,1,i))^4/D SI h^4 ... +1.12\*D SI b(branch order $(1,1,i)$ )/D SI h-**1.08\*D** SI b(branch order(1,1,i))^3/DSI h^3 **+** Keq;%due to entrance; assume  $r/d3 = 0.1$ K loss exit b seg(i) =  $2*Cyc(i)$ -1+D SI b(branch order(1,1,i))^4/D SI h^4\*(2\*(Cxc-1)+2\*(2-Cxc-Cm)\*mfr\_seg\_h(i)//mfr\_seg **b(i)-0.92\* ...** mfr seg h(i)^2/mfr seg b(i)^2); %due to exit; assume  $r/d3$  $= 0.1$ end else for i=transient riser branch index(j):transient stag branch index(j) %cw **38:60** K loss entrance b  $seg(i) = (0.81-$ 1,13\*mfr-seg h(i)/mfrseg\_b(i)+mfr\_seg\_h **(i)A** 2/mfr\_seg\_b(i)A2)\*DSI b(branch\_o rder(1,1,i))^4/D-SI h^4 ... **+1.12\*D** SI b(branch order(1,1,i))/DSI h-1.08\*D SI b(branch order(1,1,i))^3/D SI h^3 + Keq;%due to entrance; assume  $r/d3 = 0.1$ K loss exit **b**  $seg(i) = 2*Cyc(i)$ -1+D SI b(branch order(1,1,i))^4/D SI h^4\*(2\*(Cxc-1)+2\*(2-Cxc-Cm)\*mfrsegh(i)/mfrseg-b(i)-0.92\* **...**

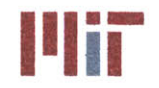

```
mfr_seg_h(i)^2/mfr seg b(i)^2) ; %due to exit; assume r/d3
= 0.1
            end
            for i=transient riser branch index(j)-1:-
1:transient stag branch index(j-1) +1 %ccw 37:16
                K loss entrance b seg(i) = (0.81-1.13*mfrseg_h (i)/mfrseg_b (i)+mfrseg_h(i)^2/mfrseg_b (i) ^2)*DSI b(branch o
rder(1,1,i))^4/D SI h^4 ...
                    +1.12*D SI b(branch order(1,1,i))/D SI h-
1.08*DSI b(branchorder(1,1,i))^3/DSI h^3 + Keq;%due to entrance; assume
r/d3 = 0.1K loss exit b seq(i) = 2*Cyc(i)-
1+D SI b(branch order(1,1,i))^4/D SI h^4*(2*(Cxc-1)+2*(2-Cxc-
Cm)*mfr seg h(i)/mfr seg b(i)-0.92* ...
                    mfr seg h(i)^2/mfr seg b(i)^2); %due to exit; assume r/d3
= 0.1end
        end
    end
    88888888888888888888888888888% Calculate Kloss_b_seg and Kloss_b_in-seg
    88888888888888888888888888888K_loss b in seg = zeros(1,inputs);
    for i=l:inputs
        K loss b seq(i) =K loss friction b seg(i)+K loss bend 90 b seg(i)+K loss gate b seg(i)+ ...
K loss globe b seg(i)+K loss hx b unordered(branch order(1,1,i))+K loss entra
nce b seg(i)+K loss exit b seg(i);
        K loss b in seg(i) =K loss friction b seg(i)+K loss bend 90 b seg(i)+K loss gate b seg(i)+ ...
K loss globe b seg(i)+K loss hx b unordered(branch order(1,1,i))+K loss entra
nce b seg(i)+0*K loss exit b seg(i);
    end
    8888888888888888888888888888888% To avoid getting imaginary velocities, ensure K loss is positive
    for i=1:inputs
        if K loss b seq(i) \leq 0K loss b seg(i) = 0.01; \frac{1}{2} regligible loss coefficient
        end
        if K loss b in seq(i) \leq 0K loss b in seg(i) = 0.01; %negligible loss coefficient
        end
    end
    88888888888888888888888888888% Calculate loss coefficient for supply header due to friction, bends,
    % valves, entrance and exit effects
    %%%%%%%%%%%%%%%%%%%%%%%%%%%%%
    K loss entrance h seg = zeros (1, inputs) ;
```
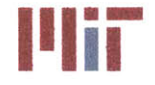

for i=1:inputs f h seg(i)=friction factor(D SI h, V SI h seg(i), k, nu, epsilon, rho, cp); K\_loss\_friction\_h\_seg(i)=f\_h\_seg(i)\*length h(1,2,1)/D SI h; %due to pipe length based on first branch Darcy friction factor K\_lossbend\_90\_h\_seg(i) **=** bends 90  $h(1,2,1)*(f\hbox{h}seg(i)*pi)/(2*r\hbox{d}seg(i)+(0.10+2.4*f\hbox{h}seg(i))*sin(pi($ )/4) **... +6.6\*f** h seg(i)\*((sin(pi()/4))^O.5+sin(pi()/4))/r d seg(i)A(4\*pi()/2/pi())); %due to **90** bends K loss gate h seg(i) = gate valve h(1,2,1)\*0.2; **8** *K* loss globe  $h(i) = g$ lobe valve  $\overline{h}(i) * 3.5$ ; 8no globe valves considered **%** K loss check h(i) **=** check valve h(i)\*2; %no check valves considered end  $8888888888888888888888888$ Calculate entrance effects for header segments  $8888888888888888888888888888888$ for j=1:transient num chillers final if **j==1** for i=transient\_stagbranch\_index(j) %cw **15** K loss entrance h  $seg(i) = 0;$ end for i=transient riser branch index(j):transient stag branch index(j)-1 %cw 1:14 K loss entrance h  $seg(i) = 0.62 0.98*$ mfr seg h(i)/mfr seg h(i+1)+0.36\*(mfr seg h(i)/mfr seg h(i+1))^2+ ...  $0.03*$  (mfr seg h(i+1)/mfr seg h(i))^6; %revisit mfr seg h indices end for i=transient stag branch index(max(size(transient stag branch index)))+1 %ccw 164 K loss entrance h seg(i) =  $0$ ; end for i=inputs:- 1:transient stag\_branchindex(max(size(transientstag branch index)))+2 %ccw **180:165** K loss entrance h  $seg(i) = 0.62-$ 0.98\*mfr seg h(i)/mfr seg h(i-1)+0.36\*(mfr seg h(i)/mfr seg h(i-1))^2+ ...  $0.03*$  (mfr seg h(i-1)/mfr seg h(i))^6; %revisit mfr seg h indices end else for i=transient stag branch index(j) %cw 60 K loss entrance h  $seg(i) = 0;$ end for i=transient riser branch index(j):transient stag branch index(j)-1 %cw **38:59** K loss entrance h  $seg(i) = 0.62-$ 0.98\*mfr seg h(i) $\overline{mfr}$  seg h(i+1)+0.36\*(mfr seg h(i)/mfr seg h(i+1))^2+ ...  $0.03*(mfr\text{ seg }h(i+1)/mfr\text{ seg }h(i))$ ^6; %revisit mfr seg h indices end

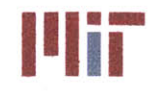

**<sup>I</sup>'Iir Massachusetts Institute of Technology 77-massachusetts Avenue, Building 5-317 Cambridge, Massachusetts 02139-4307**

```
for i=transient stag branch index(j-1)+1 %ccw 16
                 K loss entrance h seg(i) = 0;end
             for i=transient riser branch index(j)-1:-
1:transient_stag_branchindex(j-1)+2 %ccw 37:17
                 K loss entrance h_seg(i) = 0.62-
0.98*mfr seg h(i)/mfr seg h(i-1)+0.36*(mfr seg h(i)/mfr seg h(i-1))^2+ ...
                     0.03* (mfr seg h(i-1)/mfr seg h(i))^6; %revisit mfr seg h
indices
             end
        end
    end
    for i=l:inputs
        K loss h seg(i) =
K loss friction h seg(i)+K loss bend 90 h seg(i)+K loss gate h seg(i)+K loss
entrance h seq(i);<sup>8+</sup> ...
        % K loss globe h(i)+K loss check h(i);
    end
    888888888888888888888888888888% To avoid getting imaginary velocities, ensure Kloss is positive 88888888888888888888888888for i=1:inputs
        if K loss h seg(i) \leq 0K_loss_hseg(i) = 0.01; %negligible loss coefficient
        end
    end
    888888888888888888888888888888888%Calculate K_loss_rh due to friction, bends, valves<br>%%%%%%%%%%%%%%%%%%%%%%%%%%%%%
    K loss entrance rh seg = zeros(1,inputs);
    for i=l:inputs
         %K_loss_friction_rh(i)=f_h(i)*length_rh(i)/D_SI_h; %due to pipe
length based on first branch Darcy friction factor
        %K loss bend 90 rh(i) =
bends_90_rh(i)*(f_h(i)*pi()/2*r d(i)±+(0.10+2.4*f-h(i))*sin(pi(/4) ... \frac{9}{20}+6.6*f_h (i)* ((sin(pi()/4))^0.5+sin(pi()/4))/r d(i)^(4*pi()
/2/pi( )); %
due to90 bends
        %K loss bend_180_rh(i) =
bends 180 \text{ rh}(i)*(f h(i)*pi() *r d(i)+(0.10+2.4*f h(i))*sin(pi())/2) ...+6.6*f_h(i) ((sin(pi ()/2)) 0.5+sin(pi ()/2)) /r_d(i) ^ (4*pi () /pi())); due to
180 bends
        %K loss_gate_rh(i) = gate_valve_rh(i)*0.2;
        % K loss globe rh(i) = globe valve rh(i)*3.5;
    end
    8888888888888888888888888888888%Calculate exit effects for header segments<br>%%%%%%%%%%%%%%%%%%%%%%%%
     1 Calculate entrance effects for header segments
```
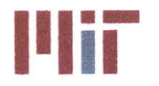

```
for j=1:transient num chillers final
        if j==1
            for i=transient_stag_branch index(j) %cw 15
                K loss entrance rh seg(i) = 0;
            end
            for
i=transient riser_branch_index(j):transient_stag_branch_index(j)-1 %cw 1:14
                K loss entrance rh seg(i) = 0.62-0.98*mfr seg h(i)/mfr seg h(i+1)+...
0.36*(mfr seg h(i)/mfr seg h(i+1))^2+0.03*(mfr seg h(i+1)/mfr seg h(i))^6;
%exit
            end
            for
i=transient stag_branch index(max(size(transientstag_branch index)))+1 %ccw
164
                K loss entrance rh seg(i) = 0;end
            for i=inputs:-
1:transient stag branch index(max(size(transient stag branch index)))+2 %ccw
180:165
                K loss entrance rh seg(i) = 0.62-0.98*mfr seg h(i)/mfr seg h(i-1)+...
                    0.36*(mfr seg h(i)/mfr seg h(i-1))^2+0.03*(mfr_seg_h(i-
1) /mfr seg h(i)) ^6; %exit
            end
        else
            for i=transient_stagbranchindex(j) %cw 60
                K loss entrance rh seg(i) = 0;end
            for
i=transient riser branch index(j):transient stag branch index(j)-1 %cw 38:59
                K loss entrance rh seq(i) = 0.62-0.98*mfr seg h(i)/mfr seg h(i+1)+...
0.36*(mfr seg h(i)/mfr seg h(i+1))^2+0.03*(mfr_seg_h(i+1)/mfr_seg_h(i) )^6;
%exit
            end
            for i=transient_stag branch index(j-1)+1 %ccw 16
                K loss entrance rh seq(i) = 0;
            end
            for i=transient_riser_branch_index(j)-l:-
1:transient stag branch index(j-1)+2 %ccw 37:17
                K loss entrance rh seg(i) = 0.62-0.98*mfr seg h(i)/mfr seg h(i-1)+...
                    0.36*(mfr_seg_h(i)/mfr_seg h(i-1))^2+0.03*(mfr seg h(i-
1)/mfr-segh(i))^6; %exit
            end
        end
    end
    for i=1:inputs
        K loss rh seg(i) = K loss h seg(i)-
K loss entrance h seg(i)+K loss entrance rh seg(i);
```
**Center for Ocean Engineering and Program Center of Technology**<br> **Naval Construction & Engineering Program Center of Technology**<br> **Naval Construction & Engineering Program Center of Service School Center of Technology Department of Mechanical Engineering Cambridge, Massachusetts 02139-4307** 

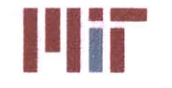

**Naval Construction & Engineering Program 77-massachusetts Avenue, Building 5-317**

```
8K loss rh seg(i) =
K loss friction rh(i)+K loss bend 90 rh(i)+K loss bend 180 rh(i)+K loss gate
rh(i)+ ...
         % Klossgloberh(i)+Kloss entrancerh(i);
    end
    %%%%%%%%%%%%%%%%%%%%%%%%%%%%%
    % To avoid getting imaginary velocities, ensure Kloss is positive
    %%%%%%%%%%%%%%%%%%%%%%%%%%%%%
    for i=l:inputs
        if K loss rh seq(i) \leq 0K_loss rh-seg(i) = 0.01; %negligible loss coefficient
        end
    end
    %%%%%%%%%%%%%%%%%%%%%%%%%%%%%
    % Calculate K b/A b^2 and K h/A h^2 for branches
    %%%%%%%%%%%%%%%%%%%%%%%%%%%%%
    for i=1:inputs
        K b A b 2 seg(i) =K_loss_b_seg(i)/area b unordered(branch order(1,1,i))^2;
    end
    for i=1:inputs+1
        K h A h 2 seg(i) = (K \text{ loss } h \text{ seg}(i) + K \text{ loss } rh \text{ seg}(i))/area h^2;end
    %%%%%%%%%%%%%%%%%%%%%%%%%%%%%
    % Calculate K A 2
    %%%%%%%%%%%%%%%%%%%%%%%%%%%%%
    K A 2 = zeros(1, inputs);for i=1:transient num chillers final
        if i==1
             for
j=transient_stag_branch_index(max(size(transient_stag_branch_index)))+1 %164
                 K A 2(j) = K b A b 2 \text{ seg}(j); * K h A b 2 \text{ seg}(j);end
            for
j=transient_stag_branch_index(max(size(transient_stag branch_index))) +2:input
s %165:180
                 K_A_2(j) = (1/(1/K_B_A_B_2^s) and (1)^0.5+1/K_A_2(j-1)1)^0.5) )^2;%+K_h_A_h_2_seg(j);
            end
            for j=transient stag branch index(i) %15
                 K_A_2(j) = K_b_A_b_2 seg(j); * K_h_A_b_2 seg(j);
            end
            for j=transient_stag branch index(i)-1:-
1:transient riser branchindex(i) %1:14
                K A 2(j) =(1/(1/K_bA_b2_seq(j)^0.5+1/K_A2(j+1)^0.5))<sup>2</sup>;%+K h_A_h 2_seg(j);
            end
        else
            for j=transient stag branch index(i-1)+1 %16
                 K_A_2(j) = K_b_A_b_2 seg(j); * + K h_A h_2 seg(j);
            end
```
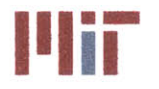

**Massachusetts Institute of Technology 77-massachusetts Avenue, Building 5-317 Cambridge, Massachusetts 02139-4307**

```
for j=transient stag branch index(i-
1)+2:transientriserbranchindex(i)-1 %17:37
                K A 2(j) = (1/(1/K b A b 2 \text{ seg}(j)^0.5+1/K A 2(j-1)))1)^0.5))A2;%+K h A h 2 seg(j);
            end
            for j=transient stag branch index(i) % 60K A 2(j) = K b A b 2 seg(j); * K h A h 2 seg(j);end
            for j=transient stag branch index(i)-1:-
1:transient riser branch index(i) %59:38
                K A 2(j) =
(1/(1/K_b A_b 2_s e_g(j))^0.5+1/K_A 2(j+1)^0.5))<sup>2</sup>; *K h A h 2 seg(j)
            end
        end
    end
    %%% % % % %%%%%%%%% %%%%%%
    Calculate K A 2 oa
    K A 2 oa = zeros(1,transient num chillers final);
    for i=1:transient num chillers final
        if i==1
            K A 2 oa(i) =(1/(1/K_A_2(inputs)^0.5+1/K_A_2(transient riserbranch.
index(i) )^0.5) )A 2;
        else
            K A 2 oa(i) = (1/(1/K A 2(transient rise r branch index(i)-1)^0.5+1/K A 2(transient riser branch index(i) )^0.5) )^2;
        end
    end
    % Calculate rfr seg oa
    888888888888888888888888888888888mfr seg oa = zeros(2,transient num chillers final); %cw=1,
ccw=2
    for i=1:transient num chillers final
        if i==1mfr seg oa(1,i) =
mfr_total_seg(3,i)*(K_A_2_oa(i)/K_A_2(transient_riser_branch_index(i)))^0.5;
           mfr seg oa(2,i) =
mfr total_seg(3,i) * (K_A_2_oa(i) /K_A_2(inputs) ) ^0.5;
        else
           mfr seg oa(1,i) =
mfr total seg(3,i)*(K_A_2_oa(i)/K_A_2(transient_riser_branch_index(i)))^0.5;
           mfr seg oa(2,i) =
mfr_total_seg(3,i)*(K_A_2_oa(i)/K_A_2(transient_riser_branch_index(i)-
1) )A0.5;
        end
    end
    88888888888888888888888888888888% Calculate mfr seg temp
    mfr seg b = zeros(1, inputs);mfr_seg_temp = zeros(1,inputs);
```
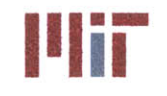

for i=1:transient num chillers final if i==l for j=transient riser branch index(i):transient stag branch index(i) **%1:15**  $mfr$  seg temp(j) = mfrseg oa(l,i)\*(KA\_2(transient riser branch index(i))/K **A\_2 (j))^O.5;** end for j=transient\_stagbranch index (max (size (transient\_stagbranchindex) **) )** +1: input s %164:180  $mfr \text{seq temp}(i) =$ mfr seg oa $(2,i)*(K A 2(inputs)/K A 2(j))^0.5;$ end else for j=transient riser branch index(i):transient stagbranch index(i) **%38:60**  $mfr$  seg temp(j) = mfr seg oa(1,i)\*(K A 2(transient riser branch index(i))/K A 2(j))^0.5; end for j=transient stag branch index(i-1)+1:transient\_riser branch\_index(i)-1  $%16:37$ mfr\_seg\_temp(j) **=** mfr\_seg\_oa(2,i)\*(K A 2(transient riser branch index(i)-1)/K A 2(j))^0.5; end end end  $888888888888888888888888888888888$ **%** Calculate mfr seg **%%%%%%%%%%%%%%%%%%%%%%%%%%%%%** for i=1:transient num chillers final if i==1 for j=transient\_stag branch index(max(size(transient stag branch index) **))+1** %164  $mfr \text{seg } b(j) = mfr \text{seg } temp(j);$ end for j=transient\_stag\_branch\_index(max(size(transient\_stag\_branch\_index)))+2:input s **%165:180** mfr seg  $b(j) = mfr$  seg temp(j)-mfr seg temp(j-1); end for j=transient stagbranch index(i) **%15**  $mfr$  seg b(j) =  $mfr$  seg temp(j); end for j=transient stag branch index  $(i) - 1$ :-1:transient riser branch index(i) %14:1 mfr seg  $b(j)$  = mfr seg temp(j)-mfr seg temp(j+1); end else for j=transient stag branch index(i-l)+l **%16**  $mfr$  seg  $b(j)$  =  $mfr$  seg temp(j); end for j=transient stag branch index(i-1)+2:transient riser branch index(i)-1  $\frac{2}{3}$ 17:37  $mfr\_seg_b(j) = mfr\_segtemp(j)-mfr\_segtemp(j-1);$ 

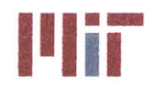

```
end
              for j=transient_stag branch index(i) 860
                  mfr\_seg b(j) = mfr seq temp(j);end
              for j=transient stag branch index(i)-1:-
1: transient_
riserbranchindex(i) %59;38
                  mfr \text{seg } b(j) = mfr \text{seg } temp(j) - mfr \text{seg } temp(j+1);end
         end
     end
     8888888888888888888888888888888Calculate mfr seg h
    mfr seg h = zeros(1, inputs);for i=1:transient num chillers final
         if i==1
              for j=transient_stag branch index(i) %15
                  mfr \text{seq } h(j) = mfr \text{seq } b(j);end
              for j=transient stag branch index(i)-1:-
1:transient riser branchindex(i) %14;1
                  mfr \ seg_h(j) = mfr \ seg_b(j) + mfr \ seg_h(j+1);end
              for
j=transient-stag branch index(max(size(transient stag branch index)))+1 %164
                  mfr \text{seg } h(j) = mfr \text{seg } b(j);end
              for
j=transient_stag_branch_index(max(size(transient_stag_branch_index)))+2:input
s %165:180
                  mfr\_seg_h(j) = mfr\_seg_b(j) + mfr\_seg_h(j-1);end
         else
              for j=transient_stag_branch_index(i) %60
                  mfr\_seg_h(j) = mfr seq b(j);end
              for j=transient stag branch index(i)-1:-
1:transient
_riser branchindex(i) %59:38
                  \overline{\text{mfr}} \text{ seg } h(j) = \overline{\text{mfr}} \text{ seg } b(j) + \overline{\text{mfr}} \text{ seg } h(j+1);end
             for j=transient stag branch index(i-1)+1 %16mfr\_seg_h(j) = mfr\_seg_b(j);end
             for j=transient stag branch index(i-
1)+2:transient riser branch index(i)-1 % 17:37mfr\text{ seg }h(j) = mfr\text{ seg }b(j)+mfr\text{ seg }h(j-1);end
        end
    end
    88888888888888888888888888888% Calculate V ST b seg
    8888888888888888888888888888888for i=1:inputs
```
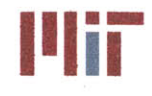

Center for Ocean Engineering **Massachusetts Institute of Technology Massachusetts Institute of Technology** 

```
V SI b seq(i) =mfr seg b(i)/area b unordered(branch order(1,1,i))/rho;
    end
    %%%%%%%%%%%%%%%%%%%%%%%"-%%%%%%
    % Calculate V SI h seg
    %%%%%%%%%%%%%%%%%%%%%%%%%%%%%
    for i=1:inputs
        V SI h seg(i) = mfr seg h(i)/area h/rho;
    end
end
%%%%%%%%%%%%%%%%%%%%%%%%%%%%%
% Determine least and greatest branch velocities
%%%%%%%%%%%%%%%%%%%%%%%%%%%%%
min vel b = min(V SI b sec)max vel b = max(V SI b sec)min vel h = min(V SI h seq)V SI h seq(181) = 0;max vel h = max(V SI h seq)%% Step 13 part f: Transient analysis - transient temperatures
88888888888888888888888888888% Define time step and annular segment granularity
%%%%%%%%%%%%%%%%%%%%%%%%%%%%%
min length b = min(length b(1,:));mesh__b = floor(min_lengthb/5*10)/10; %calculate mesh size such that there is
at least five segments in the shortest branch
mesh b = min(meshb,1); %set mesh b no larger than 1 meter
min_length h = 10^10;
for i=1:inputs
    if min length h>length h(1,1,i) && length h(1,1,i)>0min length h = length h(1,1,i);end
end
min length h;
mesh h = floor(min length h/2*10)/10; %calculate mesh size such that there is
at least 2 segments in the shortest header segment
mesh h = min(meshh,1); %set mesh h no larger than 1 meter
timestep b = mesh b/max(V SI b seg);timestep h = \text{mesh } h/\text{max}(V \text{ SI } h \text{ seg});timestep = min(timestep b, timestep h);
timestep = floor(timestep*10)/10;
if timestep == 0timestep = min(timestep b, timestep h);
    timestep = floor (timestep*100) /100; %maximum recommended timestep
end
if timestep == 0fprintf('Error: The minimum time step is less than a hundredth of a
second.\n')
```
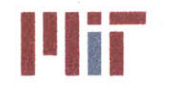

## end

```
fprintf('\nBased on the geometry of the chilled water system the recommended
mesh size \n')
fprintf('for the branch and header segments are %4.2f and %4.2f,
respectively.\n',mesh b, mesh h)
fprintf('The recommended time-step when analyzing the thermal transients is
%4.2f.\n',timestep)
fprintf('This should be considered an upper bound, else the response will
become unstable. The \n')
fprintf('time-step can be lowered, but will increase the computational time
and memory usage significantly.\langle n' \ranglereply = 'n';\text{Sreply} = \text{input}('Do you wish to lower the time-step? [y/n]: 'f's');if isempty(reply)
    reply = 'y';end
if strcmp(reply,'y') I1 strcmp(reply,'Y') I1
strcmp(reply, 'yes')
    fprintf('Please enter the time-step.\n')
    timestep = input('Time-step [s]: ');
end
time = 60; %total time of transient
remainder = mod(60, timestep);time = time+remainder;
fprintf('The default time of the transient is %4.2f se
conds.\n',time)
\text{Sreply} = \text{In};
reply = input('Do you wish to change it? [y/n]: ','s')
if isempty(reply)
    reply = 'y';end
if strcmp(reply,'y') 1
strcmp(reply,'Y') || strcmp
(re
ply,'yes')
    fprintf('Please ent
er the time duration.\n')
    time = input('Time
[s]: ');
end
88 % Segment the header pipe structure
8888888888888888888888888888header index=1;
length header rev cum = zeros(1;inputs+1);
length header rev = zeros(1,inputs+1);
for i=1:max(size(dPdX))
    if dPdX(1,1,i) == 2 %branch
        length_header_rev_cum(header_index) = Location_x(1,1,i);
 \bar{\omega}header index = header index+1;
    end
end
length header rev cum(header index) = Location x(1,1,max(size(dPdX)));
length header rev(1) = length header rev cum(1);for i=2:inputs+1
    length header rev(i) = length header rev cum(i)-length header rev cum(i-
1);
end
```
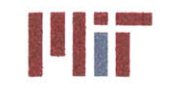

```
node h index = 0;
node h length 0;
node h length_cum = 0;
node h junction index = 0;
transient riser index index = 1;
transient stag index index = 1;
node_h_riserindex 0;
node h stag index = 0;
transient_riser_index_index_init = 1;
transient stagindexindexinit = 1;
node h riser index init = 0;
node h stag indexinit = 0;
for i=l:inputs+1
    temp_var = floor(length header rev(i)/mesh h);
    if temp var > 0for j=l:temp_var
            node_h_index = node_h_index+1;
            node h length(node h index)=mesh h;
            if node h index==1
                node h length cum(node h index) = mesh h;
            else
                node h length cum(node h index) =
node h length cum(node h index-1)+mesh h;
            end
        end
    end
    temp var rem = length header rev(i) - temp var*mesh h;
    if temp var rem > 0if node h index==0
            node h index=1;
        end
        node h length(node h index)=node h length(node h index)+temp var rem;
        if node h index==1
            node h length_cum(node_h_index) = tempvar rem;
        else
            node h length cum(node h index) =
node h length cum(node h index)+temp var rem;
        end
    end
    node h junction index(i) = node h index;if i==transient_riser_branch_index(transient_riser_index index)
        node_h_riser_index(transient riser index index) = node h index-
temp_var; %-floor(temp_var/2);
        if transient riser index index <
max(size(transient_riser_branch_index));
            transient riser index index = transient riser index index+1;
        end
    end
    if i==transient_stag branch index(transient stag_index_index)
        node h stag index(transient stag index_index) = node h index;
        if transient stag index index <
max(size(transient stag branch index));
            transient stag index index = transient stag index index+1;
        end
```
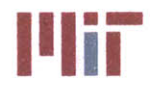

```
end
    if i==transient riser branch index init(transient riser index_index_init)
        node_h_riser_index_init(transient_riser_index_index_init) =
node h index-temp var; %-floor(temp var/2);
        if transient riser index index init <
max(size(transient riser branch index init));
            transient riser index index init =transient riser index index init+1;
        end
    end
    if i==transient stag branch index init(transient stag index index init)
        node h stag_index_init(transient_stag_index_index_init) =
node h index;
        if transient_stag indexindexinit <
max(size(transient stag branch index init));
            transient stag index index init =transient\_stag\_index\_index\_init+1;end
    end
end
if node h riser index(1) == 0node h riser index(1)=1;
end
if node h riser index init(1) == 0node h riser index init(1)=1;end
8888888888888888888888888888888% Segment the branch pipe structure
888888888888888888888888888888node b index = zeros(l,inputs);
node b length =zeros(inputs,1);
node_b_length-cum = zeros(inputs,1);
for i=1:inputs
    temp var = floor(length b ordered(1,1,1,i)/mesh b);
    if temp var > 0for j=1:temp var
            node b index(i) = node b index(i)+1;node b length(i, node b index(i))=mesh b;
            if node b index(i) == 1node b length cum(i, node b index(i)) = mesh b;
            else
                node b length cum(i,node b index(i)) =
node b length cum (i, node b index (i)-1) +mesh b;
            end
        end
    end
    temp var rem = length b ordered(1,1,1,1) - temp var*mesh b;
    if temp var rem > 0
node b length(i,node b index(i))=node b length(i,node b index(i))+temp var re
m;
        if node b index(i) == 1node b length cum(i,node b index(i)) = temp \ var rem;else
```
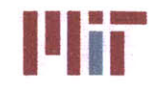

```
node b length cum(i,node_b_index(i)) =
node b length cum(i,node b index(i))+temp var rem;
        end
    end
end
size node b = size(node b length);%%%%%%%%%%%%%%%%%%%%%%%%%%%%%
% Specify location of heat exchanger - assume in center of branch piping
%%%%%%%%%%%%%%%%%%%%%%%%%%%%%
node_b hxchgr = zeros(l,inputs);
node b vol hxchgr = zeros(1,inputs);
for i=1:inputs
    node_b hxchgr(i) = floor(node_b index(i)/2);
    node b vol hxchgr(i) = (hxchgr_weight_wt(i)-hxchgr_weight_dry(i))/rho;end
%%%%%%%%%%%%%%%%%%%%%%%%%%%%%
% Specify initial temp at each node
%%%%%%%%%%%%%%%%%%%%%%%%%%%%%
node h temp = Tcold*ones(1,node h index);node b temp = zeros (size(node b length));
for i=1:inputs
    for j=1:node b hxchgr(i)-1
        node b temp(i, j)=Tcold;
    end
    for j=node b hxchgr(i):node b index(i)
        node b temp (i, j) =Thot b seg (i);end
end
%%%%%%%%%%%%%%%%%%%%%%%%%%%%%
% Specify final velocity at each node in header with positive clockwise
%%%%%%%%%%%%%%%%%%%%%%%%%%%%%
node h velocity = zeros(1,node h index);
node_h_velocity_init = zeros(1,node h index);
node h stagindex index = 1;
node_h_riserindexindex = 1;
node h stag index index init = 1;
node h riser index index init = 1;
if node h riser index(1) < node h stag index(1)node_h_riser_index(max(size(node_h_riser_index))+1)=node_h_index;
    node_h_stag_index(max(size(node h stag index))+1)=node h index+1;
else
    node h riser index(max(size(node h riser index))+1)=node h index+1;
    node h stag index(max(size(node h stag index))+1)=node h index;
end
if node_h_riser_index_init(1)<node h_stag_index init(1)
node_h_riser_index_init(max(size(node h_riser_index_init))+1)=node h_index;
node h stag index init(max(size(node h stag index init))+1)=node h index+1;
else
```
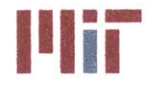

```
node h riser index init(max(size(node h riser index init))+1)=node_h_index+1;
    node h_stag_index_init(max(size(node h_stag_index init))+1)=node h_index;
end
```

```
for i=1:inputs
    if i==l %consider first node
        for j=1:node h junction index(i)-1
            if node h riser indexindex < max(size(node_h_riserindex))
                if j==node h riser index (node h riser index index)
                    node_h_riser_index_index = node h riser index index+1;
                end
            end
            if node h stag index index < max(size(node h stag_index))
                if j==node h stag index(node h stag index index)
                    node h stag index index = node h stag index index+1;
                end
            end
            i f
node h_riser_index(node h_riser_index_index)>node h_stag_index(node_h_stag_in
dex index) %cw
                node h velocity(j)=V SI h seg(i);
            else
                node_h_velocity(j) =-V_SI_h_seg(i);
            end
        end
    else
        if
node h riser index(node h riser index index)>node h junction index(i-
1)&&node_h_riserindex(node_h riser indexindex)<node_h_junction index(i)
            for j=node_h_junction index(i-
1):node h riser index(node h riser index index)-1
                if node_h_riserindexindex < max(size(node_h_riserindex))
                    if j == node_h_riser_index(node_h_riser_index_index)
                        node h riser index index =
node h riser index index+l;
                    end
                end
                if node h stag index index < max(size(node h stag index))
                    if j == node h stag index(node h stag index index)
                        node h stag index index = node h stag index index+1;
                    end
                end
                node h riser index(node h riser index index);
                node h stag index(node h stag index index);
                if
node h riser index(node h riser index_index)>node h stag index(node h stag in
dexindex) %cw
                    node h velocity(j)=V SI h seg(i);
                else %ccw
                    node h velocity(j)=-V SI h seg(i);
                end
            end
            for
j=node h riser index(node h riser index index):node_h junction index(i)-l
```
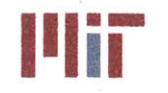

```
if node_h_riser indexindex < max(size(node_h_riserindex))
                    if j==node h riser index(node h riser index index)
                        node h riser index index =
node h riser index index+1;
                    end
                end
                if node h stag index index < max(size(node h stag index))
                    if j == node h stag index(node h stag index index)
                        node-h stag index index = node h stag_index index+1;
                    end
                end
                if
node_h_riser_index(node_h_riser_index_index)>node_h_stag_index(node_h_stag_in
dex index) %cw
                    node h velocity(j)=V SI h seg(i);
                else %ccw
                    node h velocity(j) = - V SI h seg(i);
                end
            end
        else
            for j=node h junction index(i-1):node_h_junctionindex(i)-l
                if node_h_riser index index < max(size(node h_riser index))
                    if j==node h riser index(node h riser index index)
                        node h riser index index =
node h riser index index+1;
                    end
                end
                if node_h_stag_index index < max(size(node h stag_index))
                    if j == node_h stag_index(node_h stag_indexnode_h_stag_index_index = node_h_stag_index index+1;
                    end
                end
                if
node_h_riser_index(node_h_riser_index_index)>node_h_stag_index(node_h_stag_in
dexindex) %cw
                    node h velocity(j)=V SI h seg(i);
                else %ccw
                    node_h_velocity(j)=-V_SI_h-seg(i);end
            end
        end
    end
end
for j=node_h_junction index(inputs) :node h index
    if node_h_velocity(node_h_junction_index(inputs)-1)<0
        node_h_velocity(j)=-VSI_h-seq(inputs);else
        node_h_velocity(j)=VSI_hseg(inputs);end
end
for i=l:max(size(node h riser index))-1
    node h riser index temp(i) = node h riser index(i);
end
for i=1:max(size(node_h_stagindex))-l
    node h stag index temp(i) = node h stag index(i);
```
end

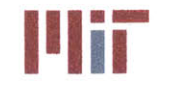

```
for i=l:inputs
    if i==l %consider first node
        for j=1:node h junction index(i)-1
            if node_h_riserindexindexinit <
max(size(node_h_riser indexinit))
                if j==node h riser index init(node h riser index index init)
                    node h riser index index init =
node h riser index index init+l;
                end
            end
            if node_hstagindexindexinit <
max(size(node h_stagindexinit))
                if j==node h stag index init (node h stag index index init)
                    node h stag index index init =node h stag index index init+1;
                end
            end
            if
node h_riser_index_init(node h_riser_index_index_init)>node h_stag_index_init
(node h stag index index init) %cw
                node h velocity init(j)=V SI h seg init(i);
            else
                node h velocity init(j)=-V_SI h seg init(i);end
        end
    else
        for j=node_h_junction_index(i-1):node_h_junction_index(i)-1
            if node_h riser indexindexinit <
max(size(node_h_riser index init))
                if j==node h riser index init(node h riser index index init)
                    node h riser index index init =
node h riser index index init+1;
                end
            end
            if nodeh_stag_index indexinit <
max(size(node_h_stagindexinit))
                if j == node h stagindexinit(node h stag index indexinit)
                        node h stag index index init =node_h_stag_index_index_init+1;
                end
            end
            if
node h_riser_index init(node h_riser_index index init)>node h_stag_index init
(node h stag index index init) %cw
                node h velocity init(j)=V SI h seg init(i);
            else %ccw
                node h velocity init(j)=-V S I h seg init(i);end
        end
    end
end
for j=node h junction index(inputs):node h_index
    if node h velocity init(node h junction index(inputs)-1)<0
```
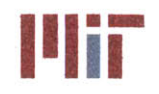

node\_h\_velocity\_init(j) =-V\_SI\_h\_seg\_init(inputs);

```
else
        node h velocity init(j)=V SI h seg init(inputs);
    end
end
for i=1:max(size(node h riser index init))-1
    node h riser index temp init(i) = node h riser index init(i);
end
for i=1:max(size(node h stag index init)) -1node h stag index temp init(i) = node h stag index init(i);
end
clear node h riser index node h stag_index node h riser index init
node h stag index init
node h riser index = node_h_riser_index temp
node h_stag_index = node h stag index temp
node h riser index init = node h riser index temp init
node h stagindexinit = node_h_stagindex_tempinit
node_h_riserindexindex = node_h_riserindexindex-1
node_h_stag index index = node_h_stag_indexindex - 1
node rh velocity init = node h velocity init;
node rh velocity = node h velocity;
node_rh_index = node h index;
% Specify final velocity at each node in each branch - only consider
% primary branches
node b velocity = zeros(size(node b length));
for i=1:inputs
    for j=1:node_b_index(i)
       node_b_velocity(i,j) = V SI b seg(i);
   end
end
8888888888888888888888888888% Determine initial temperature in return header based on initial
% velocities and branch temperatures
8888888888888888888888888888node rh temp = zeros(size(node h temp));
if node h stag index init(1) > node h riser index init(1)
   for k=1:transient stag index index init
       for i=transient_stag_branch_index_init(k):-
1:transient riser branch index init(k)if i==1
               for j=node h junction index(i):-1:node h riser index init(k)
                  if i==transient_stag branch index init(k)
                      node rh temp (j)=node b temp(i,node b_index(i));
                   else
                       if j==node h junction index(i)
node rh temp(j)=(node b temp(i,node b index(i))*node b velocity(i,node b inde
x(i))*area bordered(1,1,i)+...
```
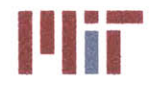

```
node rh temp(j+1)*abs(node rh velocity init(j))*area h)/(node b velocity(i,no
de b index(i))*area b ordered(1,1,i)+...
                                abs(node rh velocity_init(j))*area_h);
                       else
                            noderhtemp(j)=noderhtemp(j+1);
                        end
                    end
                end
            else
                if node h junction index(i) ==node h junction index(i-1)
                    j=node h junction index(i);
                    if i==transient_stag_branch_index_init(k)
                        node rh temp(j)=node b temp(i,node b index(i));
                    else
                        if j==node h junction index(i)
                            if node rh temp(j+1)>0node rh temp(j)=(node b temp(i,node b index(i))*node b velocity(i,node b inde
x(i))*area bordered(1,1,i)+...
node rh temp(j+1)*node rh velocity init(j)*area h)/(node b velocity(i,node b
index(i))^*area b ordered(1,1,i)+...node rh velocity init(j)*area h);
                            end
                        end
                    end
                else
                    for j=node_h_junction index(i):-
1:node h junction index(i-1)+1if i==transient stag branch index init(k)
                            node rh temp(j)=node b temp(i, node b index(i));
                        else
                            if j == node h junction index(i)if node rh temp(j+1)>0node rh temp(j)=(node b temp(i,node b index(i))*node b velocity(i,node b inde
x(i))*area b ordered(1,1,i)+...node rh temp(j+1)*abs(node rh velocity init(j))*area h)/(node b velocity(i,no
de b index(i))*area b ordered(1,1,i)+...
abs(node rh velocity init(j))*areah);
                                end
                            else
                                if node rh temp(j+1)>O
                                    node rh temp(j)=node rh temp(j+1);
                                end
                            end
                        end
                    end
                end
            end
        end
        if k<transient riser index index init
```
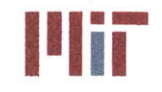

```
for
i=transient_stag_branch_index_init(k):transient riser branch index init(k+1)
                 if node h junction index(i)==node h junction index(i+1)
                     j=node_h_junction index(i);
                     if i==transient_stag_branch_index init(k)
                          node rh temp(j)=node b temp(i,node b index(i));
                     else
                          if j==node_h_junction index(i)
                              if node rh temp(j+1)>0node_rh_temp(j)=(node_b_temp(i,node_b_index(i))*node b velocity(i,node b inde
x(i))*area bordered(1,1,i)+...
node_rh_temp(j+1)*node_rh_velocity_init(j)*area_h)/(node_b_velocity(i,node_b_index(i))*area_b_ordered(1,1,i)+...
                                      node rh velocity init(j)*area h);
                              end
                          end
                     end
                 else
                     for
j=node_h_junction index(i):nodeh_junction index(i+1)-1
                          if i==transient stag branch index init(k)
                              node rh temp (j) =node b temp (i, node b index (i));
                          else
                              if j==node_h junction index(i)
                                  if node rh temp(j-1)>0node rh_temp(j)=(node_b_temp(i,node_b_index(i))*node b_velocity(i,node b inde
x(i))*area b ordered(\overline{1},\overline{1},i)+...node rh temp(j-
1)*abs(node_rh_velocity(j))*area_h)/(node_b_velocity(i,node_b_index(i))*area
b ordered(1,1,i)+...abs(node rh velocity(j))*area h);
                                  end
                              else
                                  if node rh temp(j-1)>0node rh temp(j)=node rh temp(j-1);
                                  end
                              end
                         end
                     end
                 end
             end
        else
             for i=transient_stag_branch_index_init(k):inputs
                if i==inputs
                     for j=node h junction index(i):node_h_index
                         if j==node h junction index(i)
node rh temp(j)=(node b temp(i,node b index(i))*node b velocity(i,node b inde
x(i))*area bordered(1,1,i)+...node rh temp(j-
1)*abs(node_rh_velocity_init(j))*area_h)/(node_b_velocity(i,node_b_index(i))*
area b ordered(1, 1, i)+...
```
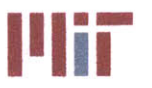

```
abs(node rh velocity init(j))*area h);
                        else
                           node rh temp(j)=node rh temp(j-1);
                        end
                    end
                else
                    for
j=node h junction index(i):node h junction index(i+1)-1
                        if i==transient_stag_branch_index_init(k)
                           node rh temp(j)=node b temp(i,node b index(i));
                        else
                           if j == node h junction index(i)
node rh temp(j)=(node b temp(i,node b index(i))*node b velocity(i,node b inde
x(i))*area b ordered(1,1,i)+...node rh temp(j-
1)*abs(noderhvelocityinit(j))*areah)/(nodebvelocity(i,nodebindex(i))*
area b ordered(1,1,i)+...abs(node rh velocity init(j))*area h);
                            else
                               node rh temp(j)=node rh temp(j-1);
                            end
                       end
                    end
                end
            end
        end
    end
    for i=l: (transient riser branch index init(l)-l)
        %do something
    end
else
    %do something
end
8888888888888888888888888888888% Determine total number of increments in time
iterations = floor(time/timestep);8888888888888888888888888888888% Determine volume and surface area of each node in header
8888888888888888888node h vol = zeros(1, \text{node h index});
node h SA = zeros(1,node h index);
for x=l:node h_index
    node h vol(x) = area h*node h length(x);
    node h SA(x) = pi() * node h length(x) * D SI h;end
node rh vol = node h vol;
node rh SA = node h SA;888888888888888888888888888888% Determine volume of each node in branches
88888888888888888888
```
#### **Center for Ocean Engineering Nassachusetts institute of Technology Naval Construction & Engineering Program 77-massachusetts Avenue, Building 5-317 Department of Mechanical Engineering Cambridge, Massachusetts 02139-4307**

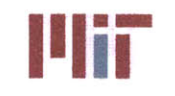

```
node b vol = zeros(inputs, size node b(2));
node b SA = zeros(inputs, size node b(2));
for i=l:inputs
    for x=1:node_b index(i)
        if x == node b hxchqr(i)node b vol(i,x) = node b_vol_hxchgr(i);
        else
             node b vol(i, x) = area b ordered(1,1,i)*node b length(i,x);
             node b SA(i, x) = pi() * node b length(i, x) * D SI b ordered(i);end
    end
end
%%%%%%%%%%%%%%%%%%%%%%%%%%%%%
% Preallocate/initialize variables
%%%%%%%%%%%%%%%%%%%%%%%%%%%%%
radius h = D \text{ SI } h/2;radius b = D SI b ordered/2;
lagging thickness = 0.01; \frac{1}{2} \frac{1}{2} \frac{1}{2} \frac{1}{2} \frac{1}{2}klagging = 0.035; %lagging
T_amb = 20;Q1 h = zeros (node h index, iterations);
Q2_h zeros(node_h_index,iterations);
Qgen h = zeros(node h index, iterations);
Qloss h = zeros(node h index, iterations);node h hc air = zeros(node h index, iterations);
node h hc cw = zeros(node h index, iterations);
node h U = zeros(node h index,iterations);
node h T = zeros(node h index, iterations);
dT h = zeros(node h index, iterations);
Q1_rh = zeros(node_h_index,iterations);
Q2 rh = zeros (node h index, iterations);
Qgen rh = zeros(node h index, iterations);Qloss rh = zeros(node h index, iterations);node rh hc air = zeros(node h index, iterations);
node rh hc cw = zeros(node h index, iterations);node_rh_U = zeros(node_h_index,iterations);node_r h_T = zeros(node_hindex, iterations);dT_rh = zeros(node h index, iterations);Q1_b = zeros(size_node_b(1), size node b(2), iterations);
Q2 b = zeros(size node b(1), size node b(2), iterations);Qloss b = zeros(size node b(1), size node b(2), iterations);
Qgen b = zeros (size node b(1), size node b(2), iterations);
node_b_hc_air = zeros (size node b(1), size node b(2), iterations);
node_b_hc_ww = zeros(size node b(1),size node b(2),iterations);node b U = zeros (size node b(1), size node b(2), iterations);
node b T = zeros(size node b(1), size node b(2), iterations);
dT b = zeros(size node b(1), size node b(2), iterations);88888888888888888888888888888% Determine new temperatures based on new heat loads and new velocities
```
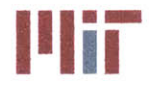

```
888888888888888888888888888888for t=1:iterations
    % Specify Q1 at each node in header
    8888888888888888888888888888888for x=1:node h index
         if node h velocity(x)>O
              if t == 1if x == 1Q1 h(x,t) =rho*area h*node h velocity(x)*cp*(node h temp(node h index)-node h temp(x));
                   else
                       Q1 h(x,t) =rho*area h*node h velocity(x)*cp*(node h temp(x-1)-node h temp(x));
                   end
              else
                   if x == 1Q1 h(x,t) =rho*area h*node h velocity(x)*cp*(node h T(node h index,t-1)-node h T(x,t-
1) ) ;
                   else
                       Q1 h(x,t) = rho*area h*node h velocity(x)*cp*(node h T(x-
1, t-1)-node h T(x, t-1);
                  end
              end
         else
              Q1 h(x,t) = 0;end
    end
    8888888888888888888888888888888% Specify Q1 at each node in return header
    % \begin{split} &\$ \textit{2} \textit{8} \textit{8} \textit{8} \textit{8} \textit{8} \textit{8} \textit{8} \textit{8} \textit{8} \textit{8} \textit{8} \textit{8} \textit{8} \textit{8} \textit{8} \textit{7} \end{split}for x=l:node rh index
         if node rh velocity(x)>0if t == 1if x == node rhindex
                       Q1 rh(x, t) =
rho*area h*node rh velocity(x)*cp*(node rh temp(1)-
node rh temp(node rh index));
                   else
                       Q1 rh(x, t) =
rho*area h*node rhvelocity(x)*cp*(noderhtemp(x+1)-noderhtemp(x));
                   end
              else
                 if x == node rh index
                       Q1_rh(x,t) =
rho*area h*node rh velocity(x)*cp*(node rh T(1,t-1)-node h T(node rh index,t-
1) ) ;
                 else
                       Q1 rh(x,t) =
rho*area h*node rh velocity(x)*cp*(node_rh_T(x+1,t-1)-node rh T(x,t-1));
                 end
              end
         else
```
## **Naval Construction & Engineering Program 77-massachusetts Avenue, Building 5-317<br>
<b>Department of Mechanical Engineering 75-17**<br> **Department of Mechanical Engineering 75-17 Department of Mechanical Engineering**

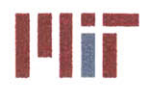

**Center for Ocean Engineering Massachusetts Institute of Technology** 

```
if t == 1if x == 1
                    Q1 rh(x,t) =
rho*area h*node rh velocity(x) *cp* (node rh temp(1)-
node rh temp(node rh index));
                else
                     Q1 rh(x,t) =
rho*area h*node rh_velocity(x)*cp*(node rh temp(x)-node rh temp(x-1));
                end
            else
               if x == 1Q1 rh(x,t) =
rho*area_h*node_rh_velocity(x)*cp*(node_rh_T(1,t-1)-node_h_T(node_rh_index,t-
1));
               else
                    Q1 rh(x,t) =
rho*area h*node rh velocity(x)*cp*(node rh T(x,t-1)-node rh T(x-1,t-1));
               end
            end
        end
    end
    888888888888888888888888888888% Specify Q1 at each node in branch
    for i=1:inputs
        for x=1:node b index(i)
            if t = 1if x == 1Q1 b(i, x, t) =rho*area b_ordered(1,1,i)*node b_velocity(i,x)*cp*(node h_temp(node h_junctio
n index(i))-node b temp(i,x);
                else
                    Q1 b(i, x, t) =rho*area b ordered(1,1,i)*node b velocity(i,x)*cp*(node b temp(i,x-1)-
node b temp(i, x) ) ;
                end
            else
                if x == 1Q1 b(i, x, t) =rho*area b ordered(1,1,i)*node b velocity(i,x)*cp*(node hT(node h junction i
ndex(i),t-1)-node b T(i,x,t-1));
                else
                    Q1_b(i, x, t) =rho*area_b_ordered(1,1,i)*node b_velocity(i,x) *cp* (node b_T(i,x-1,t-1)-
node b T(i, x, t-1));
                end
            end
        end
    end
    888888888888888888888888888888% Specify Q2 at each node in header
    888888888888888888888888888888for x=1:node h index
```
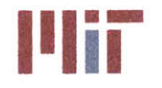

```
if node h velocity(x) < 0if t == 1if x == node h_index
                   Q2 h(x,t) =rho*area h*node h velocity(x)*cp*(node h temp(node h index)-node h temp(1));
               else
                   Q2 h(x,t) =rho*area h*node h velocity(x)*cp*(node h temp(x)-node h temp(x+1));
               end
            else
               if x == node h_index
                   Q2 h(x,t) =rho*area h*node h velocity(x)*cp*(node h T(node h index,t-1)-node h T(1,t-
1)) ;
               else
                   Q2 h(x,t) =rho*area h*node h velocity(x)*cp*(node h T(x,t-1)-node h T(x+1,t-1));
               end
            end
        else
            Q2 h(x,t) = 0;end
    end
    8888888888888888888888888888888Specify Q2 at each node in return header
    for i=l:inputs
        x h=node_h_junction index(i);
        x b=node_b_index(i);
        if t == 1
            Q2 rh(x h, t) =
Q2_rh(x h,t)+rho*area b ordered(1,1,x b)*node_b_velocity(i,x b)*cp*(node_b_te
mp(i, x b)-noderhtemp(xh));
       else
            Q2_r h(x h,t) =
Q2_rh(xh,t)+rho*area b ordered(1,1,x b)*node_b_velocity
(i, x b) *cp* (node bT (
i, x, b, t-1)-node rh T(x, h, t-1));
        end
    end
    88888888888888888888888888888% Specify Q2 at each node in branch
    %for i=1:inputs
    % for x=1:node b index(i)
            % i f t = 1% if x == 1
            % Q2_b(i,x,t) =
0;%rho*area b_ordered(i)*node b_velocity(i,x)*cp*(node h_temp(node_h_index)-
node b temp(i,x));
            % else
                    Q2 b(i, x, t) =0;%rho*area b ordered(i)*node b velocity(i,x)*cp*(node b temp(i,x-1)-
node b temp(i,x));
```
% end

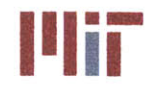

**<sup>I</sup>'Ii Massachusetts Institute of Technology 77-massachusetts Avenue, Building 5-317 Cambridge, Massachusetts 02139-4307**

```
%else
               % if x == 1
               % Q2 b(i,x,t) =
0;%rho*area_b_ordered(i)*node_b_velocity(i,x)*cp*(node h_T(node h_index,t-l)-
node_b_T(i,x,t-1));% else
               % Q2 b(i,x,t)
0;%rho*area_b_ordered(i)*node_b_velocity(i,x)*cp*(node_b_T(i,x-1,t-1)-
node b T(i,x,t-1) ;
               % end
               %end
          %end
    % end
     % Specify Qgen at each node in header
     % i f t == 1% Qgen h(x,t) = 0;
     %else
     % Qgen h(x,t)=0;
     %end
     8888888888888888888888888888888% Specify Qgen at each node in branch
     %%%%%%%%%%%%%%%%%%%%%%%%%%%%%
     for i=l:inputs
          for x=node_b hxchgr(i)
               Qgen b(i, x, t) = transient Q final(i)*1000;
          end
     end
     8888888888888888888888888888888% Specify Qloss at each node in header
     %%%%%%%%%%%%%%%%%%%%%%%%%%%%%
     for x=1:node h index
          node_h_h_c(w(x,t)) = calc_hc(D SI_h,node h,velocity(x),k,nu,rho,cp);node h hc \text{air}(x,t) = 0.1128; \text{Rcan} use other method to determine this
later - Nusselt#?
          node h U(x,t) =(1/node_h_hccw(x,t) + (radiush) /klagging*log( (laggingthickness+radius_h+thic
kness h)/radius h)+...radius h/kcopper*log((thickness h+radius h)/radius h)+radius h/(radius h+thic
kness h+lagging thickness)/node h hc air(x,t))^-1;
          if t == 1Qloss_h(x,t)=node h U(x,t)*node h SA(x)*(T amb-node h temp(x));
          else
               Qloss h(x,t)=node h U(x,t)*node h SA(x)*(T_amb-node h T(x,t-1));
          end
     end
     % \begin{array}{l} \vspace*{0.85cm} \begin{array}{l} \vspace*{0.8cm} \begin{array}{l} \vspace*{0.8cm} \vspace*{0.8cm} \vspace*{0.8cm} \end{array} & \vspace*{0.8cm} \begin{array}{l} \vspace*{0.8cm} \vspace*{0.8cm} \vspace*{0.8cm} \vspace*{0.8cm} \end{array} & \vspace*{0.8cm} \begin{array}{l} \vspace*{0.8cm} \vspace*{0.8cm} \vspace*{0.8cm} \end{array} & \vspace*{0.8cm} \begin{array}{l} \vspace*{0.8cm
```
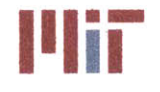

```
Specify Qloss at each node in return header
    for x=1:node h index
        node rh hc cw(x,t) = calc hc(D SI h,node rh velocity(x), k,nu, rho,cp);
        node rh hc \text{air}(x,t) = 0.1128; \text{tan} use other method to determine this
later - Nusselt#?
        node rh U(x,t) =
(1/noderh hccw(x,t)+(radius h)/klaging*log((lagging thickness+radius_h+thickness h)/radius h)+...
radius h/kcopper*log((thickness h+radius h)/radius h)+radius h/(radius h+thic
kness h+lagging thickness)/node rh hc air(x,t))^-1;
        if t==1Qloss rh(x,t)=node rh U(x,t)*node rh Sh(x)*(T amb-
node rh temp(x) ;
        else
            Qloss rh(x,t)=noderh U(x,t)*node rh SA(x)*(Tamb-node rh T(x,t-t))1));
        end
    end
    888888888888888888888% Specify Qloss at each node in branch
    88888888888888888888888888888888for i=1:inputs
        for x=1:node b index(i)
           node b hc cw(i,x,t) =calchc(D_SI_b_ordered(i),node_b_velocity(i,x),k,nu,rho,cp);
            node b hc air(i,x,t) = 0.1128; \delta can use other method to determine
this later - Nusselt#?
            node b U(i, x, t) =
(1/node\ b\ hc\ cw(i,x,t)+(radius\ b(i))/klagging*log((lagging\ thickness+radius\ b(i)+thickness b(branch order(1,1,i)))/radius b(i))+...
radius b(i) / kcopper*log( (thickness b(branch order(1,1,i)) + radius b(i) )/radiusb(i)) +radius b(i)/(radius b(i)+thickness b(branch order(1,1,i)) +lagging thic
kness)/node b hc air(i, x, t))^-1;
            if t==1
                Qloss b(i,x,t)=node b U(i,x,t)*node b SA(i,x)*(T amb-
node b temp(i, x) ;
            else
                Qloss b(i,x,t)=node b U(i, x, t)*node b SA(i,x)*(T amb-
node b T(i,x,t-1);
            end
        end
    end
    % Determine dT at each node
    %%%%%%%%%%%%%%%%%%%%%Q%%%%%%%%
    for x=1:node h index
        dT h(x,t) =(Q1_h(x,t)+Q2_h(x,t)+Qgen_h(x,t)+Qloss_h(x,t))/(rho*node_h vol(x)*cp)*timeste
p; %revise
    end
```
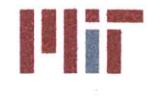

```
for i=1:inputs
        for x=l:node b index(i)
            dT_b(i,x,t) =
(Q1_b(i,x,t)+Q2_b(i,x,t)+Qloss b(i,x,t)+Qgen b(i,x,t))/(rho*node b vol(i,x)*cp) *timestep;
        end
    end
    for x=l:node rh index
        dT rh(x, t) =
(Q1_rh(x,t)+Q2_rh(x,t)+Qgen_rh(x,t)+Qloss_rh(x,t))/(rho*node_rh vol(x)*cp)*timestep; %revise
    end
    %%%%%%%%%%%%%%%%%%%%%%%%%%%%%
    % Calculate temperatures after timestep
    for x=l:node h index
        if t==1
            node h T(x,t) = node h temp(x)+dT h(x,t);
        else
            node_h_T(x,t) = node h T(x,t-l)+dT h(x,t);
        end
        \begin{array}{l} \quad \  \  \, \text{\bf 888888894} \end{array}% Specify boundary conditions
        for j=1:max(size(node h riser index))
            if x==node_h_riser index(j)
                node h T(x,t) = Tcold;end
        end
    end
    for i=l:inputs
        for x=l:node b index(i)
            if t==1
                node_b_T(i,x,t) = node b temp(i,x)+dT b(i,x,t);
            else
                node b T(i,x,t) = node b T(i,x,t-1)+dT b(i,x,t);end
        end
    end
    for x=l:node rh index
        if t==1
            node rh T(x,t) = node rh temp(x)+dT rh(x,t);
        else
            node rh T(x,t) = node rh T(x,t-1)+dT rh(x,t);
        end
    end
end
%% Step 13 part g: Transient analysis - plots
% Plot temperatures over time at a specified location 8888888888888888888888
```
### **Naval Construction & Engineering Program 77-massachusetts Avenue, Building 5-31**<br>**Denartment of Mechanical Engineering 77-massachusetts 2139–4307 Department of Mechanical Engineering**

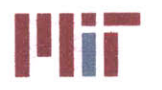

```
node rh riser index = node h riser index;
node rh stag index = node h stag index;
node_rh_junction_index = node_h_junction_index;
time axis = zeros(1,iterations);
for i=1:iterations
    time axis(i)=i*timestep;
end
fprintf('Do you want to analyze the temperature as a function of time at a
specific \n')
reply = input('location within the chilled water system? [y/n]: ','s');
while strcmp(reply, 'y') 11 strcmp(reply, 'Y') I1 strcmp(reply,'yes')
    fprintf('Please select the general location you wish to analyze from the
pop-up menu')
    pipetype = menu('Choose a location','Supply Header','Return
Header','Branch');
    fprintf('\n'\n')if pipe type == 1 %Supply Header
        fprintf('The Supply Header is broken up into %d annular segments with
node 1 corresponding to the\n',node h index)
        fprintf('riser location of the forward-most chiller portside. The
indices are incremented clockwise \n')
        fprintf('along the length of the Supply Header.\n')
        fprintf('The indices for the riser locations are:\n')
        node_h riser index
        fprintf('The indices for the stagnation points are:\n')
        node h stag index
        fprintf('The indices for the branch junctions are:\n')
        node h junction index
        input index = input('Please enter the supply header index you wish to
analyze: ');
        plot var = zeros(1,iterations);
        for i=1:iterations
            plot var(i) = node h T(input index, i);
        end
        plot (time_axis, plot_var)
        xlabel('Time(sec)')
        ylabel('Temperature(C)')
        title('Temperature as a Function of Time within Supply Header')
    elseif pipe type == 2 %Return Header
        fprintf('The Return Header is broken up into %d annular segments with
node 1 corresponding to the\n', node rh index)
        fprintf('riser location of the forward-most chiller portside. The
indices are incremented clockwise\n')
        fprintf('along the length of the Return Header.\n')
        fprintf('The indices for the riser locations are:\langle n' \ranglenode rh riser index
        fprintf('The indices for the stagnation points are:\n')
        node rh stag index
        fprintf('The indices for the branch junctions are:\ln')
        node rh junction index
        input index = input('Please enter the return header index you wish to
analyze: ');
        plot var = zeros(1,iterations);
```
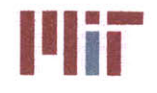

```
for i=1:iterations
             plot_var(i) = node rh T(input index, i);
         end
         plot (time axis, plot var)
         xlabel('Time(sec) ')
         ylabel('Temperature(C)')
         title('Temperature as a Function of Time within Return Header')
    else %Branch
         fprintf('There are %d branches in the chilled water system.
\n' ,inputs)
         branch var = input('Please enter the branch number you want to
analyze: ');
fprintf('There are %d indices in branch %d. The indices are incremented from supply to return.\n',node b index(branch var),branch var)
         fprintf('The heat exchanger is located at index
%d.\n', node b hxchgr(branch var))
         inputindex = input('Please enter the branch index you wish to
analyze: ');
         plot var = zeros(1, iterations);
         for i=1:iterations
             plot_var(i) = node_b T(branch var, input index, i);end
         plot(time axis, plot var)
         xlabel('Time(sec)')
         ylabel('Temperature(C)')
         title('Temperature as a Function of Time within Branch')
    end
    fprintf ('Do you want to analyze the temperature as a function of time at
another \langle n' \ranglereply = input('location within the chilled water system? [y/n]: ','s');
end
%%%% O%%%%%%%%%%%%%%%%%%%%
% Plot temperatures over distance at a specified time
fprintf('Do you want to analyze the temperature as a function of distance at a specific \langle n' \ranglereply = input('time within the chilled water system? [y/n]: ','s');
while strcmp(reply,'y') || strcmp(reply,'Y') || strcmp(reply,'yes')
    fprintf('Please select the general location you wish to analyze from the
pop-up menu')
    pipe_type = menu('Choose a location','Supply Header','Return
Header','Branch');
    fprintf('\n')
    if pipe type == 1 %Supply Header
        fprintf('The total time analyzed is %d seconds with a timestep of
%d.\n',time,timestep)
        input_index = input('Please enter the time you wish to analyze [sec]:
\mathbf{r});
        input index = input index/timestep;
        plot var = zeros(1, node h index);
        for i=1:node_h_index
            plot_{var}(i) = node_h_T(i, input_index);
```
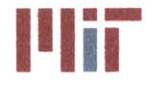

```
end
        plot(1:node_h_index,plot_var)
        xlabel('Header Index')
        ylabel('Temperature(C)')
        title('Temperature as a Function of Distance within Supply Header')
    elseif pipetype == 2 %Return Header
        fprintf('The total time analyzed is %d seconds with a timestep of
%d.\n',time,timestep)
        input index = input('Please enter the time you wish to analyze [sec]:
');
        input index = input index/timestep;
        plot var = zeros(1, node rh index);
        for i=1: node rh index
            plot var(i) = node rh T(i, input index);
        end
        plot(1:node\ rh\ index,plot\ var)xlabel('Return Header Index')
        ylabel('Temperature(C)')
        title('Temperature as a Function of Distance within Return Header')
    else %Branch
        fprintf('There are %d branches in the chilled water system.
\n',inputs)
        branch var = input('Please enter the branch number you want to
analyze: ');
        fprintf('The total time analyzed is %d seconds with a timestep of
%d.\n',time,timestep)
        input index = input('Please enter the time you wish to analyze [sec]:
\langle \cdot \rangle ;
        input index = input index/timestep;
        plot var = zeros(l,node b index(branch var));
        for i=1:node b index(branch var)
            plot var(i) = node b T(branch var, i, input index);
        end
        plot(1:node b_index(branch var), plot var)
        xlabel('Branch Index')
        ylabel('Temperature(C)')
        title('Temperature as a Function of Distance within Branch')
    end
    fprintf('Do you want to analyze the temperature as a function of distance
at another \n')
    reply = input('time within the chilled water system? [y/nl: ','s');
end
88f=2
plot var1 = zeros(1, node b index(f));
plot var2 = zeros(1, node b index(f));
plot\_var3 = zeros(1, node_b_index(f));plot var4 = zeros(1, node b index(f));
plot var5 = zeros(1, node b index(f));
for i=1:node b index(f)plot var1(i) = node b T(f,i,1);plot \text{var2}(i) = node b T(f, i, 10);plot var3(i) = node_b T(f,i,30);plot var4(i) = node b T(f, i, 50);
```
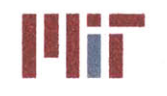

```
plot var5(i) = node b T(f, i, 100);
end
plot(1:node b index(f), plot var1, 'r')
hold on
plot(1:node b_index(f),plot var2,'g')
plot(1:node b index(f), plot var3, 'b')
plot(l:node b_index(f),plot_var4,'c')
plot(1:node b index(f),plot var5,'k')
```
**%%** Survivbility

**% Add** survivability code here

**%** User defined blast location and radius

**%** Determine heat exchangers located within blast radius

**%** Determine chillers/pumps located within blast radius

**%** Segment pipe into a series of line segments and see if either end of **%** segment falls within blast radius **-** if it does the segment is damaged if **%** not, calculate line perpendicular to line segment which crosses center of **%** blast. If perpendicular line length is less than blast raius and line **%** falls within segments, then segment is damaged.

**%** Determine connectivity of remaining heat exchangers to remaining chillers **%** through undamaed piping

**%** Prioritize flow to vital loads for those with at least **1** flow path **%** remaining. Then prioritize flow to non-vital loads.

**%** Print report of heat exchangerd damaged and heat loads which can not be **%** cooled due to no connectivity and heat loads which can not be cooled due **%** to lack of cooling

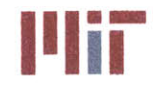

**Massachusetts Institute of Technology 77-massachusetts Avenue, Building 5-317 Cambridge, Massachusetts 02139-4307**

# **analysisinterface.m**

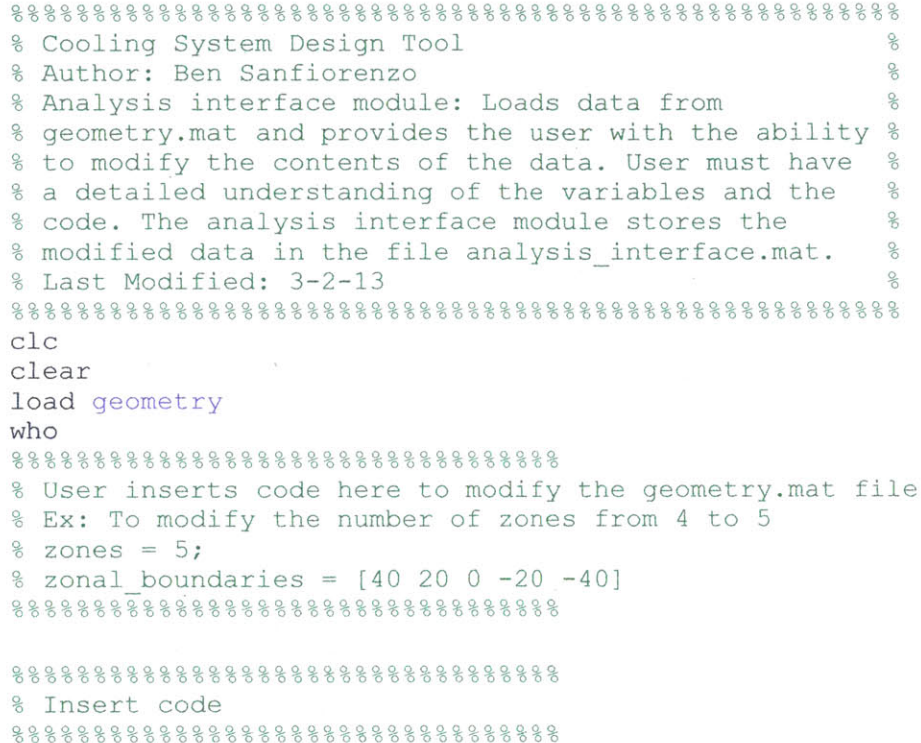

zones = **5;**

save analysis\_interface

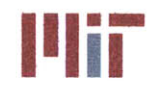

### **calc\_h\_satim**

```
function outarg = calcalc_h_sat(T,R_Sat T,R_Sat hf or hg)
% Determines the enthalpy (kJ/kg) of a refrigerant given the pressure (MPa)
and
% temperature (C). The function uses a matrix containing enthalpies at
% temperatures and pressures in the saturated range. The function
% linearly interpolates the enthalpy value.
size\_sat_T = max(size(R_Sat_T));for i=1: (size sat T-1)
    if T = R Sat T(i)index temp = i;
    elseif (RSat_T (i) < T) && (T < RSatT(i+1))
        index temp = i;
    end
end
h1 = R_Sat_hf_or_hg(index_temp);h2 = R_Sat_hf_0r_hg(index temp+1);T1 = R Sat T(index temp);
T2 = R Sat T(index temp+1);
```
outarg **=** hl+(T-Ti)/(T2-Ti)\*(h2-hl);

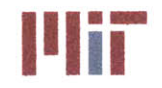

**Massachusetts institute of Technology 77-massachusetts Avenue, Building 5-317 Cambridge, Massachusetts 02139-4307**

#### **calc-h\_SHV.m**

```
function outarg = calc h SHV(T, P, R SHV T, R SHV P, R SHV h)
% Determines the enthalpy (kJ/kg) of a refrigerant given the pressure (MPa)
and
% temperature (C). The function uses a matrix containing enthalpies at
% temperatures and pressures in the superheated vapor range. The function
% linearly interpolates the enthalpy value.
size SHV T = max(size(R SHV T));size SHV P = max(size(R SHV P));
for i=i:(size SHV T-1)
    if T == R SHV T(i)index temp = i;
        flag_temp = 0;elseif (R SHV T(i) < T) && (T < R SHV T(i+1))index temp = i;
        flag temp = 1;
    end
end
for i=l:(size_SHV P-1)
    if P == R SHV P(i)indexpres =i;
        flag pres = 0;\text{elseif} \quad (\overline{R} \text{ SHV_P}(i) < P) \quad \& \& (P < R \text{ SHV_P}(i+1))indexpres =i;
        flag pres = 1;end
end
h1 = R SHV h(index temp, index pres);
h2 = R SHV h(index temp, index pres+1);
h3 = R SHV h(index temp+1, index pres);
h4 = R SHV h(index temp+1, index pres+1);
T1 = R SHV_T(index temp);
T2 = R SHV T(index temp+1);
P1 = R SHV P(index pres);
P2 = R SHV P(index pres+1);
outarg = hl+(P-P1)/(P2-P1)*(h2-hl)+(T-T1)/(T2-T1)*(hl+(P-P1)/(P2-P1)*(h2-hl)-
(h3+(T-T1)/(T2-T1)*(h4-h3));
end
```
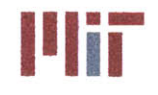

## **calc-hc.m**

```
function outarg = calc_hc(diameter, velocity, k, nu, rho, cp)
%Calculate convective heat transfer coefficient
%Determine flow regime in branch/header end
Re = velocity*diameter/nu; %250-laminar 10000-turbulent
%Calculate Darcy friction factor
if(Re < 250)
    outarg = 3.66*k/diameter; %laminar flow
else
    outarg =
0.023*(velocity^0.8)*(k^0.6)*(rho*cp)^0.4)/(diameter^0.2)/(nu^0.4);%turbulent flow
end
```
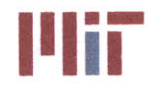

**Center for Ocean Engineering Center of Technology**<br> **Naval Construction & Engineering Program Center of Technology**<br> **Naval Construction & Engineering Program Center of Technology Center of Technology** 

### friction\_factor.m

```
function outarg = friction factor(diameter,velocity,k,nu,epsilon,rho,cp)
%Calculate Darcy friction factor
%Determine flow regime in branch/header end
Re = velocity*diameter/nu; %250-laminar 10000-turbulent
%Calculate Darcy friction factor
if(Re < 250)
    outarg = 64/Re; %Darcy friction factor for laminar flow
else
    f_0 = 0.02;
    f_1 = (-2 * log 10 (epsilon / (3.7 * diameter) + 2.51 / (Re * f_0 ^0.5))) ^-2;
    f_2 = (-2*log10(epsilon/(3.7*diameter)+2.51/(Re*f 1^0.5)))A-2;
    f_3 = (-2*log10(epsilon/(3.7*diameter)+2.51/(Re*f_2^0.5)))^-2;
    outarg = (-2*log10(epsilon/(3.7*diameter)+2.51/(Re*f_3^0.5)))^-2;
end
```
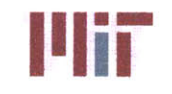

#### pump\_curves.m

```
function outarg = pump_curves(pump_matrix,mfr_matrix,pump head,mfr)
% Selects a pump and provides the pump curve for a given operating condition
size\_matrix = size(pump\_matrix);pump curve = zeros (size matrix(1), 3);
for i=1:size matrix(1)pump vector = [pump_matrix(i,1) pump_matrix(i,2) pump_matrix(i,3)pump matrix(i, 4)];
    mfr\_vector = [mfr\_matrix(i,1) mfr\_matrix(i,2) mfr\_matrix(i,3)mfr matrix(i,4)];
    pump_curvel(i,:) = polyfit(mfr_vector,pump_vector,2);
    pump\_curve2(i,:) = polyfit(pump vector, mfr vector,2);end
selected = 1;
min _dist = 10000000000000;
for i=1:size matrix(1)
    if pump_head < polyval(pump_curvel(i,:),mfr)
        if mfr < mfr matrix(i, 4)
            dist = polyval(pump\_curvel(i,:),mfr)-pump\_head;if dist<min dist
                min dist=dist;
                selected = i;
            end
        end
    end
end
outarg = [pump_curvel(selected, :); pump_curve2(selected, :)];
```